# Mathematical Finance

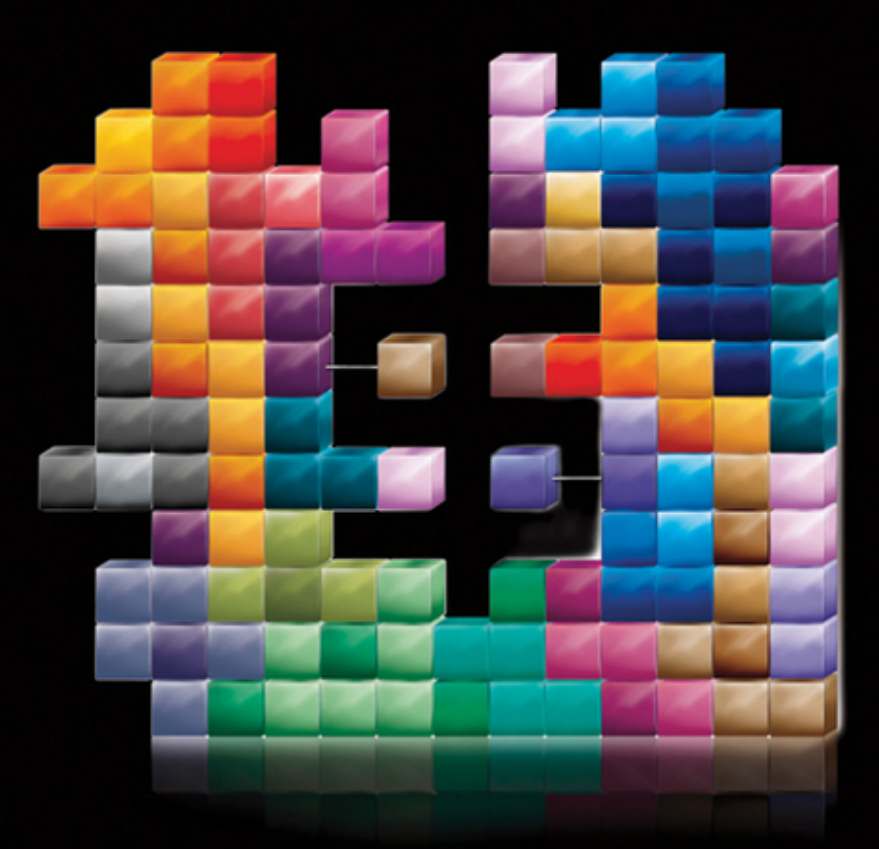

# M. J. ALHABEEB

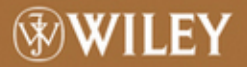

## **MATHEMATICAL FINANCE**

# **MATHEMATICAL FINANCE**

#### **M. J. Alhabeeb**

*Professor of Economics and Finance Isenberg School of Management University of Massachusetts Amherst Amherst, Massachusetts*

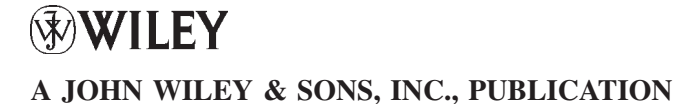

Copyright 2012 by John Wiley & Sons, Inc. All rights reserved

Published by John Wiley & Sons, Inc., Hoboken, New Jersey Published simultaneously in Canada

No part of this publication may be reproduced, stored in a retrieval system, or transmitted in any form or by any means, electronic, mechanical, photocopying, recording, scanning, or otherwise, except as permitted under Section 107 or 108 of the 1976 United States Copyright Act, without either the prior written permission of the Publisher, or authorization through payment of the appropriate per-copy fee to the Copyright Clearance Center, Inc., 222 Rosewood Drive, Danvers, MA 01923, (978) 750-8400, fax (978) 750-4470, or on the web at [www.copyright.com.](http://www.copyright.com) Requests to the Publisher for permission should be addressed to the Permissions Department, John Wiley & Sons, Inc., 111 River Street, Hoboken, NJ 07030, (201) 748-6011, fax (201) 748-6008, or online at <http://www.wiley.com/go/ permission>.

Limit of Liability/Disclaimer of Warranty: While the publisher and author have used their best efforts in preparing this book, they make no representations or warranties with respect to the accuracy or completeness of the contents of this book and specifically disclaim any implied warranties of merchantability or fitness for a particular purpose. No warranty may be created or extended by sales representatives or written sales materials. The advice and strategies contained herein may not be suitable for your situation. You should consult with a professional where appropriate. Neither the publisher nor author shall be liable for any loss of profit or any other commercial damages, including but not limited to special, incidental, consequential, or other damages.

For general information on our other products and services or for technical support, please contact our Customer Care Department within the United States at (800) 762-2974, outside the United States at (317) 572-3993 or fax (317) 572-4002.

Wiley also publishes its books in a variety of electronic formats. Some content that appears in print may not be available in electronic formats. For more information about Wiley products, visit our web site at [www.wiley.com.](http://www.wiley.com)

Library of Congress Cataloging-in-Publication Data:

Alhabeeb, M. J., 1954– Mathematical finance / M. J. Alhabeeb. p. cm. Includes bibliographical references and index. ISBN 978-0-470-64184-2 (cloth) 1. Finance–Mathematical models. 2. Investments–Mathematics. 3. Business mathematics. I. Title. HG106.A44 2011 332.01'5195-dc22

2011007717

Printed in the United States of America

10 9 8 7 6 5 4 3 2 1

*Mathematics is a wonderful, mad subject, full of imagination, fantasy, and creativity that is not limited by the petty details of the physical world, but only by the strength of our inner light.*

Gregory Chaitin*, "Less Proof, More Truth,"* New Scientist, July 28, 2007

∗∗∗

*Money is a terrible master, but an excellent servant.* P. T. Barnum

*The best investment I have ever made has been the investment in my children, which has rewarded me with the highest perpetual rate of return.*

*I dedicate this book to my children, MJ Junior and Reema, and to the memory of my parents, who invested in me through their toil and tears.*

# **CONTENTS**

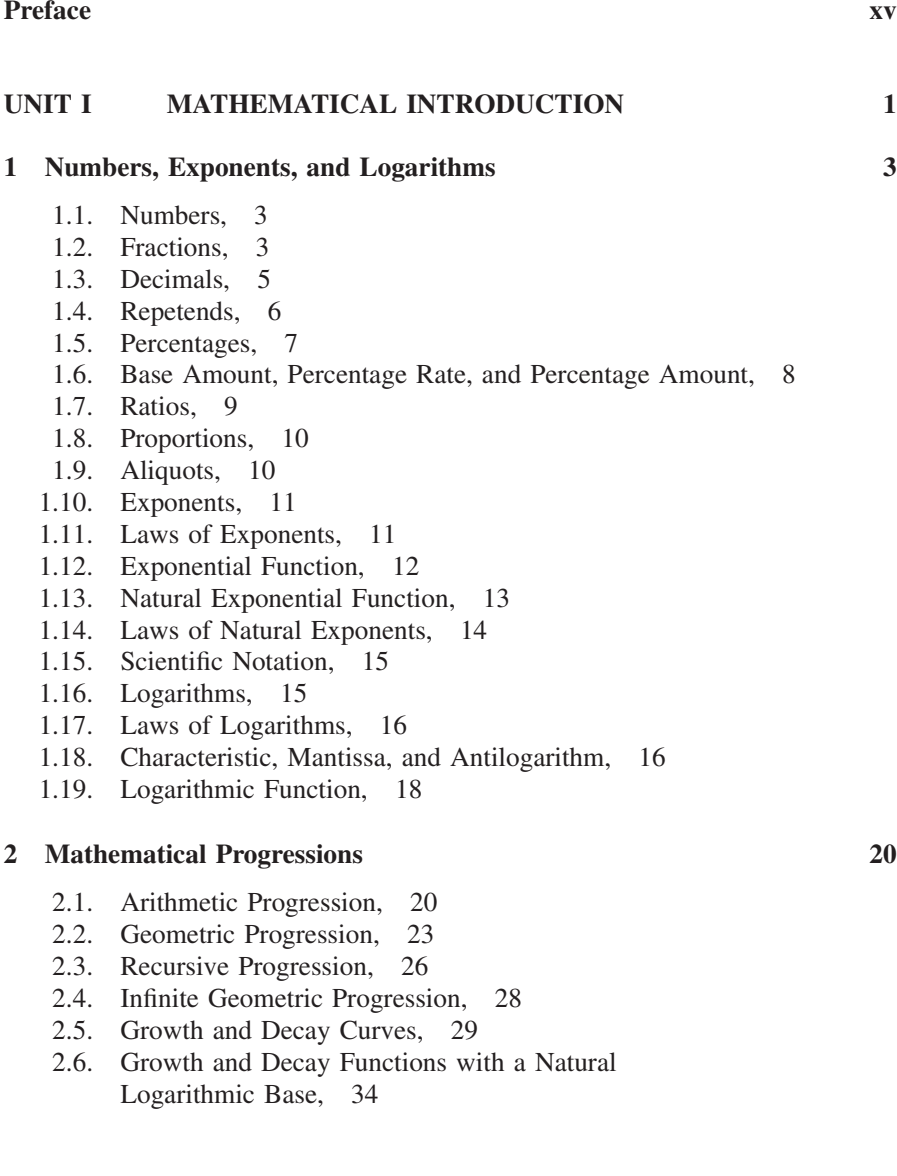

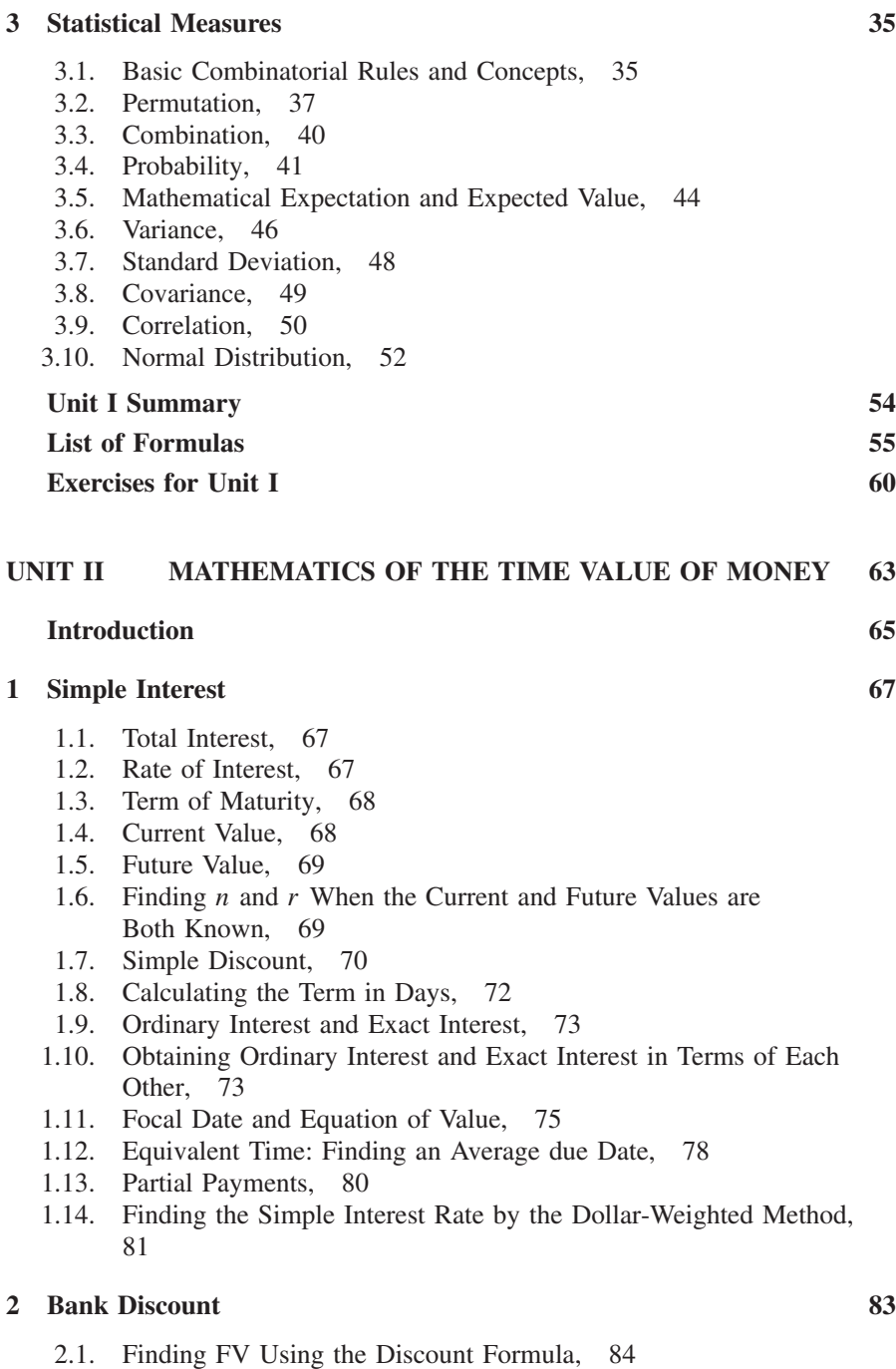

2.2. Finding the Discount Term and the Discount Rate, 84

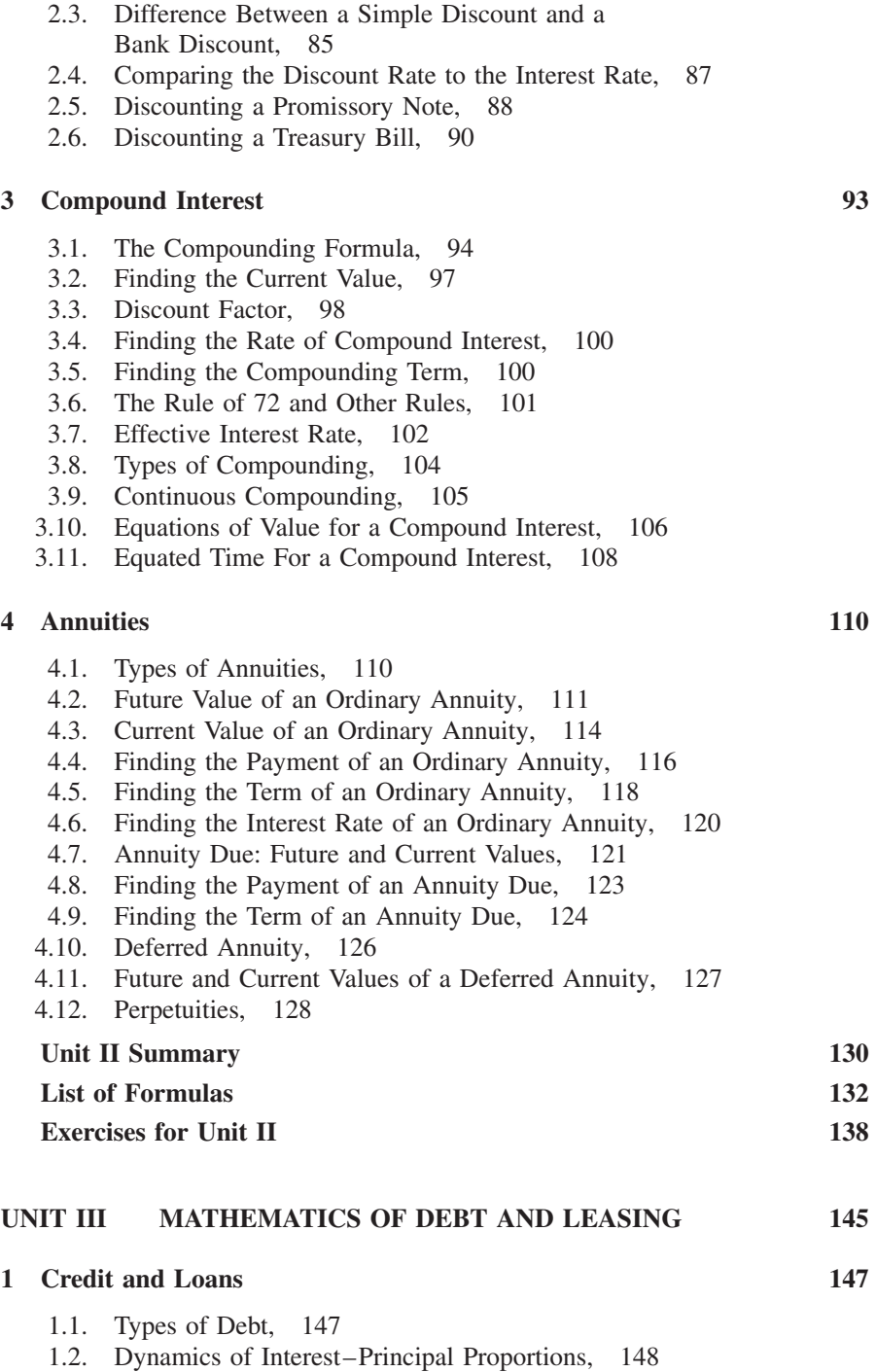

1.3. Premature Payoff, 152

#### **x** CONTENTS

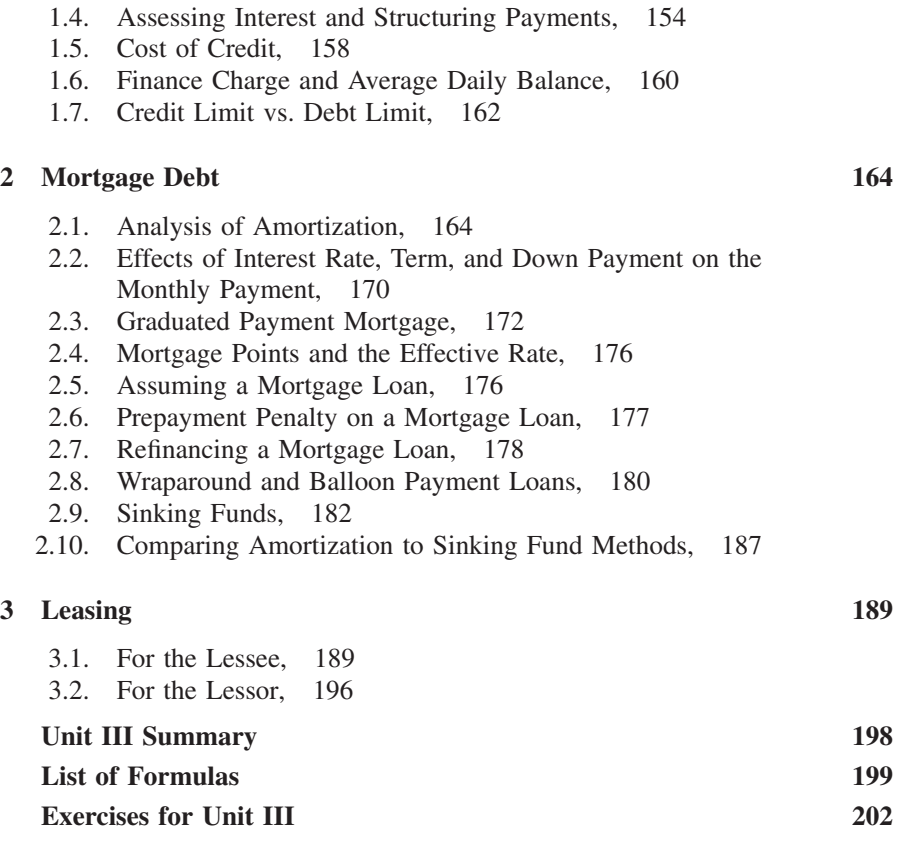

#### **UNIT IV MATHEMATICS OF CAPITAL BUDGETING AND DEPRECIATION 205**

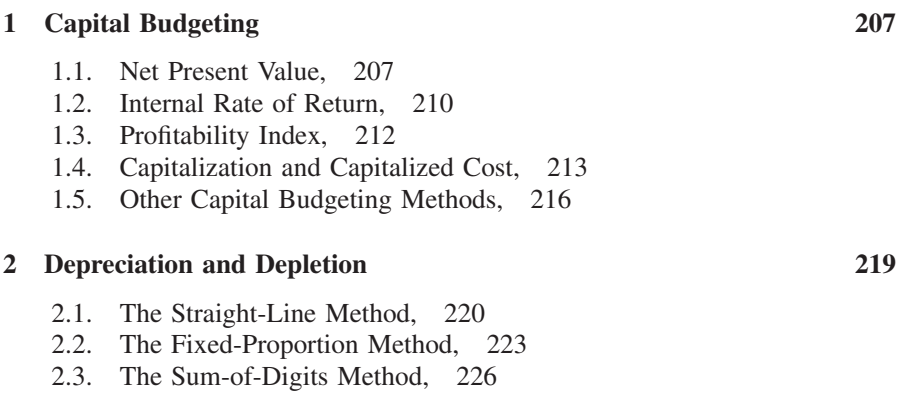

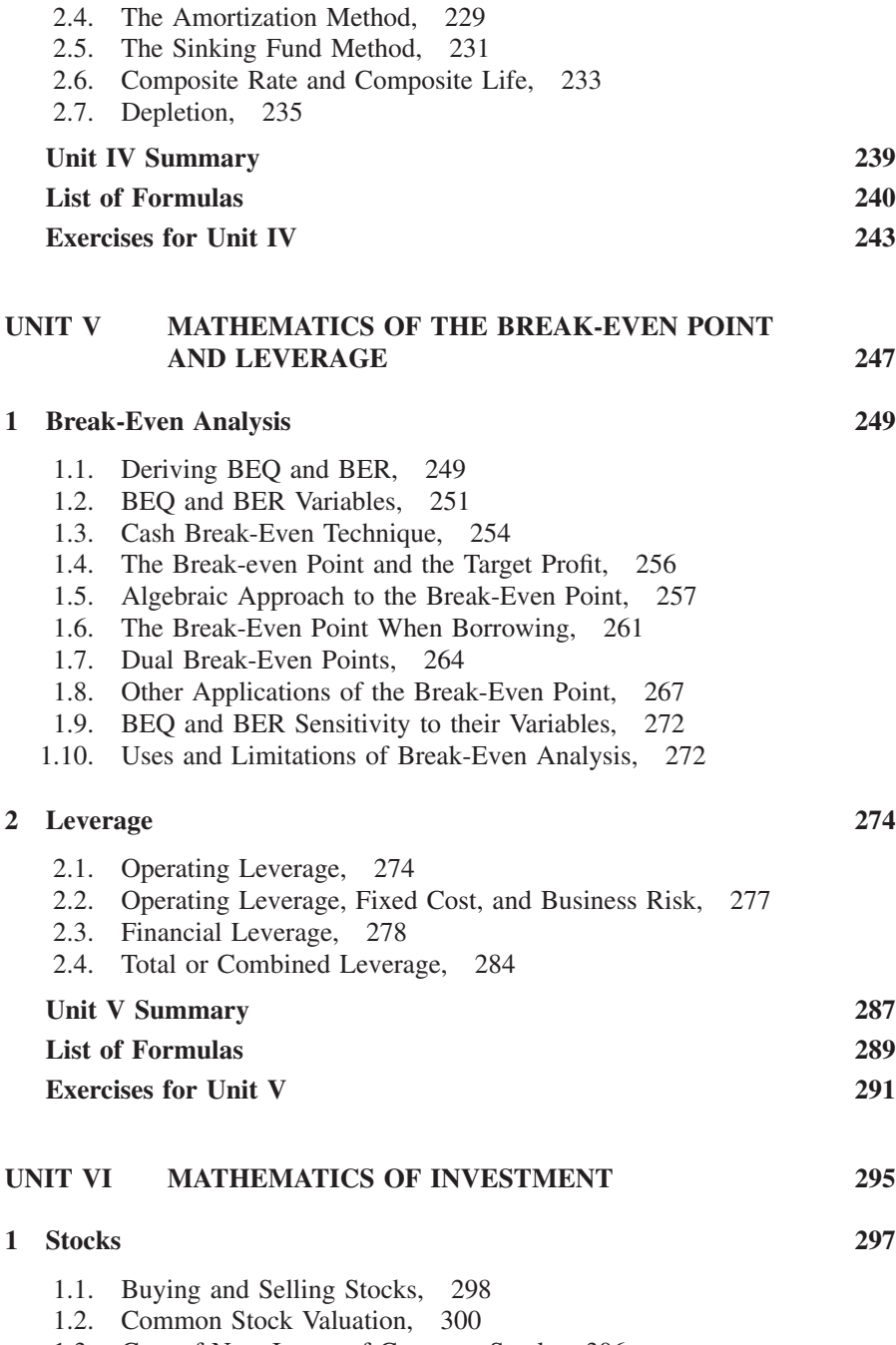

1.3. Cost of New Issues of Common Stock, 306

#### **xii** CONTENTS

- 1.4. Stock Value with Two-Stage Dividend Growth, 307
- 1.5. Cost of Stock Through the CAPM, 307
- 1.6. Other Methods for Common Stock Valuation, 308
- 1.7. Valuation of Preferred Stock, 309
- 1.8. Cost of Preferred Stock, 310

#### **2 Bonds 311**

- 2.1. Bond Valuation, 311
- 2.2. Premium and Discount Prices, 315
- 2.3. Premium Amortization, 317
- 2.4. Discount Accumulation, 319
- 2.5. Bond Purchase Price Between Interest Days, 321
- 2.6. Estimating the Yield Rate, 324
- 2.7. Duration, 328

#### **3 Mutual Funds 330**

- 3.1. Fund Evaluation, 331
- 3.2. Loads, 332
- 3.3. Performance Measures, 332
- 3.4. The Effect of Systematic Risk  $(\beta)$ , 338
- 3.5. Dollar-Cost Averaging, 340

#### **4 Options 341**

- 4.1. Dynamics of Making Profits With Options, 343 4.2. Intrinsic Value of Calls and Puts, 344 4.3. Time Value of Calls and Puts, 347 4.4. The Delta Ratio, 348 4.5. Determinants of Option Value, 350 4.6. Option Valuation, 351
- 4.7. Combined Intrinsic Values of Options, 353

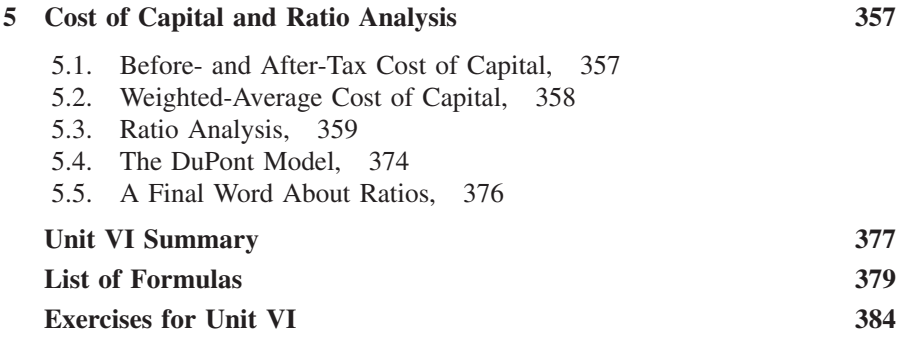

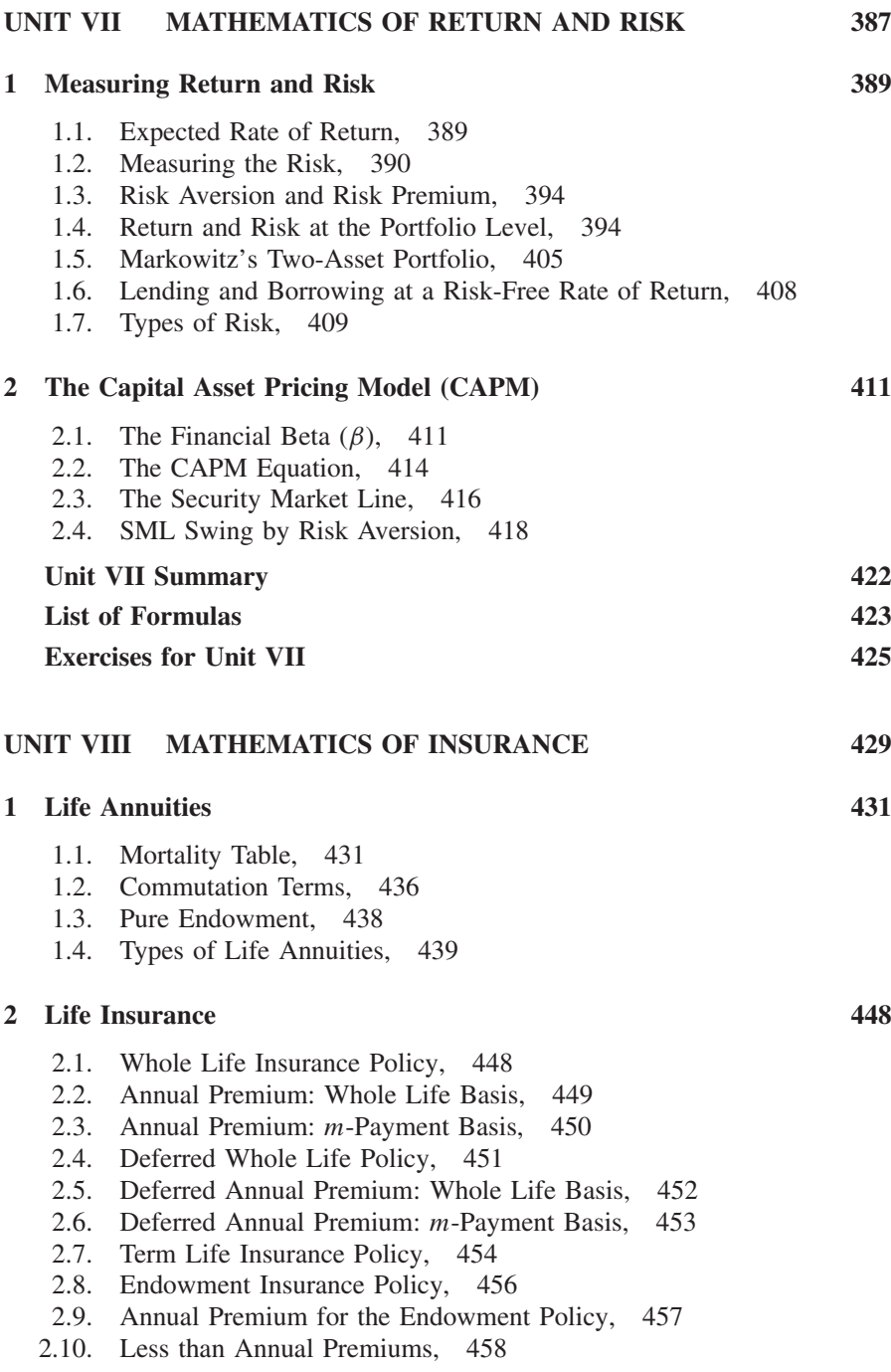

#### **xiv** CONTENTS

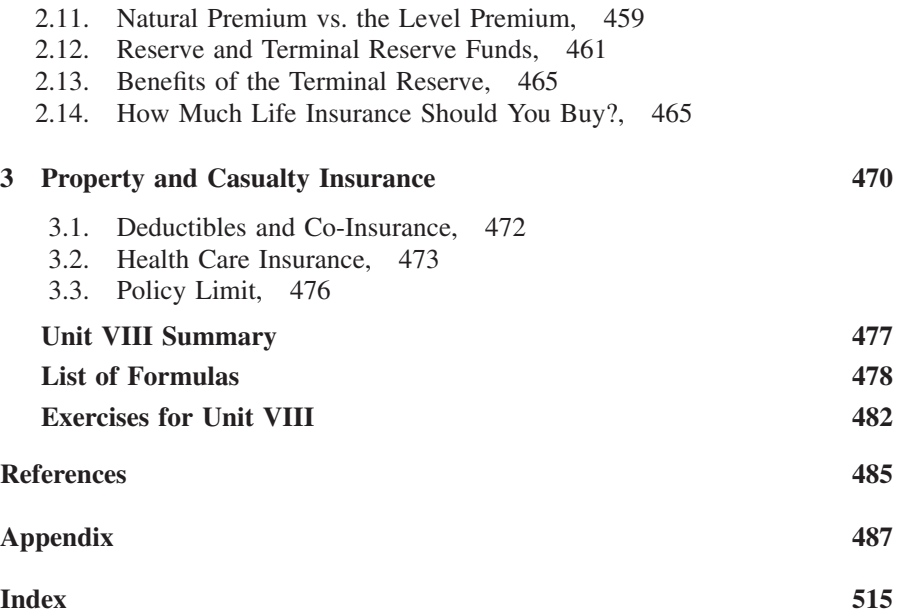

### **PREFACE**

Teaching college finance for decades made me see firsthand how most of our students face math difficulties and how they view their lack of fluency in the quantitative analysis as a big obstacle in their learning journey. Their common struggle often manifests itself as a hindering factor in their academic progress, and a gap that may become more difficult to fill later as they advance in their professional careers. My students have often expressed their discouragement and frustration at standard mathematical textbooks, which usually focus on technical math and treat finance and financial subjects on the side. I wanted this book to reverse that approach and place the focus on finance and financial problems—but in their computational sense and mathematical language. In other words, I wanted to redirect the emphasis toward problem solving of major financial issues, using mathematical methods as tools. I am hoping that in doing so, I will satisfy one of our students' major learning needs, help facilitate their academic march to higher levels, and equip them with the fundamental skills that will continue to be helpful beyond graduation. The book is written as a direct reflection of a long classroom experience in which the accumulation of knowledge of the material has been enhanced by the diversity of students' learning styles and their various educational requirements. Specifically and deliberately, my primary attention has been directed to the role of mathematical formulas to illustrate and clarify the underlying fundamental mathematical logic of problem solving. It is to provide students with an additional opportunity to solidify their understanding of financial problems and to be able to analyze and interpret the solutions. Secondary to the mathematical formulas are the traditional table values, which are also utilized in this text.

As calculators and computers have become more sophisticated and widely and readily available to every student, the need to take a step back and reemphasize the utilization of the traditional mathematical methods seemed evident and real. It is essentially the need to help strengthen the basic comprehension of how theories work, which is an essential intellectual aspect of our learning that should not be lost to advances in computers, no matter how important the latter are in our lives. For this reason, the traditional approach in this book is meant to balance out the prevalent use of increasingly sophisticated digital programs and methods of problem solving. Included in these technological advances are the standard financial calculators that every student can have. Despite their tremendous help from the students' perspective, these calculators have certainly reduced the systematic process of learning the basic methods of solving complex problems. Using advanced calculators has increasingly meant learning how to

punch the right keys without the need to know the underlying problem structure, or to comprehend the scientific logic behind the calculated operations. To this end, the book intentionally skips the use of financial calculators and computers to cut down on dependency on such methods as easy but blind ways of problem solving, and to shift back to the use of formulas and tables. However, unlike typical books in mathematics of finance, there is less emphasis here on derivations and proofs, although a few are included for their strong relevance in certain situations.

This book is intended primarily for upper-level undergraduate and first-year graduate students in business and public administration as well as in economics and related majors. It would be very helpful for those who have to prepare for professional examinations in actuarial programs as well as in the CFP, ChFC, CPA, CLU, PFS, and AFC professional tests. It can also serve as an invaluable reference for researchers and market analysts everywhere. The material is essential to a general understanding of the field of finance and all the related financial and business areas.

It has been felt over the years that neither the sheer volume of subjects and issues covered in a one-semester finance course, nor the nature of existing texts would normally allow an instructor to exercise the desired rigor beyond general conceptual exposition and basic analysis. Basically, there is no or little chance to go deep into the mathematical treatment of the issues and details of problem solving in every finance topic. This book offers the opportunity to be rigorous enough either in a separate course dedicated to a mathematical approach to finance, or in selected areas within existing regular finance courses, in order to utilize the most profound computational applications in finance. Furthermore, and to the best of my knowledge, this book is the first to address mathematical finance in its inclusive sense, covering major topics in corporate finance, entrepreneurial and managerial finance, and personal finance. It is a culmination of teaching many finance courses over more than two decades. The book includes adequate, thorough, and balanced material covering the entire range of financial applications. It contains numerous solved examples, all of which are word problems constructed from real-life issues to emphasize the applicational nature of the material, as opposed to lingering on the technical details of finding and proving that are typical in mathematical approaches. Because of the theoretical nature of the material, the language and approach can very well be universal. I strove to write it in language that is both direct and simple and to present it in an easy and friendly manner to make the mathematical material less threatening and more reassuring, for smooth handling of the major mathematical issues at hand. The exposition method chosen lays out the fundamental theoretical concepts first, followed by step-by-step solved examples to transmit the conceptual structure into a quantitative format. Because of my belief that deep knowledge and solid skills in the mathematical applications cannot be gained only by reading, and without working out problems and practicing actual detailed solutions, each unit ends with a summary of the concepts, a list of formulas, and a good number of exercises.

The material is divided into eight units. Unit I is a mathematical introduction to refresh readers' memory of the most fundamental mathematical concepts relevant to the financial topics discussed throughout the remainder of the book. This unit includes three chapters, covering numbers, exponents, and logarithms; mathematical progressions; and statistical measures. Unit II covers the mathematics of the time value of money, discussed in four chapters: simple interest; bank discount; compound interest; and annuities. Unit III is on the mathematics of debt and leasing, that is addressed in three chapters: credit and loans; mortgage debt; and leasing. Unit IV covers the mathematics of capital budgeting and depreciation in two chapters: capital budgeting and depreciation and depletion. Unit V includes two chapters: break-even analysis and leverage. Unit VI is on the mathematics of investment, discussed in five chapters: stocks; bonds; mutual funds; options; and cost of capital and ratio analysis. Unit VII includes two chapters: measuring return and risk and the capital asset pricing model. The final unit, on the mathematics of insurance, includes three chapters: life annuities; life insurance; and property and casualty insurance. The appendix includes mathematical tables that are needed to work some of the examples and exercises.

As I come to the end of work on this book, it is my pleasure to acknowledge the assistance of many people. These friends contributed constructively in bringing this book to existence, although I remain solely responsible for any flaw or shortcoming that may remain. My heartfelt appreciation goes first to my students in several universities over the years. Their quest for learning, questions, concerns, struggles, and worries, their corrections of my slip-ups in the classroom, and even their deadly mistakes on exams were the inspiration without which this book could not have been written. My many thanks go to my colleague and friend Professor Joe Moffitt for his moral support; and to my friend Sev Yates for her sincere support, and continuous encouragement. Special thanks go to my Wiley editor, Susanne Steitz-Filler, who oversaw this project from beginning to end. She did her job in a highly professional manner and with remarkable capability. Many thanks go to Jackie Palmieri and Rosalyn Farkas also at Wiley, and to Romaine Heldt Project Manager at Laserwords, for their deligent job and dedication. I am also indebted to the professional assistance of Peg Cialek, my department's senior secretary, who tirelessly typed the entire manuscript with competence, patience, and sharp eyes for mathematical notation. My special thanks are due to my former graduate assistant, Don Hedeman, for his beautiful job in rendering all the diagrams and graphs. Special thanks also go to my former undergraduate student Heather Sullivan, who is now a proud senior financial analyst in Boston. Heather gave me her class notes which were much more neat and organized than my own, and served as a blueprint for the manuscript of this book. My deep appreciations are for my friend, the highly talented artist Anna Kubaszewska for digitally

**xviii** PREFACE

painting the beautiful image on the cover, according to my fussy requirements. Last but not least, I thank all the anonymous reviewers of the manuscript for their helpful and constructive comments and suggestions.

> M. J. Alhabeeb *Belchertown, Massachusetts*

# **UNIT I**

# **Mathematical Introduction**

- **1. Numbers, Exponents, and Logarithms**
- **2. Mathematical Progressions**
- **3. Statistical Measures** Unit I Summary List of Formulas Exercises for Unit I

# **1 Numbers, Exponents, and Logarithms**

#### **1.1. NUMBERS**

It is essential to understand numbers and their fractions and decimals in finance. Interest rates, time, and financial ratios are commonly expressed by fractions and decimals, and that is where most of the common mistakes are made, especially when it comes to working out computational problems. The common numbers we normally see and use, such as 3, −5, and 0, are called **whole numbers** or **integers** (see Figure 1.1). Along with their partials or fractions, they form what are called **rational numbers**. Conversely, **irrational numbers** are those numbers that cannot terminate or repeat, such as  $\sqrt{3}$  and *e*. Both rational and irrational numbers are called **real numbers** and stand opposite to unreal or **imaginary numbers**, such as the square root of a negative  $1 (\sqrt{-1})$  and its multiples, such as  $4\sqrt{-1}$ .

#### **1.2. FRACTIONS**

A **fraction** is a part of a whole, expressed as a numerator (the number on top of a division line) divided by a denominator (the number on the bottom). A fraction such as  $\frac{3}{8}$  represents, for example, three slices of a pizza that has been cut into eight slices. Consequently, there is no fraction with a zero denominator, since we cannot take parts out of nothing. Also, a fraction with a zero numerator makes no sense. However, in a common fraction the numerator is smaller than the denominator. Such a fraction is called a **proper fraction**, such as  $\frac{2}{5}$  or  $\frac{13}{20}$ . When the numerator is larger than the denominator, the fraction would be called an **improper fraction**, such as  $\frac{10}{8}$  or  $\frac{5}{4}$ , referring to a number of parts that can make up more than the whole, as in 10 slices, which would make up a pizza and a quarter:  $\frac{10}{8} = \frac{8}{8} + \frac{2}{8} = 1\frac{1}{4}$ . The form  $1\frac{1}{4}$  is called a **mixed number**, as it is a combination of a whole number (1) and a fraction  $(\frac{1}{4})$ . If the numerator and denominator are equal,they would form a whole 1,and that is not a fraction. If either the numerator or denominator of a fraction or both contain other fractions,

*Mathematical Finance*, First Edition. M. J. Alhabeeb.

<sup>©</sup> 2012 John Wiley & Sons, Inc. Published 2012 by John Wiley & Sons, Inc.

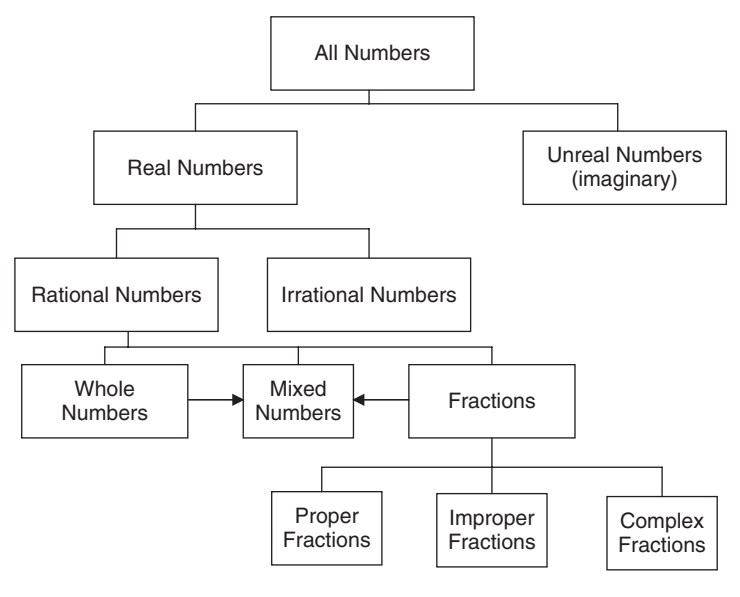

**FIGURE 1.1**

the whole fraction would be called a **complex fraction**, such as

$$
\frac{\frac{5}{8}}{9}
$$
,  $\frac{2}{\frac{3}{7}}$ ,  $\frac{\frac{1}{3}}{\frac{5}{8}}$ 

One of the most significant characteristics of fractions is that the value of a fraction would not change if we multiply or divide both terms by the same number to produce higher- or lower-term fractions.

**Example 1.2.1** Convert  $\frac{2}{3}$  into a higher-term fraction and  $\frac{9}{15}$  into a lower-term fraction.

We can augment the first fraction into a higher-term fraction by multiplying both the numerator and denominator by 5:

$$
\frac{2}{3} = \frac{2 \times 5}{3 \times 5} = \frac{10}{15}
$$

and we can reduce the second fraction into a lower-term fraction by dividing both the numerator and denominator by 3:

$$
\frac{9}{15} = \frac{9 \div 3}{15 \div 3} = \frac{3}{5}
$$

A combination of a whole number and a fraction (a mixed number), can also be written as an improper fraction.

**Example 1.2.2** Convert the mixed number  $2\frac{5}{6}$  into a fraction.

$$
2\frac{5}{6} = \frac{(6 \times 2) + 5}{6} = \frac{17}{6}
$$

**Example 1.2.3** Convert the fraction  $\frac{14}{3}$  into a mixed number.

$$
\frac{14}{3} = 14 \div 3 = 4 + \frac{2}{3} = 4\frac{2}{3}
$$

If two or more fractions have the same denominator, they can be added or subtracted by adding or subtracting their numerators only.

$$
\frac{7}{11} - \frac{5}{11} = \frac{2}{11}
$$

$$
\frac{9}{5} + \frac{3}{5} = \frac{12}{5}
$$

But if they have different denominators, a common denominator must be found.

$$
\frac{3}{5} + 2\frac{2}{3} = \frac{3}{5} + \frac{8}{3} = \frac{9+40}{15} = \frac{49}{15} = 3\frac{4}{15}
$$

$$
\frac{5}{4} - \frac{1}{3} = \frac{15-4}{12} = \frac{11}{12}
$$

When multiplying fractions, both numerators and denominators are multiplied:

$$
\frac{2}{7} \times \frac{3}{5} = \frac{6}{35}
$$

and when dividing fractions, the process is turned into multiplication, the **dividend** (the first fraction) being multiplied by the reciprocal (reverse) of the **divisor** (the second fraction):

$$
\frac{5}{8} \div \frac{2}{3} = \frac{5}{8} \times \frac{3}{2} = \frac{15}{16}
$$

If the fractions have the same denominators, only the numerators are divided; the denominators cancell each other.

$$
\frac{6}{7} \div \frac{4}{7} = \frac{6}{4} = \frac{3}{2}
$$

#### **1.3. DECIMALS**

A **decimal** is a quotient resulting from dividing the numerator of a fraction by its denominator. It is therefore a fraction expressed by the use of a decimal point.

The number of figures to the right of the decimal point is called the number of **decimal places**.

$$
\frac{5}{21} = 5 \div 21 = .2381
$$

In this case there are many figures to the right of the decimal point, but it is rounded to only four decimal places. We can also convert a decimal back to a common fraction:

$$
.125 = \frac{125}{1,000}
$$

and we can reduce it by dividing both terms by 125:

$$
\frac{125 \div 125}{1,000 \div 125} = \frac{1}{8}
$$

Another example:

$$
3.4 = 3\frac{4}{10} = 3\frac{2}{5} = \frac{17}{5}
$$

One of the most common mistakes made by students occurs when expressing interest rates in decimal format.

**Example 1.3.1** What is the monthly rate of  $8\frac{1}{4}\%$  annual interest?

$$
8\frac{1}{4}\% = .0825
$$

$$
.0825 \div 12 = .006875
$$

**Example 1.3.2** What is the weekly rate of  $7\frac{1}{3}\%$  annual interest?

$$
7\frac{1}{3}\% = .0733
$$

$$
.0733 \div 52 = .00141
$$

#### **1.4. REPETENDS**

A **repetend** is a *nonterminate* decimal in which a certain figure is repeated indefinitely after the decimal point. For example, the decimal form of the fraction  $\frac{2}{3}$  is a repetend because dividing 2 by 3 results in a .6 followed by nonending decimal places of 6's.

$$
\frac{2}{3} = .666666\dots
$$

#### **1.5. PERCENTAGES**

A **percentage** is a fraction whose denominator is 100. Therefore, all percentages express all the hundredths possible, including multiples of hundredths that exceed the 100th part, as in 250%. A percentage is expressed by a decimal that has two decimal places, such as .86, or by using a percent sign, as in 86%.

$$
34\% = \frac{34}{100} = .34
$$
  

$$
9\frac{1}{4}\% = \frac{9\frac{1}{4}}{100} = \frac{\frac{37}{4}}{100} = \frac{37}{4} \times \frac{1}{100} = \frac{37}{400} = .0925
$$

It is crucial in finance to be able to convert an interest rate from a common fraction to a decimal percentage.

In adding and subtracting decimals, the figures should be arranged vertically in columns and the decimal points should be lined up.

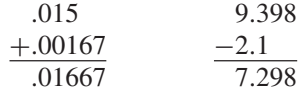

In multiplying decimals, the figures should be multiplied first without their decimal points. Then the combined decimal places of the multiplied figures should be applied to the answer.

$$
.52 \times .0039 \times .117 = 52 \times 39 \times 117
$$
  
= 237276  
= .000237276

Since we have nine combined decimal places, the decimal point of the answer should be placed three places to the left of the answer; that is, there are nine places to the right of the decimal point.

In dividing decimals, we utilize the following procedure:

- 1. Move the decimal point to the right end of the divisor.
- 2. Move the decimal point of the dividend to the right by the same number of decimal places as in the divisor.
- 3. Place the decimal point of the quotient in the same position as in the dividend.
- 4. Divide the changed figures.

 $14.976 \div 2.4$ 2.4 (the divisor) would be 24

and 14.976 (the dividend) would be 149.76

$$
\begin{array}{r}\n 6.24 \\
\hline\n 24/149.76 \\
\underline{144} \\
57 \\
\underline{48} \\
96 \\
\underline{96} \\
0\n \end{array}
$$

#### **1.6. BASE AMOUNT, PERCENTAGE RATE, AND PERCENTAGE AMOUNT**

The use of percentages is one of the most common applications in finance. To better understand percentages we note three variables:

- The base (*B*), which is the entire amount.
- The percentage amount (*P*), which is the partial amount resulting from applying the percentage.
- The percentage rate  $(R)$  to the base.

$$
P = B \cdot R
$$

**Example 1.6.1** If a person pays a 28% tax rate on his extra income of \$12,850, he would pay \$3,598 in taxes.

 $B = 12,850, R = .28,$  and *P* is the amount of taxes, which would be

$$
P = 12,850(.28) = 3,598
$$

We can also obtain *B* and *R* in terms of the other variables:

$$
B = \frac{P}{R}
$$

**Example 1.6.2** If someone paid \$12 as a 15% tips in a restaurant, how much did the dinner cost?

The restaurant bill would be *B*, the tips are *P*, and the rate  $(R)$  is 15%.

$$
B = \frac{P}{R}
$$

$$
= \frac{12}{.15} = $80
$$

The percentage rate  $(R)$  can also be obtained by

$$
R = \frac{P}{B}
$$

**Example 1.6.3** If a person has earned \$196.90 interest on saved amount of \$3,580, what would the interest rate on saving have been?

$$
R = \frac{P}{B}
$$
  
=  $\frac{196.90}{3,580}$   
= .055 = 5.5%

#### **1.7. RATIOS**

A **ratio** is a form of relative comparison between two values. Mathematically, a ratio is expressed as a quotient of two numbers, where the top number is called the **first term** and the bottom is called the **second term**. For example, if the measurements of a room are 36 feet long and 12 feet wide, the ratio of the length to the width would be  $\frac{36}{12} = \frac{3}{1}$  (or 3 : 1), which represents the fact that the length is three times the width of the room, thus establishing the relative comparison between the two dimensions. This relation can also be expressed in reverse, to show how the width relates to the length, where  $\frac{12}{36} = \frac{1}{3}$ . We can say that the width of the room is one-third of its length. Ratios have many applications in finance, especially in financial ratios, investment, discount, interest, taxes, and insurance premiums. The ratio of *A* to *B* is *A/B* or A : B. It is possible that the ratio is expressed only by *A*, which means that the value of *B* has to be 1, as in the example of room measurements above. When the length ratio is 3 and the width is 1, we know that the relationship of the length to the width is 3 times, or 3 : 1. It is also possible that the ratio is expressed as a sequence between more than two variables, such as  $A : B : C : D$ , which represents sequential ratios of  $A$  to  $B$ ,  $B$  to  $C$ , and  $C$  to  $D$ .

**Example 1.7.1** A building has the following measurements:

Length  $(L)$ : 600 feet Width  $(W)$ : 200 feet Height  $(H)$ : 100 feet Perimeter  $(P)$ : 1,600 feet

Then a sequential ratio of  $L : W : H : P$  can be obtained as  $3 : 2 : \frac{1}{16}$  or 3:2: .0625.

$$
\frac{L}{W} = \frac{600}{200} = 3
$$

$$
\frac{W}{H} = \frac{200}{100} = 2
$$
  

$$
\frac{H}{P} = \frac{100}{1,600} = \frac{1}{16} = .0625
$$

#### **1.8. PROPORTIONS**

A **proportion** defines the equality between two ratios, such as  $A : B = C : D$ . which reads "*A* is to *B* as *C* is to D." The outer terms, *A* and D, are called the **extremes**, and the inner terms, *B* and *C*, are called the **means**. Writing the proportion in an equation of ratios leads to another equation, obtained by crossmultiplication of the terms where the product of the extremes would equal the product of the means.

$$
\frac{A}{B} = \frac{C}{D} \quad \text{and} \quad AD = BC
$$

Also, it leads to equating the ratio of the first extreme to the second mean,  $A/C$ , with the ratio of the first mean to the second extreme,  $B/D$ .

$$
\frac{A}{C} = \frac{B}{D}
$$

**Example 1.8.1**

$$
\frac{3}{7} = \frac{.75}{1.75} \equiv \frac{3}{.75} = \frac{7}{1.75}
$$

Also,

$$
3(1.75) = 7(.75)
$$
  

$$
5.25 = 5.25
$$

#### **1.9. ALIQUOTS**

An **aliquot** is any divisor by which a dividend is divided, leaving a whole number quotient without a remainder. For example, if we divide a 100 by 2 or 5 or 10, we get 50, 20, and 10, respectively. Also, if we divide 100 by  $11\frac{1}{9}$  or  $6\frac{1}{4}$ , we get 9 and 16, respectively. Therefore, all these numbers, such as 2, 5, 10,  $11\frac{1}{9}$ , and  $6\frac{1}{4}$ , are aliquots of 100. Aliquots have a special practicality in finance. Table 1.1 shows the common aliquots of 100 by which all quotients are whole numbers with no remainder. Table 1 in the Appendix shows more aliquots.

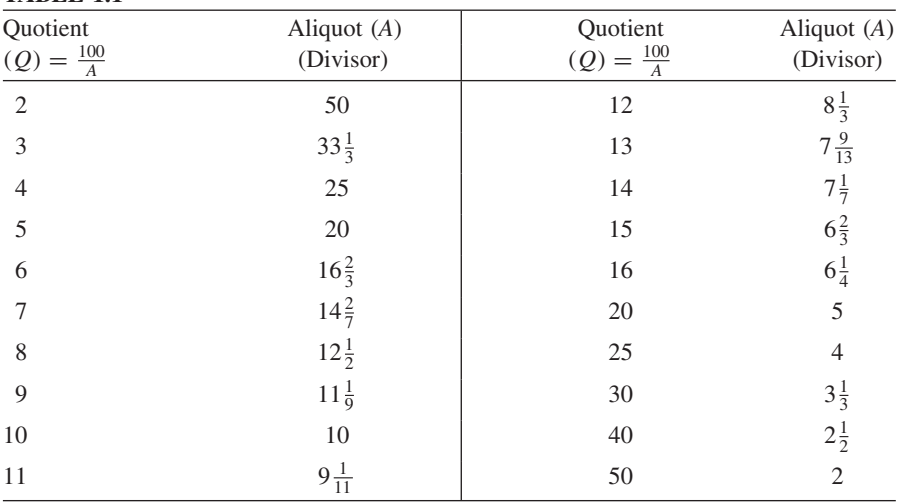

#### **TABLE 1.1**

#### **1.10. EXPONENTS**

Exponential and logarithmic functions are widely used in finance and economics, especially in interest compounding, investment, and asset depreciation and appreciation, as well as in many issues of economic growth. An **exponent** is a number representing the power to a certain base. It refers to the number of times the base is multiplied by itself. For example, in  $X^3$ , 3 is the exponent of the base *X*, and it means that *X* is multiplied by itself three times:  $X \cdot X \cdot X =$  $X<sup>3</sup>$ . Also,  $2<sup>4</sup>$  means that the base 2 is multiplied four times, as the exponent is 4.

 $2 \times 2 \times 2 \times 2 = 16$ 

Common forms of exponents in finance are

$$
(1+r)^n = (1+r)(1+r)...(1+r)
$$
 to *n* times

and

$$
(1-d)^k = (1-d)(1-d)...(1-d)
$$
 to k times

#### **1.11. LAWS OF EXPONENTS**

Assuming that *X* is a base and that *a* and *b* are exponents, where  $a \neq 0$  and  $b \neq 0$ , we can summarize the **laws of exponents** as follows:

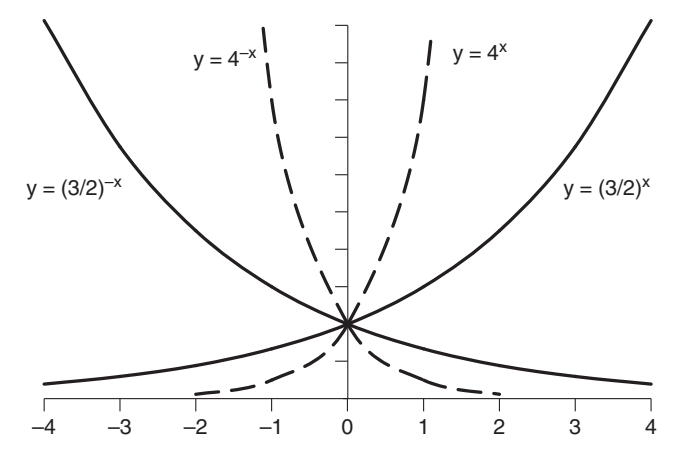

**FIGURE 1.2**

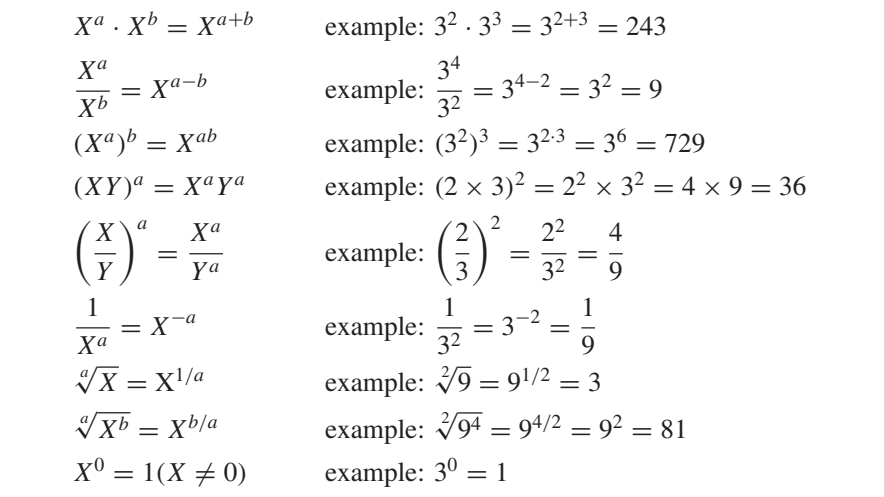

#### **1.12. EXPONENTIAL FUNCTION**

In an **exponential function** a constant  $(a)$  has a variable exponent  $(x)$  where  $a$ has to be larger than zero but does not equal 1. It usually describes a constant rate of growth and takes the form of an equation to depict how a dependent variable such as Y would grow according to certain changes in an independent variable like  $x$ . That is,

$$
Y = a^x \quad \text{where} \quad a > 0 \quad \text{but} \quad a \neq 1
$$

| X                       | <i>Y</i> value: $Y = \left(\frac{3}{2}\right)^{x}$ | Y value: $Y = \left(\frac{3}{2}\right)$           |
|-------------------------|----------------------------------------------------|---------------------------------------------------|
| $\mathbf{1}$            | $\left(\frac{3}{2}\right)^1 = \frac{3}{2}$         | $\left(\frac{3}{2}\right)^{-1} = \frac{2}{3}$     |
| $\overline{2}$          | $\left(\frac{3}{2}\right)^2 = \frac{9}{4}$         | $\left(\frac{3}{2}\right)^{-2} = \frac{4}{9}$     |
| 3                       | $\left(\frac{3}{2}\right)^3 = \frac{27}{8}$        | $\left(\frac{3}{2}\right)^{-3} = \frac{8}{27}$    |
| $-1$                    | $\left(\frac{3}{2}\right)^{-1} = \frac{2}{3}$      | $\left(\frac{3}{2}\right)^{-(-1)} = \frac{3}{2}$  |
| $-2$                    | $\left(\frac{3}{2}\right)^{-2} = \frac{4}{9}$      | $\left(\frac{3}{2}\right)^{-(-2)} = \frac{9}{4}$  |
| $-3$                    | $\left(\frac{3}{2}\right)^{-3} = \frac{8}{27}$     | $\left(\frac{3}{2}\right)^{-(-3)} = \frac{27}{8}$ |
| $\boldsymbol{X}$        | Y value: $Y = 4^x$                                 | Y value: $Y = 4^{-x}$                             |
| $\overline{1}$          | $4^1 = 4$                                          | $4^{-1} = \frac{1}{4}$                            |
| $\overline{2}$          | $4^2 = 16$                                         | $4^{-2} = \frac{1}{16}$                           |
| $\overline{\mathbf{3}}$ | $4^3 = 64$                                         | $4^{-3} = \frac{1}{64}$                           |
| $-1$                    | $4^{-1} = \frac{1}{4}$                             | $4^{-(-1)} = 4$                                   |
| $-2$                    | $4^{-2} = \frac{1}{16}$                            | $4^{-(-2)} = 16$                                  |
| $-3$                    | $4^{-3} = \frac{1}{64}$                            | $4^{-(-3)} = 64$                                  |

**TABLE 1.2**

Table 1.2 and Figure 1.2 show two exponential functions under three assumed values of x on each side of the  $x$ -axis.

$$
Y = \left(\frac{3}{2}\right)^{x}
$$

$$
Y = \left(\frac{3}{2}\right)^{-x}
$$

$$
Y = 4^{x}
$$

$$
Y = 4^{-x}
$$

#### **1.13. NATURAL EXPONENTIAL FUNCTION**

The **natural exponential function** is a function where the base (*a*) is set to equal the natural base (*e*).

$$
Y = a^x \to Y = e^x
$$

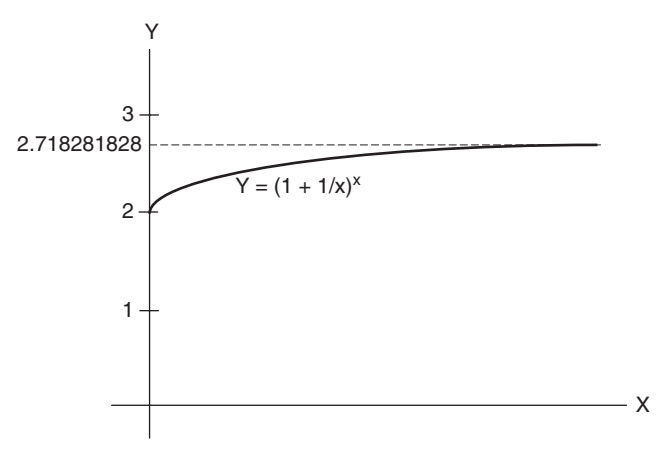

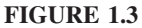

where

$$
e = \lim_{X \to \infty} \left( 1 + \frac{1}{X} \right)^{x}
$$

$$
= 2.718281828
$$

(see Figure 1.3). This function describes continuous growth at constant rates, such as the growth of population, as well as the negative rates of capital growth, which refer to depreciation of assets.

#### **1.14. LAWS OF NATURAL EXPONENTS**

The following are the **laws of the natural exponents**:

$$
e^{0} = 1
$$
  
\n
$$
e^{1} = e = 2.718281828
$$
  
\n
$$
e^{a} \cdot e^{b} = e^{a+b}
$$
  
\n
$$
(e^{a})^{b} = e^{ab}
$$
  
\n
$$
\frac{e^{a}}{e^{b}} = e^{a+b}
$$

#### **1.15. SCIENTIFIC NOTATION**

Numbers can be written in scientific notation for convenience. The general form of **scientific notation** is

 $a(10)^x$ 

where  $a$  is a number between 1 and 10 and  $x$  is an integer. The procedure for writing a number in scientific notation can be summarized as follows:

- 1. Assume that there is a decimal point even if there is not.
- 2. Move the decimal point to the right of the first nonzero digit (first from the left) of the given number.
- 3. Give  $x$  (the power of 10) a value equal to the number of places the decimal point was moved.
- 4. Give x a positive sign if the decimal point was moved to the left and a negative sign if the decimal point was moved to the right.

**Example 1.15.1** Write 425 in scientific notation.

$$
425 = 425.0
$$

Move the decimal point to the right of 4, which would be a movement of two places to the left. The 2 would become a power of 10, a positive power:

$$
425 = 425.0 = 4.25(10)^2
$$

**Example 1.15.2** Write .000359 in scientific notation.

Since 3 is the first nonzero digit, we move the decimal point to the right of 3, which would be a movement of four places to the right. The 4 would become a power of 10, a negative power because we moved the decimal point to the right.

$$
.000359 = 3.59(10)^{-4}
$$

#### **1.16. LOGARITHMS**

A logarithm is a special exponent. It is either a common logarithm or a natural logarithm. A **common logarithm** is an exponent to which a base of 10 must be raised to yield a certain number. For example, if that certain number is 15, then 10 would have to be raised to the power of 1.176 to yield 15. It is written as  $log_{10} 15 = 1.176$  and read "the common logarithm of 15 is 1.176."

$$
(10)^{1.176} = 15
$$

A **natural logarithm** is an exponent to which a natural base of *e* must be raised in order to yield a certain number. For example, if that certain number is 50, then *e* (which is equal to 2.71828) has to be raised to the power of 3.912 to yield 50.

$$
(2.71828)^{3.912} \equiv \log_e 50 = \ln 50 = 3.912
$$

It is read "the natural log of 50 is 3.912."

#### **1.17. LAWS OF LOGARITHMS**

The following are the most common **laws of logarithms**:

 $\log X + \log Y = \log XY$  $\log X - \log Y = \log \frac{X}{Y}$  $\log X^a = a \log X$  $\log \sqrt[a]{X} = \log X^{1/a} = \frac{1}{a} \log X = \frac{\log X}{a}$  $log 1 = 0$  $log 10 = 1$ 

#### **1.18. CHARACTERISTIC, MANTISSA, AND ANTILOGARITHM**

It is clear that log 100 is 2, and log 1,000 is 3 because  $100 = 10^2$  and  $1,000 = 10^2$  $10<sup>3</sup>$ . This fact leads to the conclusion that the log of any number between 100 and 1,000 has to be equal to something between 2 and 3. In other words, it would be 2 plus a fraction (or decimal). For example, log 346 is 2.5391, and log 973 is 2.9881. To find the log of any number such as these, where the power of 10 is not an exact number, we can go by the following:

1. Express the number in scientific notation, where

$$
N = a \cdot 10^X \qquad 1 < a < 10
$$

Scientific notation makes it possible to divide the number into two parts, multiplied by each other. The first part is represented by *a*, and the second part is  $10^x$ .

2. Use the common logarithm table (Table 2 of the Appendix) to obtain the log of the number, which would be the addition of the logs of the two parts. The log of *a* would be called the **mantissa**, and the power of 10, x, would be called the **characteristic**.
**Example 1.18.1** Find log 346.

1.

$$
346 = 3.46(10)^2
$$
  
log 346 = log 3.46 + log 10<sup>2</sup>  
= log 3.46 + 2log 10  
= log 3.46 + 2 since log 10 = 1

2. log 3.46 is the mantissa, and 2 is the characteristic. To find log 3.46, we look it up in the table of mantissas (Table 2 in the Appendix). We would ignore the decimal point in 3.46 and consider it as 34 and 6. In the table we look up row 34 and column 6 to read the mantissa, which would be 5391. Since all mantissas are assumed to be preceded by a decimal point, we read the mantissa as .5391.

$$
log 346 = log 3.46 + 2
$$

$$
= .5391 + 2
$$

$$
= 2.5391
$$

**Example 1.18.2** Find the log of .00935.

$$
.00935 = 9.35(10)^{-3}
$$
  
log .00935 = log 9.35 + (-3)

2. Looking up row 93 and column 5 in the table of mantissas reveals that the mantissa is .9708.

$$
log .00935 = log 9.35 + (-3)
$$

$$
= .9708 - 3
$$

$$
= -2.0292
$$

An **antilogarithm** is the inverse of a logarithm. In Example 1.18.2 we found that log .00935 was −2.0292. Therefore, the antilogarithm of −2.0292 would be .00935. To find the antilog using the table, we reverse the procedure of finding the log.

**Example 1.18.3** Find the antilog of 2.6170.

From the method described above we can conclude that 2.6170 represents a character of 2 and a mantissa of .6170. We look up the mantissa on the table

and track it left to 41 and up to 4. We conclude that the antilog must be 414. To verify, we set it up in reverse to see if the log is correct.

$$
\log 414 = 2.6170
$$

#### **1.19. LOGARITHMIC FUNCTION**

A **logarithmic function** is a function of the form  $Y = \log_a X$ . In logarithmic terms this means that the value of the dependent variable  $Y$  is the power to which *a* would be raised in order to be equal to the value of the independent variable *X*. These three variables take the following values:

$$
a > 0 \quad \text{but} \quad a \neq 1
$$

$$
X > 0
$$

$$
-\infty < Y < \infty
$$

The logarithmic function can also be defined as the reverse of the exponential function, such that

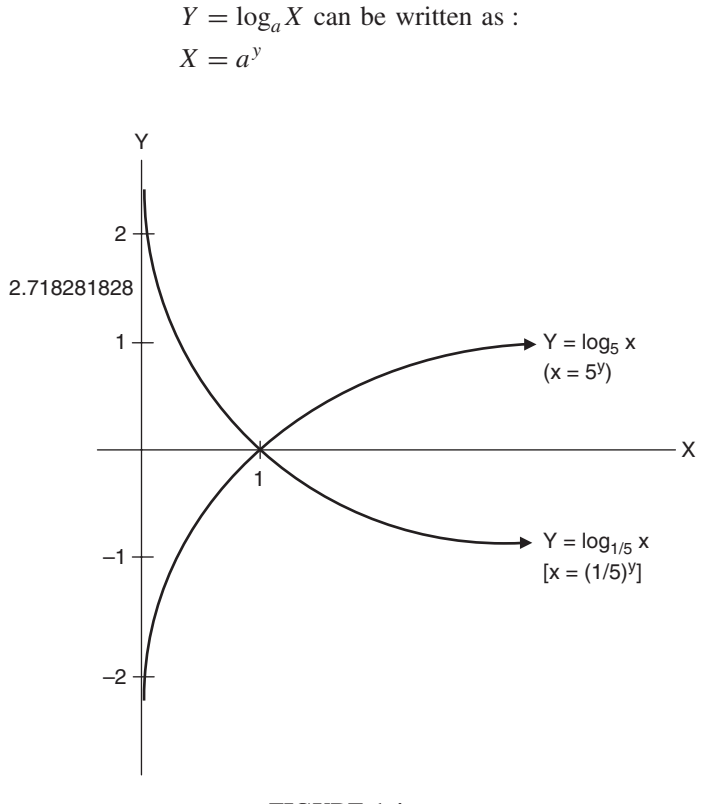

**FIGURE 1.4**

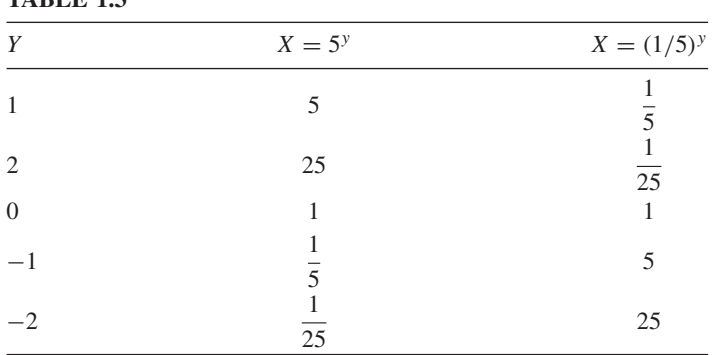

**TABLE 1.3**

Although the base *a* can be any positive number but not 1, the most common and practical values are  $a = 10$ , which defines the common logarithmic function, and  $a = e$ , which is equal to 2.71828 and defines the natural or **napierian logarithmic function**. Figure 1.4 and Table 1.3, show two examples of logarithmic functions:

$$
\log_5 X = Y \quad \text{or} \quad X = 5^y
$$

and

$$
\log_{1/5} X = Y \quad \text{or} \quad X = \left(\frac{1}{5}\right)^y
$$

## **2 Mathematical Progressions**

#### **2.1. ARITHMETIC PROGRESSION**

An **arithmetic progression** is a sequence of terms where each term exceeds the preceding term by a fixed difference called the **common difference**. For example, 5, 7, 9, ... is an arithmetic progression with a common difference of 2. Assume that an arithmetic progression starts with a term  $(a_1)$  and progresses by a common difference of *d*. Therefore, the progression would be written

$$
a_1, a_1 + d, a_1 + d + d, a_1 + d + d + d, \dots, a_n - d, a_n
$$
  

$$
a_1, a_1 + d, a_1 + 2d, a_1 + 3d, \dots, a_n - 3d, a_n - 2d, a_n - d, a_n
$$
 (1)

If the third term is  $a_1+2d$ , and the fourth term is  $a_1+3d$ , the *n*th term has to be

$$
a_n = a_1 + (n-1)d
$$

where  $a_1$  is the first term, *n* is the total number of terms, and *d* is the common difference. If we reverse sequence (1) above, we get

$$
a_n, a_n - d, a_n - 2d, a_n - 3d \dots, a_1 + 3d, a_1 + 2d, a_1 + d, a_1 \tag{2}
$$

The summations of the progression in (1) and (2) are

$$
S_n = a_1 + (a_1 + d) + (a_1 + 2d) + (a_1 + 3d) + \dots + (a_n - 3d)
$$
  
+  $(a_n - 2d) + (a_n - d) + a_n$   

$$
S_n = a_n + (a_n - d) + (a_n - 2d) + (a_n - 3d) + \dots + (a_1 + 3d)
$$
  
+  $(a_1 + 2d) + (a_1 + d) + a_1$  (4)

Adding  $(3)$  to  $(4)$ , we obtain

$$
2S_n = (a_1 + a_n) + (a_1 + a_n) + \dots + (a_n + a_1) + (a_n + a_1)
$$
  

$$
2S_n = n(a_1 + a_n)
$$

*Mathematical Finance*, First Edition. M. J. Alhabeeb.

<sup>©</sup> 2012 John Wiley & Sons, Inc. Published 2012 by John Wiley & Sons, Inc.

Therefore, the  $S_n$  value would be

$$
S_n = \frac{n}{2}(a_1 + a_n)
$$

which is the general formula for the sum of the progression.

**Example 2.1.1** What would be the final and 12th terms of the arithmetic progression of 15 terms that starts 17, 12, 7?

$$
a_1 = 17
$$
  $d = -5$   
\n $a_n = a_1 + (n - 1)d$   
\n $a_{15} = 17 + (15 - 1) - 5 = -53$  the final term

The 12th term would be  $a_1 + 11d = 17 + 11(-5) = -38$  and the entire progression would be

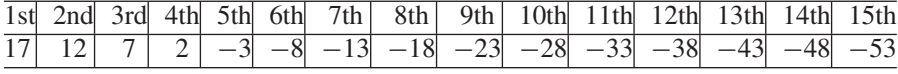

**Example 2.1.2** What would be the common difference in an arithmetic progression of 10 terms starting with 5 and ending with 32?

$$
a_n = a_1 + (n - 1)d
$$
  
32 = 5 + (10 – 1)d  
32 = 5 + 9d  
27 = 9d  
3 = d

and the entire progression would be

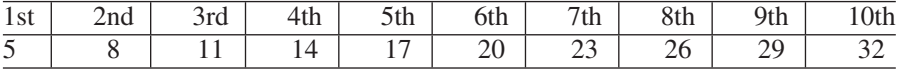

**Example 2.1.3** How many terms are in the arithmetic progression 23, 30, 37, down to 72?

$$
a_1 = 23
$$
  $a_n = 72$   $d = 7$   
\n $a_n = a_1 + (n - 1)d$   
\n $72 = 23 + (n - 1)7$ 

$$
72 - 23 = 7n - 7
$$

$$
72 - 23 + 7 = 7n
$$

$$
\frac{56}{7} = n
$$

$$
8 = n
$$

and the entire progression would be

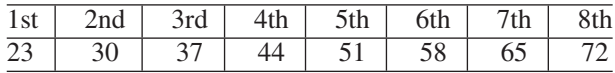

**Example 2.1.4** A loan of \$3,000 carrying 9% interest is to be paid off \$150 a month. The monthly balances and the interest on them would form two arithmetic progressions. Find the total interest paid.

Since the principal balance is going to be reduced gradually by a fixed \$150 a month, the principal balance progression will be

$$
3,000, 2,850, 2,700, \ldots, 150
$$

Since the monthly interest =  $.09/12 = .0075$ , each term of the balance will be subject to the monthly interest:

$$
3,000 \times .0075 = 22.50
$$
  

$$
2,850 \times .0075 = 21.37
$$
  

$$
2,700 \times .0075 = 20.25
$$

Therefore, the interest progression is

$$
22.50, 21.37, 20.25, \ldots, 1.125
$$

The number of payments

$$
n = \frac{3,000}{150} = 20
$$

The total interest paid is the summation of all interests, or  $S_n$ :

$$
S_n = \frac{n}{2}(a_1 + a_n)
$$
  
=  $\frac{20}{2}(22.50 + 1.12)$   
= 236.20

**Example 2.1.5** What would be the principal balance at the end of the first year in Example 2.1.4? What would the interest be for the 17th payment?

The principal balance at the 12th term would be

$$
a_{12} = a_1 - 11d
$$
  
= 3,000 - 11(150)  
= 1,350

The principal balance at the 17th payment would be

$$
a_{17} = a_1 - 16d
$$
  
= 3,000 - 16(150)  
= 600

Interest on the 17th payment would be

 $600 \times 0.0075 = 4.50$ 

or

$$
a_{17} = a_1 - 16d
$$
  
= 22.50 - 16(1.125)  
= 4.50

#### **2.2. GEOMETRIC PROGRESSION**

A **geometric progression** is a sequence of terms in which each term can be obtained by multiplying the preceding term by a constant called a **common ratio**. A common ratio is obtained by dividing each term by the term immediately preceding it. For example, 2, 4, 8, 16, ... is a geometric progression with a common ratio of 2, since

$$
\frac{16}{8} = 2, \qquad \frac{8}{4} = 2, \qquad \frac{4}{2} = 2
$$

and

$$
16 = 8 \times 2, \qquad 8 = 4 \times 2, \qquad 4 = 2 \times 2
$$

Assume that a geometric progression begins with the term *a* and progresses by a common ratio *r*. Therefore, the progression would be written

$$
a_1, a_1r, a_1 \cdot r \cdot r, a_1 \cdot r \cdot r \cdot r, \ldots, a_1 \cdot r^{n-2}, a_1 \cdot r^{n-1}, a_1r^n
$$
  
 $a_1, a_1r, a_1r^2, a_1r^3, \ldots, a_1r^{n-2}, a_1r^{n-1}, a_1r^n$ 

and the *n*th term has to be

$$
a_n = a_1 r^{n-1}
$$

where  $a_1$  is the first term,  $r$  is the common ratio, and  $n$  is the total number of terms. The summation of the progression  $S_n$  would be

$$
S_n = a_1, a_1r, a_1r^2, a_1r^3 + \dots + a_1r^{n-2} + a_1r^{n-1}
$$
 (1)

Multiplying by  $r$ , we obtain

$$
rS_n = a_1 + a_1r^2 + a_1r^3 + a_1r^4 + \dots + a_1r^{n-1} + a_1r^n \tag{2}
$$

Subtracting (2) from (1) yields

$$
S_n - rS_n = a_1 - a_1r^n
$$
  
\n
$$
S_n(1 - r) = a_1(1 - r^n)
$$
  
\n
$$
S_n = \frac{a_1(1 - r^n)}{1 - r}
$$

**Example 2.2.1** Find the sixth term of the geometric progression  $9, -3, 1, \ldots$ 

The common ratio *r* is

$$
\frac{-3}{9} = -\frac{1}{3} \quad \text{or} \quad \frac{1}{-3} = -\frac{1}{3}
$$

The sixth term  $(a<sub>6</sub>)$  is

$$
a_n = a_1 r^{n-1}
$$

$$
a_6 = 9 \left(-\frac{1}{3}\right)^{6-1}
$$

$$
= -\frac{1}{27}
$$

and the entire progression would be

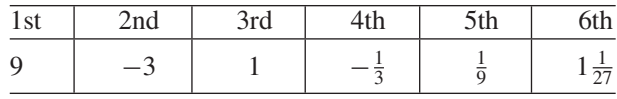

#### **Example 2.2.2**

(a) Find the sum of the geometric progression that begins with 4, has the common ratio  $\frac{5}{16}$ , and contains five terms.

$$
S_n = a_1 \cdot \frac{1 - r^n}{1 - r}
$$
  

$$
S_5 = \frac{4\left[1 - \left(\frac{5}{16}\right)^5\right]}{1 - \frac{5}{16}}
$$
  

$$
S_{10} = 5.80
$$

(b) Write all five terms of the progression.

The entire progression would be

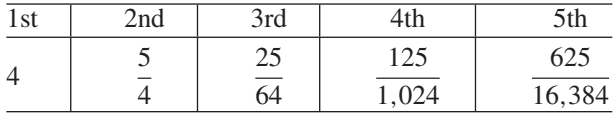

#### **Example 2.2.3**

(a) How many terms are there in the geometric progression that begins with 4, has a common ratio of 2, and has a sum of 252?

$$
S_n = a_1 \frac{1 - r^n}{1 - r}
$$
  
\n
$$
252 = 4 \cdot \frac{1 - 2^n}{1 - 2}
$$
  
\n
$$
64 = 2^n
$$
  
\n
$$
\log 64 = n \log 2
$$
  
\n
$$
\frac{\log 64}{\log 2} = n
$$
  
\n
$$
\frac{1.806179974}{3010299957} = n
$$
  
\n
$$
6 = n
$$

(b) Write all the terms of the progression.

The entire progression would be

| エレレ | u | <br>,,, | UUI         |
|-----|---|---------|-------------|
|     | ∸ | ՝⊾<br>ັ | $\tilde{ }$ |

**Example 2.2.4** A printing machine is purchased for \$15,000. Its annual depreciation rate is 20%. What will its value be at the end of 10 years?

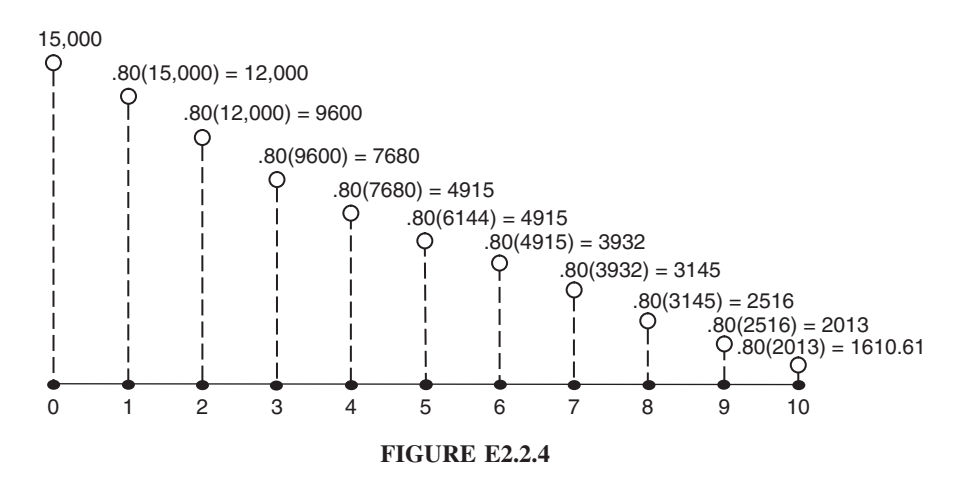

This is a geometric progression problem. The first term  $(a_1)$  is the purchase price, \$15,000 (see Figure E2.2.4). Since the depreciation rate is 20%, the value of the machine in any year would be 80% of its value the preceding year. Therefore, the common ratio r is  $80\%$ . Since we calculate 10 values after the initial value, *n* would be 11.

$$
a_n = a_1 r^{n-1}
$$
  
\n
$$
a_{11} = 15,000(.80)^{11-1}
$$
  
\n= 1,610.61

and the entire progression would be

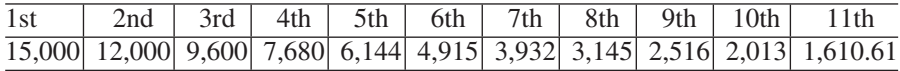

## **2.3. RECURSIVE PROGRESSION**

In a **recursive progression** each term is the sum of the two terms preceding it rather than being determined by a common difference or a common ratio. For example, the third term is obtained by adding the second term to the first, the fourth term is obtained by adding the third term to the second, and so on. In this case, a recursive progression requires knowing a minimum of the first and second terms. The *n*th term of the recursive progression would be written

$$
a_n = a_{n-1} + a_{n-2}
$$

**Example 2.3.1** Finish the following recursive progression down to the seventh term: 5, 7, ... .

3rd term = 
$$
5 + 7 = 12
$$

4th term = 
$$
12 + 7 = 19
$$

\n5th term =  $19 + 12 = 31$ 

\n6th term =  $31 + 19 = 50$ 

\n7th term =  $50 + 31 = 81$ 

So the entire progression is

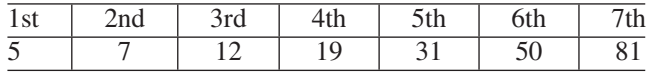

**Example 2.3.2** What is the 10th term of the recursive progression that has  $a_1 = 2$  and  $a_2 = 6$ ?

$$
a_n = a_{n-1} + a_{n-2}
$$
  
\n
$$
a_3 = a_{3-1} + a_{3-2}
$$
  
\n
$$
= a_2 + a_1
$$
  
\n
$$
= 6 + 2
$$
  
\n
$$
= 8
$$
  
\n
$$
a_4 = a_{4-1} + a_{4-2}
$$
  
\n
$$
= a_3 + a_2
$$
  
\n
$$
= 8 + 6
$$
  
\n
$$
= 14
$$
  
\n
$$
a_5 = a_{5-1} + a_{5-2}
$$
  
\n
$$
= a_4 + a_3
$$
  
\n
$$
= 14 + 8
$$
  
\n
$$
= 22
$$
  
\n
$$
a_6 = a_{6-1} + a_{6-2}
$$
  
\n
$$
= a_5 + a_4
$$
  
\n
$$
= 22 + 14
$$
  
\n
$$
= 36
$$
  
\n
$$
a_7 = a_{7-1} + a_{7-2}
$$
  
\n
$$
= a_6 + a_5
$$
  
\n
$$
= 36 + 22
$$
  
\n(5)

$$
a_8 = a_{8-1} + a_{8-2}
$$
  
=  $a_7 + a_6$   
= 58 + 36  
= 94  

$$
a_9 = a_{9-1} + a_{9-2}
$$
  
=  $a_8 + a_7$   
= 94 + 58  
= 152  

$$
a_{10} = a_{10-1} + a_{10-2}
$$
  
=  $a_9 + a_8$   
= 152 + 94  
= 246 (8)

and the entire progression is

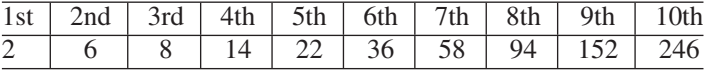

#### **2.4. INFINITE GEOMETRIC PROGRESSION**

If we consider the sum of  $n$  terms  $S_n$  in the geometric progression,

$$
S_n = a_1 \frac{1 - r^n}{1 - r}
$$
  
=  $\frac{a_1}{1 - r} - \frac{a_1 r^n}{1 - r}$ 

when the common ratio (*r*) value lies between  $-1$  and  $1(-1 < r < 1)$ , we can conclude that as *n* increases without bound, the term  $r^n$  would approach zero and  $S_n$  would approach  $a_1/(1 - r)$ . Therefore, that sum would become the sum of an **infinite geometric progression**, and it is expressed as

$$
S_n = \frac{a_1}{1 - r} \qquad \text{when} \quad -1 < r < 1
$$

**Example 2.4.1** Find the sum of the infinite geometric progression 1,  $\frac{1}{2}$ ,  $\frac{1}{4}$ ,  $\frac{1}{8}$ ,  $\frac{1}{16}$ .

$$
S_n = \frac{a_1}{1 - r}
$$

$$
= \frac{1}{1 - \frac{1}{2}}
$$

$$
= \frac{1}{\frac{1}{2}}
$$

$$
= 2
$$

which means: As the number of terms in this progression increases to infinity, the sum of all terms reaches only 2. We express this fact by

$$
\lim_{n\to\infty} S_n = 2
$$

#### **2.5. GROWTH AND DECAY CURVES**

**Growth and decay curves** are graphic representations of an exponential function of the form

$$
Y = ab^x
$$

where *a* is positive  $(a > 0)$ . It is the value of *b* that determines whether the curve is a growth or a decay curve:

- For a growth curve, *b* value has to be larger than 1:  $(b > 1)$ .
- For a decay curve, *b* value has to be larger than zero but less than 1:  $(0 < b < 1)$ .

Growth curves are helpful in tracking down and predicting trends in economic or biological growth, such as the growth of bacteria or the spread of an epidemic. Decay curves can be used to model, for example, economic decline or infant mortality.

**Example 2.5.1** Suppose that a spill of crude oil in the ocean is estimated by the exponential function  $Y = 2(5)^{x}$ , where  $x = 0$  is the day that an underwater pipe broke; negative  $x$  represents the days before, and positive  $x$ , the days after, the incident (see Figure E2.5.1). The amount of spill will grow according to

$$
Y=2(5)^x
$$

Let's try to obtain the values of *X* and *Y* in Table E2.5.1, which stand for the number of days and the size of spill measured by hundreds of barrels. So the spill will grow exponentially from 200 barrels in the first day of the accident to 625,000 barrels in the fifth day after the accident.

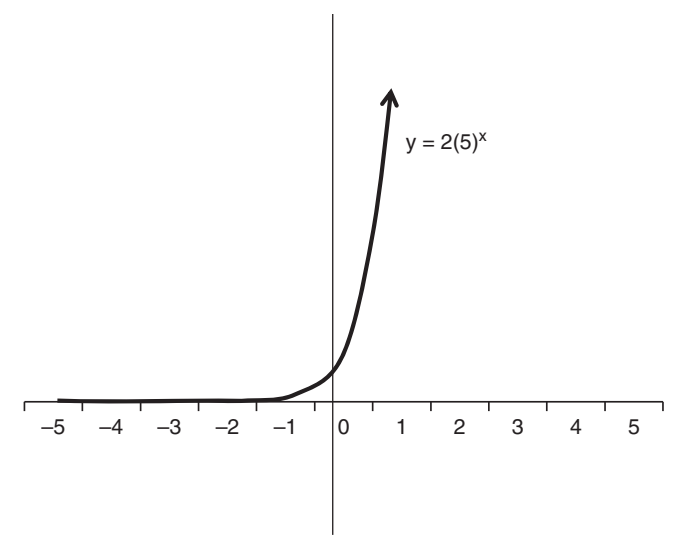

**FIGURE E2.5.1**

| $X$ (days)                   | $Y(100 \text{ barrels})$ |  |  |
|------------------------------|--------------------------|--|--|
|                              | .0006                    |  |  |
| $-5$<br>$-4$<br>$-3$<br>$-2$ | .0032                    |  |  |
|                              | .016                     |  |  |
|                              | .08                      |  |  |
| $-1$                         | .4                       |  |  |
| $\overline{0}$               | $\overline{2}$           |  |  |
| 1                            | 10                       |  |  |
| 2                            | 50                       |  |  |
| 3                            | 250                      |  |  |
| $\overline{4}$               | 1,250                    |  |  |
| 5                            | 6,250                    |  |  |

**TABLE E2.5.1**

**Example 2.5.2** If we assume that all attempts to repair the broken pipe in Example 2.5.1 failed and that the breakage conditions stayed the same and did not worsen, how many barrels of oil will spill in 10 days?

The answer is to replace *X* with 10 days and solve for *Y* :

$$
Y = 2(5)^{x}
$$
  
= 2(5)<sup>10</sup>  
= 19,531,250

and since it is measured by a unit of 100 barrels, the total spill will be

$$
Y = 19,531,250 \times 100 = 1,953,125,000
$$

**Example 2.5.3** Suppose that the annual insurance premium for a small business to transport its product to distributers can be estimated by the function

$$
Y=750(1.25)^x
$$

(see Figure E2.5.3), where

 $X = 0$  is the premium in 2011  $X = 1$  is the premium in 2012  $X = -1$  is the premium in 2010, and so on

What would the premium be in 2011 and in 2015, and how much was it in 2008?

Premium in 2011:

$$
Y = 750(1.25)^0
$$

$$
= 750
$$

Premium in 2015:

$$
Y = 750(1.25)^4
$$
  
= 1,831.05

Premium in 2008:

$$
Y = 750(1.25)^{-3}
$$
  
= 384

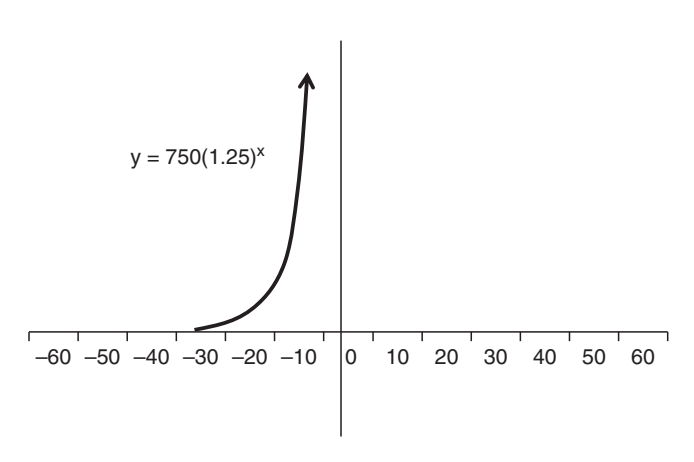

#### **FIGURE E2.5.3**

The decay curve is no less important for the estimation of cases that bear exponential development. For example, infant death in a country can be estimated by the function

$$
Y=10^5(.89)^x
$$

where

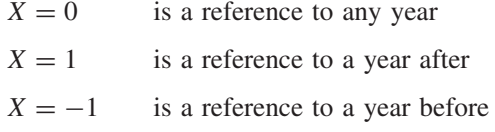

We can see the curve as shown in Figure 2.1 and we can, for example, calculate the mortality rate in 2011 and in 2014 and look at how much it was in 2001.

In 2011:

$$
Y = 105(.89)x
$$
  
= 10<sup>5</sup>(.89)<sup>0</sup>  
= 100,000

In 2014:

$$
Y = 10^5 (.89)^3
$$
  
= 70,497

In  $2001$ 

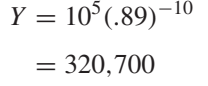

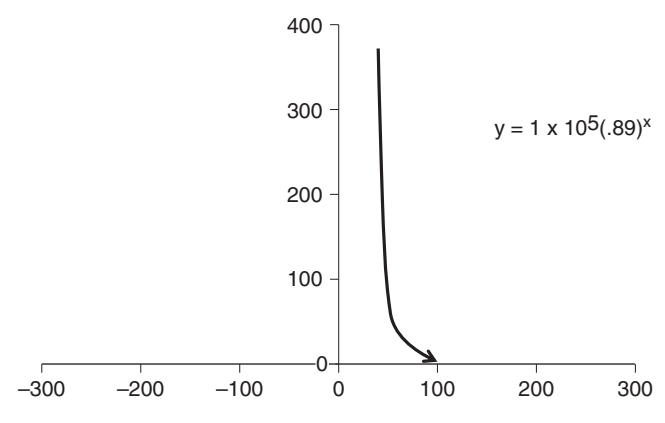

So mortality is decreasing as time goes forward, and that is what a decreasing exponential function expresses.

**Example 2.5.4** Suppose that due to certain medical advances and increasing health awareness, the seasonal rate of catching a certain contagious flu strain is represented by the exponential function

$$
Y=30(.6)^x
$$

(see Figure E2.5.4), where

 $X = 0$  refers to the season preceding the advances and new preventive measures  $X = 1$  is a year later  $X = -1$  is a year earlier

What would be the spreading rate of that flu when  $X = 0$ , and what was it five years earlier and five years later, given that the cases are measured by a 100-case unit?

At the beginning of the flu epidemic,

$$
Y = 30(.6)^0
$$

$$
= 30
$$

and since each unit is a 100-case unit, the total number of cases would be

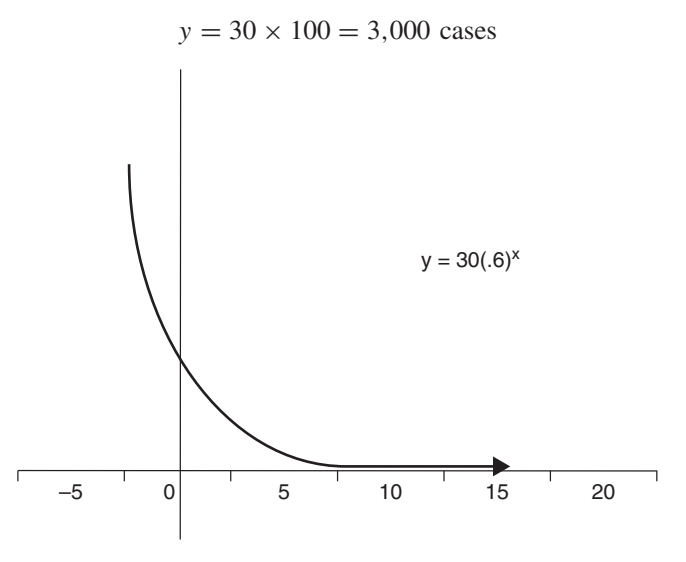

#### **FIGURE E2.5.4**

Five years earlier,

$$
Y = 30(.6)^{-5}
$$
  
= 386  
= 386 × 100 = 38,600 cases

Five years later,

$$
Y = 30(.6)5
$$
  
= 2.33  
= 2.33 × 100 = 233 cases

## **2.6. GROWTH AND DECAY FUNCTIONS WITH A NATURAL LOGARITHMIC BASE**

With more and more experience, mathematicians found that a natural logarithmic base of  $e = 2.71828$  produces better approximations to such exponential functions as growth and decay. It is therefore more appropriate to express the function  $(Y = ab^x)$  by

$$
Y = ae^x
$$

and

$$
Y = ae^{-x}
$$

where the value of  $e^x$  or  $e^{-x}$  can be obtained by tables or calculations. Table 3 in the Appendix displays the values of  $e^x$  and  $e^{-x}$  from 0 to 9.9.

**Example 2.6.1** The annual profit for an industrial firm is expressed by the exponential function

$$
Y = 3,000 + 7,500e^{27x}
$$

where  $x$  is how long the firm has been selling its product. So if the firm introduced the product to the market last year,  $x = 1$  and the profit would be

$$
Y = 3,000 + 7,500e^{27(1)}
$$
  
= 12,824

and in the fifth year the profit would be

$$
Y = 3,000 + 7,500e^{27(5)}
$$
  
= 31,930

# **3 Statistical Measures**

#### **3.1. BASIC COMBINATORIAL RULES AND CONCEPTS**

Basic combinatorics constitute the fundamental mathematical rules and concepts of counting and ordering. Their understanding plays an important role in comprehending and accepting more advanced concepts of probability and mathematical expectations.

#### **The** *Ni* **Rule**

If an event i can occur in  $N_i$  possible ways throughout *n* events, the number of ways in which the sequence of *n* events can be written as:

$$
N_1, N_2, N_3, \ldots, N_n
$$

**Example 3.1.1** Suppose that of the six managerial positions  $(P_i)$  announced by a company, each can be filled by two managers. We can order the positions as follows, where  $n = 6$ :

$$
P_i = P_1, P_2, P_3, P_4, P_5, P_6
$$

and since there are two managers for each (*a* and *b*), we can rewrite the order as

$$
P_i^a = P_1^a, P_2^a, P_3^a, P_4^a, P_5^a, P_6^a
$$
  

$$
P_i^b = P_1^b, P_2^b, P_3^b, P_4^b, P_5^b, P_6^b
$$

*Mathematical Finance*, First Edition. M. J. Alhabeeb.

<sup>©</sup> 2012 John Wiley & Sons, Inc. Published 2012 by John Wiley & Sons, Inc.

#### **The** *n***-Factorial (***n***!) Rule**

The number  $n!$ , where  $n$  is any positive integer, is the number of ways in which *n* objects can be ordered. Mathematically, it is calculated by multiplying the number *n* by all numbers below it in descending order, descending one unit at a time until the last unit, 1:

$$
n! = n(n-1)(n-2)(n-3)
$$
 given that  $0! = 1$  (1)

**Example 3.1.2** Suppose that you receive five letters on the same day. If the letters were sent on different days, the chance that you would be reading them in the order in which they were sent would be calculated by 5!:

$$
5! = (5)(5-1)(5-2)(5-3)(5-4)
$$
  
= (5)(4)(3)(2)(1)  
= 120

#### **The** *mn* **Rule**

If there are m and *n* elements, and each is ordered as

$$
A_1, A_2, A_3, ..., A_m
$$
  
 $B_1, B_2, B_3, ..., B_n$ 

we can form a total *N* that is equal to *mn* which contains one element from each group:

$$
N = mn
$$

**Example 3.1.3** Suppose that three companies come to a business school to choose one graduating student from each of four departments: finance, marketing, accounting, and management. Let the companies be m, the departments be *n*, and the total graduating students chosen be  $N$  (see Figure E3.1.3):

$$
N = mn
$$

$$
= 3(4)
$$

$$
= 12
$$

**Example 3.1.4** Let's assume that six trains go back and forth between two stations in New York City. In how many ways can you go on a certain train but return in another?

This is an *mn* problem since the number of trains in which you go from station I to station II is  $m = 6$ , and the number of trains in which you return

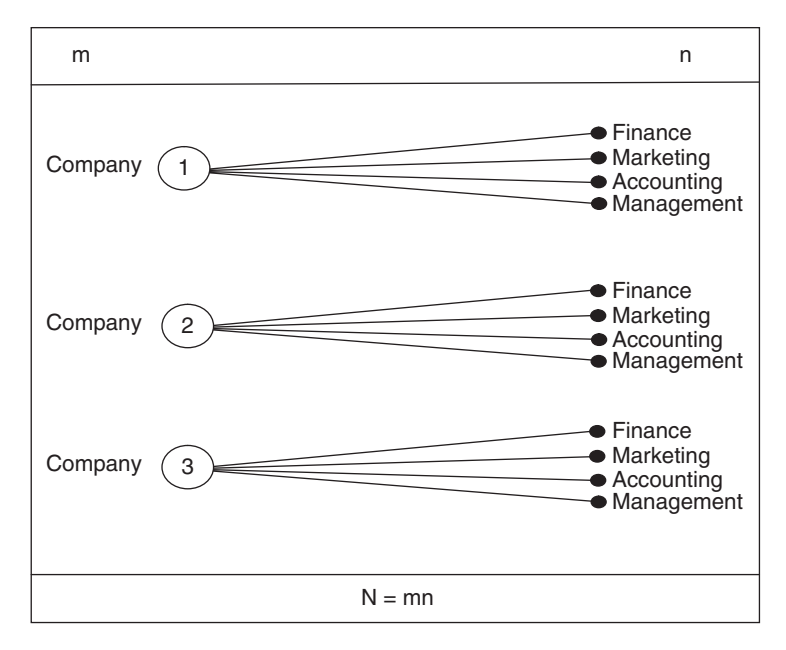

**FIGURE E3.1.3**

back from station II to station I is  $n = 5$  because you exclude the train in which you went.

$$
N = mn
$$

$$
= 6(5)
$$

$$
= 30
$$

If you give the trains the colors red  $(R)$ , green  $(G)$ , blue  $(B)$ , white  $(W)$ , yellow (Y), and orange (O), we can visualize the total number of ways as shown in Figure E3.1.4.

How many ways you can return in the same train is still a matter of *mn*. The number of trains you go in is  $m = 6$  and the number of trains you want to be back in is 1. Therefore,

$$
N = mn
$$

$$
= 6(1)
$$

$$
= 6
$$

#### **3.2. PERMUTATION**

**Permutation** is a way of arranging and ordering elements. It is the number of ways of ordering *n* objects taken *r* at a time. You can also look at it as a method

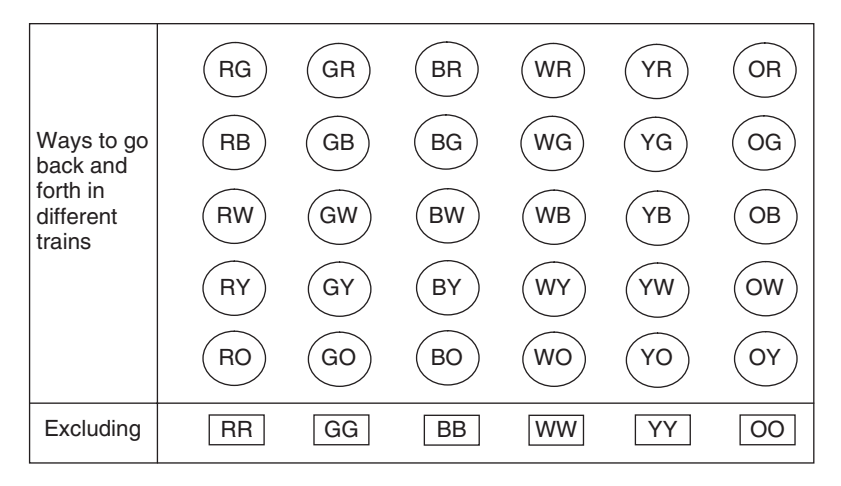

**FIGURE E3.1.4**

of finding the number of ways to fill *r* positions with *n* objects. Permutation is denoted by  $nP_r$ , where *n* is the number of objects and *r* represents the way they are arranged at a given time.

Let's assume that there are four books with colored covers—red (R), green (G), blue (B), and yellow (Y)—and let's assume that there are four shelf compartments, 1 to 4. The number of ways that these books can be placed in the compartments one at a time is shown in Figure 3.1. For the first compartment, we could choose from all four books, and the choice was the green book (G); for the second compartment, we could choose from the remaining three books, and the choice was the blue book (B); for the third compartment, the choice was the yellow book (Y) from the only two books left; and for the last compartment we had only one book available, the red book (R). So the second row of compartments contains the number of choices available, which was descending, as we made our choices one at a time. We could have placed any of the books in the first compartment and any except green (which was chosen for the first compartment in the second compartment, and so on. Mathematically, there would be *n*! ways of arranging these books:

$$
n! = n(n-1)(n-2)(n-3)
$$
  
4! = 4(4-1)(4-2)(4-3)  
= 4 \cdot 3 \cdot 2 \cdot 1  
= 24

But this is the permutation  $nP_r$  when  $n = r$ :

$$
nP_r = n!
$$
  

$$
4P_4 = 4! = 24
$$

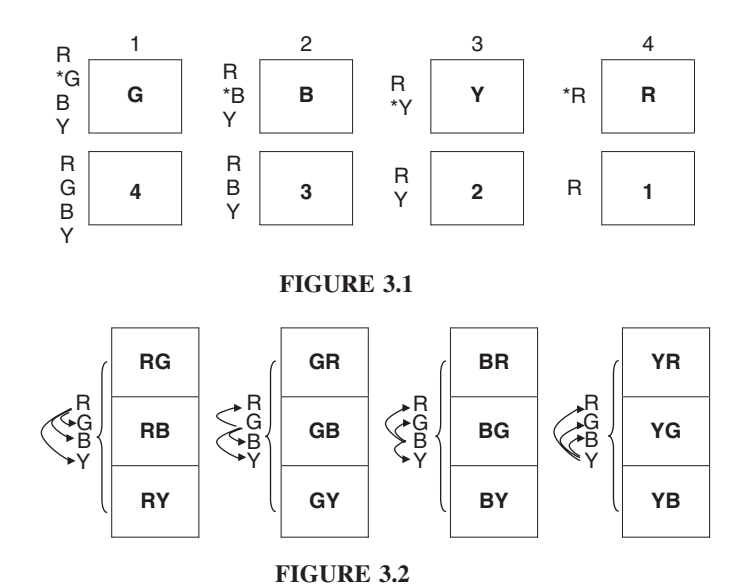

Now let's assume that we want to place two books at a time, one on top of the other, in each compartment. The order of colors between the top and the bottom makes a difference; that is, red and blue is a choice different from blue and red. In this case we would see the arrangement shown in Figure 3.2. This is a permutation  $nP_r$  where  $r < n$ . Here *n* represents the four books and *r* the way that we chose to arrange them, which is two books at a time. Mathematically,

$$
nP_r
$$
, where  $n = 4$  and  $r = 2$ , can be obtained by

$$
nP_r = n(n-1)(n-2)\cdots(n-r+1)
$$
  
4P<sub>2</sub> = 4(4-1)

and we stop at  $4 - 1$  because it is equal to the last term  $(n - r + 1)$  according to the formula above.

$$
4 - 1 = 3 = 4 - 2 + 1
$$

Therefore,  $4P_2$  is

$$
4P_2 = 4(4 - 1)
$$

$$
= 4 \times 3
$$

$$
= 12
$$

The most common formula for permutation is

$$
np_r = \frac{n}{(n-r)!}
$$

**Example 3.2.1** If five people among 12 contestants are chosen to win a trip together by random selection, determine in how many ways the five winners would be arranged.  $n = 12$ ;  $r = 5$ .

$$
nP_r = \frac{n!}{(n-r)!}
$$
  

$$
12P_5 = \frac{12!}{(12-5)!}
$$
  

$$
= 95,040
$$

It is important to note that in the earlier examples, *n* always represented all different elements, such as different books and different people. Were *n* to include similar elements, the permutation formula would be different. Suppose that there are nine colored blocks with three colors distributed among the blocks in the following way:

> 3 red (R) blocks 4 green (G) blocks 2 blue (B) blocks

In this case, *n* is 9 but *r* comes in three groups:  $r_1 = 3$ ,  $r_2 = 4$ , and  $r_3 = 2$ . The permutation can therefore be obtained by

$$
nP_r = \frac{n!}{r_1!r_2!\cdots r_m!}
$$

where *m* is the number of *r* groups. To solve this example we will have  $m = 3$ because we have three groups of *r* that share the same characteristic (i.e., the color):  $r_1 = 3$ ,  $r_2 = 4$ , and  $r_3 = 2$ .

$$
P = \frac{9!}{3! \cdot 4! \cdot 2!}
$$
  
= 1,260

#### **3.3. COMBINATION**

Just like permutation, **combination** is a way of arranging and ordering elements involving *n* objects and *r* ways of arrangement. The only difference is that with combination there is no consideration of either the order or the reverse order of the selection of *r*. For example, RGB is the same as GRB and BGR as long as all three elements are there. This means that the total number of ways of

combinating is less than that of permutation. Combination is denoted by  $nC_r$  and is obtained by

$$
nC_r = \frac{n!}{(n-r)!r!}
$$

**Example 3.3.1** If we want to form a five-member committee chosen from 10 professors, how many possible committees can be formed?

Here  $n = 10$ ,  $r = 5$ , and the combination will be

$$
nC_r = \frac{n!}{(n-r)!r!}
$$

$$
10C_5 = \frac{10!}{(10-5)!5!}
$$

$$
= 252
$$

#### **3.4. PROBABILITY**

**Probability** is a measure of uncertainty: an estimation of the likelihood or chance that an uncertain event will occur. For example, we can never be certain of what we would get if we flip a coin or toss a die, since any outcome is subject to a probability. However, if the coin or die is fair, in a sense that it is physically perfect, all possible outcomes would be equally likely events, meaning that we would have a 50% chance of getting a head and a 50% chance of getting a tail when we flip a coin. Also, each of the six faces of a die would have  $\frac{1}{6}$  of a chance on any toss.

Three major axioms describe the mathematical properties of probability. Let's assume that we call a certain event *E* and that there is an *n*-set of those events that are mutually exclusive and collectively exhaustive, such that the set is

$$
E_1, E_2, E_3, \ldots, E_n
$$

where  $E_i$  refers to any of those events. The three axioms follow.

*Axiom 1*. Any event of that set  $(E_i)$  will either occur or not occur. If we assign a value of 1 to occurrence and a value of zero to nonoccurrence, we can express that by

$$
0 \le P(E_i) \le 1
$$

where  $P(E_i)$  refers to the probability that event  $E_i$  occurs.

*Axiom 2*. Each event  $(E_i)$  in the set has a probability estimated by a fraction of 1, and therefore the probabilities of all events in the set together constitute a value of 1:

$$
\sum P(E_i) = 1
$$

*Axiom 3* . The probability of more than one individual event occurring separately is equal to the sum of the probabilities of these individual events:

$$
P(E_1, E_2, E_3) = P(E_1) + P(E_2) + P(E_3)
$$

Probability is often presented as the **relative frequency** of events that occur in a large number of trials. In this case it can be expressed mathematically as the limit of a relative frequency. According to the English logician John Venn (1834–1923), we can describe the major formula of probability as follows.

Suppose that an event  $E$  occurs  $f$  times among  $n$  trials. Then, the probability of such an event,  $P(E)$ , would approach the ratio  $f/n$  as *n* reaches infinity:

$$
P(E) = \lim_{n \to \infty} \frac{f}{n}
$$

Practically, *n* does not have to reach infinity for the formula to be valid. The point is that validity can be achieved with a large *n*. Therefore, the formula can be simplified for practical use as

$$
P(E) = \frac{f}{n}
$$

**Example 3.4.1** What is the probability of drawing an ace from a full deck of cards?

The number of cards in a full deck is  $n$ , which is 52 cards. Since the deck includes only four aces,  $f$  is 4 and the probability is

$$
P(E) = \frac{f}{n}
$$

$$
P(ace) = \frac{4}{52}
$$

$$
= \frac{1}{13}
$$

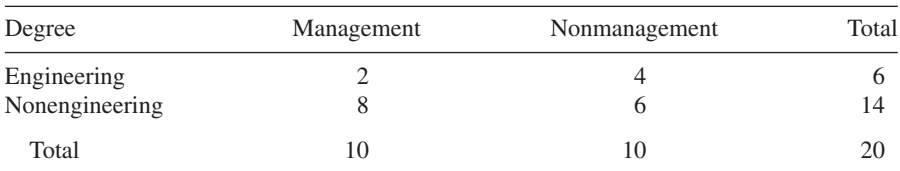

#### **TABLE E3.4.2a**

**Example 3.4.2** A firm has a pool of potential managers to be considered for managerial positions. Eight persons have degrees in management, four have degrees in engineering, six have degrees in different fields, and two have both management and engineering degrees. They are organized as in Table E3.4.2a and the probabilities of the managers chosen, in terms of their degrees, are calculated.

• The probability that the chosen manager is among those who have only a management degree is

$$
P(M) = \frac{8}{20} = 40\%
$$

• The probability that the chosen manager is among those who have only an engineering degree is

$$
P(E) = \frac{4}{20} = 20\%
$$

• The probability that the chosen manager is among those who have a degree other than management or engineering is

$$
P(N) = \frac{6}{20} = 30\%
$$

• The probability that the chosen manager is among those who have a double degree in management and engineering is

$$
P(E - M) = \frac{2}{20} = 10\%
$$

• The probability that the chosen manager will be an engineer whether or not having a second degree is

$$
P(AE) = \frac{6}{20} = 30\%
$$

• The probability that the chosen manager will have a management degree whether or not having a second degree is

$$
P(AM) = \frac{10}{20} = 50\%
$$

| Degree                        | Management | Nonmanagement | Total      |  |
|-------------------------------|------------|---------------|------------|--|
| Engineering<br>Nonengineering | 10%<br>40% | 20%<br>30%    | 30%<br>70% |  |
| Total                         | 50%        | 50%           | 100%       |  |

**TABLE E3.4.2b**

• The probability that the chosen manager will be holding a nonmanagement degree is

$$
P(NM) = \frac{10}{20} = 50\%
$$

• The probability that the chosen manager will be holding a nonengineering degree is

$$
P(NE) = \frac{14}{20} = 70\%
$$

We can now record those probabilities in Table E3.4.2b to see how they add up to 100 in both directions.

#### **3.5. MATHEMATICAL EXPECTATION AND EXPECTED VALUE**

We stated that the probability is a relative frequency, which means that a probability distribution is a distribution of long-term frequencies. This also means that the mean of the probability distribution of a random variable reflects the centrality of the distribution. Therefore, both the value of the random variable and the probability of its occurrence are important to form a weighted average that would represent the mean of the distribution, which is also called the **expected value** of the random variable in the sense that it is the value that we expect to occur.

If we consider X to be the value of a discrete random variable and  $P(x)$  its probability of occurrence, the expected value of such a variable is the sum of all values of the variable weighted by their own probabilities, which is also equal to the mean of the distribution, μ.

$$
E(x) = \sum_{i=1}^{n} x_i P(x_i) = \mu
$$

**Example 3.5.1** Table E3.5.1a lists the possible rates of return on a certain stock and how probable each rate is. We can calculate the expected value of the rate,

| Rate of Return $X$ | Probability $P(x)$ | $x(P_r)$               |
|--------------------|--------------------|------------------------|
| .10                | .13                | .013                   |
| .12                | .19                | .0228                  |
| $-.08$             | .05                | $-.004$                |
| .095               | .12                | .0114                  |
| .14                | .08                | .0112                  |
| .11                | .21                | .0231                  |
| .125               | .15                | .01875                 |
| $-.089$            | .07                | $-.00632$              |
|                    |                    | $\sum x P(x) = .10035$ |

**TABLE E3.5.1a**

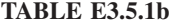

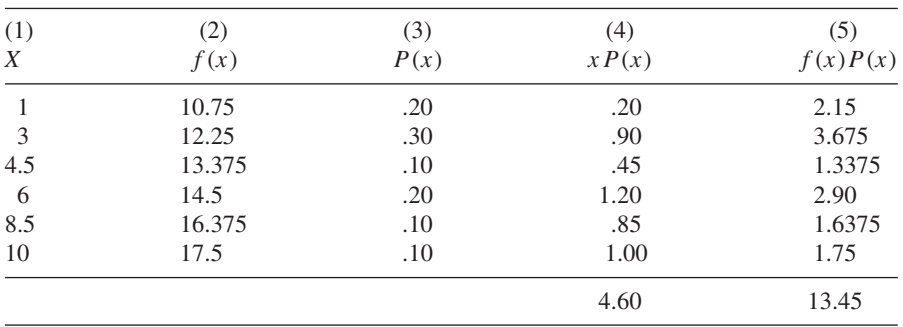

which would also be the weighted average or mean of this distribution. So the expected value of the rate of return or the mean rate is a little more than 10%. In the same manner of obtaining the expected value of a single random variable, we can obtain the value expected for a function of a discrete random variable such as  $f(x)$  if we know the probability of X:

$$
E[fx] = \sum f(x)P(x)
$$

Let's take, for example, a linear function of *X* such as

$$
Y = f(x) = a + bx
$$

If  $a = 10$  and  $b = .75$ , the function is

$$
f(x) = 10 + .75x
$$

Suppose that the probabilities of *X* are as listed in the third column of Table E3.5.1b. The value expected for such a function can be calculated as the total of column (5) of the table. So the expected value of the function is

$$
E[f(x)] = \sum f(x)P(x) = 13.45
$$

Note that we can also obtain the expected value of the function by

$$
E[f(x)] = E(a + bx)
$$

$$
E[f(x)] = bE(x) + a
$$

Since  $E(x)$  is equal to  $x P(x) = 4.60$ , and since  $b = .75$  and  $a = 10$ ,

$$
E[f(x)] = .75(4.60) + 10
$$

$$
= 13.45
$$

#### **3.6. VARIANCE**

Variance ( $\sigma^2$ ) and standard deviation ( $\sigma$ ) are probably the most important measures of variation. In the context of the probability distribution of a random variable, the **variance** is the expected squared deviation of that random variable  $(X)$  from its mean  $(\mu)$ . The probabilities of occurrence for the value of X still serve as weights in the calculation of the variance  $(\sigma^2)$ :

$$
\sigma^2 = E[(x - \mu)^2]
$$

$$
\sigma^2 = \sum [(x - \mu)^2]P(x)
$$

Let's use the data from Table E3.5.1b to calculate the variance, as we do in Table 3.1. So the variance is 8.19. We can also calculate the variance by

$$
\sigma^2 = E(x^2) - [E(x)]^2
$$

where  $E(x^2)$  is the expected value of the squared random variable  $(x^2)$ , and  $[E(x)]^2$  is the squared expected value of *X*. We can apply this formula by creating more columns Table 3.2. Given that

$$
E(x^2) = \sum x^2 P(x)
$$

We arrive at Table 3.2. Finding that  $E(x) = 4.60$  and  $E(x^2) = 29.35$ , we can apply the formula

$$
\sigma^2 = E(x^2) - [E(x)]^2
$$
  
= 29.35 - (4.60)<sup>2</sup>  
= 8.19

The idea of this variance of a random variable is actually built on the original idea of the variance of a data set in its sample and population context. That is, the variance of a sample of *n* observations, which is called the **sample variance**  $(s^2)$ , is calculated as

$$
s^{2} = \frac{\sum_{i=1}^{n} (x_{i} - \overline{x})^{2}}{n-1}
$$

where  $x_i$  is the variable value,  $\bar{x}$  is the sample mean, and *n* is the sample size. However, if we need to find the variance for the entire population, which is called the **population variance**  $(\sigma^2)$ , we use the formula

$$
\sigma^2 = \frac{\sum_{i=1}^n (x_i - \mu)^2}{N}
$$

where  $\mu$  is the population mean and N is the population size.

**Example 3.6.1** Calculate the variance in the heights of a small sample of college students as listed in the first column of Table E3.6.1.

$$
s^{2} = \frac{\sum_{i=1}^{10} (x_{i} - \overline{x})^{2}}{n - 1}
$$

$$
= \frac{2.1}{10 - 1}
$$

$$
= .233
$$

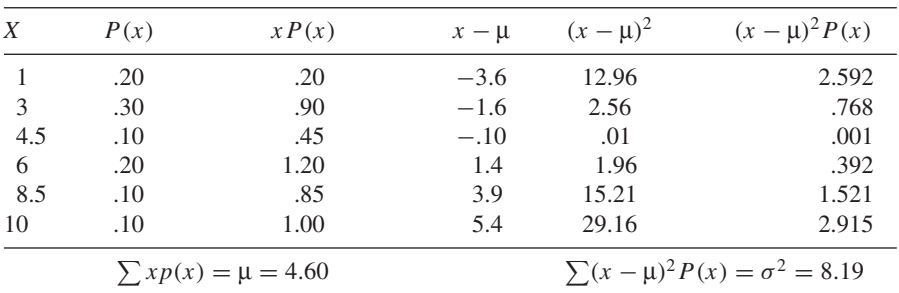

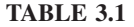

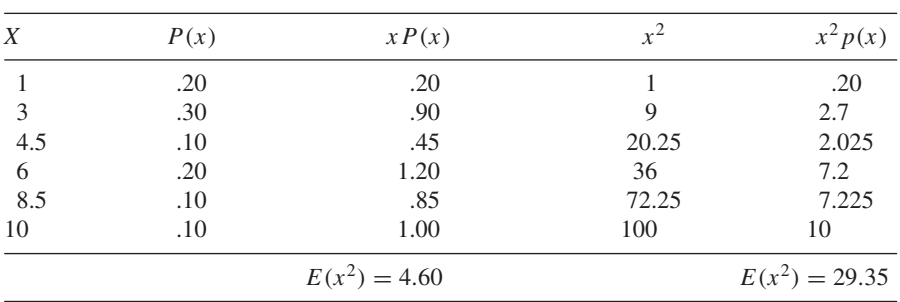

#### **TABLE 3.2**

#### **TABLE E3.6.1**

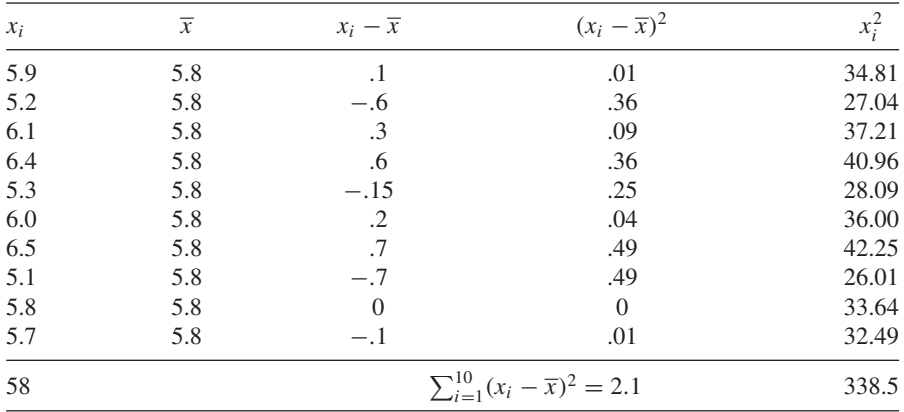

Another formula for the sample variance is

$$
s^{2} = \frac{\sum_{i=1}^{n} x_{i}^{2} - (\sum_{i=1}^{n} x_{i})^{2}/n}{n-1}
$$

$$
s^{2} = \frac{338.5 - (58)^{2}/10}{10-1}
$$

$$
= .233
$$

## **3.7. STANDARD DEVIATION**

The **standard deviation**  $(\sigma)$  is the square root of the variance. It is still a measure of the variability and dispersion of the possible values of the random variable from their mean. The significance of the standard deviation stems from the fact

that the higher the standard deviation, the greater the dispersion in the data and the higher the variability from the mean:

$$
\sigma = \sqrt{\sigma^2}
$$

$$
\sigma = \sqrt{\sum (x - \mu)^2 p(x)}
$$

Also,

$$
\sigma = \sqrt{\frac{\sum_{i=1}^{N} (x_i - \mu)^2}{N}}
$$

and for the standard deviation of the sample  $(s)$ :

$$
s = \sqrt{s^2}
$$

$$
s = \sqrt{\frac{\sum_{i=1}^n (x_i - \overline{x})^2}{n - 1}}
$$

In the examples in Section 3.6, when the variance was 8.19, the standard deviation would be

$$
\sigma = \sqrt{\sigma^2}
$$

$$
= \sqrt{8.19}
$$

$$
= 2.86
$$

and when the sample variance  $s^2$  was .233, the standard deviation (s) would be

$$
s = \sqrt{s^2}
$$

$$
= \sqrt{.233}
$$

$$
= .483
$$

### **3.8. COVARIANCE**

The **covariance** between two variables, such as *X* and *Y* , is the expected value of the product of their deviations from their means:

$$
Cov(X, Y) = E[(X - \mu_X)(Y - \mu_Y)]
$$

Only the sign of the covariance is meaningful:

- If  $Cov(X, Y) > 0$ : The two variables move together in the same direction.
- If  $Cov(X, Y) < 0$ : The two variables move opposite to each other.
- If  $Cov(X, Y) = 0$ : The two variables are not linearly related.

The magnitude of the covariance cannot refer to the strength of the linear association between variables unless it is related to the standard deviation of the two variables. Therefore, if we divide the covariance of *X* and *Y* by the product of the variables' standard deviations, we get the correlation coefficient (see Section 3.9).

**Example 3.8.1** Table E3.8.1 shows the probability distribution of sales of two products (*X* and *Y* ) for six months. Calculate the covariance between the two products.

The covariance is

$$
Cov(X, Y) = \Sigma[(X - E(x))(Y - E(y))P]
$$

$$
= 12.3\%
$$

The only important conclusion here is that the covariance is positive, which means that the two variables are associated linearly and positively with each other; that is, they move up and down together.

#### **3.9. CORRELATION**

The **correlation** between two variables, such as *X* and *Y* , is a measure of the magnitude of the linear relationship between them. It indicates how well and in

| (1) | (2) | (3) | (4)                     | (5)        | (6)                     | (7)        | (8)                                             |
|-----|-----|-----|-------------------------|------------|-------------------------|------------|-------------------------------------------------|
| X   | Y   | P   | XP(x)<br>$(1 \times 3)$ | $X - E(x)$ | YP(y)<br>$(2 \times 3)$ | $Y - E(y)$ | $[X - E(x)]$<br>$[Y - E(y)]P$<br>$(5 \times 7)$ |
| 5.0 | .49 | .15 | .75                     | $-1.97$    | .0735                   | $-.17$     | .05                                             |
| 7.5 | .68 | .20 | 1.5                     | .53        | .136                    | .02        | .002                                            |
| 6.2 | .59 | .30 | 1.86                    | $-.77$     | .177                    | $-.07$     | .016                                            |
| 8.2 | .79 | .15 | 1.23                    | 1.23       | .1185                   | .13        | .024                                            |
| 7.8 | .72 | .10 | .78                     | .83        | .072                    | .06        | .005                                            |
| 8.5 | .83 | .10 | .85                     | 1.53       | .083                    | .17        | .026                                            |
|     |     |     | 6.97                    |            | .66                     |            | .123                                            |
|     |     |     | E(X)                    |            | E(Y)                    |            | Cov(X, Y)                                       |

**TABLE E3.8.1**

what direction the variables move in a straight-line fashion and in association with each other. The correlation is calculated by dividing the covariance between the two variables by the product of their standard deviations.

$$
\boxed{\text{Corr}_{x,y} = \frac{\text{Cov}(x, y)}{\sigma_x \sigma_y}}
$$

The **correlation coefficient** at the sample level would be

$$
r_{x,y} = \frac{ss_{x,y}}{\sqrt{ss_x}\sqrt{ss_y}}
$$

The correlation coefficient would be interpreted as follows:

- If  $Corr_{x,y} = 1$ : *X* and *Y* are in a perfectly positive linear relationship. They move together in the same direction. If *X* increases, *Y* also increases, and vice versa.
- If Corr $x, y = -1$ : *X* and *Y* are in a perfectly negative linear relationship. They move opposite to each other. If *X* increases, *Y* decreases and vice versa.
- If  $Corr_{x,y} = 0$ : *X* and *Y* have no linear relationship. Therefore, any move in *X* does not affect *Y* , and any move in *Y* does not affect *X*.
- If  $-1 < \text{Corr}_{x,y} < 0$ : *X* and *Y* are in a negative relationship, reflected by the magnitude of the coefficient. So if  $Corr = -.9$ , it is strongly negative, but if  $Corr = -.2$ , it is weakly negative; and so on.
- If  $0 < \text{Corr}_{x,y} < 1$ : *X* and *Y* are in a positive relationship, reflected by the magnitude of the coefficient. So if  $Corr = .9$ , it is strongly positive; if it is equal to .2, it is weakly positive; and so on.

**Example 3.9.1** Calculate the correlation between the two variables of Example 3.8.1. We had the covariance of *X* and *Y* . We need to calculate the standard deviation of both variables individually. For that we borrow columns (3), (5), and (7) from Table E3.8.1 and complete them in Table E3.9.1 with two more columns to calculate the variance and then the standard deviation.

$$
\sigma_x = \sqrt{\sigma_x^2}
$$
  
=  $\sqrt{1.346} = 1.16$   

$$
\sigma_y = \sqrt{\sigma_y^2}
$$
  
=  $\sqrt{.012} = .109$   

$$
Corr_{x,y} = \frac{Cov(X, Y)}{\sigma_x \sigma_y}
$$

| (1)<br>$P_{\perp}$       | (2)     | (3)   | (4)  | (5)    | (6)   | (7)<br>$X - E(x) [X - E(x)]^2 [X - E(x)]^2 P Y - E(y) [Y - E(y)]^2 [Y - E(y)]^2 P$ |
|--------------------------|---------|-------|------|--------|-------|------------------------------------------------------------------------------------|
| 15                       | $-1.97$ | 3.881 | .582 | $-.17$ | .029  | .00435                                                                             |
| .20                      | .53     | .281  | .056 | .02    | .0004 | .00008                                                                             |
| .30                      | $-.77$  | .593  | .178 | $-.07$ | .005  | .0015                                                                              |
| .15                      | 1.23    | 1.513 | .227 | .13    | .017  | .00255                                                                             |
| .10                      | .83     | .689  | .069 | .06    | .0036 | .00036                                                                             |
| .10                      | 1.53    | 2.34  | .234 | .17    | .029  | .0029                                                                              |
| $\sigma_{r}^{2} = 1.346$ |         |       |      |        |       | $\sigma_v^2 = .012$                                                                |

**TABLE E3.9.1**

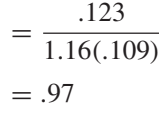

which means that the variables *X* and *Y* are almost perfectly positively related.

#### **3.10. NORMAL DISTRIBUTION**

The **normal distribution** of statistical data is famous for its *bell-shaped curve*, also known as the *Gaussian curve*. For more than a century, the discovery of the normal distribution was credited to Carl Friedrich Gauss (1777–1855) and the Marquis de Laplace (1749–1827). It was not until 1924 that Karl Pearson found the original pioneering paper by Abraham De Moivre (1667–1754), published in 1733. It contained the first analysis of the normal distribution and its equation.

The normal distribution is a continuous distribution that has a symmetrical dispersion around the mean or the expected value, which gives it a bell shape. Many variables in nature and in human life have numerical observations that tend naturally to cluster around their mean; thus, this curve provides a good model of data analysis. It is very useful in evaluating the accuracy of sampling outcomes. This is why the normal distribution can approximate the frequency distributions observed for many natural, physical, and human measurements, such as IQs, heights, weights, sales, returns, and many human and machine outputs. It can also estimate binomial probabilities, especially as the sample size increases.

The probability density function for the normal distribution depends greatly on the value of the distribution mean and its standard deviation:

$$
f(x) = \frac{1}{\sigma\sqrt{2\pi}} \cdot e^{-(1/2)[(x-\mu)/\sigma]^2}
$$
 for  $-\infty \le x \le +\infty$ 

where  $\mu$  is the mean of the normal random variable,  $\sigma$  is the standard deviation of the distribution, *e* is 2.71828, and  $\pi$  is 3.14159.
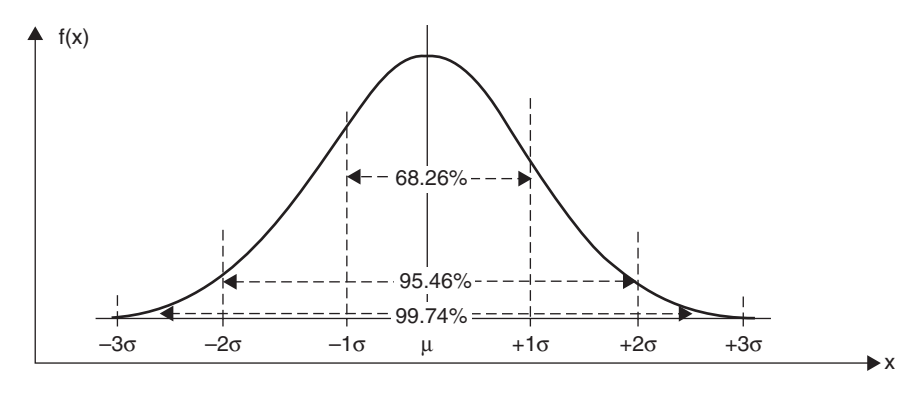

**FIGURE 3.3**

While the standard normal distribution has a mean of 0 and a standard deviation of 1, any other combinations of mean and standard deviation can identify a unique normal distribution. The total area under the curve is said to be equal to 100%, where it is divided between 50% above the mean and 50% below the mean. If the value of a random variable lies between two certain points, the probability for that to occur would be equal to the area under the curve between those points. The graph of the curve in Figure 3.3 shows that the actual value of a variable would be between  $\pm 1$  standard deviation from the mean 68.26% of the time, between  $\pm 2$  standard deviations from the mean 95.46% of the time, and between  $\pm 3$  standard deviations from the mean 99.74% of the time.

A general conclusion can be made that the greater the standard deviation of a distribution, the greater the variability and dispersion of the data, and the farther the expected value of a variable from the mean of the distribution. In this case, the probability of an outcome that is very different from the mean or the expected value would be higher. The opposite would also hold: The smaller the standard deviation, the smaller the variability and dispersion and the closer the outcome to the value expected or the smaller the probability that the outcome is going to be different from the outcome expected.

# **Unit I Summary**

The purpose of this unit was to refresh reactors memories of many fundamental mathematical concepts and terms often used to solve financial problems. We began with numbers and fractions and made a distinction between real and imaginary numbers and between rational and irrational numbers. We talked about proper and improper fractions and mixed and complex fractions. Decimals, repetends, and percentages were explained, as was the fact that the percentage concept is both the most frequently and the most incorrectly used.

Ratios, proportions, and aliquots were also, explained, as were exponents and logarithms, which it is essential to understand. These rules, functions, and uses are very closely related to the essence of many mathematical financial problems. Arithmetic, geometric, recursive, and infinite geometric progressions are also related to many financial issues and were discussed briefly.

Growth and decay functions and curves were part of the discussion because of their relevance as exponential functions. As they are more common in applications the growth and decay functions of the base of natural logarithms were also discussed. We then moved to more relevant concepts, such as the combinatorial rules and terms: specifically, permutation and combination.

Probability is a central topic in many financial and economic applications, especially because of its direct relevance to mathematical expectation and calculation of the most relevant concepts of variation, such as variance and standard deviation. As a continuation of the discussion of the tools used to measure the behavior of random variables and how they relate to each other, we described covariance and correlation. Finally, we explained the idea of the normal distribution of data, which represents one of the most important concepts for understanding and explaining the frequency distribution observed for many natural, physical, human, and certainly, financial measurements.

*Mathematical Finance*, First Edition. M. J. Alhabeeb.

<sup>©</sup> 2012 John Wiley & Sons, Inc. Published 2012 by John Wiley & Sons, Inc.

# **List of Formulas**

*Percentage amount*:

$$
P = B \cdot R
$$

*Base amount*:

$$
B = \frac{P}{R}
$$

*Percentage rate*:

$$
R = \frac{P}{B}
$$

*Extremes and means*:

$$
\frac{A}{B} = \frac{C}{D} \to \frac{A}{C} = \frac{B}{D} \to AD = BC
$$

*Laws of exponents*:

$$
\log X + \log Y = \log XY
$$
  

$$
X^{a} \cdot X^{b} = X^{a+b}
$$
  

$$
\frac{X^{a}}{X^{b}} = X^{a-b}
$$
  

$$
(X^{a})^{b} = X^{ab}
$$
  

$$
(XY)^{a} = X^{a}X^{b}
$$
  

$$
\left(\frac{X}{Y}\right)^{a} = \frac{X^{a}}{Y^{a}}
$$

*Mathematical Finance*, First Edition. M. J. Alhabeeb.

<sup>©</sup> 2012 John Wiley & Sons, Inc. Published 2012 by John Wiley & Sons, Inc.

$$
\frac{1}{X^a} = X^{-a}
$$
  
\n
$$
\sqrt[a]{X} = X^{1/a}
$$
  
\n
$$
\sqrt[a]{X^b} = X^{b/a}
$$
  
\n
$$
X^0 = 1 \qquad X \neq 0
$$

*Laws of the natural exponents*:

$$
e = \lim_{X \to \infty} \left(1 + \frac{1}{X}\right)^x
$$

$$
e^0 = 1
$$

$$
e^1 = 2.718281828
$$

$$
e^a \cdot e^b = e^{a+b}
$$

$$
(e^a)^b = e^{ab}
$$

$$
\frac{e^a}{e^b} = e^{a-b}
$$

*Laws of logarithms*:

$$
\log X + \log Y = \log XY
$$
  
\n
$$
\log X - \log Y = \log \frac{X}{Y}
$$
  
\n
$$
\log_{X}^{a} = a \log X
$$
  
\n
$$
\log \sqrt[a]{X} = \log X^{1/a} = \frac{1}{a} \log X = \frac{\log X}{a}
$$
  
\n
$$
\log 1 = 0
$$
  
\n
$$
\log 10 = 1
$$

*Arithmetic progression*:

$$
a_n = a_i + (n-1)d
$$

*Summation of arithmetic progression*:

$$
S_n = \frac{n}{2}(a_1 + a_n)
$$

*Geometric progression*:

$$
a_n = a_1 r^{n-1}
$$

*Summation of geometric progression*:

$$
S_n = \frac{a_1(1 - r^n)}{1 - r}
$$

*Infinite geometric progression*:

$$
S_n = a_1 \frac{1 - r^n}{1 - r}
$$

$$
S_n = \frac{a_1}{1 - r} - \frac{a_1 r^n}{1 - r}
$$

*Growth–decay function*:

$$
Y = abx
$$

$$
Y = aex
$$

$$
Y = ae-x
$$

*n-Factorial*:

$$
n! = n(n-1)(n-2)(n-3)
$$

*mn Rule*:

 $N = mn$ 

*Permutation*:

$$
nP_r = \frac{n!}{(n-r)!}
$$

$$
nP_r = \frac{n!}{r_1!r_2!\cdots r_m!}
$$

*Combination*:

$$
nC_r = \frac{n!}{(n-r)!r!}
$$

*Probability*:

$$
P(E) = \lim_{n \to \infty} \frac{f}{n}
$$

*Mathematical expectation*:

$$
E(x) = \sum_{i=1}^{n} x_i P(x_i) = \mu
$$

$$
E[f(x)] = \sum f(x)P(x)
$$

$$
E[f(x)] = bE(x) + a
$$

*Variance*:

$$
\sigma^2 = E[(x - \mu)^2]
$$
  
\n
$$
\sigma^2 = \Sigma[x - \mu]^2 P(x)
$$
  
\n
$$
\sigma^2 = E[(x^2) - [E(x)]^2
$$
  
\n
$$
s^2 = \frac{\sum_{i=1}^n (x_i - \overline{x})^2}{n - 1}
$$
  
\n
$$
\sigma^2 = \frac{\sum_{i=1}^N (x_i - \mu)^2}{N}
$$
  
\n
$$
s^2 = \frac{\sum_{i=1}^n x_i^2 - \frac{(\sum_{i=1}^n x_i)^2}{n}}{n - 1}
$$

*Standard deviation*:

$$
\sigma = \sqrt{\sigma^2}
$$
  
\n
$$
\sigma = \sqrt{\sum_{i=1}^n (x - \mu)^2 P(x)}
$$
  
\n
$$
\sigma = \sqrt{\frac{\sum_{i=1}^n (x_i - \mu)^2}{N}}
$$
  
\n
$$
s = \sqrt{s^2}
$$
  
\n
$$
s = \sqrt{\frac{\sum_{i=1}^n (x_i - \overline{x})^2}{n - 1}}
$$

*Covariance*:

$$
Cov(X, Y) = E[(X - \mu_X)(Y - \mu_Y)]
$$

*Correlation*:

$$
Corr_{x,y} = \frac{Cov(x, y)}{\sigma_X \sigma_Y}
$$

$$
r_{x,y} = \frac{SS_{x,y}}{\sqrt{SS_x} \sqrt{SS_y}}
$$

*Normal distribution function*:

$$
f(x) = \frac{1}{\sigma\sqrt{2\pi}} \cdot e^{-(1/2)[(x-\mu)/\sigma]^2}
$$

# **Exercises for Unit I**

- **1.** Rewrite  $\frac{12}{16}$  in a lower-term fraction, and  $\frac{3}{5}$  in a first-step-higher fraction.
- **2.** Rewrite  $\frac{5}{4}$  in mixed number format, and turn  $1\frac{2}{3}$  into regular fraction format.
- **3.** Turn  $\frac{5}{27}$  into a decimal and round it to four decimal places.
- **4.** Rewrite 9.4 as a regular fraction.
- **5.** If your real estate taxes are \$4,500 annually and you know that the rate is 3%, what is the value of your house?
- **6.** Jack has two jobs, his annual income from the first job being \$37,600 and that of the second job being \$9,400. write the relation of the second income to the first in ratio format.
- **7.** Prove that  $x^K/x^L = 1/x^{L-K}$ .
- **8.** Simplify  $(2xx^2/y^2y)^3$ .
- **9.** Simplify  $(\sqrt{x^4} \sqrt[3]{y^2}/xy^3)^{-3}$ .
- **10.** Solve for  $M : M = \log_3 \sqrt[5]{3}$ .
- **11.** Solve for  $G : \log_9 G = \frac{3}{2}$ .
- **12.** Solve for  $x : 20(2.25)^x = 120$ .
- **13.** Given the arithmetic progression  $-\frac{1}{6}$ ,  $\frac{1}{12}$ ,  $\frac{1}{3}$ , ..., find the 10th term and the sum of the 12 terms.
- **14.** Given the geometric progression 625, 125, 25,... find the sixth term and the sum of the 15 terms.
- **15.** Draw the function  $y = 230(1.34)^{x}$ .
- **16.** Find the number of permutations of the letters  $v, w, x, y, z$  taken five at a time.
- **17.** Write the letters M, N, O in six different arrangements of three each.
- **18.** How many teams of five students each can be formed in a class of 15 students?
- **19.** Calculate  $4C_2$  and  $5C_3$ .

*Mathematical Finance*, First Edition. M. J. Alhabeeb.

<sup>©</sup> 2012 John Wiley & Sons, Inc. Published 2012 by John Wiley & Sons, Inc.

- **20.** If you are offered \$20 to draw a red ball from a bag that contains six green balls, two blue balls, and two red balls, how much would you be willing to pay for a ticket to draw?
- **21.** Calculate the variance and standard deviation of  $x$ , which has the following values at the following y probabilities:

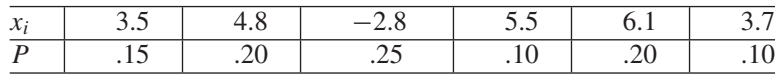

**22.** Calculate the covariance of x of Exercise 21 with the following y:

 $y_i$ : 3.9 4.2 −2.5 5.0 6.7 3.5

23. What would the correlation coefficient be between x and y above?

# **UNIT II**

# **Mathematics of the Time Value of Money**

Introduction

- **1. Simple Interest**
- **2. Bank Discount**
- **3. Compound Interest**
- **4. Annuities** Unit II Summary List of Formulas Exercises for Unit II

# **Introduction**

The **time value of money**, a key theoretical concept and fundamental tool in finance, refers to the bidirectional nature of the value of money as it fluctuates up and down over time. Generally, in the absence of an interest rate, money tends to have a higher value in the present and a lower value in the future. Three factors may explain this fact: inflation, consumer impatience, and life uncertainty. **Inflation** is a steady rise in the general level of the price of goods and services. When these prices increase, the purchasing power of money decreases, simply because more money will be needed after inflation begins to make the same purchases as were made before. However, even if there is no inflation, certain noninflationary factors, such as consumer impatience and the uncertain nature of life, would still contribute to decrease the value of money in the future compared to its value at present. **Consumer impatience** refers to people's general preference for today's satisfaction over tomorrow's. Almost anyone would prefer to purchase a favorite car or stereo set today as opposed to next year or next month. So the immediate utility derived from the goods and services purchased immediately gives the money its higher current value compared to a lower value at a later time, which would yield a delayed utility. **Life uncertainty** poses a great risk to the extension of time to utilize money. For example, if a prizewinner would probably be very disappointed were the delivery of his or her prize to be postponed for a year. The rules and regulations governing the prize might change unfavorably; the obligations and liabilities might become greater; taxes on the prize and the fees associated with collection might all rise; and many other things might occur and jeopardize the collection or at least reduce the benefits of the prize. So, collecting the prize sooner gives the money higher current value, and delaying the collection lowers the value of the prize.

For all of these reasons—inflation, impatience, and uncertainty—people would be better off to utilize their money as soon as possible. However, if they have to wait and forgo the immediate satisfaction brought about by spending the money, a reward to compensate for the sacrifice should be due. We call this reward **interest**, defined as the price of money services, the focal point of the time value of money concept and the theoretical and practical core of finance. The **rate of interest** is the reward that would have to be paid by a borrower to a lender for the use of money borrowed. This rate is usually expressed as a percentage of the original amount of money borrowed. Since money is generally

*Mathematical Finance*, First Edition. M. J. Alhabeeb.

<sup>©</sup> 2012 John Wiley & Sons, Inc. Published 2012 by John Wiley & Sons, Inc.

characterized as being a store of value or worth, the rate of interest may also reflect the opportunity cost of holding that value or wealth that could be earned on other financial alternatives.

Interest rates have become a major indicator of the economic performance of a country. They are often characterized as the most important regulator of the pace of business and the prosperity of nations. Interest rates are crucial factors for consumers, whether they are borrowing money to purchase a home, saving or investing part of their income, or building funds for their retirement or for their children's education. They are also crucial determinants for businesses in their quest to expand their operations, venture into new projects, or develop product innovations. As to the interest rate involved, calculations of the time value of money can be bidirectional. First, the money value would increase as we move forward from the present to the future. Such an increase in value is due to the compensatory effect of an interest rate in both its **simple** and **compounded** accumulative processes. Second, the money value decreases as we move backward from the future to the present. This decline in value is due to the depreciative effect of the discount rate in a reducing process called **discounting**.

In all calculations of the time value of money, five key terms are involved:

- 1. The worth of money in the current period, as it is represented by the initial amount of money saved or invested, often called the **principal**, **current value**, or **present value**.
- 2. The worth of money in the future, often called the **future value**, which is the current value after it grows due to the accumulation of interest.
- 3. The prevailing interest rate, which is the rate that is applied to the current value to turn it into a future value. It can also work backward to return the future value to its original value. In this case it would be called a **discount rate**.
- 4. The time of maturity, the time span between the current and future values.
- 5. The periodic payment.

Commonly, most calculations involve solving for one variable in terms of the other variables. Calculation by mathematical formula is the focus of this book, although the table method is introduced in a few examples. Financial calculator and computer methods are not discussed. Calculation of the financial variables can be made based on either the simple or compound processes of interest accumulation. We begin with simple interest and discount, then move to the compound method for both a single amount of money and a stream of periodic payments.

# **1 Simple Interest**

## **1.1. TOTAL INTEREST**

In the simple interest method, interest is assessed on the principal only. Since we emphasize fluctuation of the money value across time, the principal is called the **current value** (CV) to reflect the money value of the initial fund as it stands at any moment in the present time, while the **future value** (FV) represents the money value of what that principal would grow to over a certain period of time  $(n)$  under the effect of a certain interest rate  $(r)$ . Therefore, the total simple interest  $(I)$  that is accumulated for a certain principal is calculated as

$$
I = \text{CV} \cdot r \cdot n
$$

**Example 1.1.1** What would the total interest be on a deposit of \$2,000 for 5 years in a savings account yielding  $3\frac{1}{2}\%$  annual simple interest?

$$
I = \text{CV} \cdot r \cdot n
$$

$$
= 2,000(.035)(5)
$$

$$
= 350
$$

## **1.2. RATE OF INTEREST**

We can obtain the rate of interest  $(r)$  if the other three variables [total interest earned  $(I)$ , time of maturity  $(n)$ , and initial amount of money invested  $(CV)$ ] are all given:

$$
r = \frac{I}{CV \cdot n}
$$

*Mathematical Finance*, First Edition. M. J. Alhabeeb.

<sup>©</sup> 2012 John Wiley & Sons, Inc. Published 2012 by John Wiley & Sons, Inc.

**Example 1.2.1** Jill saved \$1,500 in her local bank for 3 years and earned \$236.25. What would the rate of interest have been?

$$
r = \frac{236.25}{1,500(3)}
$$
  
= .0525 = 5.25%

## **1.3. TERM OF MATURITY**

In the same way, we can obtain the term of maturity  $(n)$  given CV, I, and r.

$$
n = \frac{I}{CV \cdot r}
$$

**Example 1.3.1** Suppose that another local bank offers Jill  $5\frac{1}{2}\%$  interest if she doubles her deposit with them, and that she can earn a total of \$825 in interest after a certain time. How long would Jill have to keep her money in that bank to earn the \$825 interest?

$$
1,500 \times 2 = 3,000
$$

$$
n = \frac{825}{3,000(.055)}
$$

$$
= 5
$$

#### **1.4. CURRENT VALUE**

We can obtain CV given  $I, r$ , and  $n$ .

$$
CV = \frac{I}{r \cdot n}
$$

**Example 1.4.1** How much should Jill deposit at 6% interest to collect \$1,000 in total interest at the end of 4 years?

$$
CV = \frac{1,000}{.06(4)}
$$
  
= 4,167

Note that **current value** is used in this book as a synonym of **present value**, as is used in many other books. Generally in the financial literature, the two terms are, used interchangeably, but for greater accuracy, the present value should reflect more than one current value, as we will see later.

### **1.5. FUTURE VALUE**

If we add the total interest earned  $(I)$  to the initial amount saved or invested (CV), we obtain the maturity amount, or future value (FV), to which the current value will grow.

$$
FV = CV + I
$$
  
\n
$$
FV = CV + CV \cdot r \cdot n
$$
  
\n
$$
FV = CV(1 + rn)
$$

**Example 1.5.1** Amy borrowed \$900 for 16 months at an annual simple interest of 7%. How much would the payoff be?

As 16 months  $= 1\frac{1}{3}$  years  $= 1.33$ ,

$$
FV = CV(1 + rn)
$$
  
= 900[1 + .07(1.33)]  
= 983.79

# **1.6. FINDING** *n* **AND** *r* **WHEN THE CURRENT AND FUTURE VALUES ARE BOTH KNOWN**

In the equation  $FV = CV(1 + rn)$ , we can get either r or n in terms of other variables in the equation.

$$
r = \frac{(FV/CV) - 1}{n}
$$

and

$$
n = \frac{(FV/CV) - 1}{r}
$$

**Example 1.6.1** Tom will need to have \$7,500 in  $2\frac{1}{2}$  years. At present he has only \$6,218 in his savings account. What simple interest rate would allow him to collect \$7,500 after  $2\frac{1}{2}$  years?

$$
r = \frac{(FV/CV) - 1}{n}
$$
  
= 
$$
\frac{(7,500/6,218) - 1}{2.5}
$$
  
= .0825

The interest rate must be  $8\frac{1}{4}\%$ .

**Example 1.6.2** If Tom needs \$9,000 and the interest rate drops to 8%, how long would he need to keep the \$6,218 in the savings account?

$$
n = \frac{(FV/CV) - 1}{r}
$$
  
= 
$$
\frac{(9,000/6,218) - 1}{.08}
$$
  
= 5.5

He needs to keep the money for at least  $5\frac{1}{2}$  years.

# **1.7. SIMPLE DISCOUNT**

If we reverse the process of obtaining the future value (FV) as shown in Section 1.5, we would obtain CV from the future value, interest rate, and time. This process of getting the current value is called the **simple discount**, for it brings the future value back from its maturity date to the current time. Therefore, the current value would be calculated as

$$
CV = \frac{FV}{1 + rn}
$$

We can use this simple discount to get the current value of a future value in the two types of debt: non-interest- and the interest-bearing debt.

#### **Simple Discount of a Non-Interest-Bearing Future Amount**

**Example 1.7.1** Determine the simple discount of a debt of \$5,500 that is due in 8 months when the interest rate is 6.5%. FV = \$5,500;  $n = 8$  months;  $r = 6.5\%$ (see Figure E1.7.1).

$$
CV = \frac{$5,500}{$1+.065(8/12)} \\
= $5,271.56
$$

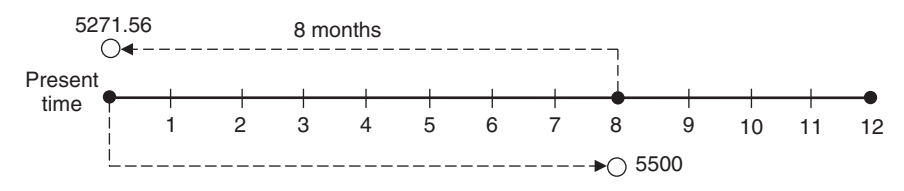

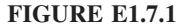

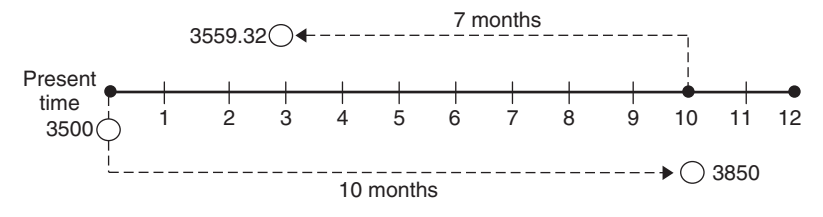

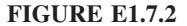

The difference between the original and discounted amount is the simple discount. Note that the interest rate, 6.5%, is the same as the discount rate because the process is reversed. If it happens that we know an amount of \$5,271.56 in the present time and we want to see how much it would grow to in 8 months at an interest rate of 6.5%, we would get \$5,500.

$$
FV = CV(1 + rn)
$$
  
= \$5,271.56 [1 + .065 (8/12)]  
= \$5,500

#### **Simple Discount of an Interest-Bearing Future Amount**

**Example 1.7.2** Dina borrowed \$3,500 at 12% for 10 months, but 3 months later she had to go abroad, and her lender agreed to settle by discounting the loan at 14%. How much did she have to pay?

Since this is an interest-bearing debt, we have to calculate the original payoff amount. CV = \$3,500;  $n = 10$  months;  $r = 12\%$  (see Figure E1.7.2).

$$
FV = CV(1 + rn)
$$
  
= \$3,500  $\left[1 + .12\left(\frac{10}{12}\right)\right]$   
= \$3,850

Next we discount this amount for 7 months at a discount rate of 14%.  $CV =$ \$3,850;  $n = 7$  months;  $r = 14\%$ .

$$
CV = \frac{FV}{1 + rn}
$$
  
= 
$$
\frac{$3,850}{$1 + .14(7/12)}$
$$
  
= \$3,559.32

**72** SIMPLE INTEREST

# **1.8. CALCULATING THE TERM IN DAYS**

When the term of maturity is expressed in days, there are two methods that can be used to calculate the number of days between the term starting day and the due day.

# **Exact Time**

The term would include all days in the time segment except the first day. The exact number of days would be obtained by subtracting the serial number of the starting day from the serial number of the due day. **Serial numbers** refer to the accumulative number of calendar days at any day of the year, as shown in Table 4 in the Appendix.

**Example 1.8.1** If the term of a loan starts on May 15 and its maturity day is November 23, how many days will the term include using the exact time method?

Look at the serial table for the numbers associated with the term dates:

May 15: 135 November 23: 327

The number of days in this term is  $327-135 = 192$  days exactly.

If a serial table is not available, the exact time can be calculated this way:

```
May: 16 days(31 - 15 = 16)
     June: 30
     July: 31
   August: 31
September: 30
  October: 31
November: 23
     Total: 192
```
# **Approximate Time**

In this method, the number of months is calculated first. It is obtained by observing how many whole months are between the starting day and the same day of the month where the due day would be. All months of the year are assumed to have a standard 30 days each. If there are days remaining in the term, they would be added.

**Example 1.8.2** Calculate the days of the term in Example 1.8.1 using the approximate time method.

Number of months from May 15 to November 15 is 6 Number of days between May 15 and November 15 is  $6 \times 30 = 180$ Number of days between November 15 and November 23 is  $23 - 15 = 8$ Total approximate number of days  $= 180 + 8 = 188$ 

## **1.9. ORDINARY INTEREST AND EXACT INTEREST**

The assumption of assigning 30 days to each month of the year means that the year would have 360 days ( $12 \times 30$ ). When interest is calculated using the per day interest, and when the 360 days are used as a denominator for the proportion of the term, the interest obtained would be called **ordinary interest**. But when 365 days are used in the denominator, the interest obtained is called **exact interest**. However, for a leap year, 366 days is used.

**Example 1.9.1** What would be the simple interest on \$8,500 for 90 days at 7.25% annual simple interest? Use both the ordinary and exact interest methods.

Using ordinary interest:

$$
I_0 = \text{CV} \cdot r \cdot n
$$
  
= 8,500(.0725)  $\left(\frac{90}{360}\right)$  = \$154.06

Using exact interest:

$$
I_e = 8,500(.0725) \left(\frac{90}{365}\right) = $151.95
$$

If a combination of exact time and ordinary interest is used, the method is called the **banker's rule**, which is followed by most commercial banks. But most credit card companies use a combination of exact time and exact interest.

# **1.10. OBTAINING ORDINARY INTEREST AND EXACT INTEREST IN TERMS OF EACH OTHER**

$$
I_0 = \text{CV} \cdot r \cdot \frac{n}{360} \quad \text{or} \quad I_0 = \frac{\text{CV} \cdot r \cdot n}{360}
$$
\n
$$
I_e = \text{CV} \cdot r \cdot \frac{n}{365} \quad \text{or} \quad I_e = \frac{\text{CV} \cdot r \cdot n}{365}
$$

Dividing  $I_0$  by  $I_e$  gives us:

$$
\frac{I_0}{I_e} = \frac{(\text{CV} \cdot r \cdot n)/360}{(\text{CV} \cdot r \cdot n)/365}
$$

$$
= \frac{\text{CV} \cdot \text{Tr} \cdot n}{360} \times \frac{365}{\text{CV} \cdot \text{Tr} \cdot n}
$$

$$
= \frac{365}{360}
$$

Dividing by 5:

$$
= \frac{73}{72} = \frac{72 + 1}{72}
$$

$$
= \frac{72}{72} + \frac{1}{72}
$$

$$
\frac{I_0}{I_e} = 1 + \frac{1}{72}
$$

$$
I_0 = I_e \left( 1 + \frac{1}{72} \right)
$$
 or  $I_0 = 1.014 I_e$ 

Similarly, we obtain

$$
I_e = I_0 \left( 1 + \frac{1}{73} \right)
$$
 or 
$$
I_e = \frac{I_0}{1.014}
$$

**Example 1.10.1** What would the ordinary interest be if the exact interest is \$27.70?

$$
I_0 = 27.70 \left( 1 + \frac{1}{72} \right)
$$
  
= 27.70 +  $\frac{27.70}{72}$   
= 28.08

**Example 1.10.2** Obtain the exact interest corresponding to an ordinary interest of \$502.66.

$$
I_e = I_0 \left( 1 - \frac{1}{73} \right)
$$

$$
= 502.66 \left( 1 - \frac{1}{73} \right)
$$

$$
= 502.66 - \frac{502.66}{73}
$$

$$
= 495.77
$$

## **1.11. FOCAL DATE AND EQUATION OF VALUE**

Given that the money value fluctuates across time, it is imperative in finance that funds be stated in the same time terms so that monies can be compared fairly, added up, or reconciled. For this purpose, a **time line diagram** can prove to be very helpful in illustrating the values of funds at various points in time. The **focal date** is the date at which various funds are chosen to be evaluated. Most often, a focal date is at the present time, with values of funds maturing at different times all pulled back to the current time. In other words, this process is to evaluate future funds as if they are to be cashed in today. However, a focal date can also be at a future date.

**Example 1.11.1** Jimmy received a loan that he was to pay off in three installments: \$500 in a year, \$1,200 in 20 months, and \$1,500 in 2 years (see Figure E1.11.1). What would be the amount of loan received if the annual simple interest rate is  $9\frac{1}{2}\%$ ?

We have three future values, which need individually to be brought back to the present—to a focal date that is today.

$$
CV = \frac{FV_1}{1+rn} + \frac{FV_2}{1+rn} + \frac{FV_3}{1+rn}
$$
  
=  $\frac{500}{1+.095(1)} + \frac{1,200}{1+.095(1\frac{2}{3})} + \frac{1,500}{1+.095(2)}$   
=  $456.62 + 1,036 + 1,260.50$   
= 2,753.12

**Example 1.11.2** Jill signed a loan contract that charges an annual simple interest of  $8\frac{1}{2}\%$ . The payoff term required two payments: \$5,500 in 9 months and \$6,750 in  $3\overline{0}$  months (see Figure E1.11.2). But later Jill decided to pay it all off in only  $1\frac{1}{2}$  years. How much should Jill expect to pay?

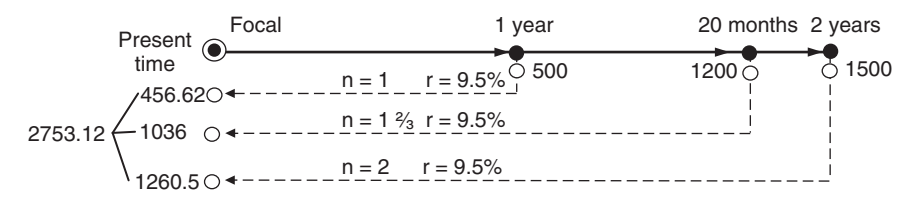

#### **FIGURE E1.11.1**

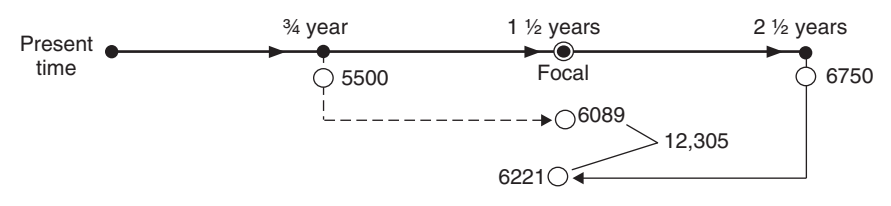

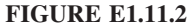

The focal date here is  $1\frac{1}{2}$  years from now, and the two payments have to be evaluated at that date. Note that the value of the first payment has to move from its time forward to the focal day, and the value of the second payment has to be brought back from a future day to the focal day.

$$
FV = CV(1 + rn)
$$
  
= 5,500 [1 + .085 (1<sup>1</sup>/<sub>4</sub>)]  
= 6,084.37  

$$
CV = \frac{FV}{1 + rn} = \frac{6,750}{1 + .085(1)} = 6,221.19
$$

The payment at  $1\frac{1}{2}$  years = 5,850.62 + 6,221.19 = 12,071.81.

This method of obtaining one payment at the focal day for two obligations that are due on different dates is, called **equating the values**. We essentially equate the unknown single payment  $(X)$  to the sum of the growing first payment (FV) and the discounted second payment (CV).

$$
X = \mathrm{FV} + \mathrm{CV}
$$

An **equation of value** is therefore a mathematical equation that expresses the equivalence in value of a number of original obligations due on specific dates with a new payment after the value of all have been brought to the focal date, using a given interest rate.

## **Example 1.11.3** A man has two loans:

- 1. \$1,500 that is due 2 months from now with 7% annual simple interest
- 2. \$750 that is due 5 months from now (see Figure E1.11.3).

If he wants to mix them in a single payment 10 months from now, how much would he pay given that the interest rate is 5%?

First we calculate the first debt, as it is due in 2 months with a 7% annual interest.

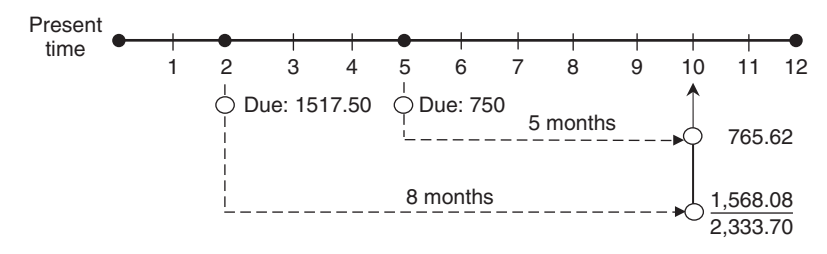

#### **FIGURE E1.11.3**

$$
FV = CV(1 + rn)
$$
  
= \$1,500  $\left[1 + .07\left(\frac{2}{12}\right)\right]$   
= \$1,517.50

and if this debt is pushed to be paid in 8 months at 5% interest, then

$$
FV = CV(1 + rn)
$$
  
= \$1,517.50  $\left[1 + .05\left(\frac{8}{12}\right)\right]$   
= \$1,568.08

The second debt (\$750) is going to be pushed to be paid in 5 months at 5% interest:

$$
FV = CV(1 + rn)
$$

$$
= $750 \left[ 1 + .05 \left( \frac{5}{12} \right) \right]
$$

$$
= $765.62
$$

The single payment 10 months from now would be

$$
$1,568.08 + $765.62 = $2,333.70
$$

which is the equivalent value of the two debts.

**Example 1.11.4** A man has a debt of \$1,300 that is due 7 months from now (see Figure E1.11.4). If he has the option to pay it either earlier, such as 3 months from now, or later, at the end of the year (12 months from now), how much would he pay in both cases given that the interest rate is 12%?

In the first option, the debt would be paid 4 months earlier. In this case, the original debt of \$1,300 would be considered a future value that we need to bring back to its current value on the third month:

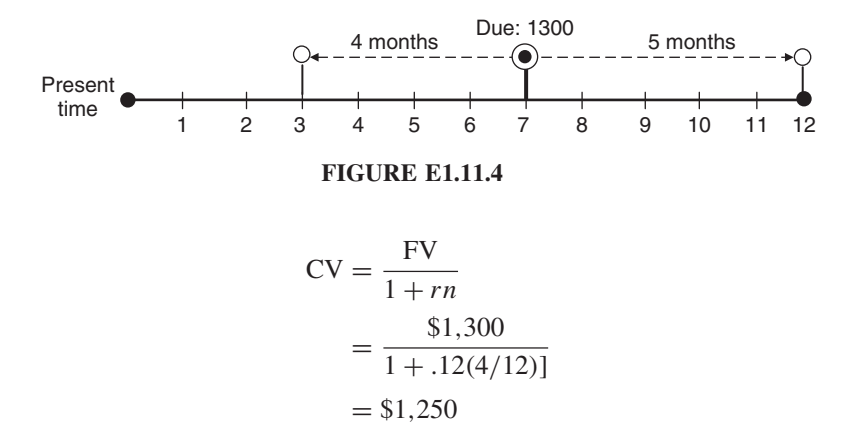

In the second option, the debt of \$1,300 is treated as a current value at its original due date in the seventh month. Here we want to obtain its future value at the end of the year, 5 months later:

$$
CV = CV(1 + rn)
$$
  
= \$1,300  $\left[1 + .12\left(\frac{5}{12}\right)\right]$   
= \$1,365

# **1.12. EQUIVALENT TIME: FINDING AN AVERAGE DUE DATE**

If several obligations are due on different maturity dates, and if there is a desire to pay them all off with interest in a single payment, a new date when that single payment will be due has to be found. The date on which the single payment would discharge all debts is called the **average due date** or **equated date**. It is the corresponding date of the last day of the average term, which can be obtained as the weighted average of all maturity terms of the various obligations. It is called the **equivalent time**  $(\overline{n})$ .

$$
\overline{n} = \frac{\sum P_i n_i}{\sum P_i} = \frac{P_1 n_1 + P_2 n_2 + \dots + P_k n_k}{P_1 + P_2 + \dots + P_k}
$$

where  $i = 1, 2, 3, \ldots, k; P_1, P_2, P_3, \ldots, P_k$  are payments; and  $n_1, n_2, n_3, \ldots, n_k$ are the due dates of those payments, respectively.

**Example 1.12.1** A small store owner has to pay his supplier three payments: \$200 in 30 days, \$400 in 60 days, and \$600 in 90 days. If the interest is 8%, what single payment would discharge all three payments? What would be the equated date?

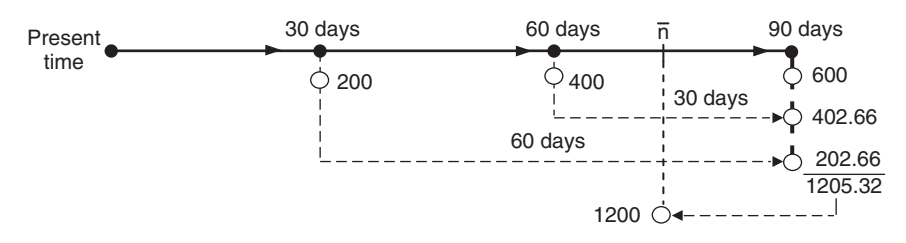

#### **FIGURE E1.12.1**

First, let's go through the traditional solution with a time line diagram (Figure E1.12.1), making 90 days the focal date. We obtain future values of \$200 for 60 days and \$400 for 30 days.

$$
FV = CV(1 + rn)
$$
  
= 200  $\left[ 1 + .08 \left( \frac{60}{360} \right) \right]$  = 202.66  
= 400  $\left[ 1 + .08 \left( \frac{30}{360} \right) \right]$  = 402.66

We can obtain the total future value at the end of 90 days by adding these values to \$600:

total FV = 
$$
600 + 402.66 + 202.66 = 1,205.32
$$

Since the total of the original payments is \$1,200, we can conclude that \$1,200, which is less than \$1,205.32, would be due at a time earlier than the 90th day. If we assume that this day is  $\overline{n}$  somewhere before the 90th day, we can discount the \$1,205.32 to \$1,200 at  $\overline{n}$ , obtaining the term 90 –  $\overline{n}$ .

$$
CV = \frac{FV}{1 + rn}
$$
  
1,200 = 
$$
\frac{1,205.32}{1 + .08[(90 - \overline{n})/360]}
$$

Solving for  $\overline{n}$ , we get

$$
\overline{n} = 70 \text{ days}
$$

Now we can apply the  $\overline{n}$  formula to get the same result.

$$
\overline{n} = \frac{P_1 n_1 + P_2 n_2 + P_3 n_3}{P_1 + P_2 + P_3}
$$
  
= 
$$
\frac{200(30) + 400(60) + 600(90)}{200 + 400 + 600} = 70
$$

## **1.13. PARTIAL PAYMENTS**

If part of a debt is paid before the due date, the principal should be discounted properly so that a reduction in the total interest can be assured. But all of the details governing interest and how it is calculated should be put down in the loan contract. Generally, two methods are available to calculate the balance due after a partial payment is made.

- 1. *Merchant's rule.* In this method, the focal date is the final due date, and therefore each partial payment earns interest from the time it is made to the focal date. The balance due is therefore the difference between the amount of the debt and the sum of the partial payments made.
- 2. *U.S. rule.* In this rule, the outstanding principal would be adjusted each time a partial payment is made. Any partial payment exceeding the interest would be discounted from the outstanding principal, and any partial payment that is less than the interest would be held without interest until another partial payment is made and until the combined payment exceeds the interest and results in reduction of the principal.

**Example 1.13.1** A loan of \$1,300 with 7% interest is due in a year. The borrower made a \$300 payment after 3 months and \$500 after 8 months. How much would the final balance be at the end of the year? Use both the merchant's rule and the U.S. rule.

By the merchant's rule (see Figure E1.13.1a):

$$
FV_1 = CV(1 + rn)
$$
  
= 1,300  $\left[ 1 + .07 \left( \frac{12}{12} \right) \right] = 1,391$   

$$
FV_2 = 300 \left[ 1 + .07 \left( \frac{9}{12} \right) \right] = 315.75
$$
  

$$
FV_3 = 500 \left[ 1 + .07 \left( \frac{4}{12} \right) \right] = 511.66
$$

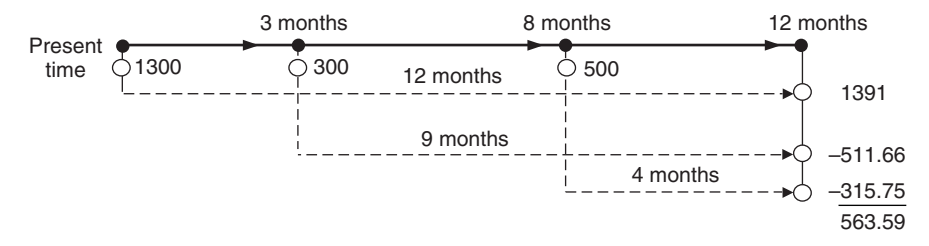

#### **FIGURE E1.13.1a**

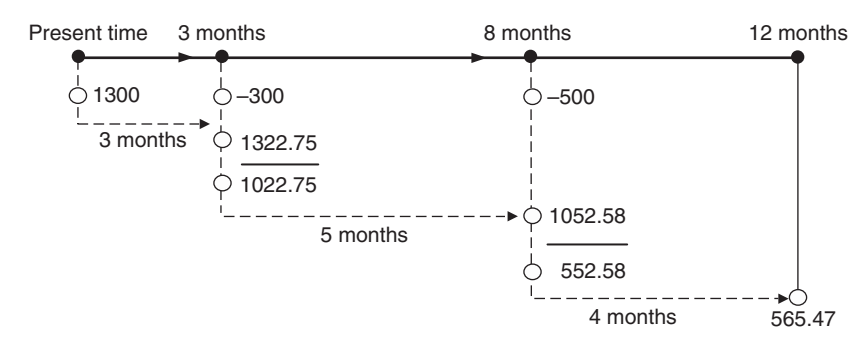

#### **FIGURE E1.13.1b**

The balance due =  $1,391 - (315.75 + 511.66) = 563.39$ . By the U.S. rule (see Figure E1.13.1b):

$$
FV_1 = CV(1 + rn)
$$
  
= 1,300  $\left[ 1 + .07 \left( \frac{3}{12} \right) \right]$  = 1,022.75  

$$
FV_2 = 1,022.75 \left[ 1 + .07 \left( \frac{5}{12} \right) \right]
$$
 = 1,052.58  

$$
FV_3 = 552.58 \left[ 1 + .07 \left( \frac{4}{12} \right) \right]
$$
 = 565.47 final balance

# **1.14. FINDING THE SIMPLE INTEREST RATE BY THE DOLLAR-WEIGHTED METHOD**

The *dollar-weighted method* is used to obtain the simple interest rate when the beginning and end of a balance are known as well as the transactions of deposits and withdrawals into and out of the fund. Let's assume that a fund has  $B$  as the starting balance and  $E$  as the ending balance for a certain period of time  $t$  (see Figure 1.1). Let's also assume that throughout period  $t$  there are, for simplicity, two transactions: a deposit D at time  $t_1$  and a withdrawal W at time  $t_2$ . With this information we can calculate the simple interest  $r$  by averaging the amounts of the transactions after weighing them by their own standing periods.

$$
r = \frac{E - [(B + D) - W]}{Bt + D(t - t_1) - W(t - t_2)}
$$

This method is practical only for short-term fund activities that have a maturity date not exceeding a year.

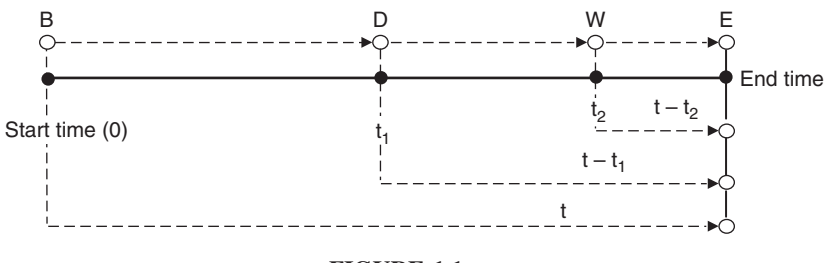

**FIGURE 1.1**

**Example 1.14.1** Sevina entered a short-term investment fund with \$3,250 on February 1. She deposited \$750 on April 1 and withdrew \$1,200 on August 1 (see Figure E1.14.1). What would the simple interest rate of this fund be if on November 1 she had a balance of \$3,100?

 $B = $3,250$  at the start time = February1.  $E = $3,100$  at time  $t =$  from February 1 to November 1 = 9 months  $D = $750$  at time  $t_1$  = from April 1 to November 1 = 7 months  $W = $1,200$  at time  $t_2$  = from August 1 to November 1 = 3 months  $r = \frac{E - [(B + D) - W]}{Bt + D(t - t_1) - W(t - t_2)}$  $Bt + D(t - t_1) - W(t - t_2)$  $=\frac{$3,100 - [(\$3,250 + \$750) - \$1,200]}{$3,250 + \$750(7) - \$1,200(3)}$  $\frac{$3,250 + $750(7) - $1,200(3)}{5,250 + $750(7)}$  $=\frac{300}{30,900} = .0097$ 

This is the monthly rate, which would be an annual rate of

$$
.0097 \times 12 = 11.6\%
$$

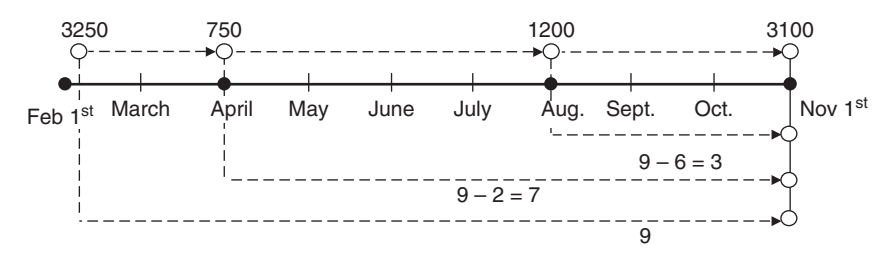

#### **FIGURE E1.14.1**

# **2 Bank Discount**

When a lender collects the interest due from the borrower up front, and at the time the loan amount is finalized, that interest paid is called the **discount**. The lender is actually deducting the amount of interest directly from the loan amount and giving the borrower the rest of the loan money, which is called the **proceeds**. Similar to the interest rate, the rate at which the discount is collected is called the **discount rate** and the term of the loan is called the **discount term**. The entire process and its elements are the same as those of the simple interest rate except for one crucial difference: the value on which the interest rate and discount rate are based. The interest rate is based on the current value, and the discount rate is based on the future value.

**Example:** If the discount rate is 10% on a loan of \$1,000, the bank would deduct its discount of \$100 (\$1,000  $\times$  .10) and give the borrower \$900 as the proceeds. Since the borrower would have to pay back the \$1,000, this \$1,000 would be considered a future value (FV) to a current value of \$900. The discount rate is 10% (100/1,000) and is not to be confused with the interest rate, which would be based on what is actually received, the proceeds, or the current value (\$900), and therefore it would be equal to 11% (100/900).

Similar to the method of calculating the total interest as:

$$
I = \text{CV} \cdot r \cdot n
$$

the total discount  $(D)$  can be obtained by:

$$
D = \text{FV} \cdot d \cdot n
$$

where  $D$  is the total discount (bank discount), FV is the maturity value of a loan, d is the discount rate, and  $n$  is the term of the discount. Since the lender would deduct the discount amount  $(D)$  from the amount of the loan that is going to be paid back  $(FV)$ , the borrower would get the proceeds  $(C)$ , which would be obtained by

$$
C = \text{FV} - D
$$

*Mathematical Finance*, First Edition. M. J. Alhabeeb.

<sup>©</sup> 2012 John Wiley & Sons, Inc. Published 2012 by John Wiley & Sons, Inc.

But as D is equal to  $FV \cdot d \cdot n$ ,

$$
C = \text{FV} - \text{FV} \cdot d \cdot n
$$

$$
C = \text{FV}(1 - dn)
$$

# **2.1. FINDING FV USING THE DISCOUNT FORMULA**

Just as we did earlier, we can rearrange the discount formula to find the future value when the proceeds, discount rate, and discount term are known.

$$
\boxed{\text{FV} = \frac{C}{1 - dn}}
$$

**Example 2.1.1** Megan would like to borrow \$1,500 from her local bank for  $1\frac{1}{2}$ years at a discount rate of  $9\frac{3}{4}\%$ . How much would Megan receive as proceeds? How much would the bank get as a discount?

$$
D = \text{FV} \cdot d \cdot n
$$
  
= 1,500(.0975)(1.5) = 219.37 the discount  

$$
C = \text{FV} - D
$$
  
= 1,500 - 219.37 = 1,289.63 the proceeds

**Example 2.1.2** If Megan needs to get a net of \$1,500, what size loan should she apply for?

In this case the \$1,500 would be the proceeds, and we need to find the application amount (maturity value or future value).

$$
FV = \frac{C}{1 - dn} = \frac{1,500}{1 - .0975(1.5)} = 1,756.95
$$

Megan has to apply for \$1,756.95 in order to receive a net of \$1,500 because the bank discount would be \$256.95.

#### **2.2. FINDING THE DISCOUNT TERM AND THE DISCOUNT RATE**

Considering the proceeds formula  $C = FV(1 - dn)$ , we can obtain both n and d in terms of other variables.

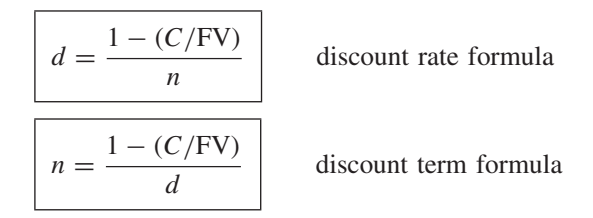

**Example 2.2.1** What would be the discount rate for a \$700 loan for 60 days if the borrower gets \$679?

$$
d = \frac{1 - (C/FV)}{n}
$$
  
= 
$$
\frac{1 - (679/700)}{(60/360)}
$$
  
= .18 or 18%

**Example 2.2.2** What would be the term of discount for Paul if he receives proceeds of \$985 for a 6% loan of \$1000?

$$
n = \frac{1 - (C/FV)}{d}
$$
  
=  $\frac{1 - (985/1,000)}{.06}$   
= .25 or  $\frac{1}{4}$  of a year, which is 90 days

# **2.3. DIFFERENCE BETWEEN A SIMPLE DISCOUNT AND A BANK DISCOUNT**

In addition to the procedural difference of collecting the discount amount in advance, a bank discount has a slight computational difference from a simple discount. Let's take an example to observe the difference.

**Example 2.3.1** Let us discount \$5,000 for 6 months at 9% using the simple discount method and the bank discount method.

Using a simple discount, we obtain

$$
CV = \frac{FV}{1 + rn}
$$
  
= 
$$
\frac{$5,000}{$1 + .09(6/12)}$
$$
  
= \$4,784.69

Simple discount =  $$5,000 - $4,784.69 = $215.31$ 

Using a bank discount, we obtain

$$
D = \text{FV} \cdot d \cdot n
$$
  
= \$5,000(.09)  $\left(\frac{6}{12}\right)$   
= \$225  
 $C = \text{FV} - D$   
= \$5,000 - \$225  
= \$4,775

Bank discount =  $$5,000 - $4,775 = $225$ 

So the bank discount produced a larger discount (\$225) than the simple discount method, which produced \$215.31. This result came when we used the same interest rate  $r$  and discount rate  $d$  (.09).

Now, let's reverse the logic in this example and try to obtain the discount rate (d) by the bank discount process and the interest rate  $(r)$  by the simple discount process.

$$
d = \frac{D}{\text{FV} \cdot n} \\
= \frac{\$225}{\$5,000(6/12)} \\
= .09 = 9\%
$$

and

$$
r = \frac{\$225}{\$4,784.69(6/12)}
$$
  
= .094 = 9.4%

So the interest rate of the simple discount process is larger than the discount rate of the bank discount process if we equate the simple discounts of both processes. We can therefore conclude that:

1. If we use the same rate of interest  $(r)$  and discount rate  $(d)$ , the simple discount amount of the bank discount method  $(D_B)$  would be larger than the simple discount amount of the simple method  $(D<sub>S</sub>)$ :

$$
D_B > D_s \qquad \text{if} \quad r = d
$$

2. If we use the same simple discount in both the bank and simple methods, the interest rate of the simple method  $(r)$  would be larger than the discount rate of the bank method  $(d)$ :

$$
r > d \qquad \text{if} \quad D_B = D_S
$$

In the following section we compare the discount rate  $(d)$  to the interest rate  $(r)$ .

## **2.4. COMPARING THE DISCOUNT RATE TO THE INTEREST RATE**

If a borrower gets to choose between an interest rate and a discount rate, going by the bank discount would cost the borrower slightly more than going by the interest rate. This is one important reason for getting to know how to compare the two rates.

Let's take the two equations of the discount rate and the interest rate:

$$
C = \text{FV}(1 - dn) \tag{1}
$$

and

$$
CV = \frac{FV}{1 + rn}
$$
 (2)

Since the proceeds in (1) stand for the current value of the maturity amount in (2), we equate the two terms:

$$
FV(1 - dn) = \frac{FV}{1 + rn}
$$
 (3)

Dividing by FV yields:

$$
1 - dn = \frac{1}{1 + rn} \tag{4}
$$

This can also be written as

$$
\frac{1}{1 - dn} = 1 + rn
$$
\n
$$
\frac{1}{1 - dn} - 1 = rn
$$
\n
$$
\frac{1 - (1 - dn)}{1 - dn} = rn
$$
\n
$$
\frac{l - l + dn}{1 - dn} = rn
$$
\n
$$
\frac{dn}{1 - dn} = rn
$$
\n
$$
\frac{d}{1 - dn} = r
$$
\n
$$
\frac{d}{1 - dn} = r
$$
\n
$$
\frac{d}{1 - dn} = r
$$
\n
$$
\frac{d}{1 - dn} = r
$$
\n
$$
\frac{d}{1 - dn} = r
$$
\n
$$
\frac{d}{1 - dn} = r
$$
\n
$$
\frac{d}{1 - dn} = r
$$
\n
$$
\frac{d}{1 - dn} = r
$$
\n
$$
\frac{d}{1 - dn} = r
$$
\n
$$
\frac{d}{1 - dn} = r
$$
\n
$$
\frac{d}{1 - dn} = r
$$
\n
$$
\frac{d}{1 - dn} = r
$$
\n
$$
\frac{d}{1 - dn} = r
$$
\n
$$
\frac{d}{1 - dn} = r
$$
\n
$$
\frac{d}{1 - dn} = r
$$
\n
$$
\frac{d}{1 - dn} = r
$$
\n
$$
\frac{d}{1 - dn} = r
$$
\n
$$
\frac{d}{1 - dn} = r
$$
\n
$$
\frac{d}{1 - dn} = r
$$
\n
$$
\frac{d}{1 - dn} = r
$$
\n
$$
\frac{d}{1 - dn} = r
$$
\n
$$
\frac{d}{1 - dn} = r
$$
\n
$$
\frac{d}{1 - dn} = r
$$
\n
$$
\frac{d}{1 - dn} = r
$$
\n
$$
\frac{d}{1 - dn} = r
$$
\n
$$
\frac{d}{1 - dn} = r
$$
\n
$$
\frac{d}{1 - dn} = r
$$
\n
$$
\frac{d}{1 - dn} = \frac{1}{n} \cdot \frac{1}{n} = \frac{1}{n} \cdot \frac{1}{n} = \frac{1}{n} \cdot \frac{1}{n} = \frac{1}{n} \cdot \frac{1}{n} = \frac{1}{n} \cdot \frac{1}{n} = \frac{1}{n} \cdot \
$$

To get the d value, we rearrange the equation:

$$
d \cdot \frac{1}{1 - dn} = r
$$

Substitute for  $1/(1 - dn)$  from equation (5):

$$
d(1 + rn) = r
$$
  
\n
$$
d = \frac{r}{1 + rn}
$$
 discount rate in terms of interest rate

**Example 2.4.1** If a bank discounts a note at a rate of 3% for 120 days, what would be the equivalent interest rate?

$$
r = \frac{d}{1 - dn}
$$
  
=  $\frac{.03}{1 - .03(120/360)}$   
= .02 or 2% interest rate

**Example 2.4.2** Kathy was offered an interest rate of 9.6% on a loan that she planned to pay back in 8 months, but she was curious to know what the discount rate would be.

$$
d = \frac{r}{1 + rn}
$$
  
= 
$$
\frac{.096}{1 + .096(8/12)}
$$
  
= 9%

#### **2.5. DISCOUNTING A PROMISSORY NOTE**

One of the most common applications for which the interest rate and the discount rate work together is that of cashing a promissory note. When a lender holding a promissory note needs some cash before the maturity date on the note, he may go to a bank to cash the note with a discount. In this case the discount has to be assessed based on the maturity value of the note, which is to be determined based on the original amount loaned (the face value).

**Example 2.5.1** Michael borrowed \$14,750 from Brian at 7% interest to be matured in 90 days, and he signed a promissory note to that effect (see Figure E2.5.1). But Brian needed cash for an emergency only 30 days later, and he could not wait until Michael could pay him back. He took the promissory note to his local bank and discounted it at  $8\frac{1}{4}\%$  discount rate. How much
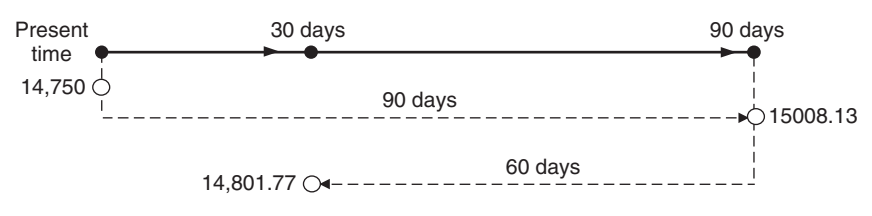

**FIGURE E2.5.1**

cash would the bank give him, and how much would the bank make from this transaction?

$$
FV = CV(1 + rn)
$$
  
= 14,750  $\left[ 1 + .07 \left( \frac{90}{360} \right) \right]$   
= 15,008.13 maturity value  

$$
C = FV(1 - dn)
$$
  
= 15,008.13  $\left[ 1 - .0825 \left( \frac{60}{360} \right) \right]$   
= 14,801.77 what Brian receives in cash  
15,008.13 - 14,801.77 = 206.36 what the bank receives

Note that what the bank earned is the same amount that Brian lost.

**Example 2.5.2** Sylvia signed a promissory note of \$7,800 on July 23 at  $6\frac{1}{4}\%$ interest and a maturity date of May 20 of the following year (see Figure E2.5.2). The bearer of the promissory note sold it to his bank on November 15 at a discount rate of  $7\frac{1}{2}\%$ . (1) How much cash would the bearer of the note receive? (2) Would he ever make money on what he lent to Sylvia? If so, how much would he make and at what interest rate? (3) How much would the bank make out of the discount transaction?

Looking at the serial table, we obtain the date numbers:

July 23: 204 May 20: 140 Nov. 15: 319 Maturity term:  $365 - 204 = 161 + 140 = 301$ 

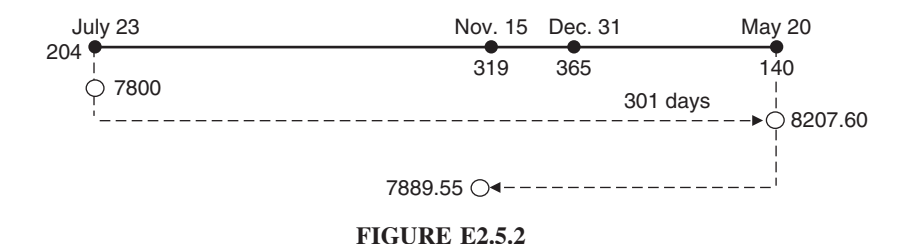

Using the banker's rule, the maturity value would be

$$
FV = CV(1 + rn)
$$
  
= 7,800  $\left[ 1 + .0625 \left( \frac{301}{360} \right) \right]$   
= 8,207.60

Discount term:  $140 + (365 - 319) = 186$ 

$$
C = \text{FV}(1 - dn)
$$
  
= 8,207.60  $\left[1 - .075\left(\frac{186}{360}\right)\right]$   
= 7,889.55 the proceeds; what the bearer  
of the note receives  
8,207.60 - 7,889.55 = 318.05 what the bank would make

The lender lent Sylvia \$7,800 on July 23 and ended up receiving \$7,889.55 on November 15. So he made \$89.55 in 115 days. That is a rate of interest of

$$
r = \frac{1}{CV \cdot n}
$$
  
=  $\frac{.89.55}{7,800(115/360)}$   
= .036 or 3.6%

## **2.6. DISCOUNTING A TREASURY BILL**

Investing in U.S. Treasury bills means that an investor pays less in the present for more in a short-term future. In a financial sense, the federal government accepts a discounted amount for a future value that matures within a year. In other words, the government sells notes to individual and institutional investors. The denominations and maturity terms are designated by the government. The notes come with face values of \$1,000, \$10,000, \$15,000, \$50,000, \$100,000, and \$1,000,000. Those amounts would be the maturity or future value of the notes. The maturity terms are in days: 28, 91, 182, and 364. Treasury bills are usually sold at public auctions, and because the return on investment is the difference between what the investor pays and what he or she gets in the near future, a Treasury bill is technically considered a short-term, non-interest-bearing, negotiable security. Although the discount rate can be obtained by the traditional method that we have come to know so far, a formula can be developed to get the discount rate in terms of the discount term and the bid percentage.

Let's consider the bid price as the proceeds, and since it is a percentage, the future value of the proceeds would be \$100. Therefore:

$$
C = \text{FV}(1 - dn)
$$
  

$$
B = 100 \left[ 1 - d \left( \frac{n}{360} \right) \right] \qquad \text{where} \quad B = \text{bid}\%
$$

Divide by 100:

$$
\frac{B}{100} = 1 - d\left(\frac{n}{360}\right)
$$

Rearrange:

$$
d\left(\frac{n}{360}\right) = 1 - \frac{B}{100}
$$

$$
d\left(\frac{n}{360}\right) = \frac{100 - B}{100}
$$

$$
d = \frac{(100 - B)/100}{n/360}
$$

$$
d = \frac{100 - B}{100} \cdot \frac{360}{n}
$$

Divide by 100:

$$
d = \frac{100 - B}{1} \cdot \frac{3.60}{n}
$$
  
= 
$$
\frac{3.6(100 - B)}{n} = \frac{360 - 3.6B}{n}
$$
  

$$
d = \frac{360 - 3.6B}{n}
$$

**Example 2.6.1** A 182-day Treasury bill of \$15,000 was purchased for a 95.350% bid. Find the discount rate the traditional way and by using the d formula.

By the traditional method the discount rate  $(d)$  is the discount amount  $(D)$ divided by the product of the maturity value (FV) and the maturing term  $(n)$ . The discount amount is the difference between the maturity value (FV) and the purchase price (CV), which can be obtained by multiplying the bid % by the future value.

$$
CV = B \cdot FV
$$
  
= .95350(15,000)  
= 14,302.50

$$
D = \text{FV} - \text{CV}
$$
  
= 15,000 - 14,302.50 = 697.50  

$$
d = \frac{D}{\text{FV} \cdot n} = \frac{697.50}{15,000(182/360)} = .092 \text{ or } 9.2\%
$$

We can also use the  $d$  formula:

$$
d = \frac{360 - 3.6B}{n}
$$
  
= 
$$
\frac{360 - 3.6(95.350)}{182}
$$
  
= .092 or 9.2%

**Example 2.6.2** On March 3, Charles Tires Co. had a bid of \$96.438 on a 271 day Treasury bill of \$500,000. What are the purchase price, the total discount, and the rate of return in both the discount rate and interest rate terms?

> purchase price  $=$  CV  $=$   $B \cdot FV$  $= .96438(500,000)$  $= 482,190$ total discount  $D = FV - CV$  $= 500,000 - 482,190$  $= 17,810$  $d = \frac{D}{\text{FV} \cdot n}$  $=\frac{17,810}{500,000(271/360)}$  $= 4.73\%$  discount rate

Also,

$$
d = \frac{360 - 3.6B}{n}
$$
  
= 
$$
\frac{360 - 3.6(96.438)}{271}
$$
  
= 4.73% discount rate  

$$
r = \frac{d}{1 - dn}
$$
  
= 
$$
\frac{.0473}{1 - .0473(271/360)}
$$
  
= .049 = 4.9%

# **3 Compound Interest**

Unlike the simple interest method, where interest is earned only on the principal, in the compound interest method, interest is earned on the principal as well as on any interest earned. That is why compound interest is called "interest on interest." Let's consider an example where \$1,000 would earn 10% interest for 3 years by both the simple and compound methods.

In the simple method:

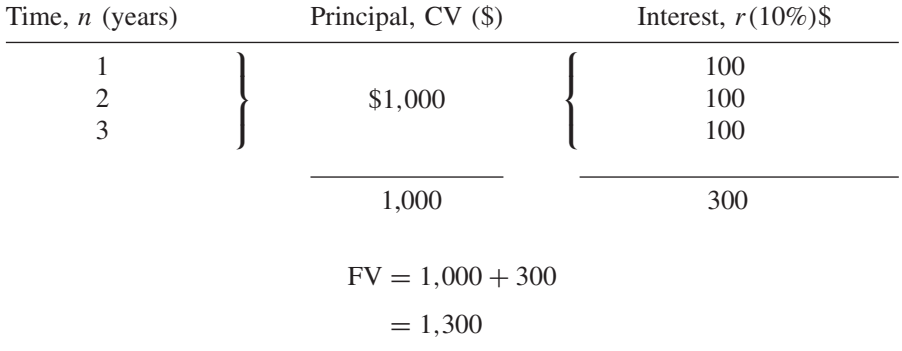

In the compound method:

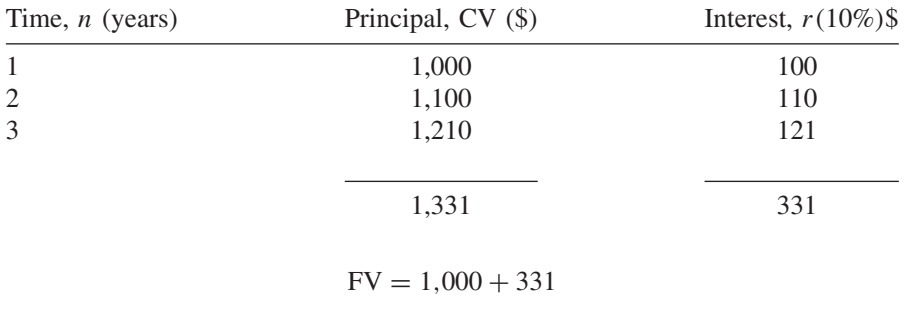

 $= 1,331$ 

*Mathematical Finance*, First Edition. M. J. Alhabeeb.

<sup>©</sup> 2012 John Wiley & Sons, Inc. Published 2012 by John Wiley & Sons, Inc.

| $CV = $100$ | $\boldsymbol{n}$ | r         |           |            |            |
|-------------|------------------|-----------|-----------|------------|------------|
|             |                  | $5\%$     | $10\%$    | 15%        | 20%        |
|             |                  | <b>FV</b> |           |            |            |
| Simple      | 10               | 150       | 200       | 250        | 300        |
| Compound    |                  | 162.89    | 259.37    | 404.56     | 619.17     |
| Simple      | 20               | 200       | 300       | 400        | 500        |
| Compound    |                  | 265.33    | 672.75    | 1,636.65   | 3,833.76   |
| Simple      | 30               | 250       | 400       | 550        | 700        |
| Compound    |                  | 432.19    | 1.744.94  | 6.621.17   | 23,737.63  |
| Simple      | 40               | 300       | 500       | 700        | 900        |
| Compound    |                  | 703.99    | 4,525.92  | 26,786.35  | 14,697.15  |
| Simple      | 50               | 350       | 600       | 850        | 1.100      |
| Compound    |                  | 1,146.74  | 11,739.08 | 108,365.74 | 810,043.82 |

**TABLE 3.1 Simple and Compound Interest Accumulation**

The multiple interest earned is the reason behind the dramatic accumulation that occurs by compounding, which led the compound interest method to be described as a "wonder."†

In Table 3.1 and Figures 3.1 and 3.2 we can follow how \$100 grows by simple and compound interest at four different rates and five different maturity times. We can see that as both  $r$  and  $n$  increase, the linear function of the simple interest accumulation is represented by proportionately ascending straight lines, while the exponential function of the compound accumulation is represented by steeper and steeper upward curves.

## **3.1. THE COMPOUNDING FORMULA**

Let's turn to our recent example of calculating 10% compound interest on \$1000 for 3 years into an example of general terms. Let's consider the amount of \$1000

<sup>†</sup>The formula for compounding interest is the most critical formula in finance. The impressive mathematical multiplication of this formula is behind what has been called The "wonder of compounding." The British economist John Maynard Keynes called compound interest "magic," and Baron Rothschild, a banker with international stature, called compounding the "eighth wonder of the world." Mathematicians and economists have been circulating several interesting historical scenarios to illustrate the wonder of compounding. For example, what has become the heart of New York City, the Island of Manhattan, was bought in 1624 from the native Indians for the sum of \$24. If this amount was invested at, say, 5% interest, it would have grown to \$1,922,293,931 today. When Benjamin Franklin died in 1790, he left to the city of Boston a bequest that was equivalent to \$4,570. In his will, he wanted the money to earn interest for a century. He stipulated that part of the fund was to be spent on public projects, and the remaining part was to be invested for another century. By 1890 the bequest had grown to \$322,000. About \$438,742 was spent in 1907 on the Franklin Institute; the remainder of the fund was left to accumulate to \$3,458,797 by 1980. In 1810, Francis Bailey, an English mathematician and astronomer, calculated that if, at the birth of Christ, a British penny was invested at 5% interest compounded annually, it would have grown to what could buy enough gold to fill 357,000,000 Earths.

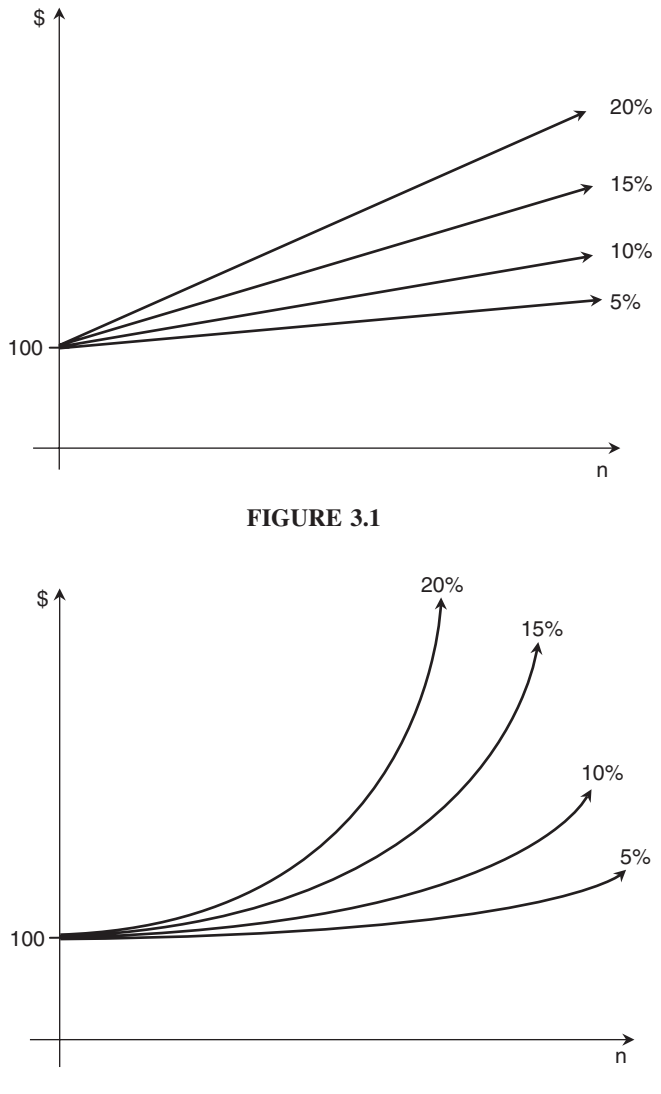

**FIGURE 3.2**

as the current value (CV), the  $10\%$  compound interest as  $r$ , and the maturity term of 3 years as  $n$ . The future value (FV) would be calculated according to the following facts:

• In the first year, CV would earn  $r \cdot CV$ , and the future value becomes

$$
FV = CV + r \cdot CV
$$
  
\n
$$
FV = CV(1+r)
$$
 (1)

• In the second year, the current value would be  $CV(1 + r)$  and it would earn  $r[\text{CV}(1 + r)]$ . Therefore, the future value would be

$$
FV = CV(1 + r) + r[CV(1 + r)]
$$
  
\n
$$
FV = CV(1 + r)(1 + r)
$$
 (2)

• In the third year, the current value would be  $CV(1 + r)(1 + r)$  and it would earn  $r \cdot CV(1 + r)(1 + r)$ . The future value would be

$$
FV = CV(1 + r)(1 + r) + r[CV(1 + r)(1 + r)
$$
  
\n
$$
FV = CV(1 + r)(1 + r)(1 + r)
$$
\n(3)

If we notice that in the second year, equation (2) can be written

$$
FV = CV(1+r)^2
$$

and in the third year, equation (3) can be written

$$
FV = CV(1+r)^3
$$

We can therefore generalize that for the *n*th year, equation  $(n)$  can be written

$$
FV = CV(1 + r)^{n-1} + rCV(1 + r)^{n-1}
$$
  

$$
FV = CV(1 + r)^{n-1}(1 + r)
$$

This equation can be written

$$
FV = CV(1+r)^{n-1+1}
$$

and finally,

$$
FV = CV(1+r)^n
$$

which is the general formula for compounding interest on a single amount (CV).

**Example 3.1.1** Heather invested \$12,000 for 5 years in an account earning  $7\frac{1}{3}\%$ annual compound interest. How much would she expect to collect at the end of 5 years?

$$
FV = CV(1 + r)n
$$
  
= 12,000(1 + .0733)<sup>5</sup>  
= 17,091.76

The term  $(1 + r)^n$  is calculated as a table value when  $CV = $1.00$ . This table value is called s and can be used as a multiple to calculate the future values, and the formula above can therefore be adjusted to

$$
FV = CV \cdot s
$$

**Example 3.1.2** Using the table method, calculate the future value of an investment amount of \$930 for 6 years if the annual compound interest rate is  $7\frac{1}{2}\%$ .

We look at Table 5 in the Appendix to get the value of s across  $7\frac{1}{2}\%$  interest and 6 years:

$$
FV = CV \cdot s
$$
  
= \$930(1.543302)  
= \$1,435.27

The result is the same if we use the formula

$$
FV = CV(1 + r)n
$$
  
= \$930(1 + .075)<sup>6</sup>  
= \$1,435.27

#### **3.2. FINDING THE CURRENT VALUE**

Just as with simple interest, the future value in the compounding formula can be discounted into a current value. That is, the money value can be brought back from the future to the present.

$$
CV = \frac{FV}{(1+r)^n}
$$

This formula can be rewritten as

$$
CV = \frac{1}{(1+r)^n} \cdot FV
$$
 (4)

or

$$
CV = FV(1+r)^{-n}
$$
 (5)

The term  $1/(1 + r)^n$  or  $(1 + r)^{-n}$  is a table value called v<sup>n</sup> (Table 6 in the Appendix). This value has been calculated based on the current or present value of \$1.00. It is therefore used as a multiple to calculate any future value. The CV formula can be rewritten as

$$
CV = FV \cdot v^n
$$

**Example 3.2.1** An amount of \$5,000 is to be inherited in 4 years. How much would it be if it is cashed in now given that the interest rate is  $6\frac{3}{4}\%$  compounded annually?

$$
CV = \frac{FV}{(1+r)^n}
$$
  
=  $\frac{5,000}{(1+.0675)^4}$   
= 3,850.33

**Example 3.2.2** Use Table 6 in the Appendix to calculate the current value of \$2,700 at 5.5% for 9 years.

$$
CV = FV \cdot v^n
$$
  
= \$2,700(.617629)  
= \$1,667.60

Verifying this with a formula method, we get

$$
CV = \frac{2700}{(1+.055)^9} = $1,667.60
$$

#### **3.3. DISCOUNT FACTOR**

A future value can be logically discounted to a current value by being multiplied by a certain **discount factor**, which is determined by both the interest rate and the term of time during which the future value is pulled back from the future to the present time. We can use the format of the current value formula in equation (4) to point out the discount factor:

$$
CV = FV \cdot \frac{1}{(1+r)^n}
$$

This multiplier of the future value,  $1/(1 + r)^n$  is the discount factor:

$$
\text{DF} = \frac{1}{(1+r)^n}
$$

It is significant to see how the current value changes depending on the discount factor, which, in turn, depends on the fluctuations of both  $r$  and  $n$ . In Example 3.2.1, DF =  $1/(1 + .0675)^4$  = .77. Therefore, CV could be obtained by

$$
CV = FV \cdot DF
$$

$$
= 5000(.77) = 3850
$$

**Example 3.3.1** Next we look at the inheritance value in Example 3.2.1 if it were to be cashed in under the following conditions (see Figure E3.3.1):

- (a) The interest rate goes up to 8% but the time stays the same.
- (b) The time extends to 6 years but the interest rate stays the same.
- (c) The interest rate goes up to 8% and the time is extended to 6 years.

We adjust the discount factor according to the changes given:

(a)  
\n
$$
DF = \frac{1}{(1+.08)^4} = .735
$$
\n
$$
CV = DF \cdot FV
$$
\n
$$
= .735(5,000) = 3,675
$$

Notice that the discount factor became smaller and the current value decreased as we increased the interest rate (*r*).

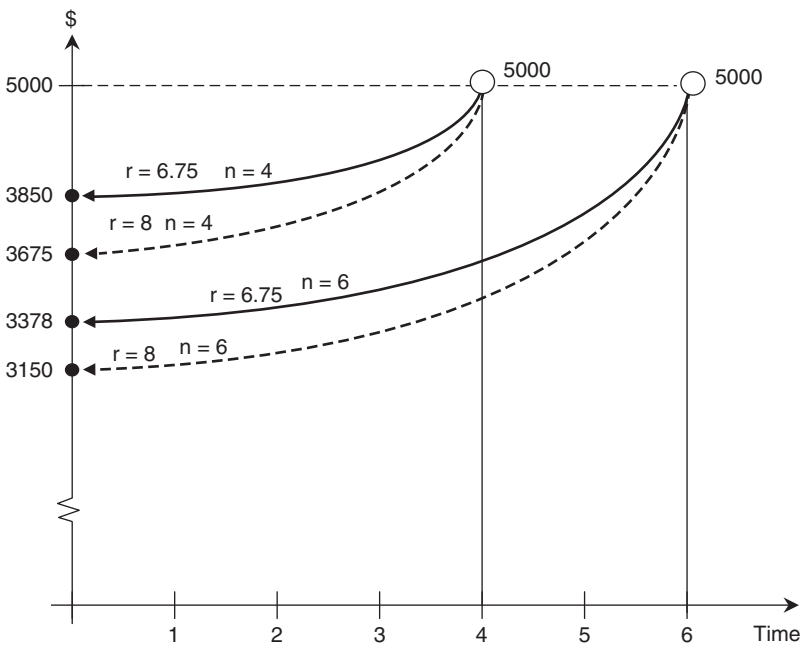

**FIGURE E3.3.1**

 $(c)$ 

(b) 
$$
DF = \frac{1}{(1 + .0675)^6} = .676
$$
  
  $CV = .676(5,000) = 3.378$ 

Here, too, the discount factor got smaller and the current value decreased as we extended the time.

$$
DF = \frac{1}{(1 + .08)^6} = .63
$$
  
CV = .63(5,000) = 3,150

We can conclude that while the discounted value (CV) changes positively with the DF, it has a negative relationship with both the interest rate (*r*) and the term of discounting (n).

### **3.4. FINDING THE RATE OF COMPOUND INTEREST**

The compound interest rate can be found in terms of all other remaining factors in the compounding formula:  $FV$ ,  $CV$ , and  $n$ .

$$
r = \sqrt[n]{\frac{\text{FV}}{\text{CV}}} - 1
$$

**Example 3.4.1** If you want to buy a car for \$15,485 in 5 years and you want to start investing what you have now, \$7,700, what should the interest rate be?

$$
r = \sqrt[n]{\frac{FV}{CV}} - 1
$$
  
=  $\sqrt[5]{\frac{15,485}{7,700}} - 1$   
= 15%

### **3.5. FINDING THE COMPOUNDING TERM**

The term  $(n)$  can also be obtained in relation to all other compounding factors:

$$
n = \frac{\ln(\text{FV}/\text{CV})}{\ln(1+r)}
$$

**Example 3.5.1** How long would it take to collect \$13,000 if you invest \$6,777 at an annual interest rate of  $9\frac{3}{8}\%$ ?

$$
n = \frac{\ln(\text{FV}/\text{CV})}{\ln(1+r)}
$$
  
= 
$$
\frac{\ln(13,000/6,777)}{\ln(1+.09375)}
$$
  
= 7.27 years

#### **3.6. THE RULE OF 72 AND OTHER RULES**

The maturity formula above can almost accurately estimate the time required for a principal value to grow to any future value. However, if a general approximation is needed to find the time required for a principal sum to grow in certain multiple times, there are simpler formulas. The most common rule in this regard is the **rule of 72**. This rule estimates the number of years (n) for which a principal amount would double given a certain interest rate (r):

$$
n = \frac{72}{r}
$$
 for 2CV

For the principal to double, it means that we obtain 2CV. Similarly, mathematicians postulated the rule of 114, which estimates the number of years required to triple a principal (getting 3CV), and the rule of 167, to let the principal grow fivefold (getting 5CV), given certain interest rates.

$$
n = \frac{114}{r}
$$
 for 3CV

and

$$
n = \frac{167}{r}
$$
 for 5CV

**Example 3.6.1** At a time when the interest rate is 10%, it would take 7.2 years to double a principal sum, 11.4 years to triple it, and 16.7 years to have it grow fivefold.

$$
\frac{72}{10} = 7.2 \qquad \frac{114}{10} = 11.4 \qquad \frac{167}{10} = 16.7
$$

*Note*: Please notice that the interest rate is used as a whole number, not in a percent format.

#### **102** COMPOUND INTEREST

Mathematically, we can approximate the time required for an investment amount to grow by any factor if we can break that factor down into its multiples, which would correspond to any of the three rules above and add the rules up in the numerator of the formula.

**Example 3.6.2** How long would it take to have an investment amount grow 30-fold if the interest rate is 12%?

First, we analyze 30 into factors corresponding to our rules:

$$
30 = 2 \times 3 \times 5
$$

Therefore,

 $n = \frac{\text{rule to double} + \text{rule to triple}}{1}$  to triple + rule to grow fivefold r  $=\frac{72+114+167}{12}=\frac{353}{12}$  $= 29.4$  years

**Example 3.6.3** How many years would it take for a principal sum to grow by a factor of 12 given an interest rate of 8.5%?

$$
12 = 2 \times 2 \times 3
$$
  

$$
n = \frac{72 + 72 + 114}{8.5} = \frac{258}{8.5}
$$
  
= 30.3 years

#### **3.7. EFFECTIVE INTEREST RATE**

The interest rate stated on all financial transactions and documents is normally a nominal rate that may also be referred to as the **annual percentage rate** (APR). However, the frequency of the compounding process makes a difference in the amount of interest assessed. The more frequent the compounding, the more interest would accumulate. Therefore, the conversion period becomes important in assessing interest more accurately. The **conversion period** is the time between successive computations of interest. It is the basic unit of time in the compounding process. The best known conversion periods are:

- 1: for annual compounding
- 2: for semiannual compounding
- 4: for quarterly compounding
- 12: for monthly compounding

| Nominal Rate, r | Term of Compounding | Conversion<br>Period, m | Effective<br>Rate, $R(\%)$ |
|-----------------|---------------------|-------------------------|----------------------------|
| 6%              | Annually            |                         | 6                          |
|                 | Semiannually        |                         | 6.09                       |
|                 | Quarterly           | 4                       | 6.13636                    |
|                 | Monthly             | 12                      | 6.16778                    |
|                 | Weekly              | 52                      | 6.17782                    |
|                 | Daily               | 365                     | 6.18383                    |

**TABLE E3.7.1**

52: for weekly compounding

365: for daily compounding

The **effective interest rate** is the rate obtained according to the conversion period used in the compounding process. If we denote the conversion period by m, we can calculate the effective interest rate  $(R)$  for any quoted, nominal rate of interest  $(r)$ , using the following formula:

$$
R = \left(1 + \frac{r}{m}\right)^m - 1
$$

**Example 3.7.1** If the nominal rate of interest stated is 6% (see Table E3.7.1), what would the effective interest rate be if the compounding occurs annually, semiannually, quarterly, monthly, weekly, and daily?

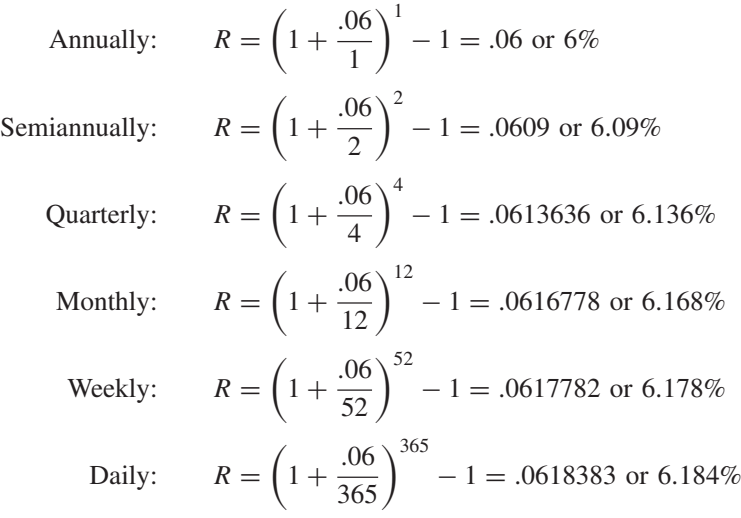

## **3.8. TYPES OF COMPOUNDING**

The following example illustrates how the compounding process can be adjusted according to the conversion period used. The interest yield would also be different, based on the type of compounding used.

**Example 3.8.1** If you invest \$1,000 at  $7\frac{1}{4}\%$  interest for  $3\frac{1}{2}$  years, how much would you accumulate if the compounding occurs annually; semiannually; quarterly; monthly; weekly; daily?

$$
\begin{aligned}\n\text{Annually:} \quad & \text{FV} = \text{CV}(1+r)^n \\
&= 1,000(1+.0725)^{3/1/2} \\
&= 1277.58 \\
\text{Semiannually:} \quad & \text{FV} = 1,000(1+.03625)^{7} \\
&= 1,283.07 \\
& \text{semiannual rate} = \frac{.0725}{2} = .03625 \\
& \text{semiannual terms} = 3.5 \times 2 = 7 \\
\text{Quarterly:} \quad & \text{FV} = 1,000(1+.018125)^{14} \\
&= 1,285.92 \\
& \text{quarterly rate} = \frac{.0725}{4} = .018125 \\
\text{quarterly terms} = 3.5 \times 4 = 14 \\
\text{Monthly:} \quad & \text{FV} = 1,000(1+.006)^{42} \\
&= 1,287.86 \\
& \text{monthly rate} = \frac{.0725}{12} = .006 \\
\text{monthly terms} = 3.5 \times 12 = 42 \\
\text{Weakly:} \quad & \text{FV} = 1,000(1+.00139)^{182} \\
&= 1,288.62 \\
& \text{weakly rate} = \frac{.0725}{52} = .00139 \\
\text{weakly terms} = 3.5 \times 52 = 182 \\
\text{Daily:} \quad & \text{FV} = 1,000(1+.00198)^{1277} \\
&= 1,288.69 \\
& \text{weakly terms} = 3.5 \times 365 = 1277\n\end{aligned}
$$

Notice that the difference in the total interest earned got smaller and smaller as the conversion periods increased dramatically, and particularly, that there is no significant difference between weekly and daily compounding, which is one reason that continuous compounding is not very important.

#### **3.9. CONTINUOUS COMPOUNDING**

We have seen that compounding can be carried out for more conversion periods from one period in annual compounding to 365 in daily compounding. We have also seen that the interest rate earned would continue to increase, but not significantly. We can therefore imagine that compounding can be done beyond daily: that is, minute by minute or second by second. It is continuous compounding, which actually is more theoretical than practical because the increase in interest would be even less significant. To understand the concept of continuous compounding, let's go back to the effective interest rate formula:

$$
R = \left(1 + \frac{r}{m}\right)^m - 1
$$

We can rewrite the formula as

$$
R = \left[ \left( 1 + \frac{r}{m} \right)^{m/r} \right]^r - 1
$$

Let  $m/r = K$ , so that  $r/m$  would be  $1/K$ .

$$
R = \left[ \left( 1 + \frac{1}{K} \right)^K \right]^r - 1
$$

Now if we assume that K increases infinitely, the limit of  $(1 + 1/K)^K$  would approach the value of e, since

$$
e = \lim_{n \to \infty} \left( 1 + \frac{1}{n} \right)^n
$$

$$
e = \lim_{n \to \infty} \left[ \left( 1 + \frac{1}{K} \right)^K \right]^r - 1
$$

Therefore,

$$
R=e^r-1
$$

which is the formula for the effective rate when the compounding is continuous. Now we can use the effective rate value R instead of  $r$  in the compounding formula.

$$
FV = CV(1 + R)n
$$
  
= CV(1 + e<sup>r</sup> - 1)<sup>n</sup>  
= CV(e<sup>r</sup>)<sup>n</sup>

Hence, the future value under the continuous compounding would be

$$
FV = CV \cdot e^{rn}
$$

We can also reverse it to obtain the current value:

$$
CV = FV \cdot e^{-rn}
$$

**Example 3.9.1** Use continuous compounding to find the future value in Example 3.8.1.

$$
FV = 1,000e^{.0725(3.5)}
$$
  
= 1,000(2.71828)<sup>.25375</sup>  
= 1,288.85

**Example 3.9.2** A fund of \$7,250, compounded continuously at a rate of  $5\frac{1}{2}$  %, will be received in 30 months. How much would it be if it were to be cashed today?

CV = FV · 
$$
e^{-rn}
$$
  
= 7,250(2.71828)<sup>-(.055)(2.5)</sup> (where  $n = \frac{30}{12} = 2.5$ )  
= 6,318.62

### **3.10. EQUATIONS OF VALUE FOR A COMPOUND INTEREST**

Just as we did with simple interest, many obligations and payments assessed at compound interest may need to be reconciled for a final settlement. The same method of equations of value would be used where an appropriate focal day is chosen to achieve an equitable settlement for both sides: obligations and payment.

**Example 3.10.1** Bill borrowed \$10,500 that will be due in 2 years at  $7\frac{3}{4}$  % interest compounded monthly (see Figure E3.10.1). But he made a payment of \$3,000 in 8 months and another payment of \$2,500 in 15 months. How much will he still owe on the maturity day?

First we calculate the amount due originally:

$$
ext{monthly rate} = \frac{.0775}{12} = .0064
$$

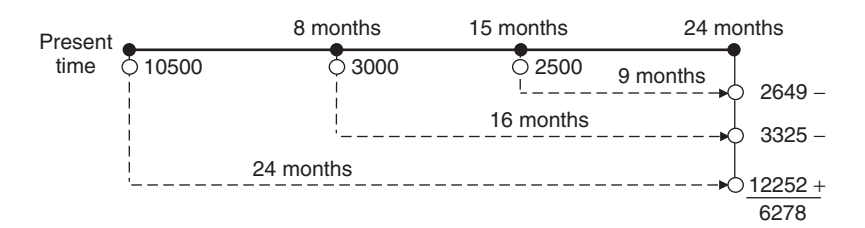

#### **FIGURE E3.10.1**

$$
FV = CV(1 + r)n
$$
  
= 10,500(1 + .00645)<sup>24</sup>  
= 12,252

Second, we take the two payments to the due date as a focal date.

$$
FV_1 = 3,000(1 + .00645)^{16} = 3,325
$$
  
\n
$$
FV_1 = 2,500(1 + .00645)^9 = 2,649
$$
  
\n
$$
12,252 - (3,325 + 2,649) = 6,278
$$
  
\nwhat Bill still owes at the end of 2 years

**Example 3.10.2** An inheritance of \$993,715 is to be distributed among heirs in the following way (see Figure E3.10.2):

- The wife will take  $\frac{1}{2}$  in 5 years.
- The 11-year-old son will take  $\frac{1}{4}$  when he is 19.
- The 7-year-old daughter will take  $\frac{1}{4}$  when she is 19.

How much would each heir receive if the fund is invested at  $6\frac{1}{2}\%$  interest compounded quarterly?

The money for each heir will mature within a different time period. The best way to find the answer is to bring the values of all shares from their maturity

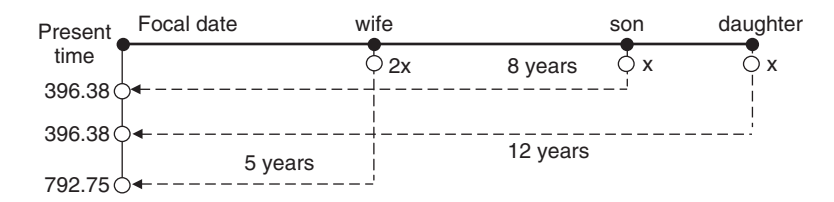

#### **FIGURE E3.10.2**

date to the present day, which would be the focal date:  $.065/4 = .01625$  is the quarterly rate,  $5 \times 4 = 20$  is the wife's maturity term,  $8 \times 4 = 32$  is the son's maturity term, and  $12 \times 4 = 48$  is the daughter's maturity term. Let's assume that one-fourth of the inheritance is  $X$ . Therefore, one-half would be  $2X$ . These are future values that would be discounted to their current values.

$$
CV = \frac{FV}{(1+r)^n}
$$
  

$$
\frac{2X}{(1+.01625)^{20}} + \frac{X}{(1+.01625)^{32}}
$$

$$
+\frac{X}{(1+.01625)^{48}} = 993,715
$$
  

$$
\frac{12.56X}{5.01} = 993,715
$$
  

$$
X = 396.38 \text{ for each son and daughter}
$$
  

$$
2X = 396.38 \times 2 = 792.75 \text{ for the wife}
$$

### **3.11. EQUATED TIME FOR A COMPOUND INTEREST**

Just as with simple interest, here we can pay the sum of the maturity values of different obligations at a certain date called the **equated date**. The different obligations usually have different due dates, but we can calculate what is called the **equated time**, which is the time extended between the equated date and the present time, where the present time usually serves as a focal date.

**Example 3.11.1** A loan of \$10,000 is to be paid off in three installments: \$2,000 in 2 years, \$5,000 in 4 years, and \$3,000 in 5 years (see Figure E3.11.1). If the interest is 5%, when would the borrower discharge his debt in a single payment of \$10,000?

First we have to discount all of these installments to the present time, which would serve as the focal date. Then we equate the total of all discounted installments with the discounted \$1,000 in an equation of value that would be solved for  $n$ , which would be the equated time.

$$
\frac{2,000}{(1+.05)^2} + \frac{5,000}{(1+.05)^4} + \frac{3,000}{(1+.05)^5} = \frac{10,000}{(1+.05)^n}
$$
  
\$1,814 + \$4,113 + \$2,350 = \$10,000(1+.05)<sup>-n</sup>  
\$8,277 = \$10,000(1+.05)<sup>-n</sup>  

$$
\frac{$8,277}{$10,000} = (1+.05)^{-n}
$$
  
.8277 = (1+.05)<sup>-n</sup>

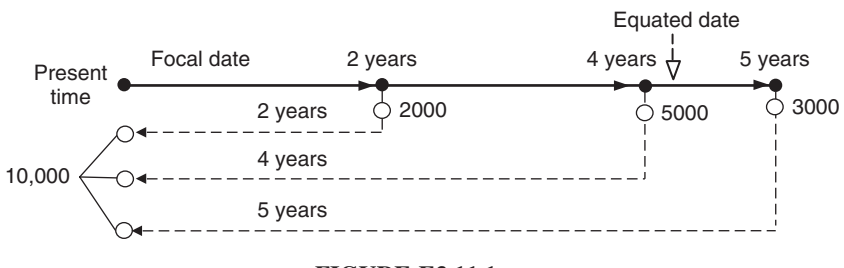

**FIGURE E3.11.1**

Now we can interpolate the n value using Table 6 in the Appendix.

$$
\frac{n}{3-4} \frac{(1+.05)^{-n}}{n-4} \n\begin{cases}\n3 & .8638 \\
n & .8277 \\
4 & .8277\n\end{cases} \quad .8638-.8227 = .0411 \n\frac{n-4}{3-4} = \frac{.005}{.0411} \n\frac{n-4}{0411} = .1216 \n\frac{n}{n} = .1216 + 4 \n= 4.1216 \text{ or } 4 \text{ years and } 44 \text{ days}
$$

# **4 Annuities**

Although the word *annuity* was meant originally to refer to an annual payment, the concept has been expanded to represent more than simply an annual payment. An **annuity** is any set of equal payments made at equal intervals of time. In this sense, all periodic saving or investment deposits, purchases on installment, mortgages, auto loans, life insurance premiums, and even Social Security deductions are types of annuities.

# **4.1. TYPES OF ANNUITIES**

Annuities are classified according to three criteria: time of payments, term of annuity, and the timing of the compounding process. The following annuities are based on time of payments:

- 1. *Ordinary annuity:* an annuity for which payments are made at the end of the interval period. If the annuity is monthly, payments are due at the end of each month. This annuity is also called an **annuity immediate**.
- 2. *Annuity due:* an annuity for which payments are made at the beginning of each interval period. So if it is a monthly annuity, payments are due at the beginning of each month.
- 3. *Deferred annuity:* an ordinary annuity but with a deferred term. In this case, the entire payment process would not begin until after a certain designated time has passed. An example is a debt paid off by a certain set of equal payments made at the end of equal intervals, but with the first payment due 3 years from now. So it is an ordinary annuity with a 3-year deferment.

The **term of annuity** is the time between the beginning of the first interval and the end of the last interval. For example, a 3-year term would be between January 1, 2009 and December 31, 2011.

The following annuities are based on the term of the annuity:

1. *Annuity certain:* an annuity for which the beginning and end of the term are designated and recognized in advance. A mortgage and an auto loan are examples of an annuity certain.

*Mathematical Finance*, First Edition. M. J. Alhabeeb.

<sup>©</sup> 2012 John Wiley & Sons, Inc. Published 2012 by John Wiley & Sons, Inc.

- 2. *Contingent annuity:* an annuity for which the beginning of the term is known but the end is contingent upon a certain event. The best example is life insurance. Payment of the premium starts at the time of purchase and continues while the insured is alive, and the end occurs at the time of the insured's death.
- 3. *Perpetuity:* an annuity for which the beginning of the term is known but the end is infinite. An example is a certain principal fund that is kept invested indefinitely and thus continues to generate interest income indefinitely.

The following annuities are based on the timing of the compounding process:

- 1. *Simple annuity:* an annuity for which the compounding occurs at a time matching the time of payment. For example, the interest on an annuity that is due at the end of each quarter would be compounded quarterly at the end of each quarter.
- 2. *General annuity:* an annuity for which the compounding process does not match the payment intervals, so interest is assessed either more or less often than the payments. An example is a quarterly annuity where the interest is compounded monthly, called a **complex annuity**.

The most common annuity in the financial world, an ordinary and certain annuity, is our focus hereafter.

#### **4.2. FUTURE VALUE OF AN ORDINARY ANNUITY**

The regular compounding formula that we learned in the preceding chapter  $[FV = CV(1 + r)^n]$  is designed to work on a single fund invested at one point in time. It will not work when we deal with a set of funds or payments deposited into an account periodically, as in the case of annuities. Next, we describe how the appropriate formula for this type of financial transactions can be obtained.

Let a payment of a quarterly annuity be A and assume a term of annuity of 1 year. The first payment would be due at the end of the first quarter and the last would be due at the end of the last quarter (see Figure 4.1). We can arrange the compounded FVs of these payments as follows:

> 1st :  $FV = A(1 + r)^3$ 2nd :  $= A(1 + r)^2$ 3rd :  $= A(1+r)^{1} = A(1+r)$ 4th :  $= A(1 + r)^0 = A$

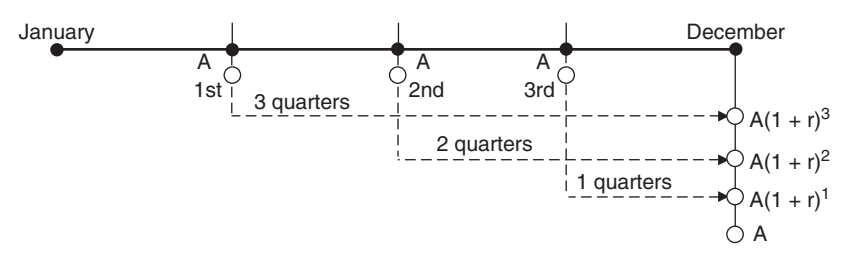

#### **FIGURE 4.1**

Now, let's replace the four quarters by any other number of intervals, such as  $n$ ; then we get

$$
1st: FV = A(1+r)^{n-1}
$$
  
2nd: 
$$
= A(1+r)^{n-2}
$$
  
the second before the last: 
$$
= A(1+r)^2
$$
  
the first before the last: 
$$
= A(1+r)^1
$$
  
the last: 
$$
= A
$$

The total FV would be

$$
FV = A + A(1+r) + A(1+r)^{2} + \dots + A(1+r)^{n-2} + A(1+r)^{n-1}
$$
 (1)

Multiplying by  $1 + r$ , we get

$$
FV(1+r) = A(1+r) + A(1+r)^{2} + A(1+r)^{3}
$$
  
 
$$
+ \cdots + A(1+r)^{n-2+1} + A(1+r)^{n-1+1}
$$
 (2)

If we subtract equation  $(2)$  from  $(1)$ , we get

$$
FV - FV(1+r) = A - A(1+r)^n
$$
  
\n
$$
FV[1 - (1+r)] = A[1 - (1+r)^n]
$$
  
\n
$$
FV(-r) = A[1 - (1+r)^n]
$$
  
\n
$$
FV = \frac{A[1 - (1+r)^n]}{-r}
$$

Multiplying by  $(-1/-1)$ , we get

$$
FV = \frac{A[1+r)^n - 1]}{r}
$$

This is the formula for a future value of an ordinary annuity.

**Example 4.2.1** At age 25 Adam started to contribute to his retirement account by making monthly contributions of \$100. If his IRA pays  $6\frac{1}{4}\%$  interest compounded semiannually, how much will he collect when he retires at age 65, and how much will he make on his investment?

His annuity would be semiannual: that is,  $600(100 \times 6)$ . His maturity would also be counted by semiannual terms; that is,  $(65-25) \times 2 = 80$ . His interest rate would be on a semiannual rate: that is,  $.0625/2 = .03125$ .

$$
FV = \frac{A[(1+r)^n - 1]}{r}
$$
  
=  $\frac{600[(1+.03125)^{80} - 1]}{.03125}$   
= 205,922  
total contributions = 1,200 × 40 = 48,000  
total interest = 205,922 - 48,000  
= 157,922

**Example 4.2.2** Lori wanted to deposit \$150 a month in an account bearing 4% interest compound quarterly. It is for her 6-year-old son, who would cash it when he starts his college education at age 18. How large will the son's education fund be?

A is quarterly and is equal to  $150 \times 3 = 450$ ; r is on a quarterly rate:  $.04/4 =$ .01; *n* is measured by quarters =  $(18–6) \times 4 = 48$ .

$$
FV = \frac{A[(1+r)^n - 1]}{r}
$$
  
= 
$$
\frac{450[(1+.01)^{48} - 1]}{.01}
$$
  
= 27,550

The future value formula above can be rewritten based on the table value (Table 7 in the Appendix), which calculates the term  $[(1 + r)^n - 1]/r$  based on an annuity amount of \$1.00, called  $S_{\overline{n}|r}$ . The future value formula can therefore be rewritten as

$$
FV = A \cdot S_{\overline{n}|r}
$$

**Example 4.2.3** Use the table value to obtain the future value in Example 4.2.2.

Looking up across the interest rate .01 and the term 48, we read the  $S_{48\overline{1}01}$ value as 61.222608.

$$
FV = A \cdot S_{\overline{n}|r}
$$
  
= 450(61.222608)  
= 27,550

## **4.3. CURRENT VALUE OF AN ORDINARY ANNUITY**

We can obtain the formula for the discounted future value of an ordinary annuity by reversing the amounts of the quarterly payments in the example to derive the current value of annuity (see Figure 4.2). The discounted values of each annuity payment, according to the formula  $CV = FV/(1 + r)^n$ , would be

$$
CV_4 = \frac{A}{(1+r)^4} + \frac{A}{(1+r)^3} + \frac{A}{(1+r)^2} + \frac{A}{(1+r)^1}
$$
  
\n
$$
CV_4 = A(1+r)^{-4} + A(1+r)^{-3} + A(1+r)^{-2} + A(1+r)^{-1}
$$

Multiply both sides by  $(1 + r)^4$ :

$$
CV_4(1+r)^4 = A(1+r)^{-4}(1+r)^4 + A(1+r)^{-3}(1+r)^4
$$
  
+ A(1+r)^{-2}(1+r)^4 + A(1+r)^{-1}(1+r)^4  

$$
CV_4(1+r)^4 = A + A(1+r) + A(1+r)^2 + A(1+r)^3
$$

Considering all payments as future values, we can replace A's with FV

$$
CV_4(1+r)^4 = FV + FV(1+r) + FV(1+r)^2 + FV(1+r)^3 = FV_{all}
$$

For any number of payments, such as  $n$ , we can write the equation as

$$
CVn(1+r)n = FV
$$
  
\n
$$
CVn = \frac{FV}{(1+r)n}
$$
  
\n
$$
CVn = \frac{A[(1+r)n - 1]/r}{(1+r)n}
$$

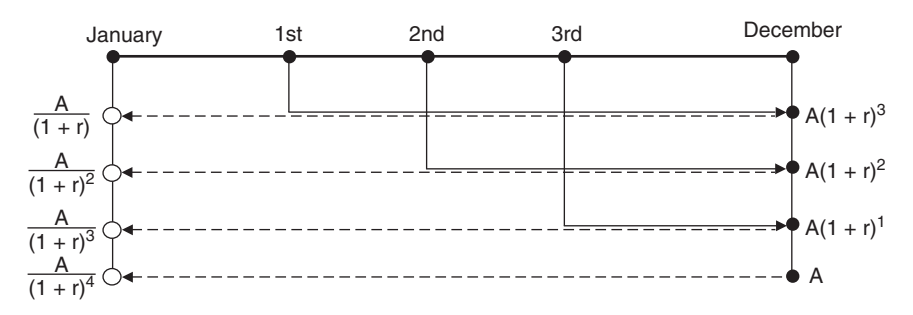

#### **FIGURE 4.2**

**Rearranging** 

CV<sub>n</sub> or CV<sub>a11</sub> or just CV = 
$$
\frac{A[(1+r)^n - 1](1+r)^{-n}}{r}
$$

The final formula for the current value of all payments (or the discounted FV) is

$$
CV = \frac{A[1 - (1 + r)^{-n}]}{r}
$$

**Example 4.3.1** A man wants to cash in his trust fund, which pays him \$500 a month for the next 10 years. The interest on the fund is  $6\frac{1}{2}\%$  compounded monthly. How much would he receive?

The monthly interest rate is  $.065/12 = .0054$ ; the monthly term is  $10 \times 12 =$ 120.

$$
CV = \frac{A[1 - (1 + r)^{-n}]}{r}
$$
  
= 
$$
\frac{500[1 - (1 + .0054)^{-120}]}{.0054}
$$
  
= 48,518.85

**Example 4.3.2** What is the current value of an annuity involving \$3,750 payable at the end of each quarter for 7 years at an interest rate of 8% compounded quarterly?

The quarterly rate is  $.08/4 = .02$ ; the term in quarters:  $7 \times 4 = 28$ .

$$
CV = \frac{A[1 - (1 + r)^{-n}]}{r}
$$
  
= 
$$
\frac{3,750[1 - (1 + .02)^{-28}]}{.02}
$$
  
= 79,804.77

The current value formula above can be rewritten in terms of the table value (Table 8 in the Appendix). This value is based on calculating the term  $[1 (1 + r)^{-n}$ ]/r for the periodic payment of \$1.00, denoted  $a_{\overline{n}|r}$ . The current value formula can therefore be rewritten as

$$
CV = A \cdot a_{\overline{n}|r}
$$

**Example 4.3.3** Find the CV in Example 4.3.2 using the table value. Looking at Table 8 for an interest rate of 2% and a maturity of 28, we read the value (21.281272):

$$
CV = A \cdot a_{\overline{n}|r}
$$
  
= 3,750(21.281272)  
= 79,804.77

#### **4.4. FINDING THE PAYMENT OF AN ORDINARY ANNUITY**

We can rearrange the formulas of both the future value and the current value of the annuity and rewrite them in terms of A.

• Annuity payment  $(A)$  when FV is given:

$$
FV = \frac{A[(1+r)^n - 1]}{r}
$$

$$
A = \frac{FV \cdot r}{(1+r)^n - 1}
$$

• Annuity payment  $(A)$  when the current value is given:

$$
A = \frac{\text{CV} \cdot r}{1 - (1 + r)^{-n}}
$$

**Example 4.4.1** Samantha is planning to buy a new car for \$17,000 upon her graduation 5 years from now. She is investing in an ordinary annuity account paying 7% interest compounded monthly. How much should she be depositing each month?

Since the future value is given (\$17,000), we use the first formula. The monthly  $r = .07/12 = .00583$ ; the monthly terms are  $5 \times 12 = 60$  months.

$$
A = \frac{FV \cdot r}{(1+r)^n - 1} = \frac{17,000(.00583)}{(1+.00583)^{60} - 1}
$$
  
= 237.48 per month

**Example 4.4.2** Jim deposited \$18,000 in his savings account. He planned to set an automatic monthly payment to his son for the next 6 years. If the account bears an  $8\frac{1}{2}\%$  interest compounded quarterly, how much would his son receive at the end of each month?

Since the current value is available (\$18,000), we use the second formula. The quarterly rate of interest would be  $.085/4 = .02125$ ; the terms in quarters =  $6 \times 4 = 24.$ 

$$
A = \frac{\text{CV} \cdot r}{1 - (1 + r)^{-n}}
$$

or

$$
A = \frac{CV}{[1 - (1 + r)^{-n}]/r}
$$
  
= 
$$
\frac{18,000}{[1 - (1 + .02125)^{-24}/.02125]}
$$
  
= 965.21 per quarter  

$$
\frac{965.21}{3} = 321.73
$$
 per month

Using the table method, we can rewrite the annuity payment formulas as

$$
A = \text{FV} \cdot \frac{1}{S_{\overline{n}|r}}
$$

and since  $1/S_{\overline{n}|_r} = 1/a_{\overline{n}|_r} - r$ ,

$$
A = \text{FV}\left(\frac{1}{a_{\overline{n}|r}} - r\right)
$$

and the annuity when the current value is available is

$$
A = \text{CV} \cdot \frac{1}{a_{\overline{n}|r}}
$$

where

$$
\frac{1}{a_{\overline{n}|r}} = \frac{r}{1 - (1+r)^{-n}}
$$

**Example 4.4.3** Use the table method to determine how much Samantha's quarterly deposit would be if the interest rate is 8% compounded quarterly for 5 years.

 $r = .08/4 = .02$ ;  $n = 5 \times 4 = 20$ ; the table value of  $1/a_{20} = 1/16.3514 =$ .061157.

$$
A = \text{FV} \left( \frac{1}{a_{\overline{n}}|_r} - r \right)
$$
  
= 17,000 \left( \frac{1}{16.3514} - .02 \right)  
= 17,000(.061157 - .02)  
= 699.67 the quarterly deposit

**Example 4.4.4** Determine how much Jim's son would receive as a semiannual payment if the interest rate is 12% compounded semiannually for 6 years. Use the table method.

 $CV = 18,000; r = .12/2 = .06; n = 6 \times 2 = 12;$  the table value of  $1/a_{12} = .119277.$ 

$$
A = CV \cdot \frac{1}{a_{\overline{n}|r}}
$$
  
= 18,000 \cdot \frac{1}{a\_{12} \overline{1,06}}  
= 18,000(.119277)  
= 2,147

# **4.5. FINDING THE TERM OF AN ORDINARY ANNUITY**

The term of annuity  $(n)$  can be found by rearranging the future value of an annuity formula:

$$
FV = \frac{A[(1+r)^n - 1]}{r}
$$
  
\n
$$
FV \cdot r = A[(1+r)^n - 1]
$$
  
\n
$$
\frac{FV \cdot r}{A} = (1+r)^n - 1
$$
  
\n
$$
\frac{FV \cdot r}{A} + 1 = (1+r)^n
$$
  
\n
$$
\ln\left(\frac{FV \cdot r}{A} + 1\right) = n \ln(1+r)
$$
  
\n
$$
n = \frac{\ln[(FV \cdot r/A) + 1]}{\ln(1+r)}
$$

It can also be found by rearranging the current value of an annuity formula:

$$
CV = \frac{A[1 - (1 + r)^{-n}]}{r}
$$
  
\n
$$
FV \cdot r = CV \cdot r = A[1 - (1 + r)^{-n}]
$$
  
\n
$$
\frac{CV \cdot r}{A} = 1 - (1 + r)^{-n}
$$
  
\n
$$
(1 + r)^{-n} = 1 - \frac{CV \cdot r}{A}
$$
  
\n
$$
-n \ln(1 + r) = \ln\left(1 - \frac{CV \cdot r}{A}\right)
$$
  
\n
$$
n = -\frac{\ln\left[1 - \left(\frac{CV \cdot r}{A}\right)\right]}{\ln(1 + r)}
$$

**Example 4.5.1** A small business owner wants to buy equipment for \$60,000. He can save \$500 a week for his future purchase. Determine how long it will take him if his account is paying  $7\frac{3}{4}\%$  interest compounded quarterly.

The quarterly rate =  $.0775/4 = .019375$ . The deposit (A) is \$500 weekly = \$6,500 quarterly.

$$
n = \frac{\ln [(\text{FV} \cdot r/A) + 1]}{\ln(1 + r)}
$$
  
= 
$$
\frac{\ln[(60,000)(.019375)/6,500 + 1]}{\ln 1.019375}
$$
  
= 
$$
\frac{\ln 1.1789}{\ln 1.0194}
$$
  
= 
$$
\frac{.1646}{.0192}
$$
  
= 8.6 quarters

**Example 4.5.2** Sev deposited a prize of \$230,000 in an ordinary annuity account that pays  $9\frac{1}{4}\%$  interest compounded monthly. She wants to withdraw \$5,000 a month as cash. Find the number of months she would be able to withdraw.

The monthly rate is  $.0925/12 = .0077$ ; the monthly withdrawal = \$5,000.

$$
n = -\frac{\ln[1 - (\text{CV} \cdot r/A)]}{\ln(1+r)}
$$
  
= 
$$
-\frac{\ln[1 - (230,000)(.0077)/5,000]}{\ln(1+.0077)}
$$

$$
= -\frac{\ln .64542}{\ln 1.0077}
$$

$$
= 57
$$
 months

#### **4.6. FINDING THE INTEREST RATE OF AN ORDINARY ANNUITY**

Both the future and current value formulas of annuity cannot be solved mathematically for a practical value of  $r$ . Therefore, finding  $r$  can be done depending on table value and by interpolation. **Linear interpolation** is a method to calculate an unknown value positioned between two known values by using comparative proportions. Interpolation can help deduce an unknown annuity interest rate by using the closest table rates above and under that rate. But before that we need to arrange the information given for a problem and make it compatible with the information in the table, which shows  $n$  and  $r$  for an annuity payment of \$1. The formula for such an arrangement is

$$
\mathrm{FV}=A_{\overline{n}|r}
$$

FV is a future value of an annuity that is obtained by multiplying a certain annuity payment by the appropriate table value, as we have seen before. This table value is read across a certain set of n and r. The symbol  $\overline{n}$  r refers to the table value.

**Example 4.6.1** Wayne sets up an interest-bearing fund for his son in which the son receives \$200 four times a year: at the end of March, June, September, and December for 8 consecutive years. The son will have received a total of \$8,800 at the end of the 8 years. What interest rate would make this possible given that the fund compounds its interest quarterly?

Using the formula above, we can find the targeted table value:

$$
FV = A_{\overline{n}|r} \qquad n = 8 \times 4 = 32
$$
  
8,800 = 200<sub>32</sub>]<sub>r</sub>  

$$
\frac{8,800}{200} = 3_{\overline{2}|r}
$$
  

$$
44 = 3_{\overline{2}|r}
$$

A table reading of 44 or close to 44 can be traced down at  $n = 32$ . Looking at Table 7 in the Appendix, we can see that there are two values close to 44. They are: 44.22702961, corresponding to an interest rate of 2%, and 32 terms; and 43.30793563, corresponding to an interest rate of  $1\frac{7}{8}\%$ , and 32 terms. By comparing these sets of values through the linear interpolation, we can find the interest rate corresponding to the value of 44 fairly accurately.

| Table Value |                                                                                                    |
|-------------|----------------------------------------------------------------------------------------------------|
| 44-43.30    | \n $\left\{\n \begin{array}{cc}\n \text{Table Value} & \text{Interest Rate } (\%) \\  \hline\n 44.22-43.30\n \end{array}\n \right.\n \left\{\n \begin{array}{cc}\n 43.30793563 & \overline{1\frac{7}{8}} \\  44 & r \\  44.22702961 & 2\n \end{array}\n \right\}\n \left.\n \begin{array}{cc}\n r-1\frac{7}{8} \\  2-1\frac{7}{8}\n \end{array}\n \right.$ \n |

By symmetric property and cross-multiplication, we can find the  $r$  value.

$$
\frac{44 - 43.30793563}{44.22702961 - 43.30793563} = \frac{r - 1.875}{2 - 1.875}
$$

$$
r = \frac{1.809809259}{.91909398}
$$

$$
r = 1.969\%
$$

#### **4.7. ANNUITY DUE: FUTURE AND CURRENT VALUES**

Annuity due is just like an ordinary annuity except that the payments occur at the beginning of each payment term instead of at the end. Therefore, the entire term of an annuity due starts at the date of the first payment and ends at the end of the interval of the last payment. In other words, it would end one payment interval after the last payment has been paid. Insurance premiums and property rentals are typical examples of annuities due. As a result of the change in the timing of payments, the future and current values would also change. The future value of an annuity due formula would reflect that change:

$$
FV_d = \left[A\frac{(1+r)^n - 1}{r}\right](1+r)
$$

**Example 4.7.1** Jack and his wife will deposit \$550 in their savings account at the first day of each month for the next 5 years in order to have a large enough down payment to buy a larger house. If their savings account pays 7% interest compounded monthly, how much down payment will they collect?

The monthly rate =  $.07/12 = .00583$ ;  $n = 5 \times 12 = 60$ .

$$
FV_d = 550 \left[ \frac{(1 + .00583)^{60} - 1}{.00583} \right] (1 + .00583)
$$
  
= 39,606

**Example 4.7.2** If Simon deposits \$200 at the beginning of each week for 2 years in an account that pays 2.5% compounded weekly, how much would he have at the end of the year?

The weekly rate  $= .025/52 = .00096$ ;  $n = 52 \times 2 = 104$ .

$$
FV_d = 200 \left[ \frac{(1 + .00096)^{104} - 1}{.00096} \right] (1 + .00096)
$$
  
= 21,920

The current value of an annuity due can be obtained using the following formula:

$$
CV_d = \left[ A \frac{1 - (1+r)^{-n}}{r} \right] (1+r)
$$

**Example 4.7.3** What is the current value of an annuity due for an investment fund paying  $5\frac{3}{4}\%$  interest compounded monthly if \$750 is deposited at the beginning of each month for 3 years?

The monthly rate =  $.0575/12 = .00479$ ;  $n = 3 \times 12 = 36$ .

$$
CVd = 750 \left[ \frac{1 - (1 + .00479)^{-36}}{.00479} \right] (1 + .00479)
$$
  
= 24,864

The formulas for the future and current values of an annuity due can also be rewritten in terms of the table values of  $S_{\overline{n}|r}$  and  $a_{\overline{n}|r}$ :

$$
FV_d = A \cdot S_{\overline{n}|r} \cdot (1+r)
$$
  

$$
CV_d = A \cdot a_{\overline{n}|r} \cdot (1+r)
$$

**Example 4.7.4** Using the table method, find the down payment for Jack and his wife in Example 4.7.1 if they deposit \$6,600 at the beginning of each year for 5 years at an interest rate of 7% annually.

We look up the  $S_{n,r}$  Table 7 in the Appendix, across 7% interest and 5 years maturity to get the value  $S_{\overline{5}$   $.07$  = 5.750739.

$$
FV_d = A \cdot S_{\overline{n}|r} \cdot (1+r)
$$
  
=  $A \cdot S_{\overline{5}|.07} \cdot (1+.07)$   
= 6,600(5.750739)(1.07)  
= 40,612

**Example 4.7.5** Using Table 8 in the Appendix, find the current value of the annuity due in Example 4.7.3 if the interest rate is 6% compounded semiannually and the deposit is \$4,500 twice a year for 5 years.

The interest rate  $r = .06/2 = .03$ ;  $A = 4,500$ ;  $n = 2 \times 5 = 10$ .

$$
CVd = A \cdot an + (1 + r)
$$
  
= A \cdot a<sub>10</sub> + (1.03)  
= 4,500(8.530203)(1.03)  
= 39,537

## **4.8. FINDING THE PAYMENT OF AN ANNUITY DUE**

Just like the ordinary annuity payment, the annuity due payment can be obtained by a rearrangement of either the future value, or the current value formula, depending on which one is available. If the future value is given, the payment formula would be

$$
A_d = \frac{FV \cdot r}{(1+r)^{n+1} - (1+r)}
$$

If the current value is given, the payment formula would be

$$
A_d = \frac{\text{CV} \cdot r}{(1+r) - (1+r)^{1-n}}
$$

**Example 4.8.1** Sam purchased a stereo set on his appliance store card. He was told that with the store rate of 18% compounded monthly, he would end up paying \$1,744 on a 2-year payment plan. How much would he pay at the start of each month?

Since we know the future value (\$1,744), we apply the  $A_d$  with the future value formula:

$$
A_d = \frac{FV \cdot r}{(1+r)^{n+1} - (1+r)}
$$

The monthly rate =  $.18/12 = .015$ ;  $n = 2 \times 12 = 24$ .

$$
A_d = \frac{1,744(.015)}{(1+.015)^{25} - (1+.015)}
$$
  
= 60

**Example 4.8.2** What will be the cash price of the stereo set in Example 4.8.1? How much total interest will Sam pay? What will be the annual percentage rate?

$$
CV_d = A \left[ \frac{1 - (1 + r)^{-n}}{r} \right] (1 + r)
$$
  
= 60 \left[ \frac{1 - (1 + .015)^{-24}}{.015} \right] (1 + .015)  
= \$1,220 cash price

total interest =  $1,744 - 1,220 = 524$  for 2 years

$$
524 \div 2 = 262
$$
 interest per year  

$$
\frac{262}{1,220} = 21.47\%
$$
 annual percentage rate.

**Example 4.8.3** What would the monthly payment be if Sam chooses another brand, whose price is \$1,500?

Since we know the current value (\$1,500), we would use the  $A_d$  with current value formula:

$$
A_d = \frac{CV \cdot r}{(1+r) - (1+r)^{1-n}}
$$
  
= 
$$
\frac{1,500(.015)}{(1+.015) - (1+.015)^{1-24}}
$$
  
= 74

Sam pays \$74 at the beginning of each month for 2 years.

## **4.9. FINDING THE TERM OF AN ANNUITY DUE**

The term  $(n)$  can also be found depending on whether the future value or the current value is given. If the future value is given, the  $n$  formula would be

$$
n = \frac{\ln\left[1 + \frac{FV \cdot r}{A(1+r)}\right]}{\ln(1+r)}
$$
and if the current value is given, the  $n$  formula would be

$$
n = -\frac{\ln\left[1 - \frac{\text{CV} \cdot r}{A(1+r)}\right]}{\ln(1+r)}
$$

**Example 4.9.1** Tim and Cathy will need a down payment of \$15,000 for their first home. If they can save \$600 at the beginning of each month in an account bearing  $8\frac{1}{2}\%$  compounded monthly, determine how long it would take them to buy a home.

The monthly rate  $= .085/12 = .007083$ .

$$
n = \frac{\ln\left[1 + \frac{FV \cdot r}{A(1+r)}\right]}{\ln(1+r)}
$$
  

$$
n = \frac{\ln\left[1 + \frac{(15,000)(0.007083)}{(600)(1+.007083)}\right]}{\ln(1+.007083)}
$$
  

$$
n = \frac{\ln(1.176)}{\ln(1.007083)}
$$
  

$$
n = 22.95 \text{ or } 23 \text{ months}
$$

**Example 4.9.2** If Tim and Cathy want to purchase a home for \$180,000 at an interest rate of 7% compounded annually, and if they can pay a \$1,500 mortgage at the beginning of each month, find how many years it would take them to pay it off.

The monthly rate  $= .07/12 = .00583$ .

$$
n = \frac{\ln\left[1 - \frac{CV \cdot r}{A(1+r)}\right]}{\ln(1+r)}
$$
  

$$
n = -\frac{\ln\left[1 - \frac{(180,000)(.00583)}{(1,500)(1+00583)}\right]}{\ln(1+00583)}
$$
  

$$
n = -\frac{\ln(.3045)}{\ln(1.00583)}
$$

 $n = 204.6$  months or about 17 years

#### **4.10. DEFERRED ANNUITY**

A deferred annuity is an ordinary annuity except that the payoff starts at a later time. In this case, the first payment is made after a certain time has been passed according to the financial contract. This time is called the **deferment period**. The important note to make here is that because of the fact that the payments are made at the end of each payment term as an ordinary annuity, calculation of the deferment period needs attention. For example, if the first payment is made at the fifth payment period, the annuity would be deferred four payment periods, and by the same logic, we conclude that if an annuity is deferred for seven payment periods, its first payment has to be made at the end of the eighth payment. The time line in Figure 4.3 shows a 10-payment annuity that won't be paid until the fifth payment period, resulting in a four-period deferment. If we are to calculate the current value of this annuity, we normally have to bring back the future value for 15 periods, and because this would not be correct, we would count for the deferred period by subtracting the current value when  $n = 5$  from the current value when  $n = 15$ . In this case, we would have the correct current value 10 periods back.

**Example 4.10.1** Determine the current value of a deferred annuity of \$250 a month for 18 months from January 2008 to June 2009 if the first payment is due at the end of April 2008, given that the interest rate is 7% compounded monthly (see Figure E4.10.1).

Since the first payment is made at the end of April 2008, there would be three months of deferment: January, February, and March. The future value would occur (or the annuity will be paid off) on September 2009, three months after the original date of June 2009, because of the three months' skip in advance. As for the current value calculation, it can be done by bringing back the future value from September 2009 to January 2008; but that is 21 periods, and that is why we also need to calculate the CV of the deferment period and subtract it from the entire CV. Therefore, we calculate two current values; the first where  $n$  is equal to the regular annuity term of 18 months plus the deferred period of 3 months  $(n = 18 + 3 = 21)$ . The second current value is for the deferment only where n is equal to 3. Then we subtract the second CV from the first to get the correct CV, where  $n$  is 18.

The monthly rate =  $.07/12 = .00583$ .

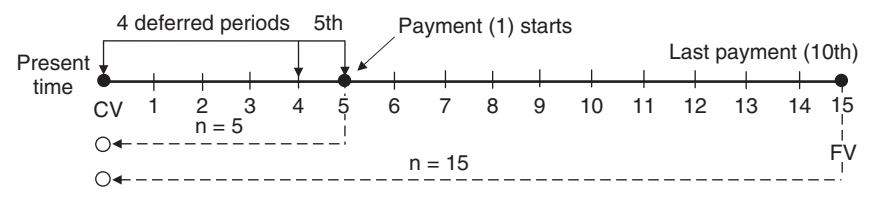

**FIGURE 4.3**

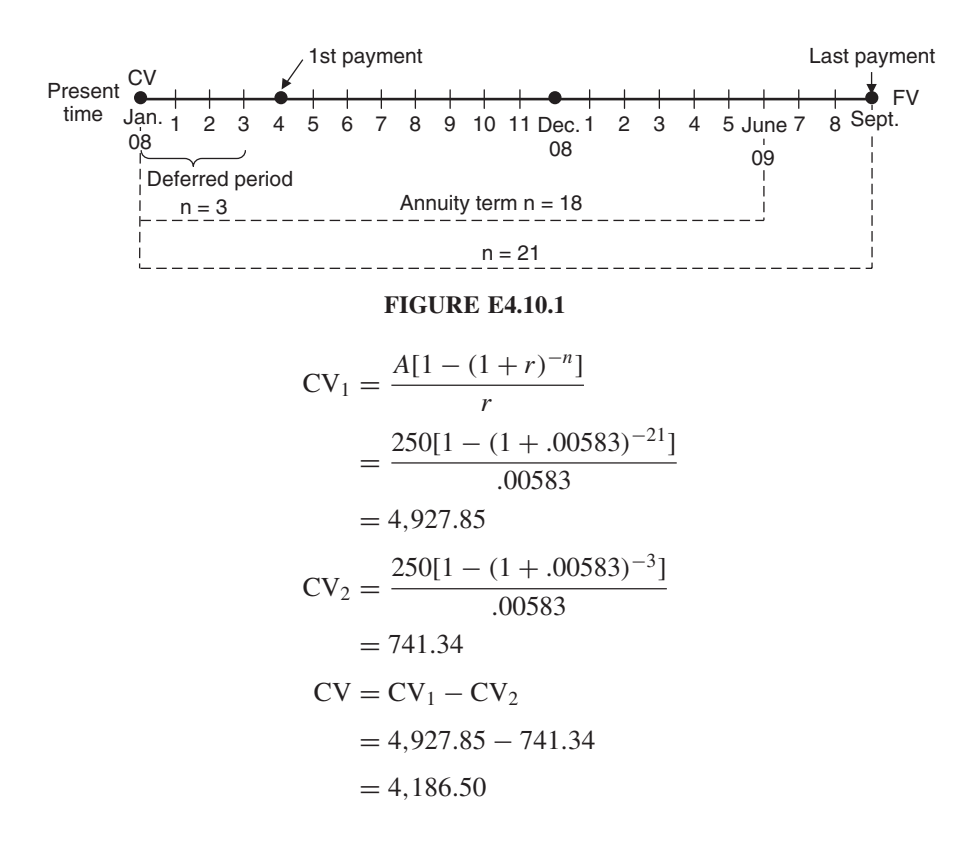

#### **4.11. FUTURE AND CURRENT VALUES OF A DEFERRED ANNUITY**

Using the table value, we can obtain both the future value of the deferred annuity  $(FV_{def})$  and the current value  $(CV_{def})$ . The future value is the same as the future value for an ordinary annuity:

$$
\boxed{\text{FV}_{\text{def}} = A \cdot S_{\overline{n}|r}}
$$

**Example 4.11.1** Find the future value of an annuity of \$500 payable quarterly for 2 years where the first payment is made at the end of 6 months given that the interest rate is 8%.

 $A = $500$ ;  $r = .08/4 = .02$ ;  $n = 8$  (see Figure E4.11.1).

$$
FV_{\text{def}} = A \cdot S_{\overline{n}|r}
$$
  
= 500 · S<sub>81.02</sub>  
= 500(8.582969)  
= 4,291

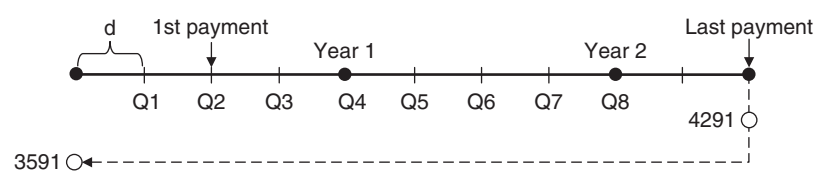

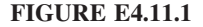

The current value formula for a deferred annuity  $(CV_{def})$  can be written

$$
CV_{def} = A \cdot a_{\overline{n}|r}(1+r)^{-d}
$$

where d is the deferment period.

**Example 4.11.2** Calculate the current value of the deferred annuity of Example 4.11.1.

$$
A = 500; r = .02; n = 8; d = 1; a_{\overline{8}1.02} = 7.325481.
$$
  
\n
$$
CV_{def} = A \cdot a_{\overline{n}|r}(1+r)^{-d}
$$
  
\n
$$
= 500(7.325481)(1+.02)^{-1}
$$
  
\n
$$
= 3,590.92
$$

#### **4.12. PERPETUITIES**

A **perpetuity** is an annuity with a payment that goes on forever. The perpetuity term is infinite and therefore only the perpetuity's current value is of concern. Most perpetuities are streams of interest paid on a fixed principal that is held in an account indefinitely. Endowment accounts, philanthropic funds, and cancelable preferred stock dividends are all examples of perpetuities. The initial and original principal of perpetuity would be the current value (CV). The interest earned on the principal would be the perpetuity payment  $(A)$ , and the rate of interest  $(r)$ would be a compound rate, as in all annuities. The term of perpetuity  $(n)$  would be equal to  $\infty$ . Calculation of the periodic interest as payment would therefore be determined by

$$
A = r \cdot CV_{\infty}
$$

From this equation we can also obtain the equations for the rate of interest  $(r)$ and the current value (CV):

$$
r = \frac{A}{CV_{\infty}}
$$

$$
CV_{\infty} = \frac{A}{r}
$$

**Example 4.12.1** An amount of \$750,000 was given by a former professor's wife to his department for setting up a new scholarship in his name. The department invested the gift at  $10^{\frac{3}{4}}\%$  interest compounded annually. Find the size of the annual scholarship.

$$
CV = 750,000; r = .1075.
$$
  
\n
$$
A = r \cdot CV_{\infty}
$$
  
\n= .1075(750,000)  
\n= 80,625 annual scholarship fund

**Example 4.12.2** A family left a portion of its fortune to a local church, which invested the fund at  $8\frac{2}{3}\%$  interest compounded semiannually. If the church receives \$2,650 a month as payment from that fund, Find the original family gift to the church.

 $A = 2{,}650 \times 6 = 15{,}900$  semiannual payment;  $r = .08662/2 = .0433$  semiannual rate.

$$
CV_{\infty} = \frac{A}{r}
$$
  
=  $\frac{15,900}{.0433}$  = 367,205 initial family gift

**Example 4.12.3** A man wishes to give his choice of charities \$150 each quarter for an indefinite time. He has \$5,000 to invest in a perpetuity for this purpose. What should the interest rate be for him to make his wish come true?

$$
r = \frac{A}{CV}
$$
  
=  $\frac{150}{5,000}$  = .03 quarterly rate

 $.03 \times 4 = .12$  or 12\% annual interest rate

## **Unit II Summary**

For the centrality of the time value of money as a concept in all financial literature and calculations, this is the first unit of the core material of this book. It is the foundation of the theory of finance and therefore is treated as a service unit for the remainder of the book. Most, if not all, of the original concepts and calculation methods and formulas used later in the book are detailed here. Four major topics constitute this units material: simple interest, bank discounts, compound interest, and annuities. In the first chapter we dissected the simple interest formula and showed how any one of its four elements can be found. As one of those four elements, the current value was singled out to explain the method of simple discount as a process reverse to that of the simple interest accumulation. The term of maturity was calculated in days, and the difference between ordinary and exact interest was shown as well as the way to obtain one in terms of the other. Equations of value and time were detailed with examples and time line diagrams. Focal and due dates were calculated, and partial payments were explained in both the merchants and U.S. methods. Finally, the dollar-weighted method to obtain the simple interest rate was explained with examples. The time line diagram was presented as a visual aid to simplify the examples and make their comprehension easier.

Different from the simple discount method discussed in the first chapter as the process to get the current value of a future amount, another discount method is explained in the second chapter. In the bank discount procedure the lending bank assesses the interest on a loan but deducts it immediately at the time of dispensing the loan amount to the borrower. The amount dispersed is called the proceeds, and the rate at which the total amount of the loan was discounted to the proceeds is called the discount rate. The discount formula is analogous to the simple interest formula. Finding all four elements of the formula was demonstrated and a comparison of the discount rate to the interest rate was made. Two of the most popular applications of the bank discount are that of discounting a promissory note and purchase of a U.S Treasury bill. They were explained with several examples. Finally, the difference between a simple discount and the bank discount was addressed and explained with practical examples.

In the third chapter we moved from the simple interest technique to compound interest. It is more involved and has a wider use and higher applications. The popularity of compound interest stems from its "magical" ability to accumulate

*Mathematical Finance*, First Edition. M. J. Alhabeeb.

<sup>©</sup> 2012 John Wiley & Sons, Inc. Published 2012 by John Wiley & Sons, Inc.

gains. The standard mathematical formula for compound interest is considered the cornerstone of the theory of finance. We learned how to apply this formula and how to manipulate it to get all four elements: the future value, the current value, the rate of compound interest, and the term of maturity. Reversing the future value back in time produced a discounted current value just as in the simple interest case, but there is an obvious technical difference this time. We also learned how important it was to change the frequency of compounding according to several conversion periods. This produced several types of compounding, which we calculated and applied in real-life situations. We also explained how nominal rates of interest may differ from an actual effective rate of interest, and learned how to go back and forth between the two. Just as with simple interest, we learned the equations of value and time when we have compound interest, which are very important and popular topics in finance. Last but not least was the topic of knowing the maturity period required to get certain multiples of the initial principal through some simple formulas for magic numbers.

The most frequently asked question by students regards when one would use the regular compounding formula and when one would use the annuity formula. The answer is obtained through knowing the frequency of such financial transactions as making deposits or payments. The regular compounding formula is designed to handle the financial accumulation of a single amount left in an account one time. The annuity formulas are designed to handle more than one transaction over a period of time, such as making periodic deposits or regular interval payments. Here the compounding would work as many times as in the designated conversion periods, whereas in the regular compounding formula, the compounding process would be applied once considering the length of the time from the initiation of transaction to the end of maturity time. In this sense, annuities are sets of periodic transactions involving equal amounts at equal intervals of time. We discussed three major types of annuities: the ordinary, for which the transaction is made at the end of the interval period, the annuity due, for which the transaction is made at the start of the interval period, and the deferred annuity, which is an ordinary annuity in nature but whose transaction is deferred to other times. Annuities were also discussed on the basis of their terms, such as the annuity certain, the contingent annuity, and the perpetuities. For the three types of annuity, ordinary, due, and deferred, the major formulas were presented and applied. Future value, current value, payment, interest rate, and term of maturity were all obtained in terms of other variables. In addition to the formula method, a table method was used to get most of these values.

As with other types of mathematical problems in previous chapters, we used time line diagrams to illustrate the details of transactions. We recommend this way to students as a helpful method to lay out the information of the problem and solving it with clarity. It would make a lot of difference in the basic comprehension to sketch a problem diagram, especially in problems of annuity when the only difference sometimes between one type and another is the timing of the payments.

## **List of Formulas**

#### **Simple interest**

*Total interest:*

$$
I = \text{CV} \cdot r \cdot n
$$

*Rate of interest:*

$$
r = \frac{I}{\text{CV} \cdot n}
$$

*Term of maturity:*

$$
n = \frac{I}{\text{CV} \cdot r}
$$

*Current value:*

$$
CV = \frac{I}{r \cdot n}
$$

*Future value:*

$$
FV = CV(1 + rn)
$$

*Rate of interest when FV is known:*

$$
r = \frac{\text{FV/CV} - 1}{n}
$$

*Term of maturity when FV is known:*

$$
n = \frac{FV/CV - 1}{r}
$$

*Mathematical Finance*, First Edition. M. J. Alhabeeb.

© 2012 John Wiley & Sons, Inc. Published 2012 by John Wiley & Sons, Inc.

*Ordinary interest:*

$$
I_0 = I_e \left( 1 + \frac{1}{72} \right)
$$
  
or 
$$
I_0 = 1.014I_e
$$

*Exact interest:*

$$
I_e = I_0 \left( 1 + \frac{1}{73} \right)
$$
  
or 
$$
I_e = \frac{I_0}{1.014}
$$

*Equivalent time:*

$$
\overline{n} = \frac{\sum P_i n_i}{\sum P_i}
$$

*Interest rate by the dollar-weighted method:*

$$
r = \frac{E - [(B + D) - W]}{Bt + D(t - t_1) - W(t - t_2)}
$$

#### **Bank discount**

*Discounted proceeds:*

$$
C = \text{FV}(1 - dn)
$$

$$
C = \text{FV} - D
$$

*Future value:*

$$
FV = \frac{C}{1 - dn}
$$

*Discounting term:*

$$
n = \frac{1 - (C/FV)}{d}
$$

*Discounting rate:*

$$
d = \frac{1 - (C/FV)}{n}
$$

*Interest rate:*

$$
r = \frac{d}{1 - dn}
$$

*Discount rate in terms of interest rate:*

$$
d = \frac{r}{1 + rn}
$$

*Discount rate in terms of a bid:*

$$
d = \frac{360 - 3.6B}{n}
$$

#### **Compound interest**

*Future value:*

$$
FV = CV(1+r)^n
$$

*Current value:*

$$
CV = \frac{FV}{(1+r)^n}
$$

*Discount factor:*

$$
\text{DF} = \frac{1}{(1+r)^n}
$$

*Interest rate:*

$$
r = \sqrt[n]{\frac{\text{FV}}{\text{CV}}} - 1
$$

*Term of maturity:*

$$
n = \frac{\ln(\text{FV}/\text{CV})}{\ln(1+r)}
$$

*Effective interest rate:*

$$
R = \left(1 + \frac{r}{m}\right)^m - 1
$$

*Continuous compounding—future value:*

$$
FV = CV \cdot e^{rn}
$$

*Continuous compounding—current value:*

$$
CV = FV \cdot e^{-rn}
$$

*Rule of 72:*

$$
n = \frac{72}{r}
$$

*Rule of 114:*

$$
n = \frac{114}{r}
$$

*Rule of 167:*

$$
n = \frac{167}{r}
$$

#### **Annuities**

*Future value of an ordinary annuity:*

$$
FV = \frac{A[(1+r)^n - 1]}{r}
$$
  
 
$$
FV = A \cdot S_{\overline{n}|r}
$$

*Current value of an ordinary annuity:*

$$
CV = \frac{A[1 - (1+r)^{-n}]}{r}
$$

$$
CV = A \cdot a_{\overline{n}|r}
$$

*Payment of an ordinary annuity (FV is given):*

$$
A = \frac{\text{FV} \cdot r}{(1+r)^n - 1}
$$

$$
A = \text{FV} \cdot \frac{1}{S_{\overline{n}|r}}
$$

$$
A = \text{FV} \left( \frac{1}{a_{\overline{n}|r}} - r \right)
$$

*Payment of an ordinary annuity (CV is given):*

$$
A = \frac{\text{CV} \cdot r}{1 - (1 + r)^{-n}}
$$

$$
A = \text{CV} \cdot \frac{1}{a_{\overline{n}|r}}
$$

*Term of an ordinary annuity:*

$$
n = \frac{\ln\left[(FV \cdot r/A) + 1\right]}{\ln(1+r)}
$$

*Future value of an annuity due:*

$$
\text{FV}_d = A \left[ \frac{(1+r)^n - 1}{r} \right] (1+r)
$$
  
\n
$$
\text{FV}_d = A \cdot S_{\overline{n}|r} \cdot (1+r)
$$

*Current value of an annuity due:*

$$
CV_d = A \left[ \frac{1 - (1+r)^{-n}}{r} \right] (1+r)
$$

$$
CV_d = A \cdot a_{\overline{n}|r} \cdot (1+r)
$$

*Payment of an annuity due (FV is given):*

$$
A_d = \frac{FV \cdot r}{(1+r)^{n+1} - (1+r)}
$$

*Payment of an annuity due (CV is given):*

$$
A_d = \frac{\text{CV} \cdot r}{(1+r) - (1+r)^{1-n}}
$$

*Term of annuity due (FV is given):*

$$
n = \frac{\ln\{1 + [\text{FV} \cdot r/A(1+r)]\}}{\ln(1+r)}
$$

*Term of an annuity due (CV is given):*

$$
n = -\frac{\ln\{1 - [CV \cdot r/A(1+r)]\}}{\ln(1+r)}
$$

*Future value of a deferred annuity:*

$$
FV_{\text{def}} = A \cdot S_{n}^{-}r
$$

*Current value of a deferred annuity:*

$$
CV_{\text{def}} = A \cdot a_{\overline{n}|r} (1+r)^{-d}
$$

*Perpetuity:*

$$
A = r \cdot CV_{\infty}
$$

*Rate of a perpetuity:*

$$
r = \frac{A}{CV_{\infty}}
$$

*Current value of a perpetuity:*

$$
CV_{\infty} = \frac{A}{r}
$$

### **Exercises for Unit II**

#### *Simple Interest*

- **1.** How much will the interest be on a loan of \$2,350 at a simple interest of 7% for 6 months?
- **2.** If a loan of \$5,750 is taken out at a simple interest of 5.25% for a year and a half, how much interest will the borrower pay?
- **3.** At what rate of simple interest would a loan of \$3,000 be taken for 2 years if the total interest is \$375?
- **4.** At what rate of interest would Janet take out a loan of \$13,000 for 3.5 years if she pays \$4,322 in interest?
- **5.** How long will it take for \$900 to earn \$486 at a 12% rate of simple interest?
- **6.** How many years will it take Jack to pay off his debt of \$5,700 at a simple rate of 8.5% and pay a total interest of \$1,090?
- **7.** Find the principal of a loan taken at 8% for 3 years when the total interest is \$516.
- **8.** What is the current value of a loan taken at  $3\frac{3}{4}\%$  for 4 years if the interest paid is \$1,350?
- **9.** What is the current value of a loan taken at  $7\frac{1}{4}\%$  for 5 years if the borrower has to pay a total of \$11,500?
- **10.** If you deposit \$600 at a bank paying  $4\frac{1}{2}\%$  simple interest, how much will you collect after 11 months?
- **11.** If you want your balance to be \$8,000 in 4 years and if you deposit your money at a bank paying  $6\frac{1}{4}\%$ , how much is the initial deposit?
- **12.** Find the amount of money that \$700 would grow to if you leave it for 6 years at a bank paying  $11\frac{1}{2}\%$  simple interest?
- **13.** What is the rate of interest for Linda, who saved \$2,500 in her havings account and collected \$2,590 after 20 months?

*Mathematical Finance*, First Edition. M. J. Alhabeeb.

<sup>©</sup> 2012 John Wiley & Sons, Inc. Published 2012 by John Wiley & Sons, Inc.

- **14.** Michael wants his \$3,200 to grow to \$4,500 in 3 years. He has a savings account paying simple interest on savings. What rate of interest would help him achieve his goal?
- **15.** If Michael can only get  $9\frac{1}{2}$  % interest on his savings, how long will he have to wait to get his needed \$4,500?
- **16.** Suppose that Michael was able to add \$300 to his deposit of \$3,200 and was willing to wait 6 months past the 3 years to reach his goal of getting \$4,500. What interest rate would he need to make his goal come true?
- **17.** Find the exact and approximate time between October 2, 2010 and June 15, 2011.
- **18.** Find the amount of simple interest on \$2,100 from September 2, 2010 to June 15, 2011 using the banker's rule.
- **19.** Find the amount of interest on \$3,000 at 7% for 50 days using both ordinary and exact interest.
- **20.** Jennifer owes \$600 due in 9 months and \$1,500 plus 6% interest due in 3 months. She wants to pay off both debts in a single payment in 11 months. How much should she pay if the money is worth 5%?
- **21.** If the rate of interest is  $7\frac{1}{2}\%$ , when will one single payment of \$3,550 discharge the following three debts: \$550 due in 30 days, \$1,300 due in 45 days, and \$1,700 due in 70 days?
- **22.** What is the ordinary interest if the exact interest is \$320.59?
- **23.** What is the exact interest if the ordinary interest is \$117.50?
- **24.** What is the simple interest rate for a fund that starts with \$1,550 on July 15, a deposit of \$730 37 days later, a withdrawal of \$250 100 days later, and a balance of \$2,211?
- **25.** Find the simple rate of interest on the following transactions using the dollarweighted method.
	- **(a)** \$312.50 initial deposit on March 15
	- **(b)** \$617.70 another deposit on May 25
	- **(c)** \$115.20 withdrawal on June 17
	- **(d)** \$250.00 deposit on July 1
	- **(e)** \$1,229 balance on October 8

#### *Bank Discount*

- **1.** Find the proceeds from a loan of \$2,300 for 2 years at a discount rate of 4.9%.
- **2.** What will the proceeds be for a loan of \$900 discounted by \$75?
- **3.** Discount \$1,250 for 5 months at a simple interest of 9% and find the simple discount.
- **4.** What are the bank discount and the proceeds if Gen settles her debt of \$3,700 at the end of 90 days at a discount rate of 13%?
- **5.** If you receive \$820.25 as the proceeds of a 7-month loan at 6%, what is the loan amount?
- **6.** Find the discount rate if you get only \$1,803.75 when you borrow \$1,850 for 120 days.
- **7.** Find the discount rate for Jimmy, who received proceeds of \$3,308 for a  $3\frac{1}{2}$ -month loan of \$3,400.
- **8.** How long would it take to pay off a loan of \$2,900 at 11% discount when the bank charges \$638?
- **9.** What is the term of discounting for your friend who borrowed \$5,600 at 13% and received only \$5,054?
- **10.** Find the equivalent rate of interest for a discount rate of  $7\frac{1}{2}\%$  for 60 days.
- **11.** If a note is discounted at 14% for 4 years, what is the equivalent interest rate?
- **12.** An interest rate of  $15\frac{1}{2}\%$  was offered to Tim on a loan for 6 months, but he was thinking of a comparable discount rate. What would that discount rate be?
- **13.** Bryan received a promissory note for lending \$3,000 for 90 days at 13% simple interest. If this note is sold to a bank charging 11% interest, would Bryan make any money, and how much would the bank make?
- **14.** A friend buys merchandise for \$3,500 and signs a 120-day non-interestbearing promissory note. Find the proceeds if the vendor sells the note to his bank, which charges 12% interest, and if the merchandise costs the vendor \$1,600, how much would he make?
- **15.** A local company has a bid of \$89.56 on a 180-day U.S. Treasury bill of \$20,000. What is the purchase price, and what are the total discount and rate of return expressed in interest and discount terms?

#### *Compound Interest*

- **1.** \$2,500 is left in an account that pays  $7\frac{1}{2}\%$  interest rate for 4 years. Calculate how much it would grow to (a) if the rate of interest is simple and (b) if the rate is compound. (c) What is the difference between the two future values?
- **2.** Calculate the future value of a savings account of \$10,000 for 6 years at  $9\frac{1}{4}\%$  compound interest.
- **3.** Find the current value of \$7,950 due in 5 years if the money is worth  $8\frac{1}{2}$  %.
- **4.** When Brook was born, his parents put down a deposit for him in an investment account earning  $12\frac{3}{4}\%$ . When he graduated from college at age 22, he cashed in that account, receiving \$35,036. How much was the initial deposit?
- **5.** On her fifth birthday, Corenza received a gift from her grandparents. It was an opening of an investment account with an initial deposit of \$5,000 that she can cash when she is 25. How much will she get if the compound interest rate is 14%?
- **6.** Gen is interested in seeing how the money grows. Her mom suggests that she take the money in her piggy bank and deposit it in a local bank paying  $8\frac{1}{2}\%$  interest compounded quarterly. If she finds \$700 in the piggy bank, how much will it grow to in 10 years?
- **7.** What rate of compound interest will turn \$3,500 into \$10,870 in 10 years?
- **8.** If Maria wants to collect \$16,750 in 5 years and has an option to deposit an initial amount of \$5,000 in an account bearing interest compounded monthly, what rate of interest will help her achieve her goal?
- **9.** If Sev wants to compare the accumulations of a fund with a starting value of \$2,800 deposited for 3 years in an account bearing  $13\frac{3}{4}\%$  interest, what will be the accumulated values if the compounding is (a) annual; (b) semiannual; (c) quarterly; (d) monthly; (e) weekly; (f) daily; (g) continuous?
- **10.** How long will it take (in years) for \$11,450 to accumulate to \$29,545.88 if the money is worth 18% compounded semiannually?
- **11.** Find the term of maturity in months for a fund with  $CV = $7,000, FV =$ \$10, 866.80, and  $r = 14\frac{3}{4}\%$  compounded monthly.
- **12.** Kevin was told that his loan bears 12% interest. Knowing that the compounding term will be monthly, what is the effective rate of interest?
- **13.** Find the effective interest rate if the stated nominal rate is  $5\frac{1}{2}\%$  compounded weekly.
- **14.** What sum of money due at the end of 6 years is equivalent to \$2,100 due at the end of 10 years if the compound interest rate is  $10\frac{1}{2}$  %?
- **15.** If \$920 is due in 2 years, find an equivalent amount of debt at the end of 10 months, and at the end of 30 months. Consider a compound interest rate of  $7\frac{1}{4}$  %.
- **16.** Your friend wants to pay off her two debts in a single payment. The first debt is \$570 due in 8 months, and the second is \$1,380 due  $1\frac{1}{2}$  in years. What will that single payment be if she wants to make it at the end of 1 year given a compound interest rate of 4.9%?
- **17.** Charles had a debt of \$9,000 which is due in 1 year with 6% interest compounded quarterly. He has already made 2 payments: \$1,200 three months

after receiving his loan, and \$2,570 four months after that payment. How much would he still have to pay to settle all debt at the original maturity?

- **18.** Marty plans to discharge his debt of \$3,500 in two payments, \$1,500 in 10 months, and \$2,000 in 15 months. If he changes his mind and wants to pay his debt off in one payment, when would that be if the interest rate is 24%?
- **19.** Find n after a loan of three installments to be paid off in a single payment. The installments are \$7,000 in 2 years, \$9,000 in 3 years, and \$4,000 in 4 years. Consider a rate of  $5\frac{1}{2}$  %.
- **20.** How long will it take an investment fund of \$4,000 to be (a) \$8,000, (b) \$12,000, and (c) \$20,000 if the interest rate is 10%?
- **21.** How many years will it take to have an initial investment grow 36-fold if the interest rate is 4%?
- **22.** If an investor is planning to multiply his initial investment 50-fold when would that be possible if the interest rate is  $15\frac{1}{2}$  %?

#### *Annuities*

- **1.** Calculate the accumulated value of an ordinary annuity of \$4,200 a year for 6 years if the money is worth  $7\frac{1}{2}$  %.
- **2.** Find the future value of the cash flow of \$600 a month for 5 years at 9% interest compounded monthly.
- **3.** If Gabe makes a \$450 deposit into his savings fund at the end of each quarter for 6 years, how much will he be able to collect at the end of the sixth year if the money is worth  $6\frac{3}{4}$  %?
- **4.** If Brenda contributes \$630 at the end of each month to her retirement account that pays  $8\frac{3}{4}$  % compounded semiannually, how much will she have when she retires 20 years from the start of contributions?
- **5.** If \$970 must be paid to an organization at the end of each month for the next 10 years, how much money is needed now if the interest is 12%?
- **6.** Find the discounted value of an ordinary annuity of \$1,490 a month for 3 years if the interest is  $14\frac{1}{4}$  % compounded quarterly.
- **7.** What is the current value of an annuity of \$7,500 paid at the end of each half-year for 10 years in an account bearing  $11\frac{1}{2}$  % compounded annually?
- **8.** A couple wants to renovate their house in 3 years. They need \$27,000 which they plan to save for in monthly payments in an account that pays  $8\frac{1}{2}$  % compounded monthly. How much would their monthly savings be?
- **9.** Wayne wants to set up a monthly payment for his daughter, who plans to live in another state for the next four years. He deposited \$40,000 for her automatic bank payments. If the bank pays  $7\frac{1}{4}$  % interest compounded semiannually, how much will she receive each month?
- **10.** Rosemary would like to buy a chalet overlooking the Alps for \$300,000. She can save up to \$10,000 a month in an account paying 15% interest compounded monthly. How long will it take her to wait?
- **11.** A local college receives a \$500,000 gift from an alumnus's widow to establish a scholarship of \$10,000 a year. If the college invests the gift in an account bearing  $11\frac{1}{2}$  % interest compounded quarterly, how many years will the gift last?
- **12.** A restaurant owner wants to buy new kitchen equipment for \$25,000. He would like to pay for it through saving up \$2,000 a week in a fund that pays 10% interest compounded monthly. How long should he wait to save the entire amount?
- **13.** If the future value of an annuity is \$35,507.50 and the quarterly payment is \$1,750 for 9 years, how much will the annuity interest rate be?
- **14.** If you deposit \$220 in your savings account at the beginning of each month for 2 years and if your account bears  $6\frac{1}{4}$  % compounded monthly, how much will you save at the end of the 2 years?
- **15.** Find the current value of an annuity due of \$900 each week for  $1\frac{1}{2}$  years at 8% interest compounded weekly.
- **16.** Find the future fund for Kelly, who is saving \$350 at the beginning of each month for the next 4 years, if her savings account bears  $7\frac{1}{2}$  % interest compounded quarterly.
- **17.** A \$75,000 mortgage is obtained at 9%. It should be paid in 20 years. Find the payment at the start of each month.
- **18.** Herb is a self-employed agent who is setting his own retirement fund. He is depositing \$17,000 a year for the next 20 years. How much will he be able to collect for his retirement given that his retirement fund bears 11% interest compounded semiannually?
- **19.** Jen needs \$20,000 in the near future. She is saving up \$875 at the beginning of each month in an account bearing 15% interest compounded annually. When will the \$20,000 be available?
- **20.** Find the future value of an annuity of \$2,615 payable monthly for  $3\frac{1}{2}$  years that starts after 3 months. The interest rate would be 7%.

# **UNIT III**

## **Mathematics of Debt and Leasing**

- **1. Credit and Loans**
- **2. Mortgage Debt**

#### **3. Leasing**

Unit III Summary List of Formulas Exercises for Unit III

# **1 Credit and Loans**

Credit for both businesses and consumers is an important element in the health of the economy, as long as it can be well managed. Credit understanding and management must be part of a long-term spending and saving plan, and for that it can become a determinant of economic growth. Unless access to credit acts to create a false sense of prosperity and leads to harmful overextension, it can actually reap great benefits by expanding current consumption, stimulating saving, and bringing about economic growth and robustness. Borrowing can basically increase today's income and expand one's current capacity to buy. However, all borrowing is made against future income, which will be reduced by the repayment of debt and its interest. This means that a person's future income will not be able to maintain the level of consumption unless it is increased by what can compensate for all debt repayments and other variables, such as inflation and changes in one's needs and wants. The bottom line is that borrowing and saving involve the choice of spending more or less today versus less or more tomorrow. Making the right choice requires a good understanding of what credit is all about and how debt can best be managed. Our focus here is on understanding the types of debt and loans, the process and calculation of repayment, how debt is amortized, and how the cost of credit is determined.

#### **1.1. TYPES OF DEBT**

Generally, and according to the structure of repayment, debt is categorized into two major categories: noninstallment debt and installment debt.

#### **Noninstallment Debt**

Noninstallment debt is also called **open-ended debt**. This category includes:

- 1. Single-payment debt, where the full balance of both principal and interest is paid at a certain agreed-upon time.
- 2. A family of revolving and charge account credits, such as credit cards and certain business charge cards, such as department store or gas company charge accounts. It also includes personal lines of credit, home equity lines

*Mathematical Finance*, First Edition. M. J. Alhabeeb.

<sup>©</sup> 2012 John Wiley & Sons, Inc. Published 2012 by John Wiley & Sons, Inc.

#### **148** CREDIT AND LOANS

of credit, and service credit. The payment for this type of debt is either a minimum payment such as 2 to 3% of the full balance, or any other optional payment exceeding the usual minimum payment.

#### **Installment Debt**

Installment debt is also called **close-ended debt**. This is the most common type of debt and is also known by its association with amortization. An amortized debt is any interest-bearing debt on certain borrowed money that, by contract, is to be paid off in a series of equal payments at regular intervals, usually months, for a certain period of maturity. This can be a short term (up to one year), as in some personal loans and consumer debt; an intermediate term (up to five years), as in auto loans, home improvement, and loans for consumer durables; or a long term, as in mortgages and business loans.

We focus here on the nature and dynamics of the amortization process and later on its "cousin," the sinking fund process, but before that, let's discuss the issues of generating and breaking down the interest and knowing the actual annual percentage rate (APR). One of the most distinct features of an amortized loan is how the payment is broken down between the portion that pays off the principal and the portion that pays off the interest.

#### **1.2. DYNAMICS OF INTEREST–PRINCIPAL PROPORTIONS**

The interest portion in the repayment of a loan is usually determined according to the interest rate  $(r)$  and time of maturity  $(n)$  and whether the interest is simple or compound. The principal portion would be determined simply by the difference between the payment amount and the interest portion for any interval. The question is whether those portions remain the same throughout the entire series of intervals and also, how they relate to each other. Generally, there are two ways to deal with the dynamics of the interest and principal proportions as they relate to themselves and to each other during the entire series of payments.

#### **The Level Method**

In the level method, both interest and principal proportions remain the same throughout the entire maturity, and as a result, their relationship to each other remains consistent for the entire period. The following example illustrates this constant and consistent relationship.

**Example 1.2.1** Let's consider a loan of \$1,600 at 12% interest for 1 year as it breaks down into 12 monthly payments (PYTs):

$$
P = $1,600
$$
  
\n
$$
I = P \cdot r \cdot t
$$
  
\n
$$
= $1,600(.12)(1)
$$

$$
= $192
$$
  
\n
$$
n = 12
$$
 number of payments  
\n
$$
PYT = \frac{P+I}{n}
$$
  
\n
$$
= \frac{$1,600 + $192}{12}
$$
  
\n
$$
= $149.33
$$

This monthly payment (MP) is broken down into the monthly interest portion (MIP) and the monthly principal portion (MPP).

$$
MIP = \frac{I}{n}
$$
  
= 
$$
\frac{$192}{$12}
$$
  
= \$16  
MPP = PYT – MIP  
= \$149.33 - \$16  
= \$133.33

Table E1.2.1 shows how the MIP of \$16 and the MPP of \$133.33 remain the same throughout the entire 12 months.

| PYT No.        | <b>PYT</b> Fraction | <b>MIP</b> |        | <b>MPP</b> | <b>MP</b> |
|----------------|---------------------|------------|--------|------------|-----------|
| 1              | $\frac{1}{12}$      | 16         |        | 133.33     | 149.33    |
| $\overline{2}$ | $\frac{1}{12}$      | 16         |        | 133.33     | 149.33    |
| 3              | $\frac{1}{12}$      | 16         |        | 133.33     | 149.33    |
| $\overline{4}$ | $\frac{1}{12}$      | 16         |        | 133.33     | 149.33    |
| 5              | $\frac{1}{12}$      | 16         |        | 133.33     | 149.33    |
| 6              | $\frac{1}{12}$      | 16         |        | 133.33     | 149.33    |
| 7              | $\frac{1}{12}$      | 16         |        | 133.33     | 149.33    |
| 8              | $\frac{1}{12}$      | 16         |        | 133.33     | 149.33    |
| 9              | $\frac{1}{12}$      | 16         |        | 133.33     | 149.33    |
| 10             | $\frac{1}{12}$      | 16         |        | 133.33     | 149.33    |
| 11             | $\frac{1}{12}$      | 16         |        | 133.33     | 149.33    |
| 12             | $\frac{1}{12}$      | 16         |        | 133.37     | 149.37    |
|                | $\frac{12}{12}$     | 192        | $^{+}$ | 1600       | 1792      |

**TABLE E1.2.1**

#### **The Rule of 78 Method**

Under this method, interest and principal portions are in a reverse relationship. While the interest portion decreases, the principal portion increases throughout the maturity period. Interest for each payment is determined by a certain fraction calculated according to the rule of 78. This rule obtained its name based on the total number of monthly payments within a year  $(1 + 2 + 3 + \cdots + 12)$ 78). The number (78) serves as a denominator of a fraction used to determine the interest portion for any month. This number would also change based on the maturity term for a total number of payments. For example, 24 payments would total \$300  $(1 + 2 + 3 + \cdots + 24 = $300)$ , 36 payments would total \$666  $(1 + 2 + 3 + \cdots + 36 = $666)$ , and so on.

The fraction to determine the amount of interest for any payment is

$$
K_i = \frac{j}{D} \qquad j = 1, 2, \dots, n
$$

The numerator  $(i)$  is the number of payments placed in reverse order. For example, in a 12-payment loan,  $j$  for the first payment is 12, and the second payment is 11, and so on, until the last payment is 1. The denominator would be 78 for 12 payments, \$300 for 24 payments, \$666 for 36 payments, and so on. A general formula to get the total number of digits to any number of payments, quickly and more conveniently is:

$$
D = \frac{n(n+1)}{2}
$$

where  $D$  is the denominator and  $n$  is the total number of payments in the entire maturity time, such as 12 for a year, 24 for two years, 36 for three years, and so on. For a 5-year term, the denominator in the rule of 78 method would be

$$
D = \frac{60(60+1)}{2}
$$
  
= 1,830

The interest is obtained by multiplying the total interest  $(I)$  by the appropriate fraction for that payment. For example, the monthly portion for the fourth payment in a 24-payment loan is

$$
MIP_4 = \frac{21}{\$300}(I)
$$

The numerator (21) is obtained as the number corresponding to payment 4 in reverse, as in:

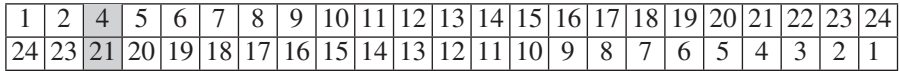

and the denominator 300 is obtained by

$$
D = \frac{n(n+1)}{2} = \frac{24(24+1)}{2} = 300
$$

**Example 1.2.2** Let's apply the rule of 78 method to break down the monthly payment (PYT) in Example 1.2.1 between interest and principal.

$$
PYT = $149.33
$$

For example, the sixth payment would be broken down into

$$
MIP_6 = \frac{7}{78}(192)
$$
  
= \$17.23  
MPP<sub>6</sub> = \$149.33 - \$17.23  
= \$132.10

and so on, for all payments and their breakdown, as shown in Table E1.2.2.

Note that the 6th payment took the order of 7 in a one-year loan.

#### **The Declining Balance Method**

In the declining balance method, interest on a loan is applied on the outstanding balance as it decreases month by month due to the principal portions being deducted. This is why the balance and interest show decreasing figures, while the

| PYT No. 5      | <b>PYT</b> Fraction | <b>MIP</b> | <b>MPP</b> | <b>MP</b> |
|----------------|---------------------|------------|------------|-----------|
| 1              | 12/78               | 29.54      | 119.79     | 149.33    |
| $\overline{2}$ | 11/78               | 27.08      | 122.25     | 149.33    |
| 3              | 10/78               | 24.62      | 124.71     | 149.33    |
| $\overline{4}$ | 9/78                | 22.15      | 127.18     | 149.33    |
| 5              | 8/78                | 19.69      | 129.64     | 149.33    |
| 6              | 7/78                | 17.23      | 132.10     | 149.33    |
| 7              | 6/78                | 14.77      | 134.56     | 149.33    |
| 8              | 5/78                | 12.31      | 137.02     | 149.33    |
| 9              | 4/78                | 9.85       | 139.48     | 149.33    |
| 10             | 3/78                | 7.38       | 141.95     | 149.33    |
| 11             | 2/78                | 4.92       | 144.41     | 149.33    |
| 12             | 1/78                | 2.46       | 146.91     | 149.37    |
|                | 78/78               | 192        | 1600       | 1792      |

**TABLE E1.2.2**

principal portions show increasing figures throughout the payoff schedule. At the end and in the last payment, the principal portion would have reached a maximum, the interest portion would have reached a minimum, and the outstanding balance would have reached zero, which is the total payoff point of the loan.

#### **1.3. PREMATURE PAYOFF**

One might ask: What difference would it make to have one method or another to determine interest if the interest paid is the same, such as the \$192 of Example 1.2.2 and in both methods? The answer is that it would make no difference whatsoever if the loan is paid off at full maturity. However, if for some reason the borrower decides at some point to pay off the loan prematurely, the rule of 78 method would make him pay more interest than would the level method. This is because the rule of 78 method charges interest in a descending manner, with higher interest paid in the early payments than in later payments.

**Example 1.3.1** Let's suppose that the borrower of the loan in Example 1.2.2 decided to pay off the entire loan after making only four payments. What would be:

- (a) the balance due
- (b) the total interest to be paid in both methods and
- (c) the difference in interest paid between the two methods?

Under the level method:

(a) The balance due would be the remaining principal only, since there will be no interest assessed after the balance of the principal has been paid. In this case, eight principal proportions would make the balance due:

> balance due =  $(\$133.33 \times 7) + \$133.37$  $= $1,064.37$

(b) The interest paid would be what has been paid for the first four payments:

$$
interest paid = $16 \times 4
$$

$$
= $64
$$

Under the rule of 78 method: Since the principal proportions are different from each other, the balance due would be either the sum of all of the remaining eight principal proportions or the total of the principal proportion minus the first four paid proportions, which is easier:

(a) Balance due =  $$1,600 - (119.79) + 122.25 + 124.71 + 127.18)$  $= $1,106.07$ 

\n- (b) Interest paid = 
$$
$29.54 + $27.08 + $24.62 + $22.15 = 103.39
$$
\n- (c) The difference in interest =  $$103.39 - $64 = $39.39$
\n

which renders the rule of 78 method more costly to borrowers but more rewarding to lenders, especially in the case of the premature payoff of a loan.

There is another way to find the balance due when a loan is paid prematurely under the rule of 78 method. We divide the total number of payments  $(n)$  into two parts: the number of payments already paid  $(N_p)$  and the remaining unpaid number of payments  $(N_u)$ .

$$
N_u = n - N_p
$$

So, in Example 1.3.1,  $N_u$  would be eight payments (8 = 12 − 4). Since the rule of 78 denominator was determined by

$$
D_n = \frac{n(n+1)}{2}
$$

 $D_u$  can also be determined by

$$
D_u = \frac{N_u (N_u + 1)}{2}
$$

and the fraction of the interest on the remaining payments, which is called the **rebate factor** (RF), would be obtained by

$$
RF = \frac{D_u}{D_n} = \frac{[N_u(N_u + 1)]/2}{[n(n + 1)]/2}
$$

$$
RF = \frac{N_u(N_u + 1)}{n(n + 1)}
$$

The amount of remaining interest that should not be paid, called the rebate (Rb), is calculated as part of the entire interest  $(I)$  as determined by RF.

$$
\mathrm{Rb} = \mathrm{RF}(I)
$$

This portion of interest is excluded from the total of all remaining payments  $(TN_u)$  to get what should be paid or the balance due  $(B_d)$  when a loan is paid prematurely.

$$
B_d = \text{TN}_u - \text{Rb}
$$

Let's apply this method to Example 1.2.2.

$$
RF = \frac{N_u(N_u + 1)}{n(n + 1)}
$$
  
=  $\frac{8(8 + 1)}{12(12 + 1)}$   
= .46154  

$$
Rb = RF(I)
$$
  
= .46154(192)  
= \$88.61  

$$
TN_u = PYT(N_u)
$$
  
= \$149.33(8)  
= \$1,194.64  

$$
B_d = TN_u - Rb
$$
  
= \$1,194.64 - \$88.61  
= \$1,106.03  

$$
I = $103.39 + $88.61
$$
  
= \$192

Some financial institutions impose a fee called a **prepayment penalty** on paying off a loan prematurely. This fee is actually calculated as the difference between the balance due according to the rule of 78 and what the borrower might assume to pay, which is most likely to be the remaining portion of the principal (as in the level method).

In Example 1.3.1 the balance due was \$1,106.03 according to the rule of 78. The borrower may assume that what is due is just the remaining portion of the principal, which in the level method was calculated as \$1,064.37. The difference of  $$41.66$  ( $$1,106.03 - $1,064.37$ ) would be the prepayment penalty.

#### **1.4. ASSESSING INTEREST AND STRUCTURING PAYMENTS**

According to different types of loans, interests are assessed and payments are structured in different ways. Next we discuss the various types of loans and how interest and payments are calculated.

#### **Single-Payment Loans**

Repayment for a single-payment loan must be in full, including the principal and total interest, and be made only once, at a certain agreed-upon time. It is simple

and straightforward and carries none of the complications usually associated with breaking down payments and figuring out the correct fraction of interest, or dealing with calculating the right due date, and so on. As a result of simplicity and plainness, the actual annual percentage interest (APR) would exactly match the stated APR in this type of loan. Total interest  $(I)$  on the borrowed amount  $(P)$  would be determined in the standard way:

$$
I = P \cdot r \cdot t
$$

where  $r$  is the interest rate or stated APR and  $t$  is the time of maturity. The payoff amount would simply be one payment:

$$
PYT = P + I
$$

**Example 1.4.1** Joe borrowed \$5,000 from his cousin to buy new equipment for his computer lab. They agreed that the amount would be paid off in full plus 6.5% interest after 2 years on the day the fund was received by Joe. How much will Joe be paying back?

$$
I = P \cdot r \cdot t
$$
  
= \$5,000(.065)(2)  
= \$650  
PYT = P + I  
= \$5,000 + \$650  
= \$5,650

If the APR<sub>s</sub> stated was 6.5%, what was the actual APR<sub>a</sub> in this example?

$$
APR_a = \frac{AI}{P}
$$

where AI is the annual interest and  $P$  is the principal or the original amount borrowed (\$5,000).

$$
AI = \frac{I}{t}
$$
  
= 
$$
\frac{$650}{$2}
$$
  
= 
$$
$325
$$
  

$$
APR_a = \frac{$325}{$5,000}
$$
  
= .065 or 6.5%

This shows that the stated APR is the same as the actual APR ( $APR_s = APR_a$ ) for the single-payment loan. However, it might not be the same with other types of loans or even with this one when the original amount received by the borrower is different from the stated principal, such as in the case of a discounted loan.

**Example 1.4.2** If in Example 1.4.1 Joe was borrowing the \$5,000 from a bank that follows the discounted interest method, the total interest of \$650 would be taken by the lender up front, so that Joe would receive  $$4,350$  (\$5,000 – \$650). Then the actual APR would be

$$
APR_a = \frac{$325}{$4,350} \\
= .075 \text{ or } 7.5\%
$$

and that confirms that in the discounted loan, the actual annual percentage rate would be larger than the rate stated.

$$
APR_a > APR_s
$$

#### **Add-On Interest Loans**

Add-on interest loans use add-on as a method to calculate interest. They are popular for most commercial banks and savings and loans firms, and they constitute most consumer finance installment loans. In this type of loan, interest is assessed and charged up front but is not actually received immediately. It is calculated based on the whole principal and for the entire length of the maturity time. The whole interest is added to the principal and the total is divided by the maturity time to determine the size of the periodic payment, which is usually a monthly payment.

$$
PYT = \frac{P+I}{n} \tag{1}
$$

where PYT is the periodic payment,  $P$  is the principal or the amount borrowed,  $n$  is the maturity time measured in equal intervals such as months, and  $I$  is the total interest, which is determined by

$$
I = P \cdot r \cdot t \tag{2}
$$

which would allow the modification of equation (1) into equation (3), using *n* instead of *t*:

$$
PYT = \frac{P + P \cdot r \cdot n}{n}
$$
  
 
$$
PYT = \frac{P(1 + rn)}{n}
$$
 (3)

**Example 1.4.3** Based on an add-on interest, Emily borrowed \$6,750 at 8.25% interest for 3 years. Determine her quarterly payment.

$$
P = $6,750; r = .0825/4 = .0206; n = 3 \times 4 = 12.
$$
  

$$
PYT = \frac{P(1 + rn)}{n}
$$
  
= 
$$
\frac{$6,750[1 + .0206(12)]}{12}
$$
  
= \$701.72 per quarter.

#### **Discount Loans**

Just as in the add-on loan, interest is assessed up front in the discount loan, but opposite to the add-on loan, the entire interest is deducted immediately from the amount of loan sought and the borrower is given the rest of the principal. However, as an installment loan, the full principal would be broken down into monthly payments by dividing it by the maturity time. The interest rate is called the discount rate here and is denoted  $d$ , the total interest is called the total discount and denoted  $D$ , and the actual amount received by the borrower is denoted  $P_0$ or the principal obtained:

$$
D = P \cdot d \cdot n
$$
  
\n
$$
P_0 = P - D
$$
  
\n
$$
P_0 = P - P \cdot d \cdot n
$$
  
\n
$$
P_0 = P(1 - dn)
$$
  
\n
$$
PYT = \frac{P}{n}
$$

So this is the only type of installment loan where the monthly payment consists entirely of the principal proportion since the full interest was deducted in advance. It is noteworthy here to mention that both the add-on and discount loan structures assume that the entire principal is owed for the entire maturity time, whereas reality shows that the principal is reduced gradually over time as payments are made, plus the fact that in a discount loan, less than the full principal is used by the borrower to begin with. This discrepancy between assumption and reality leads to the fact that the actual APR in these methods would be different from the APR stated. Below we present two formulas used to estimate the actual annual percentage rate  $(APR_a)$ .

$$
APR_a^1 = \frac{2KI}{P(n+1)}
$$
 first formula

where K is the number of payments within a year, I is the total interest, P is the principal or the original amount borrowed, and  $n$  is the total number of payments throughout the maturity period.

**Example 1.4.4** To calculate the actual annual percentage rate in Example 1.4.3, we use four quarterly payments for K, the combined total of \$6,750 for  $P$ , 12 quarterly payments within 3 years for n, and a total interest of \$1,670.62 for  $I$ , as obtained by

$$
I = P \cdot r \cdot t
$$
  
= \$6,750(.0825)(3)  
= \$1,670.62  
APR<sup>1</sup><sub>a</sub> =  $\frac{2KI}{P(n + 1)}$   
APR<sup>1</sup><sub>a</sub> =  $\frac{2(4)(\$1,670.62)}{\$6,750(12 + 1)}$   
= .152 or 15.2%

The second formula used to calculate the actual annual percentage rate  $(APR<sub>a</sub><sup>2</sup>)$ for the installment loans with add-on interest is called the **n-ratio formula**:

$$
APRa2 = \frac{K(95n + 9)I}{12n(n + 1)(4P + I)}
$$
 second formula

where K is the number of payments within a year,  $n$  is the total number of payments throughout the entire maturity period,  $P$  is the principal or the amount borrowed, and  $I$  is the total interest.

**Example 1.4.5** Applying the second formula to Example 1.4.4 yields

$$
APR_a^2 = \frac{4[95(12) + 9]\$1,670.62}{12(12)(12 + 1)[4(\$67,750) + \$1,670.62]}
$$
  
= .143 or 14.3%

The two formulas produce different estimations of APR, but both yielded an actual APR that is larger than the one stated for this loan:

$$
APR_a < APR_s
$$

which confirms that the add-on interest method does overestimate the interest charged.

#### **1.5. COST OF CREDIT**

Consumers and businesses pay billions of dollars every year for loans and for the charges they run on credit cards and other charge accounts. Two major factors actually determine the power to increase the cost of credit: the interest rate and the time to keep an outstanding balance. Both of these factors have a positive relationship to the amount of interest charged on the balance. The higher the interest rate and the longer the time, the higher the interest paid by the borrower. A significantly costly action that borrowers could take is to keep paying only the minimum payments on their revolving accounts for a long period. This action can increase the time required to pay off debt to an unfathomable length and, as a result, would push the amount of interest paid substantially, especially if the minimum payment is set up at the lower level of 2% or less of the outstanding balance. The industry standard for credit card and charge accounts is 2 to 3%. Let's work through an example.

**Example 1.5.1** Jennifer fell in love with a complete home entertainment system that was for sale at \$3,000. The department store is offering a monthly payment of only \$60 for customers who buy the system on the store credit card, which made it sound very easy to handle. Given that the store charges 20% APR on its charge card, how long will it take Jennifer to pay off this purchase, and how much total interest will she end up paying?

The \$60 is a minimum payment set up at 2% of the outstanding balance, according to the store policy.

 $P = $3,000$ ; APR = 20%; monthly rate = .20/12.

The monthly payment (PYT) of \$60 is going to be split between a monthly interest portion (MIP) and a monthly principal portion (MPP).

$$
MIP = $3000 \times \frac{.20}{12} = $50
$$
  
PYT = \$60  
MPP = \$60 - \$50 = \$10  
principal payoff time (PPT) =  $\frac{P}{MPP} = \frac{$3,000}{$10} = 300$  months  
=  $\frac{$300}{12} = 25$  years  
total interest paid = MIP · PPT  
= \$50(300)  
= \$15,000

Using this method of charging interest, it would take Jennifer 25 years and a total interest of \$15,000 to pay off the \$3,000 for the entertainment system if she chooses to pay the minimum payment only. In fact, the reality would be even worse! The reason is that in our simple calculation above, we assumed that the split between interest \$50 and principal \$10 stays consistent throughout the maturity time. In reality, the split changes, which leads to adding more time for the payoff. Running the payoff schedule in the computer financial calculator shows that the actual annuity split system would make the payoff time 524 months or more than 43 years, and the total interest would actually be less, \$12,126. Table E1.5.1 shows how long the \$3,000 charge would be paid off in years and how

| Minimum<br>Payment | APR         |         |             |         |             |         |             |        |
|--------------------|-------------|---------|-------------|---------|-------------|---------|-------------|--------|
|                    | 5%          |         | $10\%$      |         | 15%         |         | 20%         |        |
| $(\%)$             | $t$ (years) | $I(\$)$ | $t$ (years) | $I(\$)$ | $t$ (years) | $I(\$)$ | $t$ (years) | I(S)   |
| 2                  | 12          | 685     | 15.3        | 1.831   | 22          | 4,185   | 43.6        | 12,126 |
| 3                  | 8.75        | 443     | 10.2        | 1,050   | 12          | 1.937   | 15.25       | 3,361  |
| $\overline{4}$     |             | 327     | 7.75        | 738     | 8.75        | 1.271   | 10          | 1,989  |
| 5                  | 5.9         | 260     | 6.4         | 570     |             | 948     | 7.75        | 1,418  |

**TABLE E1.5.1 Cost of \$3000 in Installments by Total Interest Paid (***I* **) and Time to Pay Off in Years (***t***)**

much it would cost in interest under four possible APR levels (5%, 10%, 15%, 20%) and four possible minimum payment settings (2%, 3%, 4%, and 5%). In our example, if Jennifer makes her payment 5% (3% more than the minimum payment she chose), she can cut the payoff time to less than 8 years (a reduction of 82%) and cut down the interest to only \$1,418 (a reduction of 88%). Note how large a difference a lower interest rate makes in both the time and money paid as a cost of credit. The best scenario in Table E1.5.1 is taking this money as a loan at 5% and choosing 5% or more as a minimum payment percentage. At 5% minimum payment, the total interest would be only \$260, a far cry from the \$12,126 (a reduction of 98%), and the payoff time would be less than 6 years (a reduction of 86.5% compared to the 43.6 years).

#### **1.6. FINANCE CHARGE AND AVERAGE DAILY BALANCE**

Most credit statements, such as a consumer's credit card statement, show a finance charge, which is the interest cost, calculated by applying the monthly rate of the APR on the average daily balance of the account. There are some varieties of the application according to specific lenders and depending on what they include in, or exclude out of, that balance. Generally, the **average daily balance** (ADB) is calculated by

$$
ADB = \frac{\sum_{i=1}^{k} b_i t_i}{Cy}
$$
  $I = 1, 2, ..., K$ 

where  $b_i$  is the daily balance of the account,  $t_i$  is the time for which balance b remains outstanding, and CY is the billing cycle.

**Example 1.6.1** For the month of October, Linda's credit card statement shows the following:

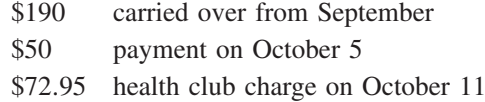
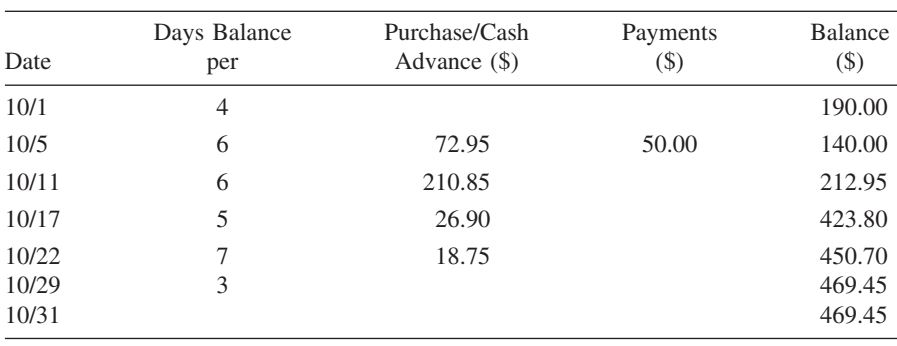

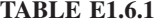

\$210.85 J.C. Penney charge on October 17 \$26.90 Friendly's charge on October 22

\$18.75 T.J. Max charge on October 29

Calculate her finance charge if the APR is 18% and the billing cycle is 31 days.

$$
ADB = \frac{\sum_{i=1}^{K} b_i t_i}{Cy}
$$
  
\n
$$
(\$190 \times 4) + (\$140 \times 6)
$$
  
\n
$$
+ (\$212.95 \times 6) + (\$423.80 \times 5)
$$
  
\n
$$
= \frac{+(\$450.70 \times 7) + (\$469.45 \times 3)}{31}
$$
  
\n= \\$308.39  
\nMonthly rate (MR) =  $\frac{.18}{12}$  = .015  
\nMonthly finance charge (MFC) = ADB · MR  
\n= \\$308.39(.015)  
\n= \\$4.63

The varieties of the average daily balance include:

- 1. ADBs that exclude new purchases, where the interest is assessed only on the balance carried over from the preceding month.
- 2. ADBs that include new purchases, where interest is assessed on both the balance carried over and the new balance. This variety is of two types, one with a grace period that allows new purchases to be excluded only when there is no previous balance, and a second with no grace period that allows the inclusion of both previous and current balances.
- 3. ADBs with two cycles which have no grace period for the current cycle or for the preceding cycle. It basically doubles the finance charge by assessing interest on both the preceding and current cycles.

#### **1.7. CREDIT LIMIT VS. DEBT LIMIT**

The credit limit and the debt limit are not interchangeable terms as they may seem! The **credit limit** is the maximum level of credit that would be offered by a lender to borrowers on an open-ended credit account based on the lender's criteria. The **debt limit** is the maximum level of debt that a borrower would allow for himself or herself based on affordability and the person's future capacity to meet the debt repayment obligations. It is a subjective assessment based on both, understanding one's financial situation and on some objective affordability criteria. Rationality dictates that the debt limit should be lower than the potential credit limit offered because the borrower's self-interest is better judged personally rather than depending on the lender's commercial offers to extend credit.

While lenders determine credit limit based on their own considerations and depending on the borrower's credit score, a borrower's debt limit can generally be assessed based on three indicators:

1. *Debt payment/disposable income ratio*. The ratio of all debt payments (excluding mortgage payment) to disposable income should not exceed 20%. A ratio between 20 and 30% would mean that a borrower is perhaps "excessively over-indebted."

$$
\frac{DP}{DI} \leq .20
$$

where DP is debt payments and DI is disposable income.

2. *Debt/equity ratio*. Debt in this ratio would also exclude mortgage debt. It is an aggregate measure of one's state of solvency. Debt  $(D)$  in this measure should not be more than one-third of equity  $(E)$ .

$$
\frac{D}{E} \leq .33
$$

3. *Continuous debt measure*. This measure is a more qualitative assessment of the state of indebtedness that one could be experiencing. Financial experts believe that if a person is unable to clear his debt within a four- to five-year period, it could be a strong indicator that this person is somehow dependent on debt and may not get out of it completely.

**Example 1.7.1** Determine the debt limit status for Peter when his gross income is \$85,000, his taxes are \$21,250, and his monthly debt payments include:

> Mortgage: \$1,920 Auto loan: \$230

Personal loan: \$275 Credit card 1: \$318 Credit card 2: \$165

First, we have to unify, whether we calculate annually or monthly, and second, we have to exclude the mortgage payment. We may get the monthly disposable income and keep all other debt monthly as given.

annual disposable income = gross income − taxes  $=$  \$85,000  $-$  \$21,250  $=$  \$63,750 monthly disposable income  $=$   $\frac{$63,750}{12} = $5,312.50$ all debt =  $$230 + $275 + $318 + $165 = $988$  $\frac{DP}{DI} = \frac{$988}{$5,312.50} = 18.6\%$ 

Peter is still okay but is almost on the margin. His situation would not be comfortable if he incurs more debt.

**Example 1.7.2** Jill and Tom have total monetary assets of \$6,700, investment assets of \$77,000, and tangible assets of \$305,000, including the value of their home, estimated at \$250,000. They also have short-term liabilities totaling \$2,320 and long-term liabilities totaling \$209,000, including \$187,000 in outstanding mortgage loan balance. How would this couple assess their debt limit?

Here we have enough information on the couple's assets and liabilities. The best criterion would be the debt/equity ratio. First we get their equity or net worth. We have to exclude the mortgage from both assets (home value) and from liabilities (mortgage balance).

total assets = \$6,700 + \$77,000 + (\$305,000 - \$250,000)  
\n= \$138,700  
\ntotal liabilities = \$2,320 + (\$209,000 - \$187,000)  
\n= \$24,320  
\nequity = \$138,700 - \$24,320 = \$114,380  
\n
$$
\frac{D}{E} = \frac{$24,320}{$114,380} = 21.3\%
$$

Jill and Tom are in good shape, and their debt limit has not reached an alarming level.

# **2 Mortgage Debt**

Mortgage debt is long-term debt incurred by obtaining a loan granted specifically to purchase real estate property, with the debt collateralized by the property itself. This means that the lender would have the legal right to foreclose on the property should the borrower default on the loan contract. Since the amount of such a loan is large and gets much larger with the added interest, paying off such a loan is made gradual and extended over a long period of time, often extending to 30 years. The process of structuring the graduated payments and breaking them down between principal and interest portions, called **amortization**, is described next as a way of dealing with mortgage loans specifically, although it is a general method that can be applied to other types of loans.

# **2.1. ANALYSIS OF AMORTIZATION**

According to Guthrie and Lemon (2004), the invention of the amortization process was a breakthrough in the borrowing world that occurred in the first third of the nineteenth century. Until that time, all loans were paid off with interest in a single whole payment at the end of a certain maturity period or by selfdetermined installments. The first home mortgage loan to be formally amortized was obtained by Comly Rich in 1831 and financed by the Oxford Provident Building Association of Frankford, Pennsylvania. It was to purchase a threeroom house in Frankford for a total of \$375. That was the leap forward that forever changed the structure of long-term installment loans and ushered in their popularity and wide prevalence. Since then, amortization of debt has become the most important application of annuities in the financial world and one of the most vital business transactions.

Under the amortization method, the long term of maturity, usually anywhere between 15 and 30 years, determines the number of payments, which are usually monthly. As a certain interest rate is applied, a sequence of equal payments is set to show how the entire loan and its interest are to be paid off by the end of maturity. This sequence of payments, their breakdown between principal and interest, and their reduction in the outstanding balance is called the **amortization schedule**.

Table 2.1 shows a partial amortization schedule for a \$100,000 loan at 8% interest for a 30-year term. The entire 360 payments throughout the life of the

*Mathematical Finance*, First Edition. M. J. Alhabeeb.

<sup>©</sup> 2012 John Wiley & Sons, Inc. Published 2012 by John Wiley & Sons, Inc.

| Term             | <b>PYT</b>     | <b>PYT</b>  | <b>MPP</b> | <b>MIP</b> | <b>Total PYT</b> | Loan         |
|------------------|----------------|-------------|------------|------------|------------------|--------------|
| Years            | No.            | Amount (\$) | $(\$)$     | $($ \$)    | to Date $(\$)$   | Balance (\$) |
| 1st              | 1              | 733.76      | 67.09      | 666.67     | 733.76           | 99,932.91    |
|                  | $\overline{2}$ | 733.76      | 67.55      | 666.21     | 1,467.52         | 99,865.36    |
|                  | 3              | 733.76      | 68.00      | 665.76     | 2,201.28         | 99,797.36    |
|                  | 4              | 733.76      | 68.44      | 665.32     | 2,935.04         | 99,728.91    |
|                  | 5              | 733.76      | 68.91      | 664.85     | 3,668.80         | 99,660.00    |
|                  | 6              | 733.76      | 69.36      | 664.40     | 4,402.56         | 99,590.64    |
|                  | 7              | 733.76      | 69.83      | 663.93     | 5,136.32         | 99,520.81    |
|                  | 8              | 733.76      | 70.29      | 663.47     | 5,870.08         | 99,450.52    |
|                  | 9              | 733.76      | 70.76      | 663.80     | 6,603.84         | 99,379.76    |
|                  | 10             | 733.76      | 71.23      | 662.53     | 7,337.60         | 99,308.53    |
|                  | 11             | 733.76      | 71.71      | 662.05     | 8,071.36         | 99,236.82    |
|                  | 12             | 733.76      | 72.19      | 661.57     | 8,805.12         | 99,164.63    |
| 2nd              | 24             | 733.76      | 78.18      | 655.58     | 17,610.24        | 98,259.94    |
| 5th              | 60             | 733.76      | 99.30      | 634.46     | 44,025.60        | 95,069.85    |
| 10 <sub>th</sub> | 120            | 733.76      | 147.95     | 585.81     | 88,051.20        | 87,724.70    |
| 15 <sub>th</sub> | 180            | 733.76      | 220.42     | 513.34     | 132,076.80       | 76,781.55    |
| 20th             | 240            | 733.76      | 328.38     | 405.38     | 176,102.40       | 60,477.95    |
| 25 <sub>th</sub> | 300            | 733.76      | 489.25     | 244.51     | 220,128.00       | 36,188.09    |
| 30th             | 360            | 733.76      | 728.90     | 4.86       | 264,153.60       | $\theta$     |

**TABLE 2.1 Amortization Schedule Loan: \$100,000; Term: 30 Years; Interest: 8% Fixed**

loan are not shown, but the first year is shown in its monthly details and then the figures jump to the 2nd, 5th, 10th, 15th, 20th, 25th, and 30th years, only to give a general sense of what the sequence of payments would look like later.

*Observations* Looking at the amortization table, we observe the following:

- Due to a fixed interest rate that stays the same at 8% throughout the full term of 30 years, mortgage payment stays the same at \$833.76. It would have not stayed the same had this loan been taken as an adjustable rate loan.
- The monthly principal portion (MPP) starts at as little as \$67.09, which is only around 9% of the payment. It increases slowly and consistently throughout the term until, on the last payment, it reaches its maximum, \$728.90, which is more than 99% of the payment.
- Exactly contrary to the monthly principal portion, the monthly interest portion (MIP) starts at the maximum, \$666.67, which is about 91% of the payment. It decreases slowly and consistently throughout the term until it reaches only \$4.86 on the last payment, which is about. (.006) of the payment. This structure is designed so that lenders would get as much of their interest as early as possible.
- The "total payment to date" column shows all payments made accumulatively so that the marginal change is always equal to one payment. In other

words, any figure in this column is obtained by multiplying the payment by its number. For example, after 10 years of assuming this loan, the borrower would have paid  $$88,051.20$  (\$733.76  $\times$  120).

- The loan balance starts at \$99,932.91, which is the loan amount minus the first principal payment  $(\$100,000 - \$67,09)$ , and it gets decreased each month by the amount of the principal portion of the month before. In other words, any month's balance is the balance of the preceding month reduced by the principal portion of the current month. For example, the balance at the 8th month (\$99,450.52) is (\$99,520.81 − \$70.29).
- The interest portion (MIP) for each month is determined by multiplying the loan balance from the preceding month by the monthly interest. For example, the interest portion for the 10th payment (\$662.53) is obtained by multiplying the loan balance of the 9th month (\$99,379.76) by the monthly interest rate  $.08/12$  [\$99,379.76  $\times$   $(.08/12) = $662.53$ ].
- The principal portion (MPP) for each month is obtained by subtracting the interest portion from the monthly payment:  $PYT - MIP = MPP$ . For example, the principal portion of \$71.23 is obtained by subtracting \$662.53 from the payment of  $$733.76$  ( $$733.76 - $662.53 = $71.23$ ).
- The monthly payment is normally calculated as an ordinary annuity payment of a current value, the current value being the amount of the loan. The following formula is applied to get the payment  $(A)$  when the current value of the loan (CV) is \$100,000, the interest rate  $(r)$  is 8% compounded monthly, and the maturity  $(n)$  is 30 years broken down into 360 payments:

$$
A = \frac{\text{CV} \cdot r}{1 - (1 + r)^{-n}}
$$

$$
= \frac{\$100,000(.08/12)}{1 - [1 + (.08/12)]^{-360}}
$$

$$
= \$733.76
$$

We can also obtain the payment by the table method, using the following formula:

$$
A = CV \cdot \frac{1}{a_{\overline{n}|r}}
$$
  

$$
A = (100,000)(.0073376)
$$
  

$$
A = 733.76
$$

**Example 2.1.1** Jimmy is interested in a two-bedroom townhouse, the asking price for which is \$98,000. His mortgage officer told him that the best interest rate he could get would be 5% if he chooses the 15-year term. What would his

monthly payment be? Use both the math formula and table methods, given that the table value of  $1/a_{18\overline{0}1(05/12)}$  is .00790794.

$$
r = \frac{.05}{12}; n = 12 \times 15 = 180.
$$

By the formula method:

$$
A = \frac{CV \cdot r}{1 - (1 + r)^{-n}}
$$
  
= 
$$
\frac{\$98,000(.05/12)}{1 - (1 + .05/12)^{-180}}
$$
  
= \$774.98

By the table method:

$$
A = CV \cdot \frac{1}{a_{180}(0.05/12)}
$$
  
= \$98,000(.00790794)  
= \$774.98

Table 2.2 shows precalculated factors that can quickly assist in calculating installment loan payments based on \$1,000 at different APRs and different terms. For example, the monthly payment for a \$125,000 loan obtained at 9% APR for 5 years would be \$295.50 (125 × 20.76).

**TABLE 2.2 Monthly Payment for a \$1,000 Installment Loan**

|                | Maturity (year/month) |                |       |                |       |       |                |                |       |        |
|----------------|-----------------------|----------------|-------|----------------|-------|-------|----------------|----------------|-------|--------|
| <b>APR</b>     | 1                     | $\overline{2}$ | 3     | $\overline{4}$ | 5     | 6     | $\overline{7}$ | $\overline{8}$ | 9     | 10     |
| $(\%)$         | 12                    | 24             | 36    | 48             | 60    | 72    | 84             | 96             | 108   | 120    |
| 1              | 83.79                 | 42.10          | 28.21 | 21.26          | 17.09 | 14.32 | 12.33          | 10.84          | 9.69  | 87.60  |
| $\mathfrak{2}$ | 84.24                 | 42.54          | 28.64 | 21.70          | 19.53 | 14.75 | 12.77          | 11.28          | 10.13 | 9.20   |
| 3              | 84.69                 | 42.98          | 29.08 | 22.13          | 17.97 | 15.19 | 13.21          | 11.73          | 10.58 | 9.66   |
| $\overline{4}$ | 85.15                 | 43.42          | 29.52 | 22.58          | 18.42 | 15.65 | 13.67          | 12.19          | 11.04 | 10.12  |
| 5              | 85.61                 | 43.87          | 29.97 | 23.03          | 18.87 | 16.10 | 14.13          | 12.66          | 11.52 | 10.61  |
| 6              | 86.07                 | 44.32          | 30.42 | 23.49          | 19.33 | 16.57 | 14.61          | 13.14          | 12.01 | 11.10  |
| 7              | 86.53                 | 44.77          | 30.88 | 23.95          | 19.80 | 17.05 | 15.09          | 13.63          | 12.51 | 11.61  |
| 8              | 86.99                 | 45.23          | 31.34 | 24.41          | 20.28 | 17.53 | 15.59          | 14.14          | 13.02 | 12.113 |
| 9              | 87.45                 | 45.68          | 31.80 | 24.88          | 20.76 | 18.03 | 16.09          | 14.65          | 13.54 | 12.67  |
| 10             | 87.90                 | 46.14          | 32.27 | 25.36          | 21.25 | 18.53 | 16.60          | 15.17          | 14.08 | 13.22  |
| 11             | 88.38                 | 46.61          | 32.74 | 25.85          | 21.74 | 19.03 | 17.12          | 15.71          | 14.63 | 13.78  |
| 12             | 88.85                 | 47.07          | 33.21 | 26.33          | 22.24 | 19.55 | 17.65          | 16.25          | 15.18 | 14.35  |
| 13             | 89.32                 | 47.54          | 33.69 | 26.83          | 55.75 | 20.07 | 18.19          | 16.81          | 15.75 | 14.93  |
| 14             | 98.79                 | 48.01          | 34.18 | 27.33          | 23.27 | 20.61 | 18.74          | 17.37          | 16.33 | 15.53  |
| 15             | 90.26                 | 48.49          | 34.67 | 27.83          | 23.79 | 21.14 | 19.27          | 17.95          | 16.92 | 16.13  |
| 16             | 90.73                 | 48.96          | 35.16 | 28.34          | 24.32 | 21.69 | 19.86          | 18.53          | 17.53 | 16.75  |
| 17             | 91.20                 | 49.44          | 35.65 | 28.85          | 24.85 | 22.25 | 20.44          | 19.12          | 18.14 | 17.38  |
| 18             | 91.68                 | 49.92          | 36.15 | 29.37          | 25.39 | 22.81 | 21.02          | 19.72          | 18.76 | 18.02  |
| 19             | 92.16                 | 50.41          | 36.66 | 29.90          | 25.94 | 23.38 | 21.61          | 20.33          | 19.39 | 18.67  |
| 20             | 92.63                 | 50.90          | 37.16 | 30.43          | 26.49 | 23.95 | 22.21          | 20.95          | 20.13 | 19.33  |

Knowing the relevant formula would allow us not only to calculate the payment under the amortization system but also to calculate the other variables in terms of the other known values. Therefore, we can calculate, for example, the unpaid balance of any loan at any time given knowledge of the payment, interest rate, and maturity. The unpaid balance would, in this case, be the current value of the annuity, or in other words, the value of what is left of the loan discounted at the given interest rate of the loan, and its specific conversion.

**Example 2.1.2** What is the unpaid balance of the loan in Table 2.2 after the borrower has paid for a full year?

The borrower has made 12 payments. The remaining are  $360 - 12 = 348$ , which would be the value for our  $n$ . We apply the following formula:

$$
CV = \frac{A[1 - (1 + r)^{-n}]}{r}
$$
  
= 
$$
\frac{$733.76 [1 - (1 + .08/12)^{-348}]}{.08/12}
$$
  
= \$99,164.63

which is exactly the balance at the end of the first year on the amortization schedule table.

**Example 2.1.3** What would be the balance of a mortgage loan of \$112,000 at 10.5% interest for a 25-year term if the borrower has already paid his monthly payment of \$1,057.48 for 12 years?

In 12 years 144 payments are made. Therefore, the unpaid payments would be  $(25 \times 12) - 144 = 156$ .

$$
CV = \frac{$1,057.48 [1 - (1 + .105/12)^{-156}]}{.105/12}
$$
  
= \$89,807.07

which would be the balance at the 12th-year line (144th payment line) of the amortization schedule for this specific loan. We can also reach the same answer if we solve by the table value of  $a_{\overline{n}|r} = a_{15\overline{6}\overline{7}/8}$ , which is 84.92554867, given that the monthly interest rate is  $(.105/12 = .00875)$  which is 7/8 in the table.

$$
CV = A \cdot a_{\overline{n}|r}
$$
  
= A \cdot a\_{15\overline{6}|7/8}  
= \$1,057.48(84.92554867)  
= \$89,807.07

We can also use the CV formula to calculate the value of a loan in the market at specific conditions, especially at times of interest rate changes. Accordingly, we can find the market value of a loan by calculating the value of the remaining balance as discounted at the current market interest rate instead of the rate at which the loan was originated.

**Example 2.1.4** Suppose that the loan in the preceding examples was to be obtained by another bank after 15 years of its origination. Suppose also that the current interest rate in the market is 11.25%. What price should the bank pay?

The answer lies in finding the current value of the remaining balance [the remainder of the 180 payments;  $360 - (15 \times 12)$ , as discounted at 11.25% interest.

$$
CV = \frac{A[1 - (1 + r)^{-n}]}{r}
$$
  
= 
$$
\frac{$733.76[1 - (1 + .1125/12)^{-180}]}{.1125/12}
$$
  
= \$63,675.40

This is the value of the loan at the new market interest rate compared to its value (\$76,781.55) as it is shown on the balance at the 15th-year line of the amortization schedule table.

**Example 2.1.5** Amortization is not exclusive to mortgage loans, as illustrated here by the following example of an amortized auto loan:

Nathalie purchased a car from a local dealer for \$10,000, financed at a promotional rate of 9.5% over a 3-year term. Her monthly payment was \$304. But she had to go abroad, so she asked her bank to take over the loan. If the market interest rate is 12%, how much will the bank pay for this loan? Use the formula and table methods.

Formula method:

$$
CV = \frac{A[1 - (1 + r)^{-n}]}{r}
$$
  
= 
$$
\frac{\$304 [1 - (1 + .12/12)^{-36}]}{.12/12}
$$
  
= 9,152.68

Table method:

$$
CV = A \cdot a_{3\overline{6}|.01}
$$
  
= \$304(30.10750504)  
= 9,152.68

If for any reason the number of payments remaining is not known, it can be calculated using the other information, such as the remaining balance, interest

rate, and monthly payment. The remainder of the maturity  $(n)$  can be obtained by the following formula:

$$
n = \frac{\ln\left[1 - (\mathrm{CV} \cdot r)/A\right]}{\ln(1+r)}
$$

**Example 2.1.6** Suppose that Caitlin received information on the mortgage loan that her late father signed. The information revealed a remaining balance of \$36,188.09 on the loan which was obtained at 8%, and monthly payments of \$733.76. She wants to know how many payments are left.

$$
n = \frac{\ln\left[1 - \frac{\$36,188.09(.08/12)}{\$733.76}\right]}{\ln[1 + (.08/12)]}
$$
  
= 60 payments

A total of 60 payments remain, which will take Caitlin 5 years to pay. It means that her father has made 25 years' worth of payments on that loan. This is confirmed by looking at the balance of the 25th year on Table 2.1, which is \$36,188.09.

# **2.2. EFFECTS OF INTEREST RATE, TERM, AND DOWN PAYMENT ON THE MONTHLY PAYMENT**

The monthly payment of a loan is, of course, affected by how high or low the interest rate is, and how long the term of maturity is. A classic manipulation has been known that makes borrowers extend the term if they cannot lower the interest rate in order to have more affordable monthly payments which they can live with for the long haul. Table 2.3 gives general estimates of the monthly payments for each \$1,000 of any mortgage loan at a choice of a certain interest rate and term of maturity.

For example, we want to compare how the monthly payment differs if we choose a term of 15 years vs. 30 years for a \$140,000 mortgage at 5.5% interest. The reading for 5.5 and 15 is 8.17, which makes the monthly payment \$1,143.80  $(140 \times 8.17)$  and the reading for 5.5 and 30 is 5.68, which makes the monthly payment \$795.20. We can conclude immediately that choosing a shorter term (15 years) would save \$348.60 (\$1,143.80 − \$795.20) in monthly payments alone, in addition to a huge saving in total interest paid over the life of the loan. That is over 30% in monthly savings. As to finding a better rate, we can compare, for example, how a 1% or 1.5% difference in the interest rate can affect our monthly payment. Suppose that the \$140,000 loan is obtained at 4% instead of 5.5% for the 15-year term. The monthly payment would be \$1,036 (140  $\times$  7.40)

| Interest       | Term (years) |      |      |      |  |  |  |  |  |
|----------------|--------------|------|------|------|--|--|--|--|--|
| Rate $(\% )$   | 15           | 20   | 25   | 30   |  |  |  |  |  |
| $\mathbf{1}$   | 5.98         | 4.60 | 3.77 | 3.22 |  |  |  |  |  |
| 1.5            | 6.21         | 4.83 | 4.00 | 3.45 |  |  |  |  |  |
| 2              | 6.44         | 5.06 | 4.24 | 3.70 |  |  |  |  |  |
| 2.5            | 6.67         | 5.30 | 4.49 | 3.95 |  |  |  |  |  |
| 3              | 6.91         | 5.55 | 4.74 | 4.22 |  |  |  |  |  |
| 3.5            | 7.15         | 5.80 | 5.01 | 4.49 |  |  |  |  |  |
| $\overline{4}$ | 7.40         | 6.06 | 5.28 | 4.77 |  |  |  |  |  |
| 4.5            | 7.65         | 6.33 | 5.56 | 5.07 |  |  |  |  |  |
| 5              | 7.91         | 6.60 | 5.84 | 5.37 |  |  |  |  |  |
| 5.5            | 8.17         | 6.88 | 6.14 | 5.68 |  |  |  |  |  |
| 6              | 8.44         | 7.16 | 6.44 | 5.99 |  |  |  |  |  |
| 6.5            | 8.71         | 7.45 | 6.75 | 6.32 |  |  |  |  |  |
| $\tau$         | 8.99         | 7.75 | 7.07 | 6.65 |  |  |  |  |  |
| 7.5            | 9.27         | 8.06 | 7.39 | 6.99 |  |  |  |  |  |
| 8              | 9.55         | 8.36 | 7.72 | 7.34 |  |  |  |  |  |
| 8.5            | 9.85         | 8.68 | 8.05 | 7.69 |  |  |  |  |  |
| 9              | 10.14        | 8.99 | 8.39 | 8.05 |  |  |  |  |  |
| 9.5            | 10.44        | 9.32 | 8.74 | 8.41 |  |  |  |  |  |
| 10             | 10.75        | 9.65 | 9.09 | 8.77 |  |  |  |  |  |

**TABLE 2.3 Monthly Payments Including Principal and Interest for Each \$1,000 of a Mortgage Loan Financed at Four Different Interest Rates**

compared to \$1,143.80, offering a savings of \$107.80 (\$1,143.80 − \$1,036) a month (9.4%) and would be \$667.80 (140  $\times$  4.77) for the 30-year term, offering even higher savings of \$127.40 (\$795.20 − \$667.80), which is 16%.

Table 2.4 shows both the monthly payment and the total interest paid over the life of a \$70,000 mortgage loan at many combinations of four possible interest rates and four terms. A borrower would be able to see the benefit of paying more monthly to avoid a lot of interest over time. Of course, choosing a shorter term and a lower rate would be the best choice, if it at all possible. For example, at 6% interest, choosing a 15-year term instead of 30 years would result in having a monthly payment of \$591 instead of \$420, but paying \$36,000 instead of \$81,000 in total interest. That is, an increase of \$171 (40.7%) in the monthly payment would cause a decrease of \$45,000 (55.5%) in total interest.

$$
$591 - $420 = $171
$$
  
\n $\frac{171}{420} \times 100 = 40.7\%$   
\n $\frac{45,000}{81,000} \times 100 = 55.5\%$   
\n $\frac{45,000}{81,000} \times 100 = 55.5\%$ 

This gain would become more dramatic at a higher interest rate, such as 12%. For a 15-year term, the monthly payment would be \$840 instead of \$720 for the 30-year term. An increase of \$120 (\$840 − \$720), 16.6% in the monthly

|                 |                    | Interest Rates           |                    |                          |                       |                          |                       |                         |  |  |  |
|-----------------|--------------------|--------------------------|--------------------|--------------------------|-----------------------|--------------------------|-----------------------|-------------------------|--|--|--|
|                 | 6%                 |                          | 8%                 |                          | $10\%$                |                          | 12%                   |                         |  |  |  |
| Term<br>(years) | <b>PYT</b><br>(\$) | Total<br>Interest $(\$)$ | <b>PYT</b><br>(\$) | Total<br>Interest $(\$)$ | <b>PYT</b><br>$($ \$) | Total<br>Interest $(\$)$ | <b>PYT</b><br>$($ \$) | Total<br>Interest $(S)$ |  |  |  |
| 30              | 420                | 81,000                   | 524                | 115,000                  | 614                   | 151,000                  | 720                   | 189,000                 |  |  |  |
| 25              | 451                | 65,000                   | 540                | 92,000                   | 636                   | 121,000                  | 737                   | 151,000                 |  |  |  |
| 20              | 502                | 50,000                   | 586                | 71,000                   | 676                   | 92,000                   | 771                   | 115,000                 |  |  |  |
| 15              | 591                | 36,000                   | 669                | 50,000                   | 752                   | 65,000                   | 840                   | 81,000                  |  |  |  |

**TABLE 2.4 Total Interest Paid and Monthly Payments of a \$70,000 Loan Financed at Different Interest Rates and Terms**

**TABLE 2.5 Monthly Payment of a \$100,000 Mortgage Loan by Size of Down Payment at a 7% Interest Rate for 20 Years**

| Down Payment (\$) | Amount Financed (\$) | Monthly Payment (\$) |  |  |
|-------------------|----------------------|----------------------|--|--|
| 5,000             | 95,000               | 736.53               |  |  |
| 10,000            | 90,000               | 697.77               |  |  |
| 15,000            | 85,000               | 659.00               |  |  |
| 20,000            | 80,000               | 620.24               |  |  |
| 25,000            | 75,000               | 581.48               |  |  |

payment, would yield a saving of \$108,000 (57%) in total interest. So, at higher interest rates, accepting a little higher payment, if affordable, would yield a huge saving in the interest paid over time.

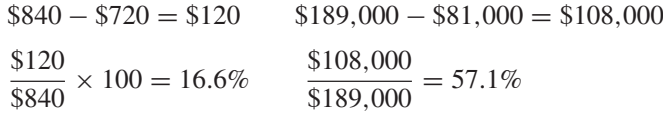

The down payment is another factor that affects the monthly payment and the interest paid over the life of the loan. Table 2.5 shows how the monthly payment drops as the down payment gets larger. For example, as the borrower doubles his down payment from \$10,000 to \$20,000, an increase by 100%, the monthly payment drops from \$697.77 to \$620.24, only \$77.53, or 11%. Here it becomes a matter of the borrower's subjective assessment of the opportunity cost of her cash. The major question for the decision making becomes: Would the saving of \$77.53 a month be worth the sacrifice of an additional \$10,000 in cash?

#### **2.3. GRADUATED PAYMENT MORTGAGE**

The mortgage payments we have seen in the amortization section were set according to the traditional method of breaking the loan into equal payments. However, this is not the only way to set up mortgage loans. In graduated payment mortgages, the payment starts low, increases over a certain period of time, and then stays fixed to the end of the loan's maturity. This method can be very helpful for borrowers who predict that within a certain period they will be able to afford more than they do at the time of taking out the loan. To make this work, the lender decides on a particular growth rate  $(g)$  by which the payment increases in  $k$  years. Before we set up the formula for this type of mortgage, let's address the formula for the current value of future payments, which grow at a constant rate. It is the basis on which we can build up the graduated payment formula.

Let's assume that we have a loan, whose first payment is A, that grows at a constant rate  $(g)$  throughout the maturity time n, and that r is the loan interest rate. Therefore, we can write the current value for those increasing future payments as

$$
CV = A(1+g) \left[ \frac{1 - \left(\frac{1+g}{1+r}\right)^n}{r-g} \right]
$$

**Example 2.3.1** Calculate the present value of a stream of cash flows, the first of which is \$2,000, that grow at a rate of 5% annually for 10 years given that the interest rate is  $8\frac{1}{2}\%$ .

$$
CV = A(1 + g) \left[ \frac{1 - \left(\frac{1 + g}{1 + r}\right)^n}{r - g} \right]
$$
  
\n
$$
CV = 200(1 + .05) \left[ \frac{1 - \left(\frac{1 + .05}{1 + .085}\right)^{10}}{.085 - .05} \right]
$$
  
\n
$$
CV = 16,774
$$

If we rewrite the formula in monthly terms, we get  $CV = 16,774$ 

$$
CV = A(1+g) \left[ \frac{1 - \left[ \frac{1 + (g/12)}{1 + (r/12)} \right]^{12n}}{(r/12) - (g/12)} \right]
$$

Based on the premise of this formula, we can write the graduated payment formula as

$$
CV = A \sum_{i=0}^{k} (1+g)^{i} \left[ \frac{1 - (1+r/12)^{-12}}{r/12} \right] \left( 1 + \frac{r}{12} \right)^{-12i}
$$

$$
+ (1+g)^{k} \left[ \frac{1 - (1+r/12)^{-12(n-k)}}{r/12} \right] \left( 1 + \frac{r}{12} \right)^{k}
$$

where

- CV: is the present value of the increasing future payments up to k years. A: is the first payment.
	- k: is the number of years in which the payment continues to increase.
	- g: is the constant rate at which the payments increase.
	- i: is the number of each year of *k* period.
	- r: is the interest rate for the loan.

Because this formula is tedious, we would use ready values (TVs) from Table 2.6 to simplify the calculations. Therefore, the formula above would be rewritten as

$$
CV = A(TV_{r,g})
$$

and therefore the initial payment  $(A)$  would be obtained by

$$
A = \frac{\text{CV}}{\text{TV}_{r,g}}
$$

where CV is the amount of the loan and TV is the table value obtained across the loan interest rate  $(r)$  and the growth rate  $(g)$ .

**Example 2.3.2** Consider a graduated payment type of mortgage of \$150,000 at  $9\frac{1}{2}\%$  interest for 30 years. During the first 7 years of the term, the payment increases at the end of each year by a rate of 5%, at which point it will remain fixed until the end of maturity. What would the payment be during the first year?

$$
A = \frac{CV}{TV_{r,g}}\n= \frac{150,000}{TV_{.095,05}}\n= \frac{150,000}{143.151659}\n= 1,047.84
$$

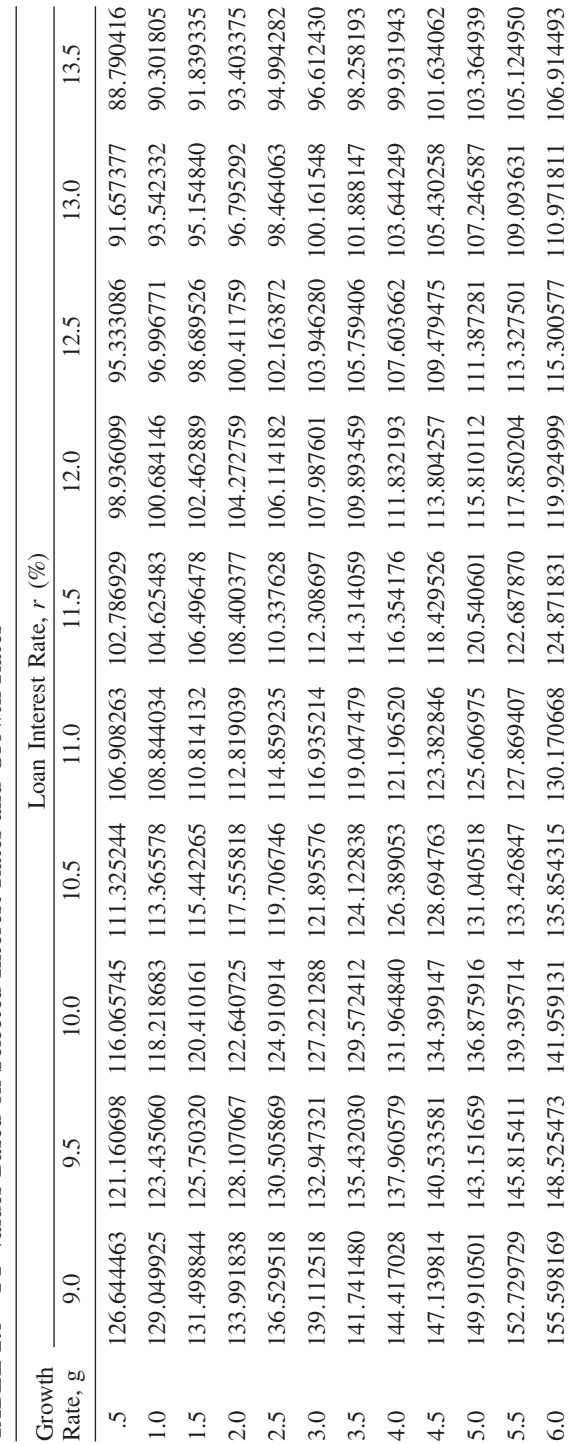

TABLE 2.6 TY Values Based on Selected Interest Rates and Growth Rates TABLE 2.6 TY Values Based on Selected Interest Rates and Growth Rates

#### **2.4. MORTGAGE POINTS AND THE EFFECTIVE RATE**

Mortgage loan points are additional charges imposed by lenders and paid in advance by the borrower. It is just a way to increase the lender's profitability. The point would increase the cost of borrowing for the borrower by pushing up the effective interest rate. The points are usually set as 1% of the amount borrowed. For example, if the mortgage loan of \$200,000 at 7% comes with 3 points, it means that \$6,000 (\$200,000  $\times$  .01  $\times$  3) is deducted from the proceeds, giving the borrower \$194,000 at 7% on \$200,000. To assess the impact of points on the effective interest rate, let's consider an example.

**Example 2.4.1** Consider a mortgage loan of \$85,000 at 9% and 2 points, with a maturity of 20 years.

First, let's calculate the monthly payment.  $r = .09/12 = .0075$ ;  $n = 20 \times$  $12 = 240.$ 

$$
A = \text{CV}\left[\frac{r}{1 - (1 + r)^{-n}}\right]
$$
  
= 85,000  $\left[\frac{.0075}{1 - (1 + .0075)^{-240}}\right]$   
= \$764.77

So the borrower would pay \$764.77 for 20 years, but he, in fact, does not get \$85,000 but \$85,000 minus 2%. That is \$85,000 (1 − .02) = \$83,300. If we plug in the payment of \$764.77, the term of 20 years (240 months), and the loan proceeds of \$83,300 in a mortgage calculator, we get the rate  $(r)$  as 9.28%. This means that the 2 points raised the interest rate from 9% to 9.28%, a total increase of 3% in the rate or 1.5% per point.

#### **2.5. ASSUMING A MORTGAGE LOAN**

An existing mortgage loan can be assumed by a buyer at some point of its maturity, when the buyer would assume responsibility to pay for the loan and go by its original contract until the end of maturity. This is particularly valuable when a buyer wants to get a loan with an interest rate from the past, especially when it was lower than what is available currently. The loan that would be subject to such a transfer has to be an "assumable" loan according to the original contract. To calculate the gain to the buyer, let's take this example.

**Example 2.5.1** Suppose that at a time when the interest rate on mortgage loans is 9%, you find a homeowner who is willing to let you assume his existing mortgage, obtained at  $6\frac{1}{2}\%$  interest 10 years ago, with a balance remaining for the next 20 years of \$95,000. How would you assess the gain or loss if you assume such a loan?

First, let's calculate the monthly payment on the unpaid balance of \$95,000 at the loan's original interest rate of  $6\frac{1}{2}\%$ .  $r = .065/12 = .00542$ ;  $n = 20 \times 12 = .00542$ 240.

$$
A = \text{CV}\left[\frac{r}{1 - (1 + r)^{-n}}\right]
$$
  
= \$95,000  $\left[\frac{.00542}{1 - (1 + .00542)^{-240}}\right]$   
= \$708.73

and the payment at the current market rate of 9%, with  $r = .09/12 = .0075$  and  $n = 20 \times 12 = 240$ , would be

$$
A_2 = $95,000 \left[ \frac{.0075}{1 - (1 + .0075)^{-240}} \right]
$$

$$
= $95,000 \left[ \frac{.0075}{a - (1 + .0075)^{-240}} \right]
$$

$$
= $854.73
$$

The difference between the two payments would be the monthly savings for the buyer:

$$
A_2 - A_1 = $854.73 - $708.73 = $146
$$

We should consider the cash flow of these monthly savings of \$146 a month for the next 20 years by calculating the present value of this cash flow, which would be the total saving for the buyer throughout the life of the loan, with  $r = .0075$  and  $n = 240$ .

$$
CV = \frac{A[1 - (1 + r)^{-n}]}{r}
$$
  
= 
$$
\frac{\$146[1 - (1 + .0075)^{-240}]}{.0075}
$$
  
= 
$$
\$16,227.16
$$

So this is the total gain from assuming the loan. Determining the net gain or loss is just a matter of comparing this total gain to the total cost of assumption.

# **2.6. PREPAYMENT PENALTY ON A MORTGAGE LOAN**

Lenders basically get their earnings from the interest paid on what they lend. Of course, the longer they collect interest, the better. This is why they protect themselves by clauses such as the **prepayment penalty**, which is a charge they impose on the borrower if the loan is paid off before its normal maturity. Lenders set their prepayment penalties differently, and they also vary them according to

types of loans. Typically, we can say that most prepayment penalties involve imposing a charge equal to 3 to 6 months of interest on the unpaid balance of the loan. If a borrower ends up paying the prepayment penalty, the cost of borrowing would be higher, and that can be translated into getting an interest rate that is actually higher than is stated in the contract.

**Example 2.6.1** Suppose that a mortgage loan of \$250,000 at 5% for 25 years is paid off after only 3 years. The mortgage contract has a prepayment penalty of 5 months of interest on the remaining balance. Calculate the prepayment penalty.

First, we calculate the original monthly payment of the loan.  $r = .05/12 =$ .0042;  $n = 25 \times 12 = 300$ .

$$
A = \text{CV}\left[\frac{r}{1 - (1 + r)^{-n}}\right]
$$
  
= \$250,000  $\left[\frac{0.0042}{1 - (1 + 0.0042)^{-300}}\right]$   
= \$1,467.31

Second, we use the monthly payment to get the unpaid balance of the loan for the remaining 22 years (25 – 3).  $r = .0042$ ;  $n = 22 \times 12 = 264$ .

$$
CV = \frac{A[1 - (1 + r)^{-n}]}{r}
$$
  
= 
$$
\frac{$1,467.31[1 - (1 + .0042)^{-264}]}{.0042}
$$
  
= 
$$
\$233,818.75
$$

The prepayment penalty is five monthly interest payments of the remaining balance at 5%.

\$233,818.75(.05) 
$$
\left(\frac{5}{12}\right)
$$
 = \$4,871.22

#### **2.7. REFINANCING A MORTGAGE LOAN**

If the terms of getting a new mortgage loan become more favorable to homeowners than they have been, most people prefer to refinance their existing mortgage loans. Usually, a better interest rate and lower financing cost are the major attractions in refinancing. A major incentive for borrowers is to get a lower monthly payment and other benefits, such as moving from a variable interest loan to a fixed interest loan. There is, of course, a cost to refinance. Although lenders vary in charging such a cost, it would probably include a certain number of points

plus a lump sum to cover the cost of the transactions of originating and finalizing a new loan and paying off the old. The worthiness for borrowers would be summarized as getting more benefits than is offset by the costs. To assess the gain from refinancing, let's consider an example.

**Example 2.7.1** Joyce is paying \$1,184.87 in monthly mortgage payments. She wants to refinance her existing mortgage loan of \$100,000 at 14% interest for 30 years that she obtained 4 years ago. Her mortgage officer informed her that he could get her a rate of 10% but that the finance cost would include paying a prepayment penalty on the existing loan, which is equal to 6 months' interest on the balance of the loan, plus a closing cost of \$2,000. Would it be worth it for Joyce to refinance, and if it is worth it, how long should Joyce stay in this house to justify paying for the refinance?

First, we calculate the remaining balance of the existing loan.  $r = .14/12 =$ .01167;  $n = 26 \times 12 = 312$ .

$$
CV = \frac{A[1 - (1 + r)^{-n}]}{r}
$$
  
= 
$$
\frac{$1,184.87[1 - (1 + .01167)^{-312}]}{.01167}
$$
  
= \$98,837.32

Second, we calculate the prepayment penalty of 6 months' interest at 14%.

\$98,837.32(.14) 
$$
\left(\frac{1}{2}\right)
$$
 = \$6,918.61

Next, we calculate the monthly payment on the new loan of \$98,837.21 at 10% interest for the remaining maturity of 26 years.  $r = .10/12$ ;  $n = 26 \times 12 = 312$ .

$$
A = \text{CV}\left[\frac{r}{1 - (1 + r)^{-n}}\right]
$$
  
= \$98,837.32\left[\frac{.10/12}{1 - (1 + .10/12)^{-312}}\right]  
= \$890.50

Then we can calculate the monthly saving for the borrower as the difference between the old and new payments:

$$
$1,184.87 - $890.50 = $294.37
$$

Next, we calculate the present value of the stream of savings for the remaining 26 years at the new interest rate of 10%.

$$
CV = \frac{A[1 - (1 + r)^{-n}]}{r}
$$

$$
CV = \frac{$294.37 [1 - (1 + .10/12)^{-312}]}{.10/12}
$$
  
= \$32,672.31

This is the present value of all the gain that Joyce would enjoy from the refinance. It has to be assessed against the refinancing cost, which includes both the prepayment penalty and the closing cost:

total refinancing  $\cos t = $6,918.61 + $2,000 = $8,918.61$ 

Now, the net gain for Joyce would be the difference between all the gain and all the cost:

$$
$32,672.31 - $8,918.61 = $23,753.70
$$

That would be what Joyce gains out of going through the refinance of her current mortgage loan. However, this gain is throughout the remaining life of the loan of 26 years. If we divide the total refinance cost of \$8,918.61 that she would pay by the monthly saving she gets, we obtain what is called the **refinance recovery time** (RRT):

$$
RRT = \frac{\text{total refinement cost}}{\text{monthly saving of refinance}}
$$

$$
= \frac{\$8,918.61}{\$294.37} = 30.3
$$

which means that for Joyce, going through the refinancing process would not be worthwhile unless she stays in the house at least 30 months in order to recover the cost paid.

#### **2.8. WRAPAROUND AND BALLOON PAYMENT LOANS**

At a time of high interest rates, lenders would earn more by collecting higher interest from borrowers. But in these times, fewer and fewer borrowers can afford to have loans. So lenders would face lower demand on their products. One strategy to avoid this situation and boost earnings is for lenders to replace old low-interest loans with new high-interest loans. They would only be able to do that if they make this replacement a condition in granting a loan related to the old one. So **wraparound loans** are loans at higher interest that are wrapped around the package of a new loan as a stipulation imposed on the borrower in order to be granted the new loan. This package may also include the imposition of a **balloon payment**, which is a particularly large final payment. To understand how this package is paid for, let's work an example.

**Example 2.8.1** Owners of a small business needed a loan of \$500,000 at 11% for 20 years (see Figure E2.8.1). The bank loan officer informed them that to get this loan they must agree to:

- 1. Rewrite their old loan of 9% interest and an unpaid balance of \$350,000 into a new loan at 11% and pay it off over the maturity of the new loan (20 years), although only 10 years is remaining to pay it off according to the current contract.
- 2. Pay a balloon payment at the end of the 15th year.

How would this arrangement be paid?

First, we calculate the monthly payment on the old loan.  $r = .09/12$ ;  $n =$  $10 \times 12 = 120$ .

$$
A_1 = \text{CV}\left[\frac{r}{1 - (1 + r)^{-n}}\right]
$$
  
= \$350,000  $\left[\frac{.09/12}{1 - (1 + .09/12)^{-120}}\right]$   
= \$4,433.65

Then we calculate the monthly payment of the new loan, which includes the new amount  $$500,000$  and the old balance wrapped around it  $$500,000 +$  $$350,000 = $850,000$  at the new rate of 11%.

$$
A_2 = $850,000 \left[ \frac{.11/12}{1 - (1 + .11/12)^{-240}} \right]
$$
  
= \$8,773.60

Finally, we calculate the balloon payment that would cover the last five years of maturity, which would be the present value of the last five years of payments of

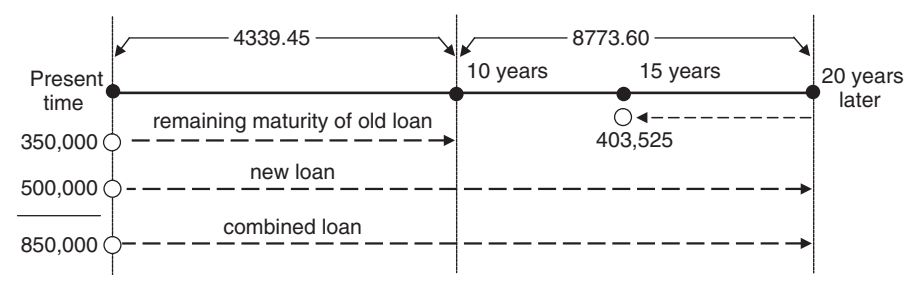

#### **FIGURE E2.8.1**

\$8,873.60.  $n = 5 \times 12 = 60$ .

$$
CV_B = \frac{A[1 - (1 + r)^{-n}]}{r}
$$
  
= 
$$
\frac{8,773.60 [1 - (1 + .11/12)^{-60}]}{.11/12}
$$
  
= \$403,524.48

This is the last payment that would be made at the end of the 15th year, to cover the next 5 years until the end of maturity at the end of the 20th year.

- For the first 10 years, the payment would equal the difference between the new and old payments: \$8,773.60 − \$4,433.65 = \$4,339.95.
- For the years 11 to 15, the new payment of \$8,773.60 is valid.

#### **2.9. SINKING FUNDS**

The sinking fund method is not related particularly to mortgage debt, but it is comparable to the amortization method. The sinking funds are set up specifically to accumulate money in a systematic way for a specific purpose. Typically, they are used to satisfy a future financial need, such as to retire certain debt, redeem bond issues, purchase new equipment, or replace worn-out machines. Knowing the amount of the money needed in the future, the time it is needed for, and the interest rate necessary to help it grow makes this type of fund an ordinary annuity with its payment to be determined. The payment would serve as a periodic and equal deposit into the fund. The sequence of deposits would earn interest and accumulate toward the targeted future value. In the case of debt retirement, the sinking fund would have two separate functions:

- 1. To continue to pay the interest on the debt as it comes due.
- 2. To build up an amount sufficient to pay off the principal as it comes due.

This would imply that the two functions may have to deal with different interest rates. Since it is always more expensive to borrow than to save, the rate to pay the interest would probably be higher than the rate to be earned on the deposits to build up the principal payoff.

Similar to the amortization method, the sinking fund method would structure the principal payoff accumulation into what is called a **sinking fund schedule**. It typically shows the sequence of deposits made, the interest they earn, and how the fund gets accumulated toward building up the targeted amount by the end of the term. That amount will exactly equal the principal.

**Example 2.9.1** A small business has a loan of \$6,500 that has to be paid off in 3 years at 14.5% interest payable quarterly. The business opens an account for a sinking fund to pay off the principal of its debt at the end of the 3 years. This account pays 13% interest compounded quarterly.

- (a) What would be the quarterly interest payment?
- (b) What would the sinking fund schedule look like?
- (a) The total interest on the loan would be obtained by

$$
I = P \cdot r \cdot t
$$
  
= \$6,500(.145)(3)  
= \$2,827.50

The quarterly payment of interest (QI) would be

$$
QI = \frac{I}{n} = \frac{\$2,827.50}{3 \times 4} = \$235.62
$$

(b) The key in the sinking fund schedule is the quarterly deposit that this borrower has to make to accumulate (Table E2.9.1) enough to pay off the \$6,500 at the end of 3 years. We treat this as an ordinary annuity payment that has to be obtained when the future value is known  $(\$6,500)$ : r is quarterly (.13/4 = .0325) and  $n = 3 \times 4 = 12$ .

$$
A = \frac{FV \cdot r}{[(1+r)^n - 1]}
$$
  
= 
$$
\frac{(\$6,500)(.0325)}{[(1+.0325)^{12} - 1]}
$$
  
= \$451.54

We can also obtain this payment by the table method where the annuity payment  $(A)$  is:

$$
A = \text{FV} \cdot \frac{1}{S_{\overline{n}|r}}
$$
  
=  $\text{FV} \left( \frac{1}{a_{\overline{n}|r}} - r \right)$   
= \$6,500  $\left( \frac{1}{a_{121.0325}} - .0325 \right)$   
= \$6,500(.10196719 - .0325)  
= \$451.54

### *Observations*

• The first values to be calculated are the values in the sinking fund accumulations column. Each value would be a future value of an ordinary annuity

| Year 1 | Ouarter 1           | Interest on<br>Fund $(S)$ | Deposit<br>$($ \$) | Deposit<br>Growth $(\$)$ | Sinking Fund<br>Accumulations (\$) | <b>Book</b><br>Value (\$) |
|--------|---------------------|---------------------------|--------------------|--------------------------|------------------------------------|---------------------------|
|        |                     |                           | 451.54             | 451.54                   | 451.54                             | 6,048.45                  |
|        | $\overline{2}$<br>3 | 14.68<br>29.83            | 451.54<br>451.54   | 466.22<br>481.37         | 917.76<br>1.399.12                 | 5,582.24<br>5,100.88      |
|        | $\overline{4}$      | 45.47                     | 451.54             | 497.01                   | 1.896.13                           | 4,603.87                  |
| 2      | 5<br>6              | 61.62<br>78.30            | 451.54<br>451.54   | 513.16<br>529.84         | 2,409.30<br>2,939.14               | 4,090.70<br>3,560.86      |
|        | 7                   | 95.52                     | 451.54             | 547.06                   | 3.486.20                           | 3,013.80                  |
|        | 8                   | 113.30                    | 451.54             | 564.84                   | 4,051.04                           | 2,448.96                  |
| 3      | 9<br>10             | 131.66<br>150.61          | 451.54<br>451.54   | 583.20<br>602.15         | 4,634.24<br>5,236.40               | 1,865.76<br>1,263.60      |
|        | 11                  | 170.18                    | 451.54             | 621.72                   | 5,858.12                           | 641.88                    |
|        | 12                  | 190.39<br>1081.56         | 451.50<br>5418.44  | 641.89<br>6500.00        | 6,500.00                           | $\Omega$                  |

**TABLE E2.9.1 Sinking Fund Schedule**

that can be obtained by

$$
FV = \frac{A[(1+r)^n - 1]}{r}
$$

For example, the value for the second quarter would be

$$
FV = \frac{$451.54[(1+.0325)^{2} - 1]}{.0325}
$$
  
= \$917.76

Also, any value in this column can be calculated using the table method. For example, to find how much the fund has accumulated at the end of the ninth quarter, we use

$$
FV = A \cdot S_{\overline{n}|r}
$$
  
= \$451.54S<sub>9</sub>]<sub>0325</sub>  
= \$451.54(10.26319401)  
= \$4,634.24

The values in the sinking fund accumulation column can also be obtained from within the sinking fund schedule. If each value in the column is added to the deposit growth value of the following quarter, the next accumulation value can be obtained. For example, we add \$451.54 to \$466.22 to get \$917.76, we add \$917.66 to \$481.37 to get \$1399.12, and so on.

• Applying the quarterly rate of. 0325 on the sinking fund accumulated balances would give us the quarterly interests that the fund earns as recorded in the second column. For example, the interest on the first deposit

is credited to the account in the second quarter,  $$14.68 = $451.54 \times .0325$ , the interest on the second balance is credited in the third quarter,  $$29.83 = $917.76 \times .0325$ , and so on.

- The values in the column of the deposit growth are obtained by adding the deposits to their respective interests. For example, in the eighth quarter, the growth is  $$546.84$ , which is  $$451.54 + $113.30$ .
- The final column shows the book value, which is the principal (\$6,500) minus the accumulated values per quarter. For example, the book value for the seventh quarter is \$3,013.80, which is \$6,500 − \$3,486.20. When the accumulated fund reaches the goal of \$6,500 at the end of the 12th quarter, the book value would be zero, meaning that the debt has been paid off and its balance has been cleared  $(\$6,500 - \$6,500 = 0)$ .
- The total of the deposit growth column is the target growth figure, \$6,500, which has grown out of the total of the 12 deposits of \$5,418.44 by earning interest of \$1,081.56.

$$
12 \times \$451.54 = \$5,418.44 + \$1,081.56 = \$6,500
$$

**Example 2.9.2** To build a new gym, a local sport club borrows \$500,000 at 7% interest to be paid semiannually for 15 years. The club board set up a sinking fund paying 6% compounded monthly. This fund is to pay both the interest on the loan on time and to retire the original principal in 15 years.

- (a) What would the interest be on the loan?
- (b) How much would the monthly deposit be on the sinking fund?
- (c) How much would the club pay a month for both interest and principal?
- (a) Interest payment:

\n semiannual rate = \n 
$$
\frac{.07}{2}
$$
\n = 0.035\n

\n\n \$500,000 \times 0.035 = \$17,500 \text{ paid every 6 months}\n

(b) The monthly deposit into the sinking fund:

monthly rate = .06/12 = .005 or  $\frac{1}{2}\%$ ;  $n = 15 \times 12 = 180$ .

$$
A = \frac{FV \cdot r}{(1+r)^n - 1}
$$
  
=  $\frac{$500,000(.005)}{(1+.005)^{180} - 1}$   
= \$1,719.29 monthly deposit into the sinking fund

and by the table method, where the value of  $1/a_{18\overline{0}1\frac{1}{2}}\%$  is given as .00843857, A would be

$$
A = \text{FV} \left( \frac{1}{a_{180} \frac{1}{2}\%} - .005 \right)
$$
  
= \$500,000[(.00843857) - .005]  
= \$1,719.29

(c) Total payment: We obtain the monthly payment for the interest fund in the same way. Monthly rate  $= .06/12 = .005$ ;  $n = 6$  months.

$$
A = \frac{FV \cdot r}{[(1+r)^n - 1]}
$$
  
= 
$$
\frac{$17,500(.005)}{[(1+.005)^6 - 1]}
$$
  
= \$2,880.42

and by the table method,

$$
A = \text{FV} \left( \frac{1}{a_{\overline{n}}|_r} - r \right)
$$
  
= \$17,500  $\left( \frac{1}{a_{\overline{6}}|_{\frac{1}{2}} \%$  -.005} \right)  
= \$17,500[(.16959546) - .005]  
= \$2,880.42  
monthly total payment = monthly interest payment  
+ monthly principal payment

$$
= $2,880.42 + $1,719.29
$$

$$
=
$$
 \$4,599.71

**Example 2.9.3** A city hall administration issued its local bonds totaling \$2,000,000 and carrying a quarterly interest of 8%. The city needed to set up a sinking fund to redeem the bonds in 10 years. If the fund pays 7.5% compounded quarterly, what size deposit would the city have to make into the fund, what size interest payment would have to be made, and what would the total be?

Interest on the bonds will be  $(r = .08/4 = .02)$ 

$$
I = P \cdot r \cdot t
$$
  
= \$2,000,000(.08)( $\frac{1}{4}$ )  
= \$40,000 each quarter

The deposit into the fund will be  $(r = .07/4 = .01875 = 1\frac{7}{8}$ ;  $n = 10 \times 4 = 40$ )

$$
A = \frac{FV \cdot r}{(1+r)^n - 1}
$$
  
= 
$$
\frac{$2,000,000(.01875)}{(1.01875)^{40} - 1}
$$
  
= \$34,018.26

By the table method,

$$
A = \text{FV} \left( \frac{1}{a_{\overline{n}}|_r} - r \right)
$$
  
= \$2,000,000  $\left( \frac{1}{a_{4011} \frac{7}{8}\%} - .01875 \right)$   
= \$2,000,000(.03575913 - .01875)  
= \$34,018.26

total payment per quarter  $=$  quarterly interest  $+$  quarterly deposit

$$
= $40,000 + $34,018.26
$$

$$
= $74,018.26
$$

#### **2.10. COMPARING AMORTIZATION TO SINKING FUND METHODS**

In the amortization method, a loan gets paid off through a sequence of equal payments, each of which includes a portion of interest and a portion of principal. When all payments are made, the entire loan (principal and interest) would be paid off. In the sinking fund method, there would be two accounts for two separate purposes: one to pay the interest as it comes due, and the other to build up the fund and wait for it until it is equal to the principal. At that time the principal would be paid off in a single payment.

This important difference leads to another major difference, having to deal with two different interest rates in the case of the sinking fund, compared to one interest rate in the case of amortization. This might lead to having a different debt cost between the two methods unless all interest rates are equal. If the sinking

fund receives a rate of interest on its deposits lower than the rate of interest paid on debt, the periodic cost for the sinking fund method would be higher than that of the amortization method. Let's consider the following case. Suppose that  $r_1$  is the interest rate per period on debt in both methods,  $r<sub>2</sub>$  is the interest rate earned on the sinking fund deposit for the same period,  $n$  is the term of maturity,  $P$  is the principal of a loan, and  $A_1$  and  $A_2$  are the interest and principal payments in the two methods. Then:

Amortization: 
$$
A_1 = \frac{P}{a_{\overline{n}|_{r_1}}} = \Pr + \frac{P}{S_{\overline{n}|_{r_1}}}
$$

\nSinking fund:  $A_2 = \Pr_1 + \frac{P}{S_{\overline{n}|_{r_2}}}$ 

Then it becomes clear that:

- If  $r_1 > r_2 \rightarrow S_{\overline{n}|_{r_1}} > S_{\overline{n}|_{r_2}} \rightarrow A_1 < A_2$ , the amortization is less costly than the sinking fund.
- If  $r_1 = r_2$ , then  $A_1 = A_2$ , and there is no difference.
- If  $r_1 < r_2 \rightarrow S_{\overline{n}|_{r_1}} < S_{\overline{n}|_{r_2}} \rightarrow A_1 > A_2$ , the sinking fund is less costly.

This would hold only if the interest rate paid in the two methods is equal and the question becomes whether or not the interest rate earned on the sinking fund deposit can compensate.

# **3 Leasing**

**Leasing** is defined as having the right to use a product and reap all the benefits from its use while leaving the ownership title in the hands of the owner, who would be the lease grantor. The party who uses the product under the lease contract is called the **lessee** and the party who owns the product, originates, and offers the lease contract is called the **lessor**. Both parties must estimate the lease costs and benefits to them, and before signing and carrying out the contract, expect to have the benefits exceed the costs. For the lessor, it is a form of investment in which she expects to get an investment rate of return equal to her own required cost of capital. The crucial question for the lessee is: Which would be less expensive: to buy the product or to lease it? Since leasing is involved in a series of periodic payments for a certain amount of time, it is assumed to be a form of debt financing, and since the alternative to leasing is to buy on credit, making the right choice between the two becomes a matter of debt management. In this analysis we compare the costs of the two alternatives in terms of:

- 1. The present value of the future payments involved in both transactions
- 2. The after-tax form of transactions

We analyze the lessee's side first and then the lessor's side.

# **3.1. FOR THE LESSEE**

# **The Cost of Buying on Credit**

The cost to buy on credit is estimated by the present value of all the payments to be made toward paying off the purchase price of the product. Not surprisingly, the present value turns out to be the purchase price itself. This is simply because we are switching the direction of the money value. So a product is purchased today for x amount of money. It would be paid off in many payments and with interest r, it would accumulate at the end as a future value of  $x + m$ . Now, if this future value is discounted back to the present using the same rate of  $r$ , it would return to  $x$ . This is the situation without considering the tax effect, but interestingly, when we calculate the present value of the after-tax payments using the after-tax discount rate, we end up at the purchase price back in the present.

*Mathematical Finance*, First Edition. M. J. Alhabeeb.

<sup>©</sup> 2012 John Wiley & Sons, Inc. Published 2012 by John Wiley & Sons, Inc.

The following example illustrates how the present value of all payments made for a purchase on credit equals the purchase price for both before- and after-tax considerations.

**Example 3.1.1** A machine is purchased on credit for \$2,990.60 at 20% interest and is paid off in 5 years at \$1,000 per year (see Figure E3.1.1). What would be the present value of all five payments?

$$
CV = \frac{A[1 - (1 + r)^{-n}]}{r}
$$
  
= 
$$
\frac{\$1,000[1 - (1 + .20)^{-5}]}{.20}
$$
  
= \$2,990.60

As we did before, if we bring those five payments of \$1,000 each from their own time in the future back to the present time, we discount them individually as current values, where adding them up in the present forms the present value of all (Table E3.1.1a).

Now, let's find the after-tax present value of those payments, where the cost of borrowing would be the after-tax effective cost of debt. Let's assume that

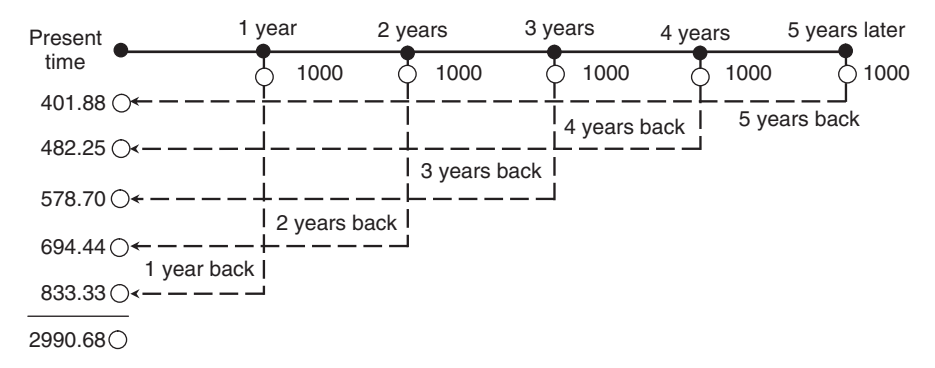

#### **FIGURE E3.1.1**

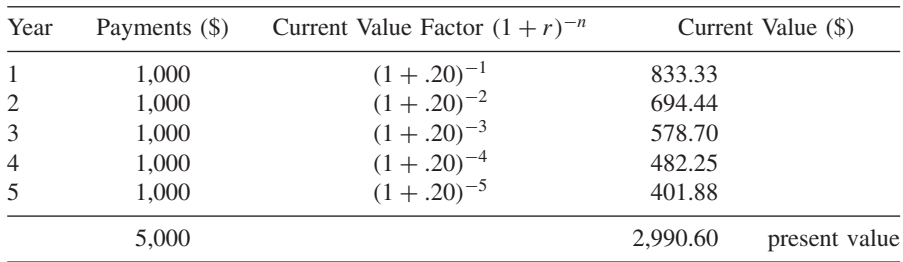

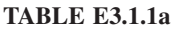

the tax rate is 40%. We should know that since the payment is split between principal and interest portions, only the interest part would be subject to taxes. The after-tax interest would therefore be

$$
I_{\rm at} = I_{\rm bt}(1-t)
$$

where  $I_{at}$  is the after-tax interest,  $I_{bt}$  is the before-tax interest, and t is the tax rate.

Table E3.1.1b shows how each payment of \$1,000 is split between the principal and interest portion, where only the interest portion is subject to taxes, but both the principal portion and the tax-adjusted interest would constitute the total aftertax burden. The present value is calculated for all those annual after-tax burdens, to be at the end equal to the original purchase price of \$2,990.60, as we have seen with the before-tax case.

As an example, let's follow the first payment of \$1,000: It is split between the interest and principal portions in this way:

• The interest portion is obtained by applying the interest rate (20%) on the original principal (the purchase price):

$$
$2,990.60 \times .20 = $598.12
$$

• The rest of the payment would be the principal portion:

$$
$1,000 - $598.12 = $401.88
$$

• This payment of the principal portion is taken from the original principal of \$2,990.60.

$$
$2,990.60 - $401.88 = $2588.72
$$

• We apply the tax rate of 40% on the interest portion:

$$
$598.12(1 - .40) = $358.87
$$

• We add this tax-adjusted interest to the principal portion to get the total after-tax burden for year 1, which comes out of payment 1.

$$
$358.87 + $401.88 = $760.75
$$

• We discount this total after-tax burden using an after-tax rate:

after-tax rate = 
$$
.20(1 - .40) = .12
$$

$$
CV_1 = \frac{760.75}{(1+.12)^1} = $679.24
$$

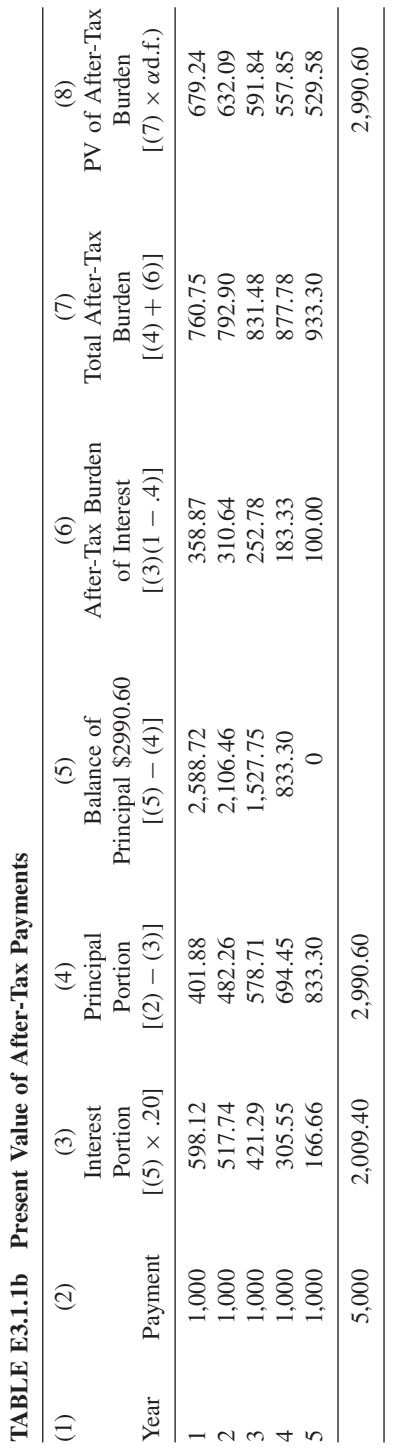

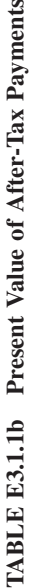

- We add up all the current values of the after-tax burdens in column (8) to get the present value, which is \$2,990.60, exactly equal to the original purchase price.
- Note that all the interest portions add up to \$2,009.40, which if added to the principal of \$2,990.60 gives us \$5,000, which is equal to five yearly payments of \$1,000 each.

#### **The Cost of Leasing**

Four major components comprise the cost of leasing:

- 1. The direct cost of the lease payments
- 2. The opportunity cost of depreciation
- 3. The opportunity cost of the residual value
- 4. The costs of service and maintenance.

The cost of payments is plain and direct; the opportunity cost of depreciation reflects the fact that the person who leases assets would forgo the tax benefits of the depreciation of that asset which can be claimed by the owner of the asset. The same logic goes for the opportunity cost of the residual or salvage value of the asset that can be claimed by the owner only.

So when the asset is leased, the lessee forgoes such a benefit. The costs of service and maintenance is the only component that can be claimed by the lessee because most, if not all, leased assets come with a built-in service and maintenance clause. But if the asset is purchased, the service and maintenance costs have to be carried by the buyer. Therefore, the first three components are added elements, but the fourth, the costs of service and maintenance, is the only one to be deducted from the leasing cost. All the elements are to be considered in terms of their present value, and all are to be considered in after-tax status.

$$
PV(LC) = [PV(pyt) + PV(D) + PV(slyg)] - PV(svc)
$$

where LC is the leasing cost, pyt is the lease payment,  $D$  is the annual depreciation of the leased asset, slvg is the salvage or residual value of the leased asset, and svc is the maintenance service of the leased asset.

• The present value of payments would be obtained by

$$
PV(pyt) = (1 - t)pyt(a_{m\overline{n}|mr})
$$

where  $t$  is the tax rate,  $mr$  is the monthly after-tax interest rate, and  $mn$  is the monthly term of leasing. It can also be obtained by the regular present value of an annuity formula:

$$
PV(pyt) = (1-t)pyt \cdot \frac{1 - (1+mr)^{-mn}}{mr}
$$

• The present value of depreciation would be obtained by

$$
PV(D) = (t)D(a_{\overline{n}|r})
$$

where  $(t)D$  is the tax on the annual depreciation of the leased asset, r is the annual after-tax interest rate, and  $n$  is the annual term of leasing. This can also be obtained by the regular formula

$$
PV(D) = (t)D\left[\frac{1 - (1+r)^{-n}}{r}\right]
$$

• The present value of salvage would be obtained by

$$
PV(s|vg) = CV(s|vg) = (1 - t)s|vg(v^n)
$$

where slvg is the salvage or residual value of the leased asset adjusted for taxes. The current value is taken because it is a one-time process. It can also be obtained by the regular formula

$$
CV(s\text{lyg}) = (1 - t)\text{skyg}\left[\frac{1}{(1 + r)^n}\right]
$$

where r is the annual after-tax rate and  $n$  is the annual term of leasing.

• The present value of services would be obtained by

$$
PV(\text{svc}) = (1 - t)\text{svc}(a_{m\overline{n}}|_{mr})
$$

where svc is the monthly maintenance service charge on the leased asset being adjusted for taxes, *mn* is the monthly term of leasing, and *mr* is the monthly after-tax interest rate. The regular formula would be

$$
PV(\text{svc}) = (1 - t)\text{svc}\left[\frac{1 - (1 + mr)^{-mn}}{mr}\right]
$$

The following example illustrates how all these four elements are put together to constitute the present value of leasing.

**Example 3.1.2** Our department needs a new and more capable copying machine. The budget committee is debating whether to buy a machine or lease one. The purchase price of \$40,000 can be financed at 9% interest. It is estimated that this machine will have a productive lifetime of 8 years, after which it will be salvaged at 10% of its original price. The local vender is offering to lease this machine for 8 years at a monthly payment of \$850 a month, which includes free regular service, whose value is \$90 a month. Given that the tax rate is 36% and the asset depreciation method is a straight line, would it be better to buy or lease this machine?

The present value of the cost of financing the purchase at 9% is the purchase price itself, \$40,000. The present value of the cost of leasing is the sum of three components minus the present value of the service:

$$
PV(L) = [PV(pyt) + PV(D) + PV(slvg)] - PV(svc)
$$

PV(pyt):

Monthly payment = \$850

\nafter-tax payment = \$850(1 - .36) = \$544

\n
$$
n = 8 \times 12 = 96 \text{ months}
$$

\nadjusted interest rate : 
$$
.09(1 - .36) = .0576
$$

\nmonthly adjusted rate = 
$$
\frac{.0576}{12} = .0048
$$

\nPV(pyt) = 
$$
\frac{A[1 - (1 + r)^{-n}]}{r}
$$

\n= 
$$
\frac{$544[1 - (1 + .0048)^{-96}]}{.0048}
$$

\n= 
$$
\boxed{$41,766}
$$

 $PV(D)$ :

$$
\begin{aligned}\n\text{deprecision } (D) &= \$40,000 - \$40,000(.10) \\
&= \$36,000 \text{ for 8 years} \\
&= \frac{\$36,000}{8} \\
&= \$4,500 \text{ each year} \\
\text{tax-adjusted depreciation } (Dt) &= \$4,500(.36) = \$1,620 \\
&PV(D) &= \frac{A[1 - (1 + r)^{-n}]}{r} \\
&= \frac{\$1,620[1 - (1 + .0576)^{-8}]}{.0576} \\
&= \boxed{\$10,156}\n\end{aligned}
$$

PV(slvg): The salvage value is 10% of the original price.

 $$40,000 \times .10 = $4,000$ 

$$
PV = CV = \frac{$4,000}{(1 + .0576)^8}
$$

$$
= \boxed{$2,555.60}
$$

PV(svc):

adjusted service = \$200(1 - .36) = \$128  
\nPV = 
$$
\frac{A[1 - (1 + r)^{-n}]}{r}
$$
\n= 
$$
\frac{$128[1 - (1 + .0048)^{-96}]}{.0048}
$$
\n= 
$$
\boxed{$9,827.34$}
$$
\nPV(L) = [(\$41,766 + \$10,156 + \$2,555.60)] - \$9,827.34  
\n= 
$$
\boxed{$44,650$}
$$

The present value of the cost of leasing is larger than the present value of the cost of buying, so it would be better to buy the machine.

# **3.2. FOR THE LESSOR**

For the lessor, leasing is an investment transaction. He would want to earn the highest possible return. So he would set the contract on his terms and decide on the payments according to his own required cost of capital. The present value of the lease payments plus the present value of depreciation and salvage value would equal the price he pays for the asset. The tax adjustment is still considered here except that the tax rate on the lessor may be different from that on the lessee part, and the interest rate is his required rate of return, but it would not be adjusted for taxes.

**Example 3.2.1** A local rental shop is leasing a piece of heavy equipment whose value is \$80,000, which would depreciate by the straight-line method to 10% of its value in 5 years. That value would be considered its salvage value at the end of the fifth year. If the shop's required cost of capital is 18% and their taxes are 40%, what will the monthly lease payment be?

$$
PV(original value) = PV(pyt) + PV(D) + PV(slyg)
$$

PV(pyt): Here, the lease payment is the unknown but we know that it should be tax-adjusted by being multiplied by  $1 - t$ .

$$
ext{monthly interest rate} = \frac{.18}{12} = .015
$$
 
$$
monthly term = 5 \times 12 = 60
$$
$$
PV(pyt) = \frac{(1 - .4)L[1 - (1 + r)^{-n}]}{r}
$$

$$
= \frac{.6L[1 - (1 + .015)^{-60}]}{.015}
$$

$$
= 0.6L(39.380)
$$

PV(D):

deprecision = \$80,000 - \$80,000(.10) = \$72,000  
\nannual depreciation = 
$$
\frac{$72,000}{$5} = $14,400
$$
  
\ntax-adjusted depreciation =  $Dt = $14,400(.4) = $5,760$   
\n
$$
PV(D) = \frac{$5,760[1 - (1 + .18)^5]}{.18}
$$
\n
$$
= 18.012
$$

PV(slvg):

salvage value = .10(\$80,000) = \$8,000  
\n
$$
CV(slyg) = \frac{$8,000}{$(1+.18)^5}
$$
\n
$$
= \boxed{$3,497}
$$
\nPV (original value) = PV(pyt) + PV(D) + PV(slyg)  
\n\$80,000 = .6L(39.380) + 18.012 + \$3,497  
\n23.628L = \$58,491  
\n
$$
L = \frac{$58,491}{$23.628}
$$
\n
$$
= \boxed{$2,475.49}
$$

For the rental shop to achieve the desired rate of return, the lease payment should be set at \$2,475.49 a month.

## **Unit III Summary**

The debt incurred by consumers and businesses is not necessarily a bad thing unless it gets out of control. If understood and managed well, debt can work as an economic stimulant and effective factor in economic growth. Debt can literally boost the purchasing power and practically expand current consumption. But the critical point remains that expanding current consumption may mean reducing future consumption if income cannot be increased to compensate. Therefore, accepting and enjoying the access to credit becomes a choice of having more consumption for today or for tomorrow. That is why understanding how debt works is an essential part of successful financial management.

Based on the repayment structure, debt can be either installment debt or noninstallment debt. Installment debt is most common and is associated with the process of amortization, which can handle large debt by breaking down the repayment process into periodic payments. Periodic payments are most likely to be uniform throughout the maturity period, but they can be different in how they are broken down between the interest and principal portions. Under the level method, the interest and principal portions both remain the same throughout the length of maturity. In the rule of 78 and the declining balance methods, the interest and principal portions both change throughout the maturity period. How interest is charged and collected is another issue where loans can be either addon, discount, or single payment. When the reduction in the principal throughout the subsequent payments is not considered to reduce interest, a higher actual and effective interest rate can be calculated—hence the distinction between nominal and real APR.

The cost of credit to borrowers can increase dramatically with a higher interest rate and a long repayment period. Paying only the minimum payment on revolving credit can be really costly if it continues for a long time. There is an essential difference between the credit limit, which is assessed by the creditor, and the debt limit, which should be assessed by the borrower. It is much better for any borrower for the debt limit to be lower than the credit limit.

Mortgages and sinking funds are structured by the process of amortization and are dealt with as ordinary annuities. Their payments and other variables can be calculated by both the formula method and the table method.

*Mathematical Finance*, First Edition. M. J. Alhabeeb.

<sup>©</sup> 2012 John Wiley & Sons, Inc. Published 2012 by John Wiley & Sons, Inc.

### **List of Formulas**

#### **The rule of 78**

*Fraction to determine interest portion:*

$$
K_i = \frac{j}{D}
$$

*Proper denominator for all payments:*

$$
D_n=\frac{n(n+1)}{2}
$$

*Proper denominator for the remaining payment:*

$$
D_u = \frac{N_u (N_u + 1)}{2}
$$

*Rebate factor:*

$$
RF = \frac{D_u}{D_n}
$$

*Rebate:*

$$
\mathrm{Rb} = \mathrm{RF}(I)
$$

#### **Add-on interest**

*Add-on payment:*

$$
PYT = \frac{P(1+rn)}{n}
$$

*Actual APR formula 1:*

$$
APR_a^1 = \frac{2KI}{P(n+1)}
$$

*Mathematical Finance*, First Edition. M. J. Alhabeeb.

© 2012 John Wiley & Sons, Inc. Published 2012 by John Wiley & Sons, Inc.

*Actual APR formula 2* (n-*ratio formula):*

$$
APR_a^2 = \frac{K(95n + 9)I}{12n(n + 1)(4P + I)}
$$

#### **Average daily balance**

*Average daily balance:*

$$
ADB = \frac{\sum_{i=1}^{K} b_i t_i}{c_y}
$$

*Monthly finance charge:*

$$
MFC = ADB \cdot MR
$$

#### **Debt limit**

*Debt payment/disposable income ratio:*

$$
\frac{\text{DP}}{\text{DI}} \leq .20
$$

*Debt/equity ratio:*

$$
\frac{D}{E} \leq .33
$$

#### **Amortization**

*Monthly payment of an amortized loan:*

$$
A = \frac{\text{CV} \cdot r}{1 - (1+r)^{-n}}
$$

*Monthly payment of an amortized loan using table value:*

$$
A = \text{CV} \cdot \frac{1}{a_{\overline{n}}|_r}
$$

*Balance of an amortized loan:*

$$
CV = \frac{A[(1+r)^{-n}]}{r}
$$

*Balance of an amortized loan using table value:*

$$
CV = A \cdot a_{n}^{-}
$$

*Maturity of an amortized loan:*

$$
n = \frac{\ln[1 - (\text{CV} \cdot r)/A]}{\ln(1+r)}
$$

#### **Sinking fund**

*Deposit to a sinking fund:*

$$
A = \frac{FV \cdot r}{(1+r)^n - 1}
$$

*Deposit to a sinking fund using table value:*

$$
A = \text{FV} \cdot \frac{1}{S_{\overline{n}|_F}}
$$

*Sinking fund accumulation:*

$$
FV = \frac{A[(1+r)^n - 1]}{r}
$$

*Sinking fund accumulation using table value:*

$$
FV = A \cdot S_{n|r}
$$

### **Exercises for Unit III**

- **1.** For a loan of \$1,300 at an annual interest of 11% for 18 months, using the level method, calculate (**a**) the monthly payment, (**b**) the monthly interest portion (MIP), and (**c**) the monthly principal portion (MPP).
- **2.** Calculate the actual annual percentage rate of interest for the loan in Exercise 1 using both formulas  $APR_a^1$  and  $APR_a^2$ .
- **3.** How is a monthly payment of \$900 broken down between interest and principal if the annual interest is 10% and maturity is for  $1\frac{1}{2}$  years? What would be the actual annual percentage for the loan if you use formula  $APR<sub>a</sub><sup>1</sup>$ ?
- **4.** Margaret obtains a personal loan of \$1,200 at  $8\frac{3}{4}\%$  interest for 1 year. Given that the bank follows the rule of 78, construct the payment schedule showing five columns: payment number, payment fraction, monthly interest portion, monthly principal portion, and monthly payment.
- **5.** Suppose that Margaret is given another choice: increasing her loan to \$1,500 but at 10% interest and she can spread the payments over 2 years. If the method is still the rule of 78, what will be (**a**) her monthly payment and (**b**) the breakdown between interest and principal for (1) the 1st payment, (2) the 10th payment, and (3) for the 23rd payment?
- **6.** If you consider monthly payments for a loan, what will be the determining denominator  $(D)$  in the rule of 78 method if the maturity of such a loan is  $3\frac{1}{2}$  years?
- **7.** Calculate D for a loan maturity of 52 months if the bank follows the rule of 78 when calculating interest.
- **8.** Glenn had an auto loan of \$4,500 at 7% annual interest for 3 years. He decides to pay off the remaining balance after he has made 29 payments. What will the balance due be under the rule of 78 method?
- **9.** What will Glenn's balance be if he has made 20 payments and decides to pay the rest in one lump sum at the 21st payment? Suppose that his lender is following the level method.
- **10.** Lynn had a \$2,000 personal loan at  $9\frac{1}{2}\%$  for 18 months. Suppose that she is given the choice between the level method and the rule of 78 method and that she wants to pay off the remaining balance after a year of making

*Mathematical Finance*, First Edition. M. J. Alhabeeb.

<sup>©</sup> 2012 John Wiley & Sons, Inc. Published 2012 by John Wiley & Sons, Inc.

monthly payments. Which method would she choose, and what difference in interest would she pay?

- **11.** What is the rebate (Rb) on a loan of \$2,000 at 5% annual interest if the borrower decides to pay it all after 10 payments of the 24-payment maturity time?
- **12.** Find the monthly payment of a \$4,000 loan for 48 months at an add-on 9% annual interest. Also, find the final balance if this loan is to be paid off at the 30th payment (assuming that 29 payments have been made).
- **13.** Based on an add-on interest, Sally obtains a loan for \$3,400 at  $6\frac{1}{2}\%$  annual interest for 4 years. What will be her semiannual payment and the total interest paid on the loan?
- **14.** How long will it take Kate to pay for her furniture set if she chooses to pay only the minimum monthly payment of 2% of the outstanding balance? Her furniture set cost \$3,750 financed at  $19\frac{3}{4}\%$  annual interest.
- **15.** How long will it take Kate to pay for the same purchase if the minimum payment is changed to 3% of the outstanding balance of \$3,750 but the interest rate is raised to 23%? How much interest will she pay in total?
- **16.** Calculate the average daily balance (ADB) and the finance charge on Drew's account that has 9.5% APR and a 30-day billing cycle. His January statement shows:

\$425.89 balance carried from December

\$133.15 K-Mart charge on January 5

\$76.95 Greek Cuisine restaurant charge on January 8

\$150.00 payment paid on January 10

\$25.25 Texaco gas charge on January 11

\$33.15 Target charge on January 21

\$80.00 health club charge on January 26

\$17.85 Wal-Mart charge on January 28

**17.** The Smith family has a gross income of \$85,000 a year and they pay the following bills:

annual taxes: \$19,550

monthly mortgage: \$1,850

credit card 1: \$320 a month

credit card 2: \$190 a month

personal loan: \$113 twice a month

department store charge account: \$65.00 a month

Calculate their debt limit.

**18.** Calculate the debt limit for the Mitchell family if their financial statement reads as follows:

total assets, including their home value of \$380,000: \$478,700 short-term liabilities: \$6,700

long-term liabilities, including a mortgage balance of \$298,000: \$320,000

- **19.** Jane purchased her first home for \$95,000. She made a down payment of 20% and financed the rest at 8% for 20 years. Find her monthly payment by both the formula method and the table method.
- **20.** For a mortgage loan of \$110,000 and a down payment of \$20,000 financed at 10% for 25 years, construct the amortization schedule for the first year. Show five columns: payment number, monthly interest portion, monthly principal portion, monthly payment, and the balance.
- **21.** A condominium is purchased for \$80,000 with a down payment of \$12,000 at an annual interest rate of 9% for 15 years. Calculate the unpaid balance after 10 years of making payments.
- **22.** What would be the market value of the condominium in Exercise 21 after 12 years of making payments if the interest rate goes up to 11%? Use the formula method and the table method.
- **23.** How many mortgage payments were left on Harry's house if the remaining balance is \$72,375.15 given that he purchased it at 14% interest and has been making a monthly payment of \$900?
- **24.** What is the semiannual payment to finance \$200,000 in a sinking fund that pays 12% annual interest? Also, calculate the total deposits of the sinking fund and the interest earned by the semiannual payment.
- **25.** The owner of a local pizzeria needs \$250,000 in 5 years to open another branch. How much should be deposited in the company's sinking fund that earns 8% compounded monthly?
- **26.** Jack borrowed \$25,000 at 8% for 5 years. He also opened a sinking fund account that pays 6%. How much should he pay for the interest on his loan? What size deposit should he make to his sinking fund to pay off the principal of his loan on time?
- **27.** Use both the formula method and the table method to calculate the quarterly deposit into a sinking fund paying 7% to pay off a debt of \$400,000 in 12 years. Also, calculate the interest payment on this  $8\frac{1}{2}\%$  loan.

## **UNIT IV**

## **Mathematics of Capital Budgeting and Depreciation**

**1. Capital Budgeting**

#### **2. Depreciation and Depletion** Unit IV Summary List of Formulas Exercises for Unit IV

# **1 Capital Budgeting**

One of the most crucial decisions made in the business world is an investment decision, where investors have to choose the most worthy project to fund. It refers to the highest responsibility of the decision makers to see if a certain capital fund should be allocated in the next budget as a specific investment project. Given that alternative investment opportunities differ in many aspects, such as the level of risk associated with them, and their capacities to yield future returns, the criteria for choice would be to assess carefully the proposed alternatives, and select the potentially most profitable. Capital expenditure is an outlay of funds which a firm would rely on to bring enough returns to cover and exceed the initial investment. Therefore, capital budgeting is a process to review, analyze, and select those projects that promise to be the most rewarding in the medium and long runs.

Cash flow analysis is most helpful in determining the profitability of capital. It involves the evaluation and comparison of two flows: the cash outflows, which consist mainly of the initial capital funds allocated to an investment project as well as the capital expenditures throughout the life of assets in their productive process; and the cash inflows, which consist primarily of estimates of the returns expected on an investment project. They also include certain allowances for the depreciation of the productive assets and their residual values. While cash outflows are normally measured at their current values, the value of cash inflows has to be brought back from future maturity to the present by discounting them at the firm's cost of capital. Vital to the analysis of cash flow are major concepts such as the net present value, internal rate of return, profitability index, and capitalized cost. We focus on these concepts in this chapter, and in the second chapter we address the issues of depreciation and depletion of assets.

#### **1.1. NET PRESENT VALUE**

**Net present value** (NPV) is an analytical method, which uses the discounted cash flow to provide a tool to determine how profitable an investment is. It compares the current value of all capital expenditures in an investment project with the value of the returns expected from that project as discounted at an interest rate equal to the firm's marginal cost of capital. Recall that the current value (CV) of

*Mathematical Finance*, First Edition. M. J. Alhabeeb.

<sup>©</sup> 2012 John Wiley & Sons, Inc. Published 2012 by John Wiley & Sons, Inc.

a future return (FV) is

$$
CV = \frac{FV}{(1+r)^n}
$$

or is the future value (FV) multiplied by the discount factor:

$$
CV = FV(1+r)^{-n}
$$

Also recall that for a stream of future returns, the present value is

$$
PV = \sum FV(1+r)^{-n}
$$

Therefore, if the capital expenditure for initial investment  $(I_0)$  at its current value is compared to the present value of its future returns, the result would be the net present value (NPV):

$$
NPV = [FV_1(1+r)^{-1} + FV_2(1+r)^{-2} + ... + FV_n(1+r)^{-n}] - I_0
$$
  
NPV = 
$$
\sum_{n=1}^{N} FV(1+r)^{-n} - I_0
$$

that is, for multiple returns at varions maturities. The objective is to have the future return cover or exceed the capital spent initially on an investment. Therefore, a positive net present value ( $NPV > 0$ ) would indicate a promisingly profitable investment and probably lead to project approval and capital allocation. On the other hand, a negative net present value ( $NPV < 0$ ) would indicate a loss of the capital spent and may very well lead to the rejection of that investment proposal and block any attempt to allocate funds to it in the next budget.

**Example 1.1.1** A proposal to expand a fast-food restaurant calls for an initial capital investment of \$42,000 and promises that the return on investment would be at least \$14,000 for each of the next 5 years. Would the franchise company approve if it has a 10% cost of capital?

$$
PV = \sum_{n=1}^{5} \frac{FV_n}{(1+r)^n}
$$
  
=  $\frac{FV_1}{(1+r)^1} + \frac{FV_2}{(1+r)^2} + \frac{FV_3}{(1+r)^3} + \frac{FV_4}{(1+r)^4} + \frac{FV_5}{(1+r)^5}$   
=  $\frac{\$14,000}{(1+.10)^1} + \frac{\$14,000}{(1+.10)^2} + \frac{\$14,000}{(1+.10)^3} + \frac{\$14,000}{(1+.10)^4} + \frac{\$14,000}{(1+.10)^5}$   
=  $\$12,727.27 + \$11,570.25 + \$10,518.41 + \$9,562.19 + \$8,692.90$   
=  $\$53,071.02$ 

We can also obtain the present value by the table method as

$$
PV = FV \cdot a_{\overline{n}|r}
$$

where the table value across an interest rate of 10% and a maturity of 5 years is 3.791.

$$
PV = $14,000a_{\overline{5}|.10}
$$
  
= \$14,000(3.791)  
= \$53,074  
NPV = PV<sub>in</sub> - I<sub>0</sub>  
= \$53,072 - \$42,000  
= \$11,072

The franchise administration would approve the expansion project as a potentially successful investment.

**Example 1.1.2** The development committee in a construction company is studying two investment proposals whose cash inflows are projected for the next four years (see Table E1.1.2). Both proposals ask for a capital allocation of \$200,000, but the cost of capital for the first project is 8% and for the second is  $7\frac{1}{2}\%$ . Which of the two proposals would be approved?

For project I:

$$
PV = \frac{\$35,000}{(1+.08)^1} + \frac{\$40,000}{(1+.08)^2} + \frac{\$50,000}{(1+.08)^3} + \frac{\$120,000}{(1+.08)^4}
$$
  
= \\$32,407.41 + \\$34,293.55 + \\$39,691.61 + \\$88,203.58  
= \\$194,596.15

| Year           | Cash Inflows         |                                  |  |
|----------------|----------------------|----------------------------------|--|
|                | Project I: $r = 8\%$ | Project II: $r = 7\frac{1}{2}\%$ |  |
|                | 35,000               | 40,000                           |  |
| $\overline{2}$ | 40,000               | 40,000                           |  |
| 3              | 50,000               | 95,000                           |  |
|                | 120,000              | 100,000                          |  |

**TABLE E1.1.2**

By the table value:

$$
PV = (\$35,000 \times .92592593) + (\$40,000 \times .85733882)
$$
  
+ (\\$50,000 \times .79383224) + (\\$120,000 \times .73502985)  
= \\$194,596.13  
NPV<sub>I</sub> = PV<sub>in</sub> - I<sub>0</sub>  
= \\$194,596.15 - \\$200,000 = -\\$5,403.85

For project II:

$$
PV = \frac{$40,000}{$(1+.075)^1} + \frac{$40,000}{$(1+.075)^2} + \frac{$95,000}{$(1+.075)^3} + \frac{$100,000}{$(1+.075)^4}
$$
  
= \$37,209.30 + \$34,613.30 + \$76,471.25 + \$74,880.05  
= \$223,173.90

By the table value:

$$
PV = (\$40,000 \times .93023256) + (\$40,000 \times .86533261)
$$
  
+ (\\$95,000 \times .80496057) + (\\$100,000 \times .74880053)  

$$
PV = \$223,173.91
$$
  

$$
NPV_{II} = \$223,173.90 - \$200,000 = \$23,173.90
$$

Project I would incur a loss of \$5,403.85; project II would make a positive net value of \$23,173.90. Project I would be rejected; project II would be accepted.

#### **1.2. INTERNAL RATE OF RETURN**

**Internal rate of return** (IRR) is another method that helps to determine whether a proposed investment is worthwhile. The method is supposed to utilize the rate of return on invested capital that the proposed project is hoped to yield. The internal rate of return is sometimes called **profit rate** or **marginal efficiency of investment**. It is the rate that equates the cash outflows and inflows at their present value. In other words, it is the rate at which the net present value would equal zero since there would be no difference in the equality of the two cash flows.

$$
NPV = \sum_{n=1}^{N} \frac{FV}{(1 + IRR)^n} - I_0 = 0
$$

The primary criterion is that the internal rate of return has to be equal to or greater than the firm's required cost of capital. Computerized methods can now easily find the internal rate of return, but traditionally it has been found by mathematical trial and error. However, an equation was developed to get at least an initial estimate for the IRR, which can consequently be modified by trial and error to reach the exact value of the rate.

$$
FV_1(1+r)^{-1} + FV_2(1+r)^{-2} + FV_3(1+r)^{-3} + \dots + F_n(1+r)^{-n} - I_0 = 0
$$

If we use a binomial expansion for one term, we obtain

 $FV_1(1 - r) + FV_2(1 - 2r) + FV_3(1 - 3r) + \cdots + FV_n(1 - nr) = I_0$ 

We sum up the terms:

$$
\sum_{k=1}^{n} \text{FV}_k(1 - kr) = I_0
$$

We rearrange the left term:

$$
\sum_{k=1}^{n} \text{FV}_{k} - \sum_{k=1}^{n} k \cdot \text{FV}_{k}r = I_{0}
$$
\n
$$
\sum_{k=1}^{n} \text{FV}_{k} - I_{0} = \sum_{k=1}^{n} k \cdot \text{FV}_{k}r
$$
\n
$$
r = \frac{\sum_{k=1}^{n} \text{FV}_{k} - I_{0}}{\sum k \text{FV}_{k}}
$$

**Example 1.2.1** A proposal for an investment project calls for \$15,000 in initial capital. It promises that its returns will be as follows in the next five years, respectively: \$3,600, \$4,200, \$5,500, \$6,300, \$7,500 (see table E1.2.1).  $n = 5$ ;  $FV_k = FV_1$ ,  $FV_2$ ,  $FV_3$ ,  $FV_4$ ,  $FV_5$ ;  $I_0 = $12,000$ . What would be the internal rate of return?

$$
\sum_{k=1}^{n} FV_k = $3,600 + $4,200 + $5,500 + $6,300 + $7,500
$$
  
= \$27,100  

$$
\sum_{k=1}^{n} k \cdot FV_k = $91,200
$$
  

$$
r = \frac{\sum_{k=1}^{n} FV_k - I_0}{\sum_{k=1}^{n} k \cdot FV_k}
$$
  
= 
$$
\frac{$27,100 - $15,000}{$91,200} = 13.27\%
$$

| Year, $k$      | $FV_k$ | $k \cdot FV_k$ |
|----------------|--------|----------------|
|                | 3,600  | 3,600          |
| $\overline{c}$ | 4,200  | 8,400          |
| 3              | 5,500  | 16,500         |
| $\overline{4}$ | 6,300  | 25,200         |
| 5              | 7,500  | 37,500         |
| Σ              | 27,100 | 91,200         |

**TABLE E1.2.1**

This is only an initial estimate of the internal rate of return, but we know from the formula that although it is a rough estimate, it is in the appropriate range. Now, we calculate the NPV at different rates to see if its value gets closer to the initial investment. In this way, we can pinpoint the exact internal rate of return (IRR) after several tries.

• At the rate of 18%, PV would be

$$
PV = \frac{\$3,600}{(1+.18)^1} + \frac{\$4,200}{(1+.18)^2} + \frac{\$5,500}{(1+.18)^3} + \frac{\$6,300}{(1+.18)^4} + \frac{\$7,500}{(1+.18)^5}
$$
  
= \\$3,050.85 + \\$3,016.37 + \\$3,347.47 + \\$3,249.47 + \\$3,278.32  
= \\$15,942

- At 20%, PV would be \$15,151.
- At 20.4%, PV would be exactly 15,000, which is exactly equal to the value of the initial investment (\$15,000).

$$
PV - I_0 = 0
$$
  
\$15,000 - \$15,000 = 0

#### **1.3. PROFITABILITY INDEX**

Instead of taking the zero difference between the cash inflows and outflows, where the IRR has to make that difference nonexistent, another criterion is used to assess the worthiness of the new investment proposal. This third method is the **profitability index** (PI), defined as the ratio of the present value of the returns to the initial investment: in other words, the ratio of the inflows to the outflows in their current values,

$$
PI = \frac{PV_{ci}}{I_0}
$$

where PI is the profitability index,  $PV_{ci}$  is the present value of the cash inflows, and  $I_0$  is the initial investment. The criterion for accepting a new investment proposal is that PI has to be at least equal to or greater than 1:  $PI > 1$ .

**Example 1.3.1** In project I of Example 1.2.1, the present value of the cash inflows was calculated at \$194,596, and the proposed capital to be invested was \$200,000. If we follow the profitability index criterion, PI would be calculated as

$$
PI = \frac{PV_{ci}}{I_0}
$$

$$
= \frac{$194,596}{$200,000}
$$

$$
= .97
$$

Project I would be rejected based on the PI being less than 1. If we calculate PI for project II, we get

$$
PI = \frac{\$223,174}{\$200,000}
$$

$$
= 1.12
$$

and for the PI being greater than 1, project II would be accepted.

#### **1.4. CAPITALIZATION AND CAPITALIZED COST**

**Capitalization** of a fund (asset or liability) refers to the present value or cash equivalent of its unlimited number of periodic payments. For example, if a certain fund is invested now at a certain interest rate, we can assume that we would continue to collect periodic interest on that fund forever. Therefore, if we put this logic in reverse, we can realize that the current fund is, in fact, the present value for all of its periodic payments that are held in perpetuity. Capitalization is used to evaluate the cash equivalent of assets and liabilities that have periodic payments.

From a successful business management perspective, a firm should not only allocate funds to buy capital assets, but also allocate additional funds to maintain them throughout their useful lives, and allocate investment to replace them after they give their due service. The **capitalized cost**  $(K)$  of an asset is, therefore, the sum of :

- The asset's original cost, C
- The present value of its unlimited maintenance cost:

$$
\frac{(C-S)}{(1+r)^n-1}
$$

• The present value of its unlimited number of replacements,  $M/r$ :

$$
K = C + \frac{C - S}{(1 + r)^n - 1} + \frac{M}{r}
$$

where K is the capitalized cost of an asset, C is the original cost of the asset, S is the scrap value of the asset after its useful life, and  $M$  is the annual maintenance cost of the asset. The capitalized cost calculations are often used in decision making to select the most economic alternatives of assets.

**Example 1.4.1** A construction company is contemplating the purchase of heavy equipment. The decision maker narrowed down the alternatives to two of the best machines, which are described in Table E1.4.1. Which of the two machines should be purchased if the interest rate is  $9\frac{1}{2}\%$ ?

We calculate the capitalized cost for both machines individually and choose the least costly as the better alternative.

$$
K_1 = C_1 + \frac{C_1 - S_1}{(1+r)^n - 1} + \frac{M_1}{r}
$$
  
= \$35,000 +  $\frac{$35,000 - $5,000}{(1+.095)^{10} - 1} + \frac{$3,000}{.095}$   
= \$86,873.52  

$$
K_2 = C_2 + \frac{C_2 - S_2}{(1+r)^n - 1} + \frac{M_2}{r}
$$
  
= \$39,000 +  $\frac{$39,000 - $4,000}{(1+.095)^{15} - 1} + \frac{$2,500}{.095}$   
= \$77,379.25

Machine II should be purchased on the basis of having less capitalized cost.

**Example 1.4.2** A town board was asked to estimate an endowment to build a children's playground. If the construction costs \$50,000 and needs to be replaced

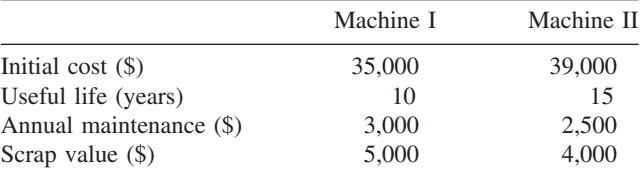

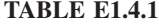

every 10 years at an estimated cost of \$40,000, and the maintenance cost is \$15,000, how much would the endowment be if the interest rate is  $12\%$ ?

The endowment total would be considered a capitalized cost and the replacement cost would be  $C - S$ .

$$
K = $50,000 + \frac{$40,000}{$(1+.12)^{10} - 1} + \frac{$15,000}{$12} \\
= $193,994.72
$$

The board will ask the donor to allocate \$194,000.

Another application for capitalized cost is to determine the extent of improvement that can be made on asset performance or equipment productivity. Let's assume that we have a printing machine whose original cost was \$65,000 with a scrap value estimated at \$5,000 after 12 years. The machine productivity is 20,000 books a year and its maintenance cost is \$3,000. The firm's engineer determines that installing an additional part can raise the machine's productivity to 30,000 books a year without affecting its maintenance or its useful age. How much can the firm spend economically to achieve the boost in productivity if the investment rate is 8%?

Here we can set an equation of ratios: the ratios of the capitalized costs of the machine to its productivity before and after the technological improvement. If  $K_b$ and  $K_a$  are the capitalized cost of the machine before and after the technological improvement, and  $P_b$  and  $P_a$  are the productivity of the machine before and after the technological improvement, then

$$
\frac{K_b}{P_b} = \frac{K_a}{P_a}
$$

We set up the capitalized costs where the subject of the question (how much we can spend) would be an addition  $(x)$  to the original cost in the calculation of the capitalized cost after the technological improvement. Then we would solve algebraically for x.

$$
K_b = C_b + \frac{C_b - S_b}{(1+r)^n - 1} + \frac{M_b}{r}
$$
  
= \$65,000 +  $\frac{$65,000 - $5,000}{(1+.08)^{12} - 1} + \frac{$3,000}{.08}$   
= \$142,021  

$$
K_a = C_a + \frac{C_a - S_a}{(1+r)^n - 1} + \frac{M_a}{r}
$$

Note that  $C_a = C_b + x$ , where x is what should be spent on the technological improvement of the machine;  $S_a = S_b$ ; and  $M_a = M_b$  no change in the life of the machine and its residual value. Then

$$
K_a = (C_b + x) + \frac{C_b + x - S_b}{(1+r)^n - 1} + \frac{M_b}{r}
$$
  
= (\$65,000 + x) +  $\frac{$65,000 + x - $5,000}{(1+.08)^{12} - 1} + \frac{$3,000}{.08}$   
=  $\frac{$227,271 + 3x}{1.5}$   
 $\frac{K_b}{P_b} = \frac{K_a}{P_a}$   
 $\frac{$142,021}{20,000} = \frac{\frac{$227,271 + 3x}{30,000}}{30,000}$   
 $x = $30,758$ 

The firm can spend \$30,758 to improve the machine and raise its productivity to 30,000 books a year.

#### **1.5. OTHER CAPITAL BUDGETING METHODS**

There are other ways to judge the worthiness of capital expenditures, ways which are not based on the time value of money. Most common of these ways are the following two:

#### **The Average Rate of Return Method**

Under the **average rate of return method**, the average rate of return (ARR) is calculated for alternative investment projects using data anticibates. The judging firm has to have its own minimum acceptable average rate of return for certain sorts of project to be used as a reference point. The decision of accepting or rejecting a certain proposed capital for allocation in the firm's next budget is made based on how the calculated average rate of returns meets that firm's established criterion. The average rate of return (ARR) is obtained by

$$
ARR = \frac{2 \cdot APAT}{C}
$$

where APAT is the average profit after taxes, which is a simple average calculated by dividing the total of the after-tax profits that are expected to be earned over a project's life (number of years of that proposed life). C is the proposed initial capital. The 2 in the formula came from originally dividing APAT by the average investment, which is, in turn, defined as the initial investment divided by 2.

#### **The Payback Time Method**

The **payback time method** considers the payback period, which refers to the number of years during which an initial investment can be recovered. The payback is calculated by dividing the initial investment  $(C)$  by the yearly cash inflows if the cash inflows are projected to be uniform. However, if the cash inflows are variable throughout the years of the project, the payback time would be whatever number of years is necessary to allow the variable cash inflows to accumulate until the initial investment is recovered. This, of course, would not make the payback calculation as cleancut as it is in the case of uniform cash inflows.

$$
Payback = \frac{C}{YCI}
$$

where  $C$  is the initial investment and YCI is the yearly cash inflows if it is uniform throughout the years.

**Example 1.5.1** The Sunshine Company is considering the following two projects for capital allocations. Project  $X$  is asking for \$64,000 and project  $Y$  is asking for \$68,000 (see Table E1.5.1). Which of the two projects would win the company's approval? Use the average rate of return method, and the payback time method.

$$
ARR_X = \frac{2 \cdot \text{APAT}}{C} = \frac{2(\$9,000)}{\$64,000} = 28\%
$$
  
 
$$
ARR_Y = \frac{2(\$8,900)}{\$68,000} = 26.2\%
$$
  
 
$$
Payback_X = \frac{C}{YCI} = \frac{\$64,000}{\$16,000} = 4
$$

For paybacky, the initial investment of  $$68,000$  would be recovered in the following manner: In the first 3-years, \$63,000 would be recovered

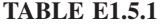

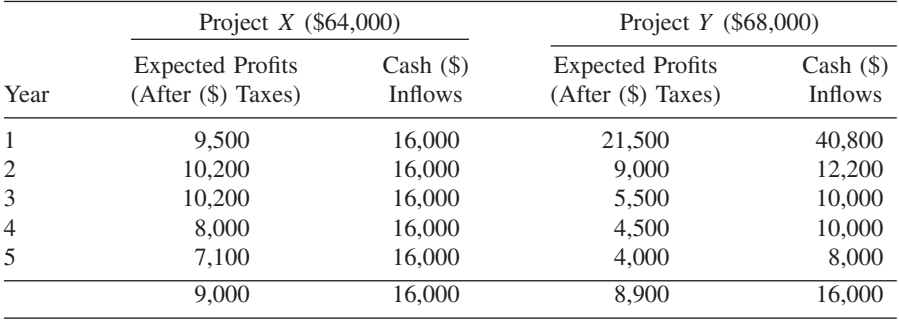

 $(40,800 + 12,200 + 10,000)$ . The rest of the \$5,000 to complete the initial investment of \$68,000 would be recovered in the fourth year. Since the fourth year yield is \$10,000, we can assume that the \$5,000 would be recovered halfway through the year. This would make the payback time 3.5 years. Again, the decision would be up to the judging company and how it would set its criteria. Generally, the payback method is preferred by many business decision makers because of its use of cash inflows and their timing. The less time it takes to recover capital, the less time it takes to hold the money away from gaining returns and the less the risk of uncertainty. Still, both of these methods do not consider the time value of money directly, and that is their major flaw.

# **2 Depreciation and Depletion**

All assets, even land to a certain degree, have a certain useful life during which they can provide services or revenues. Under normal circumstances, an asset's ability to provide useful and meaningful production tends to decrease throughout its useful life, down to a point when its value for production becomes insignificant. Some assets reach that point earlier, such as in the case of equipment and structures, which wear out prematurely, break down, or just become obsolete. The gradual loss of value in an asset's ability to produce is called **depreciation**. From a successful financial management perspective, the depreciation has to be compensated by gradual write-offs against the revenues that the asset generates during its useful life. In this way it becomes fairly possible to replace an asset at the time it retires by using those accumulated deductions that have been recovered through the asset's productive days. We can follow the value of an asset and its changes in a linear time line of its life from  $C$  to  $S$  (see Figure 2.1). When an asset is purchased new, its value is 100% and it is equal to the original cost  $(C)$ . Throughout its useful life  $(n)$ , its value decreases due to increasing depreciation. At the end of its life, the asset would have a residual or scrap value  $(S)$ equal either to zero or to a minimum percentage of its original value. During the asset's life, each period, say a year, would have its own portion of depreciation  $(R_k)$ , where  $0 \le k \le n$ . Those portions of depreciation accumulate as the years go by. So the accumulated depreciation  $(D_k)$  would be none  $(D_k = 0)$  at the beginning and would be a full amount  $(D_n = C - S)$  at the end of the asset's life. The difference between the original cost and the accumulated depreciation at any point throughout (n) would be the book value  $(B_k)$  as it would be recorded at that point. So in this case, the book value at the very beginning would be just equal to the original cost ( $B_0 = C$ ), and it would be down to the scrap value at the end of the useful life of the asset  $(B_n = S)$ .

It is worthwhile mentioning here that the book value may not necessarily be equal to the market value of the asset. Internally, it is only necessary to record the portion of depreciation that has to be written off as an expense. This book value would be the same as the scrap value at the end of the asset's useful life. The big question now is: At what rate does the depreciation occur, and how do accountants figure out how much to write off each year? Well, there are several points of view and there are several methods of calculations in this regard. Some methods consider that depreciation occurs in a fixed rate for each year of the

*Mathematical Finance*, First Edition. M. J. Alhabeeb.

<sup>©</sup> 2012 John Wiley & Sons, Inc. Published 2012 by John Wiley & Sons, Inc.

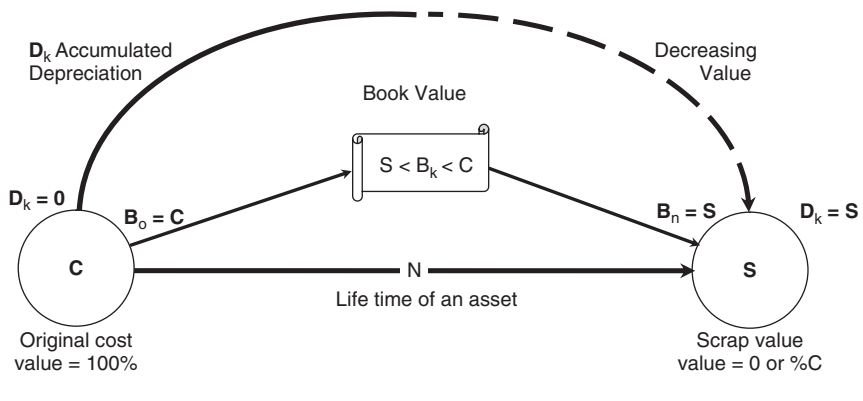

**FIGURE 2.1**

asset's life, and other methods use a variable rate, yet some other methods use the compound interest technique to figure out the rate of depreciation. The most common methods of calculating depreciation are described next.

#### **2.1. THE STRAIGHT-LINE METHOD**

The **straight-line method** is simple and straightforward. It assumes that depreciation occurs in equal amounts for each year of the asset's life, and therefore the accumulated depreciation is distributed evenly throughout the life span of the asset. So in this case, the accumulated depreciation  $(D_k)$  is a simple product of the number of years  $(k)$  and the rate of depreciation  $(R)$ .

$$
D_k = kR
$$

where each  $R$  is

$$
R = \frac{C - S}{n}
$$

and therefore the book value  $B_k$  would be

$$
B_k = C - D_k
$$
  
\n
$$
B_k = C - kR
$$
  
\n
$$
B_k = C - \left(\frac{C - S}{n}\right)
$$

**Example 2.1.1** Diving equipment was purchased for \$23,000. It has a useful life of 6 years, after which its value is estimated to be \$8,000. Use the straight-line method to figure out its full depreciation record.

 $C = $23,000; S = $8,000; n = 6$  (see Figure E2.1.1 and Table E2.1.1).

$$
R = \frac{C - S}{n}
$$
  
= 
$$
\frac{$23,000 - $8,000}{6}
$$
  
= \$2,500

It is important to note that sometimes and for certain assets, such as machines and equipment, the depreciation may be expressed per unit of production or per hour of operation instead of per year. In such cases,  $n$  would be replaced by either the number of units of product (P) or the number of operating hours (H).

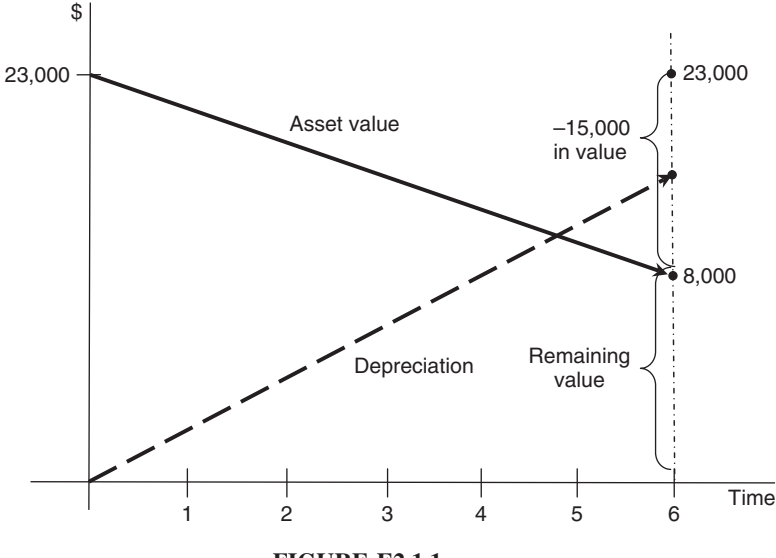

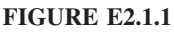

#### **TABLE E2.1.1**

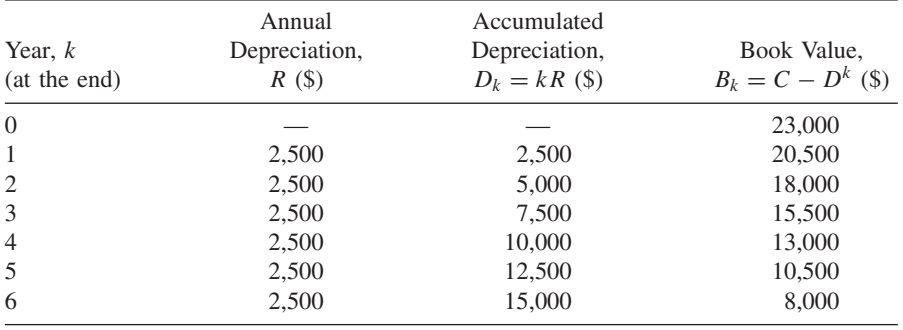

| Annual<br>Production,<br>$AP$ (units) | Annual<br>Depreciation,<br>$PR($ \$) | Accumulated<br>Depreciation,<br>$D_p$ (\$) | Book Value<br>$C - D_p$ (\$) |
|---------------------------------------|--------------------------------------|--------------------------------------------|------------------------------|
|                                       |                                      |                                            | 64,000                       |
| 40,000                                | 22,000                               | 22,000                                     | 42,000                       |
| 35,000                                | 19,250                               | 41,250                                     | 22,750                       |
| 15,000                                | 8,250                                | 49,500                                     | 14,500                       |
| 10,000                                | 5,500                                | 55,000                                     | 9,000                        |
|                                       |                                      | 100,000<br>55,000                          |                              |

**TABLE E2.1.2**

**Example 2.1.2** A machine was purchased for \$64,000 to produce a total of 100,000 units of a product. It is to retire after 4 years with a scrap value of \$9,000. The machine productivity is distributed over the 4 years as follows (see Table E2.1.2):

Year 1: 40,000 units Year 2: 35,000 units Year 3: 15,000 units Year 4: 10,000 units

Construct its depreciation schedule in consideration of its productivity using the straight-line method.

$$
R = \frac{C - S}{P}
$$
  
= 
$$
\frac{\$64,000 - \$9,000}{100,000 \text{ units}}
$$

 $=$  \$.55 depreciation per unit of production

**Example 2.1.3** A copying machine that costs \$12,500 has a total useful life of 15,000 hours of work, after which it would still be worth \$3,200 (see Table E2.1.3). If it is used 2,500 hours a year, what would the depreciation schedule look like?

useful life in years = 
$$
\frac{15,000}{2,500}
$$
 = 6 years  

$$
R = \frac{C - S}{H}
$$

$$
R = \frac{$12,500 - $3,200}{15,000} = $.62 \text{ depreciation per hour}
$$

| Year, $k$<br>(at the end) | Annual<br>Hours of<br>Service, AH | Annual<br>Depreciation,<br>$AH \cdot R(S)$ | Accumulated<br>Depreciation,<br>$D_n$ (\$) | <b>Book</b><br>Value,<br>$C - D_n$ (\$) |
|---------------------------|-----------------------------------|--------------------------------------------|--------------------------------------------|-----------------------------------------|
| $\Omega$                  |                                   |                                            |                                            | 12,500                                  |
| 1                         | 2,500                             | 1,550                                      | 1,550                                      | 10,950                                  |
| 2                         | 2,500                             | 1,550                                      | 3,100                                      | 9,400                                   |
| 3                         | 2,500                             | 1,550                                      | 4,650                                      | 7,850                                   |
| $\overline{4}$            | 2,500                             | 1,550                                      | 6,200                                      | 6,300                                   |
| 5                         | 2,500                             | 1,550                                      | 7,750                                      | 4,750                                   |
| 6                         | 2,500                             | 1,550                                      | 9,300                                      | 3,200                                   |
|                           | 15,000                            | 9,300                                      |                                            |                                         |

**TABLE E2.1.3**

#### **2.2. THE FIXED-PROPORTION METHOD**

The **fixed-proportion method** requires that the scrap value be positive. It cannot be used for assets which are used up completely so that their residual values become zero. Because it is one of the diminishing rate methods, depreciation is usually higher in the early years and lower in the later years of an asset's life. It is assumed that depreciation occurs as a fixed percentage  $(d)$ , so that the depreciation in any year  $(R_k)$  is a constant proportion of the book value at the beginning of that year, which is practically equal to the book value at the end of the preceding year  $(B_{k-1})$ .

$$
R_k = d \cdot B_{k-1}
$$

The successive book values throughout an asset's useful life would be a geometric progression of a common ratio equal to  $1 - d$  such that

$$
B_k = C(1-d)^k
$$

and by the same logic, the scrap value would be

$$
S = C(1 - d)^n
$$

The accumulated depreciation  $(D_k)$  would normally be equal to the difference between the original cost  $(C)$  and the book value at any point:

$$
D_k = C - B_k
$$
  

$$
D_k = C - C(1 - d)^k
$$
  

$$
D_k = C[1 - (1 - d)^k]
$$

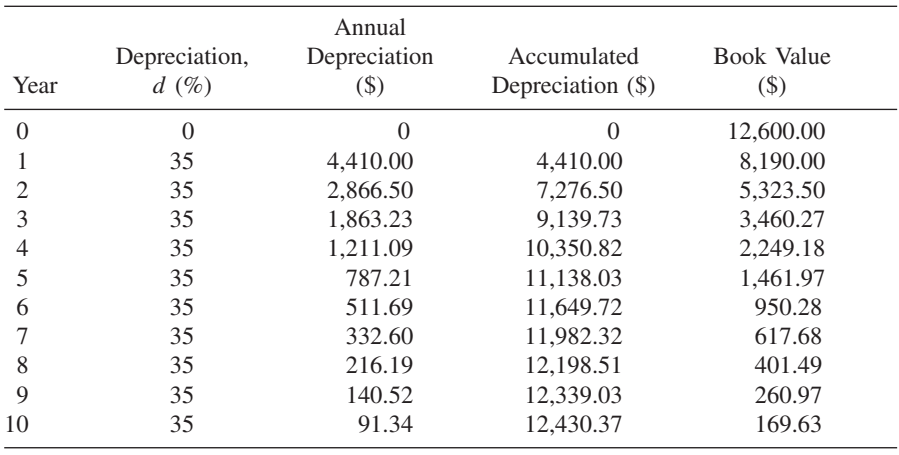

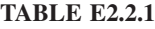

**Example 2.2.1** Construct the first 10 years of the depreciation schedule for a textile machine purchased for \$12,600, if it depreciates 35% a year (see Table E2.2.1). Verify the following by using formulas:

- (a) The annual depreciation in the 4th year
- (b) The accumulated depreciation in the 7th year
- (c) The book value in the 9th year
- (d) When would the factory be able to sell this machine to the scrap yard for \$72?
- (a) The annual depreciation in the 4th year is \$1,211.09:

$$
R_k = d \cdot B_{k-1}
$$
  
\n
$$
R_4 = d \cdot B_{4-1}
$$
  
\n
$$
= d \cdot B_3
$$
  
\n
$$
= .35(\$3,460.27)
$$
  
\n
$$
= \$1,211.09
$$

(b) The accumulated depreciation in the 7th year is \$11,982.32:

$$
D_k = C[1 - (1 - d)^k]
$$
  
= \$12,600[1 - (1 - d)^k]  
= \$12,600[1 - (1 - .35)<sup>7</sup>]  
= \$11,982.32

(c) The book value in the 9th year is \$260.97:

$$
B_k = C(1 - d)^k
$$
  
\n
$$
B_9 = $12,600(1 - .35)^9
$$
  
\n= \$260.97

(d) If the scrap value is \$72, we can find  $n$ :

$$
S = C(1 - d)^n
$$
  
\n
$$
72 = $12,600(1 - .35)^n
$$
  
\n
$$
= $12,600(.65)^n
$$
  
\n
$$
\frac{72}{\$12,600} = (.65)^n
$$
  
\n
$$
\log \frac{72}{\$12,600} = n \log(.65)
$$
  
\n
$$
\frac{\log(72/\$12,600)}{\log .65} = n
$$
  
\n
$$
12 = n
$$

So at the end of the 12th year of the machine's life it would be sold as scrap for \$72.00.

**Example 2.2.2** What is the fixed percentage of depreciation (d) for a piece of equipment purchased at \$25,000 which has a scrap value of \$3,500 after 10 years?

Since we have  $C$ ,  $S$ , and  $n$ , we can use

$$
S = C(1 - d)^n
$$
  
\n\$3,500 = \$25,000(1 - d)<sup>10</sup>  
\n
$$
\frac{$3,500}{$25,000} = (1 - d)^{10}
$$
  
\n.14 = (1 - d)<sup>10</sup>  
\n(.14)<sup>1/10</sup> = 1 - d  
\n
$$
d = 1 - .82
$$
  
\n= .18 or 18%

#### **2.3. THE SUM-OF-DIGITS METHOD**

The calculation technique in the **sum-of-digits method** is similar to the technique of the rule of 78, which was explained earlier. It uses a fraction in the denominator which is the sum of certain digits. Just like the rule of 78, which allows charging higher interests in early periods and lower interest in later periods, this method would use a diminishing rate of depreciation where a higher portion of depreciation is written off earlier than later. The rate of depreciation for each year is a fraction of the denominator (*dd*) which is the sum of the digits representing the years of an asset's useful life  $(n)$ . It is determined by

$$
dd = \frac{n(n+1)}{2}
$$

while the numerators of the fractions for all years are the number of years in reverse order, such that the years from 1 to n are lined up as from  $n$  to 1:

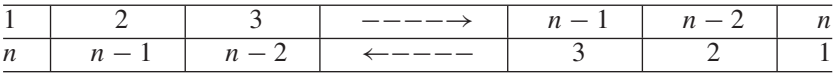

So the depreciation rates for the first year  $(R_1)$  and the second year  $(R_2)$ , down to the last year of the asset's life  $(n)$ , are calculated by

$$
R_1 = \frac{n}{dd} \cdot D_n \quad \text{where} \quad D_n = C - S
$$
  
\n
$$
R_2 = \frac{n-1}{dd} \cdot D_n
$$
  
\n
$$
R_3 = \frac{n-2}{dd} \cdot D_n
$$
  
\n:  
\n:  
\n
$$
R_{n-2} = \frac{3}{dd} \cdot D_n
$$
  
\n
$$
R_{n-2} = \frac{2}{dd} \cdot D_n
$$
  
\n
$$
R_n = \frac{1}{dd} \cdot D_n
$$

We can generally consider any year  $(k)$  in the useful life of an asset and calculate its depreciation share by:

$$
R_k = \left[\frac{n-k+1}{dd}\right] (C - S)
$$

and for the full depreciation for all years  $(D_n)$ , we sum up the  $R_k$ 's as

$$
D_n = \sum_k R_k = \frac{dd}{dd}(C - S)
$$
  

$$
D_n = \sum_k R_k = C - S
$$

which is the difference between the original cost  $(C)$  and the scrap value  $(S)$ .

**Example 2.3.1** An equipment system costs \$23,000 and has an estimated useful life of 8 years (see Figure E2.3.1 and Table E2.3.1). Its scrap value is estimated at \$4,500. Construct its depreciation schedule using the sum-of-digits method.

$$
D_n = C - S
$$
  
= \$23,000 - \$4,500  
= \$18,500

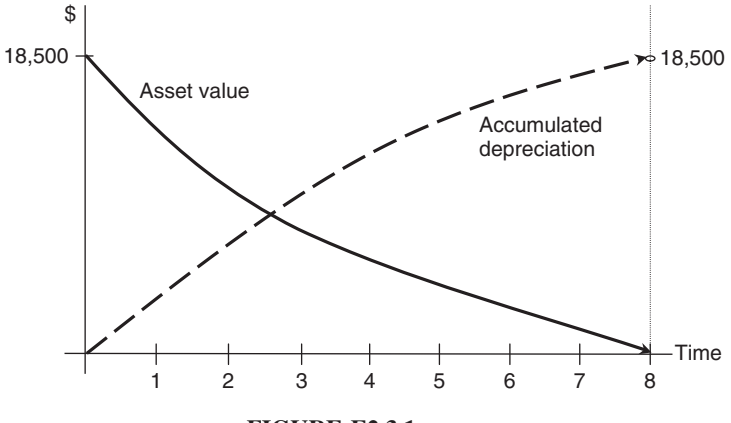

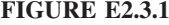

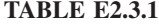

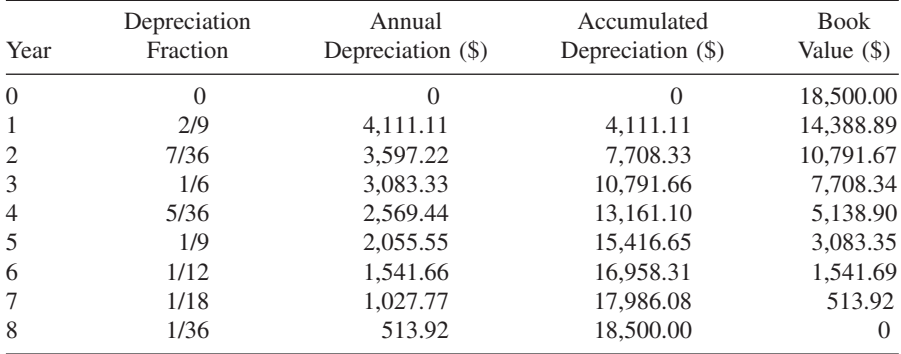

$$
dd = \frac{n(n+1)}{2}
$$
  
=  $\frac{8(8+1)}{2}$   
= 36  
 $R_1 = \frac{n}{dd} \cdot D_n$   
=  $\frac{8}{36}(\$18,500)$   
=  $\$411.11$   
 $R_2 = \frac{n-1}{dd} \cdot D_n$   
=  $\frac{8-1}{36}(\$18,500)$   
=  $\$3,597.22$   
 $R_3 = \frac{n-2}{dd} \cdot D_n$   
=  $\frac{8-2}{36}(\$18,500)$ 

$$
= $3,083.22
$$
 (3)

$$
R_4 = \frac{n-3}{dd} \cdot D_n
$$
  
=  $\frac{8-3}{36}$  (\$18,500)  
= \$2,569.44 (4)

$$
R_5 = \frac{n-4}{dd} \cdot D_n
$$
  
=  $\frac{8-4}{36}$  (\$18,500)  
= \$2,055.55 (5)

$$
R_6 = \frac{n-5}{dd} \cdot D_n
$$
  
=  $\frac{8-5}{36}$  (\$18,500)  
= \$1,541.66 (6)

$$
R_7 = \frac{n-6}{dd} \cdot D_n
$$
  
=  $\frac{8-6}{36} (\$18,500)$   
=  $\$1,027.77$  (7)  

$$
R_8 = \frac{n-7}{dd} \cdot D_n
$$
  
=  $\frac{8-7}{36} (\$18,500)$   
=  $\$513.88$  (8)

#### **2.4. THE AMORTIZATION METHOD**

The **amortization method** considers the time value of money by amortizing the depreciation charges so that each of the annual charges includes not only a certain share of an asset's cost but also interest on the book value for each depreciating year. The full depreciation during the useful life of an asset would be treated as if it is a present value of an ordinary annuity whose annual payments represents the annual depreciation charges. In this case, the present value of the full depreciation  $(D_n)$  is the difference between the original cost and the discounted scrap value,  $C - S(1 + r)^{-n}$ , where *n* is the useful life of the asset. Let's recall the formulas for the payments of an ordinary annuity when the current value of a fund is given:

$$
A = \frac{\text{CV} \cdot r}{1 - (1 + r)^{-n}}
$$

and the equivalent table formula was

$$
A = \text{CV} \cdot \frac{1}{a_{\overline{n}|r}}
$$

Now we can replace the annuity periodic payment  $(A)$  by the periodic depreciation allowance  $(D_k)$ . Also, we can replace the current value of an annuity fund  $(CV)$ by the full depreciation  $(D_n)$ . Given that  $D_n = C - S(1 + r)^{-n}$ , we can obtain

$$
D_k = \frac{[C - S(1+r)^{-n}]r}{1 - (1+r)^{-n}}
$$

and for the table formula, we can obtain

$$
D_k = C - S(1+r)^{-n} \cdot \frac{1}{a_{\overline{n}|r}}
$$

**Example 2.4.1** A machine that costs \$27,000 has a useful life of 10 years and a final scrap value of \$2,000 (see Table E2.4.1). Calculate the annual depreciation charges using the amortization method, and construct the full depreciation schedule if the interest rate for investment is  $8\frac{1}{2}\%$ .

$$
C = $27,000; S = $2,000; n = 10 \text{ years}; r = .085.
$$
  

$$
D_k = \frac{[(C - S)(1 + r)^{-n}]r}{1 - (1 + r)^{-n}}
$$

$$
= \frac{[$27,000 - $2,000(1 + .085)^{-10}].085}{1 - (1 + .085)^{-10}}
$$

$$
= $3,980.20
$$

By the table method:

$$
D_k = (C - S)(1 + r)^{-n} \cdot \frac{1}{a_{\overline{n}|r}}
$$
  
= \$27,000 - \$2,000(1 + .085)<sup>-10</sup> \cdot \frac{1}{a\_{10} \cdot 0.085}  
= \$26,115.43(.15240771)  
= \$3,980.20

It is important to remember that the annual depreciation figures in column (2) include the interest on the actual depreciation charges as they appear in column (4) as the depreciation principal or net depreciation allowances.

| Year,<br>$\boldsymbol{k}$<br>$\Omega$ | Annual<br>Depreciation,<br>$D_k$<br>3,980.20 | Interest on<br>Depreciation<br>$[(6) \times r]$ | Depreciation<br>Principal<br>$[(2) - (3)]$ | Accumulated<br>Depreciation<br>[from (4)] | <b>Book</b><br>Value<br>$[C - (5)]$ |
|---------------------------------------|----------------------------------------------|-------------------------------------------------|--------------------------------------------|-------------------------------------------|-------------------------------------|
|                                       |                                              |                                                 |                                            |                                           |                                     |
|                                       |                                              |                                                 |                                            |                                           |                                     |
|                                       |                                              |                                                 |                                            |                                           |                                     |
|                                       |                                              |                                                 |                                            |                                           | 27,000.00                           |
|                                       |                                              | 2,295.00                                        | 1,685.20                                   | 1,685.20                                  | 25,314.80                           |
| 2                                     | 3,980.20                                     | 2,151.76                                        | 1,828.44                                   | 3,513.64                                  | 23,486.36                           |
| 3                                     | 3,980.20                                     | 1,996.34                                        | 1,983.86                                   | 5,497.50                                  | 21,502.50                           |
| 4                                     | 3.980.20                                     | 1,827.71                                        | 2.152.49                                   | 7.649.99                                  | 19.350.01                           |
| 5                                     | 3,980.20                                     | 1,644.75                                        | 2,335.45                                   | 9.985.44                                  | 17,014.56                           |
| 6                                     | 3.980.20                                     | 1,446.24                                        | 2,533.96                                   | 12,519.40                                 | 14,480.60                           |
| 7                                     | 3,980.20                                     | 1,230.85                                        | 2,749.35                                   | 15,268.75                                 | 11,731.25                           |
| 8                                     | 3,980.20                                     | 997.16                                          | 2,983.40                                   | 18,251.79                                 | 8,748.21                            |
| $\mathbf Q$                           | 3.980.20                                     | 743.60                                          | 3,236.60                                   | 21.488.39                                 | 5,511.61                            |
| 10                                    | 3,980.20                                     | 468.49                                          | 3,511.71                                   | 25,000.00                                 | 2,000.00                            |
|                                       | 39,802.00                                    | 14,802.00                                       | 25,000.00                                  |                                           |                                     |

**TABLE E2.4.1**

#### **2.5. THE SINKING FUND METHOD**

Under the **sinking fund method**, depreciation is treated as a sinking fund to accumulate enough funds so that to replace an asset at the end of its useful life. In this case, depreciation charges act as deposits to the sinking fund with their earned interest. The depreciation charges would be calculated in the same way as calculating the payments of an ordinary annuity when the future value is known. In this case, the future value would be the full amount of depreciation  $(C - S)$ .

Let's recall the formula for the payment of the ordinary annuity when the future value is known:

$$
A = \frac{FV \cdot r}{(1+r)^n - 1}
$$

and if the table value is used, the formula would be

$$
A = \frac{\text{FV}}{S_{\overline{n}|r}}
$$

Now, let's replace the annuity payment (A) by the annual depreciation  $(R_k)$ , and the future value of annuity (FV) by the depreciation throughout the asset's life  $(C - S)$ :

$$
R_k = \frac{(C-S)r}{(1+r)^n - 1}
$$

and if the table value is used, the formula would be

$$
R_k = \frac{C - S}{S_{\overline{n}|r}}
$$

Now the accumulated depreciation  $(D_k)$  at any point during the useful life of the asset or at the end of  $k$  years would be equal to the accumulated value of the sinking fund for the same period of time. Therefore,  $D_k$  would be

$$
D_k = R_k \left[ \frac{(1+r)^k - 1}{r} \right]
$$

and if the table value is used, the formula would be

$$
D_k = R_k \cdot S_{\overline{k}|r}
$$

| (1)<br>Year,   | (2)<br>Sinking Funds<br>Deposits, | (3)<br>Interest    | (4)<br>Annual<br>Depreciation | (5)<br>Accumulated<br>Depreciation | (6)<br><b>Book</b><br>Value |
|----------------|-----------------------------------|--------------------|-------------------------------|------------------------------------|-----------------------------|
| k              | $R_k$                             | $[(5) \times 0.7]$ | $[(2) + (3)]$                 | [from (4)]                         | $(C-S)$                     |
| $\Omega$       |                                   |                    |                               |                                    | 20,000.00                   |
| 1              | 1,559.48                          |                    | 1,559.48                      | 1,559.48                           | 18,440.52                   |
| $\overline{2}$ | 1.559.48                          | 109.16             | 1.668.64                      | 3.228.12                           | 16.771.88                   |
| 3              | 1,559.48                          | 225.97             | 1,785.45                      | 5,013.57                           | 14,986.43                   |
| $\overline{4}$ | 1,559.48                          | 350.95             | 1.910.43                      | 6,923.99                           | 13,076.00                   |
| 5              | 1,559.48                          | 484.68             | 2.044.16                      | 8.968.15                           | 11,031.85                   |
| 6              | 1,559.48                          | 627.77             | 2.187.25                      | 11,155.40                          | 8,844.60                    |
| 7              | 1.559.48                          | 780.88             | 2.340.36                      | 13.495.76                          | 6.504.24                    |
| 8              | 1,559.48                          | 944.70             | 2,504.18                      | 16,000.00                          | 4,000.00                    |
|                | 12,475.84                         | 3,524.16           | 16,000.00                     |                                    |                             |

**TABLE E2.5.1***<sup>a</sup>*

<sup>a</sup>Some final entries are rounded off.

Substituting for  $R_k$ , we get:

$$
D_k = \frac{C - S}{S_{\overline{n}|r}} \cdot S_{\overline{k}|r}
$$

Notice that if  $R_k$  is not already calculated, and if the second formula above is used, there would be two table values,  $S_{\overline{n}|r}$  and  $S_{\overline{k}|r}$ .

**Example 2.5.1** Use the sinking fund method to calculate the depreciation charges and construct the entire depreciation table for a structure costing \$20,000 whose value decreases to \$4,000 after 8 years given that the investment rate is 7% (see Table E2.5.1).

$$
R_k = \frac{(C - S)r}{(1 + r)^n - 1}
$$
  
= 
$$
\frac{(\$20,000 - \$4,000).07}{(1 + .07)^8 - 1}
$$
  
= \$1,559.48

or

$$
R_k = \frac{C - S}{S_{\overline{n}|r}}
$$
  
= 
$$
\frac{\$20,000 - \$4,000}{S_{\overline{8}|0.7}} = \frac{\$16,000}{10.25980257}
$$
  
= \$1,559.48
#### **2.6. COMPOSITE RATE AND COMPOSITE LIFE**

In reality, firms deal with many assets of many types. A useful way to deal with the depreciation of assets is to calculate the collective depreciation where assets are grouped by similar types and close categories. The composite rate method can be helpful in computing the depreciation charges of a group of certain assets. The **composite rate** is obtained by dividing the total annual depreciation charges of a group of assets by the combined original costs of those assets. Given that the individual depreciation charges are calculated by the straight-line method:

$$
R_{\text{comp}} = \frac{\sum_{k=1}^{m} R_k}{\sum_{k=1}^{m} C_k}
$$

where  $k = 1, 2, 3, \ldots, m$ , where m is the number of assets in the group.

**Example 2.6.1** Table E2.6.1 shows the depreciation information for five pieces of equipment in the same category. Find the composite rate of depreciation to the group.

$$
R_{\text{comp}} = \frac{\sum_{k=1}^{m} R_k}{\sum_{k=1}^{m} C_k} \qquad m = 5
$$

$$
= \frac{\$20,700}{\$176,000}
$$

$$
= 11.79\%
$$

The composite rate method would make it much easier to apply the rate next year on the same group of assets if there are no significant changes in the conditions and circumstances that may alter the value of the assets. Let's suppose, for example, that the original value of this group of assets becomes \$176,500 due to a minor additional cost incurred during the year. Still, a rate of 11.79% can be valid to apply, and the depreciation charges for the group would be

$$
$176,500 \times .1179 = $20,809
$$

which is very close to the current depreciation charges of \$20,750.

Another composite measure of depreciation is the **composite life**, which refers to the average useful life of a group of assets. However, it is not calculated as a simple average of years. Its calculation depends on the method used to obtain the annual depreciation charges. If the depreciation charges are equal due to use of the straight-line method, the composite life  $(L_{\text{conn}})$  would be obtained by

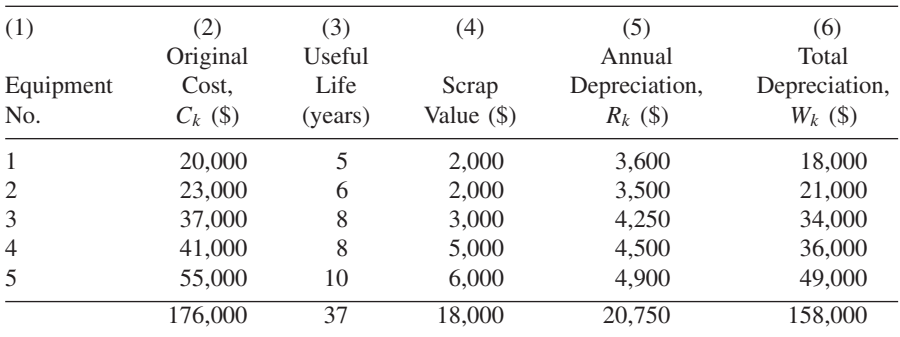

**TABLE E2.6.1**

dividing the total depreciation charges or the wearing values ( $\sum W_i$ ) by the total annual depreciation charges  $(\sum R_i)$ .

$$
L_{\text{comp}} = \frac{\sum_{k=1}^{m} W_k}{\sum_{k=1}^{m} R_k}
$$

But if the annual depreciation charges are variable due to using the sinking fund method, the composite life would be equal to the time needed for the total annual deposits of the sinking fund to mature to what is equal to the total depreciation charges of the entire group of those assets. The matter then becomes finding  $(n)$ of an annuity formula, where the combined sinking fund deposits for the group of assets ( $\sum R_i$ ) be the payment (A), and the total depreciation charges ( $\sum W_i$ ) would be the future value (FV): So the term formula

$$
n = \frac{\ln\left[\frac{FV \cdot r}{A} + 1\right]}{\ln(1+r)}
$$

would be

$$
n = \frac{\ln\left[\frac{\left(\sum W_k\right)r}{\sum R_k} + 1\right]}{\ln(1+r)}
$$

**Example 2.6.2** Calculate the composite life in Example 2.6.1. The total of the last column (6), the total depreciation for all five pieces of equipment is the combined wearing value  $\sum W_i$ , and the total of column (5) is the combined annual depreciation for all equipment.

$$
L_{\text{comp}} = \frac{\sum_{k=1}^{5} W_k}{\sum_{k=1}^{5} R_k}
$$

$$
= \frac{\$158,000}{\$20,750}
$$
  
= 7.6 years

**Example 2.6.3** Use the sinking fund method on the equipment in Example 2.6.2 to calculate the composite life if the investment rate is 6%.

First we have to calculate the five depreciation deposits  $(R<sub>i</sub>)$ . Let's use the table method:

$$
R_{k} = \frac{C - S}{S_{\overline{01}}r}
$$
  
\n
$$
R_{1} = \frac{\$20,000 - \$2,000}{S_{\overline{51}.06}} = \frac{\$18,000}{5.63709296} = \$3,193.14
$$
  
\n
$$
R_{2} = \frac{\$23,000 - \$2,000}{S_{\overline{61}.06}} = \frac{\$21,000}{9.97531854} = \$3,010.62
$$
  
\n
$$
R_{3} = \frac{\$37,000 - \$3,000}{S_{\overline{81}.06}} = \frac{\$21,000}{9.89746791} = \$3,435.22
$$
  
\n
$$
R_{4} = \frac{\$41,000 - \$5,000}{S_{\overline{81}.06}} = \frac{\$36,000}{9.89746791} = \$3,637.29
$$
  
\n
$$
R_{5} = \frac{\$55,000 - \$6,000}{S_{\overline{10}1.06}} = \frac{\$49,000}{13.18079494} = \$3,717.53
$$
  
\n
$$
\sum_{k=1}^{5} R_{k} = \$16,993.80
$$

Since  $\sum_{k=1}^{5} W_k$  from Table E2.6.1 was \$158,000, we can apply the *n* formula:

$$
L_{\text{comp}} = n = \frac{\ln\{[(\sum W_k) \cdot r / (\sum R_k) + 1\}}{\ln(1 + r)}
$$
  

$$
n = \frac{\ln\{[(\$158,000)(.06) / \$16,993.80] + 1\}}{\ln(1 + .06)}
$$
  
= 7.6 years

#### **2.7. DEPLETION**

Natural resources as financial assets depreciate through the gradual and systematic use of their reserve capacities. Typical examples are oil and gas, minerals, and timber. As we have seen, depreciation comprises the wearing out of productive assets due to the making of products during the assets' useful life; removal and using up a natural resource is a similar concept, called **depletion**.

Also, as the depreciation charges are made to replace productive assets after their useful life is over, the net annual income from any natural resource subject

to depletion must be discounted by an allowance of annual depletion. Calculation of the depletion is similar to calculation of the depreciation, which is expressed as production units. So the depletion rate per unit is calculated and multiplied by the number of units of production during a year to obtain the annual depletion.

$$
DP = \frac{C - S}{P}
$$

where DP is the depletion rate per unit of product and  $P$  is the total production.

**Example 2.7.1** A gravel pit was purchased for \$40,000, and its value after excavation was estimated at \$4,000 (see Table E2.7.1). It had the capacity to yield at least 90,000 truckloads of gravel in 5 years distributed as 15,000, 21,000, 20,000, 18,000, and 16,000 truckloads, after which it was exhausted. Construct the depletion schedule.

$$
DP = \frac{C - S}{P}
$$
  
= 
$$
\frac{$40,000 - $4,000}{$90,000}
$$
  
= .40 depletion per truckload

Depletion can also be recovered using the sinking fund technique. If someone investing in a depleting resource wants to recover the resource value after it has been depleted, he can set aside a portion of his annual income from the resource and deposit it in a sinking fund to accumulate, at the time of depletion, to an amount that can recover the original value of the depleted resource. In this case,

| (1)            | (2)         | (3)               | (4)         | (5)         |
|----------------|-------------|-------------------|-------------|-------------|
|                | Annual      | Annual            | Accumulated | <b>Book</b> |
|                | Production, | Depletion         | Depletion   | Value       |
| Year           | AP          | $[(2) \times DP]$ | [from (3)]  | $[C - (4)]$ |
| 1              |             |                   |             | 40,000      |
| 2              | 15,000      | 6,000             | 6,000       | 34,000      |
| 3              | 21,000      | 8,400             | 14,400      | 25,600      |
| $\overline{4}$ | 20,000      | 8,000             | 22,400      | 17,600      |
| 5              | 18,000      | 7,200             | 29,600      | 10,500      |
|                | 16,000      | 6,400             | 36,000      | 4,000       |

**TABLE E2.7.1**

his net annual income (NI) would be equal to his income before depletion  $(I)$ minus what he deposited into the sinking fund  $(R_k)$ .

$$
NI = I - R_k
$$

We can also rearrange this to

$$
I = NI + R_k
$$

$$
I = NI + \frac{C - S}{S_{\overline{n}|i}}
$$

Since NI can be obtained by multiplying the original cost  $(C)$  by the yield rate  $(r)$ , we can plug that in:

$$
I = C(r) + \frac{C - S}{S_{\overline{n}|i}}
$$

Notice that  $r$  is the yield rate and  $i$  is the investment rate for the sinking fund.

Were the resource to be depleted completely, to the point where there would be no scrap value, the formula becomes

$$
I = C(r) + \frac{C}{S_{\overline{n}|i}}
$$

$$
I = C\left(r + \frac{1}{S_{\overline{n}|i}}\right)
$$

**Example 2.7.2** A depleting resource has an initial cost of \$450,000 and a residual value of \$22,000. It can produce up to 324,000 tons of raw material, 40,000 tons of which can be produced in the first year. Assume that the production of raw material continues at the same rate as that of the first year and that a sinking fund to recover the resource yields  $7\frac{1}{2}\%$  interest.

- (a) Find the depletion charge for the first year.
- (b) Calculate the annual income required to give a yield rate of 14%.

(a) 
$$
DP = \frac{$450,000 - $22,000}{324,000 \text{ tons}} = $1.32 \text{ depletion rate per ton}
$$
  

$$
D_{1st \text{ year}} = 40,000 \text{ tons} \times $1.32 = $52,800
$$
  
useful life = 
$$
\frac{324,000 \text{ tons}}{40,000 \text{ tons}} = 8 \text{ years}
$$

(b)

$$
I = C(r) + \frac{C - S}{S_{\overline{n}|i}}
$$
  
= \$450,000(.14) +  $\frac{$450,000 - $22,000}{S_{\overline{8}|.075}}$   
= 63,000 +  $\frac{$428,000}{10.44637101}$   
= \$103,971

## **Unit IV Summary**

Investors have to have a solid basis on which to make investment decisions, and investing firms usually get more offers of new projects than they have money to commit to every project that sounds promising. The matter then becomes what criteria investors can rely on to help them decide how to budget their capital and assure a reasonable degree of profitability. In this unit we examined three major techniques used to assess the potential worthiness of an investment. First was net present value, which compares the discounted prospective cash inflows with the investment committed. The second analytical technique was the internal rate of return, which equates the initial investment with the present value of the returns expected. The third technique was the profitability index, which was basically a ratio of the present value of the cash inflows to the cash outflows.

Next we discussed capitalization and capitalized cost for their relevance to the need to maintain capital investments throughout their useful life and replace them as soon as possible after that useful life is over. This idea introduced the concepts of depreciation and depletion and various methods of assessing and calculating depreciation charges. The discussion went into detail over the straightline method and its varieties of expressive depreciation by units of production or hours of operations. We also reviewed the fixed proportion method, the sumof-digits method, the amortized method, and the sinking fund method. Then we discussed composite rate and composite life to deal with the depreciation of many assets at the same time. A related subject was the special aspect of asset depreciation in the depletion that is specific to resources that can be used up completely through gradual removal of their elements. The concluding subjects were capital budgeting methods that do not use the time value of money: the average rate of return method and the payback time method.

*Mathematical Finance*, First Edition. M. J. Alhabeeb.

<sup>©</sup> 2012 John Wiley & Sons, Inc. Published 2012 by John Wiley & Sons, Inc.

### **List of Formulas**

**Net present value**

$$
NPV = \sum_{n=1}^{N} FV(1+r)^{-n} - I_0
$$

**Internal rate of return**

$$
NPV = \sum_{n=1}^{N} \frac{FV}{(1 + IRR)^n} - I_0 = 0
$$
  

$$
r = \frac{\sum_{k=1}^{n} FV_k - I_0}{\sum_{k=1}^{n} k \cdot FV_k}
$$
 for rough estimate of IRR

**Profitability index**

$$
\text{PI} = \frac{\text{PV}_{ci}}{I_0}
$$

**Capitalized cost**

$$
K = C + \frac{C - S}{(n+r)^n - 1} + \frac{M}{r}
$$

$$
\frac{K_b}{P_b} = \frac{K_a}{P_a}
$$

### **Depreciation**

*Straight-line method:*

$$
D_k = kR
$$

$$
R = \frac{C - S}{n}
$$

*Mathematical Finance*, First Edition. M. J. Alhabeeb.

<sup>©</sup> 2012 John Wiley & Sons, Inc. Published 2012 by John Wiley & Sons, Inc.

$$
B_k = C - D_k
$$
  
\n
$$
B_k = C - kR
$$
  
\n
$$
B_k = C - \frac{C - S}{n}
$$

*Fixed-proportion method:*

$$
R_k = d \cdot B_{k-1}
$$
  
\n
$$
B_k = C(1-d)^k
$$
  
\n
$$
S = C(1-d)^n
$$
  
\n
$$
D_k = C - B_k
$$
  
\n
$$
D_k = C[1 - (1-d)^k]
$$

*Sum-of-digits method:*

$$
dd = \frac{n(n+1)}{2}
$$
  
\n
$$
R_1 = \frac{n}{dd} \cdot D_n
$$
  
\n
$$
R_2 = \frac{n-1}{dd} \cdot D_n
$$
  
\n
$$
R_3 = \frac{n-2}{dd} \cdot D_n
$$
  
\n
$$
\vdots
$$
  
\n
$$
R_{n-2} = \frac{3}{dd} \cdot D_n
$$
  
\n
$$
R_{n-1} = \frac{2}{dd} \cdot D_n
$$
  
\n
$$
R_n = \frac{1}{dd} \cdot D_n
$$
  
\n
$$
R_k = \frac{n-k+1}{dd} \cdot D_n
$$
  
\n
$$
D_n = \sum R_k = C - S
$$

*Amortization method:*

$$
D_k = \frac{[(C - S)(1 + r)^{-n}]r}{1 - (1 + r)^{-n}}
$$

$$
D_k = (C - S)(1 + r)^{-n} \cdot \frac{1}{a_{\overline{n}}r}
$$

*Sinking fund method:*

$$
R_k = \frac{(C - S)r}{(1 + r)^n - 1}
$$
  
\n
$$
R_k = \frac{C - S}{S_{\overline{n}|r}}
$$
  
\n
$$
D_k = R_k \left[ \frac{(1 + r)^k - 1}{r} \right]
$$
  
\n
$$
D_k = R_k \cdot S_{\overline{k}|r}
$$
  
\n
$$
D_k = \frac{C - S}{S_{\overline{n}|r}} \cdot S_{\overline{k}|r}
$$

**Composite rate**

$$
R_{\text{comp}} = \frac{\sum_{k=1}^{m} R_k}{\sum_{k=1}^{m} C_k}
$$

**Composite life**

$$
L_{\text{comp}} = \frac{\sum_{k=1}^{m} W_k}{\sum_{k=1}^{m} R_k}
$$

$$
n = \frac{\ln \left[ \frac{(\sum W_k)r}{\sum R_k} + 1 \right]}{\ln(1+r)}
$$

**Depletion:**

$$
DP = \frac{C - S}{P}
$$

$$
I = C(r) + \frac{C - S}{S_{\overline{n}|i}}
$$

$$
I = C\left(r + \frac{1}{S_{\overline{n}|i}}\right)
$$

### **Other capital budgeting methods**

*Average rate of return:*

$$
ARR = \frac{2 \cdot APAT}{C}
$$

*Payback time:*

$$
Payback = \frac{C}{YCI}
$$

### **Exercises for Unit IV**

- **1.** A project proposal stated that it would provide at least \$20,000 in annual returns for the next 3 years but requires an initial investment of \$50,000. Will its approval be northwhile if the cost of capital is  $8\%$ ?
- **2.** Find the net present value for a project that would yield \$25,000, \$35,000, \$30,000, and \$40,000 in the first 4 years of operation if the interest rate is  $9\frac{1}{2}\%$  and the initial investment is \$80,000.
- **3.** A capital budgeting committee is to choose which of the following two projects is worth investing \$150,000 in when the cost of capital is  $6\frac{1}{2}\%$ .

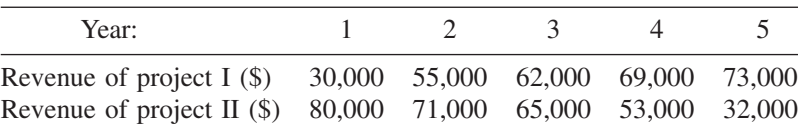

- **4.** Find the internal rate of return for a project requiring an investment of \$250,000, where the project promises to provide \$85,000 in the first year, \$70,000 in the second year, and \$100,000 in the third.
- **5.** An investor plans to earn \$30,000 next year and \$15,000 the year after from two investments, \$20,000 now and \$20,000 next year. What will be the internal rate of return?
- **6.** Calculate the profitability index (PI) for a project whose present cash flow value is \$500,000 with an initial investment of \$430,000.
- **7.** Will the headquarters of a franchise reject or accept a project for opening a new branch if the present value of its cash flow is \$320,000 and the capital requested is \$405,000?
- **8.** A startup landscaping company has to determine the most prudent investment in new trucks and mowers. They narrow their choice to two sets. Which set will be better given that money is worth  $7\frac{1}{4}\%$ ?

*Mathematical Finance*, First Edition. M. J. Alhabeeb.

<sup>©</sup> 2012 John Wiley & Sons, Inc. Published 2012 by John Wiley & Sons, Inc.

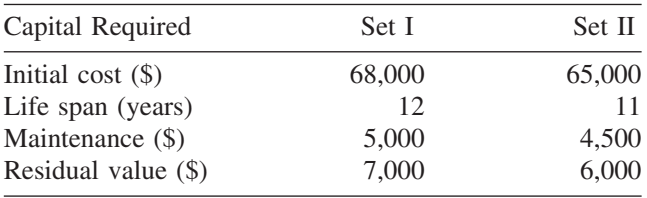

- **9.** A machine has a value of \$65,000 and is estimated to operate up to 6 years, ending with a scrap value of \$7,000. Construct a depreciation table using the straight-line method.
- **10.** A mechanical installation in an office will cost \$23,000. Its useful life is be 4 years, after which it has to be removed and thrown away, but the removal cost will be \$1,200. Prepare a depreciation schedule using a straight-line method.
- **11.** A machine that costs \$65,000 will depreciate to \$5,000 in 10 years. Calculate its book value at the end of the sixth year and the depreciation expenses for the seventh year using the fixed-proportion method.
- **12.** How long will it take for equipment valued at \$35,000 to depreciate to less than half of its original value if it normally depreciates to \$5,000 in 14 years? Use the fixed-proportion method.
- **13.** An asset has a value of \$44,000 and a scrap value of \$6,500 after 9 years of useful life. Set up a depreciation table using the sum-of-digits method.
- **14.** A piece of equipment costs \$72,000. Its useful life is estimated as 15 years, after which it would be declared as scrap with a value of \$6,500. Construct a depreciation table and calculate the book value at the end of the 10th year using the sum-of-digits method.
- **15.** Using the amortization method, construct a depreciation table for a machine whose value is \$22,000 with a useful life of 7 years and a scrap value of \$3,450. The interest rate is 9%.
- **16.** An asset has a value of \$1,500 and a useful life of 5 years. Its trade-in value is \$300. Use the amortized method to construct a depreciation schedule assuming that the interest rate is 5%.
- **17.** Using the sinking fund method and assuming that the rate of interest is 8%, prepare a depreciation schedule for an asset worth \$42,000, dropping to \$4,300 in 5 years.
- **18.** Find the composite rate of depreciation for a local firm's equipment, which cost \$500,000 with an annual depreciation estimated at \$85,000.
- **19.** Calculate the composite rate and composite life through use of the straightline method of depreciation for the following group of assets:

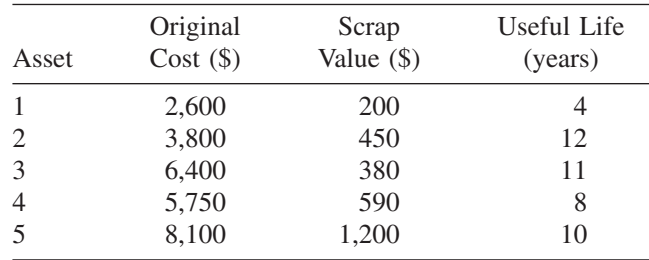

- **20.** Use the sinking fund method of depreciation to calculate the composite life for the group of assets in Exercise 19 assuming an interest rate of  $6\frac{1}{2}\%$ .
- **21.** A local coal mine is purchased for \$380,000 on the basis of its estimated reserve of 200,000 tons of coal. In the first year of operation, the mine produced one-fourth of its reserve. Calculate the total depletion and first-year depletion deduction given that the land can be salvaged for \$10,000.
- **22.** Construct a depletion schedule for an oil field that is purchased for \$780,000 and promises to produce 25,000, 40,000, 55,000, 45,000, and 35,000 barrels of oil in 5 years, after which the salvage value of the field is estimated at \$12,000.

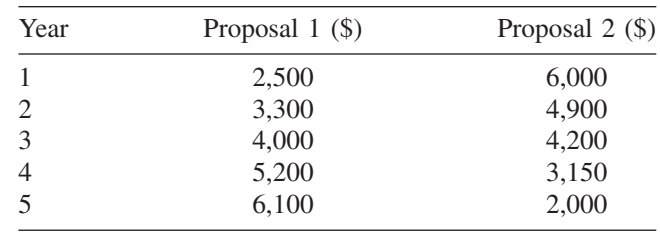

**23.** Two investment proposals are submitted for approval of \$25,000 each in initial investment. Their estimated profits after taxes are:

Make a capital budgeting decision using the average rate of return method.

**24.** Suppose that another couple of proposals is submitted for capital allocation. They have the following cash inflows:

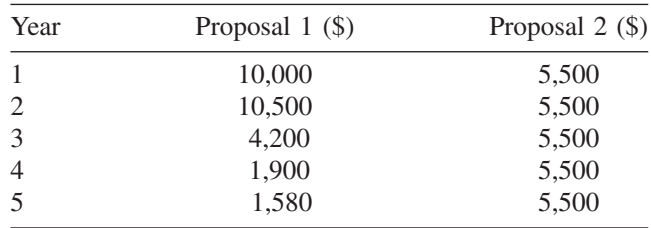

Make a capital budgeting decision based on the payback period criteria if both projects require a \$25,000 initial investment.

# **UNIT V**

# **Mathematics of the Break-Even Point and Leverage**

**1. Break-Even Analysis**

### **2. Leverage**

Unit V Summary List of Formulas Exercises for Unit V

# **1 Break-even Analysis**

Break-even analysis is an important technical tool for business performance and profit planning that utilizes restructuring the fundamental relationships between costs and revenues. It is also called **cost-volume profit analysis**. It offers the business planner or manager a plausible approximation of the point when profits start to be collected. This point occurs on the realization of the stage in which the total cost of production has been recovered by revenues from product sales. **Break-even analysis** is therefore, a process to determine the amount of products that must be produced and sold before any profit can be earned. It can also be the determination of the amount of revenue that can be collected before earning any profit. The reliance on finding the revenue instead of the production size can be more practical and convenient if the firm produces or sells multiple products. For example, General Motors can easily determine how many Chevy Malibus should be sold before that plant begins to earn profits, but this method cannot easily be used for Wal-Mart because Wal-Mart stores sell tens of thousands of products. It is, therefore, more appropriate to determine how much sales revenue should be collected before a certain Wal-Mart store begins to earn profits.

Technically, the break-even analysis is to find the point that refers to both the break-even quantity of product, and the break-even revenue of sales. Called the **break-even point**, this is the point at which the profit would be zero and the total cost would equal the total revenue. Geometrically, it is the point of intersection between the total cost and total revenue curves. Once we locate this point, we would know that all production before that point incurs some loss and that any product produced and sold after that point would yield some profits.

#### **1.1. DERIVING BEQ AND BER**

If the total cost  $(C)$  includes both fixed cost  $(FC)$  and variable cost  $(VC)$ , then

$$
C = FC + VC
$$

Since the variable cost changes with the size of production, let's consider  $(v)$  as the variable cost per unit of production, and if the production is  $Q$ , then

$$
VC = vQ \quad \text{and} \quad C = FC + vQ \tag{1}
$$

*Mathematical Finance*, First Edition. M. J. Alhabeeb.

<sup>©</sup> 2012 John Wiley & Sons, Inc. Published 2012 by John Wiley & Sons, Inc.

Also, the revenue  $(R)$  will depend on how many units of product are sold. If we consider  $p$  as the price per unit of product, then

$$
R = pQ \tag{2}
$$

**Profit** (Pr), sometimes called **operating profit** or **EBIT** (earnings before interests and taxes), is the difference between total revenue and total cost:

$$
Pr = R - C
$$
  
=  $pQ - (FC + vQ)$   
=  $pQ - FC - vQ$   
=  $Q(p - v) - FC$  (3)

Since profit is zero at the break-even point,

$$
0 = Q(p - v) - FC
$$

$$
Q(p - v) = FC
$$

$$
Q = \frac{FC}{p - v}
$$

This  $Q$  is the quantity of products at the break-even point, and it is called the **break-even quantity** (BEQ):

$$
BEQ = \frac{FC}{p - v}
$$

where FC is the fixed operating cost,  $p$  is the price per unit of product, and  $v$  is the variable operating cost per unit of a product.

Similarly, we can find the revenue at the break-even point. We start with equation (3):

$$
Pr = R - C
$$
  
= R - (FC + vQ)  
= R - FC - vQ

We substitute for the  $Q$  value obtained in equation (2):

$$
R = pQ
$$
  
\n
$$
\frac{R}{p} = Q
$$
  
\n
$$
Pr = R - FC - v \cdot \frac{R}{p}
$$

At the break-even point,  $Pr = 0$ :

$$
0 = R - FC - v \cdot \frac{R}{p}
$$

$$
FC = R \left(1 - \frac{v}{p}\right)
$$

$$
R = \frac{FC}{1 - (v/p)}
$$

This revenue is the revenue at the break-even point, called the **break-even revenue** (BER):

$$
BER = \frac{FC}{1 - (v/p)}
$$

By knowing the break-even quantity or revenue, a firm can:

- 1. Determine and control its operations to sustain the proper level to cover all operating costs.
- 2. Assess and control its ability and timing to earn profits at different levels of production and volumes of sale.

Before we apply the break-even technique, we should be able to know the operational definitions of the variables involved, especially to distinguish between the fixed and variable costs, which would be the first task to perform before solving any BEQ or BER problems.

#### **1.2. BEQ AND BER VARIABLES**

#### **Fixed Cost**

**Fixed costs** are the costs that are not associated with the size of production or sale of products. They are a function of time, not sales or production, and therefore are incurred whether or not the firm produces anything or sells any product. Typical examples of fixed costs are rent, lease payments, insurance premiums, regular utilities, executive and clerical salaries, and debt services. All these are expenses that have to be paid regardless of how much the firm produces or sells. Geometrically, they are represented by a horizontal line.

#### **Variable Cost**

**Variable costs** are any costs associated with the size of production or sale. They fluctuate up and down in a positive relationship with the volume of production. Typical examples of variable costs are production material, production labor,

and production utilities, such as the cost of electricity and gas consumed by the productive machines and equipment, as well as merchandise insurance, transportation and storage. The more a firm produces, the more the variable costs incur. In this sense, variable cost would be a product of the size of production  $(Q)$  and the variable cost per unit of a product  $(v)$ .

#### **Contribution Margin**

The **contribution margin** is the amount of profit earned on each unit sold above and beyond the break-even quantity, and similarly, it would be the amount of loss the firm would incur on each unit produced below the break-even point. Technically, it is equal to the unit price of the product discounted for the unit variable cost. Mathematically, CM would be

$$
CM = p - v
$$

and that is, in fact, the denominator of the BEQ formula.

**Example 1.2.1** Aroma is a coffee shop in the downtown area. It carries a fixed operating cost of \$2,500 and a variable operating cost of 49 cents per cup. Its famous coffee sells for \$1.79 a cup. How many cups of coffee does this business have to sell, and how much revenue does it have to collect before starting to get any profit?

$$
BEQ = \frac{FC}{p - v}
$$
  
=  $\frac{2,500}{1.79 - .49}$   
= 1,923 cups of coffee  

$$
BER = \frac{FC}{1 - v/p}
$$
  
=  $\frac{2,500}{1 - (.49/1.79)}$   
= \$3,442

Also,

$$
BER = BEQ \cdot p
$$

$$
= 1,923 \times 1.79
$$

$$
= $3,442
$$

**Example 1.2.2** Table E1.2.2 shows the cost data as they appear in the records of Modern Books, a company specialized in custom book binding and sells its service for \$30 per book. Calculate the break-even quantity and the break-even revenue.

| <b>Item</b>                   | Frequency        | Cost(S) |
|-------------------------------|------------------|---------|
| Rent                          | Monthly          | 2,800   |
| Property taxes                | Semiannually     | 1,665   |
| Insurance                     | <b>Ouarterly</b> | 1,112   |
| Administrative salaries       | Monthly          | 6,580   |
| Employee benefits             | Annually         | 5,312   |
| Wages                         | Per book         | 3.00    |
| Paper                         | Per book         | 2.15    |
| Cardboard                     | Per book         | 1.35    |
| Glue, tape, thread            | Per book         | .55     |
| Leather                       | Per book         | 1.95    |
| Ink and paint                 | Per book         | .95     |
| Shipping and handling service | Per book         | 2.00    |

**TABLE E1.2.2**

The first task is to separate fixed and variable costs based on our understanding of the concepts:

- *Fixed costs*: rent, property taxes, insurance administrative salaries, and employee benefits
- *Variable costs*: wages, paper, cardboard, glue, tape, and thread, leather, ink and paint, and shipping and handling

The second task is to unify the frequencies of the cost items. It would be a standard to convert every fixed-cost item into an annual and have every variable cost item expressed per unit.

Fixed costs:

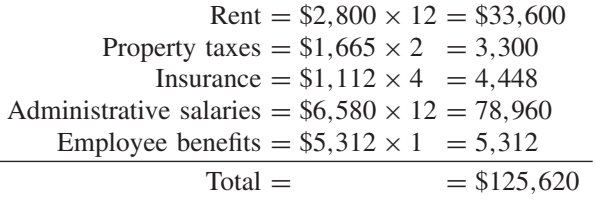

Variable costs:

Wages = \$3.00 Paper = 2.15 Cardboard = 1.35 Glue, tape, thread = .55 Leather = 1.95 Ink and paint = 4.95 Shipping and handling = 2.00 Total = \$11.95

$$
BEQ = \frac{FC}{p - v}
$$
  
=  $\frac{125,620}{30 - 11.95}$   
= 6,959 books  

$$
BER = \frac{FC}{1 - v/p}
$$
  
=  $\frac{125,620}{1 - (11.95/30)}$   
= \$208,786

Also,

BER = BEQ · p = 6,959.56(30.00) = 208.786

#### **1.3. CASH BREAK-EVEN TECHNIQUE**

Sometimes there are some noncash charges that a company has to deal with as a significant part of its operating fixed cost. Often, these charges are the depreciation charges that have to be deducted from the operating fixed cost to prevent overestimation of the break-even point. In such a case, the formula to calculate the break-even point would be adjusted to the **cash break-even quantity** (CBEQ), which is equal to

$$
CBEQ = \frac{FC - NC}{p - v}
$$

where NC represents any noncash charges constituting a sizable portion of the fixed cost.

**Example 1.3.1** The records of the Riverbent Company indicate a \$5,700 fixed cost and depreciation charges of \$1,767, which is a little more than one-third of the fixed cost (see Figure E1.3.1). Suppose that the variable cost per unit is \$2.30 and the product sells for \$7.00. What is the company's cash break-even quantity, and how does it compare to the regular break-even quantity?

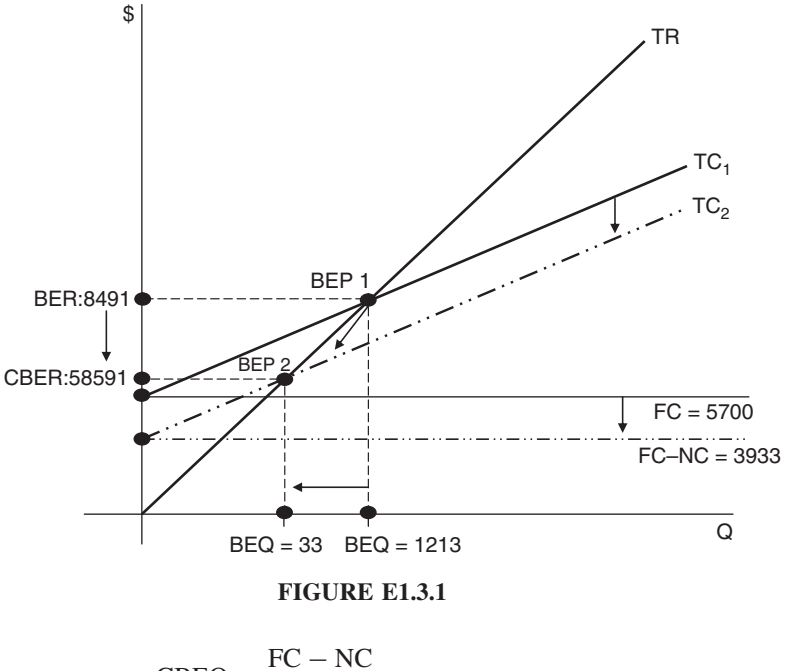

$$
CBEQ = \frac{FC - NC}{p - v}
$$
  
=  $\frac{5,700 - 1,767}{7.00 - 2.30}$   
= \$837

 $CBER = CBEQ(p) = 837(7.00) = $5,859$ 

If we calculate the regular BEQ, we would not discount the depreciation from the fixed cost. In this case, the BEQ will be

$$
BEQ = \frac{FC}{p - v}
$$
  
=  $\frac{5,700}{7.00 - 2.30}$   
= 1,213 unit  

$$
BER = BEQ(p) = 1,213(7.00) = $8,491
$$

which is a case of overstating the break-even point. Excluding the noncash charges reduces the fixed cost and total cost, resulting in lowering the breakeven point from BEP1 to BEP2 in the graph above. This would lead to a lower cash break-even quantity (CBEQ) and a lower cash break-even revenue (CBER).

#### **1.4. THE BREAK-EVEN POINT AND THE TARGET PROFIT**

If a business owner has a specific objective to achieve, such as a certain profit specified in advance, that specific profit figure would be called a **target profit**. It can be preset by making it part of the fixed cost, so that based on the size of the break-even quantity and revenue it can be determined. The break-even quantity and revenue formulas would then have to be adjusted by adding the target profit (TP) to the fixed cost in the numerator, and the new  $BEQ_{tp}$  and  $BER_{tp}$  would be

$$
BEQ_{tp} = \frac{FC + TP}{p - v}
$$

and

$$
BER_{tp} = \frac{FC + TP}{1 - (v/p)}
$$

**Example 1.4.1** Let's assume that the Riverbent Company in Example 1.3.1 decides to collect at least \$6,000 profit as a first step (see Figure E1.4.1). What will be the break-even quantity and the break-even revenue?

TP = \$6,000  
\n
$$
BEQ_{tp} = \frac{FC + TP}{p - v}
$$
\n
$$
= \frac{5,700 + 6,000}{7.00 - 2.30}
$$
\n
$$
= 2,490 \text{ units}
$$
\n
$$
BER_{tp} = \frac{FC + TP}{1 - (v/p)}
$$
\n
$$
= \frac{5,700 + 6,000}{1 - (2.30/7.00)}
$$
\n
$$
= $17,425
$$

or

$$
BER_{tp} = 2,489.36(7.00)
$$

$$
= $17,425
$$

This case is opposite to that of cash break-even. Here a target profit is added to the fixed cost, pushing the total cost up from  $TC_1$  to  $TC_2$  and, as a result,

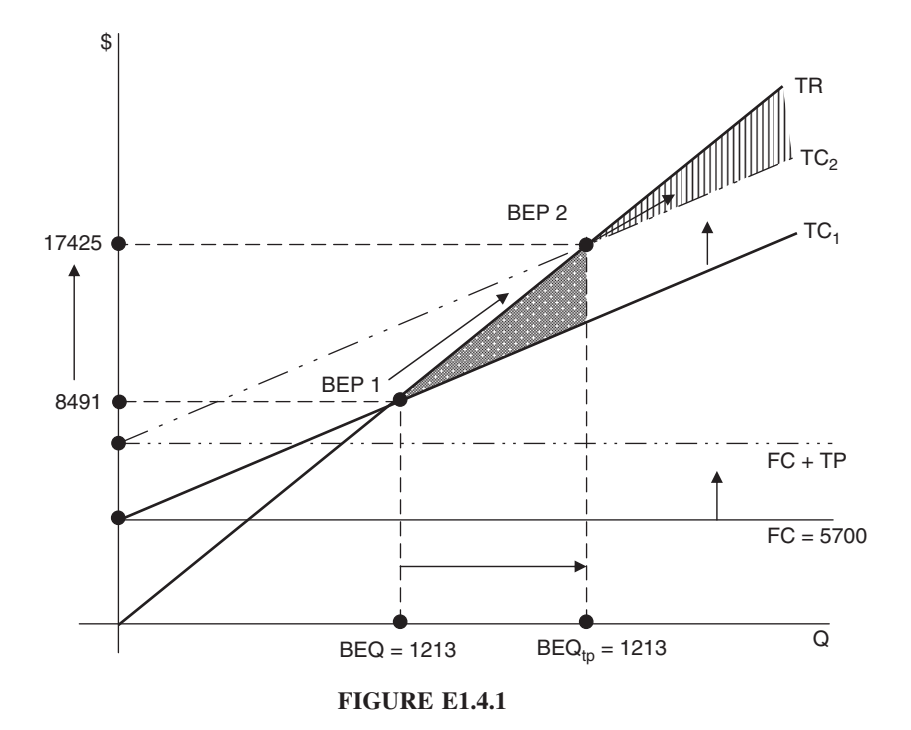

moving up both the break-even quantity and the break-even revenue. The second break-even point has a different meaning this time. It is no longer the point at which the profit is zero as was the first point, but it is the point beyond which profits would move higher than the target achieved.

#### **1.5. ALGEBRAIC APPROACH TO THE BREAK-EVEN POINT**

Corenza's home business produces dolls at a variable cost of \$20 per doll and a fixed cost of \$300. If it sells the doll for \$50 a piece, we can write the cost and revenue equations in the following way (see Figure 1.1):

$$
C = FC + vQ
$$

$$
= 300 + 20Q
$$

$$
R = pQ
$$

$$
= 50Q
$$

At the break-even point, cost would equal revenue:

$$
C = R
$$

$$
300 + 20Q = 50Q
$$

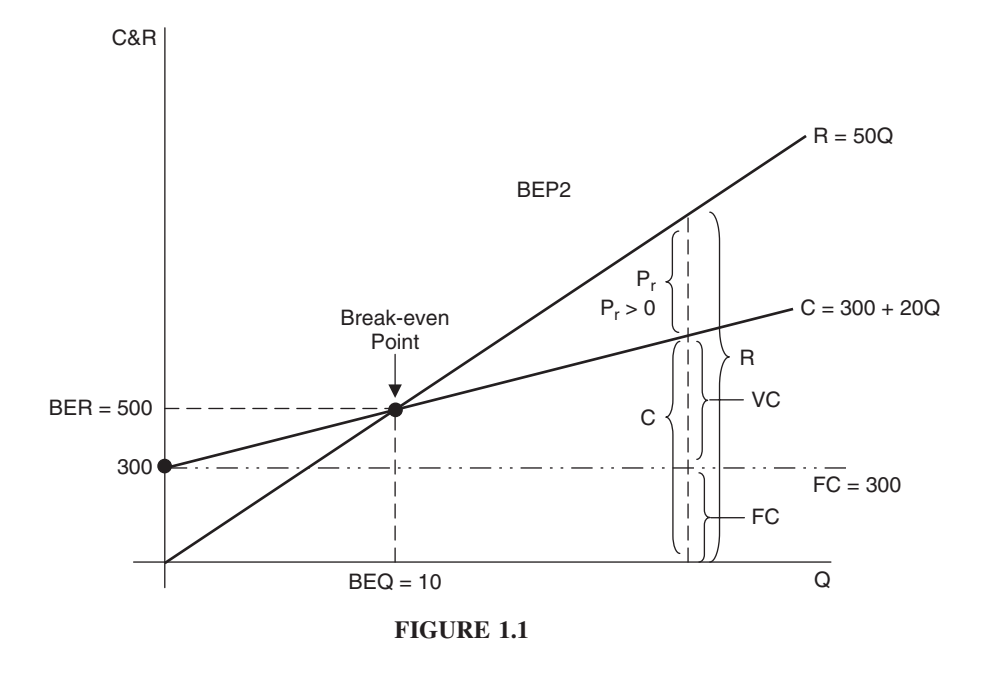

$$
300 = 50Q - 20Q
$$
  
= 30Q  

$$
Q = \frac{300}{30}
$$
  
= 10 this is the BEQ  

$$
R = 50Q
$$
  
= 50(10)  
= 500 this is the BER

#### **Break-Even Time**

Since the break-even point has been expressed by production size and revenue amount, it can also be expressed by time, especially if a firm knows its production capacity, so we must be sure that it is stable and consistent and can be measured by time units. By the spirit of the time value of money, it seems interesting to identify the break-even point in terms of time. Let's suppose that a firm knows its production rate, and let's consider such a rate as  $q$ . If the time required to produce a certain size of production is  $t$ , and if  $Q$  refers to the break-even quantity, then we can write

$$
Q = qt \tag{4}
$$

Suppose that the Corenza family business can produce only 2 dolls a day. Their break-even time would be 5 days:

$$
Q = qt
$$
  
10 = 2t  

$$
t = \frac{10}{2}
$$
  
= 5 days

In reality, products take some time to be sold, which means that there is a lag of time between having a product produced and available for sale and actually collecting a revenue from its sale. So, let's denote that lag of time by  $t_L$ , and let's go back to the original cost and revenue equations and substitute for the Q value in equation (4):

$$
C = FC + vQ
$$
  
\n
$$
C = FC + vqt
$$
  
\n
$$
R = pQ
$$
  
\n
$$
R = pqt
$$
  
\n(5)

and we can factor in the time lag in the revenue equation:

$$
R = pq(t - t_L) \tag{6}
$$

Now let's equate C and R, equations (5) and (6), under the break-even condition and solve for t as the break-even time:

$$
C = R
$$
  
FC + vqt = pq(t - t<sub>L</sub>)  
FC + vqt = pqt - pqt<sub>L</sub>  
FC + pqt<sub>L</sub> = pqt - vqt  
FC + pqt<sub>L</sub> = qt(p - v)  

$$
t = \frac{FC + pqt_L}{q(p - v)}
$$

This  $t$  is the break-even time (BET), which is expressed in terms of the fixed cost (FC), unit price of the product  $(p)$ , production rate  $(q)$ , time lag  $(t_L)$ , and variable cost per unit  $(v)$ .

$$
BET = \frac{FC + pqt_L}{q(p - v)}
$$

**Example 1.5.1** Suppose that the Corenza family decides to produce beach-craft souvenirs at the rate of 4 pieces a day at a \$28 variable cost per piece. Suppose that its fixed cost stays the same, at \$300. Each souvenir will sell for \$60, but it will take 3 days for the revenue to start coming in. When will this business break even: at what quantity and at what revenue?

$$
BET = \frac{FC + pq t_L}{q(p - v)}
$$
  
=  $\frac{300 + 60(4)(3)}{4(60 - 28)}$   
= 7.97 or 8 days to break even (this is t).  
 $R = pq(t - t_L)$   
=  $60(4)(8-3)$   

$$
BER = $1,200
$$
  

$$
BEQ = \frac{BER}{P}
$$
  
=  $\frac{1,200}{60}$   
= 20 dollars

**Example 1.5.2** Find BET, BER, and BEQ for Goodtract, a tire manufacturing firm that has the following data (see Figure E1.5.2):

> Fixed  $cost = $80,000$ Variable cost per tire  $= $20$ Daily production rate  $= 100$  tires Selling price per tire  $= $80$ Time lag for revenue  $= 20$  days

First, we construct the cost and revenue equations when a time element is involved.

$$
C = FC + vqt
$$
  
= 80,000 + 20(100)t  
= 80,000 + 2,000t  
R = pq(t - t<sub>L</sub>)  
= 80(100)(t - 20)  
= 8,000t - 160,000

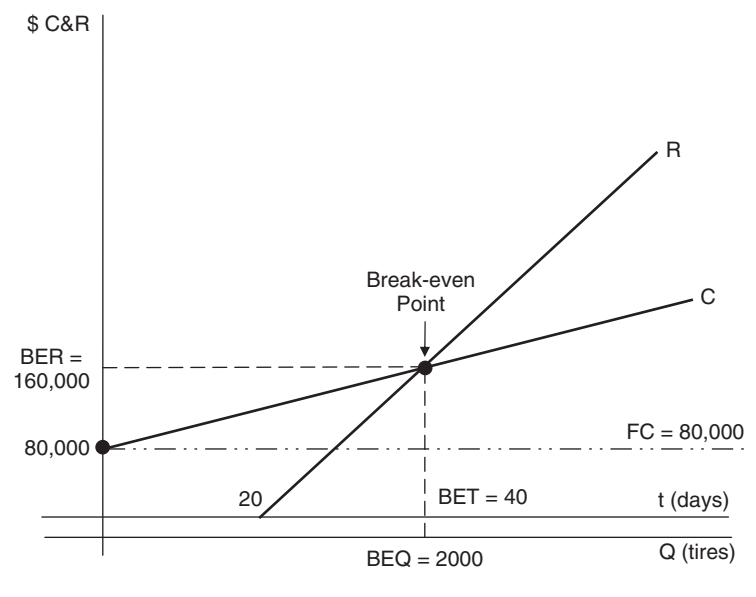

**FIGURE E1.5.2**

At the break-even point,  $C = R$ :

$$
80,000 + 2,000t = 8,000t - 160,000
$$
  

$$
240,000 = 6,000t
$$
  

$$
t = \frac{240,000}{6,000}
$$
  
BET =  $t = 40$  days to break even  
BER =  $R = 8,000t - 160,000$   
=  $8,000(40) = 160,000$   
= \$160,000  
BEQ =  $\frac{BER}{P}$   
=  $\frac{160,000}{80}$   
= 2,000 tires

#### **1.6. THE BREAK-EVEN POINT WHEN BORROWING**

Very often a just starting business owner does not have enough capital to start production. Resorting to personal or business loans would probably be the proper

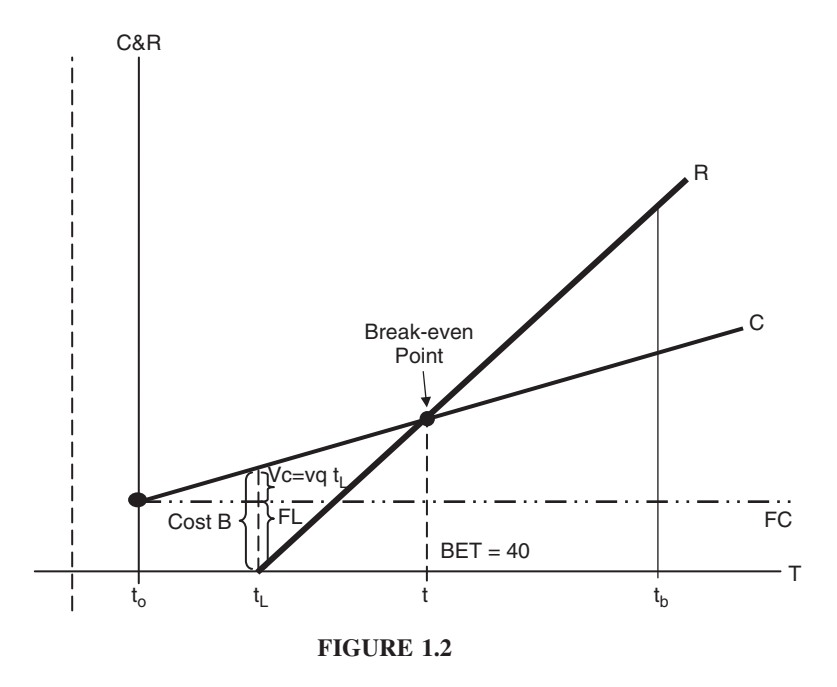

course of action. If a business uses debt to finance production, the break-even point would be more meaningful when the business wants to liquidate the loan. That would be at the time when profit equals the debt interest payment (see Figure 1.2). Beyond that point, any additional profits collected would continue to be higher than the interest. Let's assume that a firm needs enough funds to cover both its fixed and variable costs of production. The fund that will finance the production will be borrowed, and its amount  $(B)$  will be equal to

$$
B = FC + vqt_L \tag{7}
$$

It would satisfy both the need to cover the fixed cost (FC) and the need to cover the variable cost  $(vqt_L)$ , which would be determined by the unit variable cost  $(v)$ times the production rate  $(q)$  times the proper period of time. The time in this case would be the lag time  $(t_L)$  defined by the period between starting the production and starting to receive revenues. Considering a simple interest method, the total interest would be determined by

$$
I = P \cdot r \cdot t
$$

Therefore, considering *B* in equation 7 as the principal, the total interest on such a loan would be:

$$
I = (FC + vqt_L)rt_b \tag{8}
$$

where r is the interest rate and  $t<sub>b</sub>$  is the time for borrowing or the time to maturity.

Now, we can set up the equality between interest  $(I)$  and profit (Pr) and solve for  $t$ , which is the break-even point at which equality between profit and the interest payment on the loan will occur.

$$
I = Pr
$$
  
\n
$$
I = R - C
$$
  
\n
$$
(FC + vqt_L)r(t + t_0) = pq(t - t_L) - (vqt + FC)
$$

The interest side is determined by equation (8), where the time of maturity is determined by adding the time between receiving the loan and starting production  $(t_0)$  to the time  $(t)$  which would be at some point after production when that equality between profit and interest occurs. The revenue and cost part of the equation are determined according to equations (5) and (6):

$$
(FC + vqt_L)(rt + rt_0) = pq(t - t_L) - (vqt + FC)
$$
  
FC · rt + FCrt<sub>0</sub> + vqt<sub>L</sub>rt + vqt<sub>L</sub>rt<sub>0</sub> - pqt + pqt<sub>L</sub> + vqt + FC = 0  

$$
t(FC \cdot r + vqt_Lr - pq + vq) + rt_0(FC + vqt_L) + pqt_L + FC = 0
$$

$$
t[r(FC + vqt_L) - q(p - v)] = -rt_0(FC + vqt_L) - pqt_L - FC
$$

$$
t = \frac{FC + pqt_L + rt_0[FC + vqt_L]}{q(p - v) - r[FC + vqt_L]}
$$

where  $t$  is the break-even point between the profit and the cost of interest on borrowing.

**Example 1.6.1** Consider a firm that produces cell phones. Its fixed cost is \$60,000 and the variable cost per phone is \$15. The firm can produce 200 phones a day and can sell them for \$50 each but does not collect revenue until 40 days after production begins. Suppose that the firm obtains a loan at 10% interest in order to cover all costs. It receives the money 30 days before production and is to pay it off in 2 years. Calculate the cost of interest and determine the time of break-even  $(t)$ .

FC = 60,000;  $v = 15$ ;  $q = 200$ ;  $p = 50$ ;  $t_L = 40$  days;  $r = 10\%$ ;  $t_b = 2$ years;  $t_0 = 30$  days.

$$
I = (FC + qvt_L)rt_b
$$
  
= [60,000 + 15(200)(40)](.10)(2)  
= 36,000

$$
t = \frac{FC + pqt_L + rt_0(FC + vqt_L)}{q(p - v) - r(FC + vqt_L)}
$$
  
= 
$$
\frac{60,000 + 50(200)(40) + (.10/365)(30)[60,000 + 15(200)(40)]}{200(50 - 15) - (.10/365)[60,000 + 15(200)(40)]}
$$
  
= 66.40 days or 67 days

The profit on the 67 days after the start of production would be

$$
Pr = R - C
$$
  
=  $pq(t - t_L) - (vqt + FC)$   
=  $50(200)(67 - 40) - [15(200)(67) + 60,000]$   
=  $270,000 - 261,000$   
=  $9,000$ 

The interest on the 67 days after the start of production would be

$$
I = (FR + vqt_L)rt
$$
  
= [60,000 + 15(200)(40)]  $\left(\frac{.10}{365}\right)$  (67)  
= 3,304.10

#### **1.7. DUAL BREAK-EVEN POINTS**

As we have seen so far, the revenue and cost functions have been either linear or approximated as linear, and the graph of the two functions consists, of straight lines intersecting one time at one point, forming a single break-even point (see Figure 1.1). Usually to the left of the break-even point, the total cost line is above the total revenue to indicate the losses area, and to the right of the point, the total cost line runs below the total revenue line, indicating the profit area.

In other cases, either both or one of the functions would be nonlinear, a case that might result in having the two curves intersect with each other in more than one point, often in two points, resulting in the creation of two break-even points. The area formed between the two curves up and down, and between the two break-even points left and right, is the area of gain. Profit usually begins at the lower right after the first break-even point, which is called the **lower break-even point** and increases until it reaches the maximum at some point of production. After that, profit begins to decrease until it gets to zero again at the second break-even point, called the **upper break-even point**. Beyond that point, losses are incurred again. Let's consider the following revenue and cost functions:

$$
R = -2Q^2 + 86Q
$$

$$
C = 16Q + 140
$$

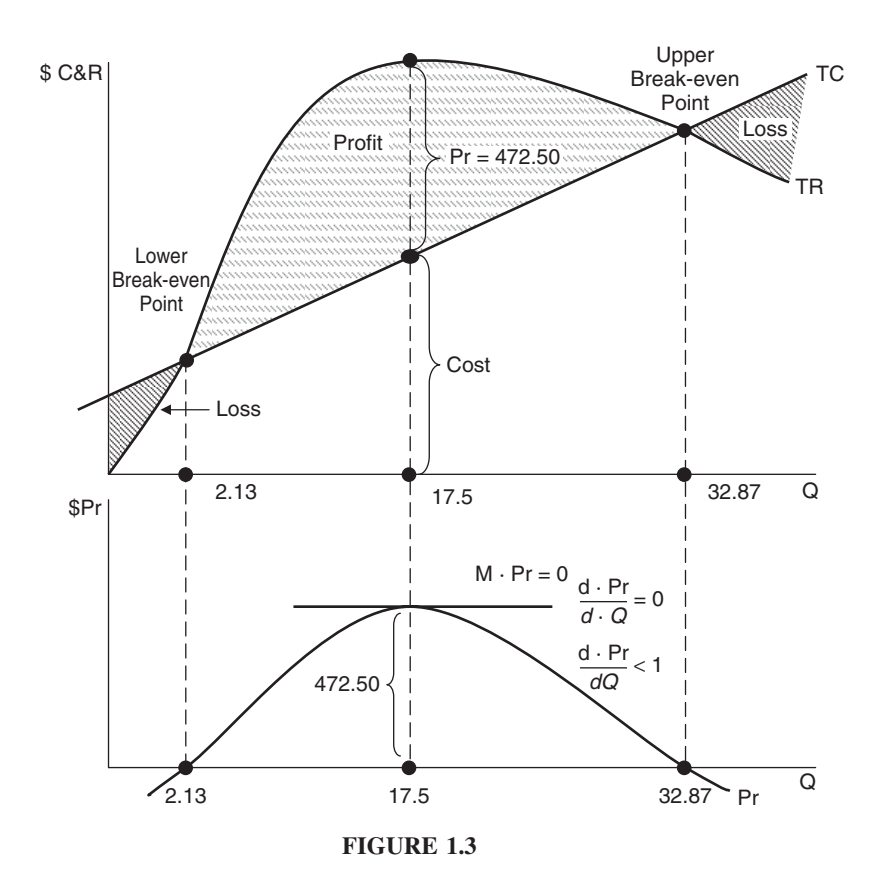

and let's:

- 1. Locate the two break-even points.
- 2. Determine at what level of production maximum profit is reached.
- 3. Calculate the maximum profit.

$$
Pr = R - C
$$
  
= -2Q<sup>2</sup> + 86Q - 16Q - 140  
= -2Q<sup>2</sup> + 70Q - 140

At the break-even point(s), the profit would be zero, so we set the equation to zero:

$$
Pr = -2Q^2 + 70Q - 140 = 0
$$

and solve for  $Q$  as the break-even point. The function is quadratic and  $Q$  will have two values. The function is of the following form:

$$
Y = ax^2 + bx + c
$$

We can solve for  $Q$  by following the quadratic formula:

$$
x = \frac{-b \pm \sqrt{b^2 - 4ac}}{2a}
$$

In the case of our function above, those values are  $a = 2$ ,  $b = 70$ , and  $c = -140$ .

$$
Q = \frac{-b \pm \sqrt{b^2 - 4ac}}{2a}
$$
  
\n
$$
Q = \frac{-70 \pm \sqrt{(70)^2 - 4(-2)(-140)}}{2(-2)}
$$
  
\n
$$
= \frac{-70 \pm \sqrt{3,780}}{-4}
$$
  
\n
$$
Q_1 = \frac{-70 + 61.48}{-4} = 2.13
$$
 lower break-even point

and

$$
Q_2 = \frac{-70 - 61.48}{-4} = 32.87
$$
 upper break-even point

The maximum profit occurs at a production size of  $Q_v$ , which can be obtained as the vertex of the quadratic function. The vertex point can be found by

$$
Q_v = \frac{-b}{2a}
$$

$$
= \frac{-70}{2(-2)}
$$

$$
= 17.5
$$

Substituting for this amount of production in the profit function gives us the maximum profit  $(Pr<sup>m</sup>)$ :

$$
Prm = -2Qv2 + 70Qv - 140
$$
  
= -2(17.5)<sup>2</sup> + 70(17.5) - 140  
= 472.50

To prove that this value of the function is the maximum, two checks have to be verified:

1. The first derivative of the function has to have a value of zero when  $Q_v$  is plugged in:

$$
\frac{d\text{Pr}}{dQ} = 0
$$

The first derivative of the profit function refers to the marginal profit, and the zero indicates that the tangent at the maximum point is a horizontal line.

$$
Prm = -2Qv2 + 70Qv - 140
$$
  
\n
$$
\frac{dPrm}{dQv} = -4Qv + 70
$$
  
\n= -4(17.5) + 70  
\n= 0

2. Since both the maximum point at the top of the down-opened parapola and the minimum point at the bottom of the up-opened parapola have horizontal line tangents, we need a second check to refer to the maximum condition. That is the second derivative of the profit function, which has to have a negative value when  $Q_v$  is plugged in:

$$
\frac{d^2\Pr}{d\,Q^2}<0
$$

The negativity refers to the fact that the function is going down. If it were a minimum, it would be going up.

$$
\frac{dPr}{dQ} = -4Q_v + 70
$$

$$
\frac{d^2Pr}{dQ^2} = -4
$$

This condition can be expressed simply by the fact that the coefficient of  $x<sup>2</sup>$ , which is a in the quadratic function, has to be negative.

#### **1.8. OTHER APPLICATIONS OF THE BREAK-EVEN POINT**

The concept of the break-even point can be applied in many situations and for different purposes. Excluding the equilibrium point between supply and demand, which is probably the most significant classic application, the break-even point may come second in terms of its applications in finance and economics. Let's look at a couple of those applications.

#### **The Break-Even Point and the Stock Selling Decision**

Stocks are bought and sold at different prices and, typically, commissions are paid through the transactions. The break-even point concept can be useful in finding the break-even price beyond which an investor can sell her stocks and make a gain. In this sense, a break-even analysis can once again be considered a valuable tool in decision making.

Suppose that a certain number  $(K)$  of a stock is purchased at a purchase price per share  $(x)$ , and a commission rate on purchase (ip) is paid. We can then write the cost of stock purchase equation  $(C)$  as

$$
C = xK + ip(xK)
$$
  
\n
$$
C = xK(1 + ip)
$$
\n(1)

In the same manner, we can write the revenue of stock sale equation  $(R)$  if the same number of those stocks  $(K)$  is sold at a selling price per share of y and a similar commission on sale (is) is paid:

$$
R = yK - is (yK)
$$
  

$$
R = yK(1 - is)
$$
 (2)

Now we can find the selling break-even price per share  $(y_b)$  by equating the cost of buying with the revenue of selling [equations (1) and (2)]:

$$
C = R
$$
  

$$
xK(1 + ip) = yK(1 - is)
$$

Cancel  $K$  on both sides and solve for  $y$ :

$$
y_b = \frac{x(1+{\rm i}p)}{1-{\rm i}s}
$$

**Example 1.8.1** Wayne purchases 50 shares of Pepsi-Cola at \$95 per share and pays a 3.5% commission. What is the break-even selling price if the commission rate stays the same for selling? Verify the answer.

 $x = 95$ ;  $K = 50$ ; ip  $= 3.5\%$ ; is  $= 35\%$ .

$$
y_b = \frac{x(1 + \text{ip})}{1 - \text{is}}
$$
  
= 
$$
\frac{95(1 + .035)}{1 - .035}
$$
  
= \$101.89

This is the break-even price for Wayne. He does not make any gain in selling his stock unless the selling price is higher than \$101.89.
To verify: If he sells at \$101.89, his revenue will be

$$
R = yK
$$

$$
= 101.89(50)
$$

$$
= 5,094.50
$$

He must pay a 3.5% sales commission and his net revenue  $(R_n)$  will be

$$
R_n = R - \text{is} \cdot yK
$$
  
= 5,094.50 - .035(101.89)(50)  
= 4,916.2

The stock has already cost him

$$
C = xK
$$

$$
= 95(50)
$$

$$
= 4,750
$$

He paid 3.5% commission on the purchase, which is added to his cost, making the total cost

$$
Ct = C + ip \cdot xK
$$
  
= 4,750 + .035(95)(50)  
= 4,916.2

So it is verified that a selling price of \$101.89 would make Wayne even, neither gaining nor losing, since his total cost of purchase would turn out to be equal to his net revenue of sale. He would, then, know better than not to sell unless the price per share goes up beyond the \$101.89.

#### **The Break-Even Point and the Early Retirement Decision**

Some people may want to retire early. If they happen to entertain such a thought, they are probably aware that their early retirement pension will come at a certain discount, as compared to the regular pension that they would receive if they chose to wait until the regular retirement age. One should always be concerned about how much pension money would be lost by choosing early retirement. That, of course, will depend not only on how much the discount would be but also on how early the retirement would be. A logical way of thinking that through is to contemplate how long it would take for the early retirement pension to catch up

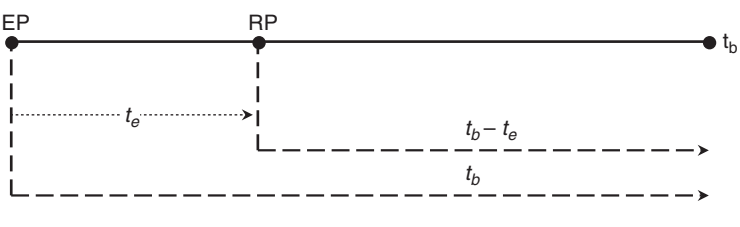

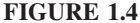

with the regular pension. In other words, what would be the break-even number of years to make the discounted early retirement pension equal to the regular in-time retirement pension. The answer lies in a consideration of what would be gained by waiting for the regular retirement age and what would be lost if early retirement were chosen. That rate, in fact, defines the break-even time, as we will see below.

Let's assume that a company is offering an early retirement pension (EP) which is less than the regular pension (RP) of an in-time retirement. Let's also assume that  $t<sub>b</sub>$  is the break-even time, a time in the future when the discounted EP would catch up with the regular pension. Suppose that  $t_e$  is how early the retirement would be. That is the difference in time between regular and early retirement. Now we can construct the total revenue of early retirement  $(TR_e)$  and the total revenue of regular in-time retirement  $(TR_{in})$  after a look at the time line in Figure 1.4.

$$
TR_e = EP \cdot t_b
$$

$$
TR_{in} = RP(t_b - t_e)
$$

At  $t<sub>b</sub>$ , the two pensions would be equal:

$$
TR_e = TR_{in}
$$
  
\n
$$
EP \cdot t_b = RP(t_b - t_e)
$$
  
\n
$$
EP \cdot t_b = RP \cdot t_b - RP \cdot t_e
$$
  
\n
$$
EP \cdot t_b + RP \cdot t_e = 0
$$
  
\n
$$
RP \cdot t_e = RP \cdot t_b - EP \cdot t_b
$$
  
\n
$$
RP \cdot t_e = t_b (RP - EP)
$$
  
\n
$$
t_b = \frac{RP \cdot t_e}{RP - EP}
$$

**Example 1.8.2** Rosemary is considering retiring next year when she turns 63. Her company is offering \$72,000 a year for her early retirement. But if she

waits for the age of 65, her pension would be \$90,000. Find the break-even time.

$$
RP = 90,000
$$
;  $EP = 72,000$ ;  $t_e = 2$  years.

$$
t_b = \frac{\text{RP} \cdot t_e}{\text{RP} - \text{EP}}
$$

$$
= \frac{90,000(2)}{90,000 - 72,000}
$$

$$
= 10
$$

This means that the early retirement pension of \$72,000 would become equal to the in-time retirement when Rosemary is 73. So it would be much better to work 2 more years if she can.

In reality, most pension plans allow pension payments to be adjusted annually for cost of living increases. In such cases, the break-even time formula above would be adjusted to allow the formula to obtain the break-even time, similar to the formula used to obtain the maturity time of an annuity. The new formula for the break-even time for early retirement when the pension is adjusted annually by a certain rate  $(r)$  would be

$$
t_b^{\text{adj}} = \frac{\ln \left[ \frac{\text{(RP-EP)}}{\text{RP}(1+r)^{-t_e} - \text{EP}} \right]}{\ln(1+r)}
$$

**Example 1.8.3** Steve has applied for early retirement at age 63, when he would get a \$32,000 pension. Due to his deteriorating health, his wife urges him not to work 2 more years to get the full pension of \$40,000. His company adjusts pensions by 2.75% cost-of-living increases. How old would he be when the two pensions equal each other?

$$
t_b^{\text{adj}} = \frac{\ln \left[ \frac{\text{(RP-EP)}}{\text{RP}(1+r)^{-t_e} - \text{EP}} \right]}{\ln(1+r)}
$$
  
= 
$$
\frac{\ln[(40,000 - 32,000)/40,000(1 + .0275)^{-2} - 37,000]}{\ln(1 + .0275)}
$$
  
= 11.3

Steve would be a little older than 74  $(63 + 11.3)$  years old.

| For an increase $\uparrow$ | BEQ and BER      |
|----------------------------|------------------|
| $(+)$ in:                  | would:           |
| Fixed cost                 | $(+)$            |
| Variable cost per unit     | $(+)$            |
| Price per unit             | $(-) \downarrow$ |
| Contribution margin        | $(-)$ .          |

**TABLE 1.1 Sensitivity of BEQ and BER Toward FC,** *v,p***, and CM**

### **1.9. BEQ AND BER SENSITIVITY TO THEIR VARIABLES**

BEQ and BER sensitivity refers to the change in the value of the break-even quantity and break-even revenue in response to the change in their component variables. Table 1.1 shows (by a plus or minus sign and arrow) how the break-even quantity and revenue respond to an increase in each of the related variables, holding the other variables unchanged. It should all be understood as a simple mathematical fact of the characteristics of the ratio if BEQ and BER are considered ratios in a sense that each is an amount divided by anther amount, and the outcome would depend on the typical relationships between the numerator and the denominator.

### **1.10. USES AND LIMITATIONS OF BREAK-EVEN ANALYSIS**

As a technical analysis, the break-even method shed a lot of light on several business problems, which brought about its wide use and increasing popularity. At the heart of business decision making, there have been many primary uses of the break-even technique, such as:

- 1. Evaluating the potential capacity of a firm to cover all of its operating costs to be able to make the desired profits.
- 2. Assessing the way in which the profit relates to the sale and measuring its responsiveness to fluctuation in the sale levels.
- 3. Providing a measure of knowledge of the business potential risk, especially when it comes to the variability of the investment returns on assets and the degree of the business operating leverage.
- 4. Providing a measure of understanding of the possibilities of launching a new product or expanding the business further. This is especially valuable for decision making in small businesses that would naturally be ambitious to move beyond achieving profits to widening the range of product lines and expanding the entire business vertically and horizontally.

Despite all of these benefits and uses, the break-even technique has some significant limitations, such as:

- 1. In most technical cases, the analysis assumes linearity in both the cost and revenue functions. In reality and due to the relationships of product price and variable cost to the level of sale, and due to many other effects, the cost and revenue functions end up being essentially nonlinear.
- 2. The discrete and abstract nature of the division between fixed and variable costs can make complete sense in theory, but it is not easy in practice. Many types of expenses stand between the fixed and variable expenses. Some have the nature of semivariables, and some are basically cross-listed.
- 3. Break-even analysis would seem to be perfect for a single-product firm, but it gets more complicated in a multiproduct business, even if the breakeven point is converted to the break-even revenue. The complication stems from the difficulty or even the impossibility of assigning costs to different product lines and various products produced by the same production facility at the same time.
- 4. Break-even analysis is a short-term analysis in terms of the horizon of its variables. This would entail overlooking many of the costs and benefits that occur in the long run, such as those for advertising, research, and development.

# **2 Leverage**

Break-even analysis provides a tool to calculate the break-even point, after which a firm would begin to collect profits as it produces and sells more products. The crucial question, then, becomes to what extent production and sale would have to increase to achieve a certain level of profits. This is a question of profit sensitivity to the variability of product sales—and that is what **leverage** is all about. There are three types of leverage: operating leverage, financial leverage, and total leverage.

### **2.1. OPERATING LEVERAGE**

**Operating leverage** refers to the responsiveness of a change in profits due to a change in sales. Specifically, it is the potential use of fixed operating costs to magnify the effects of a change in sales on operating income or earnings before interest and taxes (EBIT). Fixed operating costs are those items at the top of the balance sheet, such as leases, executive salaries, property taxes, and the like.

The **degree of operating leverage** (DOL) measures the responsiveness of profit as a percentage change in operating income (OY) relative to a percentage change in sales  $(S)$ :

$$
DOL = \frac{\% \Delta OY}{\% \Delta S}
$$

$$
DOL = \frac{[(OY_2 - OY_1)/OY_1] \times 100}{[(S_2 - S_1)/S_1] \times 100}
$$

$$
DOL = \frac{(OY_2 - OY_1)/OY_1}{(S_2 - S_1)/S_1}
$$

**Example 2.1.1** If the operating income of a small business increases from \$884 to \$1,680 as it expands sales of its product from \$4,200 to \$5,880, what is the

*Mathematical Finance*, First Edition. M. J. Alhabeeb.

<sup>©</sup> 2012 John Wiley & Sons, Inc. Published 2012 by John Wiley & Sons, Inc.

degree of operating leverage?

$$
\frac{S}{S_1} \frac{OY}{4,200} \quad 884 \quad OY_1
$$
\n
$$
S_2 \frac{S_1}{S_1} \frac{S_2}{S_2} \frac{S_3}{S_3} \quad 1,680 \quad OY_2
$$
\n
$$
DOL = \frac{(OY_2 - OY_1)/OY_1}{(S_2 - S_1)/S_1}
$$
\n
$$
= \frac{(1,680 - 884)/884}{(5,880 - 4,200)/4,200}
$$
\n
$$
= \frac{.90}{.40}
$$
\n
$$
= 2.25
$$

This means that for every 1% change in sales, there will be a 2.25% change in operating income (profit or EBIT). In other words, as sales increased by 40%, profits rose by 90%, as shown in the denominator and numerator of the DOL, respectively. It is also shown in Figure E2.1.1. A move from  $Q_1$  to  $Q_2$  on the units of sale (or  $R_1$  to  $R_2$  on the dollars of revenue) results in a move from Prof<sub>1</sub> to Prof<sub>2</sub>. This effect would also hold in the other direction, meaning that a reduction in sales (units of product or dollars of revenue) by 40% would result in a drop in profits by 90%. We can calculate a move in sales in the opposite direction, from  $Q_1$  to  $Q_0$ , or in revenue from  $R_1$  to  $R_0$ , which is about 40% less (420 to 252 units or \$4,200 to \$2,520) and see the profit drop 90%, from  $Prof<sub>1</sub> = 884$  to  $Prof<sub>0</sub> = 88.4$ .

$$
DOL = \frac{(884 - 88.4)/884}{(4,200 - 2,520)/4,200}
$$

$$
= \frac{.90}{.4}
$$

$$
= 2.25
$$

So the DOL can actually be considered a multiplier of the effect that a change in sales will have on profit. In other words, DOL is a concept of elasticity. It is the elasticity of profit with respect to sales. In such a sense we can express a partial change in profit  $(\pi)$  relative to a partial change in output  $(Q)$ :

$$
DOL = \frac{\partial \pi / \pi}{\partial Q / Q}
$$

This degree of leverage can be obtained at any level of output. If the fixed cost is constant, the change in profit ( $\partial \pi$ ) will be

$$
\partial \pi = \partial \mathcal{Q}(p - v) \tag{1}
$$

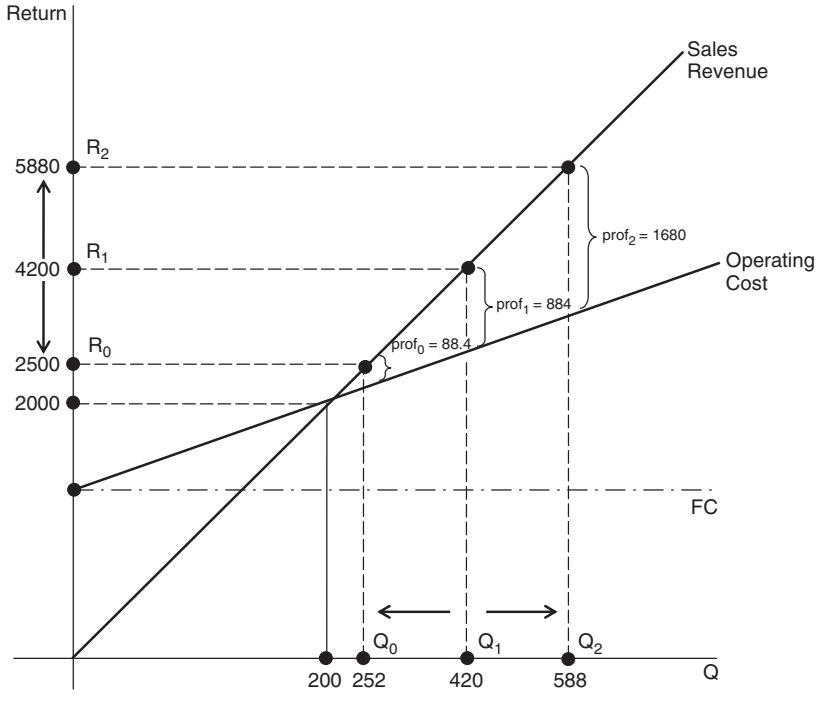

**FIGURE E2.1.1**

The profit  $(\pi)$  is

$$
\pi = R - C
$$
  
= PQ - (FC + vQ)  
= PQ - FC - vQ  
= Q(P - v) - FC (2)

Substituting equations (1) and (2) in the DOL equation above yields

$$
DOL = \frac{\partial Q(P - v)}{Q(P - v) - FC} \cdot \frac{Q}{\partial Q}
$$

Canceling ∂Q, we get

$$
\frac{Q(P-v)}{Q(P-v)-\text{FC}}
$$

which is the degree of operating leverage at any level of output.

**Example 2.1.2** Find and interpret the degree of operating leverage (DOL) for a firm that has the following data:  $FC = $2,500$ ; variable cost per unit  $= $5$ ; unit price  $=$  \$10; units of product sold  $=$  1,000

$$
DOL = \frac{Q(P - v)}{Q(P - v) - FC}
$$

$$
= \frac{1,000(10 - 5)}{1,000(10 - 5) - 2,500}
$$

$$
= 2
$$

A degree of operating leverage of 2 means that for every 1% change in sales, operating income will change by 2%.

#### **2.2. OPERATING LEVERAGE, FIXED COST, AND BUSINESS RISK**

A major observation can be made on the DOL formula above. This observation is related to the fixed operating cost and its effect on DOL. Mathematically, since the term  $Q(p - v)$  is present in both the numerator and denominator, the role of fixed cost (FC) becomes crucial. Any increase in FC will make the denominator lower and the DOL higher, and any decrease in FC will make the denominator higher and the DOL lower. We can then conclude that the higher a firm's fixed operating cost relative to its variable cost, the greater the degree of leverage and ultimately, the higher the profit. Let's check this by observing the change in DOL if the fixed cost in Example 2.1.2 increases from 2,500 to 4,000:

$$
DOL = \frac{1,000(10-5)}{1,000(10-5) - 4,000}
$$

$$
= 5
$$

A 5-degree leverage means that the profit will increase by 5% instead of 2% when sales increase by 1%. Table 2.1 and Figure 2.1 show how the DOL and the profit (Pr) change as the fixed cost increases notably across three firms selling the same product for the same price. However, as we have seen before, operating leverage also works in the opposite direction. This means that if we take the figures in Example 2.1.2, a decrease in sales of 1% would be more damaging by lowering profits by 5%. So the change in fixed cost would really make the situation more sensitive in both ways, which can translate into presenting a source of business risk. Such a potential risk can come from two factors:

1. In the case of seeking more profits through an increase in the fixed cost, the firm would take the risk of not being able to cover all of the high cost and the additional risk of not being able to maintain the increase in sales.

|                      |               |        | Cost      |                |              |                                                         |
|----------------------|---------------|--------|-----------|----------------|--------------|---------------------------------------------------------|
| Firm                 | $\mathcal{Q}$ | R      | $FC + vO$ | Pr             | $A \cdot Pr$ | $\text{DOL} = \frac{Q(p-v)}{O(P-v-\text{FC})}$          |
| Firm 1               |               |        |           |                |              |                                                         |
| B-even $\rightarrow$ | 1,000         | 3,000  | 3,000     | $\overline{0}$ | $\mathbf{0}$ | $FC = $1,000; vc = $2.00;$                              |
|                      | 1,500         | 3,500  | 4,000     | 500            | 500          | $P = $3.00$                                             |
|                      | 2.000         | 6.000  | 5,000     | 1,000          | 500          |                                                         |
|                      | 2,500         | 7,500  | 6,000     | 1,500          | 500          | $DOL = \frac{3,500(3-2)}{3,500(3-2)-1,000}$             |
|                      | 3,000         | 9,000  | 7,000     | 2,000          | 500          | $= 1.4$                                                 |
|                      | 3,500         | 10,500 | 8,000     | 2,500          | 500          |                                                         |
|                      | 4,000         | 12,000 | 9,000     | 3,000          | 500          |                                                         |
| Firm 2               | 1,000         | 3,000  | 4.000     | $-1,000$       |              | $FC = $2, 250; vc = $1.75;$                             |
| B-even $\rightarrow$ | 1,800         | 5,400  | 5,400     | $\theta$       | $-1,000$     | $P = $3.00$                                             |
|                      | 2,500         | 7,500  | 6,625     | 875            | 625          |                                                         |
|                      | 3,000         | 9,000  | 7,500     | 1,500          | 625          | $DOL = \frac{3,500(3-1.75)}{3,500(3-1.75)-2,250}$       |
|                      | 3,500         | 10,500 | 8,375     | 2,125          | 625          | $= 2.06$                                                |
|                      | 4,000         | 12,000 | 9,250     | 2,750          | 625          |                                                         |
|                      | 4.500         | 13,500 | 10,125    | 3,375          | 625          |                                                         |
| Firm 3               | 1,000         | 3,000  | 5,000     | $-2,000$       |              | $FC = $3,750; vc = $1.25;$                              |
| B-even $\rightarrow$ | 2,143         | 6,429  | 6,429     | $\theta$       | $-2,000$     | $P = $3.00$                                             |
|                      | 2,500         | 7,500  | 6,875     | 625            | 625          |                                                         |
|                      | 3,000         | 9,000  | 7.500     | 1,500          | 875          | $DOL = \frac{3,500(3 - 1.25)}{3,500(3 - 1.25) - 3,700}$ |
|                      | 3,500         | 10,500 | 8,125     | 2,375          | 875          | $= 2.58$                                                |
|                      | 4,000         | 12,000 | 8,750     | 3,250          | 875          |                                                         |
|                      | 4.500         | 13.500 | 9.375     | 4.125          | 875          |                                                         |

**TABLE 2.1 Three Firms Selling a Product at the Same Price with Three Different Cost Functions**

2. In the case of a slight drop in the sales, the firm would take a risk of finding its profit dropping significantly. It may drop to a point that threatens a reasonable recovery.

So the ever-increasing temptation to benefit from new technology, to modernize production, and to replace labor-intensive technology with capital-intensive technology would probably increase efficiency but require incurring a lot more fixed cost, which, if done, would have to be done with much more caution and consideration by financial managers, who have to weigh the benefits of increasing profits carefully and rationally, considering all the associated risks.

### **2.3. FINANCIAL LEVERAGE**

**Financial leverage** is the responsiveness of the change in a firm's earnings per share (EPS) to the change in its operating income (profit) or earnings before interest and taxes (EBIT). Similar to operating leverage, financial leverage expresses

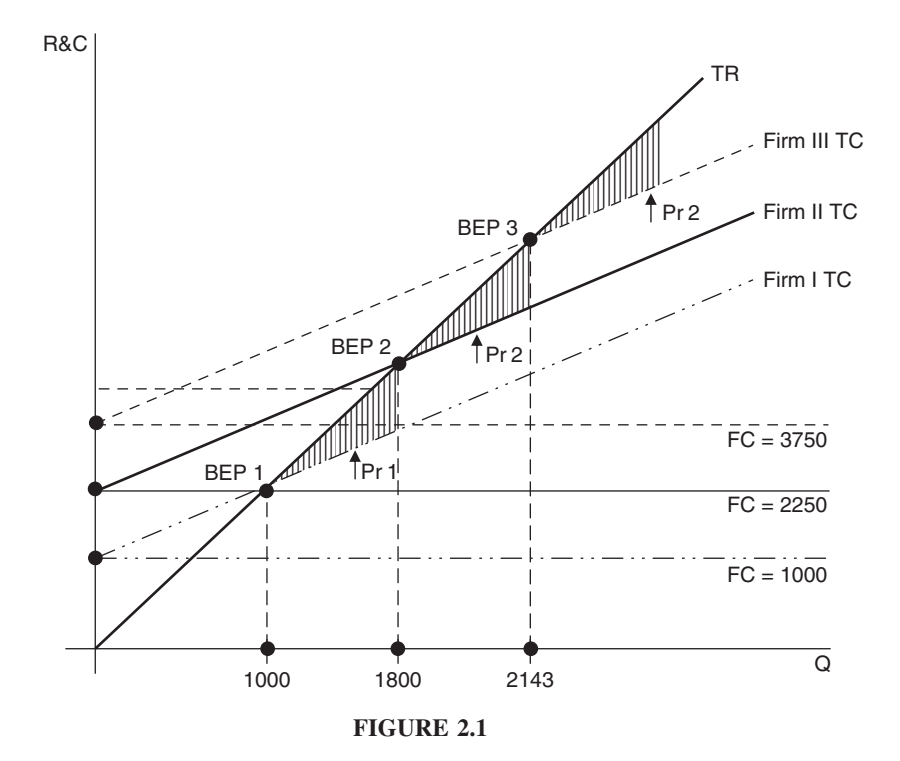

the potential use of fixed financial charges to magnify the effects of changes in operating income (OY) on earnings per share (EPS). The fixed financial charges here are specifically: interest on debt and dividends for preferred stock. These are the liabilities at the lower part of the balance sheet. In other words, financial leverage is mainly about financing the business, totally or partially, by debt, and it is no surprise that the financial leverage approach is sometimes popularly called OPM (**other people's money**) and is also called **trading on equity** or **debt financing**. Using debt in business investment typically arises from rational reasons, such as:

- 1. The returns on debt investment are higher than the returns on equity investment.
- 2. Debt capital is most likely to be readily available.
- 3. Using debt capital usually does not affect the voting situation in a firm.

In a nutshell, if a firm has a high fixed cost of financing, it would be considered heavy on financial leverage and would probably enjoy high returns on investment but would, in turn, face potential financial risks.

Similar to operating leverage, financial leverage has its own degree, the **degree of financial leverage** (DFL). It measures the responsiveness of the change in earnings per share (EPS) relative to the change in operating income (OY):

$$
DFL = \frac{\% \triangle EPS}{\% \triangle OY}
$$

$$
DFL = \frac{(EPS_2 - EPS_1)/EPS_1}{(OY_2 - OY_1)/OY_1}
$$

Note that EPS refers to the net earnings that would be distributed to common stockholders:

$$
EPS = \frac{net income}{no. shares of common stock}
$$

and if there are any preferred stocks, their dividends have to be deducted from net income before obtaining the EPS:

$$
EPS = \frac{net income - preferred stock dividends}{no. shares of common stock}
$$

**Example 2.3.1** Calculate the degree of financial leverage in the Sureluck Company, which has the data shown in Table E2.3.1 for two consecutive years.

First, we need to calculate operating income (OY) and earnings per share (EPS):

> $\phi$  operating income = gross income – operating expenses for year  $1 = $30,250 - $10,100 = $20,150$ for year  $2 = $32,900 - $10,940 = $21,960$

For EPS, we need to calculate net income by deducting interest and taxes from the operating income:

> net income = operating income − (interest and taxes) for year  $1 = $20,150 - ($766 + $3,400 = $15,984$ for year  $2 = $21,960 - ($870 + $3,490) = $17,600$

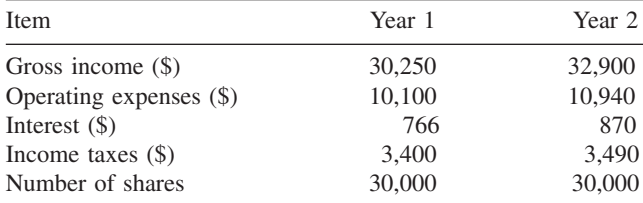

### **TABLE E2.3.1**

$$
EPS_1 = \frac{15,984}{30,000} = .53
$$
  
\n
$$
EPS_2 = \frac{17,600}{30,000} = .59
$$
  
\n
$$
OY_1 = \frac{OY}{21,960 - .53} = 59
$$
  
\n
$$
OY_2 = \frac{21,960 - .53}{21,960 - .59} = 59
$$
  
\n
$$
DFL = \frac{(EPS_2 - EPS_1)/EPS_1}{[(OY_2 - OY_1)/OY_1]}
$$
  
\n
$$
= \frac{(.59 - .53)/.53}{(21,960 - 20,150)/20,150}
$$
  
\n
$$
= 1.26
$$

This 1.26 DL means that for every 1% change in Sureluck's operating income there would be a 1.42 change in its earnings per share. This would be true for both the increase or decrease in the EPS that would follow, respectively, an increase or decrease in operating income.

**Example 2.3.2** Let's assume that the Sureluck Company in Example 2.3.1 distributed about 43% of its net income as dividends for preferred stocks. How would that affect the DFL?

The change would be in the calculation of the EPS. The preferred stock dividends have to be deducted from net income before dividing the net income among the common shareholders.

preferred stock dividends  $= 43\%$  of net income

for year 1 = .43 × 15,984  
\n= 6,873  
\nfor year 2 = .43 × 17,600  
\n= 7568  
\nEPS<sub>1</sub> = 
$$
\frac{15,984 - 6,873}{30,000}
$$
 = .3037  
\nEPS<sub>2</sub> =  $\frac{17,600 - 7,568}{30,000}$  = .3344  
\nDFL =  $\frac{(.3344 - .3037)/.3037}{(21,960 - 20,150)/20,150}$   
\n= 1.125

There is another formula for DFL at a base level of operating income. It is more direct when preferred stock dividends are paid. With this formula we would not have to calculate EPS.

$$
DFL = \frac{OY}{OY - \left[I + \left(\frac{D_{ps}}{1 - T}\right)\right]}
$$

where OY is the operating income, I is the interest,  $D_{\text{ps}}$  is the dividends for preferred stocks, and  $T$  is the income tax rate.

If we calculate the DFL of Example 2.3.2, we need to know the income tax rate. But we can, for this purpose, assume that it is based on the relation of taxes to income. So let's just assume that the tax rate in this example was 16.8% for year 1 and 15.9% for year 2. We can now calculate the degree of financial leverage individually for each year based on the operating income:

$$
DFL = \frac{OY}{OY - \left[I + \left(\frac{D_{ps}}{(1 - T)}\right)\right]}
$$
  

$$
DFL_1 = \frac{20,150}{20,150 - \left[3,400 + \left(\frac{6,873}{1 - .168}\right)\right]}
$$
  

$$
= 2.37
$$
  

$$
DFL_2 = \frac{21,960}{21,960 - \left[3,490 + \left(\frac{7,568}{1 - .159}\right)\right]}
$$
  

$$
= 2.32
$$

**Example 2.3.3** In this example we follow the impact of financial leverage on earnings per share throughout three possible alternatives of financial plans. Let's assume that a firm needs \$100,000 to expand its business, and let's assume that the board of directors has the following alternative plans to finance this expanding project.

- I: 100% equity financing. The entire \$100,000 would be obtained by selling 1,000 shares at \$100 each.
- II:  $\frac{2}{3}$  equity financing and  $\frac{1}{3}$  debt financing. That is, 66% of the \$100,000 (\$66,000) would be obtained internally, and 34% (\$34,000) would be obtained by borrowing at 9.5% interest.
- III:  $\frac{1}{3}$  equity financing and  $\frac{2}{3}$  debt financing. That is, 34% (\$34,000) would be obtained internally and 66% (\$66,000) would be a business loan at 9.5% interest.

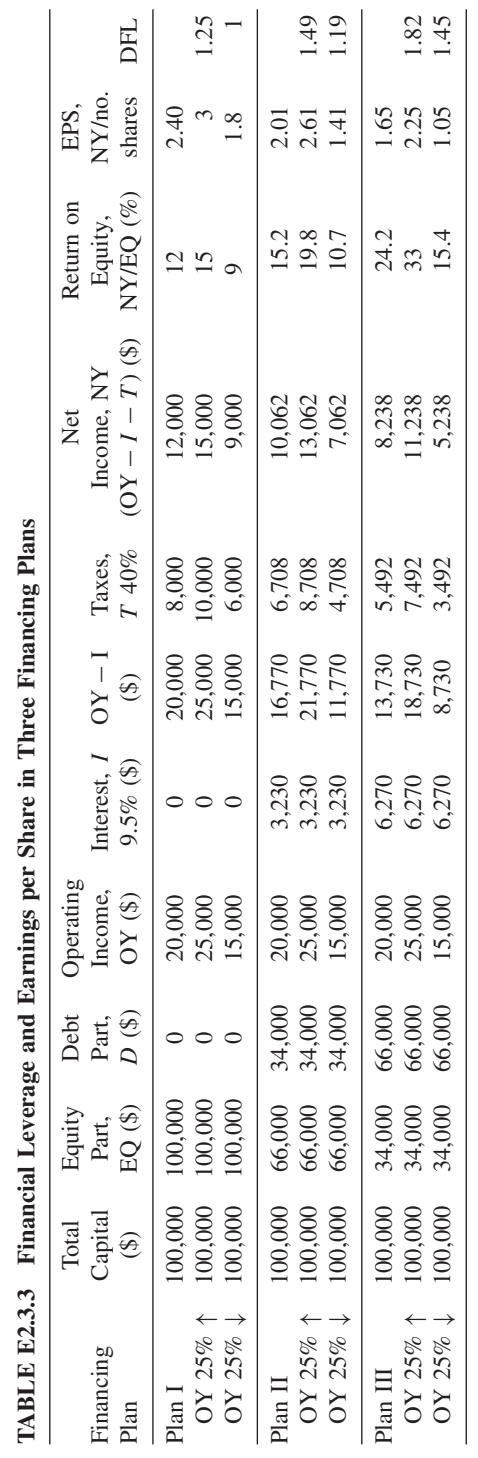

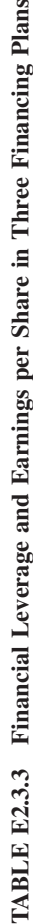

In Table E2.3.3 we see the data for these three financial plans. We are assuming that the operating income is 20% of the capital employed and that taxes are 40% of the earnings after interest. We are allowing the operating income to increase and decrease by 25% in each plan. The number of shares is assumed to be 5,000.

Data show that as the firm uses debt to finance the expansion project, returns on equity rises in increasing rates from  $15.2\%$  in plan II to  $24.2\%$  in plan III: that is, by 60%. Also, as operating income increases by 25%, return on equity increases by 30% (from 15.2% to 19.8%) in plan II and by 36% (from 24.2%) to 33%) in plan III. It is also evident that an increase in leverage causes EPS to increase. That is, the increase in EPS relative to a 1% increase in operating income is shown by the DFL increasing throughout the plans from 1.25 to 1.49 to 1.82. Conversely, the decrease in leverage causes the EPS to decline. Also, the effects on EPS of both the income and the decrease in income are more dramatic as we move from plan II to plan III, which uses higher debt.

### **2.4. TOTAL OR COMBINED LEVERAGE**

We have seen that changes in sales revenues have caused greater changes in a firm's operating income, which, in turn, has been reflected in changes in the earnings per share. It is logical to conclude that using both operating leverage and financial leverage would strongly affect the firm's earnings per share. Therefore, the combined effects of both types of leverage is what we call the **total leverage**. It is defined as the potential use of both operating and financial fixed costs to magnify the effect of changes in sales on a firm's earnings per share. Figure 2.2 shows the connection between sales and earnings per share through changes in operating income or EBIT utilizing the two types of leverage, operating and financial.

We can see that there is an ultimate link between the changes in sale revenue and the variations in earnings per share that can be visualized as the line of combined or total leverage. The degree of combined leverage (DCL) can be obtained as a product of the degree of operating leverage (DOL) and the degree

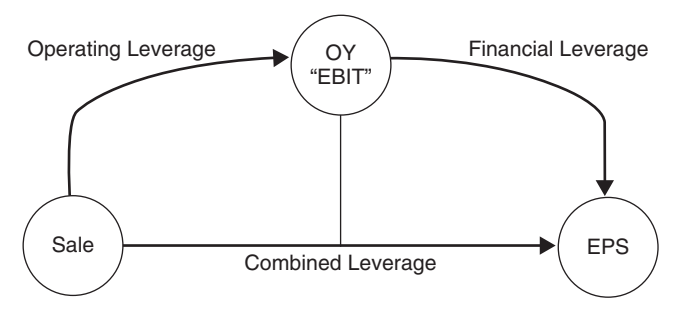

**FIGURE 2.2**

of financial leverage (DFL):

$$
DCL = DOL \cdot DFL
$$

$$
DCL = \frac{\% \Delta OY}{\% \Delta S} \cdot \frac{\% \Delta EPS}{\% \Delta OY}
$$

Canceling out  $% \triangle OY$ , we get

$$
DCL = \frac{\% \triangle EPS}{\% \Delta S}
$$

$$
DCL = \frac{[(EPS_2 - EPS_1)/EPS_1] \times 100}{[(S_2 - S_1)/S_1] \times 100}
$$

$$
DCL = \frac{EPS_2 - EPS_1}{EPS_1} \cdot \frac{S_1}{S_2 - S_1}
$$

**Example 2.4.1** In the last two years, a small firm managed to increase its sales revenue from \$88,000 to \$96,000. Its earnings per share have also been increasing, from 1.05 to 1.56. What would be the degree of combined leverage?

$$
DCL = \frac{EPS_2 - EPS_1}{EPS_1} \cdot \frac{S_1}{S_2 - S_1}
$$
  
= 
$$
\frac{1.56 - 1.05}{1.05} \left( \frac{88,000}{96,000 - 88,000} \right)
$$
  
= 5.34

This means that for every 1% change in the firm's sales, earnings per share have changed by 5.34%.

We can also use the following formula to obtain the degree of combined or total leverage:

DCL = 
$$
\frac{Q(p - v)}{Q(p - v) - FC - I - [D_{ps}/(1 - T)]}
$$

where  $Q$  is a given size of production,  $P$  is the price of a unit of production,  $v$ is the variable cost per unit of production,  $FC$  is the fixed cost,  $I$  is the interest,  $D_{\text{ps}}$  is the dividends for preferred stocks, and T is the tax rate.

**Example 2.4.2** A firm faces a \$6,000 fixed cost and a \$1.50 variable cost per unit. It pays \$8,210 as interest on its debt, pays income taxes at the rate of 36%,

and pays \$10,000 in dividends for preferred stock. What would be the degree of its combined leverage if it sells 15,000 units at \$6.50 each?

$$
DCL = \frac{Q(p - v)}{Q(p - v) - FC - I - [D_{ps}/(1 - T)]}
$$
  
= 
$$
\frac{15,000(6.50 - 1.50)}{15,000(6.50 - 1.50) - 6,000 - 8,210 - [10,000/(1 - .36)]}
$$
  
= 1.66

### **Unit V Summary**

The break-even point is a technique to guide businesses to the level of sales that is required to cover all operating costs and assess a firm's position on profitability. Technically, the break-even point is where sales revenues equal the total cost of production. It is the point where profit is zero. From here it becomes obvious that all production and sales before that point yield only loss, and profits begin to be collected when sales pass that point. The point can be expressed by size of production, amount of revenue, and time. It is also expressed in cash in cases where noncash charges such as depreciation are deducted from the fixed cost. The break-even revenue and production can also be obtained when a certain amount of profit is predetermined. Some important applications of the break-even point were explained in this unit, such as the break-even calculation when a firm incurs some borrowing; when the revenue and cost functions, or at least one of them is nonlinear, so that they produce more than one break-even point; the break-even and stock-selling decisions; and break-even in the early retirement decision.

Break-even quantity and revenue sensitivity to their component variables, and the limitations of the break-even analysis, were also addressed. Leverage was naturally a subject closely related to break-even analysis. Three types of leverage were explained as they are related to the use of fixed cost and business risk. Operating leverage, defined as the potential use of fixed operating costs that would magnify the effects of changes in sales on operating income, leads to a positive relationship between fixed cost and degree of leverage. The higher the fixed costs, the higher the degree of operating leverage. This degree of operating leverage is, in turn, related directly to the level of business risk.

The second type of leverage is financial leverage. It is defined as the potential use of fixed financial costs, such as interest on business debt and dividends for preferred stock, to magnify the effect of changes in operating income on business earnings per share. This also leads to a direct positive relationship between operating income and earnings per share. The higher the fixed financial costs, the greater the degree of financial leverage, which is also related directly to the level of business risk.

The third type of leverage in total leverage, a combination of operating leverage and financial leverage. It is defined as the potential use of both types of

*Mathematical Finance*, First Edition. M. J. Alhabeeb.

<sup>©</sup> 2012 John Wiley & Sons, Inc. Published 2012 by John Wiley & Sons, Inc.

fixed costs, operating and financial, to magnify the effects of changes in sales on business earnings per share: The higher the total fixed cost, the greater the degree of total leverage and the greater the level of business risk. That increasing level of business risk comes as the price of a big benefit, which is the increase in earnings on equity and earnings per share.

### **List of Formulas**

*Break-even quantity*:

$$
BEQ = \frac{FC}{p - v}
$$

*Cash break-even quantity*:

$$
CBEQ = \frac{FC - NC}{p - v}
$$

*Break-even quantity with target profit*:

$$
BEQ_{tp} = \frac{FC - TP}{p - v}
$$

*Break-even revenue*:

$$
BER = \frac{FC}{1 - (v/p)}
$$
  

$$
BER = BEQ \cdot p
$$

*Contribution margin*:

$$
CM = p - v
$$

*Break-even revenue with target profit*:

$$
BER_{tp} = \frac{FC + TP}{1 - (v/p)}
$$

*Break-even time*:

$$
BET = \frac{FC + pqt_L}{q(p - v)}
$$

*Mathematical Finance*, First Edition. M. J. Alhabeeb.

<sup>©</sup> 2012 John Wiley & Sons, Inc. Published 2012 by John Wiley & Sons, Inc.

*Break-even time between profit and cost of interest in borrowing*:

$$
t = \frac{FC + pqt_L + rt_0(FC + vqt_L)}{q(p - v) - r(FC + vqt_L)}
$$

*Break-even for stock buying and selling*:

$$
y_b = \frac{x(1 + \mathrm{i} \mathbf{p})}{1 - \mathrm{i} \mathbf{s}}
$$

*Break-even for early retirement*:

$$
t_b = \frac{\text{RP} \cdot t_e}{\text{RP} - \text{EP}}
$$

*Break-even for adjusted pension*:

$$
t_b^{\text{adj}} = \frac{\ln \left[ (RP - EP) / RP(1 + r)^{-t_e} - EP \right]}{\ln(1 + r)}
$$

*Degree of operating leverage*:

$$
DOL = \frac{OY_2 - OY_1}{OY_1} \cdot \frac{S_1}{S_2 - S_1}
$$

$$
DOL = \frac{Q(p - v)}{Q(p - v) - FC}
$$

*Degree of financial leverage*:

$$
DFL = \frac{EPS_2 - EPS_1}{EPS_1} \cdot \frac{OY_1}{OY_2 - OY_1}
$$

$$
DFL = \frac{OY}{OY - \left[ I + \left(\frac{D_{ps}}{1 - T}\right) \right]}
$$

*Degree of combined (total) leverage*:

DCL = 
$$
\frac{EPS_2 - EPS_1}{EPS_1} \cdot \frac{S_1}{S_2 - S_1}
$$

$$
DCL = \frac{Q(p - v)}{Q(p - v) - FC - I - [D_{ps}/(1 - T)]}
$$

### **Exercises for Unit V**

- **1.** Find the break-even quantity for a firm whose fixed operating cost is \$5,700 and variable operating cost is \$1.95 per unit, given that its product sells for \$7.00 per unit.
- **2.** Calculate the break-even revenue for the firm above if the fixed cost stays the same at \$5,700 but the variable cost increases to \$2.65 per unit and the product is sold at \$9.00 now.
- **3.** Find both the break-even quantity and the break-even revenue for a small business if its unit product is sold for \$29 in the market.

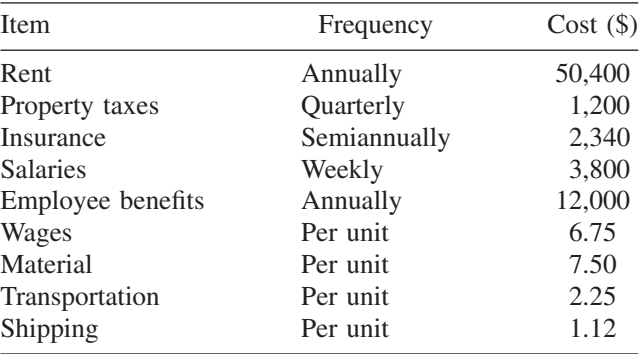

- **4.** Suppose that the firm in Exercise 3 has depreciation changes totaling 15% of its fixed cost. What would be the cash break-even quantity (CBEQ)?
- **5.** Find the break-even quantity and break-even revenue for the firm in Exercise 4 if management has set up \$55,000 as a target profit that must be obtained.
- **6.** Steve is opening a small wood shop to build custom mailboxes. He has the following costs:

Fixed cost: \$3,000 a month

Wages for two assistants who work 40 hours a week,

40 weeks a year earning \$12 an hour

*Mathematical Finance*, First Edition. M. J. Alhabeeb.

<sup>©</sup> 2012 John Wiley & Sons, Inc. Published 2012 by John Wiley & Sons, Inc.

Material: \$10 per box

Handling: \$1.00 per box

If he sells his boxes at \$30 each, calculate the shop's:

- **(a)** Contribution margin
- **(b)** Break-even quantity
- **(c)** Break-even revenue
- **(d)** Break-even quantity and revenue if he wants to make \$5,000 in profit Also draw the break-even graph.
- **7.** Let's assume that Steve in Exercise 6 also decided to make birdhouses. He can make 7 birdhouses a day at a \$3 variable cost per unit. Given that his fixed cost stays at \$3,000 and that he can sell each birdhouse at \$10 but would need to wait for 10 days to collect his revenue, calculate:
	- **(a)** Break-even time
	- **(b)** Break-even revenue
	- **(c)** Break-even quantity
- **8.** Calculate the point of break-even for a toy company that produces 1,000 toys a day at a fixed cost of \$50,000 and a variable cost of \$8 per toy and for a market price of \$15. The company's sales revenue would not be collected until 30 days after case production, but the company already obtained a loan 50 days before production at  $8\frac{1}{2}$  % interest and a maturity of 3 years.
- **9.** Find the break-even selling price for an investor who purchases 150 shares of a stock at \$35 each and pays a 4% commission. Assume that the selling commission is at the same rate of purchase commission. Verify your answer.
- **10.** Determine the break-even point for a person who contemplating retiring 4 years early and receiving \$62,000 as opposed to \$71,000 if he retires on time.
- **11.** Suppose that the firm of the person in Exercise 10 adjusts pensions by 3.25% for the cost of living. How long would he wait to have the early pension and the full pension equal each other?
- **12.** Find the degree of operating leverage (DOL) for the following firm through its change in sale (S) and operating income (OY) between years 1 and 2.

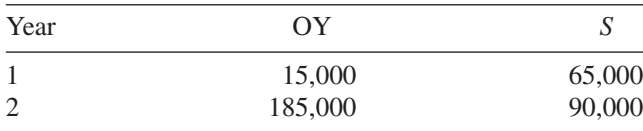

- **13.** Determine the degree of operating leverage for a firm that has the percentage change in sales equal to 35% and the percentage change in operating income is  $46\%$ .
- **14.** Find the degree of financial leverage for a firm given the following data:

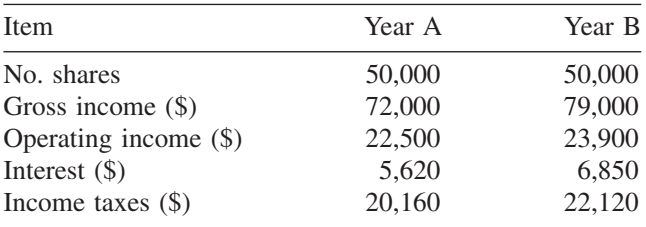

**15.** Calculate the degree of combined leverage (DCL) if you find that  $DOL = 4.8$ ,  $\% \Delta OY = 57$ , and  $\% \Delta EPS = 43$ .

## **UNIT VI**

## **Mathematics of Investment**

- **1. Stocks**
- **2. Bonds**
- **3. Mutual Funds**
- **4. Options**
- **5. Cost of Capital and Ratio Analysis** Unit VI Summary List of Formulas Exercises for Unit VI

# **1 Stocks**

In addition to their ordinary internal approach to maintaining a solid equity by retaining earnings, business firms, especially large corporations, take an additional external approach to finance their capital needs. To fund their startup operations, maintain their continuous spending, and fund their expansion projects, corporations may raise the needed capital by issuing and selling stocks and bonds. Two major types of securities serve as negotiable instruments of ownership. Investors who are interested in long-term investment buy and sell stocks and bonds in the market and hope to earn money through receiving dividends as their shares of a firm's profits, as well as through making capital gains when their investment values appreciate. To ensure the safety of their investment and take the best path to earning good returns, investors would have to be studious and smart in following the frequent fluctuations of prices and trends in their stocks and bonds. In this chapter we focus on mathematical operations related to stocks, and continue in the following chapters to address bonds and other types of securities.

For corporations, stocks are a major external source of equity capital that have claims on a firm's income and assets secondary to claims by their regular business creditors. For an investor, stocks are shares of ownership in the assets and earnings of a firm, and therefore a source of individual income. There are two major types of stocks; common stocks and preferred stocks. **Common stocks** are the most basic form of business ownership. They represent the great ability that a business has to increase its funding, and at the same time they place a minimum constraint on the firm, and for that, common stockholders are compensated with higher dividends and voting rights, compared with the holders of preferred stock. Voting rights in a corporation means that a stockholder would share in making major policy decisions, election of officers, and evaluation of management and progress. The power of voting would be commensurate with the number of shares that a stockholder holds. Common stocks can be owned privately or publicly and may come in various classes and categories.

**Preferred stocks** are of the fixed-income type. Stockholders of preferred stocks receive, as a dividend, a fixed percentage or amount of a firm's earnings. The firm is obligated to pay those dividends even before it pays its common stockholders. However, this priority privilege for preferred stocks is countered by the lack of voting rights. Other perceived disadvantages of preferred stocks are their relatively higher costs and the sensitivity of their market price to the

*Mathematical Finance*, First Edition. M. J. Alhabeeb.

<sup>©</sup> 2012 John Wiley & Sons, Inc. Published 2012 by John Wiley & Sons, Inc.

fluctuation of interest rate. However, one big advantage of preferred stocks, on the firm's side, is that they tend to increase the firm's leverage, as we will see in detail later.

### **1.1. BUYING AND SELLING STOCKS**

The primary objective for the common stockholders is to earn money, not only by receiving dividends but also by trading and making capital gains through buying and selling the right stock at the right time. The basic premise here is that they would like to buy at a time of **undervalued stocks**. That is when the true value of the stock is expected to be higher than its market value. They would also sell at the time of **overvalued stocks**, meaning that the true value of a stock is considered to be less than what it is sold for in the market.

For that reason, an investor has to be aware not only of the market changes and price fluctuations but also of the commissions and brokerage fees and the way they are calculated. In the stock exchange market, brokerage fees are set based on the market value of stocks and the number of shares purchased or sold. The brokerage rate is usually a combination of fixed and variable costs. The fixed part would increase with the amount of purchase or sale, and the variable part, which is usually a percentage, decreases as the amount of the purchase or sale, goes up, as shown in Table 1.1.

**Example 1.1.1** Dale purchased 350 shares of Country Pizza's common stock at \$25.75 per share but later sold 200 shares at \$29.25 each. What would his capital gain and his investment rate of return be?

1. Total cost of investment:

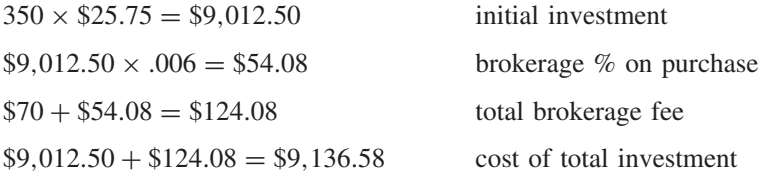

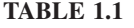

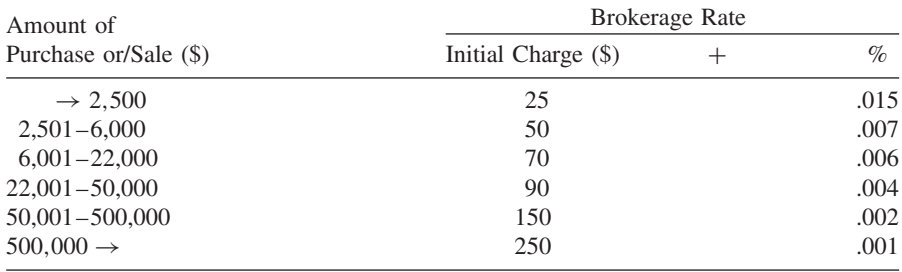

2. Net sale:

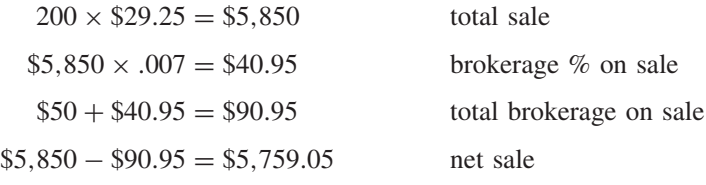

3. Cost of 200 shares sold:

$$
$9,136.50 \times \frac{200}{350} = $5,220.85
$$

4. Capital gain:

 $$5,759.05 - $5,220.86 = $538.19$  capital gain

5. Rate of return:

$$
\frac{\$538.19}{\$5,220.85} = 10.3\%
$$

Note that we did not get the cost of the 200 shares sold initially because that would place the brokerage fee at the second line of the chart. But in reality, he already paid the fees on the entire 350 shares purchased based on the third line of the chart. That was why we just calculated the share of these 200 sold out of what he paid for the total number of shares he purchased (350).

**Example 1.1.2** Suppose that a new investor decided to dedicate \$5,000 to purchase a certain stock and pay its fees. If he was told that the commission would be \$50 plus .007, find (1) how many shares he would get if that stock sells for \$28.58, and (2) what would be his yield if that stock pays \$2.33 dividend per share.

First, we have to determine his net investment; that is, we exclude the brokerage fee from his \$5,000.

NI + .007NI + 50 = \$5,000  
NI(1 + .007) = \$4,950  
NI = 
$$
\frac{$4,950}{$1.007}
$$
 = \$4,915.60 net investment

Since the stock price per share is \$28.50, we would find the number of shares:

$$
\frac{\$4,915.60}{\$28.58} = 172 \text{ shares}
$$

His total dividends would be

$$
172 \times \$2.33 = \$400.76
$$

The yield on his investment is

$$
\frac{\$400.76}{\$5,000} = 8\%
$$

### **1.2. COMMON STOCK VALUATION**

The estimation of stock value is needed whether or not the stock is actively traded in the stock exchange. It is important to find the price or value of securities such as the stocks, not only for buying and selling purposes, but also for other financial purposes such as estate tax valuation and new-share insurance. The main premise in consideration of the current value of a share of common stock is that it should be estimated by the present value of its future cash flows, which are the dividends that would come in the future. If an investor purchases a certain stock for a price of  $P_0$ , she would expect to receive dividends D on this investment as long as she keeps holding the shares. Stocks do not have any maturity date, so the future of receiving dividends is open. Another investor's expectation would be the price appreciation (PA) of her stock prices in the market that would bring a capital gain through selling at a higher price. The formal rate of return that investors expect to receive on their investment is called the **market capitalization rate** (MCR), or **expected rate** (Er), or just the **rate of return** (r). It is determined by

$$
MCR = Er = r = \frac{D + PA}{P_0}
$$

where  $D$  is the expected dividend per share and PA is the stock price appreciation that would be obtained by getting the difference between the current purchase price  $P_0$  and the expected price  $(P_1)$  of that stock a year after the purchase.

$$
PA = P_1 - P_0
$$

We can, therefore, adjust the formula to

$$
r = \frac{D + P_1 - P_0}{P_0}
$$

That is, an investor's expected annual return. It is weighing two typical types of returns, the expected cash dividend per share and the capital gain, where both are weighed relative to the original purchase price of stock  $(P_0)$ .

**Example 1.2.1** Gill purchases 50 shares of stock in a local firm at \$75.00 per share. He expects to get a dividend of \$4.00 per share at the end of the year. He also expects to sell his shares at \$80.00 each. What is his expected rate of return  $(r)$ ?

$$
r = \frac{D + P_1 - P_0}{P_0}
$$

$$
= \frac{\$4 + \$80 - \$75}{\$75}
$$

$$
= 12\%
$$

We can also get this rate if we consider all shares.

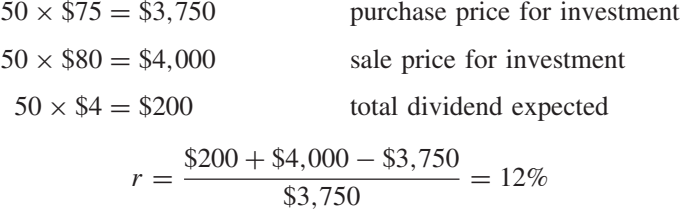

Mathematically, we can obtain any variable in a formula in terms of the other variables available. Let's assume that we are given a forecast for next year's price of a stock  $(P_1)$ , its dividend  $(D_1)$ , and the market capitalization rate  $(r)$ . Shouldn't that mean that we can calculate the current price of that stock  $(P_0)$ ? Technically, yes. The current price  $(P_0)$  is

$$
P_0 = \frac{D_1 + P_1}{1 + r}
$$

Basically, this means that we discounted the future returns of the shares into their current value. We can also formulate the price next year  $(P_1)$  in terms of the expected dividend for the year after  $(D_2)$  and the price of that year  $(P_2)$ :

$$
P_1 = \frac{D_2 + P_2}{1+r}
$$

and if we plug this value of  $P_1$  into the  $P_0$  formula above, we get

$$
P_0 = \frac{1}{1+r} (D_1 + P_1)
$$
  
=  $\frac{1}{1+r} \left( D_1 + \frac{D_2 + P_2}{1+r} \right)$   
=  $\frac{1}{1+r} \left[ D_1 + \frac{1}{1+r} (D_2 + P_2) \right]$   
=  $\frac{D_1}{1+r} + \frac{D_2 + P_2}{(1+r)^2}$ 

and if we continue to get our estimation for the next year after (year 3), we get

$$
P_0 = \frac{D_1}{1+r} + \frac{D_2 + P_2}{(1+r)^2} + \frac{D_3 + P_3}{(1+r)^3}
$$

and similarly for any number of years in the future, such as  $k$ , and if we substitute for  $P_2$  in terms of  $P_3$ , and for  $P_3$  in terms of  $P_4$ , and so on, all subsequent P's would disappear and we end up with

$$
P_0 = \frac{D_1}{1+r} + \frac{D_2}{(1+r)^2} + \dots + \frac{D_k + P_k}{(1+r)^k}
$$

and the final summation would be

$$
P_0 = \sum_{t=1}^k \frac{D_t}{(1+r)^t} + \frac{P_k}{(1+r)^k}
$$

This means that the current price of a stock is actually equal to the sum of all discounted dividends for a number of future years, defined by the period  $k$ . It is noteworthy to say here that as  $k$  continues to increase and approaches infinity, the value of the last price would approach zero, and for this reason, the last price can be eliminated and the formula becomes

$$
P_0 = \sum_{t=1}^{\infty} \frac{D_t}{(1+r)^t}
$$

This means that the present value of a common stock is just like the present value of any other asset. It is defined by the summation of the discounted stream of future dividends. However, this formula assumes a case of zero growth in dividends. In other words, the dividends stay constant throughout future years. It implies that all  $D$ 's are the same, and therefore the formula can be written as

$$
P_0 = D_1 \sum_{t=1}^{\infty} \frac{1}{(1+r)^t}
$$

and since  $\sum_{t=1}^{\infty} \left[1/(1+r)^t\right]$  is just the table present value interest factor (PVIF) for any  $r$  and any  $t$ , we can rewrite the formula as

$$
P_0 = D_1(\text{PVIF}_{r,t})
$$
\n
$$
P_0 = \frac{D_1}{r}
$$

**Example 1.2.2** If Bright Paint stock pays a \$14.95 dividend per share and it is expected to be constant indefinitely, what would the value of this stock be if the required return is  $11\frac{1}{2}\%$ ?

$$
P_0 = \frac{D_1}{r}
$$
  
=  $\frac{$14.95}{.115}$   
= \$130.00

But if the dividend grows in a constant rate such as  $g$ , the current value of the common stock would be adjusted by  $D + Dg = D(1 + g)$ :

$$
P_0 = \frac{D_1(1+g)}{1+r} + \frac{D_2(1+g)^2}{(1+r)^2} + \dots + \frac{D_k(1+g)^k}{(1+r)^k}
$$

and we end up with

$$
P_0 = \frac{D_1}{r - g} \qquad r > g
$$

where  $r$ , the required return or the market capitalization rate, is assumed to be larger than g, the expected constant growth rate for dividends. This formula is called the **Gordon formula** after M. J. Gordon, who along with E. Shapiro, published an article entitled "Capital Equipment Analysis: The Required Rate of Profit," which was published in *Management Science* in 1956. This formula was developed originally by J. B. Williams in his book *The Theory of Investment Value*, published by Harvard University Press in 1938, but stayed unpopular until Gordon and Shapiro rediscovered it 18 years later.

Since  $D_1 = D_0 + D_0g$ ,  $D_1 = D_0(1 + g)$ , we can write the foregoing formula as

$$
P_0 = \frac{D_0(1+g)}{r-g}
$$

**Example 1.2.3** Suppose that an investor wishes to get a 12% yield from a stock whose estimated growth is 8%. Suppose also that the firm selling the stock has distributed 60% of its earnings as dividends, that its earnings per share is \$3.20, and that it sells the stock for \$40.00 per share. What would the value of the stock be, and what would be the expected return?

First, we get the dividend as 60% of the earnings per share.

$$
D_0 = \$3.20(.60) = \$1.92
$$

$$
P_0 = \frac{D_0(1+g)}{r-g}
$$
  
=  $\frac{$1.92(1+.08)}{.12-.08}$   
=  $$51.84$  what the current stock price should be  

$$
r = \frac{D}{P_0} + g
$$
  
=  $\frac{$1.92}{$40} + .08$   
= 12.8%

Note that we used the actual price \$40 for  $P_0$ , not the estimated current value (\$51.84). Moreover, it is worthwhile to note that this  $r$  (the market capitalization rate that would often serve as the cost of common stock), would be obtained directly from the Gordon formula:

$$
r = \frac{D_1}{P_0} + g
$$

**Example 1.2.4** The common stock for Big Book Company sells for \$55 and its dividend in 2010 was \$4.30, which has been growing through the last five years as shown in Table E1.2.4. What would the cost of this common stock be?

From the past history of dividends, we can calculate  $g$ , the rate of growth from 2005 to 2009:

$$
g = \sqrt[n]{\frac{FV}{CV}} - 1
$$
  
=  $\sqrt[4]{\frac{$4.00}{$2.95}} - 1$   
= .08

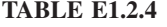

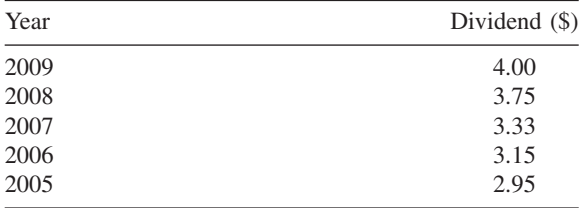
$$
r = \frac{D_1}{P_0} + g
$$
  
=  $\frac{$4.30}{$55} + .08$   
= 15.8%

There is another way to find g value. Given that  $D_1/P_0$  is actually the dividend yield, g can be found by multiplying the return on equity (ROE) by the plowback ratio (Plow):

$$
g = (\text{ROE})(\text{Flow})
$$

where ROE is the ratio of the earnings per share (EPS) to the equity per share (Eq).

$$
ROE = \frac{EPS}{Eq}
$$

and Plow is the complementary amount of the payout ratio (Pout):

$$
Flow = 1 - Pout
$$

and the payout ratio (Pout) is the ratio of the expected dividend  $(D_1)$  to the earnings per share (EPS).

$$
Pout = \frac{D_1}{\text{EPS}_1}
$$

**Example 1.2.5** A common stock is selling for \$35.00 per share, and its expected dividend at the end of next year is \$1.15 per share. The earning per share in this firm is \$2.30, and the book equity per share is \$14.50. What would the market capitalization rate or the cost of this stock be?

$$
ROE = \frac{EPS}{Eq}
$$
  
=  $\frac{$2.30}{$14.50} = 16\%$   
Put =  $\frac{D_1}{EPS_1}$   
=  $\frac{$1.15}{$2.30} = .50$   
Flow = 1 – Pout  
= 1 – .50 = .50

$$
g = \text{ROE} \cdot \text{Flow} \n= .16(.50) = .08 \nr = \frac{D_1}{P_0} + g \n= \frac{$1.15}{$35} + .08 \n= 11.3\%
$$

# **1.3. COST OF NEW ISSUES OF COMMON STOCK**

The cost of a new issue of common stock is obtained by the same market capitalization rate formula but also by consideration of:

1. An underpriced stock to be sold at a price below its current market price  $(P_0)$ . This may seem necessary to the firm in order to sell a new issue of the stock. The underpricing amount (Un) would be the difference between current price  $(P_0)$  and new price  $(P_n)$ .

$$
Un = P_0 - P_n
$$

2. The flotation cost (FC), which is the cost of issuing and selling the new stock.

So if both items above are subtracted from the stock price, we would get what is called the **net proceed**  $(N_n)$ , which would replace  $P_0$  in the new formula of the cost of a new issue of stock  $(r_n)$ .

$$
r_n = \frac{D}{N_n} + g
$$

**Example 1.3.1** Suppose that there is a new issue of the stock in Example 1.2.5. The firm decides to underprice it by \$1.55 per share and calculated the flotation cost at \$.75 per share. Determine the cost of the new issue of this common stock.  $P_0 = 55$ ; Un = 1.55; Fc = \$.75;  $D_1 = $4.30$ ;  $g = .08$ .

$$
N_n = P_0 - (\text{Un} + \text{Fc})
$$
  
= 55 - (\$1.55 + \$.75)  
= \$52.70  

$$
r_n = \frac{D}{N_n} + g
$$
  
= 
$$
\frac{$4.30}{$52.70} + .08
$$
  
= 16.2%

Note that the cost of the new issue is greater than the cost of the current stock because of dividing the dividend by the new net proceeds, which is less than the current price.

## **1.4. STOCK VALUE WITH TWO-STAGE DIVIDEND GROWTH**

The Gordon formula assumes that the expected growth rate for dividend  $(g)$  is lower than the required return or market capitalization rate  $(r)$ . But suppose that at some point, earnings and dividends go up to exhibit a very high growth, sufficient for g to be greater than r. In such a case, Gordon's formula would produce a negative value for the stock, and that is why we should estimate the value of stock using the two-stage growth formula, which addresses the growth in two stages and estimates the stock value by combining the present value of dividends from year 1 to *n* with the present value of dividends from  $n + 1$  to infinity.

$$
P_0 = D_0 \cdot \frac{1 - [(1 + g_1)/(1 + r)]^n}{r - g_1} (1 + g_1) + D_{n+1} \left(\frac{1}{r - g_2}\right) \left(\frac{1}{1 + r}\right)^n
$$

**Example 1.4.1** Find the current price per share of the common stock at SURE Corporation. Annual dividends are expected to grow by 25% for the next 5 years and slow back to 5% after that. Given that the dividend is \$37.00 per share and the required rate of return is 15%.

$$
g_1 = .25; g_2 = .05; D_0 = $37.00; r = .15; n = 5.
$$
  
\n
$$
P_0 = D_0 \cdot \frac{1 - [(1 + g_1)/(1 + r)]^n}{r - g_1} (1 + g_1) + D_{n+1} \left(\frac{1}{r - g_2}\right) \left(\frac{1}{1 + r}\right)^n
$$
  
\n
$$
= 37 \left[ \frac{1 - [(1 + .25)/(1 + .15)]^5}{.15 - .25} \right] (1 + .25)
$$
  
\n
$$
+ 37(1 + .25)^5 (1 + .05) \left(\frac{1}{.15 - .05}\right) \left(\frac{1}{1 + .15}\right)^5
$$
  
\n
$$
= $239.23 + $589.46 = $828.69
$$

# **1.5. COST OF STOCK THROUGH THE CAPM**

The **capital asset pricing model** (CAPM) addresses the relationship between the required return (or in this context, the cost of common stock) and the nondiversifiable portion of the overall risk that a firm may face. The nondiversifiable risk is the external part of the asset's risk, which is attributable to out-of-firm circumstances and conditions and which affect all firms in the industry, therefore

cannot be reduced or eliminated by the usual remedy of portfolio diversification. It is expressed in the model by beta  $(\beta)$  as an index to measure the variation of an asset's return in response to the changes in the market return. According to this model, the required return or cost of common stock  $(r_c)$  is obtained by

$$
r_c = R_f + \beta (R_m - R_f)
$$

The cost is actually a combination between the risk-free rate of return  $(R_f)$ , which is measured by the return on a U.S. Treasury bill, and the risk premium  $\beta(R_m - R_f)$  which is the difference between the market return  $(R_m)$  and the risk-free return  $(R_f)$  modified by beta  $(\beta)$ .

**Example 1.5.1** Use the CAPM to estimate the cost of Joyland's common stock if its beta equals 1.70 and the market return is 12%. Given the risk-free rate of 8%:

$$
R_f = 8\%, R_m = 12\%, \text{ and } \beta = 1.70.
$$
  

$$
r_c = R_f + \beta(R_m - R_f)
$$
  

$$
= .08 + 1.70(.12 - .08)
$$
  

$$
= 14.8\%
$$

# **1.6. OTHER METHODS FOR COMMON STOCK VALUATION**

# **The P/E Multiples Method**

In the **P/E multiples method**, the value of a common stock in a firm  $(V_c)$  would be measured according to use of the price/earning ratio  $(P/E_i)$  of the industry, which is often published by some standard financial reports. The value  $(V_c)$  would be obtained by multiplying the firm's expected earnings per share  $(EPS<sub>e</sub>)$  by the industry's  $P/E$  multiples:

$$
V_c = \text{EPS}_e(P/E_i)
$$

This method is more suited for firms that are not publicly traded.

**Example 1.6.1** A train service corporation expects its earnings per share to be \$3.10 at a time that the price/earnings ratio in the land transportation industry is rated at 9. What would be a good estimation of the value of a share in the train service corporation?

$$
V_c = \text{EPS}_e(P/E_i)
$$

$$
= \$3.10(9)
$$

$$
= \$27.90
$$

#### **The Book Value per Share Method**

The **book value per share method**, is based on a hypothetical situation by which one would think that a good estimation of the value of a share in a firm would be the stockholder's per capita share of all the firm's net proceeds, if all assets are liquidated and all liabilities, including the preferred stocks, are paid. Assets and liabilities have their accounting value already recorded in the firm's books, which is why this method is called the **book value method**.

**Example 1.6.2** The ABC Company's books show that the total assets are \$2.7 million and total liabilities are \$1.2 million. The company's preferred stock dividends would reach \$650,000 and it has 85,000 common stock shares. What is the value of a share?

$$
V_c = \frac{\$2,700,000 - (\$1,200,000 + \$650,000)}{85,000}
$$

$$
= \$10,00
$$

#### **The Liquidation Value per Share Method**

The **liquidation value per share method** is exactly the same as the book value method except that this one is actual, not hypothetical. It is about the value of a share in a firm that is actually being liquidated.

**Example 1.6.3** A firm's team responsible for handling the firm's assets liquidation reported that \$2.3 million would remain after they pay all liabilities, including the preferred stock. The firm plans to distribute this net proceeds among the 110,000 shares of common stocks. The value of a share would, therefore, be

$$
V_c = \frac{\$2,300,000}{110,000}
$$

$$
= \$20.91
$$

## **1.7. VALUATION OF PREFERRED STOCK**

Since preferred stock does not have any maturity date and it pays a fixed dividend for as long as the stock is outstanding, the payment of dividends can be considered a perpetuity, and for that we can write the formula of its value  $(P_p)$  as

$$
P_p = D_p \left(\frac{1}{r_p}\right)
$$

$$
P_p = \frac{D_p}{r_p}
$$

**Example 1.7.1** Wide Range Company pays a fixed annual dividend of \$7.50 to their preferred stockholders. What is the value of this preferred stock if the required rate of return is estimated at 14.5%?

$$
P_p = \frac{D_p}{r_p}
$$

$$
= \frac{\$7.50}{.145}
$$

$$
= \$51.72
$$

# **1.8. COST OF PREFERRED STOCK**

The **cost of preferred stock** is represented by the required rate of return  $(r_p)$ , which can be obtained by rearranging the preceding formula:

$$
r_p = \frac{D_p}{P_p}
$$

But instead of using the value of the preferred stock  $(P_p)$ , we have to use the net proceeds  $(N_p)$ , which would be  $P_p$  after subtracting any flotation cost (FC).

$$
N_p = P_p - \text{FC}
$$

and the right formula becomes

$$
r_p = \frac{D_p}{N_p}
$$

**Example 1.8.1** If XYZ Corporation pays out 9% of its stock par value of \$96 as a dividend for preferred stock given that the cost to issue and sell the stock is \$4.00, what is the cost of the stock?

$$
D_p = .09(\$96) = \$8.64
$$
  
\n
$$
N_p = \$96 - \$4 = \$92
$$
  
\n
$$
r_p = \frac{D_p}{N_p}
$$
  
\n
$$
= \frac{\$8.64}{\$92}
$$
  
\n
$$
= 9.4\%
$$

# **2 Bonds**

Bonds are one of the major securities that are traded in the capital market. A **bond** is a long-term investment instrument that is usually issued and sold by big businesses and governments to a diverse group of lenders for the purpose of raising large amounts of capital. Bonds are written promises by the borrower (governments or corporations) to the lender (the investors, individuals or institutions) to pay:

- 1. The full amount borrowed on or before a certain date in the future called a **maturity date** or **redemption date**. This amount is also called the **redemption value**. It is often the amount that is printed on the face of the bond, called the **face value** or **par value** of the bond. It usually comes in a denomination of \$1,000 or its multiples.
- 2. A fixed set of cash payoffs calculated as the semiannual interest on the face value, using a certain interest rate called the **bond rate**, **coupon rate**, or **contract rate**, and it is usually stated in annual form. These interest payments are paid throughout the maturity period and until the amount borrowed is redeemed.

The maturity period is often 10 years and more. It is usually divided into semiannual payments and the interest is paid on certain days called **payment days** or **coupon days**.

# **2.1. BOND VALUATION**

Since the investor receives interest payments throughout the maturity period and receives the principal back on the redemption date, the value of the bond at the time of purchase is assessed as the present value of the future payments of interest plus the present value of the redemption amount. Suppose that a bond with a par value of \$1,000.00 matures in 10 years, earning a 8% bond rate. The annual interest would be

 $$1,000 \times .08 = $80$ 

*Mathematical Finance*, First Edition. M. J. Alhabeeb.

<sup>©</sup> 2012 John Wiley & Sons, Inc. Published 2012 by John Wiley & Sons, Inc.

But since the interest payments are made on semiannual terms, each payment would be \$40 for the next 20 terms. The last term would be paying the 20th interest payment of \$40 plus the original amount borrowed, \$1,000: that is, \$1,040.

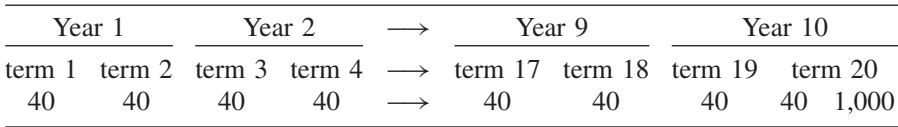

The value of this bond at the time of purchase  $(B<sub>0</sub>)$  would be equal to the present value of all the future cash flows in the table above. So if we discount all interest payments and the redemption amount back to the current value, using a semiannual rate of  $.04 \cdot (.08/2)$  and a maturity of 20  $(10 \times 2)$ , we should get \$1,000 as a current value:

$$
B_0 = 40 \left[ \frac{1}{(1+.04)^1} \right] + 40 \left[ \frac{1}{(1+.04)^2} \right] + \dots + 40 \left[ \frac{1}{(1+.04)^{20}} \right]
$$
  
+ 1,000 \left[ \frac{1}{(1+.04)^{20}} \right]  
= 38.462 + 36.98 + \dots + 18.256 + 474.64  
= \$1,000

Figure 2.1 shows how all cash flows of the bond, including the redemption value plus all the interest payments are brought back in time from the future to the present to form the discounted value in the current time. Suppose that the bond in the example is to be purchased in 2011 and to get redeemed in 2021. But if the investor wants to assess the value of this investment by comparing its return to returns of other alternatives, the comparison would require getting the present value of the same set of cash flows using an interest rate that differs from the bond rate stated. This interest rate is usually the prevailing rate of return on comparable investment. It is considered the desired or required rate of return (i). It is often called the **current rate** or the **yield to maturity** (YTM).

So let's assume that at the time of considering this bond as an investment purchase, the market rate of return on similar securities is 10%, which would be what the investor is giving up if buying the bond at 8%. In this case we can obtain the value of the bond of 8% coupon rate by discounting the previous cash flows at the yield rate of 10%, which gives us a semiannual rate of .05.

$$
B_0 = 40 \left[ \frac{1}{(1+.05)^1} \right] + 40 \left[ \frac{1}{(1+.05)^2} \right] + \cdots
$$
  
+ 40 \left[ \frac{1}{(1+.05)^{20}} \right] + 1,000 \left[ \frac{1}{(1+.05)^{20}} \right]  
= 38.09 + 36.28 + \cdots + 15.07 + 376.90  
= \$875.38

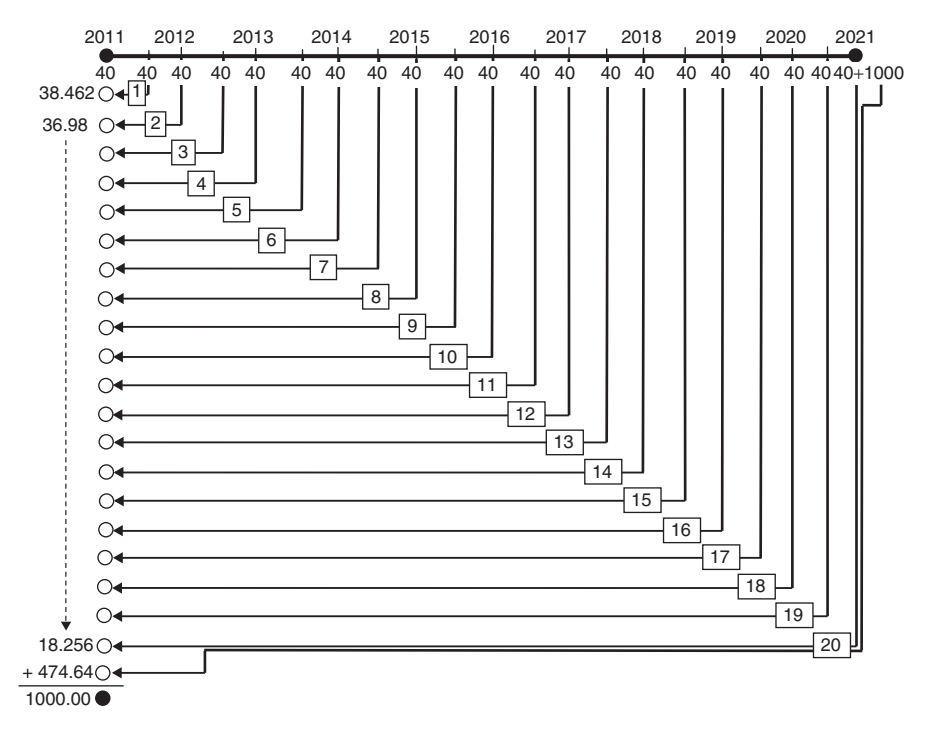

#### **FIGURE 2.1**

Notice that the value of the bond turned out to be less than before when using a higher rate of return. The reason is that we are reversing the direction from the future to the present when we discount. The more money grows forward, the more it shrinks backward.

We can use the following general formula to obtain the value of a bond with a required yield rate  $(i)$ :

$$
B_0 = I\left[\sum_{t=1}^n \frac{1}{(1+i)^t}\right] + M\frac{1}{(1+i)^n}
$$

where  $B_0$  is the value of the bond or the purchase price at the required or desired yield rate,  $I$  is the interest payment per semiannual term,  $i$  is the required or desired interest yield rate,  $t$  is any semiannual term,  $n$  is the number of semiannual terms in the maturity period, and  $M$  is the redemption value of the bond.

Knowing that the term  $\sum_{t=1}^{n} 1/(1 + i)^{t}$  is the accumulated present value interest factor (PV/FA), that the term  $1/(1 + i)^n$  is the present value interest factor (PVIF), and that both of them are the same table values that we dealt with before, we can rewrite the formula above in the following way, which would allow us to use the table values:

$$
B_0 = I(\text{PV}/\text{FA}_{i,n}) + M(\text{PVIF}_{i,n})
$$

and it can also be written, using  $a_{\overline{n}|i}$  and  $v^n$ , as we have shown earlier. The formula can then also be written this way:

$$
B_0 = I(a_{\overline{n}|i}) + M(v^n)
$$

The more the semiannual terms, the more tedious the manual calculations become and therefore utilizing the table values comes in handy and makes it much easier.

**Example 2.1.1** A \$1,000 bond is maturing in 15 years. Its semiannual coupon is at  $9\frac{1}{2}\%$ . Find the purchase price that would yield 11%.

The annual coupon rate is  $9\frac{1}{2}\%$ , so the semiannual rate is  $4\frac{3}{2}\%$  or .0475.  $I = $1,000(.0475) = $47.50$ . The redemption value (*M*) is \$1,000, the annual yield is 11%, and the semiannual yield is  $5\frac{1}{2}\%$  or .055.

$$
B_0 = I(a_{\overline{n}|i}) + M(v^n)
$$
  
= \$47.50(a\_{3\overline{0}.055}) + \$1,000(v^n)  
= \$47.50(14.534) + \$1,000(.2006)  
= \$890.96

**Example 2.1.2** If the face value of a bond is \$2,000, its coupon rate is  $12\frac{1}{4}\%$ , and if it is redeemable at par at the end of 10 years, what would its current value be if the investor wants the yield to be 10%?

The bond rate is  $12\frac{1}{4}\%$  annually, so the semiannual rate is .06125. The interest payment would be

$$
$2,000 \times .06125 = $122.50
$$

The redemption value  $(M)$  is \$2,000, the annual required rate of return is 10% and the semiannual rate is 5%.

$$
B_0 = I(a_{\overline{n}|i}) + M(v^n)
$$
  
= \$122.50(a\_{2\overline{0}|.05}) + \$2,000(v^n)  
= \$122.50(12.462) + \$2,000(.3769)  
= \$2,280.40

# **2.2. PREMIUM AND DISCOUNT PRICES**

In Examples 2.1.1 and 2.1.2 we saw that when the required yield was larger than the bond rate, the value or purchase price was lower than the face value of the bond, and when the yield rate was lower than the bond rate, the value or purchase price was higher than the face value.

$$
\begin{aligned}\n\text{if} \quad i > r \colon B_0 \downarrow \\
\text{if} \quad i < r \colon B_0 \uparrow\n\end{aligned}
$$

If the \$1,000 bond at  $9\frac{1}{2}\%$  bond rate is sold for \$890.96 to yield 11% return, it is said to be sold at discount, and the discount amount is the difference between the face value and the purchase price:

$$
$1,000 - $890.96 = $109.04
$$
 discount

Similarly, if the \$2,000 bond at a  $12\frac{1}{4}\%$  bond rate is sold for \$2,280,40 to give a 10% yield, the bond is said to be sold at premium, and the premium amount would be the difference between the purchase price and the face value:

$$
$2,280.40 - $2,000 = $280.40 \qquad \text{premium}
$$

So when the purchase price is different from the face value of the bond, the difference, discount or premium, is carried by the buyer (investor). We can look at the discount of \$109.04 this way:

$$
\frac{$1,000 \times .095}{2} = $47.50
$$
 semiannual interest based on  $9\frac{1}{2}\%$ 

and

$$
\frac{\$1,000 \times .11}{2} = \$55.00
$$
 semiannual interest based on 11%  
\$55.00 - \$47.50 = \$7.50  
difference in interest per term

If we discount this difference for the entire maturity (30 terms) at a yield rate of 11% (semiannual 5.5%), we get

$$
$7.50(a_{3\overline{0}1.055})
$$
  

$$
$47.50(14.534) = $109.04
$$
 discount

which says that the discount is the present value of the differences in interest throughout the entire maturity period and that it must be subtracted from the par value (redemption amount) to form the current value or purchase price of the bond:

$$
M - D_s = B_0
$$
  
\$1,000 - \$109.04 = \$890.96

In the same manner, we can look at the premium of \$280.40 in the following way:

$$
\frac{\$2,000 \times .1225}{2} = \$122.50
$$
 semiannual interest based on  $12\frac{1}{4}\%$   

$$
\frac{\$2,000 \times .10}{2} = \$100.00
$$
 semiannual interest based on 10%  

$$
\$122.50 - \$100 = \$22.50
$$
 difference in interest per term

Discounting this difference at a yield rate of 10% or 5% semiannually for 20 terms gives us

\$22.50(
$$
a_{20} = 0.05
$$
)  
\$22.50(12.462) = \$280.40 premium

This also says that the premium is, in fact, the present value of the difference in interest throughout the maturity period of 20 terms and therefore must be added to the full (redemption) value to form the purchase price of the bond:

$$
M + P_m = B_p
$$
  
\$2,000 + \$280.40 = \$2,280.40

Generally, we can write the formula of discount  $(D_s)$  and premium  $(P_m)$  as the present value of the differences between face value and the purchase price of a bond:

$$
D_s = (M_i - M_r)a_{\overline{n}|i}
$$
  
\n
$$
D_s = M(i - r)a_{\overline{n}|i}
$$
 when  $i > r$   
\n
$$
P_m = (M_r - M_i)a_{\overline{n}|i}
$$
  
\n
$$
P_m = M(r - i)a_{\overline{n}|i}
$$
 when  $i < r$ 

In conclusion, a bond may sell at a value that is less than its par value when the required rate of return is greater than the rate stated on the bond. It would be a case of selling at a discount. It may also sell at a value higher than its face value when the required rate of return is lower than the bond rate. That would be selling at a premium.

**Example 2.2.1** A bond with a face value of \$5,000 is redeemable in 8 years at a bond rate of 7.5%. If it is to be purchased to yield 6%, would it be purchased at a premium or discount, and what would the purchase price be?

First let's get the semiannual rates:

semiannual bond rate = 
$$
.075/2 = .0375
$$

\nsemiannual yield =  $.06/2 = .03$ 

Since the required yield is less than the bond rate, the bond would sell at a premium.

$$
P_m = M(r - i)a_{\overline{n}|i}
$$
  
= \$5,000(.0375 - .03)a\_{\overline{8}|.03}  
= \$5,000(.0075)(7.019)  
= \$263.24 premium  

$$
B_p = M + P_m
$$
  
= \$5,000 + \$263.24 = \$5,263.24

**Example 2.2.2** A \$2,000 bond pays  $10\frac{1}{2}\%$  bond interest twice a year for 20 years, at the end of which it will be redeemable at par value. If the investor wants to get a 12% yield, would the bond sell at a premium or a discount, and for how much?

> semiannual bond rate  $= .105/2 = .0525$ semiannual yield  $= .12/2 = .06$

Since the yield is higher than the coupon rate, the bond would sell at a discount.

$$
D_s = M(i - r)a_{2\overline{2}1.06}
$$
  
= \$2,000(.06 - .0525)(11.4699)  
= \$172.05 discount  

$$
B_d = M - D_s
$$
  
= \$2,000 - \$172.05 = \$1,827.95

# **2.3. PREMIUM AMORTIZATION**

As mentioned earlier, a premium is recovered gradually throughout the interest payments, and therefore the investor would not receive the premium price at redemption. Only the original redemption value would be received in the final term. For that reason the recorded premium price on the investor's book should be reduced as the fraction of premium is received semiannually. In other words,

| (1)<br>Semiannual<br><b>Term</b> | (2)<br>Interest<br>Payment<br>[(par) (r)] | (3)<br>Yield<br>.0225<br>[.0225(5)] | (4)<br>Amortization<br>of Premiums<br>$[(2) - (3)]$ | (5)<br><b>Book Value</b><br>of the Bond<br>$[(5) - (4)]$ |
|----------------------------------|-------------------------------------------|-------------------------------------|-----------------------------------------------------|----------------------------------------------------------|
|                                  |                                           |                                     |                                                     | 3,163.06                                                 |
| 1                                | 90                                        | 71.17                               | 18.83                                               | 3,144.23                                                 |
| $\overline{2}$                   | 90                                        | 70.74                               | 19.25                                               | 3,124.97                                                 |
| 3                                | 90                                        | 70.31                               | 19.69                                               | 3,105.28                                                 |
| $\overline{4}$                   | 90                                        | 69.87                               | 20.13                                               | 3,085.15                                                 |
| 5                                | 90                                        | 69.42                               | 20.58                                               | 3,064.57                                                 |
| 6                                | 90                                        | 68.95                               | 21.05                                               | 3,043.52                                                 |
| 7                                | 90                                        | 68.48                               | 21.52                                               | 3,022.00                                                 |
| 8                                | 90                                        | 67.99                               | 22.00                                               | 3,000.00                                                 |
|                                  | 720                                       | 556.94                              | 163.06                                              |                                                          |

**TABLE 2.1 Premium Amortization Schedule**

the book value of the premium price has to be amortized and reduced to be equal to the original redemption value when the redemption date comes.

Let's consider a bond of \$3,000 at 6% redeemable in 4 years and purchased to provide a  $4\frac{1}{2}\%$  yield. The semiannual bond rate is .03 and the semiannual yield is .0225.

$$
P_m = M(r - i)a_{\overline{n}|i}
$$
  
= \$3,000(.03 - .0225)a\_{\overline{8}|.0225}  
= \$3,000(.0075)(7.2472)  
= \$163.06  

$$
B_p = $3,000 + $163.06 = $3,163.06
$$

The amortization schedule in Table 2.1 shows how the premium price of \$3,085.16 is gradually reduced to the redemption value of \$3,000 by the end of the 8th semiannual term of the maturity time of 4 years.

$$
I = $3,000(.03) = $90
$$

To construct the amortization table we carried out the following steps:

- 1. The first entry was the premium price \$3,163.06 as the first book value.
- 2. We multiplied the book value by the yield rate to get the first entry in column (3):

$$
$3,163.08 \times .0025 = $71.17
$$

3. We subtracted \$71.17 from the interest of the first term (90) to get the first entry on column (4):

$$
$90 - $71.17 = $18.83
$$

4. We got the second entry of the book value by subtracting the amortization amount of \$18.83 from the previous book value:

$$
$3,163.06 - $18.83 = $3,144.23
$$

- 5. We multiplied this new book value of \$3,144.23 by the yield rate as in step 2 and repeat the sequence until you get the following results:
	- (a) The last book value must equal the face value of the bond: in this case, \$3,000.
	- (b) The total of column (4) must equal the premium: in this case, \$163.06.
	- (c) The accumulated yield [total of column (3)] must equal the difference between the total interest and the premium: in this case:

$$
$720 - $163.06 = $556.94.
$$

# **2.4. DISCOUNT ACCUMULATION**

Unlike the case of the premium price, the discount price is less than the face value, but the investor would still receive the face value at redemption. Therefore, the total deficit of the discount would be recovered gradually and little by little through the interest payments. This would require the book value to increase gradually from the discount price until it becomes equal to the face value of the bond on the redemption day, and that is what the discount accumulation is all about.

Let's consider a bond whose face value is \$8,000 redeemable in 3 years at 5%, but it is purchased to yield 8%.

> semiannual bond rate  $= .05/2 = .025$ semiannual yield =  $.08/2 = .04$

Since the yield is greater than the bond rate, the bond is purchased at discount.

$$
D_s = M(I - r)a_{\overline{n}|i}
$$
  
= \$8,000(.04 - .025)a\_{\overline{6}|.04}  
= \$8,000(.015)(5.2421)  

$$
D_s = $629.05 \text{ discount}B_d = $8,000 - $629.05 = $7,370.95 \text{ purchase price}
$$

| (1)            | (2)                 | (3)          | (4)                         | (5)                       |
|----------------|---------------------|--------------|-----------------------------|---------------------------|
| Semiannual     | Interest<br>Payment | Yield<br>.04 | Accumulation<br>of Discount | Book Value<br>of the Bond |
| Term           | [(par) (r)]         | [.04(5)]     | $[(3) - (2)]$               | $[(4) + (5)]$             |
|                |                     |              |                             | 7,370.95                  |
| 1              | 200                 | 294.84       | 94.84                       | 7.465.79                  |
| 2              | 200                 | 298.63       | 98.63                       | 7,564.42                  |
| 3              | 200                 | 302.58       | 102.58                      | 7,666.99                  |
| $\overline{4}$ | 200                 | 306.68       | 106.68                      | 7,773.67                  |
| 5              | 290                 | 310.95       | 110.95                      | 7,884.62                  |
| 6              | 200                 | 315.38       | 115.38                      | 8,000.00                  |
|                | 1,200               | 1,829.05     | 629.05                      |                           |

**TABLE 2.2 Discount Accumulation Schedule**

 $I = $8,000(.025)$ 

 $= $200$  semiannual interest payment

To construct Table 2.2 we carried out the following steps:

- 1. The first entry was the discount price \$7,370.95 as the first recording of the book value.
- 2. We multiplied the book value by the yield rate to get the first entry in the column (3).

$$
$7,730.95 \times .04 = $294.84
$$

3. We subtracted the interest of the first term (\$200) from \$294.84 to get the first entry in column (4) (\$94.84).

$$
$294.84 - $200 = $94.84
$$

4. We added this \$94.84 to the first book value to get the second book value.

$$
$7,370.95 + $94.84 = $7,465.79
$$

- 5. We multiplied this new book value by the yield rate as in step 2 and repeated steps 2 to 5 until all the deficits were accumulated to complete the book value in the face value of \$3,000.00 as the last recorded book value.
- 6. We checked that:
	- (a) The total of column (4) is equal to the amount of the discount (\$629.05).
	- (b) The total of column (3) is the sum of the discount and the total interest.

$$
$1,829.05 = $629.05 + $1,200
$$

#### **2.5. BOND PURCHASE PRICE BETWEEN INTEREST DAYS**

The bond price  $(B_0)$  that we established earlier assumed that an investor would buy on one of the interest payment dates of the maturity time. But, in reality, that may or may not happen. In case the purchase occurs on any day in between these established coupon days, we need to know two more bond price terms: purchase price between dates  $(B_{bd})$ , sometimes called the **flat price**, and the **quoted price**  $(B<sub>a</sub>)$ . We also need to distinguish between the interest at the bond rate and the interest at the yield rate, both of which are involved in the calculation.

$$
B_{\rm bd}=B_0+Y_{\rm bp}
$$

So the bond purchase price between dates  $(B_{bd})$  is a sum of the purchase price  $(B<sub>0</sub>)$  calculated on the day of payment that immediately precedes the day of purchase, and the portion of interest  $(Y_{\text{bn}})$  on the purchase price  $(B_0)$  and for the time between the purchase date and the day of payment before it (bp). This interest is calculated based on the yield rate  $(i)$ :

$$
Y_{\rm bp} = B_0(i) \mathbf{b}_{\rm p}
$$

The quoted price  $(B_a)$ , sometimes called the **net price**, is

$$
B_q = B_{\text{bd}} - I_{\text{ac}}
$$

where  $I_{ac}$  is the interest on the face value  $(M)$  and for the time between the purchase date and the payment date before it (bp), but calculated based on the bond or coupon rate (r). It is called the **accrued interest** and represents the interest portion that belongs to the seller.

$$
I_{\rm ac}=M(r)b_{\rm p}
$$

**Example 2.5.1** A bond of \$1,000 at 8% maturing in 10 years on February 2020 (see Figure E2.5.1). Its interest has been paid every August 15 and February 15 starting August 15, 2010. Find the purchase price and the quoted price if the bond is purchased on December 15 to make an 11% yield.

The semiannual bond rate  $= .08/2 = .04$ ; the yield rate  $= .11/2 = .055$ ;  $n = 20$ ;  $M = $1,000$ ;  $I = $1,000(.04) = 40$ .

$$
B_0 = I(a_{\overline{n}|i}) + M(v^n)
$$
  
= 40( $a_{\overline{n}|i}$ ) + \$1,000( $v^n$ )  
= 40(11.9504) + \$1,000(.3427)  
= \$820.72 purchase price on the interest date

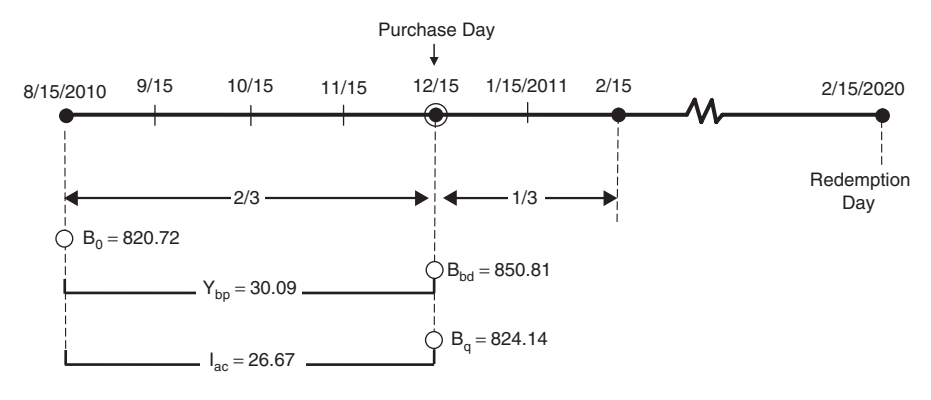

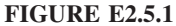

$$
Y_{bp} = B_0(i)b_p
$$
  
= \$820.72(.055)(\frac{1}{3})  
= \$30.09  

$$
B_{bd} = $820.72 + $30.09
$$
  
= \$850.81  

$$
I_{ac} = M(r)b_p
$$
  
= \$1,000(.04)(\frac{1}{3})  
= \$26.67  
accured interest  

$$
B_q = B_{bp} - I_{ac}
$$
  
= \$850.81 - \$26.67  
= \$824.14

**Example 2.5.2** A bond of \$5,000 at 5% matures in 6 years and 4 months (see Figure E2.5.2). What would the flat price be to yield 7%? Also find the seller's share of the accrued interest and the bond net price.

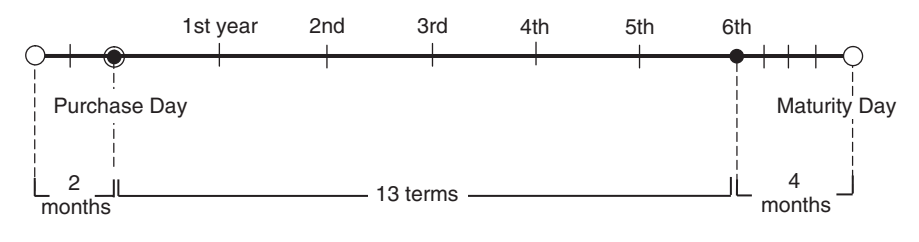

# **FIGURE E2.5.2**

The flat price is the purchase price between dates  $(B_{bd})$ , the seller's share is the accrued interest  $(I_{ac})$ , and the net price is the price quoted  $(B_q)$ . Since the redemption date is 4 months after the sixth year, we can conclude that the interest date immediately preceding the purchase date would have been 2 months before the purchase date. We can conclude that the maturity term is 13, which is 6 years  $\times$  2 terms, and the 4 months are written as the 13th term.

 $M = $5,000; r = 5\%;$  semiannual rate = .05/2 = .025;  $i = .07;$  semiannual rate = .07/2 = .035;  $n = 13$  terms; bp = 2months =  $\frac{1}{3}$  of a term.

$$
I = M(r)
$$
  
= \$5,000(.025) = \$125  

$$
B_0 = I(a_{1\overline{3}1.035}) + M(v^n)
$$
  
= \$125(10.3027) + \$5,000(.6394)  
= \$4,484.84 purchase price on the payment date  

$$
Y_{bp} = B_0(i) b_p
$$
  
= \$4,484.84(.035)  $(\frac{1}{3})$   
= \$52.32  

$$
B_{bd} = B_0 + Y_{bp}
$$
  
= \$4,484.84 + \$52.32  
= \$4,537.16 purchase price between dates(flat price)  

$$
I_{ac} = M(r) b_p
$$
  
= \$5,000(.025)  $(\frac{1}{3})$   
= \$41.67 accurate interest or seller's share  

$$
B_q = B_{bd} - I_{ac}
$$
  
= \$4,537.15 - \$41.67  
= \$4,495.49 net or quoted price

Note that the price between dates  $(B_{bd})$  can also be obtained by what is called the **practical method**, which is based on a simple interest formula:

$$
B_{\rm bd}=B_0[1+i(\rm bp)]
$$

where bp is the portion of time before purchase, as we have seen. In our example, this should give us the same result:

$$
B_{\text{bd}} = \$4,484.84 \left[ 1 + (.035) \left( \frac{1}{3} \right) \right]
$$

$$
= \$4,537.16
$$

## **2.6. ESTIMATING THE YIELD RATE**

Bonds for sale in the investment market are usually listed at their quoted or net price. As we have seen before, investors can calculate the value of the prospective bond at the yield rate desired, mainly to compare to the price quoted. If the value they calculate is greater or at least equal to the quoted price, they would know that their purchase would bring a return equal to or greater than the desired yield rate. If the yield is not known, it can be approximated for the purpose of that comparison. Three methods can be used to approximate the yield rate.

#### **The Average Method**

The **average method**, also called the **bond salesman's method**, uses the average investment as the base of comparison for the annual interest income. So the yield rate (YR) is obtained by dividing the annual interest income (AII) by the average annual investment (AAI).

$$
YR = \frac{AII}{AAI}
$$

**Annual interest income** is obtained by applying the annual bond rate (r) on the face value  $(M)$  and adjusting it for the premium or discount in their average sense. The average premium  $(P_m/n)$  would be subtracted and the average discount  $(D_s/n)$  would be added.

$$
AII = M(r) - \frac{P_m}{n}
$$

or

$$
AII = M(r) + \frac{D_s}{n}
$$

The **average annual investment** (AAI) is the average between the face value  $(M)$  and the price quoted,  $B<sub>a</sub>$ :

$$
AAI = \frac{M + B_q}{2}
$$

**Example 2.6.1** If a \$4,000 at 5.5% coupon rate is to be purchased at a quoted price of \$4,350 to be redeemed in 14 years, what is the yield rate?

$$
P_m = B_q - M
$$
  
= \$4,350 - \$4,000 = \$350

$$
\text{AII} = M(r) - \frac{P_m}{n}
$$
\n
$$
= \$4,000(.055) - \frac{\$350}{14}
$$
\n
$$
= \$195
$$
\n
$$
\text{AAI} = \frac{M + B_q}{2}
$$
\n
$$
= \frac{\$4,000 + \$4,350}{2}
$$
\n
$$
= \$4,175
$$
\n
$$
\text{yield rate}(\text{YR}) = \frac{\text{AII}}{\text{AAI}}
$$
\n
$$
= \frac{\$195}{\$4,175}
$$
\n
$$
= .0467 = 4.67\%
$$

It is noteworthy to mention that the average annual investment can be obtained by getting the actual amounts of investments which are connected to either the premium price or the discount price in an arithmetic progression whose common difference is the average premium  $(P_m/n)$  or the average discount  $(D_s/n)$ . So, to illustrate, we can get the investment amounts in Example 2.6.1 starting with the premium price of \$4,350 and reducing it by the average premium  $$350/14 = 25$ , down to the face value of \$4,000. Therefore, the arithmetic progression of investment would be \$4,350, \$4,325, \$4,300, \$4,275, \$4,250, \$4,225, \$4,200, \$4,175, \$4,150, \$4,125, \$4,100, \$4,075, \$4,050, \$4,025, \$4,000. The actual average of these amounts is their total divided by their number:

$$
\frac{\$62,625}{15} = \$4,175
$$

### **The Interpolation Method**

According to the mathematical **interpolation method**, the yield rate can be approximated by association and comparison with related variables. We start with two close yield rates, use them to calculate their associated purchase price, and then set up an interpolation table and solve for the unknown yield rate.

**Example 2.6.2** Let's try to use Example 2.6.1 to approximate the yield rate by interpolation. We have a quoted price of \$4,350 that is a premium price. It indicates immediately that the yield rate would be lower than the bond rate of 5.5% or 2.75% semiannually. If we look at the PVIFA table, we would realize

that the closest values of rates on the table are 2.5% and 2.25%. Let's use those rates to get their associated purchase premium prices:

$$
P_m = M(r - i)a_{\overline{n}|i}
$$

$$
B_p = M + P_m
$$

For 2.5% with  $n = 28$  and  $M = $4000$ :

$$
P_m = $4,000(.0275 - .0225)a_{28} = $4,000(.005)(20.6078)
$$
  
= \$412.16  

$$
B_p = $4,000 + $412.16
$$
  
= \$4,412.16

For 2.25% with  $n = 28$  and  $M = $4000$ :

$$
P_m = $4,000(.0275 - .025)a_{28} = $4,000(.0025)(19.9648)
$$
  
= \$199.65  

$$
B_p = $4,000 + $199.65
$$
  
= \$4,199.65

Now we have three prices (\$4,412.16, \$4,350.00, \$4,199.65) and two rates (2.25% and 2.5%). We should be able to solve for the missing rate by setting the interpolation table:

Yield Rate PurchasePrice (%) (\$) 2.25 – *x* 2.25 *x* 2.5 4412.16 4350.00 4199.65 4412.16 – \$4350.00 2.25 – 2.25 4412.16 – \$4199.65 2.25 − x <sup>2</sup>.<sup>25</sup> <sup>−</sup> <sup>2</sup>.<sup>5</sup> <sup>=</sup> \$4,412.<sup>16</sup> <sup>−</sup> \$4,350.<sup>06</sup> \$4,412.16 − \$4,199.65 2.25 − x <sup>−</sup>.<sup>25</sup> <sup>=</sup> <sup>62</sup>.<sup>16</sup> 212.51

$$
$478.15 - $212.51x = - $15.54
$$
  

$$
493.69 = 212.51x
$$
  

$$
\frac{493.69}{212.51} = x
$$
  

$$
2.32 = x
$$

So the approximate yield is 2.32%. In fact, if we use it to get the purchase price, and if we use a table value that is in between the two readings above, we get a price very close to \$4,350. With a sophisticated computer program, the exact yield can be found by the touch of a button.

# **The Current Yield Method**

The **current yield method** approximates the yield rate based on a calculated rate of interest  $(Cr)$  which is obtained by dividing the interest  $(I)$  by the quoted price  $(B_q)$ , then using Cr to get the approximate yield rate (YR):

$$
YR = Cr(2 + Cr)
$$

where Cr is

$$
\mathrm{Cr}=\frac{I}{B_q}
$$

Note that in case of the premium price, the average periodic premium  $P_m/n$  has to be subtracted from the interest.

$$
Cr = \frac{I - P_m/n}{B_q}
$$

**Example 2.6.3** If we run this method over Example 2.6.2, where the premium price was \$4,350, the face value was \$4,000, and the bond rate was 5.5% for 14 years, we should obtain the average premium first:

$$
P_m = \$350
$$
  

$$
\frac{P_m}{n} = \frac{\$350}{28} = \$12.50
$$

which has to be taken off the interest  $I$ :

$$
I = $4,000(.055) = $220
$$
  

$$
I - \frac{P_m}{n} = $220 - $12.50 = $207.50
$$

$$
Cr = \frac{I}{B_q}
$$
  
=  $\frac{$207.50}{$4,350}$  = .048  
YR = Cr(2 + Cr)  
= .048(2 + .048)  
= .098 \tannual rate

and the semiannual rate is .049.

# **2.7. DURATION**

**Duration** is the average maturity of cash flows on an investment weighted by the present value of the cash flows. It is a measure of the reinvestment rate risk, specifically gauging how sensitive bond prices are to changes in interest rates. It is expressed by

$$
D = \frac{I \sum_{t=1}^{n} \left[ \frac{t}{(1+i)^t} \right] + \frac{nM}{(1+i)^n}}{I \sum_{t=1}^{n} \left[ \frac{1}{(1+i)^t} \right] + \frac{M}{(1+i)^n}}
$$

where I is the annual interest on a bond,  $t$  is the payment term,  $n$  is the number of years to redemption,  $i$  is the yield, and  $M$  is the par value of the bond.

**Example 2.7.1** Consider a bond with face value \$1,000 at a bond rate of 9% paying annually and redeemable in 5 years. Given that the market yield is 12%, calculate the duration of this bond and explain its effect.

 $t = 1, 2, 3, 4, 5; n = 5; i = .12; M = $1,000.$ 

$$
I = M(r)
$$
  
= \$1,000(.09) = \$90  

$$
D = \frac{I \sum_{t=1}^{n} \frac{t}{(1+i)^t} + \frac{nM}{(1+i)^n}}{I \sum_{t=1}^{n} \frac{1}{(1+i)^t} + \frac{M}{(1+i)^n}}
$$
  
= 
$$
\frac{$90(10) + (5 \times 1,000)/(1+.12)^5}{$90(3.61) + (1,000)/(1+.12)^5}
$$

**TABLE E2.7.1**

| Terms of Payments t | $(1+i)^t$ | $(1+i)^t$ |  |
|---------------------|-----------|-----------|--|
| 1                   | .893      | .893      |  |
| $\overline{2}$      | 1.595     | .797      |  |
| 3                   | 2.135     | .712      |  |
| $\overline{4}$      | 2.542     | .636      |  |
| 5                   | 2.837     | .567      |  |
|                     | 10.00     | 3.61      |  |

$$
D = \frac{\$3,737.13}{\$892.33}
$$
  
= \\$4.19

Duration is an element in gauging the sensitivity of bond price to any change in the yield rate.

$$
\boxed{\% \Delta B = \frac{\Delta i \cdot D}{1 + i}}
$$

Let's suppose that the yield has increased from 12% to 12.1%. The percentage change in bond price  $(\% \Delta B)$  would be

$$
\% \Delta B = \frac{.1(\$4.19)}{1 + .12} = \$.37
$$

which means that as the yield changes by .1, the bond price changes by \$.37.

The term  $D/(1 + i)$  called the **volatility** (VL), which leads us to consider the last formula and rewrite it as

$$
\boxed{\% \Delta B = \Delta i \cdot VL}
$$

where volatility is defined as a measure of how briskly the present value of cash flows respond to a change in the market interest rate.

# **3 Mutual Funds**

**Mutual funds** are not specific securities such as stocks or bonds. They are actually a financial intermediary that pools funds of investors and makes them available for various investment opportunities by businesses and governments. Most common is the purchase of large blocks of stocks and bonds and other investment instruments. The most striking feature of mutual funds is the creation of a diversified portfolio of investment securities that is professionally managed and monitored. Each fund has its own specific investment goals and risk tolerance to reflect the individual objectives and character of the investors. Mutual fund companies claim a unique role in providing high-quality services to their investors, characterized by:

- Minimizing the levels of unsystematic risk by instituting the formal disciplined diversification of investment instruments in the face of transaction costs.
- Providing a high-standard around-the-clock level of professional management that has been able to deliver high rates of return and successful predictions of future trends and price charges.

Mutual funds are tailored to fit the need, nature, and specific objectives of various investors. They come into four major categories:

- 1. *Funds for income*. Their major objective is to provide a stable level of income. They are focused primarily on corporate and government bonds.
- 2. *Funds for growth*. The major objective of these funds is capital appreciation. They focus on the common stock of publicly held corporations. They vary in their aggressiveness and risk levels.
- 3. *Balanced funds*. These funds provide a balance of income and appreciation. They provide a fixed income as well as seeking capital growth opportunities. They invest in both stocks and bonds and are very popular with the large sector of investors who have a moderate level of risk tolerance.
- 4. *Global funds*. These are basically balanced funds, but they focus on investment opportunities abroad.

*Mathematical Finance*, First Edition. M. J. Alhabeeb.

<sup>©</sup> 2012 John Wiley & Sons, Inc. Published 2012 by John Wiley & Sons, Inc.

# **3.1. FUND EVALUATION**

Unlike stocks, which are traded throughout the entire business day, a mutual fund's value is determined only at the end of each trading day. They are priced based on what is called **net asset value** (NAV), which would settle after the market has been closed. The net asset value is the mutual fund's equivalent of share price. It usually stands for the ability of the fund's management to deliver continuous and consistent profits. It is also a direct indicator of the market value. Net asset value consists of the total value of the holdings of the fund (market value and cash) after subtracting any liabilities or obligations  $(O)$ . Dividing by the number of shares outstanding, we obtain the net asset value per share:

$$
NAV = \frac{1}{S}[(MV + C) - O]
$$

where NAV is the net asset value per share, MV is the market value of assets invested, C is the cash on hand, S is the number of shares outstanding, and  $O$ is the obligations or liabilities.

**Example 3.1.1** The Bright Future Mutual Funds Company owns the following shares in four major securities:

> Security 1: 333,200 shares Security 2: 298,513 shares Security 3: 197,814 shares Security 4: 88,500 shares

The company also holds \$244,000 in cash, is responsible for \$153,000 in liabilities, and has a total of 395,667 shares outstanding. Calculate the fund's net asset value on a day where the share price for each security is \$12, \$16, \$20, and \$22, respectively.

First we calculate the market value for four securities at four prices:

MV = 
$$
(333,210 \times 12) + (298,513 \times 16) + (197,814 \times 20)
$$
  
+  $(88,500 \times 22)$   
= 14,678,008  
NAV =  $\frac{1}{S}[(MV + C) - L]$   
=  $\frac{1}{395,667}[(14,678,008 + 244,000) - 153,000]$   
= \$37.33

# **3.2. LOADS**

**Loads** are the commission or transaction fees imposed on the purchase and sale of mutual funds. Not all mutual funds carry these loads. In fact, they are named based on their inclusion as fees. A **load fund** is a fund that requires investors, buyers, and sellers of funds to pay these charges either per transaction, or as a percentage of return, or both. A **front-end load** is a charge imposed on the purchase transaction and a **back-end load** is a charge imposed on the sale transaction. It is also called a **deferred sales charge** or **contingent commission**. Loads range in value between  $1\%$  and  $10\%$  (at most) on the investment amount. **No-load funds** do not require paying these transaction charges but may include other types of charges. Factoring those charges in, we obtain the purchase price (PP) and the selling price (SP), which comprise the net asset value adjusted for the front-end load  $(L_F)$  and the back-end load  $(L_B)$ .

$$
PP = \text{NAV} \left( \frac{1}{1 - L_F} \right)
$$

$$
\text{SP} = \text{NAV} (1 - L_B)
$$

**Example 3.2.1** If the front-end load is  $6\frac{1}{2}$  % and the back-end load is  $5\frac{1}{4}$  %, what is the previous net asset value as to the offering and selling prices?

$$
PP = NAV \left( \frac{1}{1 - L_F} \right)
$$
  
= \$37.33 \left( \frac{1}{1 - .065} \right)  
= \$39.93  
SP = NAV(1 - L\_B)  
= \$37.33(1 - .0525)  
= \$35.37

## **3.3. PERFORMANCE MEASURES**

#### **The Expense Ratio (ER)**

The **expense ratio** is a performance measure especially useful for comparing the cost of investing between two or more funds. It reflects a fund's operating expenses as they are relative to the average asset throughout the year. It is therefore obtained by dividing the total expenses charged by the average of net assets of the fund.

$$
\mathbb{ER} = \exp\left[\frac{1}{(A_1 + A_2)/2}\right]
$$

**Example 3.3.1** Suppose that a mutual fund company shows its total assets at the start of the year as \$3,950,000, and at the end of the year as \$3,873,150. Suppose that the fund's total operating expenses have reached \$35,000. What would the expense ratio be?

$$
ER = $35,000 \left[ \frac{1}{($3,950,000 + $3,873,150)/2} \right]
$$
  
= .009 or .09%

An expense ratio of .09% is reasonable since the range is .4 to 1.5%. Of course, the higher the expense ratio, the more it takes away from the return on investment.

# **The Total Investment Expense (TIE)**

The **total investment expense** is an expansion of the expense ratio. It adds to it the load expenses as they are adjusted to the holding period.

$$
TIE = \frac{1}{n}(L_f + L_B) + ER
$$

**Example 3.3.2** Let's suppose that the front-end load of a mutual fund was  $4\%$ and the back-end load was 3.5% and the fund was held for 3 years. The total investment expense would be

$$
TIE = \frac{1}{3}(.04 + .035) + .009
$$
  
= .034 or 3.4%

#### **The Reward-to-Variability Ratio (RVR)**

The **reward–variability ratio** was developed by W. F. Sharpe in 1966 (*Journal of Business*, January, pp. 119–138). It assesses the mutual fund beyond the riskfree return for every unit of total risk that may face the fund. It compares the fund return to the risk-free return of 91-day U.S. Treasury bills and assesses the

difference between the rates against the fund's standard deviation of returns.

$$
RVR = \frac{1}{\sigma_j}(R_{jt} - R_{ft})
$$

where  $R_{it}$  is the return on the jth fund for time t and  $R_{ft}$  is the return on a risk-free asset, usually Treasury bills, and  $\sigma_i$  is the standard deviation of return on the *i*th fund.

**Example 3.3.3** Suppose that at a time when a mutual fund return was 9%, the risk-free return was 5%, and the standard deviation of returns in the same time was 18.53. The reward-to-variability ratio would be

$$
RVR = \frac{1}{.1853}(.09 - .05)
$$

$$
= 21.6\%
$$

which means that the fund is providing 21.6% return beyond the risk-free rate.

Note that if the fund rate of return has to be calculated, we would calculate it using the following:

$$
R = \frac{S}{IF}(\Delta P + D + G)
$$

where  $R$  is the rate of return on mutual funds,  $S$  is the number of shares owned, IF is the amount invested in funds,  $\Delta P$  is the change in the price of the fund, D is the dividend received per share, and G is the capital gain per share.

**Example 3.3.4** Suppose that we invested \$2,500 in purchasing 200 shares of a mutual fund at \$12.50 a share and after a year this price increased to \$13.70 and the company gave out 30 cents in dividends and 45 cents in capital gain. What would the rate of return be?

$$
R = \frac{S}{IF}(\Delta P + D + G)
$$
  
=  $\frac{200}{\$2,500}[(13.70 - 12.50) + .30 + .45]$   
= 15.65%

Also, if the standard deviation of returns has to be calculated, we would calculate it by the normal statistical formula of the standard deviation:

$$
\sigma = \sqrt{\frac{\sum (x_t - \overline{x})^2}{n - 1}}
$$

where  $x_t$  is the return for period  $t, \overline{x}$  is the mean return, and n is the number of periods. Standard deviation is often used to estimate the extent of risk in surrounding the flow of fund returns. A large standard deviation usually indicates a higher level of risk.

**Example 3.3.5** Suppose that we track down the 7-year returns of a specific mutual fund and find them to be as follows:

5,  $5\frac{3}{4}$ ,  $6\frac{1}{2}$ , 6,  $7\frac{1}{3}$ , 8,  $9\frac{1}{2}$ 

We can calculate the standard deviation by first finding the mean, which would be 6.87, and then arranging the data we need in Table E3.3.5.

$$
\sigma = \sqrt{\frac{14.06}{7 - 1}}
$$

$$
= \sqrt{2.34}
$$

$$
= 1.53
$$

This is a relatively small standard deviation, indicating a lower level of risk. Similarly, we can follow other regular statistical measures when we need their aid for analysis, such as in the case of testing the degree of diversification of funds in an investor's portfolio. We can see how these funds are tied to each other and to what degree by employing a correlation index such as Pearson's

**TABLE E3.3.5**

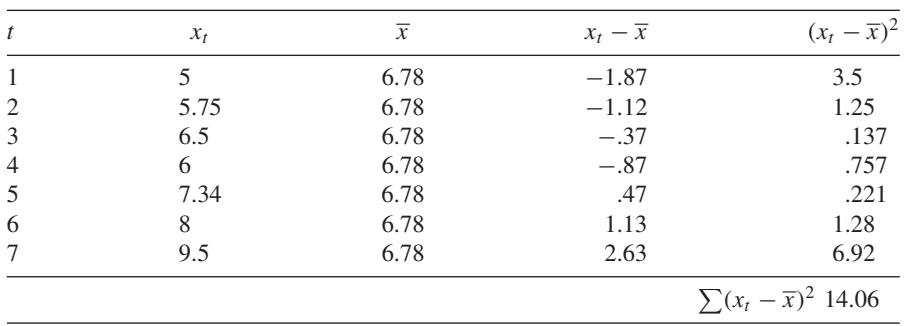

correlation coefficient  $(r_p)$ :

$$
r_p = \frac{1}{\sigma_i \sigma_j} \left[ \frac{\sum (R_i - \overline{R}_i)(R_j - \overline{R}_j)}{n - 1} \right]
$$

where  $\sigma_i$  and  $\sigma_j$  are the standard deviations of returns for funds i and j,  $R_i$  and  $R_j$  are the series of returns of funds i and j,  $\overline{R}_i$  and  $\overline{R}_j$  are the means of those returns, and *n* is the number of return periods or observations.

**Example 3.3.6** Suppose that we want to test how diversified Jim's investment portfolio of mutual funds is by looking at only two funds and observing their returns in the last six years (Table E3.3.6).

$$
\sigma_i = \sqrt{\frac{\sum (R_i - \overline{R}_i)^2}{n - 1}}
$$
  
=  $\sqrt{\frac{18.05}{6 - 1}}$   
= 1.9  
=  $\sqrt{\frac{26.78}{6 - 1}}$   
= 2.31  

$$
r_p = \frac{1}{\sigma_i \sigma_j} \left[ \frac{\sum (R_i - \overline{R}_i)(R_j - \overline{R}_j)}{n - 1} \right]
$$
  
=  $\frac{1}{1.9(2.31)} \left( \frac{-20.26}{6 - 1} \right)$   
= .923 or - 92.3%

This very high and negative correlation means that the funds in the portfolio are highly diversified. They would move in a way strongly opposite to each other,

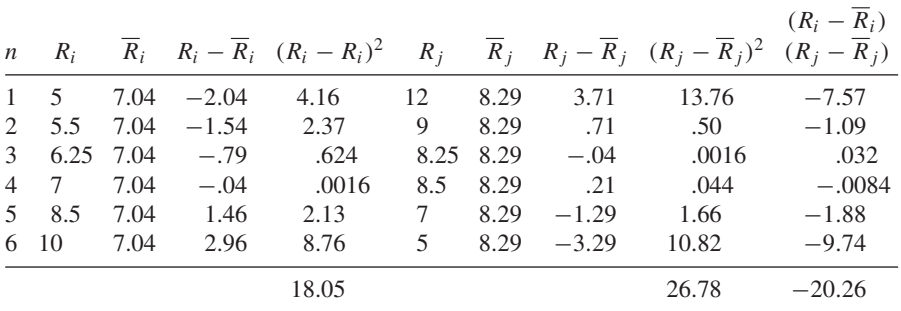

**TABLE E3.3.6**

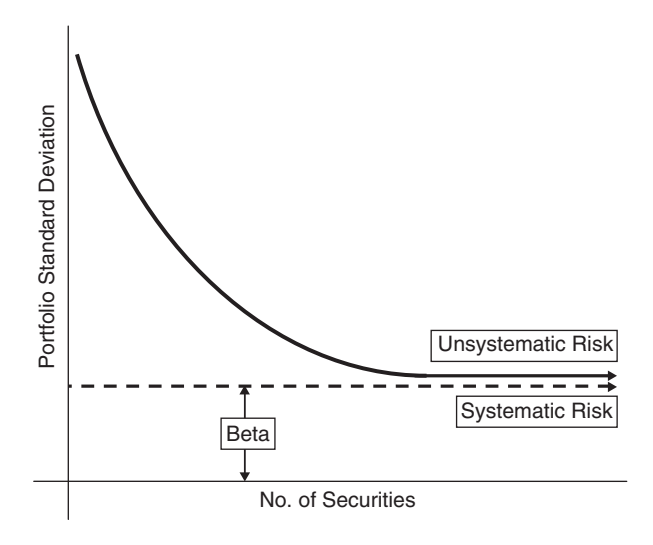

## **FIGURE 3.1**

which is the aim of diversification. While one fund does not do well, the other does extremely well, and a nice balance is achieved.

# **Treynor's Index**

**Treynor's index** is named after J. L. Treynor (*Harvard Business Review*, January–February 1965, pp. 63–75). It is similar to the share's reward-tovariability ratio (RVR) except that the difference between the rate of return generated by the mutual fund and the risk-free rate of U.S. Treasury bills is divided by beta ( $\beta_i$ ) instead of  $\sigma_i$  where beta is a coefficient representing the estimated systematic risk that the fund in question may face.

$$
\boxed{\text{TI} = \frac{1}{\beta_j}(R_{jt} - R_{ft})}
$$

**Example 3.3.7** If the coefficient estimated for the market systematic risk  $(\beta)$ at the time of calculating the previous rate of return is estimated at 1.07, the Treynor index would be

$$
TI = \frac{1}{1.07}(.09 - .05)
$$

$$
= 3.7\%
$$

which says that this fund is delivering a 3.7% return beyond the risk-free return for every level of the systematic risk that the fund was expected to return.

## **3.4. THE EFFECT OF SYSTEMATIC RISK (***β***)**

**Systematic risk**  $(\beta)$  is also called **market risk** or **undiversified risk**. It refers to the unavoidable type and level of risk that is inherent in the nature of the free market and tied inextricably to its fluctuations. In the context of a mutual funds portfolio, this type of risk cannot be eliminated or reduced by the usual remedy of diversifications of funds. It is associated with the fact that there are other economy-wide perils that continue to threaten all business performance, and it is the reason that stocks, for example, tend to move together. It is an inevitability that investors have to deal with. Figure 3.1 shows how the level of systematic risk is determined independently with regard to the unsystematic or specifically unique level of risk to which securities are individually exposed.

Systematic risk for a specified fund return such as  $R_i$  is measured by beta  $(\beta_i)$ , which is obtained by dividing the covariance between  $R_i$  and market return  $(R_m)$  by the variance of market returns:

$$
\beta_i = \frac{\text{Cov}(R_i, R_m)}{\sigma_m^2}
$$

Keeping in mind that for a risk-free return  $(R_f)$ , beta would be zero because its covariance with the market return is zero, and for the collective market returns, beta would be equal to 1 because the covariance of market return with itself is the variance of itself:

$$
\beta_m = \frac{\text{Cov}(R_m, R_m)}{\sigma_m^2} = \frac{\sigma_m^2}{\sigma_m^2} = 1
$$

As for many individual funds in a portfolio, beta would be the weighted average of all individual betas of the returns of the portfolio funds:

$$
\beta_p = \sum_{j=1}^k \beta_j w_j
$$
  $j = 1, 2, ..., k$ 

where  $\beta_p$  is the beta for the portfolio,  $\beta_i$  is the individual beta for each fund in the portfolio, and  $w_i$  is the weight of each fund in the portfolio, which is simply the proportion of the fund market value to the entire value of the portfolio.

**Example 3.4.1** Suppose that we have a portfolio of five funds, the market values of which are \$250,000, \$370,000, \$588,000, \$610,000, and \$833,000, with estimated betas of .8, .75, 1.2, 1.35, and .97 (see Table E3.4.1). Calculate the portfolio beta,  $\beta_p$ .

First, we obtain the market value of the portfolio  $MV_p$  and then we calculate the funds weights  $(w_i)$  as the individual fund percentages of the entire portfolio:

$$
MV_p = \sum_{j=1}^{5} MV_j = $250.000 + $370,000 + $588,000 + $610,000 + $833,000
$$
  
= \$2,651,000

| Fund           | $MV_i$    | $\boldsymbol{W}_i$ | $B_i$ | $B_iW_i$         |
|----------------|-----------|--------------------|-------|------------------|
| -1             | 250,000   | .094               | .8    | .075             |
| 2              | 370,000   | .139               | .75   | .104             |
| 3              | 588,000   | .222               | 1.2   | .2666            |
| $\overline{4}$ | 610,000   | .231               | 1.35  | .312             |
| 5              | 833,000   | .314               | .97   | .305             |
| Portfolio      | 2,651,000 |                    |       | $\beta_p = 1.06$ |

**TABLE E3.4.1**

$$
W_1 = \frac{MV_1}{MV_p} = \frac{$370,000}{$2,651,000} = 9.4\%
$$
  
\n
$$
W_2 = \frac{MV_2}{MV_p} = \frac{$250,000}{$2,651,000} = 13.9\%
$$
  
\n
$$
W_3 = \frac{MV_3}{MV_p} = \frac{$588,000}{$2,651,000} = 22.2\%
$$
  
\n
$$
W_4 = \frac{MV_4}{MV_p} = \frac{$610,000}{$2,651,000} = 23.1\%
$$
  
\n
$$
W_5 = \frac{MV_5}{MV_p} = \frac{$833,000}{$2,651,000} = 31.4\%
$$

# **The Abnormal Performance Alpha**  $(\alpha_{it})$

The **abnormal performance alpha** measure is also called **Jensen's index** after M. Jensen (*Journal of Finance*, May 1968, pp. 389–416), who used it to test the abnormality in mutual fund performance by calculating the coefficient alpha  $(\alpha)$ , which compares two rate differences:

- 1. The difference between the returns of the performing fund and a risk-free asset such as U.S. Treasury bills.
- 2. The difference between the market  $(R<sub>mt</sub>)$  return and the risk-free asset return, adjusted for systematic risk.

$$
\alpha_{it} = (R_{jt} - R_{ft}) - [\beta_j (R_{mt} - R_{ft})]
$$

Jensen explained that a positive alpha means that after adjusting for risk and movements in the market index, the abnormal performance of a portfolio stays on, and that the fund is able to handle its own expenses. A negative alpha suggests that the fund is not able to forecast future security prices well enough to cover expenses. Jensen measured primarily net costs such as research cost, management fees, and brokerage commissions.

**Example 3.4.2** If we keep the same data for the rate we used before and assume that the market rate is 10%, we can calculate alpha as

$$
\alpha_{it} = (.09 - .05) - [1.07(.10 - .05)]
$$

$$
= 1.35\%
$$

# **3.5. DOLLAR-COST AVERAGING**

One of the simplest and most popular techniques in the mutual fund trust is **dollar-cost averaging**, which minimizes the cost and increases the return over the long run. It is used basically to maintain a regular periodic investment that over time would automatically purchase more of low-priced shares and fewer high-priced shares, striking a natural balance. The result is that the average cost per share will always be less than the average price. There are two ways to achieve regularity in investment:

- 1. Buying the same number of shares regardless of the cost per share.
- 2. Buying for the same dollar amount regardless of the cost per share.

Either way should result in an average cost that is less than the average price per share.

**Example 3.5.1** Suppose that we invest \$250 a month to buy shares in a specific fund throughout its price changes over the next six months: July, 14.25; August, 13.35; September, 12.20; October, 11.92; November, 13.10; and December, 12.50 (Table E3.5.1). Calculate the average cost and compare it to the average price.

average cost = 
$$
\frac{\sum_{i=1}^{6} I_i}{\sum_{i=1}^{6} S_i} = \frac{1,500}{116.82} = 12.84
$$
  
average price =  $\frac{\sum p_i}{n} = \frac{77.32}{6} = 12.89$ 

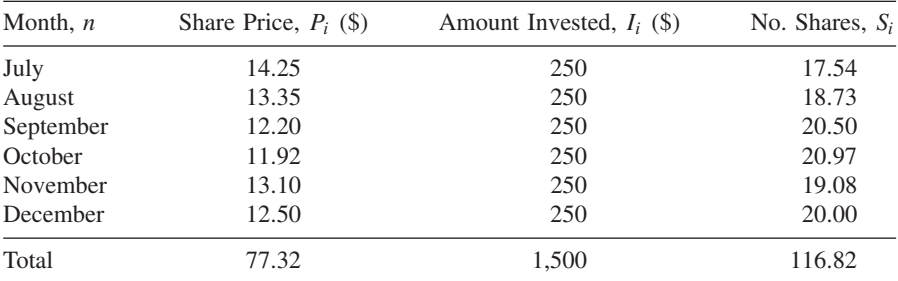

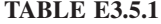
# **4 Options**

As a form of investment, the organized options market has been advancing rapidly in the last four decades. It began in 1973 when the Chicago Board of Options Exchange (CBOE) ushered in the era of trading in standardized option contracts. Since then it has became a significant part of the investment scene, has attracted its own zealous investors, and has introduced its own culture and language, which we need to explore. **Options** are financial instruments that act like a standardized contract and provide their holders with the opportunity and right, but not the obligation, to purchase or sell a certain asset, at a stated price, on or before a short-term expiration date, usually set as within a year.

There are three basic forms of options: rights, warrants, and calls and puts. We focus on the most common: call options and put options. A **call option** gives its holder the right to purchase a specific number of shares (usually, 100 shares of common stock) at a price called a **strike** or **exercise price**, on or prior to a specific expiration date. The strike price is often set at or near the prevailing market price of a stock at the time the option is issued. A **put option** is similar in every way to a call option except that it gives the right to sell instead of to purchase. Although the most common underlying assets for options are common stocks, they can also be based on stock indices, foreign currencies, debt instruments, and commodities. Those underlying assets are why options are considered derivatives: because the option value depends on the value of its basis asset. This is also what justifies the existence of options. It is because investors expect the market price of the underlying asset to rise high enough to cover the cost of the option and still leave room to make a profit.

The option trading cycle begins when an option contract is generated by an **option writer**, who would be paid a premium by the asset owner to create such an option, and grants its selling and buying rights that can be exercised during the set life of that option. An **option holder** can monitor his or her action based on the market prices of the underlying assets and the level of risk involved. Generally, the option holder may follow one of the following actions:

1. *To exercise the option:* to exercise the right to buy or sell an option. When the market price of the underlying asset, such as a common stock, is higher than the strike price of the option, a holder of a call option would exercise his or her right to buy a call and make a profit. Similarly, when the market

*Mathematical Finance*, First Edition. M. J. Alhabeeb.

<sup>©</sup> 2012 John Wiley & Sons, Inc. Published 2012 by John Wiley & Sons, Inc.

price is lower than the strike price of the put option, the put holder would exercise his or her right to sell and make a profit. This is the case called *in-the-money*.

In-the-money: 
$$
\begin{cases} MP_c > SP \\ MP_p < SP \end{cases}
$$

 $MP<sub>c</sub>$  is the market price of a call,  $MP<sub>p</sub>$  is the market price of a put, and SP is the strike price.

2. *Not to exercise the option:* when the investor does not see any opportunity to make a profit. It is usually the case when the market price of the underlying asset is either equal to or lower than the strike price of a call and either equal or higher for a put. This case is called *out-of-the-money* when prices are different and *at-the-money* when prices are equal.

Out-of-the-money:

$$
MP_c < SP
$$
  

$$
MP_p > SP
$$

At-the-money:

 $MP_c = SP$  $MP_p = SP$ 

- 3. *To let the option expire:* when investors keep waiting for the prices of the underlying assets to change in their favor so that they can exercise the option. Sometimes, no change in price of this sort occurs and investors cannot take any action until time runs out, the expiration date arrives, and their options are deemed worthless. In this case, investors suffer a loss. There are strategies used by financial institutions to protect investors against this loss and other types of loss in the investment market. One very common strategy, **hedging**, is an action taken with one security to protect another security against risks such as buying on one side and selling on the other. In option investment there are three common types of strategies: spreads, straddles, and a combination of both. A **spread** is a simultaneous purchase and sale of calls and puts on the same underlying asset, such as stock, which are written with either different strike prices, different expiration dates or both. Three spreads can be identified:
	- a. A **horizontal spread** is characterized by buying and selling an option with an identical strike price but different expiration dates.
	- b. A **vertical spread** involves the purchase and sale of an option with identical expiration dates but a different strike price.
	- c. A **butterfly** represents many options purchased at different strike prices.

A **straddle** involves a combination of the same number of calls and puts purchased simultaneously at an identical strike price for the same expiration date.

## **4.1. DYNAMICS OF MAKING PROFITS WITH OPTIONS**

Investors make profits by buying and selling calls and puts and through the differences between the market price of the underlying assets and the strike price of those options exercised within the proper timing.

#### **Buying and Selling Calls**

An investor who buys calls has the right to purchase 100 shares of the underlying asset (let's say stock here) per call at a strike price that would stay valid for a certain maturity time. This investor would watch the fluctuations of the market price of that stock and hope that it would rise above the strike price that she paid so that she can sell and profit from the difference between the two prices, all before the expiration day, which is the last day of the maturity. This type of profit can be substantial and achieved in a short period of time, but comes with a high risk. The basic risk is that the maturity time will expire without the investor being able to sell at a profit. It is very possible that the market price of such stocks would not rise within the time frame of maturity, rendering those calls worthless. Some investors try to sell at attractive discounts before the expiration date, to recover at least a portion of their investment.

There are two common ways of selling a call: the risky and the conservative. In the risky way, called an **uncovered sale**, the seller grants to the buyer the contractual right that 100 shares will be delivered at the strike price no matter how high the market value of the stock. Suppose that a seller grants such a right to a buyer to deliver 100 shares of a stock at a strike price of \$30, and suppose by the expiration date the stock market price rises to \$59. The seller would suffer a significant loss: \$2,900. The less risky type of call sale, the **covered sale**, involves selling shares when the seller already owns those shares instead of having to buy them, even when the market value is substantially high. It is most likely that they were purchased at a lower price, so that this sale is significantly less risky than an uncovered sale of calls.

#### **Buying and Selling Puts**

In contract to a call investor, the buyer of a put waits for the market price of a stock to fall below the strike price so that she can make a profit by buying more cheaply. But just like calls, puts can easily lose their value if a drop in the market value of the underlying stock does not occur by the expiration date. In selling puts, there are no covered and uncovered sales as in the case of selling calls. The seller would wish for the market price of the underlying stock to rise above the strike price so that he can make a profit when exercising his option by selling at a higher value than that at which he purchased the put.

## **4.2. INTRINSIC VALUE OF CALLS AND PUTS**

The intrinsic value of a call option to the buyer is what he would gain through the difference between the market price of the underlying stock and the strike price. He would gain only when the market price of the underlying stock exceeds the strike price when he chooses to exercise his option right to buy at the strike price and sell at the market price. However, he would not lose anything if the market price of the stock decreases, because he has the choice not to exercise his option but wait for a better opportunity. The intrinsic value for the call writer is what he loses when the market price of the underlying stock increases at the time he issued the option at a strike price less than the current market price of the underlying stock.

The value in both cases, buying a call and writing a call, is determined dollar by dollar by how much the market price of a stock increases over the strike price, but it is determined inversely for both of them (i.e., what the buyer gains, the writer loses). Mathematically, the intrinsic value of a call to a call buyer  $(IVC_B)$ and for a call writer  $(IVC_W)$  can be expressed by

$$
IVC_B = \max[(MP - SP), 0]
$$
  

$$
IVC_W = \min[(SP - MP), 0]
$$

where MP is the market price of the stock and SP is the strike price for the call option.

**Example 4.2.1** Suppose that a call option is written for a strike price of \$25 per share of a certain stock, and suppose that after some time, the market price for that stock goes up to \$37. What is the intrinsic value for the buyer and the writer?

$$
IVC_B = \max[(MP - SP), 0]
$$
  
= max[(\$37 - \$25), 0]  
= max[\$12, 0]  
= \$12  

$$
IVC_W = \min[(SP - MP), 0]
$$
  
= min[(\$25 - \$37), 0]  
= min[-\$12, 0]  
= -\$12

So the value to the buyer is \$12 and to the writer is  $-$ \$12, which means that the writer loses as much as the buyer gains because the writer had to stay on her contractual obligation to deliver the option at the strike price of \$25 even if she had to buy the stock at \$37 in order to make it available to the buyer.

In Figure E4.2.1 we see that everything was flat before the \$25 price, but after the market price increased to \$37, each dollar of that increase raised the potential

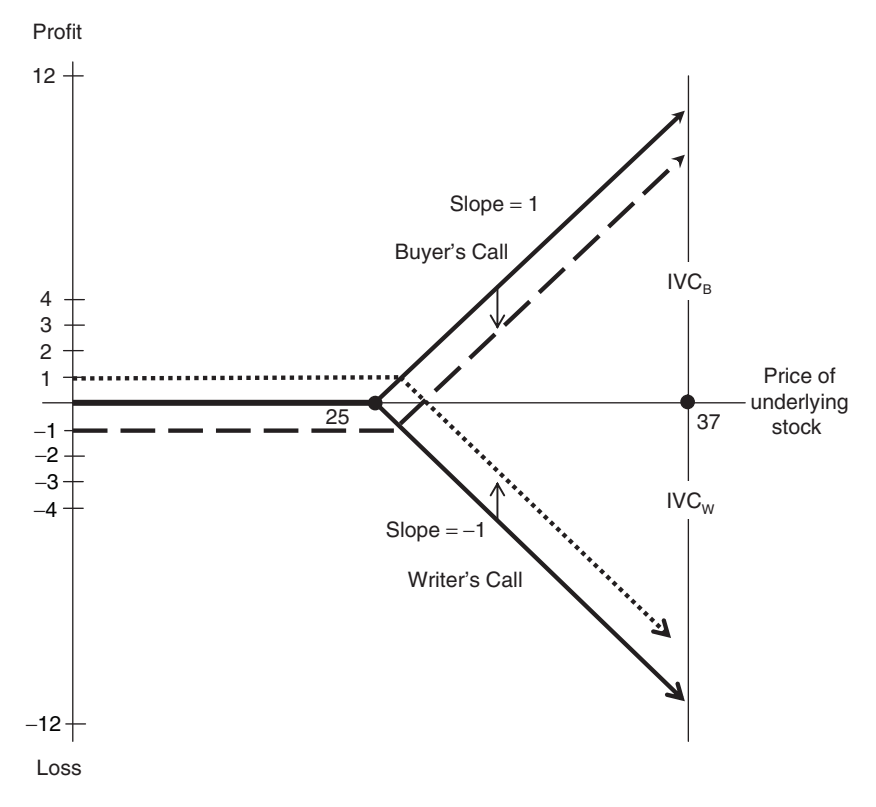

#### **FIGURE E4.2.1**

profit by the same dollar amount, which is why the slope is 1 and the line is at 45o. The increase was \$12 and the gain was also \$12. It is exactly the opposite for the writer, whose curve dropped by each dollar increase in the stock price and ultimately became a mirror image of the buyer's call curve. The entire loss was also \$12.

Note that in the calculation we did not account for the fee paid to the call writer, called the **option premium**. In the figure, the fee is shown to reduce the gain for the buyer by shifting the entire curve down to the dashed line. At the same time, this fee is received by the writer, reducing her loss by shifting her curve up to the dotted line.

From the perspective that puts are the opposite of calls, we can see that the intrinsic value equation for a put would be the same as the call value equation except in switching the order of the prices. Therefore, we can write the intrinsic value of a put to a buyer (IVP<sub>B</sub>) and to a put writer (IVP<sub>W</sub>) as

$$
IVP_B = \max[(SP - MP), 0]
$$
  

$$
IVP_W = \min[(MP - SP), 0]
$$

In this case, the put buyer seeks a drop in the market price of the underlying stock so that he can make a potential profit through buying cheap. The put writer, on the other hand, would make a loss by delivering an option at a strike price higher than what the market sells. Again, in both cases, what the buyer gains, the writer loses, and both gain and loss are dollar for dollar the same as the drop in the market price of the stock.

**Example 4.2.2** An investor has a put option with a strike price of \$70, but the market price of its underlying stock goes down to \$65 (see Figure E4.2.2). What is the intrinsic value of the put for this buyer and for the writer?

$$
IVPB = max[(SP - MP), 0]
$$
  
= max[(\$70 - \$65), 0]  
= max(\$5, 0)  
= 5

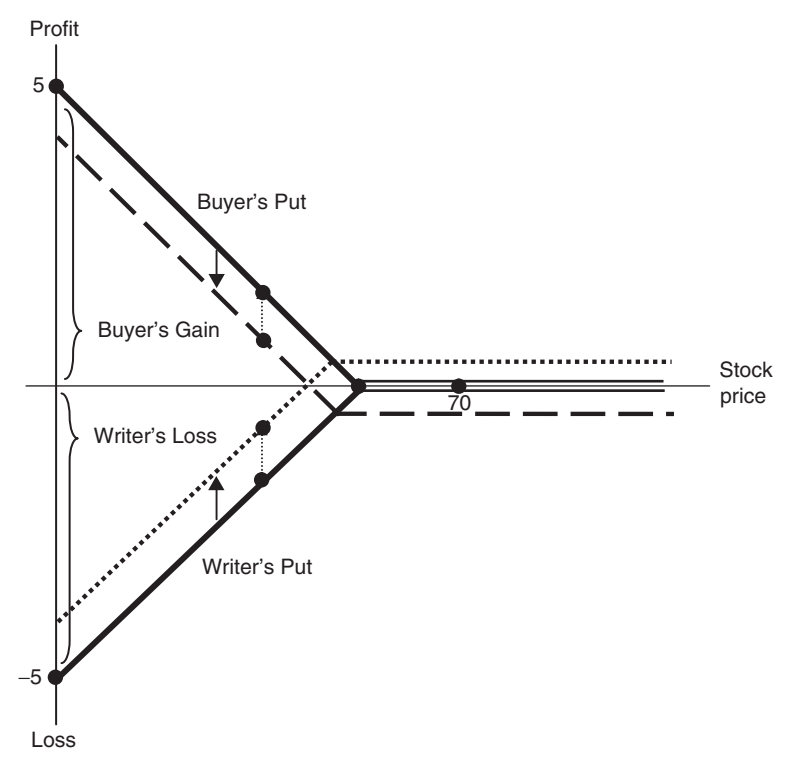

**FIGURE E4.2.2**

$$
IVPW = min[(MP - SP), 0]
$$
  
= min[(\$65 - \$70), 0]  
= min(-\$5 - 0)  
= -\$5

Similar to the call case, what the buyer gains, which is \$5 per share, the writer loses, and both gain and loss are dollar for dollar as much as the drop in the market price of the stock. The reason behind the put buyer's gain is that he pays \$70 as a contracted strike price, but the writer is committed to deliver a \$65 per share, although she has to carry the loss of \$5 per share.

As expected, the graphic presentation of the put payoff would be very similar to the call payoff except that it is switched to the left side. The reason for the switch is that the entire sequence follows a drop in the market price of the stock, not an increase, which warrants the movement from right to left. Again, the actual buyer's and writer's curves are the dashed line for the buyer, which is shifted down since it reflects the reduction caused by paying the option premium. The dotted line represents the actual writer's curve, which is shifted up to reflect the gain in receiving the option premium.

# **4.3. TIME VALUE OF CALLS AND PUTS**

The time value of an option, a call  $(TV_c)$  or a put  $(TV_p)$ , is the difference between the option price (OP) and the intrinsic value of the option, whether it is for the call (IVC) or for the put (IVP). It is also defined as the portion of the premium above any in-the-money premium.

and

$$
TV_c = OP - IVC
$$

$$
TV_p = OP - IVP
$$

**Example 4.3.1** A call option is currently worth \$600 for a 100 share, and its strike price is \$40. Find the call time value for its buyer if the market price of the stock rises to \$45.

$$
IVC_B = max[(MP - SP), 0]
$$
  
= max[(\$45 - \$40), 0]  
= max[\$5, 0]  
= \$5  
OP =  $\frac{$600}{100}$  = \$6 per share  
 $TV_C$  = OP - IVC  
= \$6 - \$5 = \$1.00

**Example 4.3.2** What is the intrinsic value of an option if it costs \$500 (for 100) shares), and its time value is \$2?

$$
OP = \frac{$500}{$100} = $5
$$
  
IV = OP – TV  
= \$5 - \$2 = \$3

**Example 4.3.3** If we are told that the option in Example 4.3.2 was a call and the market price of its underlying stock was \$75, what would the strike price be that has been granted to the buyer?

The intrinsic value of a call for the buyer is ultimately equal to the difference between the market price of the stock and the strike price of the call:

$$
IVCB = MP - SP
$$

$$
SP = MP - IVCB
$$

$$
= $75 - $3 = $72
$$

Note that the time value would be equal to the premium or the option price if the option is either at-the-money or out-of-the-money. In the case of at-themoney, the market price of the stock and the strike price would be equal and the intrinsic value would be zero. The time value would be the premium minus zero, which would end at the equality between the time value and the premium. In the case of out-of-the-money, the difference between the market price of the stock and the strike price would be negative, lending to a consideration of zero as the intrinsic value to signify that such an option would have no intrinsic value. Here, too, the time value would be the result of taking away zero from the premium, which means keeping the premium value as it is. Table 4.1 shows how this works.

As an example, when we look at calls 3 and 10 and puts 1 and 6 (marked by arrows), we observe that the time value equals the premium  $OP = TV (4's;$ 10's; 1's; and 3's) simply because the intrinsic values were zero. Also, we can observe that the intrinsic value cannot exist  $(= 0)$  if the market price is lower than the strike price in the case of calls or higher than the strike price in the case of puts (cases marked by stars). Therefore, zero is assigned to the intrinsic value in these cases. Naturally, the intrinsic value would be zero when the market price equals the strike price (cases marked by x).

#### **4.4. THE DELTA RATIO**

**Delta** (D) describes the relationship between the change in the market price of the underlying stock  $(\Delta MP)$  and the change in option price or the premium  $(\triangle$ OP). It is an index that tells investors about the dynamics of their profits and losses out of option trading. Mathematically, it is a ratio of the changes in these two prices:

$$
D = \frac{\Delta \text{OP}}{\Delta \text{MP}}
$$

If delta is equal to 1, it means that the option price follows the market price dollar for dollar. If it is more than 1, the option price would respond faster to the change in market price, and if it is less than 1, we know that the option price would lag behind in its response to the change in market price. Table 4.1 shows that cases of calls 1 and puts 2, 3, and 5 are where the option price and market price go together. Calls 4, 5, and 8 and puts 9 and 10 are where the option prices were ahead of the market prices, and finally, calls 6, 9, and 10 and puts 8 are where the option prices stayed behind in their response to the market change.

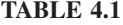

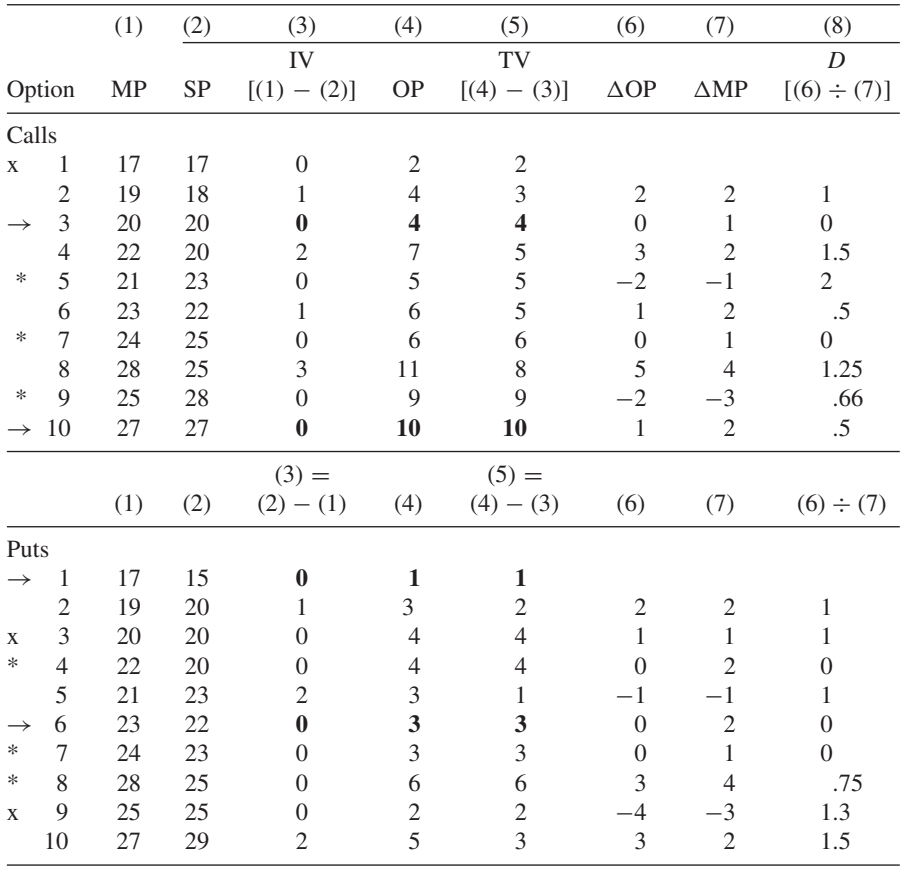

#### **4.5. DETERMINANTS OF OPTION VALUE**

Five major factors determine the market value of an option, especially a call option, since it is the most common and popular option in the exchange market. The following equation describes the value of a call option (VC) as a function of those factors:

$$
\begin{aligned}\n\text{VC} &= f[\text{MP}, \text{ SP}, T, r_f, \sigma_{mp}^2] \\
\frac{\partial \text{VC}}{\partial \text{MP}} > 0 & \frac{\partial \text{VC}}{\partial T} > 0 & \frac{\partial \text{VC}}{\partial r_f} > 0 & \frac{\partial \text{VC}}{\partial \sigma_{mp}^2} > 0\n\end{aligned}
$$

but

$$
\frac{\partial VC}{\partial SP} < 0
$$

where MP is the market price of the underlying stock that would affect the call value positively. The higher the market price of stock, the greater the call value, *ceteris paribus*; SP is the strike price of the call option, which affects the value of option negatively. The lower the strike price, the greater the call value, *ceteris paribus*. T is the length of maturity time,  $r_f$  is the risk-free rate, and  $\sigma_{mp}^2$  is the variance in the market price of the underlying stock. All of these last three factors affect the value of the call option in a positive manner.

Figure 4.1 shows two hypothetical distributions of the market price of the underlying stock. Distribution 2 has a higher variance, and therefore the price movement is harder to predict and more volatile than distribution 1. Both distributions are assumed to have the same expected stock price and same strike price. Since the call option is characterized by being a contingent claim (i.e., the

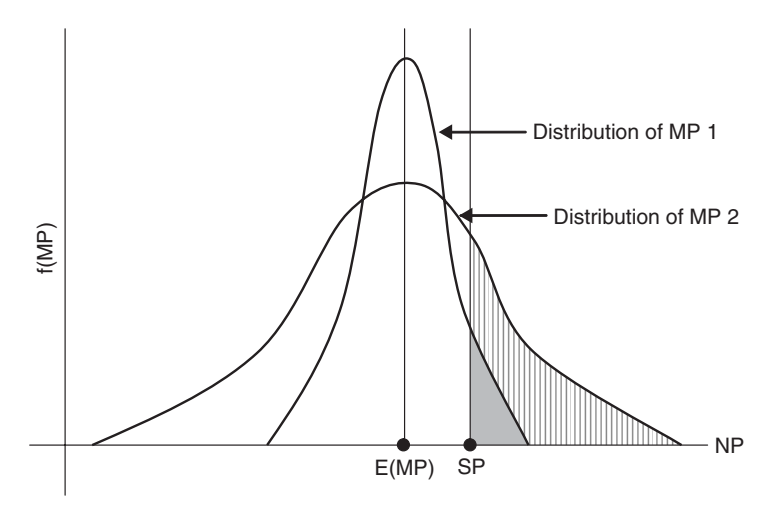

**FIGURE 4.1**

call holder would make a profit only when the stock price is greater than the strike price), the second distribution with the larger variance would offer much higher probability for the market price to exceed the strike price compared with the limited probability offered by the first distribution.

Consequently, we can conclude that the same set of determinants also affects the value of the put (VP):

$$
VP = f[MP, SP, T, r_f, \sigma_{mp}^2]
$$
  
\n
$$
\frac{\partial VP}{\partial MP} < 0 \qquad \frac{\partial VP}{\partial r_f} < 0
$$
  
\n
$$
\frac{\partial VP}{\partial SP} > 0 \qquad \frac{\partial VP}{\partial T} > 0 \qquad \frac{\partial VP}{\partial \sigma_{mp}^2} > 0
$$

But the dynamics of the factor changes are different. The market price of the stock and the risk-free rate affect the value of puts negatively, but the rest of the factors—the strike price, the time of maturity, and the variance of the market price—affect the value of puts positively.

## **4.6. OPTION VALUATION**

The 1973 study by F. Black and M. Scholes (*Journal of Political Economy*, **81**, 637–654) on option pricing became a classic reference in the option evaluation calculation. The call option value (VC) is determined by

$$
VC = MP[N(d_1)] - (e)^{-rT} \cdot SP[N(d_2)]
$$

where MP is the market price of the underlying stock, SP is the strike price of the call, r is the risk-free rate, T is the length of maturity time, and  $N(d)$  is the cumulative normal probability density function. VC stands for the probability that a normally distributed random variable will be less than or equal to the area d, where

$$
d_1 = \frac{\ln(MP/SP) + T(r + \sigma^2/2)}{\sigma\sqrt{T}}
$$

and

$$
d_2 = d_1 - \sigma \sqrt{T}
$$

where  $\sigma$  is the standard deviation per period of the continuously compounded rate of return on stock. As for the value of a put (VP), it can be obtained using the calculated value of the call (VC), the current value of the strike price CV(SP), and the market price of the stock:

$$
VP = [VC + CV(SP)] - MP
$$

$$
VP = [VC + SP(e)^{-rT}] - MP
$$

Although these formulas may sound tedious in application and require obtaining two table values,  $N(d_1)$  and  $N(d_2)$ , Black and Scholes' formulas were simplified for the hand calculation even though computerized programs can handle much more complex values in a split second. The following is the simplified way to get the call and put values:

$$
VC = MP(PSP value)
$$

where the value of a call is a certain percentage of the market price of stock. This percentage is determined by a table value called the **percentage of share price** (PSP). Look at Table 9 in the Appendix. PSP is obtained according to two calculated values:

1. *Vertical value:* calculated as the product of the standard deviation  $(\sigma)$  and the square root of maturity  $\sqrt{T}$ :

$$
\overline{\sigma\sqrt{T}}
$$

2. *Horizontal value:* calculated by dividing the market price of stock by the current value of the strike price using the risk-free rate and the actual maturity time in annual format.

$$
\frac{\text{MP}}{\text{CV(SP)}} = \frac{\text{MP}}{\text{SP}/(1 + r_f)^T}
$$

**Example 4.6.1** Calculate the value of a call option with a strike price of \$90 and a maturity of 9 months. Given that the current stock price is \$108.50, the risk-free rate is 5% and the standard deviation of the rate of return on stock is .75.

First we have to look up the PSP value in Table 9 in the Appendix, but we need to calculate the vertical and horizontal values first:

• Vertical value:  $\sigma \sqrt{T} = (.75) \sqrt{.75}$  considering the nine-month maturity as three-fourths of the year.

$$
\sigma\sqrt{T} = .65
$$

• Horizontal value:

$$
\frac{\text{MP}}{\text{SP}/(1 + r_f)^T} = \frac{\$108.50}{\$90/(1 + .05)^{.75}} = \$1.25
$$

Next, we look at the value in Table 9 corresponding to the vertical value of .65 and the horizontal value of \$1.25. The value is 34.2 and that is the PSP value we need (it is in a percentage format).

$$
VC = MP(PSP)
$$

$$
= $108.50(.342)
$$

$$
= $37.11
$$

**Example 4.6.2** What would be the value of the put associated with the Example 4.6.1 call option?

$$
VP = [VC + CV(SP)] - MP
$$

Recall that the current value of the strike price was the denominator of the horizontal value calculated above, which was

$$
CV(SP) = \frac{SP}{(1 + r_f)^T}
$$
  
=  $\frac{$90}{$(1 + .05)^{.75}} = $86.77$   
VP =  $(\$37.11 + $86.77) - $108.50$   
= \$15.38

#### **4.7. COMBINED INTRINSIC VALUES OF OPTIONS**

One of the best known business strategies to diversify assets and protect against risks is **hedging**. It is used to combine options and create a mix of possibilities and returns through utilizing a variety of elements, such as different maturities, strike prices, and market prices. We have briefly described the types of option mixes in the early pages of this chapter. Below we calculate the combined intrinsic values of options in two forms of those combinations: a straddle and a butterfly spread.

**Example 4.7.1** Calculate the intrinsic value of a combined option consisting of buying a call at a strike price of \$55 and buying a put at the same strike price when the market price of the stock is \$68. Calculate the value when the stock price goes down to \$50.

combined intrinsic value  $=$  intrinsic value of call  $+$  intrinsic value of put

$$
= \mathrm{IVC}_B = \mathrm{IVP}_B
$$

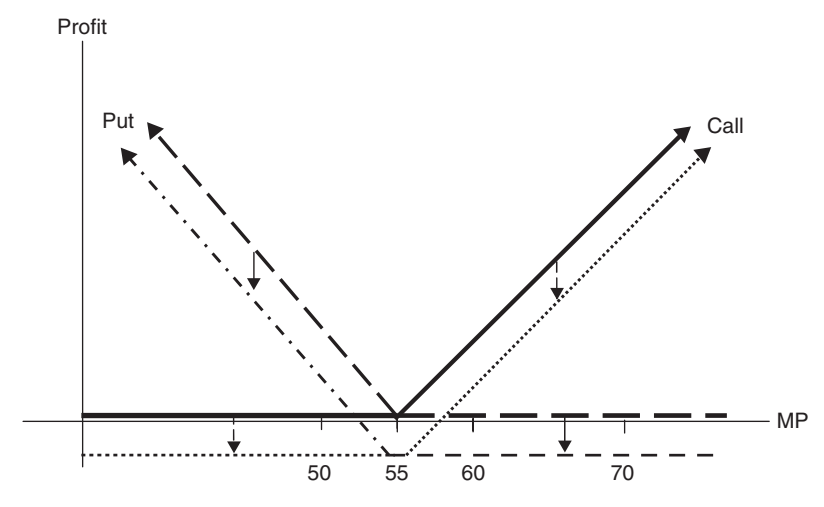

**FIGURE E4.7.1** A straddle payoff.

1. 
$$
= max[(MP - SP), 0] + max[(SP - MP), 0]
$$

$$
= max[(\$68 - \$55), 0] + max[(\$55 - \$68), 0]
$$

$$
= max($13, 0) + max(-\$13, 0)
$$

$$
= \$13
$$
  
2. 
$$
= max[(\$50 - \$55), 0] + max[(\$55 - \$50), 0]
$$

$$
= max(-\$5, 0) + max(\$5, 0)
$$

$$
= \$5
$$

This combination, called a **straddle**, is illustrated in Figure E4.7.1.

**Example 4.7.2** Suppose that a small business investing in options buys two calls, whose strike prices are \$20 and \$30, and writes two puts, whose strike prices are \$25 and \$15. Calculate the intrinsic value of this combination when the stock price is \$40 and when it goes down to \$30.

When  $MP = $40$ :

$$
IVC_B^1 = \max[(MP - SP), 0]
$$
  
= max[(\$40 - \$20), 0]  
= max(\$20, 0) = \$20

$$
IVC_B^2 = \max[(\$40 - \$30), 0]
$$
  
= max(\$10, 0) = \\$10  

$$
IVP_W^1 = \min[(MP - SP), 0]
$$
  
= min[(\\$40 - \\$25), 0]  
= min(\$15, 0) = \\$0  

$$
IVP_W^2 = \min([\$40 - \$15), 0]
$$
  
= min(\$25, 0) = \\$0

The combined intrinsic value  $= $20 + $10 + $0 + $0 = $30$ . When  $MP = $30$ :

$$
IVC_B^1 = \max[(MP - SP), 0]
$$
  
= max[(\$30 - \$20), 0]  
= max(\$10, 0) = \$10

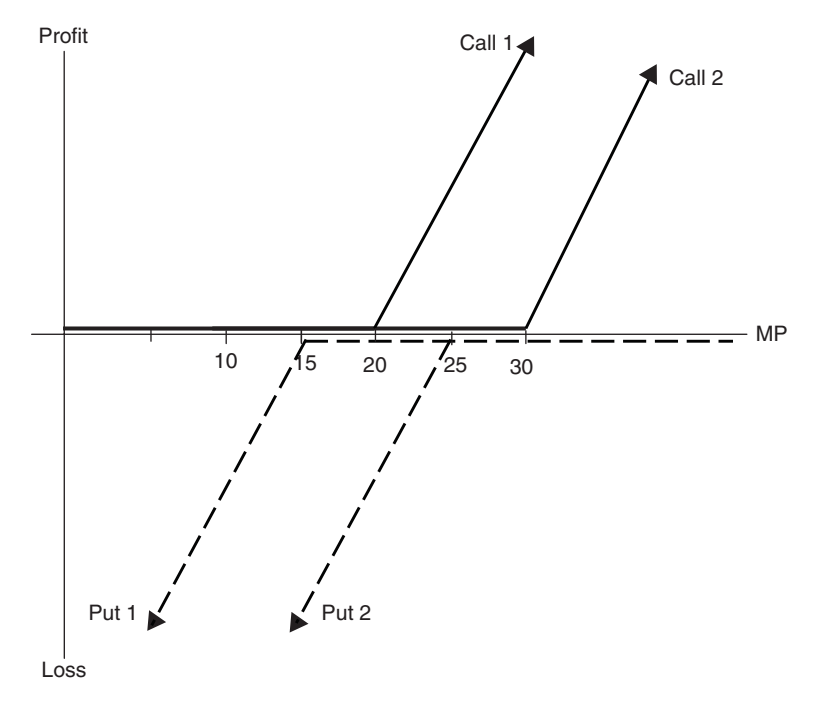

**FIGURE E4.7.2** A butterfly spread.

$$
IVC_B^2 = \max[(\$30 - \$30), 0]
$$
  
= max(\$0, 0) = \$0  

$$
IVP_W^1 = \min[(MP - SP), 0]
$$
  
= min[(\\$30 - \\$25), 0]  
= min(\$5, 0) = \$0  

$$
IVP_W^2 = \min([\$30 - \$15), 0]
$$
  
= min(\$15, 0) = \$0

The combined value  $= $10 + $0 + $0 + $0 = $10$ .

This type of combination of options with different strike prices, called a **butterfly spread**, is illustrated in Figure E4.7.2.

# **5 Cost of Capital and Ratio Analysis**

The **cost of capital** is a crucial concept in the context of financial decision making, especially in terms of being the accepted criteria by which a firm would decide whether an investment can or cannot potentially increase the firm's stock price. It is defined as:

- 1. The rate of return that the firm must earn on its investment to maintain a proper market value for its stock.
- 2. The rate of return that the investor must require to make its capital attractive for rewarding investment opportunities.

## **5.1. BEFORE- AND AFTER-TAX COST OF CAPITAL**

If a firm uses a long-term debt such as selling bonds to finance its operation, a before-tax cost of debt can be calculated as

$$
CC_b = \frac{I + [(M - NP)/n]}{(NP + M)/2}
$$

where  $CC_b$  is the cost of capital for bonds, I is the annual interest, M is the face value of bonds, NP is the net proceeds, which is the face value adjusted to the flotation cost, and  $n$  is the number of years to redemption.

**Example 5.1.1** Suppose that a corporation is planning to collect a capital of \$5 million by selling its bonds of \$1,000,  $8\frac{1}{2}$  % coupon rate. Given that the firm is selling at a discounts of \$30 per bond and that the flotation cost is 2% per bond, calculate the 20-year and the before-tax cost of capital.

$$
I = $1,000(.085) = 85
$$
  
\n
$$
B_d = M - D
$$
  
\n
$$
= $1,000 - $30 = $970
$$
  
\nNP = \$970 - (\$970 \times .02) = \$950.60

*Mathematical Finance*, First Edition. M. J. Alhabeeb.

<sup>©</sup> 2012 John Wiley & Sons, Inc. Published 2012 by John Wiley & Sons, Inc.

$$
CC_b = \frac{I + [(M - NP)/n]}{(NP + N)/2}
$$
  
= 
$$
\frac{85 + [(\$1,000 - \$950.60)/20]}{(\$950.60 + \$1,000)/2}
$$
  
= 
$$
\frac{87.47}{\$975.30} = .09
$$
 before-tax cost of capital is 9%

To get the after-tax cost of capital  $(CC<sub>a</sub>)$ , we use

$$
CC_a = CC_b(1 - T)
$$

where T is the corporate tax rate. Suppose that the corporate tax rate is  $39\%$ : then the after-tax cost of capital would be

$$
CC_a = .09(1 - .39) = .055 \text{ or } 5.5\%
$$

### **5.2. WEIGHTED-AVERAGE COST OF CAPITAL**

A firms **capital structure** is the mix of debt and equity used to finance the firm's operation. The cost of many basic long-term sources of capital, such as stocks and bonds, have been detailed before. What remains is how these types of capital relate to the firm's capital structure and that is what the overall weighted-average cost of capital does. It is a method to determine the cohesiveness of the firm's capital structure by weighting the cost of each capital component based on its proportion as measured by the market value or book value.

$$
CC_{wa} = \sum_{i=1}^{n} w_i k_i
$$

where  $CC_{wa}$  is the cost of capital weighted average,  $w_i$  is the proportion of any type of capital in the firm's capital structure, and  $k_i$  is the cost of any type of capital.

**Example 5.2.1** The components of a corporation's capital structure and their individual costs are ontlined below and in Table E5.2.1.

- 1. Long-term debt takes 38% of capital structure and costs 5.59%.
- 2. Preferred stock represents 14% and costs 9.62%.
- 3. Common stock takes the remaining 48% and costs 12.35%.

Calculate the corporation's weighted-average cost of capital and explain what it means.

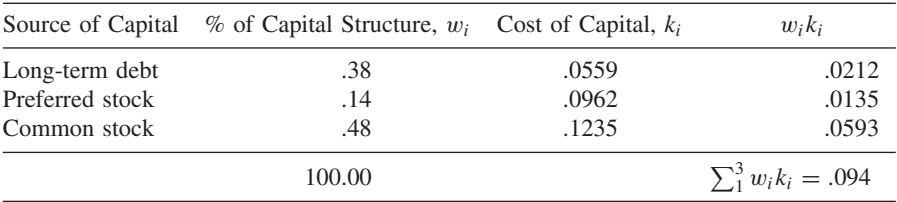

#### **TABLE E5.2.1**

$$
CC_{wa} = \sum_{i=1}^{3} w_i k_i = 9.4\%
$$

The weighted-average cost of capital is 9.4%, which means that this corporation would be able to accept all investment projects that would potentially earn returns greater than or at least equal to 9.4%.

## **5.3. RATIO ANALYSIS**

Shareholders, creditors, and managers are all very interested in a firm's performance as expressed through its financial statements. Prospective investors as well as current stockholders wish to know more about the firm's trends in returns and potential risks, and ultimately, to have a better understanding of what affects the share price and their share of the firm's profits. Managers' main interest is in their capacity to control and monitor a firm's performance and to take it to the best possible level. All of this would establish the need to analyze the firm's financial statements by the way of constructing and calculating a variety of ratios that would serve as general indicators to assess the firm's performance. Ratio analysis also considers two points of view: the **cross-sectional**, where a comparison of those financial indicators is made at the same point in time, and the **time series**, where the indicators are analyzed as trends extending over a period of time. Most financial ratios are related to the investment, as they are related to the way in which the firm employs and manages its capital. Regarding the term of analysis, most financial ratios are related to short-run analysis, as they address specific aspects of performance, such as the ratios of profitability, liquidity, and operations. In long-run analysis, ratios of debt would be a typical example.

#### **Profitability Ratios**

Profitability ratios are also called **efficiency ratios** since the major objective is to assess how efficiently firms utilize their assets and, ultimately, how they are able to attract investers and their capital.

*Gross Profit Margin Ratio (GPMR)* This ratio shows how much gross profit, GP (sales after paying for the cost of goods sold) is generated by each dollar of net sales, NS (gross sales minus all goods returned).

$$
GPMR = \frac{GP}{NS}
$$

**Example 5.3.1** If gross profit is \$83,420 and net sales is \$185,377, the GPMR would be

$$
GPMR = \frac{\$83,420}{\$185,377} = .45
$$

A gross profit margin of 45% means that out of each dollar of net sales, 45 cents would be gross profit.

*Operating Profit Margin Ratis (OPMR)* Instead of the gross profit in the GPMR, the OPMR shows the operating profits as they are related to net sales. Operating profit is another term for operating income, which is the same as EBIT (earnings before income and taxes).

$$
OPMR = \frac{OY}{NS}
$$

**Example 5.3.2** If the operating income is \$45,000 the and net sales is \$300,000, the OPMR is

$$
OPMR = \frac{$45,000}{$300,000} = .15
$$

which means that 19 cents out of each dollar of net sales in this firm goes to the operating income budget.

*Net Profit Margin Ratio (NPMR)* This time, the net profit is related to the net sales. The NPMR states how much net profit the firm earns from its volume of sales.

$$
NPMR = \frac{NP}{NS}
$$

**Example 5.3.3** Suppose that the net profit in one firm is \$35,287 and the net sales are \$298,971. The NPMR would be

$$
NPMR = \frac{\$35,287}{\$298,971} = .118
$$

or 11.8%, meaning that of each dollar of net sales this firm would have a little less than 12 cents as net profit. This measure is important especially because it paints a picture of the profit after all expenses, including interest and taxes, have been paid for.

*Return on Investment Ratio (ROIR)* The ROIR is also known as the ROA (return on assets). It relates net profit (i.e., after interest and taxes) to total assets (TA) of a firm.

$$
ROIR = \frac{NP}{TA}
$$

**Example 5.3.4** Let's use the previous net profit figure of \$35,287 against a total asset of \$250,000. The ROIR would be

$$
ROIR = \frac{\$35,287}{\$250,000} = 14\%
$$

which says that each dollar of the total asset value would give 14 cents in net profit.

*Return on Equity Ratio (ROER)* In this ratio, the net profit (NP) is related to the owner's equity (OE) in its format of both preferred and common stock. It basically tells stockholders a crucial piece of information: how much of their money a firm would turn into net profit:

$$
ROER = \frac{NP}{OE}
$$

**Example 5.3.5** Suppose that the owner's equity is valued at \$79,500. The net profit of \$35,287 would be forming an ROER as

ROER = 
$$
\frac{\$32,287}{\$79,500} = 44\%
$$

which tells shareholders that this firm is able to turn 44 cents of each dollar of their investment into a net profit.

*Sales–Asset Ratio (SAR)* The SAR is another efficiency ratio. It shows how efficient the use of resources is, as an important aspect of a firm's performance and its ability to generate profits. It relates sales to total assets.

$$
SAR = \frac{S}{TA}
$$

**Example 5.3.6** Suppose that the volume of sales for a firm reached \$46,890 and its records indicate that the value of its total assets at the beginning of the year was \$60,522 and at the end of the year was \$50,177. The firm's SAR would consist of dividing the sales  $(S)$  by the average value of assets since we have two readings:

$$
SAR = \frac{$46,890}{$(60,522 + $50,177)/2}
$$
  
= .85

This ratio says that the firm is working hard to put its assets to use in producing and selling its products.

*Sales to Net Working Capital Ratio (SNWCR)* This time we relate sales to the net working capital, which is basically the firm's short-run net worth or the difference between the current assets and the current liabilities. That current sense of measure is what gives this ratio its more important meanings:

$$
SNWCR = \frac{S}{NWC}
$$

**Example 5.3.7** Suppose that the working capital in the firm of Example 5.3.6 is \$3,590. Its SNWCR would be

$$
SNWCR = \frac{$46,890}{$3,590} = 13.1
$$

This ratio reflects how the volume of sales relates to the firm's current net worth: in other words, how the net working capital has been put to use.

## **Market-Based Ratios**

Market-based ratios reflect a firm's performance as it is associated with the related market, and therefore the ratios would be looked at with great interest by current investors, potential investors, and managers.

*Price–Earnings (P/E) Ratio* The P/E ratio is one of the most important and commonly used ratios. It relates the market price of a firm's common stock (MPS) to its earnings per share (EPS).

$$
P/E = \frac{MPS}{EPS}
$$

This ratio reflects investors' confidence in a firm's financial performance; therefore, the higher the P/E, the higher the appraisal given by the stock market.

**Example 5.3.8** If a firm's market price per share of common stock is \$65 and the firm has a \$7.45 earnings per share, the firm's P/E is

$$
P/E = \frac{$65}{$7.45} = 8.72
$$

which means that this firm's common stock is selling in the stock market for nearly nine times its earnings.

*Price–Earnings–Growth Ratio (PEGR)* This ratio employs the P/E ratio and relates it to a firm's expected growth rate per year (EGR). It reflects the firm's potential value of a share of stock.

$$
PEGR = \frac{P/E}{EGR}
$$

**Example 5.3.9** Suppose that a firm with a P/E of 8.72 expects an annual growth rate of 8%. Its PEGR would be

$$
PEGR = \frac{8.72}{8} = 1.09
$$

It is theorized that PEGRs represent the following:

- If  $\text{PEGR} = 1$  to 2: The firm's stock is in the normal range of value.
- If PEGR < 1: The firm's stock is undervalued.
- If PEGR > 2: The firm's stock is overvalued.

*Earnings per Share (EPS)* The EPS is more important to common stockholders in particular because it is calculated by dividing the net profit (after subtracting the dividends for preferred stock) by the outstanding number of shares of common stock.

$$
EPS = \frac{NP - D_p}{no. shares}
$$

**Example 5.3.10** Suppose that a firm has a net profit of \$600,000. It pays 7% of its dividends to preferred stockholders and distributes the remainder among the 40,000 shares of common stock. Its EPS would be

dividends for preferred stocks,  $D_p = $600,000 \times .07 = $42,000$ 

$$
EPS = \frac{\$600,000 - \$42,000}{40,000} = \$13.95
$$

This means that for each share of common stock that investors own, they earn \$13.95.

*Dividend Yield (DY)* The DY is obtained by dividing dividends of common stock per share (DPS) by the market price of stock (MPS):

$$
DY = \frac{DPS}{MPS}
$$

If the dividend per share is \$1.95 and the stock price is \$35, the dividend yield is

$$
DY = \frac{\$1.95}{\$35} = 5.6\%
$$

which says that common stockholders receive only 5.6% as a dividend for the price that each share of stock sells for in the market.

*Cash Flow per Share (CFPS)* The CFPS is just like earnings per share (EPS) except that it uses cash flow instead of net profit. Some financial analysts believe that real operating cash flow (OCF) is a much more reliable measure than net profit, which includes a lot of accounts receivable. A measure of the cash available as related to the number of shares of common stock is a good indicator of a firm's financial health.

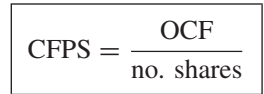

**Example 5.3.11** Suppose that a firm has an operating cash flow of \$65,000 and its shares of common stock reach 500,000 shares outstanding. Its CFPS would be

$$
CFPS = \frac{\$65,000}{500,000} = \$.13
$$

which means that the cash flow per share in this firm is 13 cents.

*Payout Ratio (PYOR)* This ratio shows how much earnings per share would be paid out as cash dividends for common stockholders  $(D<sub>c</sub>)$ .

$$
PYOR = \frac{D_c}{EPS}
$$

**Example 5.3.12** Let's suppose that for a firm with an EPS of \$13.95, \$3.10 is paid out as a cash dividend per share. The payout ratio would then be

$$
PYOR = \frac{$3.10}{$13.95} = $.22
$$

which means that 22 cents out of each dollar earned per share is being paid out as a dividend.

*Book Value per Share (BVPS)* This ratio shows the stockholder's equity or net worth (NW) for each share held.

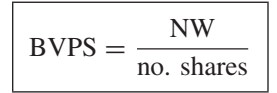

**Example 5.3.13** Suppose that a firm's total assets are \$747,000, and total liabilities are \$517,000 and there are 20,000 shares outstanding. What would be the book value per share?

$$
NW = A - L
$$
  
= \$747,000 - \$517,000  
= \$230,000  

$$
BVPS = \frac{230,000}{20,500} = $11.50
$$

This means that each share is worth \$11.50 of the firm's net worth.

*Price–Book Value Ratio (PBVR)* This ratio shows how the market price of a stock (MPS) is related to the book value per share (BVPS):

$$
PBVR = \frac{MPS}{BVPS}
$$

**Example 5.3.14** Suppose that the stock of the firm in Example 5.3.14 is sold in the market for \$20. The price–book value ratio would be

$$
PBVR = \frac{$20}{$11.50} = $1.74
$$

A PBVR of \$1.74 means that this firm is worth 74% more than the shareholders put into it.

Generally, the PBVR can be read like this:

- If PBVR > 1: The firm is utilizing assets efficiently.
- If PBVR < 1: The firm is utilizing assets inefficiently.
- If  $PBVR = 1$ : The firm is utilizing on the margin.

*Price/Sales (P/S) Ratio* This ratio shows how many dollars it takes to buy a dollar's worth of a firm's revenue. It is calculated by dividing the market capitalization (MC), which is (stock price  $\times$  no. shares) by the firm's revenue for the last year (TR).

$$
MC = MPS \times no. shares
$$

$$
P/S = \frac{MC}{TR}
$$

**Example 5.3.15** If we take the stock price and the number of shares from the preceding examples:  $MPS = $20$  and the number of shares  $= 20,000$ , and if we suppose that the revenue of this firm last year was \$650,000, the market capitalization (MC) would be

$$
MC = $20 \times 20,000 = $400,000
$$
  

$$
P/S = \frac{$400,000}{$650,000} = .62
$$

A price/sales ratio of 62% is good; it describes a case in which the investors get more than they invest. Generally, market analysts have come up with the criterion that the P/S ratio should be less than if not equal to 75%:

$$
P/S \leq .75
$$

and investors should avoid firms with price/sales ratios above 150%.

*Tobin's* Q*-Ratio* Tobin's Q-ratio is named after the economist James Tobin, who came up with this ratio as an improvement over the traditional price–book value ratio (PBVR). Tobin believes that both the debt and equity of a firm should be included in the top of the ratio, and instead of depending on the firm's book value the bottom should be the firm's entire assets in their replacement cost, which is adjusted for inflation. In this case, Tobin's  $Q$  would reflect accurately where the firm stands.

$$
Tobin's Q = \frac{T A_{mv}}{T A_{rv}}
$$

where  $TA_{mv}$  is the market value of the firm's total assets and  $TA_{rv}$  is the replacement value of total assets.

**Example 5.3.16** If the market value of total assets of a firm is \$127 million and its replacement cost is \$150 million, its Tobin's  $Q$  value would be

Tobin's 
$$
Q = \frac{127}{150} = 84.6\%
$$

Tobin referred to the rule of thumb for this ratio:

- If Tobin's  $Q > 1$ : The firm would have the capacity and incentive to invest more.
- If Tobin's  $Q \leq 1$ : The firm cannot invest and may acquire assets through merger.

## **Operational Ratios**

Members of this group of ratios are also called **activity ratios**. They deal with the extent to which the firm is able to convert various accounts into cash or sales. These accounts include inventory, accounts receivable, accounts payable, fixed assets, and total asset turnover.

*Inventory Turnover Ratio (ITR)* This ratio relates the cost of goods sold (COGS) to the value of inventory (INY):

$$
ITR = \frac{\text{COGS}}{\text{INY}}
$$

Often, inventory is calculated as an average of the inventory at the beginning of the year and at the end of the year.

**Example 5.3.17** If the cost of goods sold is \$130,000 and the average value of inventory is \$53,560, the ITR would be

$$
ITR = \frac{\$130,000}{\$53,560} = 2.43
$$

An ITR of 2.43 means that the firm moves its inventory 2.43 times a year. The ITR can also be expressed as the **average age of inventory** (AAINY), which is a measure of how many days the average inventory stays in stock. That would be done by dividing the number of days a year (365) by the ITR.

$$
AAINY = \frac{365}{ITR}
$$

So if we divide 365, by 2.43 we get

$$
AAINY = \frac{365}{2.43} = 150
$$

which means that it would take 150 days for this firm to carry its inventory.

*Accounts Receivable Turnover (ART)* The ART is also called the **average collection period**, which shows the extent to which customers pay their credit bills. It is the account receivable (AR) divided by the average daily sales (DS):

$$
ART = \frac{AR}{DS}
$$

**Example 5.3.18** If the account receivable has \$550,000 and the annual sales are \$3,650,000, we can get ART by first getting the daily sales by dividing the annual sales by 365:

$$
\frac{$3,650,000}{$365} = 10,000
$$
  
ART = 
$$
\frac{$550,000}{$10,000} = 55
$$

which means that it would take the firm 55 days to collect its bills. This is not good unless the firm has a 60-day collection standard, but it is usually 30 days.

*Account Payable Turnover (APT)* The APT is also called the **average payment period**. It is similar to the accounts receivable turnover in that it divides the account payable (APY) by the average daily purchase (DP).

$$
APT = \frac{APY}{DP}
$$

**Example 5.3.19** Suppose that a firm's accounts payable shows \$480,000 and its daily purchases are estimated by \$15,517. Its APT would be

$$
APT = \frac{$480,000}{$15,517} = 31 \text{ days}
$$

That means that on average the firm has 31 days to pay its bills, which would be a very good standard.

*Fixed Asset Turnover (FAT)* The FAT relates the volume of sales (NS) to the firm's fixed assets (FA).

$$
FAT = \frac{NS}{FA}
$$

**Example 5.3.20** Suppose that a firm has a total value of fixed assets of \$79,365 and its net sales are estimated at \$133,773. Its FAT value would be

$$
FAT = \frac{\$133,773}{\$79,365} = 1.7
$$

which means that this firm is able to generate a sales value 1.7 times that of the value of its fixed assets.

*Total Asset Turnover (TAT)* The TAT is just like the FAT except that this time the net sales value is related to all assets in the firm instead of only the fixed assets.

$$
TAT = \frac{NS}{TA}
$$

**Example 5.3.21** Suppose that all assets in Example 5.3.20 are \$140,593; the total asset turnover TAT would then be

$$
TAT = \frac{$133,773}{$140,593} = .95
$$

A total asset turnover of 95% means that a firm is able to turn over 95% of its asset value in net sales.

## **Liquidity Ratios**

Liquidity ratios show a firm's ability to handle and pay its short-term liabilities and obligations. The more liquid assets the firm can lay its hands on, the easier and smoother the entire performance will be. Liquidity ratios include the current ratio, the quick ratio, the net working capital ratio, and the cash ratio.

*Current Ratio (CR)* This ratio is probably the most popular among financial ratios for its direct relevance. It simply describes how current assets (CA) are related to current liabilities (CL):

$$
CR = \frac{CA}{CL}
$$

**Example 5.3.22** Suppose that a firm's current assets are valued at \$1.5 million and its current liabilities are estimated at \$980,711. The firm's current ratio would be

$$
CR = \frac{\$1,500,000}{\$980,711} = \$1.53
$$

A current ratio of 1.53 means that this firm has 1 dollar and 53 cents in its current asset value to meet each dollar of its current obligations. Generally, the current ratio is recommended by most financial analysts to be 2 or more, which means that for a firm to be robust, it has to own at least twice as much as it owes.

$$
\boxed{CR \geq 2}
$$

The firm here has to dedicate 65 cents out of each dollar of its current assets to pay its current creditor's claims  $(1/1.53) = .65$ .

*Acid-Test Ratio (QR)* This ratio is also called the **quick ratio**. It is similar to the current ratio above except that the value of inventory is taken away from the current assets.

$$
QR = \frac{CA - INY}{CL}
$$

**Example 5.3.23** If the entire inventory in the firm of Example 5.3.22 was estimated at \$380,664, the quick ratio would be

$$
QR = \frac{\$1,500,000 - \$380,664}{\$980,711} = 1.14
$$

which means that the firm has a dollar and 14 cents for each dollar of its creditor's claims. It is noteworthy to mention here that if there are any prepaid items, they would also be subtracted from the current assets along the inventory value.

*Net Working Capital Ratio (NWCR)* The net working capital is the short-run net worth of a firm. It is the difference between the current assets and the current liabilities. If we divide the net working capital (NWC) by the available total assets (TA), we get the net working capital ratio (NWCR), which shows the firm's potential cash capacity.

$$
NWCR = \frac{NWC}{TA}
$$

**Example 5.3.24** Suppose that the total assets for the firm in Example 5.3.23 is \$49,950,592 and that the current assets and liabilities stay at \$1,500,000 and \$980,771, respectively. The firm's net working capital would be

$$
NWC = CA - CL
$$
  
= \$1,500,000 - \$980,711  
= \$519.289

and its net working capital ratio would be

$$
NWCR = \frac{$519,289}{$4,950,592} = .10
$$

which means that this firm has 10 cents in current net worth in each dollar of its total assets.

*Cash–Current Liabilities Ratio (CCLR)* This ratio tracks down cash and marketable securities  $(C + MS)$  that are at hand and weighs them against the due current obligations and liabilities (CL).

$$
CCLR = \frac{C + MS}{CL}
$$

**Example 5.3.25** If we keep the current liabilities of the last firm at \$980,711 and assume that cash is counted as \$27,500 and marketable securities estimated at \$31,342, the firm's cash-to-current liabilities ratio (CCLR) would be

$$
CCLR = \frac{\$27,500 + \$31,342}{\$980,711} = .06
$$

which says that this firm holds some liquid assets in terms of cash and marketable securities equal to 6 cents to meet each dollar of its current liabilities.

*Interval Ratio (InR)* This ratio is another expression of the cash–current liabilities ratio but in terms of time. It reveals how many days a firm is able to meet its short-term obligations. It is obtained by dividing not only cash and marketable securities, but also accounts receivable (AR), by the daily expenditures on current liabilities or current liabilities per day (CLPD).

$$
InR = \frac{C + MS + AR}{CLPD}
$$

**Example 5.3.26** Let's consider \$18,500 in accounts receivable in Example 5.3.25. Also consider that the average daily expenditures on obligations is calculated at \$1,250.

$$
InR = \frac{\$27,500 + \$31,342 + \$18,500}{\$1,250} = 62 \text{ days}
$$

An interval ratio of 62 days means that the firm can continue to meet its average daily spending of \$1,250 on obligations for 2 months, tapping its reserve of cash, marketable securities, and accounts receivable.

## **Debt Ratios**

Debt ratios are also called **leverage ratios**. Because of the increased financial leverage and risk that comes with using more debt in a firm's financing, debt ratios have more importance. These ratios indicate the extent to which a firm's assets are tied to a creditor's claims and therefore the firm's ability to meet the fixed payments that are due to pay off debt.

*Debt–Asset (D/A) Ratio* This is a direct measure of the percentage of a firm's total assets that belong to creditors: in other words, how much of other people's money is used to generate business profits. It is obtained simply by dividing total liabilities or debt (TD) by total assets (TA).

$$
D/A = \frac{TD}{TA}
$$

**Example 5.3.27** If a firm has a total debt of \$734,000 and its total assets are estimated at \$1,930,570, its debt–asset ratio would be

$$
D/A = \frac{$734,000}{$1,930,570} = .38
$$

which means that 38% of the firm's assets is financed with debt.

*Debt–Equity (D/E) Ratio* This ratio weighs a firm's total debt (TD) to its owner's equity  $(E)$ . It shows the percentage of owner's equity that is generated by debt.

$$
D/E = \frac{TD}{E}
$$

**Example 5.3.28** If the firm in Example 5.3.27 has an equity estimated at \$1,200,000, its D/E ratio would be

$$
D/E = \frac{$734,000}{$1,200,000} = .61
$$

A D/E of 61% means that for every dollar of owner's equity in the firm, 61 cents is owed to creditors.

*Solvency Ratio (Sol)* The solvency ratio is the opposite of the D/A ratio: It is obtained by dividing total assets by total debt. It shows to what extent a firm's total assets can handle its total liabilities or debt.

$$
Sol = \frac{TA}{TD}
$$

**Example 5.3.29** Let's reverse the D/A ratio in Example 5.3.27, and see what kind of solvency ratio we get:

$$
Sol = \frac{$1,930,570}{$734,000} = 2.6
$$

This solvency ratio means that the firm actually owns 2.6 times more than it owes, and therefore it is solvent. Solvency criteria are:

- If  $Sol > 1$ : The firm is solvent.
- If  $Sol < 1$ : The firm is insolvent.
- If  $Sol = 1$ : The firm is on the margin when its total debt is equal its total assets.

*Times Interest Earned Ratio (TIER)* This ratio measures the extent to which a firm is able to make its interest payments. It is obtained by dividing the firm's operating income (OY) (earnings before interest and taxes) by the annual amount of interest due to creditors.

$$
TIER = \frac{OY}{I}
$$

**Example 5.3.30** Suppose that a firm's operating income is \$170,000 and its total annual interest payment is \$35,000. The times–interest earned ratio would be

$$
TIFR = \frac{$170,000}{$35,000} = 4.9
$$

This means that this firm has an operating income almost five times larger than the interest payment due. We can also say that for every dollar of interest the firm pays to creditors, it has almost \$5 in the form of operating income. Still yet, we can say that the firm has enough of a paying capacity to be able to service its debt for about five years.

*Operating Income–Fixed Payments Ratio (OYFPR)* This ratio is an expanded TIER. Instead of interest payments only in the denominator, all other fixed payments are added to the interest payments, such as payment for principal  $(P)$ ,

payments for preferred stocks as dividends  $(D_{ps})$ , and scheduled lease payments  $(L)$ .

$$
\text{OYFPR} = \frac{\text{OY}}{I + P + D_{ps} + L}
$$

**Example 5.3.31** Consider the following fixed payments as additions to the interest payment in Example 5.3.30:  $P$ , \$22,000;  $D_{ps}$ , \$51,000;  $L$ , \$11,000. Then the (OYFPR) would be

$$
OYFPR = \frac{$170,000}{$35,000 + $22,000 + $51,000 + $11,000}
$$
  
= 1.43

Still, this firm's operating income is 1.43 times more than all the fixed payments due.

Note that the principal payment, lease payment, and preferred stock payment have to be in before-tax status. If they are in after-tax status, they have to be converted to before-tax status by dividing them by  $(I - T)$ .

$$
(P + D_{ps} + L)b = \frac{(P + D_{ps} + L)a}{(I - T)}
$$

where  $T$  is the corporate tax rate.

## **5.4. THE DuPONT MODEL**

The **DuPont model** is a system of financial analysis that has been used by financial managers since its invention by financial analysts working at the DuPont Corporation in the 1920s. It can be described as a collective method of financial analysis, although it has been characterized by some analysts as a complete system of financial ratio utilization. The basic premise of this model is to combine the firm's two financial statements:

- 1. The income–expense statement
- 2. The balance sheet

and to incorporate the impact of three important elements:

- The profits on sales, represented by the net profit margin ratio
- The efficiency of asset utilization, represented by the total asset turnover ratio
- The leverage impact, represented by the equity multiplier

The model has two major objectives:

1. To analyze what determines the size of return that investors look forward to receiving from firms in which they invest. This objective is achieved by breaking the return on equity (ROE) into two components: the return on investment (ROI) and the equity multiplier (EM).

$$
\text{ROE} = \text{ROI} \cdot \text{EM}
$$

2. To break the elements of ROE into subelements: The return on investment is obtained by multiplying the net profit margin (NPM) by the total assets turnover (TAT):

$$
\text{ROI} = \text{NPM} \cdot \text{TAT}
$$

Furthermore, the net profit margin is obtained by dividing net profits by net sales, and total asset turnover is obtained by dividing net sales by total assets:

$$
NPM = \frac{NP}{NS} \quad \text{and} \quad TAT = \frac{NS}{TA}
$$

The equity multiplier (EM) is the ratio of total assets to owner's equity:

$$
EM = \frac{TA}{OE}
$$

To substitute all of the elements, we get

$$
ROE = \frac{NP}{NS} \cdot \frac{NS}{TA} \cdot \frac{TA}{OE}
$$

Canceling out NS and TA, we get:

$$
ROE = \frac{NP}{OE}
$$

Figure 5.1 shows how the various elements are taken from two financial statements, the balance sheet and the income–expense statement, to establish the return on equity.

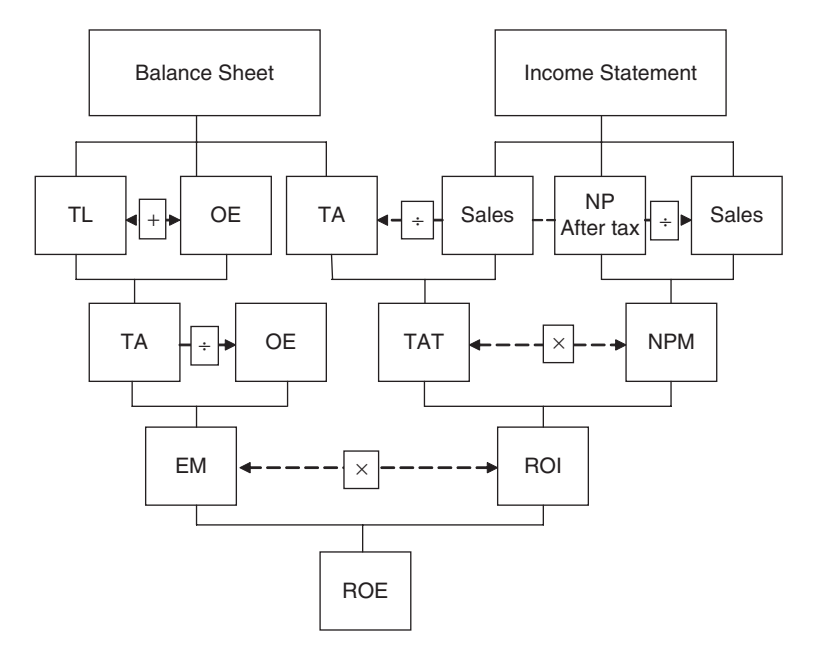

**FIGURE 5.1** The DuPont Model.

# **5.5. A FINAL WORD ABOUT RATIOS**

We have discussed a large number of ratios over five categories covering almost every possible aspect of business performance. These ratios are not to be memorized but to be understood and used and interpreted well. They are mathematical terms of one amount divided by another and therefore must be understood as such. The interpretation simply has to be focused on reading the numerator as part of the denominator or the denominator as the whole, including the numerator: simply how the part above the division line relates to the part below the line. Business performance has many aspects, and this is a reason to say that an analyst would be much wiser to use many ratios than only one or two. A comparison has to be consistent in terms of the time period, and requires consistency in size and line of product, among many other factors. A comparison can be made horizontally by the cross-section approach to compare the same ratio across firms, and vertically by the time-series approach to compare ratios of the same firm over the years. Data have to be from sources that were already checked and approved and should be from audited statements. Because of many overlaps, ratios for particular purposes of financial analysis have to be chosen carefully to prevent redundancy.
## **Unit VI Summary**

In this unit four major financial securities were discussed in detail as to matters related to their calculations. Stocks, bonds, mutual funds, and options are the fundamental tools of investment, in addition to an integrating topic as to the cost of capital and ratio analysis.

Types of stocks were discussed briefly, and the process of buying and selling stocks was illustrated with examples. The focus was on common stocks as to their evaluation, the cost of new issues, their value with two-stage dividend growth, their cost through the CAMP model, and other methods of evaluation, such as the P/E multiples method and the liquidation value per share method. Valuation and cost of preferred stocks followed.

The other important security was bonds. The discussion followed a similar pattern, starting with bond evaluation, premium, and discount prices, followed by illustrations of premium amortization and discount accumulation. Several examples explained what happened when bonds were purchased between interest days and how the yield rate was established by the average method as well as by the interpolation and current yield methods. This issue of duration concluded the discussion of bonds.

The third major security is the mutual fund, a combination of stocks and bonds but with their own character and therefore worthy of separate consideration. Discussed were fund evaluation and loads, which are commissions on the purchase and sale of funds. Also discussed was the performance measures of four major criteria: the expense ratio, the total investment expense, the reward–variability ratio, and Treynor's index. The bonds chapter concluded with a related subject on systematic risk, where beta and alpha were explained.

The last major security discussed in this unit was options. We started with a discussion of the choices available to an option holder: whether he would or would not exercise his rights to buy or sell, or even choose to skip action and let the time run out and the rights expire. This discussion was followed by a detailed explanation of the dynamics of making profits with options through buying and selling calls and puts. As for the value of options, the intrinsic value of calls and puts was explained with examples and a graphical presentation. Also, the time value of calls and puts and the determinants of option value were addressed. Finally, the option valuations were put together and the combined intrinsic values were calculated.

*Mathematical Finance*, First Edition. M. J. Alhabeeb.

<sup>©</sup> 2012 John Wiley & Sons, Inc. Published 2012 by John Wiley & Sons, Inc.

The last chapter in this unit covered cost of capital and ratio analysis. The cost of capital is a central issue in investment and in finance in general, and that was why it deserved its room in this unit, especially what the cost of capital meant, first, as a rate of return before and after taxes, and then as a weighted average.

In the ratio analysis section we explained many financial ratios with solved examples to emphasize their direct meanings and how they can serve as indicators for financial performance. This topic specifically and the unit generally concluded with the DuPont model, which wrapped up most of the concepts in financial analysis.

### **List of Formulas**

#### **Stocks**

*Market capitalization rate (expected rate):*

$$
MCR = Er = r = \frac{D + P_1 - P_0}{P_0}
$$

*Current price*:

$$
P_0 = \frac{D_1 + P_1}{1 + r}
$$

*Next year's price*:

$$
P_1 = \frac{D_2 + P_2}{1+r}
$$

*Collective current price*:

$$
P_0 = D_1 \sum_{t=1}^{\infty} \frac{1}{(1+r)^t}
$$

*Current price when dividends grow at a constant rate*:

$$
P_0 = \frac{D_0(1+g)}{r-g}
$$

*Market capitalization rate when dividends grow at a constant rate*:

$$
r = \frac{D_1}{P_0} + g
$$

*Two-state dividend growth*:

$$
P_0 = D_0 \left[ \frac{1 - ((1 + g_1)/(1 + r)^n)}{r - g_1} \right] (1 + g_1) + D_{n+1} \left( \frac{1}{r - g_2} \right) \left( \frac{1}{1 + r} \right)^n
$$

*Cost of common stock—CAMP model*:

$$
r_c = R_f + \beta (R_m - R_f)
$$

*Mathematical Finance*, First Edition. M. J. Alhabeeb.

<sup>©</sup> 2012 John Wiley & Sons, Inc. Published 2012 by John Wiley & Sons, Inc.

*Value of common stock by P/E multiples*:

$$
V_c = (EPS_e)(P/E_i)
$$

*Value of preferred stock*:

$$
P_p = \frac{D_p}{r_p}
$$

*Cost of preferred stock*:

$$
r_p = \frac{D_p}{N_p}
$$

#### **Bonds**

*Value of bond*:

$$
B_0 = I \left[ \sum_{t=1}^n \frac{1}{(1+i)^t} \right] + M \left[ \frac{1}{(1+i)^n} \right]
$$
  
\n
$$
B_0 = I \left( \text{PV}/\text{FA}_{i,n} \right) + M \left( \text{PVIF}_{i,n} \right)
$$
  
\n
$$
B_0 = I(a_{\overline{n}|i}) + M(v^n)
$$

*Discount price*:

$$
D_s = M(i - r)a_{\overline{n}|i}
$$

*Premium price*:

$$
P_m = M(r - i)a_{\overline{n}|i}
$$

*Price between interest dates*:

$$
B_{\text{bd}} = B_0 + Y_{\text{bp}}
$$

$$
B_{\text{bd}} = B_0[1 + i(\text{bp})]
$$

*Price quoted*:

$$
B_q = B_{\rm bd} - I_{\rm ac}
$$

*Yield rate*:

$$
YR = \frac{AII}{AAI}
$$

$$
AII = Mr - \frac{P_m}{n}
$$

$$
AII = Mr + \frac{D_s}{n}
$$

$$
AAI = \frac{M+B}{2}
$$

*Current yield:*

$$
YR = Cr(2 + Cr)
$$

$$
Cr = \frac{I - P_m/n}{B_q}
$$

*Duration*:

$$
D = \frac{I \sum_{t=1}^{n} \frac{t}{(1+i)^t} + \frac{nM}{(1+r)^n}}{I \sum_{t=1}^{n} \frac{t}{(1+i)^t} + \frac{nM}{(1+i)^n}}
$$

*Percent change in bond price*:

$$
\% \Delta B = \Delta i (VL)
$$

$$
\% \Delta B = \Delta i \left(\frac{D}{1+i}\right)
$$

#### **Mutual funds**

*Net asset value*:

$$
NAV = \frac{1}{S}[(MV + C) - O]
$$

*Purchase price*:

$$
PP = NAV\left(\frac{1}{1 - L_F}\right)
$$

*Selling price*:

$$
SP = NAV(1 - L_B)
$$

*Expense ratio*:

$$
ER = \exp\left[\frac{1}{(A_1 + A_2)/2}\right]
$$

*Total investment expense*:

$$
TIE = \frac{1}{n}(L_F + L_B) + ER
$$

*Reward variability ratio*:

$$
RVR = \frac{1}{\sigma_j}(R_{jt} - R_{ft})
$$

*Rate of return*:

$$
R = \frac{S}{1F}(\Delta P + D + G)
$$

*Treynor index*:

$$
TI = \frac{1}{\beta_j}(R_{jt} - R_{ft})
$$

*Specific fund beta*:

$$
\beta_i = \frac{\text{Cov}(R_i, R_m)}{\sigma_m^2}
$$

*Market beta*:

$$
\beta_m = \frac{\sigma_m^2}{\sigma_m^2} = 1
$$

*Collective beta*:

$$
\beta_p = \sum_{j=1}^k \beta_j w_j
$$
  $j = 1, 2, ..., k$ 

#### **Options**

*Intrinsic value of a buyer's call*:

$$
IVC_B = \max[(MP - SP), 0]
$$

*Intrinsic value of a writer's call*:

$$
IVC_W = \min[(SP - MP), 0]
$$

*Intrinsic value of a buyer's put*:

$$
IVP_B = \max[(SP - MP), 0]
$$

*Intrinsic value of a writer's put*:

$$
IVP_w = \min[(MP - SP), 0]
$$

*Time value of a call*:

$$
TV_c = OP - IVC
$$

*Time value of a put*:

$$
TV_p = OP - IVP
$$

*Delta ratio*:

$$
D = \frac{\Delta OP}{\Delta MP}
$$

*Call value*:

$$
VC = MP[N(d_1)] - (e)^{-rt} \cdot SP[N(d_2)]
$$

*Put value*:

$$
VP = [VC + SP(e)^{-rt}] - MP
$$
  
\n
$$
d_1 = \frac{\ln(MP/SP) + T(r + \sigma^2/2)}{\sigma\sqrt{T}}
$$
  
\n
$$
d_2 = d_1 - \sigma\sqrt{T}
$$

#### **Cost of capital**

*Cost of capital for bonds*:

$$
CC_b = \frac{I + [(M - NP)/n]}{(NP + M)/2}
$$

*After-tax cost of capital*:

$$
CC_a = CC_b(1 - T)
$$

*Weighted-average cost of capital*:

$$
CC_{wa} = \sum_{i=1}^{n} w_i k_i
$$

### **Exercises for Unit VI**

- **1.** A man invested in 500 shares of a local business stock selling for \$15.75 a share. A while later he sold half of his shares at \$17.25. Calculate his investment rate of return and his capital gain.
- **2.** An investor pays \$65 plus .00675 on her investment of \$3,000. She plans to purchase whatever she can get of the stock of Exercise 1 priced at \$15.75. Find the net investment and how many shares she is able to purchase. Also calculate the yield on investment.
- **3.** Find the expected rate of return for an investor who purchases 130 shares of stocks at \$33.50 per share with dividends expected to be \$1.95 per share. Assume that he would sell 80 shares at \$35.00.
- **4.** A company is selling its stock at \$17.95 per share and expecting it to grow by 5%. It usually distributes 50% of its earnings per share as dividends. Find the value of this stock if the earning per share is \$2.15 and if an investor would like to earn a 9% yield.
- **5.** A company decides to sell a new issue of its original stock of \$25 per share by lowering the price by 10%. What would be the cost of the new stock if the dividend is \$2.15 and the flotation cost is \$.50? Assume that the stock grows by  $4.5\%$ .
- **6.** An investor is contemplating investing heavily in a stock whose dividend is \$27 per share but expected to grow by 18% for the next 3 years and by 12% after that. Find the current price of this stock if this investor requires a rate of return of at least 15%.
- **7.** If the price/earnings ratio of a textile industry is  $7\frac{1}{2}$ , estimate the value of a share in an apparel firm whose earning per share is \$4.15.
- **8.** If the required rate of return is  $9\frac{3}{3}\%$  and the dividend for preferred stock is \$6.50, what would be the value of this preferred stock?
- **9.** Find the cost of preferred stock in Exercise 8 if the value of the stock dips to \$50 and the flotation cost is \$1.75.
- **10.** What is the purchase price of a \$1,000 bond that is maturing in 20 years at 12% interest if the required rate of return is 15%?

*Mathematical Finance*, First Edition. M. J. Alhabeeb.

<sup>©</sup> 2012 John Wiley & Sons, Inc. Published 2012 by John Wiley & Sons, Inc.

- **11.** An investor who wants to yield of 8% would like to invest in a \$1,000 bond maturing in 15 years at a coupon rate of 10.5%. Find the bond's current value.
- **12.** A \$2,000 bond is redeemable at a coupon rate of 6.5% in 10 years. Would you purchase it at premium or discount price if you want it to yield 8%?
- **13.** What if another investor requires only a 5% yield. Would he buy the bond of Exercise 12 at a premium or a discount price?
- **14.** A bond has a face value of \$2,000 redeemable in 5 years at a coupon rate of 8%. Construct the premium amortization schedule if the bond is to be purchased to yield 6%.
- **15.** Consider a \$3,000 bond with a coupon rate of 7% but purchased to yield  $8\frac{1}{2}\%$ . Construct the discount accumulation schedule for its maturity period of 5 years.
- **16.** A \$5,000 bond with a semiannual coupon at  $8\frac{1}{2}\%$  is redeemable at par value on November 1, 2015. Find the purchase price on July 15, 2013 to yield  $7\frac{1}{2}\%$ .
- **17.** A \$4,000 bond redeemable at  $6\frac{1}{2}\%$  in  $7\frac{1}{2}$  years. Find (**a**) the flat price to yield 8%, (**b**) the bond net price, and (**c**) the seller's share of the accrued interest.
- **18.** Find the yield rate for a bond purchased at a quoted price of \$2,250 redeemable in 10 years. The face value is \$2,000 at a coupon rate of  $6\frac{1}{4}\%$ .
- **19.** Calculate the duration of a bond with a par value of \$2,000 redeemable in 7 years at a coupon rate of  $8\frac{1}{4}\%$  when the market yield is 11%.
- **20.** Find the volatility factor (VL) in Exercise 19 and explain what it means for the bond price.
- **21.** Calculate the net asset value of the mutual fund of fire securities with the following information:

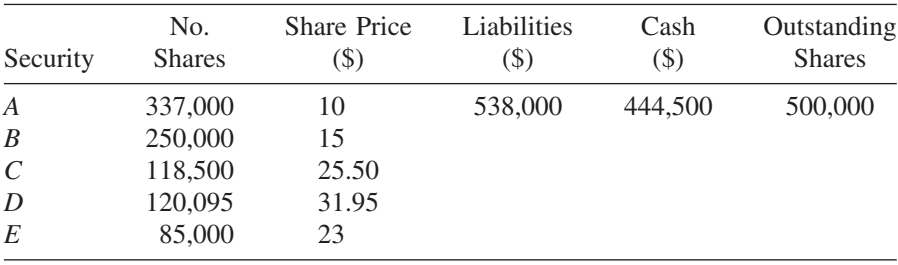

**22.** If the net asset value of a mutual fund is \$31.75, the front-end load is 5%, and the back-end load is  $5\frac{1}{2}\%$ , find the purchase and sale prices.

- **23.** Find the total investment expense for the fund in Exercise 22 if it is held for 5 years given the expense ratio of .075%.
- **24.** If the standard deviation of a fund returns is 13.35 and the return is 6% but the risk-free return in the market is 4.5%, find the reward-to-variability ratio.
- **25.** Suppose that the market beta is 2.05. Find Treynor's index for the fund in Exercise 22 and explain what it means.
- **26.** Find the intrinsic value of a call for both the buyer and writer if the market price of the underlying stock is \$37.50 per share, up from \$34.00 three months ago.
- **27.** Find the buyer's and writer's intrinsic value of a put whose strike price is \$28.50 when the market price of the stock goes up to \$32.00.
- **28.** Suppose that the market price of a stock is up to \$37.00 and an investor has \$550 worth of 100 shares with the strike price of a call at \$33.00. Calculate the time value for a buyer's call.
- **29.** If the time value of an option is \$4.60 and the cost of 100 shares is \$360, what would be the intrinsic value of the option?
- **30.** Suppose that the market price of an underlying stock went from \$40.00 to \$45.00 and the option price went from \$8.00 to \$10.00. Find the delta ratio. Explain what it means.
- **31.** If the strike price of a call option is \$75.00 with a 6-month maturity and the market price of the underlying stock is \$88.00 with a standard deviation of returns of 2.34, what is the value of the call if the risk-free rate is 6%?
- **32.** For a financial operation involving selling bonds at a 10% discount with a flotation cost of 3%, what would be the before- and after-tax costs of capital if the par value of the coupon is \$2,000 at a coupon rate of 7% and a redemption period of 15 years?
- **33.** Calculate the weighted-average cost of capital for a firm with the following capital, weight, and cost of capital for the individual sources.

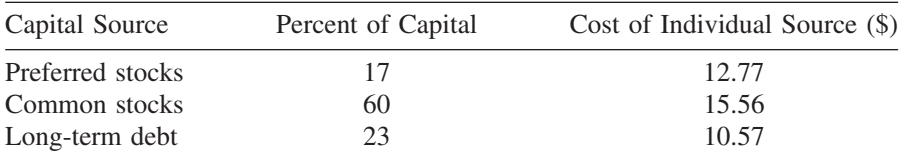

## **UNIT VII**

## **Mathematics of Return and Risk**

**1. Measuring Return and Risk**

#### **2. The Capital Asset Pricing Model** Unit VII Summary List of Formulas Exercises for Unit VII

# **1 Measuring Return and Risk**

Financial securities such as stocks and bonds, as well as other investment assets, have to be evaluated to determine how good an investment they may offer. Such a process of valuation presents the opportunity to link and assess two of the most significant determinants of the security share price: risk and return, whose assessment is the core of all major financial decisions. **Risk**, in its most fundamental meaning, refers to the chance that an undesirable event will occur. In a financial sense, it is defined as the chance to incur a financial loss. When an asset or an investment opportunity is dubbed as "risky," it would be thought to have a stronger chance of bringing a financial loss. It would refer implicitly to the variability of the returns of that asset. Conversely, the certainty of the return, such as the guaranteed return on a government bond, would refer to a case of no risk. We can say further that the investment risk refers to the probability of having low or negative returns on invested assets, such that the higher the probability of getting a low or negative return on an asset, the riskier that investment would be.

The **return** on an investment asset is defined by the change in value, in addition to any cash distribution, all expressed as a percentage of the asset original value. For example, if 100 shares of stock are purchased at \$15 per share and sold for \$17 per share, the change in value would be  $$200 ($1,700 - $1,500)$ , and if within the period between purchase and sale, \$75 was received in dividends, then both the change in value, \$200, and the cash dividend, \$75, would be divided by the original value of the investment (\$1,500), to get the return, 18.3%:

$$
return = \frac{\$275}{\$1,500} = 18.3\%
$$

#### **1.1. EXPECTED RATE OF RETURN**

The **expected rate of return**  $(k_e)$  is the sum of products of individual returns  $(k<sub>i</sub>)$  and their probabilities (Pr<sub>i</sub>). It is, therefore, a weighted average of returns.

$$
k_e = \sum_{i=1}^n k_i \cdot \Pr_i
$$
  
\n
$$
k_e = k_1 \cdot \Pr_1 + k_2 \cdot \Pr_2 + \dots + k_n \cdot \Pr_n
$$

*Mathematical Finance*, First Edition. M. J. Alhabeeb.

<sup>©</sup> 2012 John Wiley & Sons, Inc. Published 2012 by John Wiley & Sons, Inc.

**TABLE 1.1**

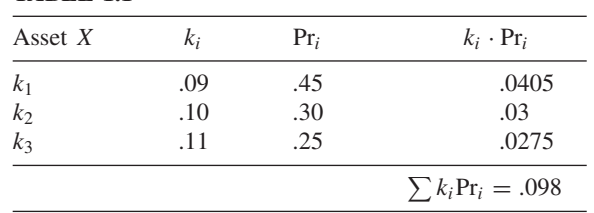

Let's calculate the expected return on asset  $X$  if there are three probable returns: 9% at 45% probability, 10% at 30% probability, and 11 % at 25% probability (see Table 1.1):

$$
k_e = k_1 \cdot Pr_1 + k_2 \cdot Pr_2 + k_3 \cdot Pr_3
$$
  
= .0405 + .03 + .0275  
= .098 or 9.8%

#### **1.2. MEASURING THE RISK**

The first simple and straightforward way to measure the risk of an asset is the range of returns or the **dispersion**, which is the difference between the highest and the lowest returns. If we take asset  $X$  above, which has three probable returns,  $9\%$ ,  $10\%$ , and  $11\%$ , if we compare it to asset Y, which also has three probable returns, 5%, 10%, and 15%, and if we calculate the ranges of both sets of returns, the X range =  $2(11-9)$  and the Y range =  $10(15-5)$  (see Table 1.2), we can say that asset  $Y$  is riskier than asset  $X$  because the range of  $Y$  returns is larger. The range reflects the variability, which stands for the risk. We can conclude that the greater the range of returns of an asset, the more the variability and the higher the risk.

Building on the variability notion, the second measure of risk can be the probability distribution of returns. The tighter the probability distribution, the more likely that the actual return will be close to the value expected and therefore have a lower risk; and vice versa. The wider the probability distribution, the higher the variability and therefore the higher the risk.

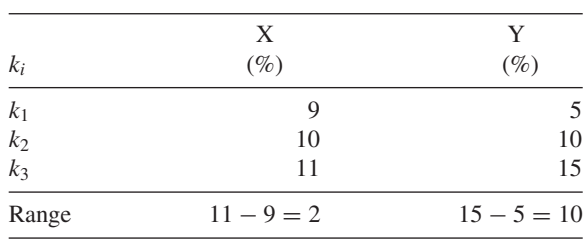

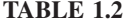

|                | $k_i$ | $k_e$ | $k_i - k_e$ | $(k_i - k_e)^2$                                | $Pr_i$ | $(k_i - k_e)^2 \cdot \Pr_i$ |
|----------------|-------|-------|-------------|------------------------------------------------|--------|-----------------------------|
| Asset $X$      |       |       |             |                                                |        |                             |
| k <sub>1</sub> | .09   | .098  | $-.008$     | .000064                                        | .25    | .000016                     |
| k <sub>2</sub> | .10   | .098  | .002        | .000004                                        | .50    | .000002                     |
| $k_3$          | .11   | .098  | .012        | .000144                                        | .25    | .000036                     |
|                |       |       |             | 3<br>$\sum (k_1 - k_e)^2 \cdot \Pr_i$<br>$i=1$ |        | .000054                     |
| Asset Y        |       |       |             |                                                |        |                             |
| k <sub>1</sub> | .05   | .01   | $-.05$      | .0025                                          | .25    | .000625                     |
| k <sub>2</sub> | .10   | .01   | $\Omega$    | $\Omega$                                       | .50    | $\Omega$                    |
| k <sub>3</sub> | .15   | .10   | .05         | .0025                                          | .25    | .000625                     |
|                |       |       |             | 3<br>$\sum (k_1 - k_e)^2 \cdot \Pr_i$<br>$i=1$ |        | .00125                      |

**TABLE 1.3**

#### **Standard Deviation (***σ***)**

The standard deviation  $(\sigma)$  would be an appropriate tool to measure the dispersion around the expected return; that is, the higher the standard deviation, the wider the dispersion and the greater the risk. Let's assign some probabilities, such as 25%, 50%, and 25%, to the last sets of returns for assets  $\overline{X}$  and  $\overline{Y}$  (see Table 1.3) and Figure 1.1). and let's calculate the standard deviations.

standard deviation 
$$
\sigma = \sqrt{\sum_{i=1}^{3} (k_i - k_e)^2 \text{Pr}_i}
$$

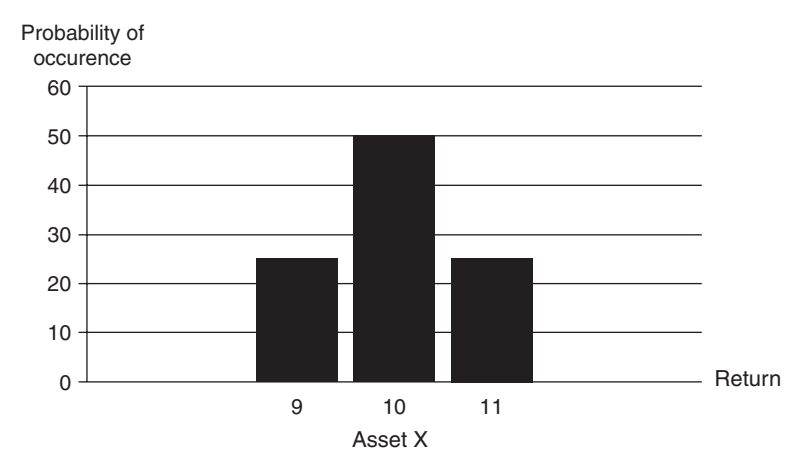

**FIGURE 1.1a**

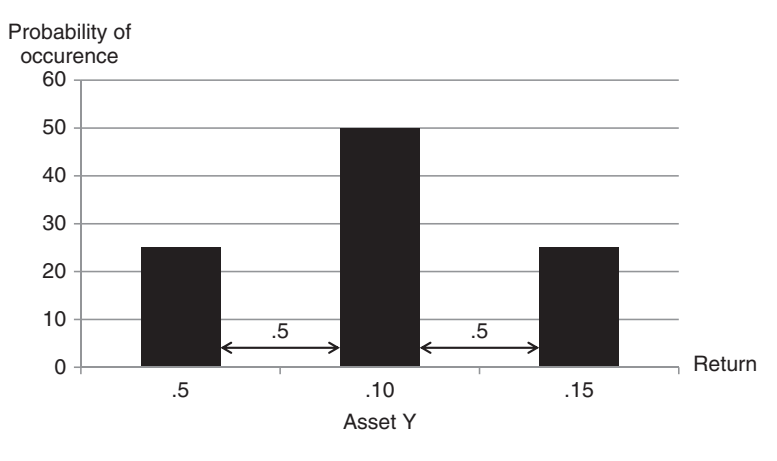

#### **FIGURE 1.1b**

$$
\sigma_x = \sqrt{.000054} = .0073
$$

$$
\sigma_y = \sqrt{.00125} = .0353
$$

So the standard deviation for the returns on asset Y ( $\sigma$ <sub>y</sub>) is larger than the standard deviation of the returns on asset  $X$ , which makes asset  $Y$  riskier than asset  $X$ . In other words, the returns on asset  $X$  are closer to their own expected value than are the returns on asset  $Y$  to their expected value. Figures 1.1 and 1.2 show this fact visually.

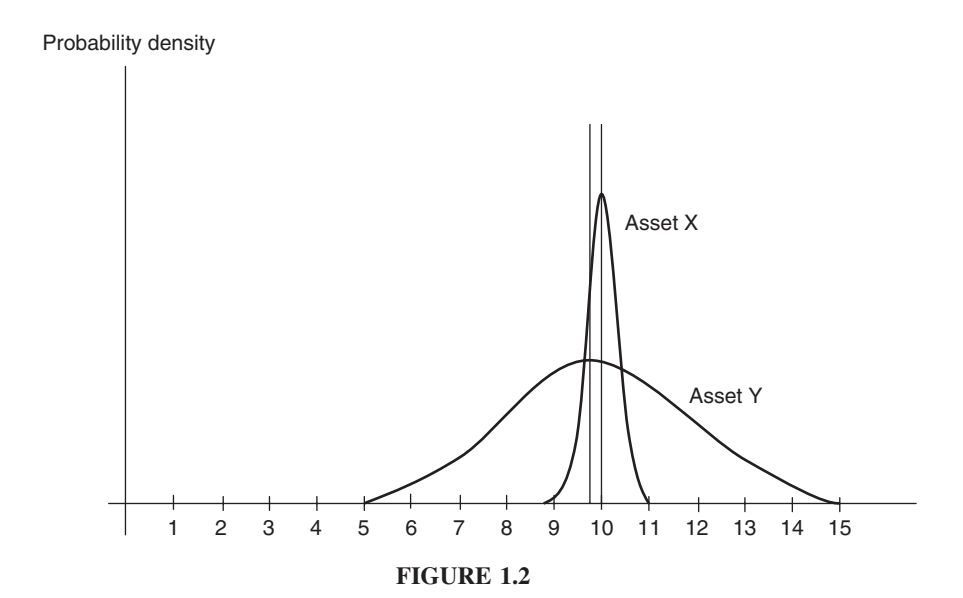

Furthermore, if we assume that the probability distribution is normal, this would mean that the expected return on asset  $X(9.8\%)$  would, in fact, be within  $\pm 1$  standard deviation 68.26% of the time: that is, between 9.07% (.098 – .0073), and  $10.53$  (.098 – .0073). It would also be within  $\pm 3$  standard deviations .0219 (3 × 0073) 99.74% of the time: that is, between 7.61 (.098 − .0219) and 11.99  $(.098 + .0219).$ 

There is another more reliable measure of risk than the standard deviation, especially when the expected returns of the assets are not equal, as in the example above where they were 9.8% and 10%, respectively, for assets X and Y. This additional measure is called the **coefficient of variation** ( $Coef_v$ ) which considers the relative dispersion of data around the value expected. It is obtained by dividing the standard deviation ( $\sigma$ ) by the expected return ( $k_e$ ):

$$
\csc \left( \operatorname{Coeff}_{v} = \frac{\sigma}{k_e} \right)
$$

So for assets  $X$  and  $Y$ , we get

$$
Coef_v^x = \frac{\sigma_x}{k_e^x} = \frac{.0073}{.098} = .074
$$

$$
Coef_v^y = \frac{\sigma_y}{k_e^y} = \frac{.0353}{.10} = .353
$$

The high coefficient of variation for asset  $Y(0.353)$  confirms that it is more risky than asset X. Generally, the higher the coefficient of variation, the greater the risk associated with the asset. However, it is worthwhile to mention here that when we compare assets with that have an equivalent expected return, the test of coefficient of variation would not differ from the standard deviation test, but it does make a difference when the expected returns are different. In our example here, it just confirmed the standard deviation test, but it is not necessarily the case. Sometimes it would reverse the standard deviation case.

**Example 1.2.1** Which of the two assets shown in Table E1.2.1 is riskier? Use both the standard deviation and coefficient of variation tests.

Based on the standard deviation, asset II has a higher standard deviation (5.5) than asset I (4.9) and therefore asset II is riskier. But based on the coefficient of variation test, asset I has a higher coefficient  $(1.63)$  than asset II  $(.46)$ , so asset

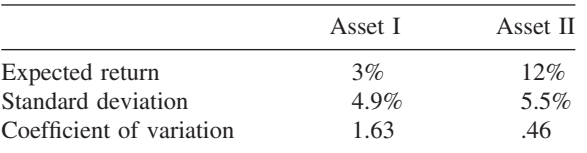

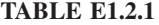

I is riskier. Which test is more reliable? The coefficient of variation test is more reliable.

#### **Long-Run Risk**

In the long run, asset risk seems to be an increasing function of time. In other words, as time goes by, the variability of returns gets wider and the risk gets greater. That is why experience shows that the longer the life of an investment asset, the higher the risk involved in that asset. Figure 1.3 shows how the dispersion of return distribution of an asset gets wider and how the 1 standard deviation around the expected value gets larger over a 20-year period, assuming that the return expected stays the same.

#### **1.3. RISK AVERSION AND RISK PREMIUM**

**Risk aversion** is a general common behavior that refers to avoiding risky situations. Most investors are risk averse in the sense that, on average, they choose the less risky investment. This tendency comes with the understanding that the returns expected from the less risky investment would not be high. This also implies that if an investor chooses to invest in a higher risk asset, she or he would expect to collect a reward in terms of a high expected return and lower cost of investment. Generally speaking, we can say that a primary implication of the risk aversion dictates that the higher a security risk, the higher its expected return and the lower its price. Let's suppose that investment opportunity A is riskier than investment opportunity  $B$ , and let's suppose that both have the same share price of \$80 and the same expected return of \$8.00 per share. Since investors generally would choose the less risky investment, there would be a high demand for investment B and less demand for investment A. Over a reasonable amount of time, the higher demand on B and lower demand on A would increase the price of B and decrease the price of A. Let's assume that the price of B would rise to  $$100$ and the price of A would go down to \$60. Now the rates of return would no longer be 10% (8/80) for each. The rate of return for B would be  $8/100 = 8%$ and the rate for A would be  $8/60 = 13.3\%$ . The difference in the rates of return for the two investments, brought about by the change in prices due to changes in demand following the risk aversion, is called the **risk premium**. In this case it is  $13.3\% - 8\% = 5.3\%$ . This is to enforce the notion that riskier securities must attract and reward their investors with a higher expected return than that which is obtained by less risky securities.

#### **1.4. RETURN AND RISK AT THE PORTFOLIO LEVEL**

So far, the discussion has been on the return and risk of an individual asset or a single investment opportunity. In reality, it is uncommon to address a single asset in isolation. Financial assets and investment opportunities are often addressed in a

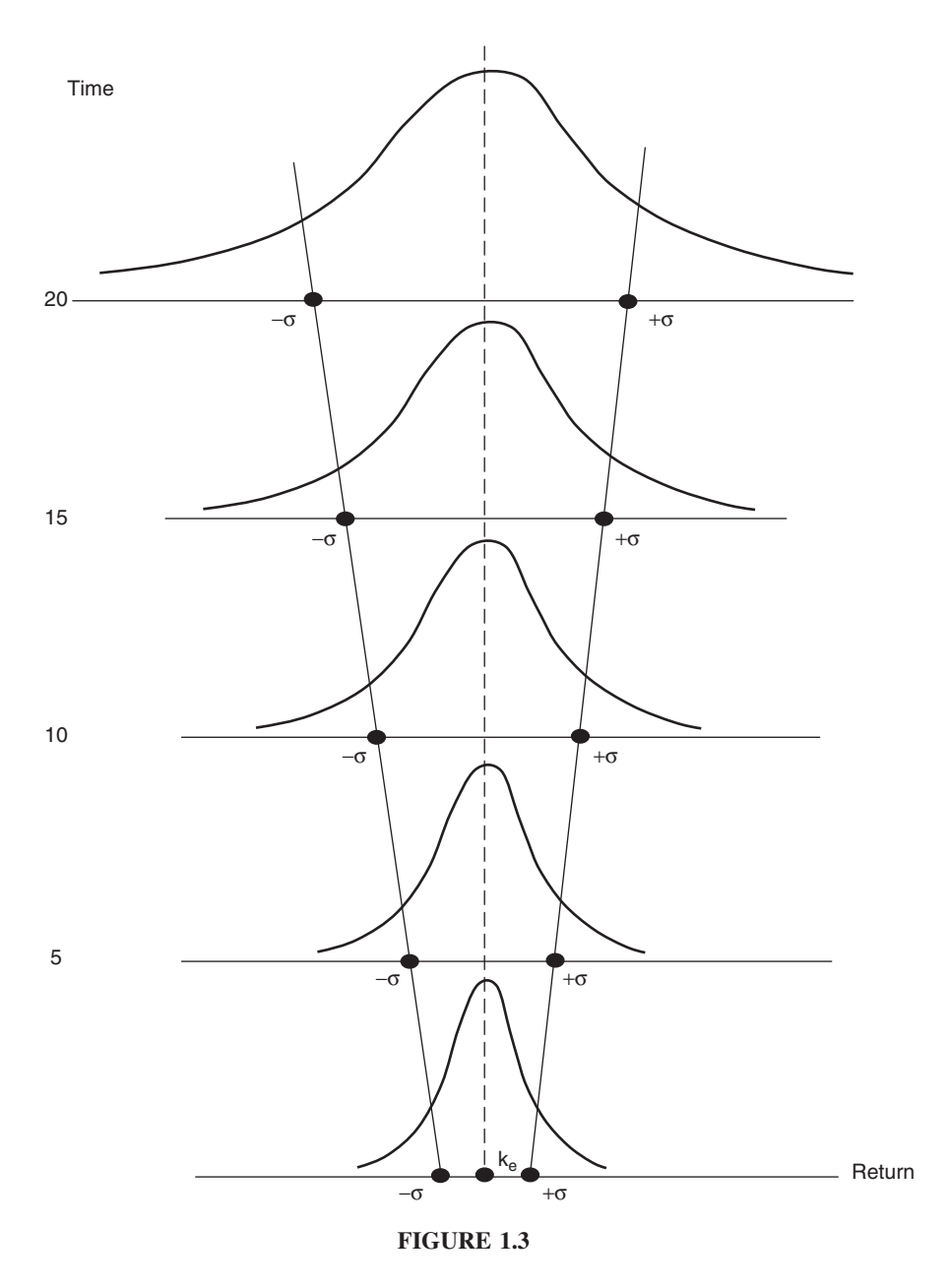

group and managed in a financial portfolio. Corporate investment, business funds, bank accounts, insurance and pension funds, and individual investments are all held in portfolios that are most likely to be diversified. Therefore, it would be more practical to talk about the return and risk of the entire portfolio as opposed to a single asset. The return or risk of a single component of the portfolio would become important only by its impact on the entire portfolio.

#### **Portfolio Return**

Portfolios are most likely to contain a number of individual assets, each in a different proportion. The market value of the entire portfolio  $(V_p)$  would be the summation of all values  $(V_i)$  of the individual assets.

$$
V_p = V_1 + V_2 + \cdots + V_n
$$

Each asset value would have its own proportion that would represent its own individual weight  $(w_i)$ :

$$
w_i = \frac{V_i}{V_p}
$$

where

$$
w_i=w_1,w_2,w_3,\ldots,w_n
$$

and all individual weights would make up the entire weight of the portfolio:

$$
w_1, w_2, w_3, \ldots, w_n = 100
$$

In this same manner, the returns of all these individual assets  $(V_i)$  would constitute the return of the portfolio  $(r_p)$ , and in a way that is commensurate to their weights.

$$
r_p = r_1 + r_2 + \dots + r_n
$$
  
\n
$$
r_p = r_1 w_1 + r_2 w_2 + \dots + r_n w_n
$$
  
\n
$$
r_p = \sum_{i=1}^n r_i w_i
$$

That is, the **portfolio return** is the summation of the weighted individual returns of its component assets, the weights being the proportions of those assets in the entire portfolio.

**Example 1.4.1** An investor's portfolio contains two different stocks, two different bonds, and two different mutual funds, with the proportions and returns shown in Table E1.4.1. Calculate the portfolio return.

The portfolio return is 9.26%.

There is another aggregate way to calculate the portfolio return based on the change in its entire market value within a certain period of time. The ratio of

| Asset    | $r_i$ (%) | $w_i$ (%) | $r_i w_i$                                          |
|----------|-----------|-----------|----------------------------------------------------|
| Stock I  | 13.5      | 23        | .0311                                              |
| Stock II | 12        | 18        | .0216                                              |
| Bond I   | 6.5       | 15        | .00975                                             |
| Bond II  | 6         | 15        | .009                                               |
| MF I     | 7.5       | 17        | .01275                                             |
| MF II    | 7         | 12        | .0084                                              |
|          |           |           | Portfolio return = $\sum r_i w_i = .0926$<br>$i=1$ |

**TABLE E1.4.1**

the change in value to the original value would estimate the rate of return. In other words, the portfolio rate of return, here, is just the percentage change in the value of the entire portfolio between two points in time:

$$
r_p = \frac{V_p^2 - V_p^1}{V_p^1}
$$

where  $V_p^1$  is the market value of the entire portfolio at the start of the year, and  $V_p^2$  is the market value of the portfolio at the end of the year.

**Example 1.4.2** Suppose that the investment portfolio for a small business is estimated at one point by \$425,000, and its market value went to \$538,620 one year later. That is,  $V_p^1 = $425,000; V_p^2 = $538,620$ . What is the portfolio rate of return?

$$
r_p = \frac{V_p^2 - V_p^1}{V_p^1}
$$
  
\n
$$
r_p = \frac{\$538,620 - \$425,000}{\$425,000}
$$
  
\n
$$
r_p = \frac{\$113,620}{\$425,000} = 26.7\%
$$

The portfolio expected rate of return  $(k_p)$  would be calculated in the same manner as the portfolio rate of return: that is, as the summation of the weighted individual expected returns  $(k_{ei})$ :

$$
k_p = \sum_{i=1}^n k_{ei} w_{ei}
$$

#### **Portfolio Risk**

Unlike the portfolio return, portfolio risk is not a weighted average of the individual risk of components. **Portfolio risk** can be reduced by adding more and different assets to the portfolio. In other words, the more diversified the portfolio, the less the total portfolio risk. More important is the degree of correlation among the individual assets in a portfolio. The less correlated the assets, the less the portfolio risk. In this sense, diversification would not be as effective in reducing risk unless it involves either negatively correlated assets, or at least the lowest positively correlated assets. The correlation coefficient (Corr) can measure how two variables move against each other. The Corr value ranges from −1, referring to a perfectly negative correlation when variables move in opposite directions, to 1, a perfectly positive correlation where variables move in the same direction. If diversification includes the assets that are negatively correlated, they would move opposite each other and cancel each other out, resulting in risk reduction. However, if diversification brings assets that are strongly positively correlated, risk cannot be diversified away. Let's take a look at the following examples and reflect on how the positively and negatively correlated asset returns affect the portfolio risk.

**Example 1.4.3** Let's take a look at two pairs of assets, X and Y and Z and W. Table E1.4.3a shows the returns for assets X and Y where the variances of the two sets of return were calculated individually in columns (7) and (12) as

$$
\sigma_x^2 = \sum_{i=1}^5 (k_i^x - k_e^x)^2 \cdot \text{Pr}_i = .046
$$

and

$$
\sigma_y^2 = \sum_{i=1}^5 (k_i^y - k_e^y)^2 \cdot \text{Pr}_i = .067
$$

The standard deviations of the two sets of return were calculated as

$$
\sigma_x = \sqrt{\sum_{i=1}^5 (k_i^x - k_e^x)^2 \cdot \Pr_i}
$$
  
=  $\sqrt{.046} = .214$   

$$
\sigma_y = \sqrt{\sum_{i=1}^5 (k_i^y - k_e^y)^2 \cdot \Pr_i}
$$
  
=  $\sqrt{.067} = .259$ 

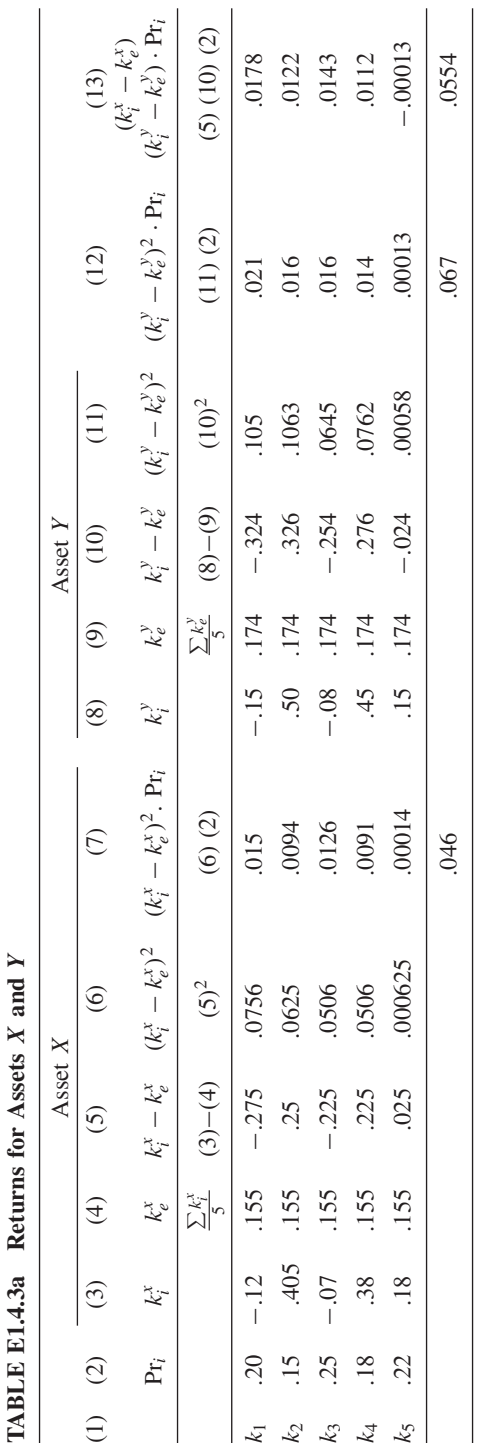

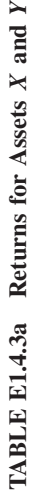

The covariance between the two sets of return,  $Cov(x, y)$ , is calculated in column (13) as

Cov(x, y) = 
$$
\sum_{i=1}^{5} (k_i^x - k_e^x)(k_i^y - k_e^y) \cdot Pr_i
$$
  
= .0554

and finally, the correlation coefficient (Corr) between the two sets of return is calculated as

$$
Corr_{x,y} = \frac{Cov(x, y)}{\sigma_x \sigma_y}
$$

$$
= \frac{.0554}{.214(.259)}
$$

$$
= 99.9\%
$$

A correlation coefficient this close to  $+100$  would be considered an indication of perfectly positively correlated assets which exhibit similar dynamics, which makes them move up and down in tandem. This type of matching pattern would not benefit from diversification in risk reduction. Figure E1.4.3a shows such a synchronized movement in the returns of those assets.

The second set of assets, Z and W, is presented in Table E1.4.3b, and the same parameters are calculated in the same manner as that in which they were calculated in Table E1.4.3a. The variances of the assets are at columns (7) and (12):

$$
\sigma_z^2 = \sum_{i=1}^5 (k_i^2 - k_e^2)^2 \cdot \text{Pr}_i
$$
  
= .0339  

$$
\sigma_w^2 = \sum_{i=1}^5 (k_i^w - k_e^w)^2 \cdot \text{Pr}_i
$$
  
= .0129

and the standard deviations are

$$
\sigma_z = \sqrt{.0339} = .1841
$$

$$
\sigma_w = \sqrt{.0129} = .1136
$$

The covariance is calculated in column (13) as

$$
Cov(z, w) = \sum_{i=1}^{5} (k_i^z - k_e^z)(k_i^w - k_e^w)^2 \cdot Pr_i
$$
  
= -0.020353

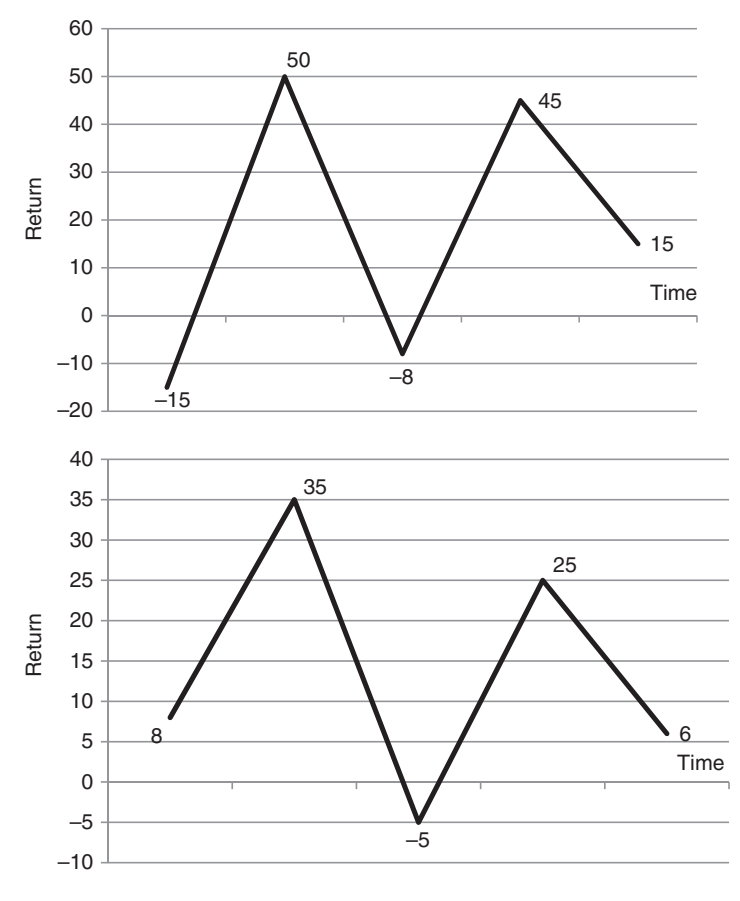

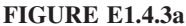

The correlation coefficient (Corr) is

$$
Corr_{z,w} = \frac{Cov(z, w)}{\sigma_x \sigma_w}
$$
  
= 
$$
\frac{-.020353}{.1841(.1136)} = 97.3\%
$$

A correlation coefficient of −97.3% shows the case opposite to that of the  $X$  and  $Y$  combination. It indicates that assets  $Z$  and  $W$  are almost perfectly negatively correlated, which means that the return changes of these assets go up and down opposite to each other. This is the ideal opportunity for these assets to cancel each other out. If one is down, the other is up to compensate—that is the beauty of diversification. The combination of such assets in a portfolio gives the opportunity to have an optimal impact of diversifying the risk away. Figure E1.4.3b shows how the return patterns act opposite each other in a consistently contrasting manner.

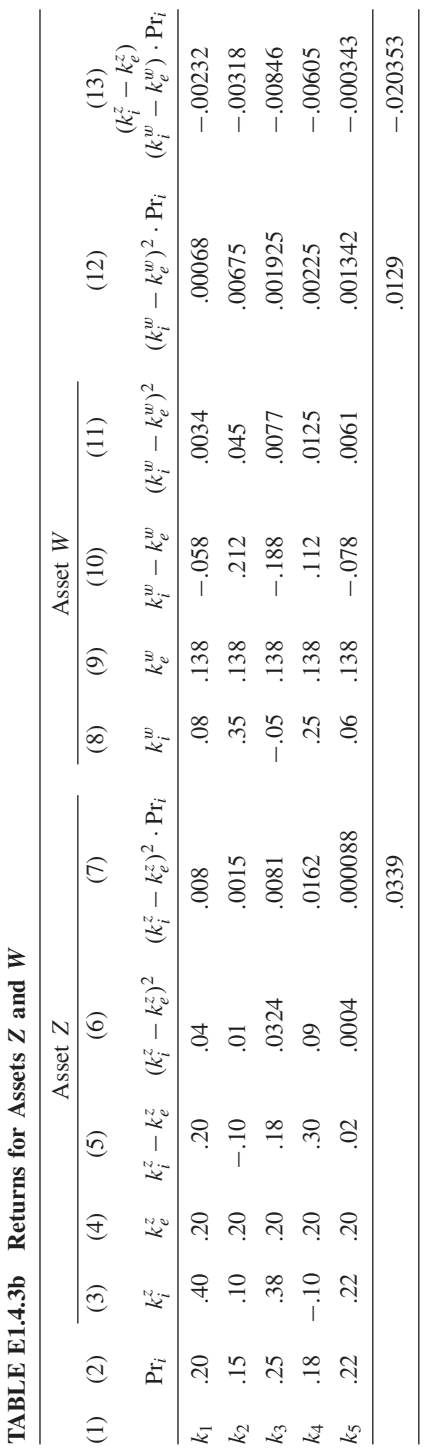

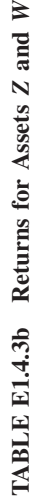

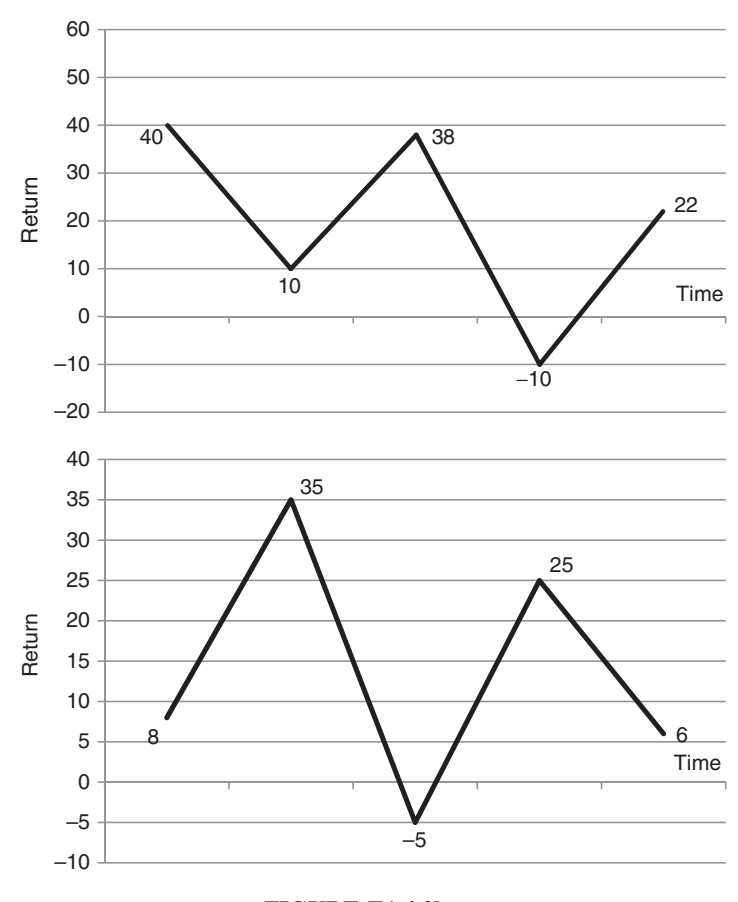

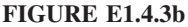

Combining assets into portfolios would probably reduce the risk even for those assets that are positively correlated. In Tables E1.4.3c and E1.4.3d we combined assets X and Y and obtained an average vector of returns for the combination  $XY$ . We also combined assets  $Z$  and  $W$  and obtained an average vector of returns for the combination *ZW* . The standard deviation test shows that the combination helps reduce risk even for combining  $X$  and  $Y$ , which are perfectly positively correlated, as we have seen. The standard deviation of the combined set *XY* ( $\sigma_{xy} = .195$ ) is still less than either of the assets taken individually, where  $\sigma_x = .214$  and  $\sigma_y = .259$ . This means that the combined assets showed that it is not as risky as either of the individual assets alone. This standard deviation test shows that much better results can be obtained when we combine the negatively correlated assets  $Z$  and  $W$ . The standard deviation of the combined set *ZW* ( $\sigma_{zw} = .056$ ), is much less than either of the assets' standard deviation, where  $\sigma_z = .1841$  and  $\sigma_w = .1136$ . It is a further proof that combining assets into portfolios would increase diversification and reduce risk. However,

| Return         |     |         |      |         |                                               | ${\rm Pr}_i$ $k_i^{xy}$ $k_e^{xy}$ $k_i^{xy} - k_e^{xy}$ $(k_i^{xy} - k_e^{xy})^2$ $(k_i^{xy} - k_e^{xy})^2 \cdot {\rm Pr}_i$ |
|----------------|-----|---------|------|---------|-----------------------------------------------|----------------------------------------------------------------------------------------------------|
| k <sub>1</sub> | .20 | $-.135$ | .164 | .029    | .00084                                        | .00017                                                                                                    |
| k <sub>2</sub> | .15 | .452    | .164 | .288    | .083                                          | .0124                                                                                                    |
| $k_3$          | .25 | $-.075$ | .164 | $-.239$ | .057                                          | .0142                                                                                                    |
| $k_4$          | .18 | .415    | .164 | .251    | .063                                          | .0113                                                                                                    |
| k <sub>5</sub> | .22 | .165    | .164 | .001    | .000001                                       | .00000022                                                                                                    |
|                |     |         |      | $i=1$   | $\sum_{i} (k_i^{xy} - k_e^{xy})^2 \cdot Pr_i$ | .038                                                                                                    |

**TABLE E1.4.3c Combined Assets** *X* **and** *Y* **with Average Returns**

**TABLE E1.4.3d Combined Assets** *Z* **and** *W* **with Average Returns**

| Return         |     |      |      |         |                                                     | ${\rm Pr}_i$ $k_i^{zw}$ $k_i^{zw}$ $k_i^{zw} - k_i^{zw}$ $(k_i^{zw} - k_i^{zw})^2$ $(k_i^{zw} - k_i^{zw})^2 \cdot {\rm Pr}_i$ |
|----------------|-----|------|------|---------|-----------------------------------------------------|----------------------------------------------------------------------------------------------------|
| $k_1$          | .20 | .24  | .169 | .071    | .00504                                              | .001                                                                                                    |
| k <sub>2</sub> | .15 | .225 | .169 | .056    | .00314                                              | .00047                                                                                                    |
| $k_3$          | .25 | .165 | .169 | $-.004$ | .000016                                             | .000004                                                                                                    |
| $k_4$          | .18 | .075 | .169 | $-.094$ | .00884                                              | .00159                                                                                                    |
| $k_5$          | .22 | .14  | .169 | $-.029$ | .00084                                              | .00018                                                                                                    |
|                |     |      |      | $i=1$   | $\sum_{i=1}^{5} (k_i^{zw} - k_e^{zw})^2 \cdot Pr_i$ | .0032                                                                                                    |

the extent of risk reduction depends primarily on the degree and sign of the correlation between assets. In reality, most of the assets are positively correlated. Studies show that on average, randomly selected assets shows a correlation coefficient around .60. The lower the positive correlation, the better the results of the combination.

In another abstract presentation, Figure 1.4 shows three possible ways to combine two assets in a portfolio: two extreme combinations and one common combination. The assets are A with an expected return of  $k_A$  and a risk level of  $\sigma_A$ , and B with an expected higher return of  $k_B$  and a higher risk level  $\sigma_B$ .

- The first extreme case of combination occurs at any point along the straight line *AB* if assets *A* and *B* are perfectly positively correlated. This combination cannot benefit much from diversification.
- The second extreme case of combination occurs at any point along *BCA* where a zero risk can be achieved with a rate of return equal to  $k_c$  when the allocation of the two assets can be achieved in reverse proportion to their risk levels. This combination is the show case for the benefit of diversification.
- The third case of combination occurs at any point along curve *BA*. It is the most likely to occur because assets are often neither negatively nor positively perfectly correlated. The correlation would often be on a moderate level, and

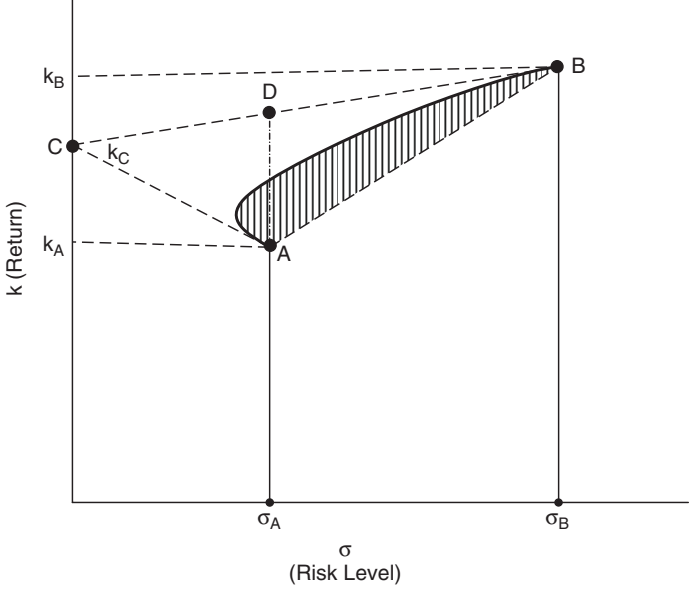

**FIGURE 1.4**

the combination of assets can enjoy a wide range of returns, from  $k_A$  to  $k_B$ , for a wide range of risk levels, from  $\sigma_A$  to  $\sigma_B$ . The curve would include all the possible combinations that are better alternatives to any point along straight line *AB* but lower alternatives to most of the points along *BCA*, which would offer higher rates of return for the same level of risk, especially along segment *BD*.

#### **1.5. MARKOWITZ'S TWO-ASSET PORTFOLIO**

A great deal of what has been known about risk and return and portfolio construction traces back to a pioneering study by Harry Markowitz published in 1952 (*Journal of Finance*, 7, pp. 77–91). A major issue that was addressed is portfolio diversification of assets and the positive outcome on the portfolio return through the compensatory effect of assets that move in different directions. A well-known fundamental example illustrates the effect of combining two individual assets of different return and risk rates on the portfolio return and risk.

Figure 1.5 shows what happens if an investor decides to invest in two different choices of stocks: stock I (SI), with an expected return of 8% and a low risk (represented by the standard deviation of return) of 15%, and stock II (SII), which offers a higher return of 12% but at a higher risk of 22%. The logical expectation is to calculate the combined return and risk for the mix if we know how much investment an investor is willing to dedicate to each stock. Let's assume that this investor or this portfolio manager is willing to dedicate 55% of investment to

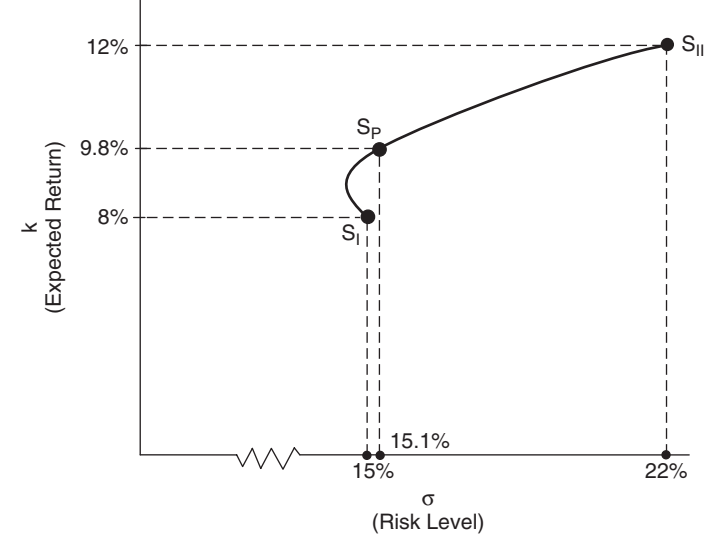

**FIGURE 1.5**

stock I and 45% to stock II. The portfolio rate of return would be calculated as the weighted average of two returns:

$$
k_p = w_1 k_1 + w_2 k_2
$$
  
= .55(.08) + .45(.12)  
= 9.8%

As for the portfolio risk, it would be determined by the standard deviation of the combined assets given a correlation between the two assets of .38.

$$
\sigma_{\rm I,II} = \sqrt{\sigma_{\rm I}^2 w_{\rm I}^2 + \sigma_{\rm II}^2 w_{\rm II}^2 + 2\text{Corr}_{\rm I,II}(w_{\rm I}\sigma_{\rm I})(w_{\rm II}\sigma_{\rm II})}
$$
  
=  $\sqrt{(.15)^2(.55)^2 + (.22)^2(.45)^2 + 2(.38)(.55)(.15)(.45)(.22)}$   
=  $\sqrt{.0228} = 15.1\%$ 

So the risk level of the combined stocks in an asset is less than the weighted average risk of the two individual assets, which would have been:

$$
(.55)(.15) + (.45)(.22) = 18.2\%
$$

Therefore, a combination of assets at  $S_p$  would yield a 9.8% rate of return at a reasonable level of risk (15.1%). If we move from this hypothetical example of only two assets in a portfolio to the reality of the investment in the market,

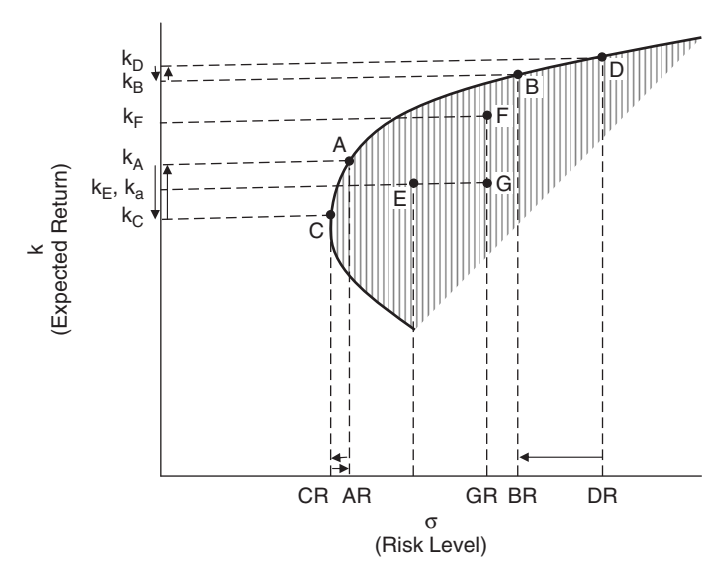

**FIGURE 1.6**

we would find that there are a large number of assets forming a large number of combinations and producing a large number of portfolios. The broken-egg-shaped area in Figure 1.6 represents all the combinations of assets that are attainable to all investors with their different objectives and different risk and return preferences.

Following are some major observations on Figure 1.6:

- The shaded broken-egg-shaped area is a locus of portfolios with all possible combinations of assets representing a wide range of investor preferences regarding risk and return.
- The solid curve represents the diversified portfolios with the highest returns for any given risk level between CR and DR. Markowitz called this the **efficient portfolio curve**. It is also called the **frontier of risky portfolios**.
- Point D is the portfolio that yields the highest return  $(k_D)$  but bears the highest level of risk (DR).
- Point C is the portfolio that yields the lowest return  $(k<sub>C</sub>)$  but enjoys the lowest level of risk (CR).
- Segment *DB* contains a collection of portfolios that enjoy a trade-off between risk and return in favor of the risk side. For example, moving from D to B means getting a slightly lower return than  $k_D$  but for a greater reduction in the risk level, from DR to BR. Similarly, moving from B to D means gaining a slightly higher return than  $k_B$  but carrying more risk from BR to DR.
- Segment *AC* contains a collection of portfolios that enjoy a trade-off between risk and return in favor of the return. For example, moving from

A to C means accepting a greater reduction in return, from  $k_A$  to  $k_C$  for a lower reduction in risk, from AR to CR. Similarly, moving from C to A means getting a much higher return for accepting a little more risk, from CR to AR.

- Segment *AB* contains all the portfolios that exhibit an almost equal tradeoff between risk and return. In other words, gaining or losing a certain amount of return comes with gaining or losing a compatible amount of risk.
- Inside the shape we can observe that moving toward the northeast means getting portfolios with higher return and higher risk. On the contrary, moving toward the southwest means getting portfolios with lower return and lower risk.
- Portfolio F is preferred to portfolio G because it yields more return for the same amount of risk.
- Portfolio  $E$  is preferred to portfolio  $G$  because it enjoys a much lower level of risk for the same rate of return.

#### **1.6. LENDING AND BORROWING AT A RISK-FREE RATE OF RETURN**

Looking at Figure 1.7, let's assume that an investor wants to split his initial investment between asset A on the efficient portfolio curve and U.S. Treasury bills, which offer a risk-free rate of return of 5%. Suppose that A yields 12% at

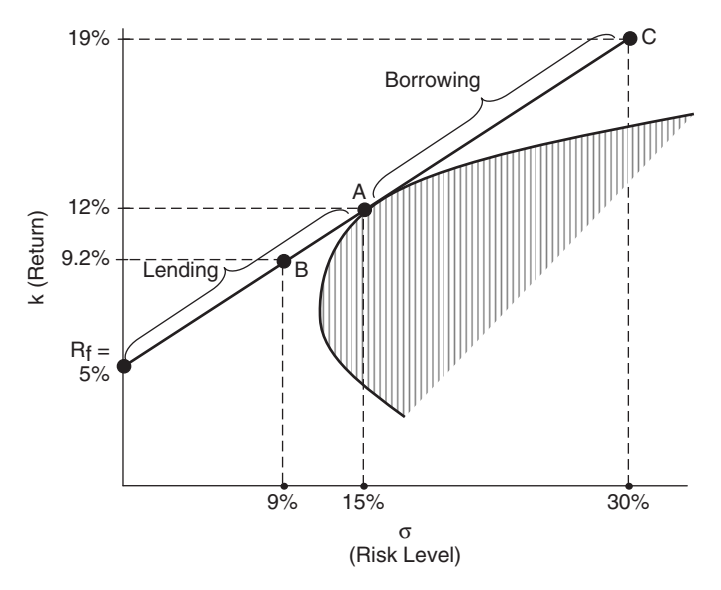

#### **FIGURE 1.7**

a risk level of 15%. The investor would like to have 60% of his money invested in asset A and 40% invested in Treasury bills.

The investor in this case is lending 40% of his money to Treasury bills. His rate of return would be

$$
.40(.05) + .60(.12) = 9.2\%
$$

and his level of risk would be

$$
.40(0) + .60(.15) = 9\%
$$

He would be at point B. This means that he could be at any point along the line  $AR_f$ , depending on the proportions of his investment between asset A and Treasury bills.

Now, let's assume that he borrows at the risk-free rate of 5% an amount of money equal to his own money and invests the total (his own and the borrowed money) in asset A alone. His return would be

$$
2(.12) - .05 = 19\%
$$

and his risk would be

$$
2(.15) + .05(0) = 30\%
$$

He would be at point C, which means that he could be at any point along *CA* depending on how much he borrows and how much risk he tolerates.

#### **1.7. TYPES OF RISK**

The risk of the individual assets and of the portfolios that we talked about so far, is the type of **diversifiable risk**, which can be reduced by diversification of assets within portfolios. This type is usually firm-specific risk. It is also called **unsystematic risk**, for it is related to internal conditions and circumstances and varies from firm to firm. It is due to a random set of specifications unique to a specific firm, such as lawsuits in which the firm is involved, the marketing program it conducts, a workers' strike that it faces, or the type and quality of contracts it wins or loses. All these events and circumstances can be mitigated with a certain degree of the firm's diversification of assets. The other type of risk is the **undiversifiable** or **systematic risk**, which is general and market related. It is due to circumstances and conditions that all firms are affected by simultaneously and with no discrimination. The state of the economy is the classic example, highlighted by an impact such as inflation, recession, unemployment, interest rate fluctuation, war, severe weather, or political unrest. Nothing can be done to eliminate or even reduce the risk stemming from such external factors,

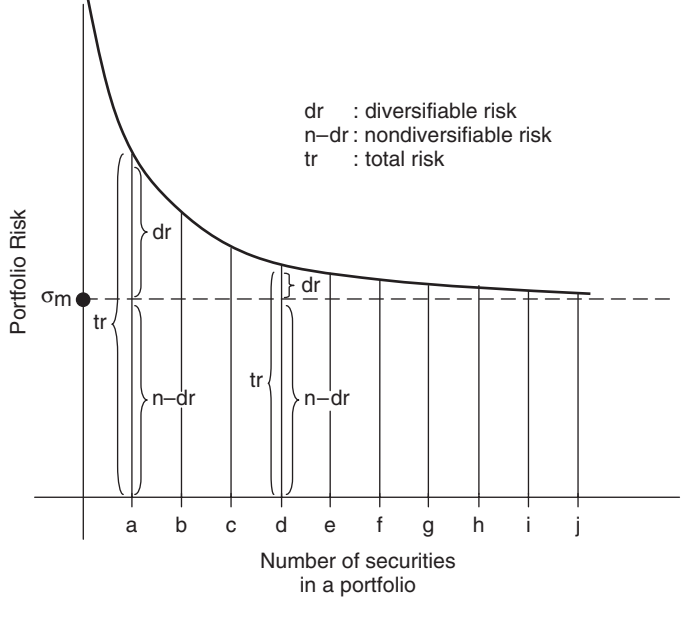

**FIGURE 1.8**

nor can it be avoided by diversification of assets. It can, however, be assessed by monitoring how a particular asset tends to respond to market circumstances and changes, and can be addressed by an analysis of the capital asset pricing model and measured by the financial beta. Figure 1.8 shows that as a financial portfolio contains more and more individual assets and securities, portfolio risk tends to decline until asymptotically it approaches the systematic nondiversifiable risk. At any number of individual securities in the portfolio, such as  $a$  or  $d$ , we can see how the diversifiable and nondiversifiable risks are distributed.

## **2 The Capital Asset Pricing Model (CAPM)**

The capital asset pricing model (CAPM) is a technical tool used to analyze the relationship between a financial asset's expected return and the nondiversifiable market risk. A major component in this model is the financial beta  $(\beta)$ , which we hinted to before but will address here in more detail.

#### **2.1. THE FINANCIAL BETA (***β***)**

**Beta** (β) is a mathematical tool to measure systematic undiversifiable market risk. It is, in this sense, an index of the extent to which a security return moves in response to changes in the overall market. This would make it as a measure of securities volatility, in relation to an average security, represented by the state of the market. Market return is an aggregate measure of the return of all securities traded in a market at a specific time. The beta value can be positive or negative and generally ranges between −2.5 and 2.5. A value of 1.00 denotes the full impact of market risk. Any individual security with a beta of 1.00 indicates that the return pattern of that security moves up and down perfectly with the market return. A value of zero refers to total independence from market impact. A value of more than 1.00, such as 2.00, reveals that a security is twice as volatile as the average security in the market. A negative value says that the asset return pattern moves in the opposite direction from the market. Table 2.1 shows beta coefficients of selected American companies estimated at some point in time. The estimation changes for the same company from time to time.

Mathematically, beta is obtained by dividing the covariance between the individual security return  $(k_i)$  and the market return  $(k_m)$  by the variance of market return.

$$
\beta = \frac{\text{cov}(k_i, k_m)}{\text{Var}(k_m)}
$$

In this sense, beta is a concept of correlation to assess how one security return is correlated with the rest in the market. From another perspective, beta measures the percentage change in one security return as it responds to changes in the external market. It can therefore be interpreted as the financial elasticity of the

*Mathematical Finance*, First Edition. M. J. Alhabeeb.

<sup>©</sup> 2012 John Wiley & Sons, Inc. Published 2012 by John Wiley & Sons, Inc.

| Company                    | Beta |
|----------------------------|------|
| AOL                        | 2.46 |
| Dell                       | 2.23 |
| Microsoft                  | 1.82 |
| <b>Texas Instrument</b>    | 1.75 |
| Intel                      | 1.70 |
| <b>GE</b>                  | 1.16 |
| GМ                         | 1.10 |
| Colgate-Palmolive          | 1.03 |
| <b>Family Dollar Store</b> | .99  |
| K-Mart                     | .98  |
| <b>ATT</b>                 | .98  |
| McGraw-Hill                | .81  |
| Gillette                   | .76  |
| <b>MY</b> Times            | .71  |
| <b>JC</b> Penney           | .52  |
| Johnson & Johnson          | .49  |
| Campbell                   | .41  |
| Exxon                      | .36  |

**TABLE 2.1 Beta Estimates for Selected American Companies**

change in a given asset relative to market change. Accordingly, beta becomes the slope of the regression line between the changes in market return and the corresponding response of the asset return. In figure 2.1 the changes in market return are tracked down on the horizontal axis, and the responses to them by a given security are tracked down on the vertical axis. The result would be the regression line  $y = \alpha + \beta x + e$ , with its slope standing for beta, calculated by dividing the change in the vertical axis over the change in the horizontal axis:

$$
\text{beta} = \beta = \frac{\Delta y}{\Delta x}
$$

If we track down the change in the market rate when it is increased from 7.3 to 9.3, the linear equation line of  $y = -8 + l.5x$  would allow the return of the asset  $k_i$  to increase from 3 to 6. Therefore, we can obtain the slope of the line:

slope = 
$$
\frac{\Delta y}{\Delta x} = \frac{6-3}{9.3-7.3} = \frac{3}{2} = 1.5
$$

which is the value of  $\beta$  in the equation of the line. This says that the asset rate of return follows the market return, but even more robustly—its volatility is one and a half times as much as that of the volatility of the market return. For example, if the market rate increases by 5%, this asset's rate would increase by 7.5%.

We can also calculate the beta value by the formula method.
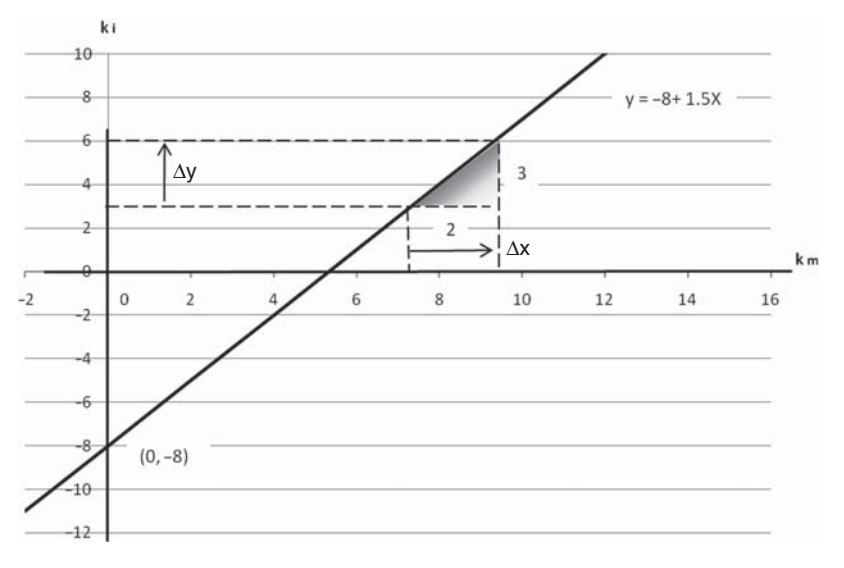

**FIGURE 2.1**

**Example 2.1.1** We can calculate beta for corporation X given 10 periodic rates of return  $(k_i^x)$  and market rates for the same period  $(k_i^m)$ . In Table E2.1.1 we calculate the expected return for both as the averages  $k_e^x$  and  $k_e^m$ , and we proceed to calculate the covariance between the two sets of rates and the variance of the market. Beta would be calculated by dividing the covariance by the market variance.

$$
Cov(x, m) = \frac{\sum_{i=1}^{10} (k_i^x - k_e^x)(k_i^m - k_e^m)}{N}
$$
  
=  $\frac{.04773}{10} = .0048$   

$$
Var(m) = \frac{\sum_{i=1}^{10} (k_i^m - k_e^m)^2}{N}
$$
  
=  $\frac{.0348}{10} = .0035$   

$$
\beta_x = \frac{Cov(x, m)}{Var(m)}
$$
  
=  $\frac{.0048}{.0035} = 1.37$ 

Note that  $\beta_x$  is just the beta of asset X. The beta for the portfolio would be equal to the weighted average of betas for all individual assets within the portfolio:

$$
\beta_p = \sum_{i=1}^n \beta_i w_i
$$

| Corporation $x$ |         |         |                      | Market  |           |         |        |                                                                      |
|-----------------|---------|---------|----------------------|---------|-----------|---------|--------|----------------------------------------------------------------------|
| Period          | $k_i^x$ | $k_e^x$ | $k_i^x - k_{\rho}^x$ | $k_i^m$ | $k_e^m$   |         |        | $k_i^m - k_e^m$ $(k_i^m - k_e^m)^2$ $(k_i^x - k_e^x)(k_i^m - k_e^m)$ |
| 1               | $-.06$  | .105    | $-.165$              | .027    | .082      | $-.055$ | .003   | .0091                                                                |
| 2               | .27     | .105    | .165                 | .095    | .082      | .013    | .00017 | .0021                                                                |
| 3               | .065    | .105    | $-.04$               | .038    | .082      | $-.044$ | .0019  | .0018                                                                |
| $\overline{4}$  | .13     | .105    | .025                 | .055    | .082      | $-.027$ | .00073 | $-.00067$                                                            |
| 5               | .055    | .105    | $-.05$               | $-.017$ | .082      | $-.099$ | .0098  | .0049                                                                |
| 6               | .28     | .105    | .175                 | .176    | .082      | .094    | .0088  | .0164                                                                |
| 7               | $-.045$ | .105    | $-.15$               | .119    | .082      | .037    | .0014  | $-.0055$                                                             |
| 8               | .03     | .105    | $-.075$              | .128    | .082      | .046    | .0021  | $-.0034$                                                             |
| 9               | .35     | .105    | .245                 |         | .156 .082 | .074    | .0055  | .0181                                                                |
| 10              | $-.025$ | .105    | $-.13$               | .044    | .082      | $-.038$ | .0014  | .0049                                                                |
|                 |         |         |                      |         |           |         | .0348  | .04773                                                               |

**TABLE E2.1.1 Rates of Return for Corporation** *x* **and the Market for 10 Periods**

where  $\beta_p$  is the portfolio beta,  $\beta_i$  is the beta for any individual asset within the portfolio, and  $w_i$  is the proportion of asset i in the entire portfolio, which contains n assets.

#### **2.2. THE CAPM EQUATION**

Now that we know what beta is, we can write the central equation of the capital asset pricing model, where beta is an essential factor to calculate the required rate of return on any asset  $(k_i)$  given the asset's beta  $(\beta_i)$ , the market's required rate of return  $(k_m)$ , and the riskless rate of return, which is traditionally the rate of return on a U.S. Treasury bond  $(R_f)$ :

$$
k_i = R_f + \beta_i (k_m - R_f)
$$

In this model the required rate of return for any asset is obtained by adding the risk-free rate of return to the market risk premium, given that this premium is:

- 1. The difference between the market required rate of return and the risk-free rate of return:  $k_m - R_f$
- 2. Adjusted to that asset's index of risk by being multiplied by beta:  $\beta_i(k_m R_f$ )

**Example 2.2.1** What would be the required rate of return for corporation Y, which has a beta of 1.85, given that the return on the market portfolio of assets is 12% and the risk-free rate is 6.5%?

$$
k_i = R_f + \beta_i (k_m - R_f)
$$
  
= .065 + 1.85(.12 - .065)  
= 16.67%

So the market risk premium is  $5.5\%$  (.12 – .065), and it went to a little more than 10% when it was adjusted to the asset's index of risk, a beta of 1.85. When the result of the adjustment was added to the risk-free rate of 6.5%, we got the corporation required rate of 16.67%.

Algebraically, we can obtain any of  $\beta_i$ ,  $R_f$ , and  $k_m$  if the other variables in the equation are available. To find beta:

$$
k_i = R_f + \beta_i (k_m - R_f)
$$
  
\n
$$
k_i - R_f = \beta_i (k_m - R_f)
$$
  
\n
$$
\beta_i = \frac{k_i - R_f}{k_m - R_f}
$$
  
\n
$$
\beta_i = \frac{.1667 - .065}{.12 - .065}
$$
  
\n= 1.85

To find the free risk of return  $(R_f)$ :

$$
k_i = R_f + \beta_i (k_m - R_f)
$$
  
\n
$$
k_i = R_f - \beta_i R_f + \beta_i k_m
$$
  
\n
$$
k_i - \beta_i k_m = R_f (1 - \beta_i)
$$
  
\n
$$
R_f = \frac{k_i - \beta_i k_m}{1 - \beta_i}
$$
  
\n
$$
= \frac{.1667 - 1.85(.12)}{1 - 1.85}
$$
  
\n
$$
= \frac{-.0553}{-.85}
$$
  
\n
$$
= .065
$$

To find the market rate of return  $(k_m)$ :

$$
k_i = R_f + \beta_i (k_m - R_f)
$$
  
\n
$$
k_i = R_f + \beta_i k_m - \beta_i R_f
$$
  
\n
$$
k_i + R_f(\beta_i - 1) = \beta_i k_m
$$
  
\n
$$
k_m = \frac{k_i + R_f(\beta_i - 1)}{\beta_i}
$$
  
\n
$$
= \frac{.1667 + .065(1.85 - 1)}{1.85}
$$
  
\n= .12

#### **2.3. THE SECURITY MARKET LINE**

When we graph the CAPM equation, we get a straight line with a positive slope equal to beta (1.85 in the last example). This line is called the **security market line** (SML). From Example 2.2.1 we have all the points we need to draw the SML. As shown in Figure 2.2, the level of risk, as measured by beta, is on the horizontal axis, and the required rates of return are on the vertical axis. The risk-free rate of 6.5% is associated with zero beta, the market rate of 12% is associated with a beta value of 1.00, and the return  $k_i$  of 16.67% is associated with a beta of 1.85. The vertical line *BD* represents the market risk premium, which is obtained as  $BE - DE$ , standing for  $k_m - R_f$  in the equation. All assets that have betas higher than 1.00 would have a risk premium higher than the market risk premium. Our beta is 1.85, which makes the risk premium much higher than the market risk premium, as depicted by the vertical line *CE*, which is  $CF – EF = 16.67 – 6.5 = 10.17$ . Similarly, all assets that have betas below 1.00 will have risk premiums below the market risk premium: For example, firm S, with a beta of. 5. The risk premium for this firm would be represented by the line  $GH$ , which is  $GI - HI$ , and is lower than the market risk premium.

The slope of SML stands for the degree of risk aversion. A steeper SML would reflect a higher degree of risk aversion, and a flatter SML would reflect a lower degree of risk aversion in the economy. Also, the steeper the SML, the higher the risk premium and the higher the required rate of return on the risky assets with higher betas.

#### **SML Shift by Inflation**

The risk-free rate of return  $(R_f)$  is considered the price of money to a riskless borrower. It is therefore, like any other price, affected by inflation. In fact, it includes a built-in component designed to absorb the impact of inflation. This

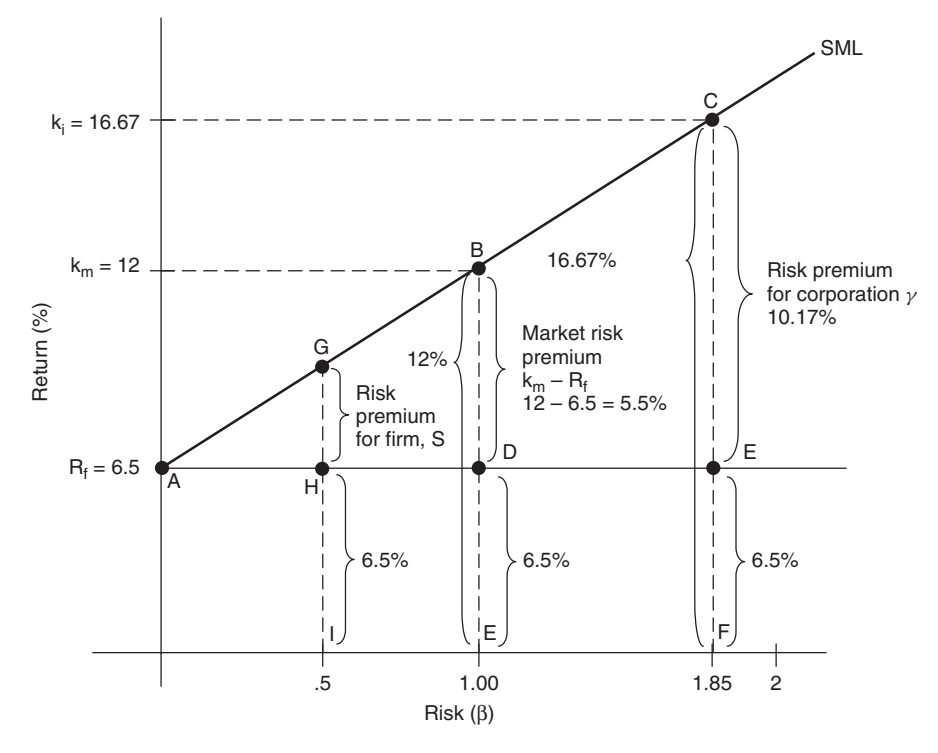

**FIGURE 2.2**

component, called the **inflation premium** (IP), is to protect the investor's purchasing power from declining as prices rise. The second component is the real core rate  $(k^0)$ , which is inflation free.

$$
R_f = k^0 + \text{IP}
$$

Let's assume that the risk-free rate of Example 2.2.1, which is 6.5%, is in fact a combination of the real rate  $k^0$ , which is 2.5%, and the inflation premium 4%.

Since the SML originates from the  $R_f$  point, any increase in inflation would lead to an increase in the IP component and to  $R_f$ , and it would cause the point of SML origin to go up, shifting the entire line up. Figure 2.3 shows how the SML shifts to a higher position (SML<sub>2</sub>), originating from the  $8\%$  rate if the inflation rises by 1.5 points, from 4% to 5.5%.

$$
R_f^1 = k^0 + IP_1
$$
  
= 2.5 + 4 = 6.5  

$$
R_f^2 = k^0 + IP_2
$$
  
= 2.5 + 5.5 = 8.00

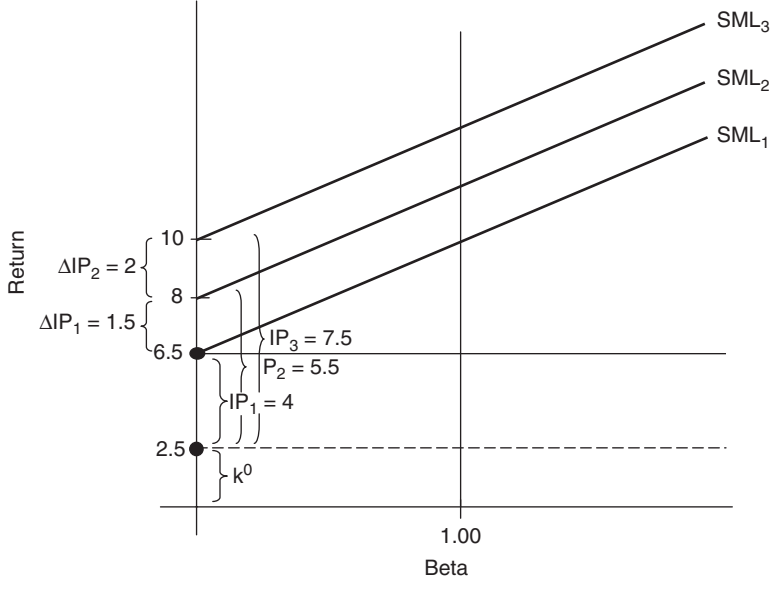

**FIGURE 2.3**

and if inflation continues to rise to, say, 7.5, the SML shifts again to SML3, originating from  $R_f = 10$ .

$$
R_f^3 = k^0 + IP_3
$$
  
= 2.5 + 7.5 = 10.0

#### **2.4. SML SWING BY RISK AVERSION**

The slope of the security market line (SML) represents how much risk aversion investors usually exhibit. The line would therefore swing up and down to reflect the change in investor's risk aversion. The slope would be equal to zero and the SML would be horizontal at the risk-free level of return  $(R_f)$ , and there would be no risk premium to the point where even risky assets would sell at the risk-free level of return. As the risk aversion starts to rise and the risk premium starts to grow, the SML would pivot at the  $R_f$  point and its other end would start to rise according to how much risk premium there is. From that point, the line would continue to swing up. Figure 2.4 shows that when risk aversion rises, the market risk premium (MRP) would rise—in this example from 4% to 9% (vertical *FG* to  $EG$ )—and consequently, the market required rate  $(k_m)$  would jump from 10% to 15% (vertical *FK* to *EK*), and our risky asset return  $(k_i)$  of the 1.75 beta would be up from 13% to 21.75%. This asset risk premium (RAP) would shoot

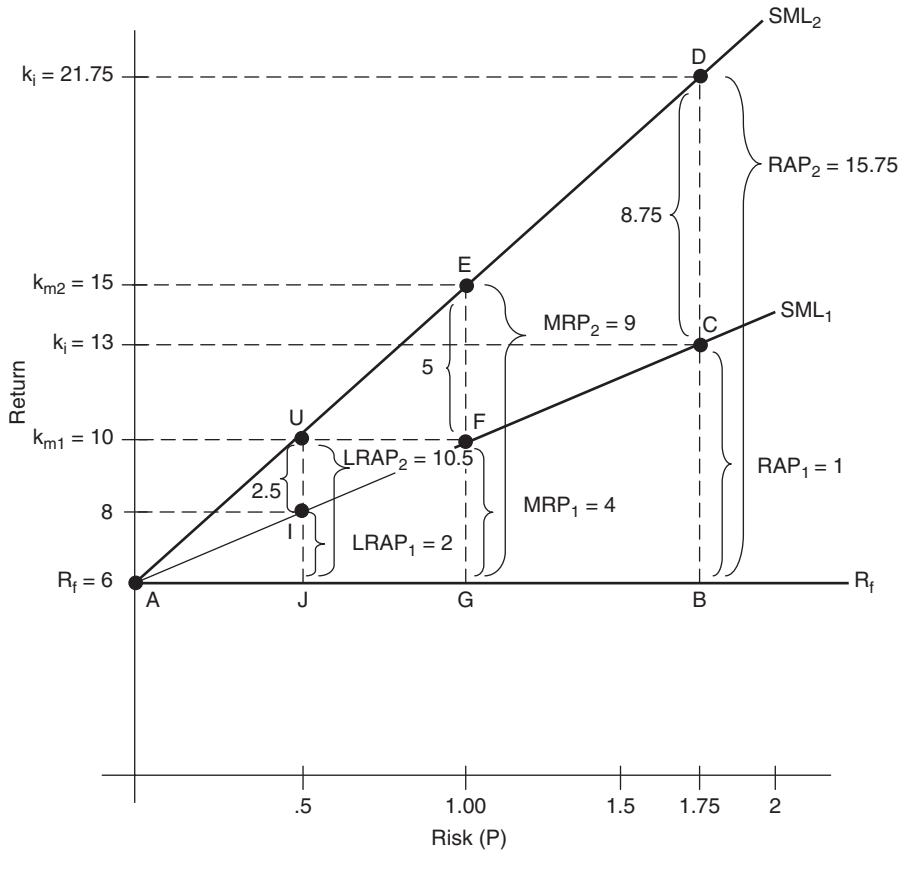

**FIGURE 2.4**

from 7% to 15.75% (vertical *CB* to *DB*).

$$
k_i^1 = R_f + \beta_i (k_m^1 - R_f)
$$
  
= .06 + 1.75(.10 - .06)  
= .06 + .07  
= .13

where

$$
k_i^2 = R_f + \beta_i (k_m^2 - R_f)
$$
  
= .06 + 1.75(.15 - .06)  
= .06 + .1575  
= .2175

where  $1.75(.10-.06) = 7\%$  and  $1.75(.15-.06) = 15.75\%$  are the risky asset's risk premiums during the change. This change would result in increasing the slope of the line and making it steeper.  $SML_1$  would swing up to  $SML_2$ . It is clear that the impact of the change in the risk aversion level would be more pronounced on assets that are riskier, with a higher beta, compared to less risky assets that have betas below 1.00. This is shown by the increase in the required rate of return between the two types of assets for the risky asset with 1.75 beta, the required rate of return increased by 8.75% (from 13% to 21.75%), while the required rate of return for the asset of .5 beta rose by 2.5% (from 8% to 10.5%). This means that such a risky asset, with a 1.75 beta, faced an increase in the required return three and a half times higher than what the less risky asset of .5 beta faced as an increase in its required return.

A last word regarding the slope of SML is worth emphasizing. The SML slope is not equal to beta, as may be guessed by looking at the equation of the model:

$$
k_i = R_f + \beta_i (k_m - R_f)
$$

As we have seen before, beta is equal to the slope of the regression line that describes the response of the return of a certain asset to a change in the market return. Let's consider the difference among three assets as they respond to a certain change in the market return (see Figure 2.5). Let's assume that the market return at some point is 8% and that it goes up to 12%. That is an increase of 50%. Let's also assume that our three assets, X, Y , and Z, all have 8% rates and that they respond to such a change in the market return in the following manner:

- *Asset X*: The return increases by the same percentage as the market, 50%. Its return of 8% goes to 12%.
- *Asset Y*: The return increases by 100%. Its return goes from 8% to 16%.
- *Asset* Z: The return increases by 25%. Its return goes from 8% to 10%.

Asset X would have a  $45^\circ$  line going through the original point. Its slope is equal to 1 because the change in the asset return is the same as the change in the market return:

slope<sub>x</sub> = 
$$
\frac{\text{rise}}{\text{run}} = \frac{\Delta \text{ asset return}}{\Delta \text{ market return}}
$$
  
=  $\frac{12 - 8}{12 - 8} = 1 = \text{beta}$ 

The line equation would be

$$
Y = a + b_x
$$

$$
= 0 + 1(x)
$$

$$
Y = x
$$

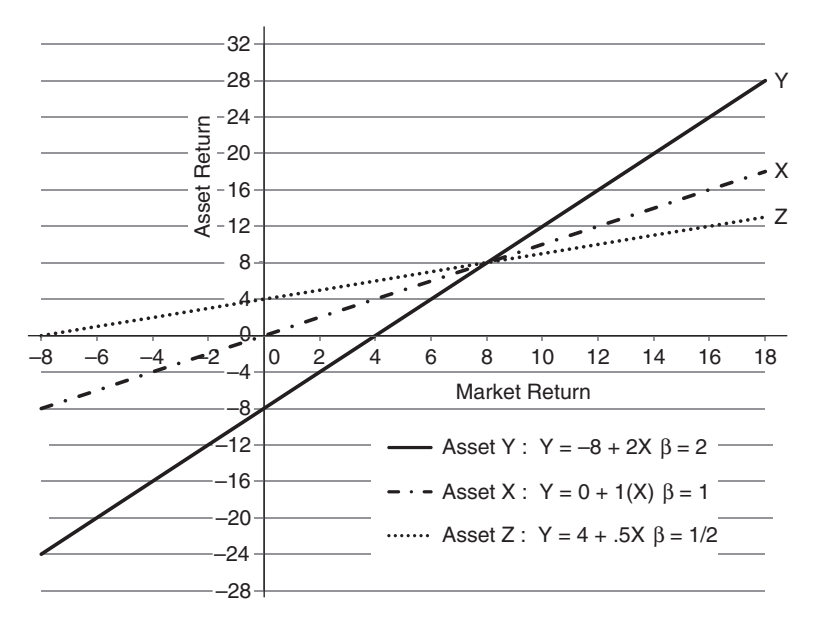

**FIGURE 2.5**

Asset Y would have a line with a slope of 2, an  $x$ -intercept of 4, and a  $y$ -intercept of  $-8$ :

slope<sub>y</sub> = 
$$
\frac{16 - 8}{12 - 8} = \frac{8}{4} = 2
$$

The line equation would be

$$
Y = 8 + 2x
$$

Asset Z would have a line with a slope of. 5, a y-intercept of 4, and an  $x$ -intercept of  $-8$ :

slope<sub>z</sub> = 
$$
\frac{10 - 8}{12 - 8} = \frac{2}{4} = \frac{1}{2}
$$

The line equation would be

$$
Y = 4 + .5x
$$

Since all three of these equations are linear equations of regression lines, beta can be read off the equation directly as it corresponds to the  $b$  value in the standard format of the linear equation:

$$
Y = a + bx
$$

## **Unit VII Summary**

In this unit we examined two of the most significant determinants of the price and stability of financial securities— risk and return—and how they affect each other. While financial returns directly express the performance of securities as to gain, risk stands for the chance of loss through expressing the variability of returns, which is a fundamental reason that the majority of financial decision makers are risk averse. However, the ability and willingness to take higher risks is associated with the potential to earn high returns. We reviewed the concept of expected rate of return as well as ways to measure risk by two major statistics—the standard deviation and the coefficient of variation—under the assumption that risk is a function of time. This discussion was followed by an explanation of risk aversion and risk premium, then the details of return and risk at the portfolio level.

Types of risk were discussed to stress that the only relevant risk is nondiversifiable risk, because diversifiable risk can be greatly reduced, and even eliminated, by a sensible diversification of assets. In this context, the capital asset pricing model was explained, and beta as a risk measure was highlighted, theoretically and practically. Also, the concept of the security market line was clarified and illustrated, as it responds to inflation and risk aversion.

we also paid homage to the pioneer contribution in risk and return theory. This was achieved by a brief review of Markowitz's two-asset portfolio explanation and illustrations of portfolio diversification assets and its positive outcome on portfolio return. It was shown that a positive impact was achieved by the compensatory effect of assets that move in different directions from each other.

*Mathematical Finance*, First Edition. M. J. Alhabeeb.

<sup>©</sup> 2012 John Wiley & Sons, Inc. Published 2012 by John Wiley & Sons, Inc.

### **List of Formulas**

*Expected rate of return*:

$$
k_e = \sum_{n=1}^n k_i \cdot \Pr_i
$$

*Coefficient of variation*:

$$
Coeff_v = \frac{\sigma}{k_e}
$$

*Portfolio return*:

$$
r_p = \sum_{i=1}^n r_i w_i
$$

*Portfolio expected rate of return*:

$$
k_p = \sum_{i=1}^n k_{ei} w_{ei}
$$

*Beta*:

$$
\beta = \frac{\text{Cov}(k_i, k_m)}{\text{Var}(k_m)}
$$

$$
\beta = \frac{\Delta y}{\Delta x}
$$

*Covariance between an individual security return and a market return*:

$$
Cov(x, m) = \frac{\sum_{i=1}^{n} (k_i^x - k_e^x)(k_i^m - k_e^m)}{N}
$$

*Market variance*:

$$
Var(m) = \frac{\sum_{i=1}^{n} (k_i^m - k_e^m)^2}{N}
$$

*Mathematical Finance*, First Edition. M. J. Alhabeeb.

<sup>©</sup> 2012 John Wiley & Sons, Inc. Published 2012 by John Wiley & Sons, Inc.

*CAPM equation*:

$$
k_i = R_f + \beta_i (k_m - R_f)
$$

*Beta by CAPM* :

$$
\beta_i = \frac{k_i - R_f}{k_m - R_f}
$$

*Risk-free rate by CAPM* :

$$
R_f = \frac{k_i - \beta_i k_m}{1 - \beta_i}
$$
  

$$
R_f = K^0 + IP
$$

*Market rate by CAPM* :

$$
k_m = \frac{k_i + R_f(\beta_i - 1)}{\beta_i}
$$

### **Exercises for Unit VII**

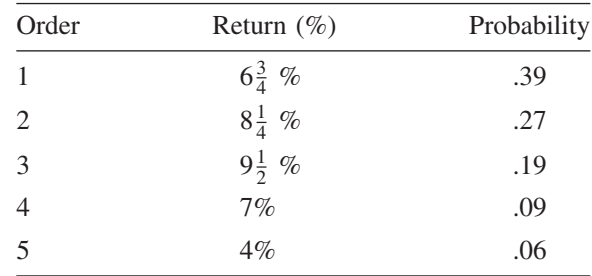

**1.** Calculate the expected return on an asset that has the following probable returns:

**2.** If you compare the asset in Exercise 1 to the following asset, can you quickly tell which one is riskier?

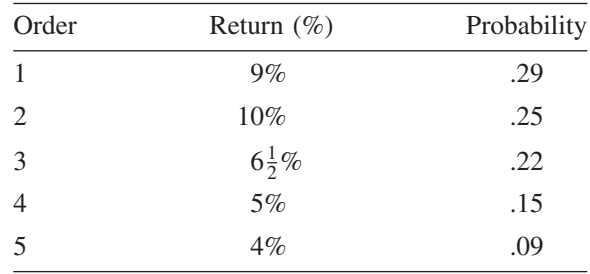

- **3.** If these two assets are in the same portfolio, would that be better or worse for the portfolio return? Can you tell by a quick examination, and how?
- **4.** Calculate the standard deviation of the two assets in Exercises 1 and 2 and explain how you can use the standard deviation to tell which asset is riskier.
- **5.** Calculate the coefficient of variation of the two assets in Exercises 1 and 2 and explain which asset is riskier, and why.

*Mathematical Finance*, First Edition. M. J. Alhabeeb.

<sup>©</sup> 2012 John Wiley & Sons, Inc. Published 2012 by John Wiley & Sons, Inc.

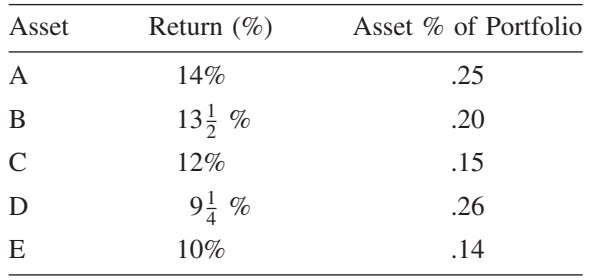

**6.** Calculate the portfolio return of the following five-asset portfolio and how they are making up the portfolio capital.

- **7.** Calculate the portfolio return for a business whose market value went up from \$720,000 in 2010 to \$985,000 in 2011.
- **8.** Let's combine the last three assets in Exercises 1, 2, and 6 into a portfolio using the probabilities of the first asset. Calculate the standard deviation, variance, covariance, and correlation between assets I and II and explain the risk involved in this portfolio regarding these two assets.

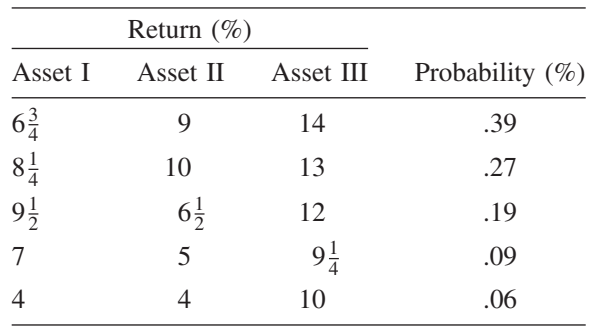

- **9.** Calculate standard deviation, variance, covariance, and correlation between assets II and III and explain portfolio risk in terms of these two assets.
- **10.** Calculate standard deviation, variance, covariance, and correlation between assets I and III and explain what would happen to the portfolio risk if these two assets were present.
- **11.** Let's take the information in Exercise 8 and consider the return of the three assets as the returns of one corporation  $(X)$  in three different phases. Let's also add to the table a column on the market return during these phases. Calculate beta for corporation X in phase I.

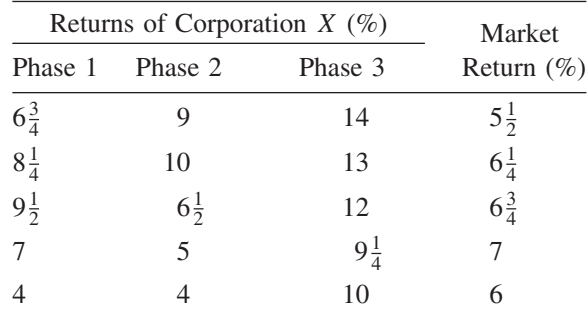

- **12.** Calculate beta for corporation X in phases 2 and 3.
- **13.** Suppose that corporation A has a beta of 1.97 at a time when the market return is  $8\frac{1}{2}$  and the risk-free rate is  $5\frac{1}{4}\%$ . Calculate the required rate of return for corporation A.
- **14.** What would beta in Exercise 13 be if the market return goes down to 7% and the risk-free rate drops to 5%?
- **15.** Now let's suppose that beta stays at 1.97 and the required rate of return stays as it was found in Exercise 13, but the market rate goes up to 10%. What would be the risk-free rate?
- **16.** Now we should find the market rate of return if we keep the required rate of return as in Exercise 13 but beta goes down to 1.5 and the risk-free rate goes up to 6%.

## **UNIT VIII**

## **Mathematics of Insurance**

- **1. Life Annuities**
- **2. Life Insurance**
- **3. Property and Casualty Insurance** Unit VIII Summary List of Formulas Exercises for Unit VIII

## **1 Life Annuities**

Life annuities are different from the annuities certain that we discussed earlier. In a major distinction, life annuities are more related to life insurance for being contingent. A **contingent contract** involves a sequence of payments that are dependent on an occurrence of a certain event that cannot be foretold. In this case, it is either death or living up to a certain age. This element of uncertainty requires the use of probability distribution, which in this context is in the form of a mortality table. Like life insurance, life annuities are dealt with by insurance companies and the person to whom the annuity would be payable, is called an annuitant, as opposed to the "insured". Life insurance proceeds are payable to survivors upon the death of the insured.

The typical stated premium of life annuities and life insurance is usually a gross premium, which includes the loading costs in addition to the net premium. **Loading costs** include a company's operating expenses and profit margin. The net premium is the pure cost of the ultimate benefits to the annuitant or the insured, usually broken down into installments unless it is paid in a single payment on the day of purchase. In this case it is called a **net single premium**, while a yearly installment is called a **net annual premium**. Our calculations here focus on the net premium but without the loading component, since the loading would vary from one company to another. This is why we assume that the present value of the net premium would equal the present value of all future benefits.

#### **1.1. MORTALITY TABLE**

A **mortality table** contains statistical data on people living and dying categorized primarily by age and sometimes by gender. The table's major use is in calculating predictions as to how long a person will live and when he or she will probably die, to be used in estimating the benefits for life annuities and life insurance. The first mortality table in the United States, called the *American Experience Table of Mortality*, was published in New York in 1868. The table we use in this book, the commutation table (Table 10 in the Appendix), is a sample included for the purpose of calculation. It is constructed based on U.S. Internal Revenue Service (IRS) data. We include age group 0 to 100, although the IRS data goes to age 110. Following are some major definitions of the table items:

*Mathematical Finance*, First Edition. M. J. Alhabeeb.

<sup>©</sup> 2012 John Wiley & Sons, Inc. Published 2012 by John Wiley & Sons, Inc.

- $x$ : the age of a person in years. Age zero is the base sample of  $100,000$ infants under 1 year of age.
- $l_x$ : the number of people alive at age x.
- $d_x$ : the number of people who die between age x and age  $x+1$ . It can be calculated as the difference between  $l_x$  and  $l_{x+1}$ .

$$
d_x = I_x - I_{x+1}
$$

**Example 1.1.1** The number of people who would die at age 20  $(d_{20})$  is 118. It is calculated as the difference between people who are alive at age 20 and those who made it to age 21:

$$
d_x = l_x - l_{x+1}
$$
  
\n
$$
d_{20} = l_{20} - l_{21}
$$
  
\n
$$
= 97,741 - 97,623 = 118
$$

 $l_{x+1}$ : the number of people alive in the age group a year after any age x. It can be calculated as the difference between the number of people living at age  $x(l_x)$  and the number of people dying at age  $x(d_x)$ .

$$
I_{x+1}=I_x-d_x
$$

**Example 1.1.2**  $l_{x+1}$  for age 15 is  $l_{15+1} = l_{16}$ . It is 98,129, and can be calculated as

$$
l_{x+1} = 1_x - d_x
$$
  
\n
$$
l_{16} = 1_{15} - d_{15}
$$
  
\n
$$
= 98,196 - 67 = 98,129
$$

 $q_x$ : the probability that a person will die between age x and  $x+1$ . It is called the **mortality rate** and calculated by dividing the number of people who will die between the ages of x and  $x+1(d_x)$  by the number of living people in that age group  $(l_x)$ :

$$
q_x = \frac{d_x}{I_x}
$$

Knowing this probability in advance would enable us to obtain either  $d_x$  or  $l_x$  in terms of the other.

$$
d_x = q_x I_x
$$

and

$$
I_x = \frac{d_x}{q_x}
$$

**Example 1.1.3**  $q_x$  for age 30 is. 001316. It is calculated as

 $q_{30} = \frac{d_{30}}{l_{30}}$  $=\frac{127}{96,477}$  $= .001316$ 

In some tables, this result would be written as multiplied by 1,000 and the category would be called  $(1,000q_x)$ , which would be 1.316 (.001316  $\times$  1,000). Consequently, we can apply the second formulas for calculating  $d_x$  and  $l_x$ :

$$
d_{30} = q_{30} \cdot l_{30}
$$
  
= .001316 × 96,477  
= 127

and

$$
l_{30} = \frac{d_{30}}{q_{30}}
$$
  
= 
$$
\frac{127}{.001316}
$$
  
= 96,477

Since  $q_x$  was the probability of dying, we can also calculate the probability of living one more year at any point  $x$ . That is how probable a person age  $x$  is to live to age  $x+1$ . It is denoted by  $p_x$  and calculated as

$$
p_x = \frac{I_{x+1}}{I_x}
$$

**Example 1.1.4** The probability that a 30-year-old person will live one more year is nearly 100%:

$$
p_{30} = \frac{l_{31}}{l_{30}}
$$

$$
=\frac{96,350}{96,477}
$$

$$
= .998684
$$

It is the complement of  $q_{30}$ , which was. 001316. The complementarity relation between  $p_x$  and  $q_x$  simply means that there would be one of two possibilities for a person either to live or to die:

$$
q_x + p_x = 1
$$
  
q<sub>x</sub> + p<sub>30</sub> = .001316 + .998684 = 1

This would give us another formula for  $q_x$  and  $p_x$ :

$$
p_x=1-q_x
$$

and

$$
q_x=1-p_x
$$

The last formula would be a proof of the previous  $q_x$  formula:

$$
q_x = 1 - p_x
$$
  

$$
q_x = 1 - \frac{l_{x+1}}{l_x}
$$
  

$$
q_x = \frac{l_x - l_{x+1}}{l_x}
$$

Since  $l_{x+1} = l_x - d_x$ , then

$$
q_x = \frac{l_x - l_x + d_x}{l_x}
$$

$$
q_x = \frac{d_x}{l_x}
$$

Now, we can turn to  $p_x$ , the probability of a person age x to live to age  $x + 1$ :

$$
p_x = \frac{l_{x+1}}{l_x}
$$

We can, by the same logic, say that if  $n$  is a number of years, the probability of a person age  $x$  to live to that  $n$  number of years would be

$$
np_x = \frac{I_{x+n}}{I_x}
$$

**Example 1.1.5** If we want to find how probable it is that a person age 50 will live to age 70, we are talking about  $n$  as 20 years, from age 50 to age 70, and therefore the probability would be calculated as

$$
{}_{20}p_{50} = \frac{l_{50+20}}{l_{50}} = \frac{l_{70}}{l_{50}}
$$

$$
= \frac{68,248}{91,526}
$$

$$
= 74.6\%
$$

Because of the complementarity between  $p_x$  and  $q_x$ , we can conclude that

$$
np_x + nq_x = 1
$$
  
\n
$$
nq_x = 1 - np_x
$$
  
\n
$$
nq_x = 1 - \frac{l_{x+n}}{l_x}
$$
  
\n
$$
nq_x = \frac{l_x - l_{x+n}}{l_x}
$$

which is defined as the probability that a person age  $x$  will die within  $n$  years or at age  $x + n$ .

**Example 1.1.6** What is the probability that a person age 50 will die within the next 20 years?

Here also,  $n$  is 20, and therefore the probability of death would be calculated as

$$
nq_x = \frac{l_x - l_{x+n}}{l_x}
$$
  
\n
$$
20q_{50} = \frac{l_{50} - l_{50+20}}{l_{50}}
$$
  
\n
$$
= \frac{l_{50} - l_{70}}{l_{50}}
$$
  
\n
$$
= \frac{91,526 - 68,248}{91,526}
$$
  
\n
$$
= 25.4\%
$$

We can confirm that by

$$
np_x + nq_x = 1
$$
  
20*p*50 + 20*q*50 = 1  
.746 + .254 = 1

#### **1.2. COMMUTATION TERMS**

The mortality table also includes other terms that are used in the calculation of life annuities and life insurance:  $D_x$ ,  $N_x$ ,  $C_x$ , and  $M_x$ .

 $D_x$ : the present value of \$1.00 for each person alive at age x. Collectively for each age group it would be calculated by multiplying the present value for \$1.00 ( $v^x$ ) or  $1/(1+r)^x$  by the number of living people in age group  $x$ :

$$
D_x = l_x \cdot v^x
$$

$$
D_x = \frac{l_x}{(1+r)^x}
$$

Note that our mortality table is based on a 5% rate of interest.

**Example 1.2.1** The  $D_x$  value for a person at age 40 in Table 10 is \$13,483.83. It is obtained by

$$
D_x = l_x \cdot v^x
$$
  
\n
$$
D_{40} = l_{40} \cdot v^{40}
$$
  
\n
$$
= 94,926 \left[ \frac{1}{(1+.05)^{40}} \right]
$$
  
\n
$$
= 13,483.83
$$

We can also obtain the  $v^x$  value from the  $v^n$  table, which happens to be .14204568.

$$
D_{40} = 94,926(.14204568)
$$

$$
= 13,483.83
$$

 $N_x$ : the present value of annuity of payments for all persons living at each age group from x to the end of the table, age 100. So it can be viewed as the summation of  $D$ 's above.

$$
N_x = D_x + D_{x+1} + D_{x+2} + \dots + D_{x+100}
$$
  

$$
N_x = \sum_{k=x}^{x+100} D_k
$$

**Example 1.2.2** Suppose that the annuity for each person in the cohort of 70 years is \$500 per year. Then the present value of those annuities back at age zero would be calculated by multiplying the annuity by the  $N_{70}$  value of the table:

$$
500N_{70} = 500(21,427.28)
$$

$$
= 10.713.640
$$

 $C_x$ : the present value for \$1.00 of a payment to the beneficiaries of people who die at age  $x$ . It is calculated by multiplying the number of people who will die at age x,  $(d<sub>x</sub>)$  by the present value of \$1.00 for the time  $x+1$ .

$$
C_x = d_x \cdot v^{x+1}
$$

**Example 1.2.3** The  $C_x$  value for age 55 is 51.86 in Table 10. It is calculated as

$$
C_{55} = d_{55} v^{55+1}
$$
  
=  $d^{55} v^{56}$   
=  $797 \left[ \frac{1}{(1+.05)^{56}} \right]$   
= 51.86

Using the table value of  $v^{56}$  from the  $v^n$  table would give the same result:

$$
C_{55} = 797(9.06507276)
$$

$$
= 51.86
$$

 $M_x$ : the summation of all  $C_x$ . It represents the present value of a \$1.00 payment for all people who eventually die but are still alive at age x. It is like  $N_x$ , an accumulation of the values back from age x to age 0.

$$
M_x = C_x + C_{x+1} + C_{x+3} + \dots + C_{x+100}
$$
  

$$
M_x = \sum_{k=x}^{x+100} C_k
$$

**Example 1.2.4** If the payment for each person who dies in the 85-year age group is \$1,000, the accumulated present value for all back at age 0 would be

$$
1,000(329.76) = 329,760
$$

where 329.76 is  $M_{85}$  in Table 10.

L.E.: the life expectancy at each age group.

#### **1.3. PURE ENDOWMENT**

A **pure endowment** is a single payment received at a certain future time by a person who has to be alive at that time. Since this payment is received at a future time, we should be concerned about its present value. That is why it is equivalent to the discounted value of the payment. If we assume that  $nE_x$  is the contribution of \$1.00 for *n* years by each person age *x*, the total premiums would be multiplying that contribution by the number of people alive at age  $x$  $(l_x \cdot nE_x)$ , and if we discount it to age x since it will be received at age  $x + n$ (see Figure 1.1), we get

$$
l_x \cdot nE_x = \frac{l_{x+n}}{(1+r)^n}
$$

$$
nE_x = \frac{\left[\frac{l_{x+n}}{(1+r)^n}\right]}{l_x}
$$

$$
nE_x = \frac{l_{x+n}\left[\frac{l}{(1+1)^n}\right]}{l_x}
$$

$$
nE_x = \frac{l_{x+n} \cdot v^n}{l_x}
$$

This is for a hypothetical \$1.00. If it is for any other actual amount of  $p$ , the present value would be

$$
nE_x = P\left(\frac{I_{x+n}}{I_x}\right)v_n
$$

and for more simplicity, we can use the commutation values:

$$
nE_x = \frac{l_{x+n} \cdot v^n \cdot v^x}{l_x \cdot v^x} = \frac{l_{x+n} \cdot v^{x+n}}{l_x \cdot v^x}
$$

and that would be

$$
nE_x = \frac{D_{x+n}}{D_x}
$$

and for payment P

$$
nE_x = P\left(\frac{D_{x+n}}{D_x}\right)
$$

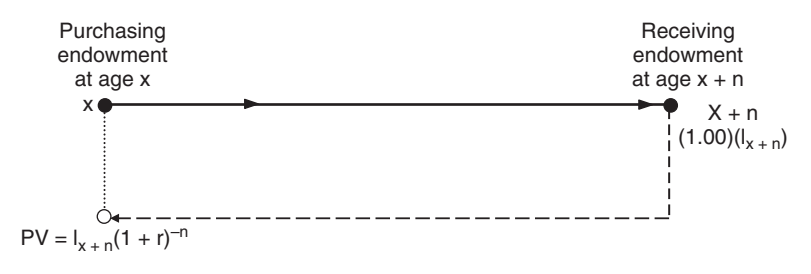

**FIGURE 1.1**

**Example 1.3.1** Glenn is 55 years old. He would like to receive a pure endowment of \$50,000 when he retires at 65. How much would he have to pay now if the rate is 5%?

The time between purchasing and receiving the endowment is  $n = 10$ .

$$
nE_x = P\left(\frac{l_{x+n}}{l_x}\right)v^n
$$
  
10E<sub>55</sub> = 50,000  $\left(\frac{l_{55+10}}{l_{55}}\right)v^{10}$   
= 50,000  $\left(\frac{77,107}{88,348}\right)$  (0.61391325)  
= 26,790

and we can also use the commutation formula:

$$
nE_x = P\left(\frac{D_{x+n}}{D_x}\right)
$$
  
10E<sub>55</sub> = 50,000  $\left(\frac{D_{65}}{D_{55}}\right)$   
= 50,000  $\left(\frac{3,234.37}{6,036.50}\right)$   
= 26,790

#### **1.4. TYPES OF LIFE ANNUITIES**

The life annuities discussed here are called **single-life annuities**, referring to their distinct characteristic: that they are for a single living person and they cease when the person dies. There are two major types, whole life annuities and temporary life annuities.

#### **Whole Life Annuities**

Whole life annuities are paid to the annuitant as long as he or she lives and do not stop until the person dies. These annuities come in three categories: ordinary, due, and deferred.

*Ordinary Whole Life Annuity* This type of annuity, also called an **immediate whole life annuity** is distinguished by the receipt of its payments at the end of each year of the annuitant's life. We can look at these payments as a series of individual pure endowments, and for this reason, let's consider a as the present value of \$1.00 a year for each person in the age group x. The collective endowments would be

$$
a_x = 1E_x + 2E_x + 3E_x + \dots + 100E
$$
  
\n
$$
a_x = \frac{D_{x+1}}{D_x} + \frac{D_{x+2}}{D_x} + \frac{D_{x+3}}{D_x} + \dots + \frac{D_{x+100}}{D_x}
$$
  
\n
$$
a_x = \frac{D_{x+1} + D_{x+2} + D_{x+3} + \dots + D_{x+100}}{D_x}
$$
  
\n
$$
a_x = \frac{N_{x+1}}{D_x}
$$

and if the payment is P instead of \$1.00, then

$$
a_x = P\left(\frac{N_{x+1}}{D_x}\right)
$$

**Example 1.4.1** Nicole is 45 years old. She is thinking of buying a whole life annuity that would pay her \$2,000 at the end of each year for the rest of her life. What would the premium be for this annuity?

We immediately knew that this is an ordinary whole life annuity since the payments are to be made at the end of each year.

$$
a_x = P\left(\frac{N_{x+1}}{D_x}\right)
$$
  
\n
$$
a_{45} = 2,000\left(\frac{N_{46}}{D_{45}}\right)
$$
  
\n
$$
= 2,000\left(\frac{154,684.29}{10,417.24}\right)
$$
  
\n
$$
= 29,697.75
$$

*Whole Life Annuity Due* This is the same as a whole life annuity except that the first payment is made at the time of purchase and continues to be made after that on the same time of each year for the rest of the annuitant's life. Since we designated our formulas based on a \$1.00 payment, and we stated that this annuity has the first payment made one year earlier, we can conclude that the whole life annuity due  $(\ddot{a}_x)$  is different from the ordinary whole life annuity  $(a_x)$ :

$$
\ddot{a}_x = 1 + a_x
$$
  

$$
\ddot{a}_x = 1 + \frac{N_{x+1}}{D_x}
$$
  

$$
\ddot{a}_x = \frac{D_x + N_{x+1}}{D_x}
$$

and since  $N_{x+1} = D_{x+1} + D_{x+2} + \cdots + D_{x+100}$ , then

$$
\ddot{a}_x = \frac{D_x + D_{x+1} + D_{x+2} + \dots + D_{x+100}}{D_x}
$$

which made the numerator  $N_x$ :

$$
\ddot{a}_x = \frac{N_x}{D_x}
$$

and for payment  $P$  instead of \$1.00, we obtain the formula for the whole life annuity due:

$$
\ddot{a}_x = P\left(\frac{N_x}{D_x}\right)
$$

**Example 1.4.2** Suppose that Nicole of Example 1.4.1 wanted to get her first payment right at the time of purchase. Would that affect the amount that she would receive each year?

This change would make the annuity an annuity due, and therefore

$$
\ddot{a}_{45} = P\left(\frac{N_x}{D_x}\right)
$$
  
= 2,000  $\left(\frac{165,101.53}{10,417.24}\right)$   
= 31,697.75

So the payment got bigger! But by how much? It got bigger by

$$
31,697.75 - 29,697.75 = 2,000
$$

and that is exactly the one payment difference between the ordinary and the due.

**Example 1.4.3** A 62-year-old woman who was hit by a car received an insurance settlement which she wanted to put in a whole life annuity so that an annual payment of \$12,000 is made to her starting immediately and continuing to be paid at the same time of each year for the rest of her life. How much was her settlement?

$$
\ddot{a}_x = P\left(\frac{N_x}{D_x}\right)
$$
  
\n
$$
\ddot{a}_{62} = P\left(\frac{N_{62}}{D_{62}}\right)
$$
  
\n= 12,000  $\left(\frac{46,632.42}{3,950.12}\right)$   
\n= 12,000(11.81)  
\n= 141,720

*Deferred Whole Life Annuity* This is an annuity whose first payment is deferred to a period  $(n)$  that is beyond one year after the purchase date. Since the purchase occurs at age x, the deferment period would be  $x + n$  for the annuity due, which starts on the day of purchase. It could also be  $x+1 + n$  for the ordinary annuity, which starts one year after the purchase date, at  $x+1$  (see Figure 1.2).

The present value of the deferred ordinary whole life annuity would be  $n|a_x$ , which can be obtained by

$$
n|a_x = (n + 1E_x) + (n + 2E_x) + (n + 3E_x) + \dots + (n + 100E_x)
$$
  
\n
$$
n|a_x = \frac{D_{x+1+n} + D_{x+2+n} + D_{x+3+n} + \dots + D_{x+100+n}}{D_x}
$$
  
\n
$$
n|a_x = \frac{N_{x+1+n}}{D_x}
$$

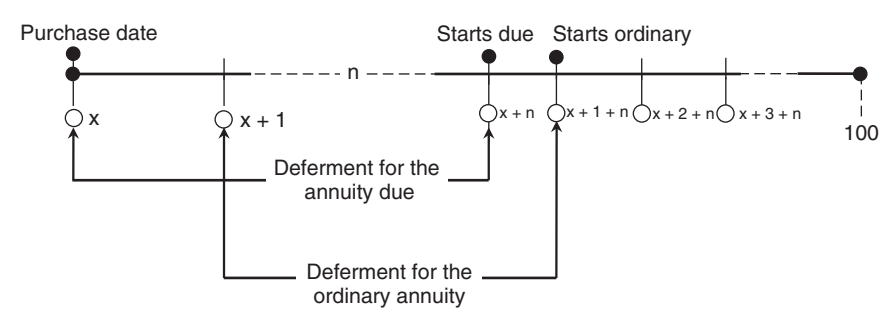

#### **FIGURE 1.2**

and for payment P:

$$
n|a_x = P\left(\frac{N_{x+1+n}}{D_x}\right)
$$

In the same manner, we can obtain the deferred whole life annuity due  $(n|\ddot{a}_x)$  by

$$
n|\ddot{a}_x = nE_x + (n + 1E_x) + (n + 2E_x) + \dots + (n + 100E_x)
$$
  
\n
$$
n|\ddot{a}_x = \frac{D_{x+n} + D_{x+1+n} + D_{x+2+n} + \dots + D_{x+100+n}}{D_x}
$$
  
\n
$$
n|\ddot{a}_x = \frac{N_{x+n}}{D_x}
$$

and for payment  $P$  it would be

$$
n|\ddot{a}_x = P\left(\frac{N_{x+n}}{D_x}\right)
$$

**Example 1.4.4** Linda, who is 25, wishes to purchase an ordinary whole life annuity that pays \$2,400 a year, but she wants to start collecting her payments 25 years later. How much would she have to pay for the annuity?

$$
n|a_x = P\left(\frac{N_{x+1+n}}{D_x}\right)
$$
  
25|a\_{25} = P\left(\frac{N\_{25+1+25}}{D\_{25}}\right)  
= 2,400\left(\frac{N\_{51}}{D\_{25}}\right)  
= 2,400\left(\frac{110,125.43}{28,676.85}\right)  
= 9,216.53

**Example 1.4.5** A 27-year-old man purchased a whole life annuity due so he will be able to receive \$10,000 a year when he is 65. How much would his net single premium be?

$$
n|\ddot{a}_x = P\left(\frac{N_{x+n}}{D_x}\right)
$$

$$
38|\ddot{a}_{27} = 10,000\left(\frac{N_{65}}{D_{27}}\right)
$$

$$
38|\ddot{a}_{27} = 10,000 \left(\frac{35,523.27}{25,942.72}\right)
$$

$$
= 13,692
$$

**Example 1.4.6** An inheritance of \$65,000 went to a 12-year-old girl. Her guardians decided to buy her a whole life annuity that starts paying her annually when she turns 18. How much would she receive annually?

The net single premium is \$65,000 and  $n = 6$ .

$$
65,000 = P\left(\frac{N_{18}}{D_{12}}\right)
$$

$$
= P\left(\frac{782,546.42}{54,742.13}\right)
$$

$$
= P(14.30)
$$

$$
P = \frac{65,000}{14.30} = 4,547
$$

#### **Temporary Life Annuities**

Whereas whole life annuities pay the annuitant for the rest of his or her life, temporary annuities pay only for a certain contracted period of time, given that the annuitant is alive throughout that period. When the person dies, the payments cease. Depending on the date of the first payment, temporary life annuities are also classified into ordinary, due, and deferred.

*Ordinary Temporary Life Annuity* If the term of annuity is *n*, the present value of the temporary life annuity  $(a_{x:\overline{n}})$  can be the difference between an ordinary whole life annuity  $(a_x)$  and a deferred whole life annuity  $(n|a_x)$ :

$$
a_{x:\overline{n}|} = a_x - n|a_x
$$
  
\n
$$
a_{x:\overline{n}|} = \frac{N_{x+1}}{D_x} - \frac{N_{x+1+n}}{D_x}
$$
  
\n
$$
a_{x:\overline{n}|} = \frac{N_{x+1} - N_{x+1+n}}{D_x}
$$

and for payment  $P$  it would be

$$
a_{x:\overline{n}|} = P\left(\frac{N_{x+1} - N_{x+1+n}}{D_x}\right)
$$

*Temporary Life Annuity Due* In an ordinary temporary life annuity, the payments are made at the end of each year, but if the payments are made at the beginning of each year, the annuity would be considered a temporary annuity due  $(\ddot{a}_{x}$ ), and it would be calculated as the difference between a whole life annuity due  $(\ddot{a}_x)$ , and a deferred annuity due  $(n|\ddot{a}_x)$ :

$$
\ddot{a}_{x:\overline{n}|} = \ddot{a}_x - n|\ddot{a}_x
$$

$$
\ddot{a}_{x:\overline{n}|} = \frac{N_x}{D_x} - \frac{N_{x+n}}{D_x}
$$

$$
\ddot{a}_{x:\overline{n}|} = \frac{N_x - N_{x+n}}{D_x}
$$

and for payment  $P$  it would be

$$
\vec{a}_{x:\overline{n}|} = P\left(\frac{N_x - N_{x+n}}{D_x}\right)
$$

**Example 1.4.7** A person aged 33 wants to purchase an ordinary life annuity that would pay him \$3,600 a year for 10 years. How much would his net single premium be?

Since this is specified for 10 years, it is an ordinary temporary annuity.

$$
a_{x:\overline{n}|} = P\left(\frac{N_{x+1} - N_{x+1+n}}{D_x}\right)
$$
  
\n
$$
a_{33:1\overline{0}|} = 3,600\left(\frac{N_{33+1} - N_{33+1+10}}{D_{33}}\right)
$$
  
\n
$$
= 3,600\left(\frac{N_{34} - N_{44}}{D_{33}}\right)
$$
  
\n
$$
= 3,600\left(\frac{323,068.92 - 176,076.33}{19,205.35}\right)
$$
  
\n
$$
= 27,553.43
$$

**Example 1.4.8** Find the net present value of the annuity in Example 1.4.7 if the annuitant requests that the payments be made at the beginning of the year.

This request makes the annuity a temporary annuity due:

$$
\ddot{a}_{x:\overline{n}|} = P\left(\frac{N_x - N_{x+n}}{D_x}\right)
$$

$$
\ddot{a}_{33:1\overline{0}|} = 3,600\left(\frac{N_{33} - N_{43}}{D_{33}}\right)
$$

$$
= 3,600 \left( \frac{342,274.28 - 187,635.20}{19,205.35} \right)
$$

$$
= 28,986.75
$$

*Forborne Temporary Life Annuity Due* Sometimes the annuitant of the temporary life annuity due chooses not to cash the payments, allowing them to accumulate for a certain period of time  $(n)$  and become a pure endowment. In this case, when the annuitant forbears to draw the annuity, it would be called a **forborne temporary life annuity**  $(nF_x)$ , which is calculated as

$$
nF_x = \frac{N_x - N_{x+n}}{D_{x+n}}
$$

and for payment  $P$  it would be

$$
nF_x = P\left(\frac{N_x - N_{x+n}}{D_{x+n}}\right)
$$

**Example 1.4.9** At the start of the year, David turns 50 and is to receive \$3,000 as his temporary life annuity payment, which continues until he is 60 years old. David decides to leave the money with the insurance company to accumulate for 10 years. How much will he get when he turns 60?

$$
nF_x = P\left(\frac{N_x - N_{x+n}}{D_{x+n}}\right)
$$
  
10F<sub>50</sub> = 3,000  $\left(\frac{N_{50} - N_{60}}{D_{60}}\right)$   
= 3,000  $\left(\frac{118,106.84 - 55,329.23}{4,482.32}\right)$   
= 42,016.82

*Deferred Temporary Life Annuity* This is the last type of temporary life annuity, along with the ordinary and due types. Payments of this annuity will not start until a period of time  $(k)$  has elapsed from the day of annuity purchase; k is more than one year. The deferred temporary life annuity is most likely to be an annuity due, and its present value  $(k|\vec{a}_{x:\overline{n}})$  would be calculated as

$$
k|\ddot{a}_{x:\overline{n}|} = \frac{N_{x+k} - N_{x+k+n}}{D_x}
$$

where  $k$  is the deferment period,  $x$  is the annuitant age, and  $n$  is the annuity time. For a payment  $P$ , the net single premium or the present value of the deferred temporary life annuity would be

$$
k|\ddot{a}_{x:\overline{n}|} = P\left(\frac{N_{x+k} - N_{x+k+n}}{D_x}\right)
$$

**Example 1.4.10** Find the net single premium for a temporary life annuity that runs for 12 years paying an annual payment of \$2,500 to a 15-year-old boy. This annuity comes with a stipulation that the annuitant will not start to receive the annual payments until he turns 18.

So, x is 15, k is 3 (18 – 15), and n is 12.

$$
k|\ddot{a}_{x:\overline{n}|} = P\left(\frac{N_{x+k} - N_{x+k+n}}{D_x}\right)
$$
  
3|\ddot{a}\_{15:12}| = 2,500 \left(\frac{N\_{18} - N\_{30}}{D\_{15}}\right)  
= 2,500 \left(\frac{782,546.43 - 406,021.84}{47,233.95}\right)  
= 19,928.70

# **2 Life Insurance**

The fundamental difference between a life annuity and life insurance is that a life annuity pays to an annuitant whom the policy stipulates to be alive, whereas life insurance pays for the survivors of the insured upon her death. So the life insurance policy stipulates the death of the insured before paying any benefits. The insured would pay either a single premium or annual premiums in purchasing the life insurance policy. The insured or the policyholder's age would be determined by her age at the time of purchase: specifically, her age on the nearest birthday to the formal policy date from which the next years start to count. As we did with life annuities, our calculations skip the operating costs or loadings that would normally be added. We consider only the value of the net premium, which would be equal to the present value of the face of the policy. Therefore, in the case of breaking down the net single premium into annual installments, the present value of all the premiums would be equal to the net single premium.

There are three major types of life insurance policies: the whole life policy, the term policy, and the endowment policy.

#### **2.1. WHOLE LIFE INSURANCE POLICY**

According to a whole life insurance policy, the insurance company is obligated to pay the face value of the policy to the survivors of the policyholder upon his death, whenever it occurs. The benefits are usually paid at the end of the year in which the insured's death occurs. As we did with the life annuities, we construct our formulas based on a \$1.00 present value so that we can multiply it by the face value in question. The net single premium  $(A_x)$  for this policy is the sum of the mathematical expectations that the face value would be paid to the policy beneficiaries. The mathematical expectation is the product of the probability that the insured would die  $(q_x)$ , and the present value of the policy benefits  $(v^n)$ :

$$
A_x = q_x v^1 + q_{x+1} v^2 + q_{x+2} v^3 + \cdots
$$
  
\n
$$
A_x = \left(\frac{d_x}{1_x}\right) v^1 + \left(\frac{d_{x+1}}{1_x}\right) v^2 + \left(\frac{d_{x+2}}{1_x}\right) v^3 + \cdots
$$

*Mathematical Finance*, First Edition. M. J. Alhabeeb.

<sup>©</sup> 2012 John Wiley & Sons, Inc. Published 2012 by John Wiley & Sons, Inc.
If we multiply the numerator and denominator by  $v^x$ , we get

$$
A_x = \frac{d_x v^{x+1}}{1_x v^x} + \frac{d_{x+1} v^{x+2}}{1_x v^x} + \frac{d_{x+2} v^{x+3}}{1_x v^x} + \cdots
$$
  

$$
A_x = \frac{d_x v^{x+1} + d_{x+1} v^{x+2} + d_{x+2} v^{x+3} + \cdots}{l_x v^x}
$$

Since  $d_x v^{x+1} = C_x$  and  $l_x v^x = D_x$ , then

$$
A_x = \frac{C_x + C_{x+1} + C_{x+2} + \cdots}{D_x}
$$

and since  $M_x = \sum C_k$ , then

$$
A_x = \frac{M_x}{D_x}
$$

and for a certain face value of the policy  $(F)$ , the net single premium or, as it is sometimes called, the **cost of insurance** would be

$$
A_x = F\left(\frac{M_x}{D_x}\right)
$$

**Example 2.1.1** What would be the net single premium for a whole life insurance policy for Tim, who is 49 years old and wants his family to receive \$200,000 after his death?

$$
A_x = F\left(\frac{M_x}{D_x}\right)
$$
  
\n
$$
A_{49} = 200,000\left(\frac{M_{49}}{D_{49}}\right)
$$
  
\n
$$
= 200,000\left(\frac{2,400.44}{8,425.80}\right)
$$
  
\n
$$
= 56,978.33
$$

#### **2.2. ANNUAL PREMIUM: WHOLE LIFE BASIS**

Paying \$56,978.33 at once as in the example above would be difficult for most people to afford. That is why companies break this single premium into annual premiums that would be paid by the insured until his death. Having a large number of payments in this case would lead to having a whole life annuity due

 $(\ddot{a}_x)$ . To calculate the annual premium for a whole life insurance policy  $(P_x)$ , we set up the following:

$$
A_x = P_x \ddot{a}_x
$$
  
\n
$$
P_x = \frac{A_x}{\ddot{a}_x} = \frac{M_x/D_x}{N_x/D_x}
$$
  
\n
$$
P_x = \frac{M_x}{D_x} \cdot \frac{D_x}{N_x}
$$
  
\n
$$
P_x = \frac{M_x}{N_x}
$$

and for face value F:

$$
P_x = F\left(\frac{M_x}{N_x}\right)
$$

**Example 2.2.1** Find the annual premium for Tim in Example 2.1.1 since he cannot afford to pay the entire net premium in one payment.

$$
P_x = F\left(\frac{M_x}{N_x}\right)
$$
  
\n
$$
P_{49} = 200,000\left(\frac{M_{49}}{N_{49}}\right) = \frac{2,400.44}{126,532.64}
$$
  
\n
$$
= 200,000\left(\frac{2,400.44}{126,532.64}\right)
$$
  
\n
$$
= 3,794.18
$$
 annual premium for a  
\n\$200,000 whole life policy

#### **2.3. ANNUAL PREMIUM:** *m***-PAYMENT BASIS**

If the insured wants to limit the number of premiums to a certain number instead of continuing to pay until his death, this can also be arranged with the insurance company. If we consider  $m$  to be the number of years to which the net premium will be paid, it will form a temporary life annuity due  $(\ddot{a}_{x:\overline{m}})$ , and the annual premium  $(mP_x)$  would be obtained by

$$
A_x = m P_x \ddot{a}_{x:\overline{m}}
$$

$$
m P_x = \frac{A_x}{\ddot{a}_{x:\overline{m}}}
$$

$$
m P_x = \frac{M_x/D_x}{(N_x - N_{x+m})/D_x}
$$

$$
m P_x = \frac{M_x}{D_x} \cdot \frac{D_x}{N_x - N_{x+m}}
$$

cancelling  $D_x$  out:

$$
m P_x = \frac{M_x}{N_x - N_{x+m}}
$$

and for face value  $F$  it would be

$$
m P_x = F\left(\frac{M_x}{N_x - N_{x+m}}\right)
$$

**Example 2.3.1** Suppose that Tim of earlier examples wants to pay all his net premium in 10 years. How much would he be paying annually?

$$
mP_x = F\left(\frac{M_x}{N_x - N_{x+m}}\right)
$$
  
10P<sub>49</sub> = 200,000  $\left(\frac{M_{49}}{N_{49} - N_{49+10}}\right)$   
= 200,000  $\left(\frac{2,400.44}{126,532.64 - 60,095.41}\right)$   
= 7,226.19

This is the annual premium if the entire cost of insurance as it is paid in only 10 years. It would be called a 10-payment premium.

#### **2.4. DEFERRED WHOLE LIFE POLICY**

A deferred whole life insurance policy is based on the notion that the insured will not die until after a certain period of time (n), called the **deferment period**. The net single premium of this policy for \$1.00 is denoted by  $n|A_x$  and determined by

$$
n|A_x = \frac{d_{x+n} \cdot v^{n+1}}{l_x} + \frac{d_{x+n+1} \cdot v^{n+2}}{l_x} + \frac{d_{x+n+2} \cdot v^{n+3}}{l_x} + \cdots
$$
  

$$
n|A_x = \frac{d_{x+n} \cdot v^{n+1} + d_{x+n+1} \cdot v^{n+2} + d_{x+n+2} \cdot v^{n+3} + \cdots}{l_x}
$$

Multiplying by  $v^x$ , we get

$$
n|A_x = \frac{d_{x+n} \cdot v^{x+n+1} + d_{x+n+1} \cdot v^{x+n+2} + d_{x+n+2} \cdot v^{x+n+3} + \cdots}{l_x \cdot v^x}
$$
  

$$
n|A_x = \frac{C_{x+n} + C_{x+n+1} + C_{x+n+2} + \cdots}{D_x}
$$
  

$$
n|A_x = \frac{M_{x+n}}{D_x}
$$

and for face value  $F$  it would be

$$
n|A_x = F\left(\frac{M_{x+n}}{D_x}\right)
$$

**Example 2.4.1** Rita is 35. She wants to buy a \$30,000 life insurance policy that would be activated only if she dies when she is 40 or older. How much would her net single premium be?

The period of deferment  $(n)$  is 5 years.

$$
n|A_x = F\left(\frac{M_{x+n}}{D_x}\right)
$$
  
5|A<sub>35</sub> = 30,000  $\left(\frac{M_{35+5}}{D_{35}}\right)$   
= 30,000  $\left(\frac{2,717.07}{17,369.06}\right)$   
= 4,692.95

#### **2.5. DEFERRED ANNUAL PREMIUM: WHOLE LIFE BASIS**

We can also calculate the cost of this insurance policy in terms of its annual premiums  $(n|P_x)$  involving the annuity due formed by these premiums:

$$
n|A_x = n|P_x \cdot \ddot{a}_x
$$
  
\n
$$
n|P_x = \frac{n|A_x}{\ddot{a}_x}
$$
  
\n
$$
n|P_x = \frac{M_{x+n}/D_x}{N_x/D_x}
$$
  
\n
$$
n|P_x = \frac{M_{x+n}}{D_x} \left(\frac{D_x}{N_x}\right)
$$

cancelling  $D_x$  out:

$$
n|P_x = \frac{M_{x+n}}{N_x}
$$

and for face value  $F$  it would be

$$
n|P_x = F\left(\frac{M_{x+n}}{N_x}\right)
$$

**Example 2.5.1** Suppose that Rita wants to break the premium into annual payments. How much would each payment be?

$$
n|P_x = F\left(\frac{M_{x+n}}{N_x}\right)
$$
  
5|P\_{35} = 30,000  $\left(\frac{M_{35+5}}{N_{35}}\right)$   
= 30,000  $\left(\frac{2,717.07}{304,804.19}\right)$   
= 267.42

#### **2.6. DEFERRED ANNUAL PREMIUM:** *m***-PAYMENT BASIS**

The net single premium of this policy can also be broken down into a certain number of annual payments corresponding to m-period during which the policyholder must live. Let's suppose that the annual premium based on this  $m$  years is  $m P(n|A_x)$ , which can be calculated as

$$
n|A_x = mP(n|A_x) \cdot \ddot{a}_{x:\overline{m}}|
$$

$$
mP(n|A_x) = \frac{n|A_x}{\ddot{a}_{x:\overline{m}}|}
$$

$$
mP(n|A_x) = \frac{M_{x+n}/D_x}{(N_x - N_{x+m})/D_x}
$$

$$
mP(n|A_x) = \frac{M_{x+n}}{D_x} \left(\frac{D_x}{N_x - N_{x+m}}\right)
$$

cancelling out  $D_x$ :

$$
m P(n|A_x) = \frac{M_{x+n}}{N_x - N_{x+m}}
$$

and for face value  $F$  it would be

$$
m P(n|A_x) = F\left(\frac{M_{x+n}}{N_x - N_{x+m}}\right)
$$

**Example 2.6.1** Let's suppose that Rita wants to pay her net premium in 4 years. How much would the annual premium be?

$$
m P(n|A_x) = F\left(\frac{M_{x+n}}{N_x - N_{x+m}}\right)
$$
  
\n
$$
4P(5|A_{35}) = 30,000\left(\frac{M_{35+5}}{N_{35} - N_{35+4}}\right)
$$
  
\n
$$
= 30,000\left(\frac{2,717.07}{304,804.19 - 240,290.14}\right)
$$
  
\n
$$
= 1,263.48
$$

With this amount annually, Rita would be able to pay all the policy cost in 4 years, provided that she lives through these 4 years.

#### **2.7. TERM LIFE INSURANCE POLICY**

A term life insurance policy would pay the face value of the policy to the survivors only when the insured dies within a specified period of time called the **term** of the policy (*n*). Technically, the net single premium of this policy  $(A_{x:\overline{n}}^1)$ is viewed as the difference between the costs of whole life insurance  $(A_x)$  and deferred whole life insurance  $(n|A_x)$ .

$$
A_{x:\overline{n}|}^{1} = A_{x} - n|A_{x}
$$

$$
A_{x:\overline{n}|}^{1} = \frac{M_{x}}{D_{x}} - \frac{M_{x+n}}{D_{x}}
$$

$$
A_{x:\overline{n}|}^{1} = \frac{M_{x} - M_{x+n}}{D_{x}}
$$

and for face value  $F$  it would be

$$
A_{x:\overline{n}|}^1 = F\left(\frac{M_x - M_{x+n}}{D_x}\right)
$$

**Example 2.7.1** Alison is 57. She would like to buy a 13-year term life insurance policy of \$50,000. How much would it cost her?

$$
A_{x:\overline{n}|}^1 = F\left(\frac{M_x - M_{x+n}}{D_x}\right)
$$
  
\n
$$
A_{57:1\overline{3}|}^1 = 50,000\left(\frac{M_{57} - M_{57+13}}{D_{57}}\right)
$$
  
\n
$$
= 50,000\left(\frac{2,014.22 - 1,222.70}{5,372.84}\right)
$$
  
\n
$$
= 7,365.94
$$

Term insurance policies are usually paid for by annual payments where the number of payments  $(k)$  should be either equal to or less than the term of the policy (n).

$$
k \leq n
$$

The annual premium would be  $kP_{x;\overline{n}|}^1$ , which is calculated as

$$
A_{x:\overline{n}|}^1 = k P_{x:\overline{n}|}^1 \cdot \ddot{a}_{x:\overline{k}|}
$$
  
\n
$$
k P_{x:\overline{n}|}^1 = \frac{A_{x:\overline{n}|}^1}{\ddot{a}_{x:\overline{k}|}}
$$
  
\n
$$
k P_{x:\overline{n}|}^1 = \frac{(M_x - M_{x+n})/D_x}{(N_x - N_{x+k})/D_x}
$$
  
\n
$$
k P_{x:\overline{n}|}^1 = \frac{M_x - M_{x+n}}{D_x} \left(\frac{D_x}{N_x - N_{x+k}}\right)
$$

cancelling out  $D_x$ :

$$
k P_{x:\overline{n}}^{1} = \frac{M_{x} - M_{x+n}}{N_{x} - N_{x+k}}
$$

and for face value  $F$  it would be

$$
k P_{x:\overline{n}|}^1 = F\left(\frac{M_x - M_{x+n}}{N_x - N_{x+k}}\right)
$$

**Example 2.7.2** Find the annual premium for Alison's term life insurance if she wants to pay it off in 10 years.

$$
k P_{x:\overline{n}}^1 = F\left(\frac{M_x - M_{x+n}}{N_x - N_{x+k}}\right)
$$

$$
10P_{57:1\overline{3}}^1 = 50,000 \left( \frac{M_{57} - M_{70}}{N_{57} - N_{67}} \right)
$$
  
= 50,000  $\left( \frac{2,014.22 - 1,222.70}{70,531 - 29,271.95} \right)$   
= 959.21

Note that if the number of payments  $(k)$  is equal to the term of the policy  $(n)$ , the formula can be adjusted accordingly:

$$
nP_{x:\overline{n}|}^{1} = F\left(\frac{M_{x} - M_{x+n}}{N_{x} - N_{x+n}}\right) \qquad \text{when } k = n
$$

**Example 2.7.3** Find the annual premium for Alison in Example 2.7.2 if she wants to pay out her insurance cost in annual premiums until her policy term is over.

This means that she would pay off the cost in 13 payments ( $n = k = 13$ ).

$$
nP_{x:\overline{n}|}^{1} = F\left(\frac{M_{x} - M_{x+n}}{N_{x} - N_{x+n}}\right)
$$
  

$$
13P_{57:1\overline{3}|}^{1} = 50,000\left(\frac{M_{57} - M_{70}}{N_{57} - N_{70}}\right)
$$
  

$$
= 50,000\left(\frac{2,014.22 - 1,222.70}{70,531 - 21,427.28}\right)
$$
  

$$
= 805.97
$$

#### **2.8. ENDOWMENT INSURANCE POLICY**

The endowment insurance is, in fact, a combination of a term life insurance and a pure endowment where both have the same term  $(n)$ . This mix is designed to assure the receipt of the policy benefits whether the insured dies or lives throughout the specified term. Therefore, the face value of the policy would be paid at any rate. It would be paid to the insured if she survives until the end of the term specified, and it would be paid to the survivors if she dies within the term specified. Therefore, the net single premium of the endowment insurance policy  $(A_{x:\overline{n}})$  would be the sum of the net single premium for the *n*-term life insurance  $(A^1_{x:\overline{n}})$ , and the net single premium for the *n*-term pure endowment  $(nE<sub>x</sub>)$ :

$$
A_{x:\overline{n}}^1 = A_{x:\overline{n}}^1 + nE_x
$$

$$
A_{x:\overline{n}|}^{1} = \frac{M_{x} - M_{x+n}}{D_{x}} + \frac{D_{x+n}}{D_{x}}
$$

$$
A_{x:\overline{n}|}^{1} = \frac{M_{x} - M_{x+n} + D_{x+n}}{D_{x}}
$$

and for face value  $F$  it would be

$$
A_{x:\overline{n}|}^1 = F\left(\frac{M_x - M_{x+n} + D_{x+n}}{D_x}\right)
$$

**Example 2.8.1** Dan is 46. He has just purchased a \$65,000 endowment policy with a 15-year term. How much would this policy cost him?

$$
A_{x:\overline{n}|}^1 = F\left(\frac{M_x - M_{x+n} + D_{x+n}}{D_x}\right)
$$
  
\n
$$
A_{46:15}^1 = 65,000\left(\frac{M_{46} - M_{46+15} + D_{46+15}}{D_{46}}\right)
$$
  
\n= 65,000  $\left(\frac{2,518.91 - 1,789.21 + 4,210.49}{9,884.83}\right)$   
\n= 32,485.37

#### **2.9. ANNUAL PREMIUM FOR THE ENDOWMENT POLICY**

Just like with other policies, the large net single premium can be paid off in annual installments that would form an annuity due and result into adjusting the formula as follows:

1. If the number of annual premiums  $(k)$  is equal to the policy term  $(n)$ ,  $k = n$ , then

$$
P_{x:\overline{n}|} = F\left(\frac{M_x - M_{x+n} + D_{x+n}}{N_x - N_{x+n}}\right)
$$

2. If the number of annual premiums  $(k)$  is less than the policy term  $(n)$ ,  $k < n$ , then:

$$
k P_{x:\overline{n}} = F\left(\frac{M_x - M_{x+n} + D_{x+n}}{N_x - N_{x+k}}\right)
$$

Note that k cannot be larger than  $n$ ; k is always either equal or less than n  $[k \leq n]$ .

**Example 2.9.1** Find the annual premiums for the endowment policy in Example 2.8.1 as the cost is paid off along the policy term.

$$
P_{x:\overline{n}|} = F\left(\frac{M_x - M_{x+n} + D_{x+n}}{N_x - N_{x+n}}\right)
$$
  
\n
$$
P_{46:15|} = 65,000\left(\frac{M_{46} - M_{61} + D_{61}}{N_{46} - N_{61}}\right)
$$
  
\n
$$
= 65,000\left(\frac{2,518.91 - 1,789.21 + 4,210.49}{154,684.29 - 50,846.91}\right)
$$
  
\n
$$
= 3,092.45
$$

**Example 2.9.2** Suppose that Dan wants to pay off his net single premium in 10 years. How much would his annual premium be?

Now  $k = 10$ , which is less than the policy term, *n* (15).

$$
k P_{x:\overline{n}|} = F\left(\frac{M_x - M_{x+n} + D_{x+n}}{N_x - N_{x+k}}\right)
$$
  

$$
10 P_{46:15} = 65,000 \left(\frac{M_{46} - M_{61} + D_{61}}{N_{46} - N_{56}}\right)
$$
  

$$
= 65,000 \left(\frac{2,518.91 - 1,789.21 + 4,210.49}{154,684.29 - 76,228.19}\right)
$$
  

$$
= 4,092.89
$$

#### **2.10. LESS THAN ANNUAL PREMIUMS**

In practice, insurance companies agree to collect their net single premium not only in annual installments but also quarterly, monthly, or other terms. This increases the cost to the policyholder, but people can often afford a small premium despite the expense attached to such a convenience. The additional cost to the premium can be figured out as an added certain percentage  $(j)$ . So if we denote the less than annual premium by  $p(m)$  and the annual premium by P,

$$
P^{(m)} = \frac{P(1+j)}{m}
$$

**Example 2.10.1** Let's suppose that Dan, who we met earlier, cannot afford to pay his annual premium of \$3,092.45 and asks the company to let him pay whatever they deem appropriate every other month, that is, in six payments a year. Given that the company charges  $6\frac{1}{2}\%$  extra, determine how much his bimonthly premium would be.

 $P = $3,092.45; j = 6\frac{1}{2}\% = .065.$ 

$$
P(m) = \frac{P(1 + j)}{m}
$$

$$
P(6) = \frac{3,092.45(1 + .065)}{6}
$$

$$
= 548.91
$$

#### **2.11. NATURAL PREMIUM VS. THE LEVEL PREMIUM**

The natural premium is the net single premium for a one-year term life insurance that pledges to pay the face value of the policy only when the insured dies within one year. We can obtain such a premium by adjusting the regular term life insurance formula  $(A^1_{x:\overline{n}|})$  by making  $n = 1$ :

$$
NA_{x:\overline{1}|}^{1} = \frac{M_{x} - M_{x+1}}{D_{x}}
$$

$$
NA_{x:\overline{1}|}^{1} = \frac{C_{x}}{D_{x}}
$$

and for face value  $F$  it would be

$$
NA_{x:\overline{1}|}^1 = F\left(\frac{C_x}{D_x}\right)
$$

**Example 2.11.1** What would be the natural premium for a 75-year-old person who buys a \$100,000 term life insurance policy?

$$
NA_{75:\overline{1}|}^1 = F\left(\frac{C_{75}}{D_{75}}\right)
$$
  
= 100,000  $\left(\frac{62.78}{1,462.66}\right)$   
= 4,292.18

Since the natural premium is obtained by dividing  $C_x$  by  $D_x$ , it tends to increase with age. This is because  $C_x$  increases and  $D_x$  decreases as people advance in age. Normally, the natural premium for one year is supposed to be sufficient to cover all death claims at the end of that year, but this becomes problematic, as the natural premium rises dramatically with older age. One way to deal with this problem and make life insurance affordable is to rely on the regular annual premium, which we described as a level premium. Level premium

policies have a higher premium than that of a natural premium in the early years and a lower premium in the later years. On balance, the early years would create an excess fund that would be enough, with the interest it accumulates, to face the deficit that the later years create. In Table 2.1 and Figure 2.1 we show how a natural premium interacts with a level premium to creat that excess and deficit. We take, for example, a 15-year term insurance policy for \$100,000 issued to a 50-year-old. We calculate the level premium for the policy in the usual way:

$$
nP_x = F\left(\frac{M_x - M_{x+n}}{N_x - N_{x+n}}\right)
$$
  
15P<sub>50</sub> = 100,000  $\left(\frac{M_{50} - M_{50+15}}{N_{50} - N_{50+15}}\right)$   
= 100,000  $\left(\frac{2,357.27 - 1,542.78}{118,106.84 - 35,523.27}\right)$   
= 986.26

which would be fixed for the entire term of 15 years, from age 50 to age 64. We also calculate the natural premium for each year by multiplying the face value of the policy, \$100,000, by the ratio of  $C_x$  to  $D_x$ . We see in Table 2.1 that the level premium is higher than the natural premium between ages 50 and 56, and lower between ages 57 and 64. This discrepancy creates the excess and deficit areas on Figure 2.1. The straight line of the level premium first passes above the

|                | (1) | (2)   | (3)      | (4)        | (5)                         | (6)           |  |  |  |  |
|----------------|-----|-------|----------|------------|-----------------------------|---------------|--|--|--|--|
|                |     |       |          | Level      | Natural                     | Excess/       |  |  |  |  |
|                | Age | $C_x$ | $D_x$    | Premium,   | Premium                     | Deficit       |  |  |  |  |
|                |     |       |          | $15P_{50}$ | $100,000$ $[(2) \cdot (3)]$ | $[(4) - (5)]$ |  |  |  |  |
| 1              | 50  | 44.85 | 7,981.41 | 986.26     | 561.93                      | 424.33        |  |  |  |  |
| $\overline{2}$ | 51  | 46.19 | 7,556.49 | 986.26     | 611.26                      | 375.00        |  |  |  |  |
| 3              | 52  | 47.53 | 7,150.47 | 986.26     | 664.71                      | 321.55        |  |  |  |  |
| 4              | 53  | 49.07 | 6,762.44 | 986.26     | 725.62                      | 260.64        |  |  |  |  |
| 5              | 54  | 50.49 | 6.391.34 | 986.26     | 789.97                      | 196.29        |  |  |  |  |
| 6              | 55  | 51.86 | 6,036.50 | 986.26     | 859.11                      | 127.15        |  |  |  |  |
| 7              | 56  | 53.05 | 5,697.19 | 986.26     | 931.16                      | 55.10         |  |  |  |  |
| 8              | 57  | 54.24 | 5,372.84 | 986.26     | 1,009.52                    | $-23.26$      |  |  |  |  |
| 9              | 58  | 55.48 | 5,062.75 | 986.26     | 1,095.85                    | $-109.59$     |  |  |  |  |
| 10             | 59  | 56.91 | 4,766.18 | 986.26     | 1,194.04                    | $-207.78$     |  |  |  |  |
| 11             | 60  | 58.38 | 4,482.32 | 986.26     | 1,302.45                    | $-316.19$     |  |  |  |  |
| 12             | 61  | 59.87 | 4,210.49 | 986.26     | 1,421.92                    | $-435.66$     |  |  |  |  |
| 13             | 62  | 61.23 | 3.950.12 | 986.26     | 1,550.08                    | $-563.82$     |  |  |  |  |
| 14             | 63  | 62.32 | 3.700.79 | 986.26     | 1,683.96                    | $-697.70$     |  |  |  |  |
| 15             | 64  | 63.00 | 3,462.24 | 986.26     | 1,819.63                    | $-833.37$     |  |  |  |  |
|                |     |       |          |            |                             |               |  |  |  |  |

**TABLE 2.1 Natural Premiums vs. Level Premiums in a \$100,000 15-Year Term Insurance Policy at 5%**

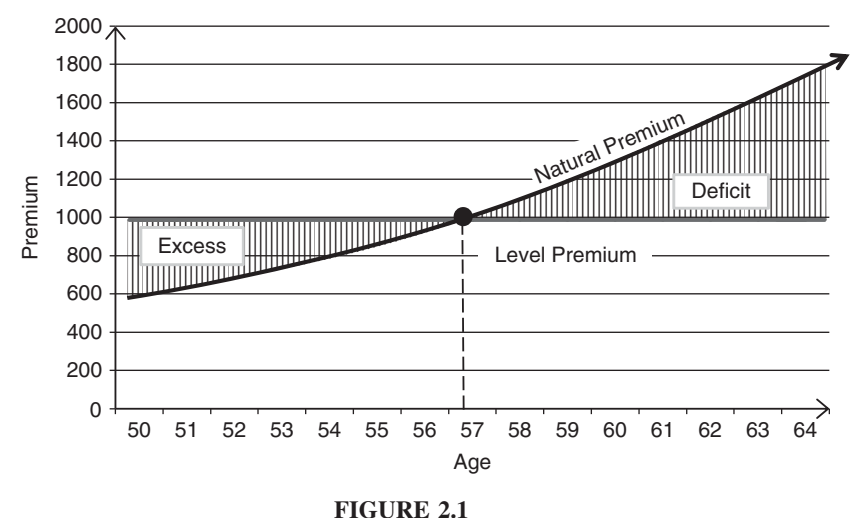

natural curve up to age 57, then continues below the natural curve until the end of the 15-year term.

### **2.12. RESERVE AND TERMINAL RESERVE FUNDS**

The **insurance reserve fund** is the difference between the accumulated value of insurance premiums and the accumulated cost of the insurance. Specifically, the positive excess of the premium in the early years that we saw in Table 2.1 and Figure 2.1 is allowed to accumulate and gain interest so that it can be used to pay the due death claims and other obligations, especially when the level premium accumulations lag behind the liabilities in the later years. Since the amount of reserve, the interest it earns, the death claims, and the obligations are all calculated in each year of the policy term, the remaining fund forms what is called the **terminal reserve**. Therefore, the terminal reserve is what is left in the reserve fund at the end of any policy years after paying off all death claims and other obligations, and after dividing the result by the number of survivors at that time. In this sense, the terminal reserve would represent the maximum amount that a policyholder would expect to get should the discontinuation of the policy be chosen at year's end. It can also serve as the guide to the maximum amount of loan that a policyholder can obtain from his insurance company if he wants to put his policy up as a security asset for such a loan.

There are two major methods of calculating the terminal reserve: the retrospective and the prospective.

#### **The Retrospective Method**

Table 2.2 shows in detail how the terminal reserve is obtained in each year of a 15-year term policy of \$100,000 issued to a 50-year-old person. This method

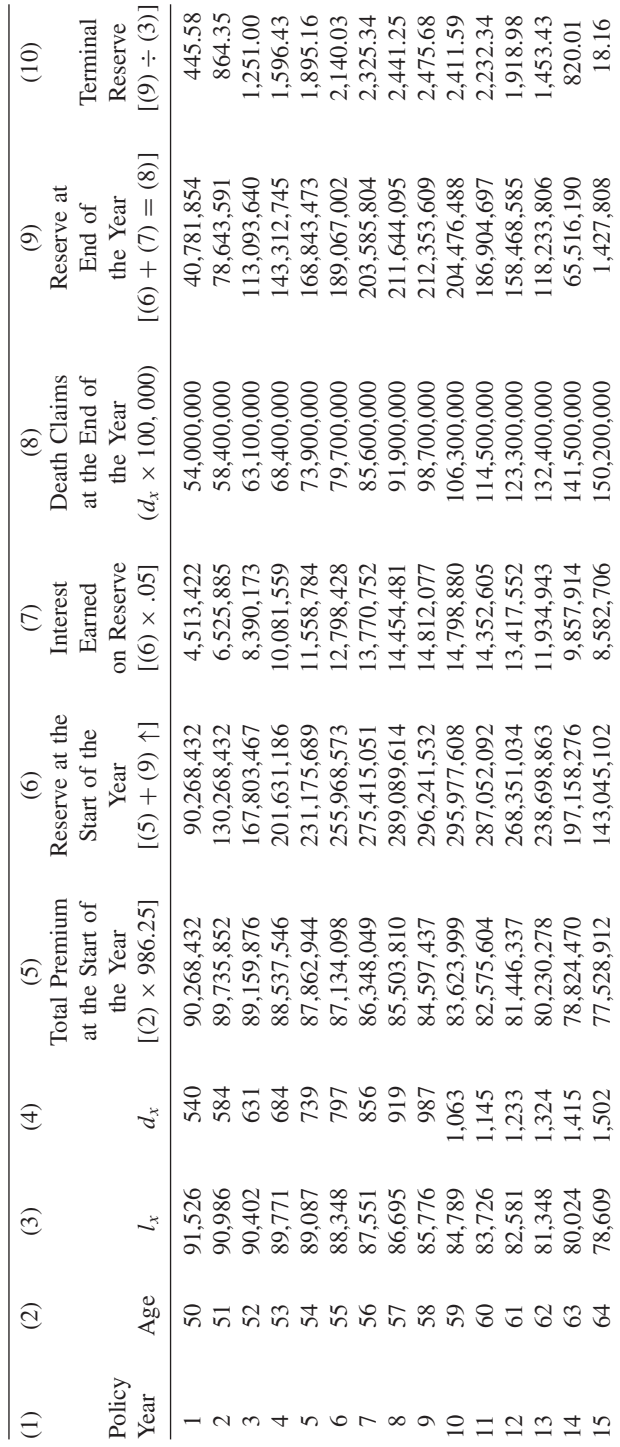

TABLE 2.2 Terminal Reserve by the Retrospective Method **TABLE 2.2 Terminal Reserve by the Retrospective Method**

of obtaining the terminal reserve is called the **retrospective method** since its calculations are made at the end of each year of the policy term by looking backward to the beginning of that year.

As an example of the process to calculate the terminal reserve, let's follow how the terminal reserve of the eighth year of the policy, \$2,441.25, was calculated:

1. The total premium at the beginning of the eighth year [column (5)] is calculated by multiplying the level premium of \$986.26 by the number of survivors at the beginning of that year  $(1<sub>x</sub>)$ ; the level premium was calculated in Section 2.11).

$$
986.26 \times 86,695 = 85,503,810
$$

2. The figure obtained in step 1 (85,503,810) is added to the figure for the reserve at the end of previous year (the seventh) in column (9), which is 203,585,804:

$$
85,503,810 + 203,585,804 = 289,089,614
$$

This would be the entry in column (6).

3. The figure in step 2 would earn 5% interest, which comes to \$14,454,481. It is recorded in column (7).

$$
289,089,614 \times .05 = 14,454,481
$$

4. Death claims at the end of the year are obtained by multiplying the face value of the policy, \$100,000, by the number of dying  $(d_x)$  in column (4).

$$
919 \times 100,000 = 91,900,000
$$

This is recorded in column (8).

5. The reserve fund at the end of the eighth year would be obtained by adding the reserve value at the beginning of the year [column (6)], to the interest earned [column (7)], and then subtracting the death claims [column (8)].

$$
(289,089,614+14,454,481) - 91,900,000 = 211,644,095
$$

This is now the amount of reserve at the end of the eighth year, recorded in column (9).

6. To get the terminal reserve per survivor, the amount of reserve at the end of the year found in step 5 is divided by the number of people living  $(1_x)$ in column (3).

$$
211,644,095 \div 86,695 = 2,441.25
$$

We can also use the following formula to get the terminal reserve for any year  $(t)$  without the need to construct a table:

$$
V = \frac{P(N_x - N_{x+t}) - (M_x - M_{x+t})}{D_{x+t}}
$$

where  $V$  is the terminal reserve per survivor at the end of the  $t$ th year of the policy term,  $P$  is the annual premium per \$1.00,  $t$  is any year of the policy term, and the rest are the usual commutation values from Table 10 in the Appendix.

**Example 2.12.1** Let's try to check this formula in finding the eighth-year terminal reserve per survivor of Table 2.2.

 $x = 50$ ,  $t = 8$ ,  $x + t = 58$ , and the premium per dollar would be obtained by dividing the annual premium of 986.26 by the face value of the policy, \$100,000.

$$
P = \frac{986}{100,000} = .00986
$$
  
\n
$$
V = \frac{P(N_x - N_{x+t}) - (M_x - M_{x+t})}{D_{x+t}}
$$
  
\n
$$
V = \frac{P(N_{50} - N_{58}) - (M_{50} - M_{58})}{D_{58}}
$$
  
\n
$$
= \frac{.00986(118,106.84 - 65,158.16) - (2,357.27 - 1,959.87)}{5,062.95}
$$
  
\n= .0246

which is the terminal reserve for \$1.00. So for the face value of \$100,000 it would be

$$
.0246 \times 100,000 = 2,460
$$

which is very close to what we obtained in Table 2.2 (2,441). The difference is due to rounding off.

#### **The Prospective Method**

Instead of looking backward as we do in the retrospective method, the **prospective method** would look forward to the future benefits and future liabilities of the policy. In this case, the reserve would be the excess of the present value of the future benefits over the present value of the future premiums. This can be translated as the difference between  $A_{x+t}$ , which is the value of insurance at age  $x + t$ , and  $_t A_x$ , which is the value of the annuity due of the annual premiums deferred t years.

$$
tV_x = A_{x+t} - t A_x
$$
  

$$
tV_x = F\left(\frac{(M_{x+t} - M_{x+n})}{D_{x+t}}\right) - P_x\left(\frac{N_{x+t} - N_{x+n}}{D_{x+t}}\right)
$$
  

$$
tV_x = \frac{F(M_{x+t} - M_{x+n}) - P_x(N_{x+t} - N_{x+n})}{D_{x+t}}
$$

**Example 2.12.2** Find the eighth terminal reserve of the earlier examples using the prospective method.

$$
F = 100,000; x = 50; t = 8; x + t = 58; n = 15; x + n = 65.
$$
\n
$$
tV_x = \frac{F(M_{x+t} - M_{x+n}) - P_x(N_{x+t} - N_{x+n})}{D_{x+t}}
$$
\n
$$
8V_{50} = \frac{100,000[M_{58} - M_{65}] - 986.26[N_{58} - N_{65}]}{D_{58}}
$$
\n
$$
= \frac{100,000(1,959.98 - 1,542.78) - 986.26(65,158.16 - 35,523.27)}{5,062.75}
$$
\n
$$
= 2.467
$$

which is close to the value we arrived at earlier except for the slight discrepancies caused by rounding off.

#### **2.13. BENEFITS OF THE TERMINAL RESERVE**

Since the terminal reserve is the value of the insurance policy in any year of the insurance term, it can be serving many financial needs for a policyholder. It can, for example, be used to determine the cash that a policyholder may receive in case of terminating payments or surrendering the policy. It can also be used as a guide to determine the maximum amount of loan that a policyholder may get from her insurance company to take advantage of the interest rate, which is usually much lower than the best rate obtained from a commercial bank. The policy and its reserve would be considered a security asset for the loan. The reserve can also be received and used as a single premium to extend a current policy or get a reduced amount of paid-up insurance.

#### **2.14. HOW MUCH LIFE INSURANCE SHOULD YOU BUY?**

Life insurance is a protection for survivors who are named as beneficiaries in a policy. It is to provide them with the ability to continue living their lives normally after losing a loved one. There are two approaches to estimating the dollar amount to buy in life insurance.

### **The Sentimental Approach**

The sentimental approach is highly subjective. Basically, it involves the insurance buyer choosing the amount of insurance that reflects the emotional value he places on his survivors—much more than to consider their real needs. In such a case, people may choose \$1 million or more just to make a statement that this is the way they want to help their families after the policyholders are dead.

### **The Rational Approach**

In the rational approach, insurance buyers rely on certain criterion as a basis for their consideration to the amount of insurance they buy. They may consider either a very general measure such as the insured's income, or go over more detailed calculations of the needs that survivors may face. Two common methods are used in this rational approach.

*The Multiple-Earnings Method* This method is simple and straightforward. It depends on the insured's income as a basis of estimation. The person who wants to buy insurance can multiply her income by a certain multiple such as 5 or 10 or any other number so that the final amount would yield the desired life insurance proceeds to the beneficiaries. Table 2.3 shows general estimates of an average premium for each \$100,000 in purchased insurance, arranged by several term policies for men and women. For example, if a 50-year-old man wants to buy a 25-year term life insurance equal to five times his annual income of \$75,000, the amount of insurance would be:

 $75,000 \times 5 = 375,000$ 

and his premium would be

$$
375,000 \div 100,000 = 3.75
$$

Looking at Table 2.3 across age 50 and term 25 in the men's section, we find the annual premium of \$762 per \$100,000. Since we have 3.75, the premium would be

$$
3.75 \times 762 = $2,857.50
$$
 annually

*The Needs Method* This method has more objective elements to consider in deciding how much life insurance to buy. It considers the most common factors that would affect the way the survivors will live after the insured's death. It also takes into consideration the time value of money. In addition to the income required for a certain number of years after the insured's death, it considers government benefits, the final expenses related to the insured's death, the readjustment expenses for the spouse and children, children's education, family debt (if any), and whatever the insured can specify as an important financial

|        | Age |     | Term of Insurance (years) |     |     |       |       |  |  |
|--------|-----|-----|---------------------------|-----|-----|-------|-------|--|--|
| Gender |     | 5   | 10                        | 15  | 20  | 25    | 30    |  |  |
| Male   | 20  | 144 | 133                       | 154 | 166 | 216   | 187   |  |  |
|        | 30  | 152 | 134                       | 157 | 172 | 229   | 250   |  |  |
|        | 40  | 195 | 170                       | 208 | 235 | 356   | 375   |  |  |
|        | 50  | 253 | 310                       | 409 | 467 | 762   | 825   |  |  |
|        | 55  | 510 | 455                       | 610 | 750 | 1,174 | 1,306 |  |  |
| Female | 20  | 125 | 116                       | 154 | 166 | 216   | 187   |  |  |
|        | 30  | 135 | 124                       | 142 | 148 | 189   | 210   |  |  |
|        | 40  | 176 | 150                       | 186 | 204 | 279   | 301   |  |  |
|        | 50  | 272 | 240                       | 317 | 358 | 559   | 604   |  |  |
|        | 55  | 343 | 320                       | 429 | 514 | 848   | 984   |  |  |

**TABLE 2.3 Average Annual Premium per \$100,000 Term Life Insurance**

element, into the calculation of the amount of insurance needed. The following equation sums up most of these elements; LA is the life insurance amount needed.

$$
LA = PV(.75Y_d) + OT - [PV(G) + CI]
$$

- $PV(.75Y_d)$ : the present value of a certain stream of future income for the survivors. This income is determined by the notion that the survivors would need about 75% of the insured's disposable income  $(Y_d)$  in his working years. This assumes that the 25% deducted used to be his share of the family income.
	- OT: a vector of needed expenses including but not limited to  $F, R, D,$  and  $E$ , described below.
	- $F$ : the final expenses related to the funeral and burial of the deceased.
	- $R$ : the readjustment expenses for spouses and children related to taking time off, training and getting a job, therapy or psychological treatment and the like.
	- $D$ : the debt expenses to pay off whatever obligations the insured left.
	- $E$ : the educational expenses related most likely to the college expenses for the insured's children.
	- $PVG$ : the present value of the future stream of government benefits, such as Social Security survivor's benefits; this item is to be deducted.
		- CI: the current insurance policies that exist at the time of the insured's death, such as the employer's insurance and other private insurance (if any); this item is also to be deducted.

The LA equation can be rewritten as

$$
LA = \frac{.75Y_d[1 - (1+r)^{-n}]}{r} + OT + \left[\frac{G[1 - (1+r)^{-k}]}{r} + CI\right]
$$

- $Y_d$ : the insured's disposable income.
	- $r$ : the interest rate at which the discount is calculated. It is often considered the after-tax, after-inflation investment rate.
	- $n$ : the time estimated for the needs of the survivors. It is determined by the insured, such as the time until the youngest child finishes college, or when the widow turns 65, and the like.
- OT: the sum of whatever expenses are outstanding such as  $F + R +$  $D + E$ .
- G : the annual government benefits.
- $K:$  the time until government benefits end, which is determined by the Social Security Administration. Unlike  $n$ , it is not determined subjectively by the insured.
- CI: the existing insurance.

If we use the table values for the present value factor, the LA formula would be

$$
LA = (.75Y_d) \cdot a_{\overline{n}|r} + OT + [G \cdot a_{\overline{k}|r} + CI
$$

**Example 2.14.1** Bryan and Heather are a married couple in their early thirties. They have two young children. Bryan would like his family to live comfortably for at least 25 years after he dies, and he is thinking of buying a life insurance that would make his goal possible. Here are the data elements:

> Gross income : \$60,000 Taxes and payroll deductions : \$18,000 Social Security benefits : \$2,400 a month for 14 years Education fund for children : \$80,000 Debt to be paid off : \$12,000 Readjustment expenses for Heather and children : \$20,000 Final expenses : \$10,000

Given that the couple has existing insurance of \$85,000, how much life insurance would they need if the interest rate is 5%?

$$
Y_d = Y_g - (T + D)
$$
  
= 60,000 - 18,000 = 42,000  
.75Y<sub>d</sub> = .75(42,000) = 31,500  
 $n = 25$   $r = .05$   $k = 14$   
 $G = 2,400 \times 12 = 28,800$   
OT =  $E + D + R + F$   
OT = 80,000+12,000 + 20,000 + 10,000 = 122,000  

$$
LA = \frac{.75Y_d[1 - (1 + r)^{-n}]}{r} + OT - \left[\frac{G[1 - (1 + r)^{-k}]}{r} + CI\right]
$$

$$
= \frac{31,500[1 - (1 + .05)^{-25}]}{.05} + 122,000
$$

$$
- \left[\frac{28,800[1 - (1 + .05)^{-14}]}{.05} + 85,000\right]
$$

$$
= 443,959.25 + 122,000 - (285,079.7 + 85,000)
$$

$$
= 195,879
$$

If we use Appendix Table 10 values for the present value:

$$
LA = (.75Y_d) \cdot a_{\overline{n}|r} + OT - (G \cdot a_{\overline{k}|r} + CI)
$$
  
= 31,500(a<sub>25</sub>75) + 122,000 - [28,800(a<sub>14</sub>75) + 85,000]  
= 31,500(14.0939) + 122,000 - [28,800(9.8986) + 85,000]  
= 195,878.17

# **3 Property and Casualty Insurance**

Most property and casualty insurance policies cover both property and liability risks. They reimburse the policyholder for particular financial losses that incur due to any damage, destruction, or loss of use of property owned or controlled by the policyholder. Fire, auto accidents, vandalism, and storms are examples of **casualty damage**. Property and casualty insurance also reimburses property damage and bodily injuries maintained by others but for which the policyholder is responsible. We call this **liability insurance**.

When it comes to reimbursement, two major principles guide the reasoning of the insurance concept.

- 1. The first is that the financial losses have to be a result of pure vs. speculative risk. Pure risk occurs when there is only the potential for loss and no potential for gain, whereas speculative risk involves a potential for both gain and loss, such as what happens in gambling, which cannot be insured for reimbursing the gambler for his losses.
- 2. The second principle is that the insurance would not pay more than the actual financial loss, which is called the **principle of indemnity**.

The major concern here is on the matter of how to assess the actual losses. Insurance companies have been instituting the rule that they pay what is called the **actual cash value** as opposed to both the original cost of the property to the policyholder and the replacement cost. The actual cash value (ACV) considers depreciation of the property due to wear and tear and market conditions, while the replacement value would consider the original cost and the appreciation value of the property. The actual cash value can be calculated easily by taking the depreciation effect away from the original cost (OC) of the property. The depreciation effect would consider the current age of property (CA) and its life expectancy (LE).

$$
ACV = OC - \left(CA \cdot \frac{OC}{LE}\right)
$$

$$
ACV = OC \left(1 - \frac{CA}{LE}\right)
$$

*Mathematical Finance*, First Edition. M. J. Alhabeeb.

<sup>©</sup> 2012 John Wiley & Sons, Inc. Published 2012 by John Wiley & Sons, Inc.

$$
OC = 1,500; \quad CA = 4; \quad LE = 9.
$$
  
ACV = OC  $\left(1 - \frac{CA}{LE}\right)$   
= 1,500  $\left(1 - \frac{4}{9}\right)$   
= 833.33

**Example 2** The policyholder in Example 1 was expecting to have his sofa replaced with a new sofa of the type that he lost. Given that the inflation rate has been averaging 1.75% annually, what replacement value would the policyholder hope for?

The replacement value (RV) includes the original cost plus the changes in the original cost  $(\Delta OC)$  since the sofa was purchased.

$$
RV = OC + \Delta OC
$$

The change in the original cost here is the rise in prices due to inflation, which would be calculated at 1.75% each year since the sofa was purchased 4 years ago.

$$
\Delta \text{OC} + \text{OC} \cdot f \cdot t
$$

where OC is the original cost,  $f$  is the annual inflation rate, and  $t$  is the time.

$$
\Delta OC = 1,500(.0175)(4)
$$
  
= 105  
RV = OC +  $\Delta OC$   
= 1,500 + 105  
= 1,605

If we plug  $\Delta$ OC in to the RV formula, we get

$$
RV = OC + \Delta OC
$$
  
\n
$$
RV = OC + OC \cdot f \cdot t
$$
  
\n
$$
RV = OC(1 + f \cdot t)
$$

which is more convenient than the earlier formula, and we get exactly the same result:

$$
RV = 1,500[1 + (.0175)(4)]
$$
  
= 1,605

**Example 3** What would be the replacement value of a television set that was purchased 7 years ago for \$1,350? Inflation has averaged  $2\frac{1}{4}$  % annually.

$$
RV = OC(1 + ft)
$$
  
= 1,350[1 + .0225(7)]  
= 1,562.62

Again, the insurance companies would not consider the replacement value in their reimbursement but would probably rely on considering the actual cash value.

#### **3.1. DEDUCTIBLES AND CO-INSURANCE**

A **deductible** is a policyholder's initial share of the insurance compensation and the **co-insurance** is the final policyholder's share of the entire compensation. Whereas the deductible is stated as a lump sum, co-insurance is a percentage share. For example, if a policy states a coverage of 85 : 15, it means that the entire reimbursement is split between the insurer and the insured, where the insurer carries 85% and the insured carries 15%. Both the deductible and coinsurance are also strategies to reduce the final cost to the insurer while promoting and pushing for more responsibility from the insured. People would think twice before filing a claim if they are going to be responsible for part of the cost. Some insurance companies make the deductible optional for a policyholder.

The following is specific to dwelling property insurance, where companies require that full coverage of any losses to a dwelling requires that the property has been insured for at least 80% of its replacement value. The specification of 80% is under the assumption that the land is worth 20% of the property and would not suffer any damage even if the property burns to the ground. This is why the 80% would be considered equal to full insurance for the structure and the contents of the property. Therefore, the reimbursement for the dwelling losses  $(R_d)$  would be calculated as:

$$
R_d = \frac{I}{.80 \text{ RV}}(L - D)
$$

where I is the insurance purchased, L is the total losses on the claim, D is the deductible, and RV is the replacement value of the property.

**Example 3.1.1** A fire causes \$60,000 in damage to a house whose replacement value is \$135,000 but is insured for \$108,000 with a \$1,000 deductible. Determine the insurance reimbursement.

 $I = 108,000$ ; RV = 135,000;  $L = 60,000$ ;  $D = 1,000$ .  $R_d = \frac{I}{.80 \text{ RV}}(L - D)$  $=\frac{108,000}{.80(135,000)}(60,000 - 1,000)$  $= 59,000$ 

The \$59,000 is a full insurance coverage in consideration of the deductible. The reason that the insurance fully compensates the loss because the policyholder has purchased full insurance, as 108,000 is exactly 80% of the replacement value.

Let's consider the following example, where the policyholder buys an insurance policy for less than the replacement value.

**Example 3.1.2** Suppose that the policyholder in Example 3.1.1 has purchased only \$96,000 worth of insurance. How much would the reimbursement be for losses of \$60,000?

$$
R_d = \frac{I}{.80 \text{ RV}} (L - D)
$$
  
= 
$$
\frac{96,000}{.80(135,000)} (60,000 - 1,000)
$$
  
= 52,444

\$52,444 would be the reimbursement, commensurate with the amount of coverage the policyholder chose to buy, which is less than the insurance required for full coverage. If we take a closer look, we can quickly discover that because the policyholder purchased only  $88.8\%$  of what is required  $(96,000/108,000 = 88.8\%),$ the insurance made his imbursement as 88.8% of full coverage (52,444/59,000  $= 88.8\%$ 

#### **3.2. HEALTH CARE INSURANCE**

Health care insurance comes in the form of many types of health plans, such as a health maintenance organization (HMO), a preferred provider organization (PPO), a managed care plan (MCP), government health care programs such as Medicare and Medicaid, and private health insurance. Reimbursement to the policyholder is affected first and foremost by the type of plan and the variety of coverage available. In calculating the reimbursement, two elements play a big role: the deductible and the co-insurance. The deductible in the health care insurance domain usually comes in two types: the deductible per event, such as

hospitalization or operation, and the annual deductible. The co-insurance is just the percentage share of the insured and can differ from plan to plan. Generally, health insurance reimbursement  $(R_h)$  is determined by

$$
R_h = (I - \text{CP})(L - D)
$$

where  $CP$  is the policyholder's co-insurance percentage,  $L$  is the total financial loss (entire medical bill), and D is the deductible.

**Example 3.2.1** A man had to be hospitalized 6 days for treatment after an accident. The hospital charged \$500 per day, doctors' fees were \$3,620, lab fees were \$987, and ambulance service cost \$340. He has a 80 : 20 insurance plan with a \$500 deductible per event. Determine how much he would expect his insurance to pay and how much would fall on him to pay.

 $CP = 20\%$ ;  $D = 500$ .

First, we have to add up all the medical charges to get  $L$ :

$$
L = (6 \times 500) + 3,620 + 897 + 340 = 7,857
$$
  
\n
$$
R_h = (1 - CP)(L - D)
$$
  
\n
$$
= (1 - .20)(7,857 - 500)
$$
  
\n
$$
= 5,885.60
$$

This is the insurance share, which is 80%—not of the entire bill of \$7,857 but of the bill after the deductible, which is \$7,357. This would leave the policyholder with

$$
7,857 - 5,885.60 = 1,971.50
$$

The policyholder's share of \$1,971.40 is split between \$500 deductible and \$1,471.40 co-insurance. It is important to notice here that the insured pays in reality more than the stated 20% of the bill. In this case, he paid \$1,971.40 out of \$7,857, which is a little more than 25%, and the insurance company paid \$5,885.60 out of \$7,857, which is a little less than 75% of the bill rather than the stated share of 80%. The reason for this discrepancy, of course, is the deductibles! The 20% share of the policyholder is the \$1471.40 out of the total bill after the deductibles [1471.40/(7857−500)].

The policyholder's copayment may come in different categories and different designations. For example, the copayment for a family practitioner's visit is different from the copayment for a specialist's visit. Also, there are different copayments for different medications and different services, such as lab fees and the like. In an aggregate sense, the insurance reimbursement would be to carry

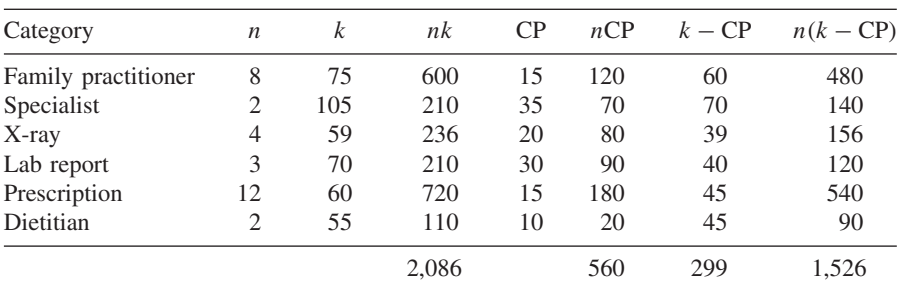

#### **TABLE E3.2.2**

the insurer's share after the policyholder pays his share of the stated co-insurance of a variety of services, plus the deductibles.

Let's consider the following example, which illustrates how to calculate the insurance and the policyholder's shares of a variety of medical services, each of which has its own policy-allowed co-insurance.

**Example 3.2.2** Suppose that a patient incurred the following medical expenses in eight visits to his family practitioner at \$75 each: two visits to specialists at \$105 each, four x-rays at \$59 each, three lab reports at \$70 each, 12 prescriptions at an average of \$60, and two visits to a dietitian at \$55 each. The insurance policy specifies the copayments for each category as the following: \$15 for a family practitioner; \$35 for a specialist, \$20 for an x-ray, \$30 for a lab service, \$15 for a prescription, and \$10 for a professional service. Calculate the insurance reimbursement, the policyholder share, and the percentages of both.

The best way to calculate this was to organize the information in Table E3.2.2, where:

- n: the number of unit for each category.
- k: the cost per unit.
- nk: the cost per category.
- CP: the co-insurance per category as specified in the policy.
- nCP: the co-insurance cost per category.

 $k - \text{CP}$ : the difference between the cost and the co-insurance per unit.

 $n(k - \text{CP})$ : the difference between the cost and the co-insurance per category.

This is, in fact, what the insurance company pays per category because they carry the cost after the policyholder's share has been paid. In total, the cost of all categories ( $\sum nk$ ) is \$2,086 and the total co-insurance cost ( $\sum n \cdot CP$ ) is \$560, which is the policyholder's share, and the difference would be the insurance share or the reimbursement  $(R_n)$ :

$$
R_n = \sum(nk) - \sum(n \cdot CP)
$$
  
= 2,086 - 560  
= 1,526

The reimbursement equation above can be rewritten as

$$
R_n = \sum nk - \sum nCP
$$

$$
R_n = \sum n(k - CP)
$$

which is the total of the last column  $n(k - CP)$ , \$1,526, to confirm the result. As for the percentages, the insurance company would pay  $73\%$  (1,  $526 \div 2,086$ ), and the policyholder would pay the rest,  $27\%$  (560  $\div$  2,086).

#### **3.3. POLICY LIMIT**

Most insurance policies specify a certain limit to what can be reimbursed. The limit is either imposed per event or per year or both. Let's suppose that the insurance in Example 3.2.2 has specified a policy limit of \$1,350 per event (case of illness or injury and the like). Under this policy, the insurance would not pay its share of \$1,526, as calculated. It would pay up to the maximum limit, which is, as specified, only \$1,350. The policyholder has to carry the difference of \$176  $($1,526 - $1,350).$ 

The annual limit can work in the same manner. Suppose that there is an annual policy limit of \$12,000 and that throughout the year the insurance has paid \$11,000 for many other cases for this patient. Now that this patient has a new case of treatment in which the insurer's share comes to \$1,526. The insurance would stick to what is left from their coverage limit of \$12,000 which is only \$1,000. They would only pay \$1,000 out of their calculated share of \$1,526. The policyholder has to carry the rest, \$526. In these two examples of imposing the policy limit, the policyholder would end up paying a higher percentage of co-insurance than is stated in the policy.

# **Unit VIII Summary**

This final unit dealt with the mathematics of insurance. We started with life annuities, which are distinct from the earlier annuities certain by being contingent and related to life insurance. We discussed a mortality table, which is a central concept for understanding and calculating all life annuities and insurance. This was followed by an explanation of the commutation terms, which are other important complements to the mortality table, conceptually and technically. Pure endowment as a single payment preceded the discussion of all the common types of life annuities. We discussed and calculated the whole life annuities: ordinary, due, and deferred. The temporary life annuities have the same subdivision: ordinary, due, and deferred.

Life insurance was the subject of the second chapter in the unit. Three major types of life insurance were discussed: the whole life policy, the term policy, and the endowment policy. We calculated the annual premium for regular payments and for m payments, which had the same pattern of deferred premium. The term life policy was discussed next, followed by the endowment policy. A nonannual premium was also discussed and the natural vs. level premium comparison was made. The concepts of reserve and terminal reserve came next in the discussion and their calculation included two methods: retrospective and prospective.

The last topic in the life insurance chapter was how to estimate what is needed to purchase life insurance. Here, four approaches were explained: the sentimental, rational, multiple earnings, and needs approaches.

The last types of insurance discussed in this unit were property and casualty and health care insurance. Two important technical terms were discussed and calculated: actual cash value and replacement value, as well as deductibles, coinsurance, and policy limits.

*Mathematical Finance*, First Edition. M. J. Alhabeeb.

<sup>©</sup> 2012 John Wiley & Sons, Inc. Published 2012 by John Wiley & Sons, Inc.

# **List of Formulas**

*Mortality table:*

$$
d_x = l_x - l_{x+1}
$$
  
\n
$$
q_x = \frac{d_x}{l_x}
$$
  
\n
$$
p_x = \frac{l_{x+1}}{l_x}
$$
  
\n
$$
q_x + p_x = 1
$$
  
\n
$$
np_x = \frac{l_{x+n}}{l_x}
$$
  
\n
$$
nq_x = \frac{1_x - l_{x+n}}{l_x}
$$

*Commutation terms:*

$$
D_x = l_x \cdot v^x = \frac{l_x}{(1+r)^x}
$$
  

$$
N_x = \sum_{k=x}^{x+100} D_k
$$
  

$$
C_x = d_x \cdot v^{x+1}
$$
  

$$
M_x = \sum_{k=x}^{x+100} C_k
$$

*Pure endowment:*

$$
nE_x = p\left(\frac{l_{x+n}}{l_x}\right)v^n
$$

$$
nE_x = P\left(\frac{D_{x+n}}{D_x}\right)
$$

*Mathematical Finance*, First Edition. M. J. Alhabeeb.

<sup>©</sup> 2012 John Wiley & Sons, Inc. Published 2012 by John Wiley & Sons, Inc.

*Ordinary whole life annuity:*

$$
a_x = P\left(\frac{N_{x+1}}{D_x}\right)
$$

*Whole life annuity due:*

$$
\ddot{a}_x = P\left(\frac{N_x}{D_x}\right)
$$

*Deferred whole life annuity*:

$$
n|a_x = P\left(\frac{N_{x+1+n}}{D_x}\right)
$$

$$
n|\ddot{a}_x = P\left(\frac{N_{x+n}}{D_x}\right)
$$

*Temporary life annuity*:

$$
a_{x:\overline{n}|} = P\left(\frac{N_{x+1} - N_{x+1+n}}{D_x}\right)
$$

*Temporary life annuity due*:

$$
\ddot{a}_{x:\overline{n}} = P\left(\frac{N_x - N_{x+n}}{D_x}\right)
$$

*Forborne temporary life insurance*:

$$
nF_x = P\left(\frac{N_x - N_{x+n}}{D_{x+n}}\right)
$$

*Deferred temporary life annuity*:

$$
k|\ddot{a}_{x:\overline{n}|} = P\left(\frac{N_{x+k} - N_{x+k+n}}{D_x}\right)
$$

*Cost of insurance (net single premium)*:

$$
A_x = F\left(\frac{M_x}{D_x}\right)
$$

*Premium—whole life*:

$$
P_x = F\left(\frac{M_x}{N_x}\right)
$$

*Premium—m payments*:

$$
m P_x = F\left(\frac{M_x}{N_x - N_{x+m}}\right)
$$

*Deferred whole life policy*:

$$
n|A_x = F\left(\frac{M_{x+n}}{D_x}\right)
$$

*Deferred premium—whole life*:

$$
n|P_x = F\left(\frac{M_{x+n}}{N_x}\right)
$$

*Deferred premium—m payments*:

$$
m P(n|A_x) = F\left(\frac{M_{x+n}}{N_x - N_{x+m}}\right)
$$

*Term life insurance*:

$$
A_{x:\overline{n}|}^1 = F\left(\frac{M_x - M_{x+n}}{D_x}\right)
$$

*Premium—term life*:

$$
k P_{x:\overline{n}|}^1 = F\left(\frac{M_x - M_{x+n}}{N_x - N_{x+k}}\right)
$$

$$
n P_{x:\overline{n}|}^1 = F\left(\frac{M_x - M_{x+n}}{N_x - N_{x+n}}\right)
$$

*Endowment insurance*:

$$
A_{x:\overline{n}|}^1 = F\left(\frac{M_x - M_{x+n} + D_{x+n}}{D_x}\right)
$$

*Premium—endowment*:

$$
P_{x:\overline{n}|}^{1} = F\left(\frac{M_{x} - M_{x+n} + D_{x+n}}{N_{x} - N_{x+n}}\right)
$$

$$
k P_{x:\overline{n}|} = F\left(\frac{M_{x} - M_{x+n} + D_{x+n}}{N_{x} - N_{x+k}}\right)
$$

*Nonannual premium*:

$$
p^{(m)} = \frac{p(1+j)}{m}
$$

*Natural premium*:

$$
NA_{x:\overline{1}|}^1 = F\left(\frac{C_x}{D_x}\right)
$$

*Terminal reserve—retrospective*:

$$
V = \frac{P(N_x - N_{x+t}) - (M_x - M_{x+t})}{D_{x+t}}
$$

*Terminal reserve—prospective*:

$$
tV_x = \frac{F(M_{x+t} - M_{x+n}) - P_x(N_{x+t} - N_{x+n})}{D_{x+t}}
$$

*Needs method*:

$$
LA = PV(.75Y_d) + OT - [PV(G) + CI]
$$
  
\n
$$
LA = \frac{.75Y_d[1 - (1 + r)^{-n}]}{r} + OT + \left[\frac{G[1 - (1 + r)^{-k}]}{r} + CI\right]
$$
  
\n
$$
LA = (75Y_d) \cdot a_{\overline{n}|r} + OT + (G \cdot a_{\overline{n}|r} + CI)
$$

*Actual cash value*:

$$
ACV = OC \left(1 - \frac{CA}{LE}\right)
$$

*Replacement value*:

$$
RV = OC + \Delta OC
$$

$$
\Delta OC = OC \cdot f \cdot t
$$

$$
RV = OC(1 + f \cdot t)
$$

*Reimbursement—dwelling*:

$$
R_d = \frac{1}{.80 \text{RV}}
$$
  

$$
R_d = \frac{1}{.80 \text{RV}} (L - D)
$$

*Reimbursement—health care*:

$$
R_h = (1 - \text{CP})(L - D)
$$

$$
R_n = \sum n(k - CP)
$$

## **Exercises for Unit VIII**

- **1.** How probable is it for a person age 35 to live to age 80?
- **2.** What is the probability of a man age 20 dying before his fortieth birthday?
- **3.** What is the present value of the annuities for the cohort of 65 if each person in the cohort has an annuity of \$430 per year?
- **4.** What is the present value at age zero for all people who die at age 72 if there is a per person payment of \$500?
- **5.** Robert would like his wife to receive a pure endowment of \$100,000 when she retires at 55, 15 years from now. How much must he deposit annually if the money is worth 5%?
- **6.** If a person wants to purchase a whole life annuity so that he can be paid \$3,600 at the end of each year for the rest of his life, how much of a premium would he have to pay if he is 53 now?
- **7.** Suppose that the person in Exercise 6 increased to \$4,000 the amount he wanted to be paid and made it payable at the beginning of the year. How much would his premium be?
- **8.** A person age 37 wishes to set up an ordinary annuity so that she will start to get paid \$5,000 a year when she is 47 and throughout the rest of her life. What size premium would she have to pay?
- **9.** Chuck, who is 57, wants an annuity that would pay him \$5,000 a year for 15 years. How much would he have to pay for it in a single payment?
- **10.** A temporary life annuity is supposed to pay an annual payment of \$4,200 to a young man for a period of 10 years but would not start until 5 years from now. What is the single premium for this annuity?
- **11.** A man wants to buy a whole life insurance policy that pays \$150,000 to his wife if he dies. He is 52 now. How much will his single premium be?
- **12.** Calculate the annual premium for a whole life insurance of \$177,000 for a 47-year-old woman.

*Mathematical Finance*, First Edition. M. J. Alhabeeb.

<sup>©</sup> 2012 John Wiley & Sons, Inc. Published 2012 by John Wiley & Sons, Inc.

- **13.** A 51-year-old man is purchasing a whole life insurance policy of \$235,000 but wants to break his single premium down into nine annual payments. How much will each payment be?
- **14.** Sandra, who is 50, would like her \$75,000 insurance policy to start paying if she dies 10 years or more later. How much will her single premium be?
- **15.** After finding Sandra's single premium in Exercise 14, calculate the annual premium if Sandra changes her mind about paying a single amount.
- **16.** If Sandra changes her mind toward having the premium paid in only six annual payments, how much will each annual premium be?
- **17.** Blake is 63. He is buying a 10-year term life insurance of \$85,000. How much will his premium be?
- **18.** Suppose that Blake wants to pay his premium annually during the policy term. How much will the annual premium be?
- **19.** If Blake decides to break the payment into five annual payments, how much will the annual premium be?
- **20.** Find the cost of a \$95,000 endowment policy that has a 10-year term for a 57-year-old woman.
- **21.** What would be the annual premium for a \$150,000 endowment policy for 7 years for a 68-year-old man?
- **22.** If an annual premium of a policy is \$5,500 and the insurance company charges 8% to allow the insured to pay every 3 months, how much will each payment be?
- **23.** Find the natural premium for an 81-year-old woman who purchases a \$50,000 insurance policy.
- **24.** Use the prospective method to find the sixth terminal reserve for an 8-year endowment policy of \$2,000 issued to a 30-year-old woman.
- **25.** Take the values from Table 2.2 and use the formula to calculate the terminal reserve for the 11th year of the policy, which should match or be very close to \$2,232.34.
- **26.** Use the needs approach method to calculate how much life insurance is needed for Jackie, who receives \$50,000 gross income, and pays \$8,000 in taxes and deductions. She wants the life insurance policy to cover \$50,000 in education expenses for her daughter, \$20,000 to pay off the remaining mortgage balance, \$10,000 for readjustment expenses for her husband and daughter, and \$7,000 in final expenses. The Social Security benefit will be \$2,500 a month for 12 years, and she has existing insurance of \$25,000. Consider an interest rate of 6%.
- **27.** How much would the insurance reimbursement be for a television system damaged by fire if it was purchased 2 years ago for \$6,000 and has a life expectancy of 5 years?
- **28.** What is the replacement value of the television system in Exercise 27 if the inflation rate has been steady at 4%?
- **29.** A storm causes \$25,000 in damages to a house that is insured for \$180,000; the replacement value of the house is estimated at \$250,000. The policy requires a \$1,500 deductible.
- **30.** Calculate the health insurance reimbursement for a man who had a car accident and had to spend 10 days in the hospital at a daily cost of \$750, with additional physician lab, and ambulance service costs of \$2,315. His insurance copayment is \$85.15, and his deductible is \$560.
### **References**

- Aczel, A. (1989). *Complete Business Statistics*. Richard D. Irwin, Homewood, IL.
- Bell, C., and L. Adams (1949). *Mathematics of Finance*. Henry Holt, New York.
- Bliss, E. (1989). *College Mathematics for Business*. Prentice Hall, Englewood Cliffs, NJ.
- Brealey, R., and S. Myers (2003). *Principles of Corporate Finance*. McGraw-Hill, New York.
- Brigham, E., and J. Houston (2003). *Fundamentals of Financial Management*. South-Western, Cincinnati, OH.
- Cissell, R., H. Cissel, and D. Flaspohler (1990). *Mathematics of Finance*, 8th ed. Houghton Mifflin, Boston.
- Copeland, T., and J. Weston (2004). *Financial Theory and Corporate Policy*, 4th ed. Addison-Wesley, Reading, MA.
- Cox, D., and M. Cox (2006). *The Mathematics of Banking and Finance*. Wiley, Hoboken, NJ.
- Dean, B., M. Sasieni, and S. Gupta (1978). *Mathematics for Modern Management*. R. E. Krieger, Melbourne, FL.
- Dowling, E. (1980). *Mathematics for Economists*. Schaum's Outline Series. McGraw-Hill, New York.
- Federer Vaaler, L., and J. Daniel (2007). *Mathematical Interest Theory*, 2nd ed. American Mathematical Society, Providence, RI.
- Garman, E. T., J. J. Xiao, and B. Branson (2000). *The Mathematics of Personal Financial Planning*. Dame Publications, Cincinnati, OH.
- Gitman, L. (2007). *Principles of Managerial Finance*. Addison-Wesley, Reading, MA.
- Goodman, V. (2009). *The Mathematics of Finance*. American Mathematical Society, Providence, RI.
- Guthrie, G. L., and L. Lemon (2004). *Mathematics of Interest Rates and Finance*. Pearson, Upper Saddle River, NJ.
- Hanke, J., and A. Reitsch (1994). *Understanding Business Statistics*. Richard D. Irwin, Homewood, IL.
- Johnson, R. (1986). *The Mathematics of Finance: Applied Present Value Concepts*, 2nd ed. Kendall/Hunt, Dubugue, IA.
- Joshi, M. (2008). *The Concepts and Practice of Mathematical Finance*. Cambridge University Press, New York.

*Mathematical Finance*, First Edition. M. J. Alhabeeb.

<sup>©</sup> 2012 John Wiley & Sons, Inc. Published 2012 by John Wiley & Sons, Inc.

- Kellison, S. (1991). *Theory of Interest*. Richard D. Irwin, Homewood, IL.
- Kornegay, C. (1999). *Mathematical Dictionary*. Sage Publications, Thousand Oaks, CA.
- Mavron, V., and T. Phillips (2000). *Elements of Mathematics for Economics and Finance*. Springer-Verlag, New York.
- Mendenhall, W., J. Reinmath, R. Beaver, and D. Duham (1982). *Statistics for Management and Economics*. Duxbury Press, Belmont, CA.
- Muksian, R. (2003). *Mathematics of Interest Rates, Insurance, Social Security, and Pensions*. Prentice Hall, Saddle River, NJ.
- Parmenter, M. (1999). *Theory of Interest and Life Contingencies*. ACTEX Publications, Winsted, CT.
- Reilly, F. K. (1989). *Investment Analysis and Portfolio Management*, 3rd ed. Dryden Press, Hinsdale, IL.
- Roman, S. (2004). *Introduction to the Mathematics of Finance*. Springer-Verlag, New York.
- Scalzo, F. (1979). *Mathematics for Business and Economics*. Petrocelli Books, New York.
- Shao, S., and L. Shao (1998). *Mathematics for Management and Finance*. South-Western, Cincinnati, OH.
- Thomself, M. (1989). *The Mathematics of Investing*. Wiley, New York.
- Van Matre, J., and G. Gilbreath (1980). *Statistics for Business and Economics*. Richard D. Irwin, Homewood, IL.
- Vogt, W. (1999). *Dictionary of Statistics and Methodology*. Sage Publications, Thousand Oaks, CA.
- Williams, R. (2006). *Introduction to the Mathematics of Finance*. American Mathematical Society, Providence, RI.
- Zima, P., and R. Brown (2001). *Mathematics of Finance*. McGraw-Hill, New York.

# **Appendix**

| Denominator    |                 |                                                |                 |                                                                                 |                 | Numerator of Common Fraction                                                                                                    |                                 |                 |                 |    |                 |    |                 |
|----------------|-----------------|------------------------------------------------|-----------------|---------------------------------------------------------------------------------|-----------------|----------------------------------------------------------------------------------------------------|---------------------------------|-----------------|-----------------|----|-----------------|----|-----------------|
| of Common      | 1               | $\overline{2}$                                 | 3               | $\overline{4}$                                                                  | 5               | 6                                                                                                    | $\tau$                          | 8               | 9               | 10 | 11              | 12 | 13              |
| Fraction       |                 | <i>Unit:</i> $\left(\frac{1}{100}\right)$ or % |                 |                                                                                 |                 |                                                                                                    |                                 |                 |                 |    |                 |    |                 |
| 2              | 50              |                                                |                 |                                                                                 |                 |                                                                                                    |                                 |                 |                 |    |                 |    |                 |
| 3              | $33\frac{1}{3}$ | $66\frac{2}{3}$                                |                 |                                                                                 |                 |                                                                                                    |                                 |                 |                 |    |                 |    |                 |
| $\overline{4}$ | 25              |                                                | 75              |                                                                                 |                 |                                                                                                    |                                 |                 |                 |    |                 |    |                 |
| 5              | 20              | 40                                             | 60              | 80                                                                              |                 |                                                                                                    |                                 |                 |                 |    |                 |    |                 |
| 6              | $16\frac{2}{3}$ |                                                |                 |                                                                                 | $83\frac{1}{3}$ |                                                                                                    |                                 |                 |                 |    |                 |    |                 |
| 7              | $14\frac{2}{7}$ |                                                |                 | $28\frac{4}{7}$ $42\frac{6}{7}$ $57\frac{1}{7}$ $71\frac{3}{7}$ $85\frac{5}{7}$ |                 |                                                                                                    |                                 |                 |                 |    |                 |    |                 |
| 8              | $12\frac{1}{2}$ |                                                |                 |                                                                                 |                 | $37\frac{1}{2}$ $62\frac{1}{2}$ $87\frac{1}{2}$                                                                                                    |                                 |                 |                 |    |                 |    |                 |
| 9              | $11\frac{1}{9}$ |                                                |                 |                                                                                 |                 | $22\frac{2}{9}$ $44\frac{4}{9}$ $55\frac{5}{9}$ $77\frac{7}{9}$                                                                                                    |                                 | $88\frac{8}{9}$ |                 |    |                 |    |                 |
| 10             | 10              |                                                | 30              |                                                                                 |                 |                                                                                                    | 70                              |                 | 90              |    |                 |    |                 |
| 11             | $9\frac{1}{11}$ |                                                |                 |                                                                                 |                 | $18\frac{2}{11}$ $27\frac{3}{11}$ $36\frac{4}{11}$ $45\frac{5}{11}$ $54\frac{6}{11}$ $63\frac{7}{11}$ $72\frac{8}{11}$ $81\frac{9}{11}$ $90\frac{10}{11}$                                                     |                                 |                 |                 |    |                 |    |                 |
| 12             | $8\frac{1}{3}$  |                                                |                 |                                                                                 |                 | $43\frac{2}{3}$ $58\frac{1}{3}$                                                                                                    |                                 |                 |                 |    | $91\frac{2}{3}$ |    |                 |
| 13             |                 |                                                |                 |                                                                                 |                 | $7\frac{9}{13}$ $15\frac{5}{13}$ $23\frac{1}{13}$ $30\frac{10}{13}$ $38\frac{6}{13}$ $46\frac{2}{13}$ $53\frac{11}{13}$ $61\frac{7}{13}$ $69\frac{3}{13}$ $76\frac{12}{13}$ $84\frac{8}{13}$ $92\frac{4}{13}$ |                                 |                 |                 |    |                 |    |                 |
| 14             | $7\frac{1}{7}$  |                                                | $21\frac{3}{7}$ | $35\frac{5}{7}$                                                                 |                 |                                                                                                    |                                 |                 | $64\frac{2}{7}$ |    | $78\frac{4}{7}$ |    | $92\frac{6}{7}$ |
| 15             |                 |                                                |                 | $6\frac{2}{3}$ $13\frac{1}{3}$ $26\frac{1}{3}$                                  |                 |                                                                                                    | $46\frac{2}{3}$ $53\frac{1}{3}$ |                 |                 |    | $73\frac{1}{3}$ |    | $86\frac{2}{3}$ |
| 16             | $6\frac{1}{4}$  |                                                |                 | $18\frac{3}{4}$ $31\frac{1}{4}$                                                 |                 |                                                                                                    | $43\frac{3}{4}$                 |                 | $56\frac{1}{4}$ |    | $68\frac{3}{4}$ |    | $81\frac{1}{4}$ |
| 20             | 5               |                                                | 15              |                                                                                 |                 |                                                                                                    | 35                              |                 | 45              |    | 55              |    | 65              |

**TABLE 1** Common Aliquot  $\left(\frac{1}{100}\% \right)$  and Equivalent Values

*Source:* S. Shao and L. Shao (1998). *Mathematics for Management and Finance*. South-Western, Cincinnati, OH.

*Mathematical Finance*, First Edition. M. J. Alhabeeb.

<sup>©</sup> 2012 John Wiley & Sons, Inc. Published 2012 by John Wiley & Sons, Inc.

| N  | $\boldsymbol{0}$ | $\mathbf{1}$ | $\mathfrak{2}$ | 3    | 4    | 5    | 6    | 7    | 8    | 9    |
|----|------------------|--------------|----------------|------|------|------|------|------|------|------|
| 10 | 0000             | 0043         | 0086           | 0128 | 0170 | 0212 | 0253 | 0924 | 0334 | 0374 |
| 11 | 0414             | 0453         | 0492           | 0531 | 0569 | 0607 | 0645 | 0682 | 0719 | 0755 |
| 12 | 0792             | 0828         | 0864           | 0899 | 0934 | 0969 | 1004 | 1038 | 1072 | 1106 |
| 13 | 1139             | 1173         | 1206           | 1239 | 1271 | 1303 | 1335 | 1367 | 1399 | 1430 |
| 14 | 1461             | 1492         | 1523           | 1553 | 1584 | 1614 | 1644 | 1673 | 1703 | 1732 |
| 15 | 1761             | 1790         | 1818           | 1847 | 1875 | 1903 | 1931 | 1959 | 1987 | 2014 |
| 16 | 2041             | 2068         | 2095           | 2122 | 2148 | 2175 | 2201 | 2227 | 2253 | 2279 |
| 17 | 2304             | 2330         | 2355           | 2380 | 2405 | 2430 | 2455 | 2480 | 2504 | 2529 |
| 18 | 2553             | 2577         | 2601           | 2625 | 2648 | 2672 | 2695 | 2718 | 2742 | 2765 |
| 19 | 2788             | 2810         | 2833           | 2856 | 2878 | 2900 | 2923 | 2945 | 2967 | 2989 |
| 20 | 3010             | 3032         | 3054           | 3075 | 3076 | 3118 | 3139 | 3160 | 3181 | 3201 |
| 21 | 3222             | 3243         | 3263           | 3284 | 3304 | 3324 | 3345 | 3365 | 3385 | 3404 |
| 22 | 3424             | 3444         | 3464           | 3483 | 3502 | 3522 | 3541 | 3560 | 3579 | 3598 |
| 23 | 3617             | 3636         | 3655           | 3674 | 3692 | 3711 | 3729 | 3747 | 3766 | 3784 |
| 24 | 3802             | 3820         | 3838           | 3856 | 3874 | 3892 | 3909 | 3927 | 3945 | 3962 |
| 25 | 3979             | 3997         | 4014           | 4031 | 4048 | 4065 | 4082 | 4099 | 4116 | 4133 |
| 26 | 4150             | 4166         | 4183           | 4200 | 4216 | 4232 | 4249 | 4265 | 4281 | 4298 |
| 27 | 4314             | 4330         | 4346           | 4362 | 4378 | 4393 | 4409 | 4425 | 4440 | 4456 |
| 28 | 4472             | 4487         | 4502           | 4518 | 4533 | 4548 | 4564 | 4579 | 4594 | 4609 |
| 29 | 4624             | 4639         | 4654           | 4669 | 4683 | 4698 | 4713 | 4728 | 4742 | 4757 |
| 30 | 4771             | 4786         | 4800           | 4814 | 4829 | 4843 | 4857 | 4871 | 4886 | 4900 |
| 31 | 4914             | 4928         | 4942           | 4955 | 4969 | 4983 | 4997 | 5011 | 5024 | 5038 |
| 32 | 5051             | 5065         | 5079           | 5092 | 5105 | 5119 | 5132 | 5145 | 5159 | 5172 |
| 33 | 5185             | 5198         | 5211           | 5224 | 5237 | 5250 | 5263 | 5276 | 5289 | 5302 |
| 34 | 5315             | 5328         | 5340           | 5353 | 5366 | 5378 | 5391 | 5403 | 5416 | 5428 |
| 35 | 5441             | 5453         | 5465           | 5478 | 5490 | 5502 | 5514 | 5527 | 5539 | 5551 |
| 36 | 5563             | 5575         | 5587           | 5599 | 5611 | 5623 | 5635 | 5647 | 5658 | 5670 |
| 37 | 5682             | 5694         | 5705           | 5717 | 5729 | 5740 | 5752 | 5763 | 5775 | 5786 |
| 38 | 5798             | 5809         | 5821           | 5832 | 5843 | 5855 | 5866 | 5877 | 5888 | 5899 |
| 39 | 5911             | 5922         | 5933           | 5944 | 5955 | 5966 | 5977 | 5988 | 5999 | 6010 |
| 40 | 6021             | 6031         | 6042           | 6053 | 6064 | 6075 | 6085 | 6096 | 6107 | 6117 |
| 41 | 6128             | 6138         | 6149           | 6160 | 6170 | 6180 | 6191 | 6201 | 6212 | 6222 |
| 42 | 6232             | 6243         | 6253           | 6263 | 6374 | 6284 | 6294 | 6304 | 6314 | 6325 |
| 43 | 6335             | 6345         | 6355           | 6365 | 6375 | 6385 | 6395 | 6405 | 6415 | 6425 |
| 44 | 6435             | 6444         | 6454           | 6464 | 6474 | 6484 | 9493 | 6503 | 6513 | 6522 |
| 45 | 6532             | 6542         | 6551           | 6461 | 6571 | 6580 | 6590 | 6599 | 6609 | 6618 |
| 46 | 6628             | 6637         | 6646           | 6656 | 6665 | 6675 | 6684 | 6693 | 6702 | 6712 |
| 47 | 6721             | 6730         | 6739           | 6749 | 6758 | 6767 | 6776 | 6785 | 6794 | 6803 |
| 48 | 6812             | 6821         | 6830           | 6839 | 6848 | 6857 | 6866 | 6875 | 6884 | 6893 |
| 49 | 6902             | 6911         | 6920           | 6928 | 6937 | 6946 | 6955 | 6964 | 6972 | 6981 |
| 50 | 6990             | 6998         | 7007           | 7016 | 7024 | 7033 | 7042 | 7050 | 7059 | 7067 |
| 51 | 7076             | 7084         | 7093           | 7101 | 7110 | 7118 | 7126 | 7135 | 7143 | 7152 |
| 52 | 7160             | 7168         | 7177           | 7185 | 7193 | 7202 | 7210 | 7218 | 7226 | 7235 |
| 53 | 7243             | 7251         | 7259           | 7267 | 7275 | 7284 | 7292 | 7300 | 7308 | 7316 |
| 54 | 7324             | 7332         | 7340           | 7348 | 7356 | 7364 | 7372 | 7380 | 7388 | 7396 |
| 55 | 7404             | 7412         | 7419           | 7427 | 7435 | 7443 | 7451 | 7459 | 7466 | 7474 |

**TABLE 2 Four-Place Common Logarithms**

| N  | $\overline{0}$ | $\mathbf{1}$ | $\overline{2}$ | 3    | 4    | 5    | 6    | 7    | 8    | 9    |
|----|----------------|--------------|----------------|------|------|------|------|------|------|------|
| 56 | 7482           | 7490         | 7497           | 7505 | 7513 | 7520 | 7528 | 7536 | 7543 | 7551 |
| 57 | 7559           | 7566         | 7574           | 7582 | 7589 | 7597 | 7604 | 7612 | 7619 | 7627 |
| 58 | 7634           | 7642         | 7649           | 7657 | 7664 | 7672 | 7679 | 7686 | 7694 | 7701 |
| 59 | 7709           | 7716         | 7723           | 7731 | 7738 | 7745 | 7752 | 7760 | 7767 | 7774 |
| 60 | 7782           | 7789         | 7796           | 7803 | 7810 | 7818 | 7825 | 7832 | 7839 | 7846 |
| 61 | 7853           | 7860         | 7868           | 7875 | 7882 | 7889 | 7896 | 7903 | 7910 | 7917 |
| 62 | 7924           | 7931         | 7938           | 7945 | 7952 | 7959 | 7966 | 7973 | 7980 | 7987 |
| 63 | 7993           | 8000         | 8007           | 8014 | 8021 | 8028 | 8035 | 8041 | 8048 | 8055 |
| 64 | 8062           | 8069         | 8075           | 8082 | 8089 | 8096 | 8102 | 8109 | 8116 | 8122 |
| 65 | 8129           | 8136         | 8142           | 8149 | 8156 | 8162 | 8169 | 8176 | 8182 | 8189 |
| 66 | 8195           | 8202         | 8209           | 8215 | 8222 | 8228 | 8235 | 8241 | 8248 | 8254 |
| 67 | 8261           | 8267         | 8274           | 8280 | 8287 | 8293 | 8299 | 8306 | 8312 | 8319 |
| 68 | 8325           | 8331         | 8338           | 8344 | 8351 | 8357 | 8363 | 8370 | 8376 | 8382 |
| 69 | 8388           | 8395         | 8401           | 8407 | 8414 | 8420 | 8426 | 8432 | 8439 | 8445 |
| 70 | 8451           | 8457         | 8463           | 8470 | 8476 | 8482 | 8488 | 8494 | 8500 | 8506 |
| 71 | 8513           | 8519         | 8525           | 8531 | 8537 | 8543 | 8549 | 8555 | 8561 | 8567 |
| 72 | 8573           | 8579         | 8585           | 8591 | 8597 | 8603 | 8609 | 8615 | 8621 | 8627 |
| 73 | 8633           | 8639         | 8645           | 8651 | 8657 | 8663 | 8669 | 8675 | 8681 | 8686 |
| 74 | 8692           | 8698         | 8704           | 8710 | 8716 | 8722 | 8727 | 8733 | 8739 | 8745 |
| 75 | 8751           | 8756         | 8762           | 8768 | 8774 | 8779 | 8785 | 8791 | 8797 | 8802 |
| 76 | 8808           | 8814         | 8820           | 8825 | 8831 | 8837 | 8842 | 8848 | 8854 | 8859 |
| 77 | 8865           | 8871         | 8878           | 8882 | 8887 | 8893 | 8899 | 8904 | 8910 | 8915 |
| 78 | 8921           | 8927         | 8932           | 8938 | 8943 | 8949 | 8954 | 8960 | 8965 | 8971 |
| 79 | 8976           | 8982         | 8987           | 8993 | 8998 | 9004 | 9009 | 9015 | 9020 | 9025 |
| 80 | 9031           | 9036         | 9042           | 9047 | 9053 | 9058 | 9063 | 9069 | 9074 | 9079 |
| 81 | 9085           | 9090         | 9096           | 9101 | 9106 | 9112 | 9117 | 9122 | 9128 | 9133 |
| 82 | 9138           | 9143         | 9149           | 9154 | 9159 | 9165 | 9170 | 9175 | 9180 | 9186 |
| 83 | 9191           | 9196         | 9201           | 9206 | 9212 | 9217 | 9222 | 9227 | 9232 | 9238 |
| 84 | 9243           | 9248         | 9253           | 9258 | 9263 | 9269 | 9274 | 9279 | 9284 | 9289 |
| 85 | 9294           | 9299         | 9304           | 9309 | 9315 | 9320 | 9325 | 9330 | 9335 | 9340 |
| 86 | 9345           | 9350         | 9355           | 9360 | 9365 | 9370 | 9375 | 9380 | 9385 | 9390 |
| 87 | 9395           | 9400         | 9405           | 9410 | 9415 | 9420 | 9425 | 9430 | 9435 | 9440 |
| 88 | 9445           | 9450         | 9455           | 9460 | 9465 | 9469 | 9474 | 9479 | 9484 | 9489 |
| 89 | 9494           | 9499         | 9504           | 9509 | 9513 | 9518 | 9523 | 9528 | 9533 | 9538 |
| 90 | 9542           | 9547         | 9552           | 9557 | 9562 | 9566 | 9571 | 9576 | 9581 | 9586 |
| 91 | 9590           | 9595         | 9600           | 9605 | 9609 | 9614 | 9619 | 9624 | 9628 | 9633 |
| 92 | 9638           | 9643         | 9647           | 9652 | 9657 | 9661 | 9666 | 9671 | 9675 | 9680 |
| 93 | 9685           | 9689         | 9694           | 9699 | 9703 | 9708 | 9713 | 9717 | 9722 | 9727 |
| 94 | 9731           | 9736         | 9741           | 9745 | 9750 | 9754 | 9759 | 9763 | 9768 | 9773 |
| 95 | 9777           | 9782         | 9786           | 9791 | 9795 | 9800 | 9805 | 9809 | 9814 | 9818 |
| 96 | 9823           | 9827         | 9832           | 9836 | 9841 | 9845 | 9850 | 9854 | 9859 | 9863 |
| 97 | 9868           | 9872         | 9877           | 9881 | 9886 | 9890 | 9894 | 9899 | 9903 | 9908 |
| 98 | 9912           | 9917         | 9921           | 9926 | 9930 | 9934 | 9939 | 9943 | 9948 | 9952 |
| 99 | 9956           | 9961         | 9965           | 9969 | 9974 | 9978 | 9983 | 9987 | 9991 | 9996 |
|    |                |              |                |      |      |      |      |      |      |      |

**TABLE 2 (***Continued***)**

*Source:* E. T. Dowling (1980). *Mathematics for Economists*. Schaum's Outline Series. McGraw-Hill, New York.

| $\boldsymbol{\mathcal{X}}$ | $e^{x}$        | $e^{-x}$       | $\boldsymbol{\mathcal{X}}$ | $e^{x}$            | $e^{-x}$           |
|----------------------------|----------------|----------------|----------------------------|--------------------|--------------------|
| 0.0                        | 1.000          | 1.000          | 5.0                        | 148.4              | 0.0067             |
| 0.1                        | 1.105          | 0.905          | 5.1                        | 164.0              | 0.0061             |
| 0.2                        | 1.221          | 0.819          | 5.2                        | 181.3              | 0.0055             |
| 0.3                        | 1.350          | 0.741          | 5.3                        | 200.3              | 0.0050             |
| 0.4                        | 1.492          | 0.670          | 5.4                        | 221.4              | 0.0045             |
| 0.5                        | 1.649          | 0.607          | 5.5                        | 244.7              | 0.0041             |
| 0.6                        | 1.822          | 0.549          | 5.6                        | 270.4              | 0.0037             |
| 0.7                        | 2.014          | 0.497          | 5.7                        | 298.9              | 0.0033             |
| 0.8                        | 2.226          | 0.449          | 5.8                        | 330.3              | 0.0030             |
| 0.9                        | 2.460          | 0.407          | 5.9                        | 365.0              | 0.0027             |
| 1.0                        | 2.718          | 0.368          | 6.0                        | 403.4              | 0.0025             |
| 1.1                        | 3.004          | 0.333          | 6.1                        | 445.9              | 0.0022             |
| 1.2                        | 3.320          | 0.301          | 6.2                        | 492.8              | 0.0020             |
| 1.3                        | 3.669          | 0.273          | 6.3                        | 544.6              | 0.0018             |
| 1.4                        | 4.055          | 0.247          | 6.4                        | 601.8              | 0.0017             |
| 1.5                        | 4.482          | 0.223          | 6.5                        | 665.1              | 0.0015             |
| 1.6                        | 4.953          | 0.202          | 6.6                        | 736.1              | 0.0014             |
| 1.7                        | 5.474          | .0183          | 6.7                        | 812.4              | 0.0012             |
| 1.8                        | 6.050          | .0165          | 6.8                        | 897.8              | 0.0011             |
| 1.9                        | 6.686          | .0150          | 6.9                        | 992.3              | 0.0010             |
| 2.0                        | 7.389          | 0.135          | 7.0                        | 1,096.6            | 0.0009             |
| 2.1                        | 8.166          | 0.122          | 7.1                        | 1,212.0            | 0.0008             |
| 2.2                        | 9.025          | 0.111          | 7.2                        | 1,339.4            | 0.0007             |
| 2.3                        | 9.974          | 0.100          | 7.3                        | 1,480.3            | 0.0007             |
| 2.4                        | 11.023         | 0.091          | 7.4                        | 1,636.0            | 0.0006             |
| 2.5                        | 12.18          | 0.082          | 7.5                        | 1,808.0            | 0.00055            |
| 2.6                        | 13.46          | 0.074          | 7.6                        | 1,998.2            | 0.00050            |
| 2.7                        | 14.88          | 0.067          | 7.7                        | 2,208.3            | 0.00045            |
| 2.8                        | 16.44          | 0.061          | 7.8                        | 2,440.6            | 0.00041            |
| 2.9                        | 18.17          | 0.055          | 7.9                        | 2,697.3            | 0.00037            |
| 3.0                        | 20.09          | 0.050          | 8.0                        | 2,981.0            | 0.00034            |
| 3.1                        | 22.20          | 0.045          | 8.1                        | 3,294.5            | 0.00030            |
| 3.2                        | 24.53          | 0.041          | 8.2                        | 3,641.0            | 0.00027            |
| 3.3                        | 27.11          | 0.037          | 8.3                        | 4,023.9            | 0.00025            |
| 3.4                        | 29.96          | 0.033          | 8.4                        | 4,447.1            | 0.00022            |
| 3.5                        | 33.12          | 0.030          | 8.5                        | 4,914.8            | 0.00020            |
| 3.6                        | 36.60          | 0.027          | 8.6                        | 5,431.7            | 0.00018            |
|                            | 40.45          | 0.025          |                            |                    | 0.00017            |
| 3.7<br>3.8                 | 44.70          | 0.022          | 8.7<br>8.8                 | 6,002.9<br>6,634.2 | 0.00015            |
| 3.9                        |                |                |                            |                    |                    |
| 4.0                        | 49.40<br>54.60 | 0.020<br>0.018 | 8.9<br>9.0                 | 7,3332.0           | 0.00014            |
| 4.1                        | 60.34          | 0.017          | 9.1                        | 8,103.1<br>8,955.3 | 0.00012<br>0.00011 |
| 4.2                        | 66.69          | 0.015          | 9.2                        | 9,897.1            | 0.00010            |
|                            |                |                |                            |                    |                    |
| 4.3                        | 73.70          | 0.014          | 9.3                        | 10,938.0           | 0.00009            |
| 4.4                        | 81.45          | 0.012          | 9.4                        | 12,088.0           | 0.00008            |
| 4.5                        | 90.02          | 0.011          | 9.5                        | 13,360.0           | 0.00007            |
| 4.6                        | 99.48          | 0.010          | 9.6                        | 14,765.0           | 0.00007            |
| 4.7                        | 109.95         | 0.009          | 9.7                        | 16,318.0           | 0.00006            |
| 4.8                        | 121.51         | 0.008          | 9.8                        | 18,034.0           | 0.00006            |
| 4.9                        | 134.29         | 0.007          | 9.9                        | 19,930.0           | 0.00005            |

**TABLE 3** Selected Values of  $e^x$  and  $e^{-x}$ 

| Days           | Jan.           |    | Feb. Mar. | Apr. | May | June | July | Aug. | Sept. | Oct. | Nov. |     | Dec. Days      |
|----------------|----------------|----|-----------|------|-----|------|------|------|-------|------|------|-----|----------------|
| 1              | 1              | 32 | 60        | 91   | 121 | 152  | 182  | 213  | 244   | 274  | 305  | 335 | 1              |
| 2              | $\mathfrak{2}$ | 33 | 61        | 92   | 122 | 153  | 183  | 214  | 245   | 275  | 306  | 336 | $\sqrt{2}$     |
| 3              | 3              | 34 | 62        | 93   | 123 | 154  | 184  | 215  | 246   | 276  | 307  | 337 | 3              |
| $\overline{4}$ | $\overline{4}$ | 35 | 63        | 94   | 124 | 155  | 185  | 216  | 247   | 277  | 308  | 338 | $\overline{4}$ |
| 5              | 5              | 36 | 64        | 95   | 125 | 156  | 186  | 217  | 248   | 278  | 309  | 339 | 5              |
| 6              | 6              | 37 | 65        | 96   | 126 | 157  | 187  | 218  | 249   | 279  | 310  | 340 | 6              |
| $\tau$         | 7              | 38 | 66        | 97   | 127 | 158  | 188  | 219  | 250   | 280  | 311  | 341 | 7              |
| 8              | 8              | 39 | 67        | 98   | 128 | 159  | 189  | 220  | 251   | 281  | 312  | 342 | 8              |
| 9              | 9              | 40 | 68        | 99   | 129 | 160  | 190  | 221  | 252   | 282  | 313  | 343 | 9              |
| 10             | 10             | 41 | 69        | 100  | 130 | 161  | 191  | 222  | 253   | 283  | 314  | 344 | 10             |
| 11             | 11             | 42 | 70        | 101  | 131 | 162  | 192  | 223  | 254   | 284  | 315  | 345 | 11             |
| 12             | 12             | 43 | 71        | 102  | 132 | 163  | 193  | 224  | 255   | 285  | 316  | 346 | 12             |
| 13             | 13             | 44 | 72        | 103  | 133 | 164  | 194  | 225  | 256   | 286  | 317  | 347 | 13             |
| 14             | 14             | 45 | 73        | 104  | 134 | 165  | 195  | 226  | 257   | 287  | 318  | 348 | 14             |
| 15             | 15             | 46 | 74        | 105  | 135 | 166  | 196  | 227  | 258   | 288  | 319  | 349 | 15             |
| 16             | 16             | 47 | 75        | 106  | 136 | 167  | 197  | 228  | 259   | 289  | 320  | 350 | 16             |
| 17             | 17             | 48 | 76        | 107  | 137 | 168  | 198  | 229  | 260   | 290  | 321  | 351 | 17             |
| 18             | 18             | 49 | 77        | 108  | 138 | 169  | 199  | 230  | 261   | 291  | 322  | 352 | 18             |
| 19             | 19             | 50 | 78        | 109  | 139 | 170  | 200  | 231  | 262   | 292  | 323  | 353 | 19             |
| 20             | 20             | 51 | 79        | 110  | 140 | 171  | 201  | 232  | 263   | 293  | 324  | 354 | 20             |
| 21             | 21             | 52 | 80        | 111  | 141 | 172  | 202  | 233  | 264   | 294  | 325  | 355 | 21             |
| 22             | 22             | 53 | 81        | 112  | 142 | 173  | 203  | 234  | 265   | 295  | 326  | 356 | 22             |
| 23             | 23             | 54 | 82        | 113  | 143 | 174  | 204  | 235  | 266   | 296  | 327  | 357 | 23             |
| 24             | 24             | 55 | 83        | 114  | 144 | 175  | 205  | 236  | 267   | 297  | 328  | 358 | 24             |
| 25             | 25             | 56 | 84        | 115  | 145 | 176  | 206  | 237  | 268   | 298  | 329  | 359 | 25             |
| 26             | 26             | 57 | 85        | 116  | 146 | 177  | 207  | 238  | 269   | 299  | 330  | 360 | 26             |
| 27             | 27             | 58 | 86        | 117  | 147 | 178  | 208  | 239  | 270   | 300  | 331  | 361 | 27             |
| 28             | 28             | 59 | 87        | 118  | 148 | 179  | 209  | 240  | 271   | 301  | 332  | 362 | 28             |
| 29             | 29             | a  | 88        | 119  | 149 | 180  | 210  | 241  | 272   | 302  | 333  | 363 | 29             |
| 30             | 30             |    | 89        | 120  | 150 | 181  | 211  | 242  | 273   | 303  | 334  | 364 | 30             |
| 31             | 31             |    | 90        |      | 151 |      | 212  | 243  |       | 304  |      | 365 | 31             |

**TABLE 4 Serial Table of the Number of Each Day of the Year**

<sup>a</sup>For leap years the number of the day after February 28 is 1 greater than the number given in the table. Leap years: 2012, 2016, 2020, 2024, etc.

|                          | Annual Interest Rate, r |                  |           |                  |           |  |  |  |  |
|--------------------------|-------------------------|------------------|-----------|------------------|-----------|--|--|--|--|
| $n$ (years)              | $1\%$                   | $1\frac{1}{2}\%$ | 2%        | $2\frac{1}{2}\%$ | 3%        |  |  |  |  |
| 1                        | 1.0100 00               | 1.0150 00        | 1.0200 00 | 1.0250 00        | 1.0300 00 |  |  |  |  |
| $\sqrt{2}$               | 1.0202 00               | 1.0302 25        | 1.0404 00 | 1.0506 25        | 1.0609 00 |  |  |  |  |
| 3                        | 1.0303 01               | 1.0456 78        | 1.0612 08 | 1.0768 91        | 1.0927 27 |  |  |  |  |
| $\overline{4}$           | 1.0406 04               | 1.0613 64        | 1.0824 32 | 1.1038 13        | 1.1255 09 |  |  |  |  |
| 5                        | 1.0510 10               | 1.0772 84        | 1.1040 81 | 1.1314 08        | 1.1592 74 |  |  |  |  |
| 6                        | 1.0615 20               | 1.0934 43        | 1.1261 62 | 1.1596 93        | 1.1940 52 |  |  |  |  |
| $\overline{\mathcal{I}}$ | 1.0721 35               | 1.1098 45        | 1.1486 86 | 1.1886 86        | 1.2298 74 |  |  |  |  |
| 8                        | 1.0828 57               | 1.1264 93        | 1.1716 59 | 1.2184 03        | 1.2667 70 |  |  |  |  |
| 9                        | 1.0936 85               | 1.1433 90        | 1.1950 93 | 1.2488 63        | 1.3047 73 |  |  |  |  |
| 10                       | 1.1046 22               | 1.1605 41        | 1.2189 94 | 1.2800 85        | 1.3439 16 |  |  |  |  |
| 11                       | 1.1156 68               | 1.1779 49        | 1.2433 74 | 1.3120 87        | 1.3842 34 |  |  |  |  |
| 12                       | 1.1268 25               | 1.1956 18        | 1.2682 42 | 1.3448 89        | 1.4257 61 |  |  |  |  |
| 13                       | 1.1380 93               | 1.2135 52        | 1.2936 07 | 1.3785 11        | 1.4685 34 |  |  |  |  |
| 14                       | 1.1494 74               | 1.2317 56        | 1.3194 79 | 1.4129 74        | 1.5125 90 |  |  |  |  |
| 15                       | 1.1609 69               | 1.2502 32        | 1.3458 68 | 1.4482 98        | 1.5579 67 |  |  |  |  |
| 16                       | 1.1725 79               | 1.2689 86        | 1.3727 86 | 1.4845 06        | 1.6047 06 |  |  |  |  |
| 17                       | 1.1843 04               | 1.2880 20        | 1.4002 41 | 1.5216 18        | 1.6528 48 |  |  |  |  |
| 18                       | 1.1961 47               | 1.3073 41        | 1.4282 46 | 1.5596 59        | 1.7024 33 |  |  |  |  |
| 19                       | 1.2081 09               | 1.3269 51        | 1.4568 11 | 1.5986 50        | 1.7535 06 |  |  |  |  |
| 20                       | 1.2201 90               | 1.3468 55        | 1.4859 47 | 1.6386 16        | 1.8061 11 |  |  |  |  |
| 21                       | 1.2323 92               | 1.3670 58        | 1.5156 66 | 1.6795 82        | 1.8602 95 |  |  |  |  |
| 22                       | 1.2447 16               | 1.3875 64        | 1.5459 80 | 1.7215 71        | 1.9161 03 |  |  |  |  |
| 23                       | 1.2571 63               | 1.4083 77        | 1.5768 99 | 1.7646 11        | 1.9735 87 |  |  |  |  |
| 24                       | 1.2697 35               | 1.4295 03        | 1.6084 37 | 1.8087 26        | 2.0327 94 |  |  |  |  |
| 25                       | 1.2824 32               | 1.4509 45        | 1.6406 06 | 1.8539 44        | 2.0937 78 |  |  |  |  |
| 26                       | 1.2952 56               | 1.4727 10        | 1.6734 18 | 1.9002 93        | 2.1565 91 |  |  |  |  |
| 27                       | 1.3082 09               | 1.4948 00        | 1.7068 86 | 1.9478 00        | 2.2212 89 |  |  |  |  |
| 28                       | 1.3212 91               | 1.5172 22        | 1.7410 24 | 1.9964 95        | 2.2879 28 |  |  |  |  |
| 29                       | 1.3345 04               | 1.5399 81        | 1.7758 45 | 2.0464 07        | 2.3565 66 |  |  |  |  |
| 30                       | 1.1478 49               | 1.5630 80        | 1.8113 62 | 2.0975 68        | 2.4272 62 |  |  |  |  |

**TABLE 5** *s***-Value,**  $s = (1 + r)^n$  **Where the Compound Amount for a CV = \$1.00** 

|                |                  | Annual Interest Rate, r |                  |           |                  |  |  |  |  |  |  |
|----------------|------------------|-------------------------|------------------|-----------|------------------|--|--|--|--|--|--|
| $n$ (years)    | $3\frac{1}{2}\%$ | 4%                      | $4\frac{1}{2}\%$ | 5%        | $5\frac{1}{2}\%$ |  |  |  |  |  |  |
| 1              | 1.0350 00        | 1.0400 00               | 1.0450 00        | 1.0500 00 | 1.0550 00        |  |  |  |  |  |  |
| $\overline{2}$ | 1.0712 25        | 1.0816 00               | 1.0920 25        | 1.1025 00 | 1.1130 25        |  |  |  |  |  |  |
| $\overline{3}$ | 1.1087 18        | 1.1248 64               | 1.1411 66        | 1.1576 25 | 1.1742 41        |  |  |  |  |  |  |
| $\overline{4}$ | 1.1475 23        | 1.1698 59               | 1.1925 19        | 1.2155 06 | 1.2388 25        |  |  |  |  |  |  |
| 5              | 1.1876 86        | 1.2166 53               | 1.2461 82        | 1.2762 82 | 1.3069 60        |  |  |  |  |  |  |
| 6              | 1.2292 55        | 1.2653 19               | 1.3022 60        | 1.3400 96 | 1.3788 43        |  |  |  |  |  |  |
| $\overline{7}$ | 1.2722 79        | 1.3159 32               | 1.3608 62        | 1.4071 00 | 1.4546 79        |  |  |  |  |  |  |
| 8              | 1.3168 09        | 1.3685 69               | 1.4221 01        | 1.4774 55 | 1.5346 87        |  |  |  |  |  |  |
| 9              | 1.3628 97        | 1.4233 12               | 1.4860 95        | 1.5513 28 | 1.6190 94        |  |  |  |  |  |  |
| 10             | 1.4105 99        | 1.4802 44               | 1.5529 69        | 1.6288 95 | 1.7081 44        |  |  |  |  |  |  |
| 11             | 1.4599 70        | 1.5394 54               | 1.6228 53        | 1.7103 39 | 1.8020 92        |  |  |  |  |  |  |
| 12             | 1.5110 69        | 1.6010 32               | 1.6958 81        | 1.7958 56 | 1.9012 07        |  |  |  |  |  |  |
| 13             | 1.5639 56        | 1.6650 74               | 1.7721 96        | 1.8856 49 | 2.0057 74        |  |  |  |  |  |  |
| 14             | 1.6186 95        | 1.7316 76               | 1.8519 45        | 1.9799 32 | 2.1160 91        |  |  |  |  |  |  |
| 15             | 1.6753 49        | 1.8009 44               | 1.9352 82        | 2.0789 28 | 2.2324 76        |  |  |  |  |  |  |
| 16             | 1.7339 86        | 1.8729 81               | 2.0223 70        | 2.1828 75 | 2.3552 63        |  |  |  |  |  |  |
| 17             | 1.7946 76        | 1.9479 01               | 2.1133 77        | 2.2920 18 | 2.4848 02        |  |  |  |  |  |  |
| 18             | 1.8574 89        | 2.0258 17               | 2.2084 79        | 2.4066 19 | 2.6214 66        |  |  |  |  |  |  |
| 19             | 1.9225 01        | 2.1068 49               | 2.3078 60        | 2.5269 50 | 2.7656 47        |  |  |  |  |  |  |
| 20             | 1.9897 89        | 2.1911 23               | 2.4117 14        | 2.6532 98 | 2.9177 57        |  |  |  |  |  |  |
| 21             | 2.0594 31        | 2.2787 68               | 2.5202 41        | 2.7859 63 | 3.0782 34        |  |  |  |  |  |  |
| 22             | 2.1315 12        | 2.3699 19               | 2.6336 52        | 2.9252 61 | 3.2475 37        |  |  |  |  |  |  |
| 23             | 2.2061 14        | 2.4647 16               | 2.7521 66        | 3.0715 24 | 3.4261 52        |  |  |  |  |  |  |
| 24             | 2.2833 28        | 2.5633 04               | 2.8760 14        | 3.2251 00 | 3.6145 90        |  |  |  |  |  |  |
| 25             | 2.3632 45        | 2.6658 36               | 3.0054 34        | 3.3863 55 | 3.8133 92        |  |  |  |  |  |  |
| 26             | 2.4459 59        | 2.7724 70               | 3.1406 79        | 3.5556 73 | 4.0231 29        |  |  |  |  |  |  |
| 27             | 2.5315 67        | 2.8833 69               | 3.2820 10        | 3.7334 56 | 4.2444 01        |  |  |  |  |  |  |
| 28             | 2.6201 72        | 2.9987 03               | 3.4297 00        | 3.9201 29 | 4.4778 43        |  |  |  |  |  |  |
| 29             | 2.7118 78        | 3.1186 51               | 3.5840 36        | 4.1161 36 | 4.7241 24        |  |  |  |  |  |  |
| 30             | 2.8067 94        | 3.2433 98               | 3.7453 18        | 4.3219 42 | 4.9839 51        |  |  |  |  |  |  |

**TABLE 5 (***Continued***)**

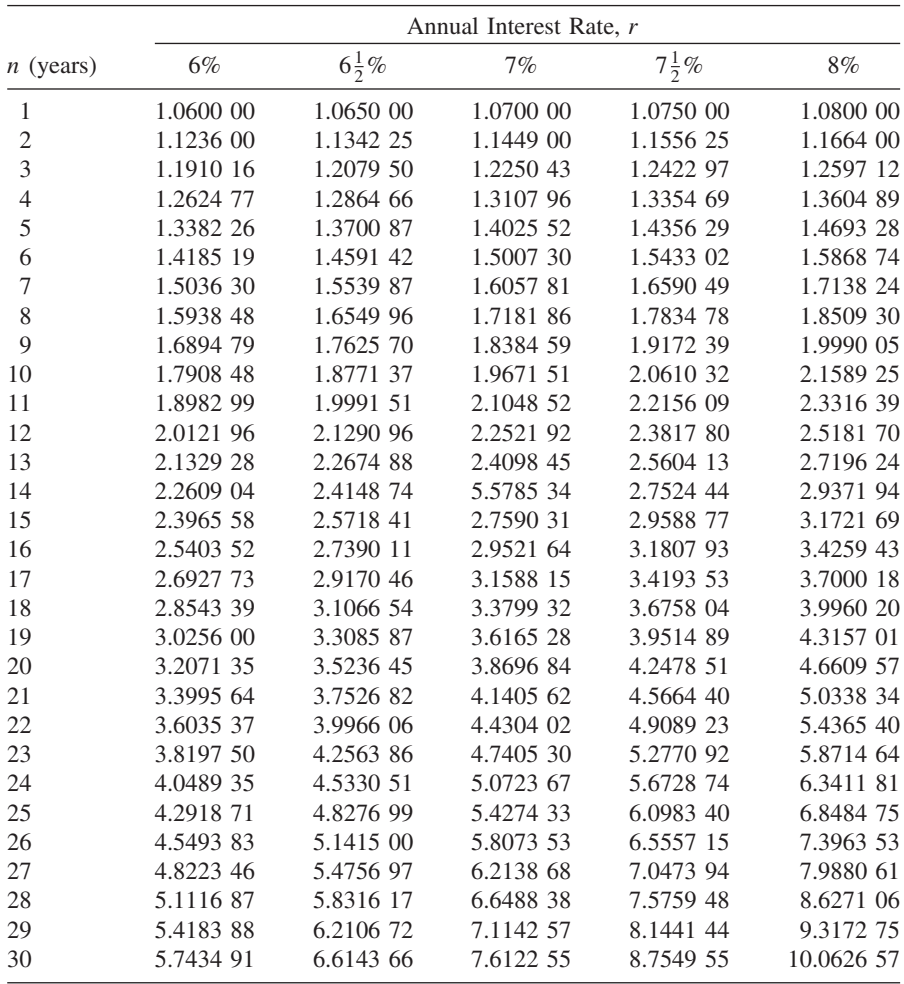

### **TABLE 5 (***Continued***)**

|                | Annual Interest Rate, r |            |                  |            |  |  |  |  |
|----------------|-------------------------|------------|------------------|------------|--|--|--|--|
| $n$ (years)    | $8\frac{1}{2}\%$        | 9%         | $9\frac{1}{2}\%$ | $10\%$     |  |  |  |  |
| $\mathbf{1}$   | 1.0850 00               | 1.0900 00  | 1.0950 00        | 1.1000 00  |  |  |  |  |
| $\overline{c}$ | 1.1772 25               | 1.1881 00  | 1.1990 25        | 1.2100 00  |  |  |  |  |
| 3              | 1.2772 89               | 1.2950 29  | 1.3129 32        | 1.3310 00  |  |  |  |  |
| $\overline{4}$ | 1.3858 59               | 1.4115 82  | 1.4376 61        | 1.4641 00  |  |  |  |  |
| 5              | 1.5036 57               | 1.5386 24  | 1.5742 39        | 1.6105 10  |  |  |  |  |
| 6              | 1.6314 68               | 2.6771 00  | 1.7237 91        | 1.7715 61  |  |  |  |  |
| $\overline{7}$ | 1.7701 42               | 1.8280 39  | 1.8875 52        | 1.9487 17  |  |  |  |  |
| 8              | 1.9206 04               | 1.9925 63  | 2.0668 69        | 2.1435 89  |  |  |  |  |
| 9              | 2.0838 56               | 2.1718 93  | 2.2632 21        | 2.3579 48  |  |  |  |  |
| 10             | 2.2609 83               | 2.3673 64  | 2.4782 28        | 2.5937 42  |  |  |  |  |
| 11             | 2.4531 67               | 2.5804 26  | 2.7136 59        | 2.8531 17  |  |  |  |  |
| 12             | 2.6616 86               | 2.8126 65  | 2.9714 57        | 3.1384 28  |  |  |  |  |
| 13             | 2.8879 30               | 3.0658 05  | 3.2537 45        | 3.4522 71  |  |  |  |  |
| 15             | 3.1334 04               | 3.3417 27  | 3.5628 51        | 3.7974 98  |  |  |  |  |
| 15             | 3.3997 43               | 3.6424 82  | 3.9013 22        | 4.1772 48  |  |  |  |  |
| 16             | 3.6887 21               | 3.9703 06  | 4.2719 48        | 4.5949 73  |  |  |  |  |
| 17             | 4.0022 62               | 4.3276 33  | 4.6777 83        | 5.0544 70  |  |  |  |  |
| 18             | 4.3424 55               | 4.7171 20  | 5.1221 72        | 5.5599 17  |  |  |  |  |
| 19             | 4.7115 63               | 5.1416 61  | 5.6087 78        | 6.1159 09  |  |  |  |  |
| 20             | 5.1120 46               | 5.6044 11  | 6.1416 12        | 6.7275 00  |  |  |  |  |
| 21             | 5.5465 70               | 6.1088 08  | 6.7250 65        | 7.4002 50  |  |  |  |  |
| 22             | 6.0180 29               | 6.6586 00  | 7.3639 46        | 8.1402 75  |  |  |  |  |
| 23             | 6.5295 61               | 7.2578 74  | 8.0635 21        | 8.9543 02  |  |  |  |  |
| 24             | 7.0845 74               | 7.911083   | 8.8295 56        | 9.8497 33  |  |  |  |  |
| 25             | 7.6867 62               | 8.6230 81  | 9.6683 64        | 10.8347 06 |  |  |  |  |
| 26             | 8.3401 37               | 9.3991 58  | 10.5868 58       | 11.9181 77 |  |  |  |  |
| 27             | 9.0490 49               | 10.2450 82 | 11.5926 10       | 13.1099 94 |  |  |  |  |
| 28             | 9.8182 18               | 11.1671 40 | 12.6939 08       | 14.4209 94 |  |  |  |  |
| 29             | 10.6527 66              | 12.1721 82 | 13.8998 29       | 15.8630 93 |  |  |  |  |
| 30             | 11.5582 52              | 13.2676 78 | 15.2203 13       | 17.4494 02 |  |  |  |  |

**TABLE 5 (***Continued***)**

|                | Interest Rate, r |                  |           |                  |           |  |  |  |  |
|----------------|------------------|------------------|-----------|------------------|-----------|--|--|--|--|
| $n$ (years)    | $1\%$            | $1\frac{1}{2}\%$ | 2%        | $2\frac{1}{2}\%$ | 3%        |  |  |  |  |
| $\mathbf{1}$   | 0.9900 99        | 0.9852 22        | 0.9803 92 | 0.9756 10        | 0.9708 74 |  |  |  |  |
| $\overline{c}$ | 0.9802 96        | 0.9706 62        | 0.9611 69 | 0.9518 14        | 0.9425 96 |  |  |  |  |
| 3              | 0.9705 90        | 0.9563 17        | 0.9423 22 | 0.9285 99        | 0.9151 42 |  |  |  |  |
| $\overline{4}$ | 0.9609 80        | 0.9421 84        | 0.9238 45 | 0.9059 51        | 0.8884 87 |  |  |  |  |
| 5              | 0.9514 66        | 0.9282 60        | 0.9057 31 | 0.8838 54        | 0.8626 09 |  |  |  |  |
| 6              | 0.9420 45        | 0.9145 42        | 0.8879 71 | 0.8622 97        | 0.8374 84 |  |  |  |  |
| 7              | 0.9327 18        | 0.9010 27        | 0.8705 60 | 0.8412 65        | 0.8130 92 |  |  |  |  |
| 8              | 0.9234 83        | 0.8877 11        | 0.8534 90 | 0.8207 47        | 0.7894 09 |  |  |  |  |
| 9              | 0.9143 40        | 0.8745 92        | 0.8367 55 | 0.8007 28        | 0.7664 17 |  |  |  |  |
| 10             | 0.9052 87        | 0.8616 67        | 0.8203 48 | 0.781198         | 0.7440 94 |  |  |  |  |
| 11             | 0.8963 24        | 0.8489 33        | 0.8042 63 | 0.7621 45        | 0.7224 21 |  |  |  |  |
| 12             | 0.8874 49        | 0.8363 87        | 0.7884 93 | 0.7435 56        | 0.7013 80 |  |  |  |  |
| 13             | 0.8786 63        | 0.8240 27        | 0.7730 32 | 0.7254 20        | 0.6809 51 |  |  |  |  |
| 14             | 0.8699 63        | 0.8118 49        | 0.7578 75 | 0.7077 27        | 0.6611 18 |  |  |  |  |
| 15             | 0.8613 49        | 0.7998 51        | 0.7430 15 | 0.6904 66        | 0.6418 62 |  |  |  |  |
| 16             | 0.8528 21        | 0.7880 31        | 0.7284 46 | 0.6736 25        | 0.6231 67 |  |  |  |  |
| 17             | 0.8443 77        | 0.7763 85        | 0.7141 63 | 0.6571 95        | 0.6050 16 |  |  |  |  |
| 18             | 0.8360 17        | 0.7649 12        | 0.7001 59 | 0.6411 66        | 0.5873 95 |  |  |  |  |
| 19             | 0.8277 40        | 0.7536 07        | 0.6864 31 | 0.6255 28        | 0.5702 86 |  |  |  |  |
| 20             | 0.8195 44        | 0.7424 70        | 0.6729 71 | 0.6102.71        | 0.5536 76 |  |  |  |  |
| 21             | 0.8114 30        | 0.7314 98        | 0.6597 76 | 0.5953 86        | 0.5375 49 |  |  |  |  |
| 22             | 0.8033 96        | 0.7206 88        | 0.6468 39 | 0.5808 65        | 0.5218 93 |  |  |  |  |
| 23             | 0.7954 42        | 0.7100 37        | 0.6341 56 | 0.5666 97        | 0.5066 92 |  |  |  |  |
| 24             | 0.7875 66        | 0.6995 44        | 0.6271 21 | 0.5528 75        | 0.4919 34 |  |  |  |  |
| 25             | 0.7797 68        | 0.6892 06        | 0.6095 31 | 0.5393 91        | 0.4776 06 |  |  |  |  |
| 26             | 0.7720 48        | 0.6790 21        | 0.5975 79 | 0.5262 35        | 0.4636 95 |  |  |  |  |
| 27             | 0.7644 04        | 0.6689 86        | 0.5858 62 | 0.5134 00        | 0.4501 89 |  |  |  |  |
| 28             | 0.7568 36        | 0.6590 99        | 0.5743 75 | 0.5008 78        | 0.4370 77 |  |  |  |  |
| 29             | 0.7493 42        | 0.6493 59        | 0.5631 12 | 0.4886 61        | 0.4243 46 |  |  |  |  |
| 30             | 0.7419 23        | 0.6397 62        | 0.5520 71 | 0.4767 43        | 0.4119 87 |  |  |  |  |
| 31             | 0.7345 77        | 0.6303 08        | 0.5412 46 | 0.4651 15        | 0.3999 87 |  |  |  |  |
| 32             | 0.7273 04        | 0.6209 93        | 0.5306 33 | 0.4537 71        | 0.3883 37 |  |  |  |  |
| 33             | 0.7201 03        | 0.6118 16        | 0.5202 29 | 0.4427 03        | 0.3770 26 |  |  |  |  |
| 34             | 0.7129 73        | 0.6027 74        | 0.5100 28 | 0.4319 05        | 0.3660 45 |  |  |  |  |
| 35             | 0.7059 14        | 0.5938 66        | 0.5000 28 | 0.4213 71        | 0.3553 83 |  |  |  |  |
| 36             | 0.6989 25        | 0.5850 90        | 0.4902 23 | 0.4110 94        | 0.3450 32 |  |  |  |  |
| 37             | 0.6920 05        | 0.5764 43        | 0.4806 11 | 0.4010 67        | 0.3349 83 |  |  |  |  |
| 38             | 0.6851 53        | 0.5679 24        | 0.4711 87 | 0.3912 85        | 0.3252 26 |  |  |  |  |
| 39             | 0.6783 70        | 0.5595 31        | 0.4619 48 | 0.3817 41        | 0.3157 54 |  |  |  |  |
| 40             | 0.6716 53        | 0.5512 62        | 0.4528 90 | 0.3724 31        | 0.3065 57 |  |  |  |  |

**TABLE 6** Value of  $v^n(1+r)^{-n}$  = **PVIF** for a Compound Amount of \$1.00

|                  |                  | Interest Rate, r |                  |           |                  |  |  |  |  |  |
|------------------|------------------|------------------|------------------|-----------|------------------|--|--|--|--|--|
| $n$ (years)      | $3\frac{1}{2}\%$ | 4%               | $4\frac{1}{2}\%$ | 5%        | $5\frac{1}{2}\%$ |  |  |  |  |  |
| $\mathbf{1}$     | 0.9661 84        | 0.9615 38        | 0.9569 38        | 0.9523 81 | 0.9478 67        |  |  |  |  |  |
| $\overline{c}$   | 0.9335 11        | 0.9245 56        | 0.9157 30        | 0.9070 29 | 0.8984 52        |  |  |  |  |  |
| 3                | 0.9019 43        | 0.8889 96        | 0.8762 97        | 0.8638 38 | 0.8516 14        |  |  |  |  |  |
| 4                | 0.8714 42        | 0.8548 04        | 0.8385 61        | 0.8227 02 | 0.8072 17        |  |  |  |  |  |
| 5                | 0.8419 73        | 0.8219 27        | 0.8024 51        | 0.7835 26 | 0.7651 34        |  |  |  |  |  |
| 6                | 0.8135 01        | 0.7903 15        | 0.7678 96        | 0.7462 15 | 0.7252 46        |  |  |  |  |  |
| $\boldsymbol{7}$ | 0.7859 91        | 0.7599 18        | 0.7348 28        | 0.7106 81 | 0.6874 37        |  |  |  |  |  |
| 8                | 0.7594 12        | 0.7306 90        | 0.7031 85        | 0.6768 39 | 0.6515 99        |  |  |  |  |  |
| 9                | 0.7337 31        | 0.7025 87        | 0.6729 04        | 0.6446 09 | 0.6176 29        |  |  |  |  |  |
| 10               | 0.7089 19        | 0.6755 64        | 0.6439 28        | 0.6139 13 | 0.5854 31        |  |  |  |  |  |
| 11               | 0.6849 46        | 0.6495 81        | 0.6161 99        | 0.5846 79 | 0.5549 11        |  |  |  |  |  |
| 12               | 0.661783         | 0.6245 97        | 0.5896 64        | 0.5568 37 | 0.5259 82        |  |  |  |  |  |
| 13               | 0.6394 04        | 0.6005 74        | 0.5642 72        | 0.5303 21 | 0.4985 61        |  |  |  |  |  |
| 14               | 0.6177 82        | 0.5774 75        | 0.5399 73        | 0.5050 68 | 0.4725 69        |  |  |  |  |  |
| 15               | 0.5968 91        | 0.5552 65        | 0.5167 20        | 0.4810 17 | 0.4479 33        |  |  |  |  |  |
| 16               | 0.5767 06        | 0.5339 08        | 0.4944 69        | 0.4581 12 | 0.4245 81        |  |  |  |  |  |
| 17               | 0.5572 04        | 0.5133 73        | 0.4731 76        | 0.4362 97 | 0.4024 47        |  |  |  |  |  |
| 18               | 0.5383 61        | 0.4936 28        | 0.4528 00        | 0.4155 21 | 0.3814 66        |  |  |  |  |  |
| 19               | 0.5201 56        | 0.4746 42        | 0.4333 02        | 0.3957 34 | 0.3615 79        |  |  |  |  |  |
| 20               | 0.5025 66        | 0.4563 87        | 0.4146 43        | 0.3768 89 | 0.3427 29        |  |  |  |  |  |
| 21               | 0.4855 71        | 0.4388 34        | 0.3967 87        | 0.3589 42 | 0.3248 62        |  |  |  |  |  |
| 22               | 0.4691 51        | 0.4219 55        | 0.3797 01        | 0.3418 50 | 0.3079 26        |  |  |  |  |  |
| 23               | 0.4532 86        | 0.4057 26        | 0.3633 50        | 0.3255 71 | 0.2918 73        |  |  |  |  |  |
| 24               | 0.4379 57        | 0.3901 21        | 0.3477 03        | 0.3100 68 | 0.2766 57        |  |  |  |  |  |
| 25               | 0.4231 47        | 0.3751 17        | 0.3327 31        | 0.2953 03 | 0.2622 34        |  |  |  |  |  |
| 26               | 0.4088 38        | 0.3606 89        | 0.3184 02        | 0.2812 41 | 0.2485 63        |  |  |  |  |  |
| 27               | 0.3950 12        | 0.3468 17        | 0.3046 91        | 0.2678 48 | 0.2356 05        |  |  |  |  |  |
| 28               | 0.3816 54        | 0.3334 77        | 0.2915 71        | 0.2550 94 | 0.2233 22        |  |  |  |  |  |
| 29               | 0.3687 48        | 0.3206 51        | 0.2790 15        | 0.2429 46 | 0.2116 79        |  |  |  |  |  |
| 30               | 0.3562 78        | 0.3083 19        | 0.2670 00        | 0.2313 77 | 0.2006 44        |  |  |  |  |  |
| 31               | 0.3442 30        | 0.2964 60        | 0.2555 02        | 0.2203 59 | 0.1901 84        |  |  |  |  |  |
| 32               | 0.3325 90        | 0.2850 58        | 0.2445 00        | 0.2098 66 | 0.1802 69        |  |  |  |  |  |
| 33               | 0.3213 43        | 0.2740 94        | 0.2339 71        | 0.1998 73 | 0.1708 71        |  |  |  |  |  |
| 34               | 0.3104 76        | 0.2635 52        | 0.2238 96        | 0.1903 55 | 0.1619 63        |  |  |  |  |  |
| 35               | 0.2999 77        | 0.2534015        | 0.2142 54        | 0.1812 90 | 0.1535 20        |  |  |  |  |  |
| 36               | 0.2898 33        | 0.2436 69        | 0.2050 28        | 0.1726 57 | 0.1455 16        |  |  |  |  |  |
| 37               | 0.2800 32        | 0.2342 97        | 0.1961 99        | 0.1644 36 | 0.1379 30        |  |  |  |  |  |
| 38               | 0.2705 62        | 0.2252 85        | 0.1877 50        | 0.1566 05 | 0.1307 39        |  |  |  |  |  |
| 39               | 0.2614 13        | 0.2166 21        | 0.1796 65        | 0.1494 48 | 0.1239 24        |  |  |  |  |  |
| 40               | 0.2525 72        | 0.2082 89        | 0.1719 29        | 0.1420 46 | 0.1174 63        |  |  |  |  |  |

**TABLE 6 (***Continued***)**

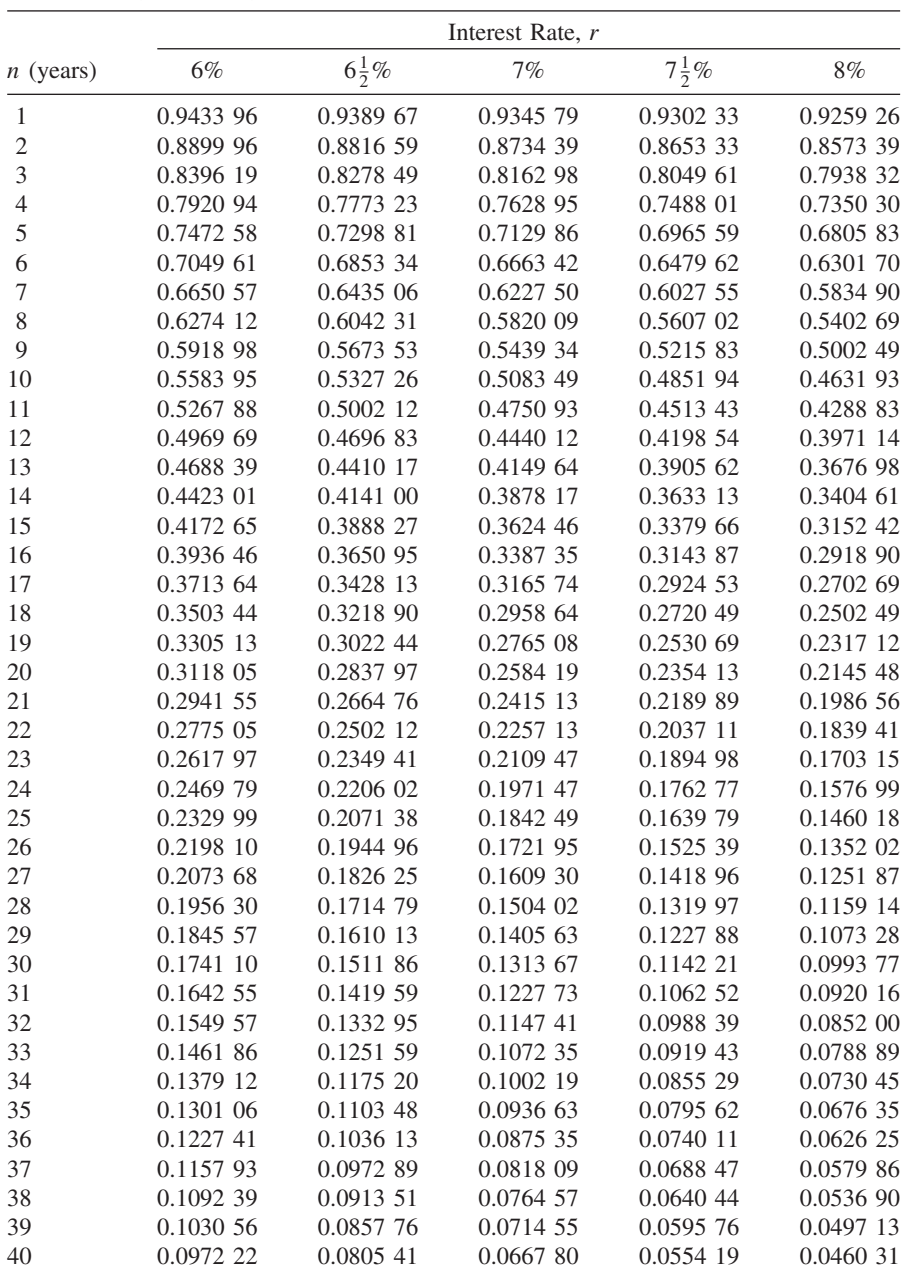

#### **TABLE 6 (***Continued***)**

|                |                  | Interest Rate, r |                  |           |  |  |  |  |  |
|----------------|------------------|------------------|------------------|-----------|--|--|--|--|--|
| $n$ (years)    | $8\frac{1}{2}\%$ | $9\%$            | $9\frac{1}{2}\%$ | 10%       |  |  |  |  |  |
| $\mathbf{1}$   | 0.9216 59        | 0.9174 31        | 0.9132 42        | 0.9090 91 |  |  |  |  |  |
| $\overline{c}$ | 0.8494 55        | 0.8416 80        | 0.8340 11        | 0.8264 46 |  |  |  |  |  |
| 3              | 0.7829 08        | 0.7721 83        | 0.7616 54        | 0.7513 15 |  |  |  |  |  |
| 4              | 0.7215 74        | 0.7084 25        | 0.6955 74        | 0.6830 13 |  |  |  |  |  |
| 5              | 0.6650 45        | 0.6499 31        | 0.6352 28        | 0.6209 21 |  |  |  |  |  |
| 6              | 0.6129 45        | 0.5962 67        | 0.5801 17        | 0.5644 74 |  |  |  |  |  |
| $\overline{7}$ | 0.5649 26        | 0.5470 34        | 0.5297 87        | 0.5131 58 |  |  |  |  |  |
| 8              | 0.5206 69        | 0.5018 66        | 0.4838 24        | 0.4665 07 |  |  |  |  |  |
| 9              | 0.4798 80        | 0.4604 28        | 0.4418 48        | 0.4240 98 |  |  |  |  |  |
| 10             | 0.4422 85        | 0.4224 11        | 0.4035 14        | 0.3855 43 |  |  |  |  |  |
| 11             | 0.4076 36        | 0.3875 33        | 0.3685 06        | 0.3504 94 |  |  |  |  |  |
| 12             | 0.3757 02        | 0.3555 35        | 0.3365 35        | 0.3186 31 |  |  |  |  |  |
| 13             | 0.3462 69        | 0.3261 79        | 0.3073 38        | 0.2896 64 |  |  |  |  |  |
| 13             | 0.3191 42        | 0.2992 46        | 0.2806 74        | 0.2633 31 |  |  |  |  |  |
| 15             | 0.2941 40        | 0.2745 38        | 0.2563 23        | 0.2393 92 |  |  |  |  |  |
| 16             | 0.2710 97        | 0.2518 70        | 0.2340 85        | 0.2176 29 |  |  |  |  |  |
| 17             | 0.2498 59        | 0.2310 73        | 0.2137 77        | 0.1978 45 |  |  |  |  |  |
| 18             | 0.2302 85        | 0.2119 94        | 0.1952 30        | 0.1798 59 |  |  |  |  |  |
| 19             | 0.2122 44        | 0.1944 90        | 0.1782 92        | 0.1635 08 |  |  |  |  |  |
| 20             | 0.1956 16        | 0.1784 31        | 0.1628 24        | 0.1486 44 |  |  |  |  |  |
| 21             | 0.1802 92        | 0.1636 98        | 0.1486 97        | 0.1351 31 |  |  |  |  |  |
| 22             | 0.1661 67        | 0.1501 82        | 0.1357 97        | 0.1228 46 |  |  |  |  |  |
| 23             | 0.1531 50        | 0.1377 81        | 0.1240 15        | 0.1116 78 |  |  |  |  |  |
| 24             | 0.1411 52        | 0.1264 05        | 0.1132 56        | 0.1015 26 |  |  |  |  |  |
| 25             | 0.1300 94        | 0.1159 68        | 0.1034 30        | 0.0922 96 |  |  |  |  |  |
| 26             | 0.1199 02        | 0.1063 93        | 0.0944 57        | 0.0839 05 |  |  |  |  |  |
| 27             | 0.1105 09        | 0.0976 08        | 0.0862 62        | 0.0762 78 |  |  |  |  |  |
| 28             | 0.1018 51        | 0.0895 48        | 0.0787 78        | 0.0693 43 |  |  |  |  |  |
| 29             | 0.0938 72        | 0.0821 54        | 0.0719 43        | 0.0630 39 |  |  |  |  |  |
| 30             | 0.0865 18        | 0.0753 71        | 0.0657 02        | 0.0573 09 |  |  |  |  |  |
| 31             | 0.0797 40        | 0.0691 48        | 0.0600 02        | 0.0520 99 |  |  |  |  |  |
| 32             | 0.0734 93        | 0.0634 38        | 0.0547 96        | 0.0473 62 |  |  |  |  |  |
| 33             | 0.0677 36        | 0.0582 00        | 0.0500 42        | 0.0430 57 |  |  |  |  |  |
| 34             | 0.0624 29        | 0.0533 95        | 0.0457 00        | 0.0391 43 |  |  |  |  |  |
| 35             | 0.0575 39        | 0.0489 86        | 0.0417 36        | 0.0355 84 |  |  |  |  |  |
| 36             | 0.0530 31        | 0.0449 41        | 0.0381 15        | 0.0323 49 |  |  |  |  |  |
| 37             | 0.0488 76        | 0.0412 31        | 0.0348 08        | 0.0294 08 |  |  |  |  |  |
| 38             | 0.0450 47        | 0.0378 26        | 0.031788         | 0.0267 35 |  |  |  |  |  |
| 39             | 0.0415 18        | 0.0347 03        | 0.0290 30        | 0.0243 04 |  |  |  |  |  |
| 40             | 0.0382 66        | 0.0318 38        | 0.0265 12        | 0.0220 95 |  |  |  |  |  |

**TABLE 6 (***Continued***)**

|                |            | Interest Rate, r |            |                  |            |  |  |  |  |  |
|----------------|------------|------------------|------------|------------------|------------|--|--|--|--|--|
| $n$ (years)    | $1\%$      | $1\frac{1}{2}\%$ | 2%         | $2\frac{1}{2}\%$ | 3%         |  |  |  |  |  |
| $\mathbf{1}$   | 1.0000 00  | 1.0000 00        | 1.0000 00  | 1.0000 00        | 1.0000 00  |  |  |  |  |  |
| $\overline{c}$ | 2.0100 00  | 2.0150 00        | 2.0200 00  | 2.0250 00        | 2.0300 00  |  |  |  |  |  |
| 3              | 3.0301 00  | 3.0452 25        | 3.0604 00  | 3.0756 25        | 3.0909 00  |  |  |  |  |  |
| $\overline{4}$ | 4.0604 01  | 4.0909 03        | 4.1216 08  | 4.1525 16        | 4.1836 27  |  |  |  |  |  |
| 5              | 5.1010 05  | 5.1522 67        | 5.2040 40  | 5.2563 29        | 5.3091 36  |  |  |  |  |  |
| 6              | 6.1520 15  | 6.2295 51        | 6.3081 21  | 6.3877 37        | 6.4684 10  |  |  |  |  |  |
| 7              | 7.2135 35  | 7.3229 94        | 7.4342 83  | 7.5474 30        | 7.6624 62  |  |  |  |  |  |
| 8              | 8.2856 71  | 8.4328 39        | 8.5829 69  | 8.7361 16        | 8.8923 36  |  |  |  |  |  |
| 9              | 9.3685 27  | 9.5593 32        | 9.7546 28  | 9.9545 19        | 10.1591 06 |  |  |  |  |  |
| 10             | 10.4622 13 | 10.7027 22       | 10.9497 21 | 11.2033 82       | 11.4638 79 |  |  |  |  |  |
| 11             | 11.5668 35 | 11.8632 62       | 12.1687 15 | 12.4834 66       | 12.8077 96 |  |  |  |  |  |
| 12             | 12.6825 03 | 13.0412 11       | 13.4120 90 | 13.7955 53       | 14.1920 30 |  |  |  |  |  |
| 13             | 13.8093 28 | 14.2368 30       | 14.6803 32 | 15.1404 42       | 15.6177 90 |  |  |  |  |  |
| 14             | 14.9474 21 | 15.4503 82       | 15.9739 38 | 16.5189 53       | 17.0863 24 |  |  |  |  |  |
| 15             | 16.0968 96 | 16.6821 38       | 17.2934 17 | 17.9319 27       | 18.5989 14 |  |  |  |  |  |
| 16             | 17.2578 64 | 17.9323 70       | 18.6392 85 | 19.3802 25       | 20.1568 81 |  |  |  |  |  |
| 17             | 18.4304 43 | 19.2013 55       | 20.0120 71 | 20.8647 30       | 21.7615 88 |  |  |  |  |  |
| 18             | 19.6147 48 | 20.4893 76       | 21.4123 12 | 22.3863 49       | 23.4144 35 |  |  |  |  |  |
| 19             | 20.8108 95 | 21.7967 16       | 22.8405 59 | 23.9460 07       | 25.1168 68 |  |  |  |  |  |
| 20             | 22.0190 04 | 23.1236 67       | 24.2973 70 | 25.5446 58       | 26.8703 74 |  |  |  |  |  |
| 21             | 23.2391 94 | 24.4705 22       | 25.7833 17 | 27.1832 74       | 28.6764 86 |  |  |  |  |  |
| 22             | 24.4715 86 | 25.8375 80       | 27.2989 84 | 28.8628 56       | 30.5367 80 |  |  |  |  |  |
| 23             | 25.7163 02 | 27.2251 44       | 28.8449 63 | 30.5844 27       | 32.4528 84 |  |  |  |  |  |
| 24             | 26.9734 65 | 28.6335 21       | 30.4218 62 | 32.3479 38       | 34.4264 70 |  |  |  |  |  |
| 25             | 28.2432 00 | 30.0630 24       | 32.0303 00 | 34.1577 64       | 36.4592 64 |  |  |  |  |  |
| 26             | 29.5256 32 | 31.5139 69       | 33.6709 06 | 36.0117 08       | 38.5530 42 |  |  |  |  |  |
| 27             | 30.8208 88 | 32.9866 79       | 35.3443 24 | 37.9120 01       | 40.7096 34 |  |  |  |  |  |
| 28             | 32.1290 97 | 34.4814 79       | 37.0512 10 | 39.8598 01       | 42.9309 23 |  |  |  |  |  |
| 29             | 33.4503 88 | 35.9987 01       | 38.7922 35 | 41.8562 96       | 45.2188 50 |  |  |  |  |  |
| 30             | 34.7848 92 | 37.5386 81       | 40.5680 79 | 43.9027 03       | 47.5754 16 |  |  |  |  |  |
| 31             | 36.1327 40 | 39.1017 62       | 42.3794 41 | 46.0002 71       | 50.0026 78 |  |  |  |  |  |
| 32             | 37.4940 68 | 40.6882 88       | 44.2270 30 | 48.1502 78       | 52.5027 59 |  |  |  |  |  |
| 33             | 38.8690 09 | 42.2986 12       | 46.1115 70 | 50.3540 34       | 55.0778 41 |  |  |  |  |  |
| 34             | 40.2576 99 | 43.9330 92       | 48.0338 02 | 52.6128 85       | 57.7301 77 |  |  |  |  |  |
| 35             | 41.6602 76 | 45.5920 88       | 49.9944 78 | 54.9282 07       | 60.4620 82 |  |  |  |  |  |
| 36             | 43.0768 78 | 47.2759 69       | 51.9943 67 | 57.3014 13       | 63.2759 44 |  |  |  |  |  |
| 37             | 44.5076 47 | 48.9851 09       | 54.0342 55 | 59.7339 48       | 66.1742 23 |  |  |  |  |  |
| 38             | 45.9527 24 | 50.7198 85       | 56.1149 40 | 62.2272 97       | 69.1594 49 |  |  |  |  |  |
| 39             | 47.4122 51 | 52.4806 84       | 58.2372 38 | 64.7829 79       | 72.2342 33 |  |  |  |  |  |
| 40             | 48.8863 73 | 54.2678 94       | 60.4019 83 | 67.4025 54       | 75.4012 60 |  |  |  |  |  |

**TABLE 7** Value of  $s_{\overline{n}|r} = \frac{(1+r)^n-1}{r}$  for a Periodic Payment of \$1.00

|                |                  |            | Interest Rate, r |             |                  |
|----------------|------------------|------------|------------------|-------------|------------------|
| $n$ years)     | $3\frac{1}{2}\%$ | $4\%$      | $4\frac{1}{2}\%$ | 5%          | $5\frac{1}{2}\%$ |
| 1              | 1.0000 00        | 1.0000 00  | 1.0000 00        | 1.0000 00   | 1.0000 00        |
| $\overline{c}$ | 2.0350 00        | 2.0400 00  | 2.0450 00        | 2.0500 00   | 2.0550 00        |
| 3              | 3.1062 25        | 3.1216 00  | 3.1370 25        | 3.1525 00   | 3.1680 25        |
| 4              | 4.2149 43        | 4.2464 64  | 4.2781 91        | 4.3101 25   | 4.3422 66        |
| 5              | 5.3624 66        | 5.4163 23  | 5.4707 10        | 5.5256 31   | 5.5810 91        |
| 6              | 6.5501 52        | 6.6329 75  | 6.7168 92        | 6.8019 13   | 6.8880 51        |
| 7              | 7.7794 08        | 7.8982 94  | 8.0191 52        | 8.1420 08   | 8.2668 94        |
| 8              | 9.051687         | 9.2142 26  | 9.3800 14        | 9.5491 09   | 9.7215 73        |
| 9              | 10.3684 96       | 10.5827 95 | 10.8021 14       | 11.0265 64  | 11.2562 60       |
| 10             | 11.7313 93       | 12.0061 07 | 12.2882 09       | 12.5778 93  | 12.8753 54       |
| 11             | 13.1419 92       | 13.4863 51 | 13.8411 79       | 14.2067 87  | 14.5834 98       |
| 12             | 14.6019 62       | 15.0258 05 | 15.4640 32       | 15.9171 27  | 16.3855 91       |
| 13             | 16.1130 30       | 16.6268 38 | 17.1599 13       | 17.7129 83  | 18.2867 98       |
| 14             | 17.6769 86       | 18.2919 11 | 18.9321 09       | 19.5986 32  | 20.2925 72       |
| 15             | 19.2956 81       | 20.0235 88 | 20.7840 54       | 21.5785 64  | 22.4086 64       |
| 16             | 20.9710 30       | 21.8245 31 | 22.7193 37       | 23.6574 92  | 24.6411 40       |
| 17             | 22.7050 16       | 23.6975 12 | 24.7417 07       | 25.8403 66  | 26.9964 03       |
| 18             | 24.4996 91       | 25.6454 13 | 26.8550 84       | 28.1323 85  | 29.4812 05       |
| 19             | 26.3571 81       | 27.6712 29 | 29.0635 62       | 30.5390 04  | 32.1026 71       |
| 20             | 28.2796 82       | 29.7780 79 | 31.3714 23       | 33.0659 54  | 34.8683 18       |
| 21             | 30.2694 71       | 31.9692 02 | 33.7831 37       | 35.7192 52  | 37.7860 76       |
| 22             | 32.3289 02       | 34.2479 70 | 36.3033 78       | 38.5052 14  | 40.8643 10       |
| 23             | 34.4604 14       | 36.6178 89 | 38.9370 30       | 41.4304 75  | 44.1118 47       |
| 24             | 36.6665 28       | 39.0826 04 | 41.6891 96       | 44.5019 99  | 47.5379 98       |
| 25             | 38.9498 57       | 41.6459 08 | 44.5652 10       | 47.7270 99  | 51.1525 88       |
| 26             | 41.3131 02       | 44.311745  | 47.5706 45       | 51.1134 54  | 54.9659 81       |
| 27             | 43.7590 60       | 47.0842 14 | 50.7113 24       | 54.6691 26  | 58.9891 09       |
| 28             | 46.2906 27       | 49.9675 83 | 53.9933 33       | 58.4025 83  | 63.2335 10       |
| 29             | 48.9107 99       | 52.9662 86 | 57.4230 33       | 62.3227 12  | 67.7113 54       |
| 30             | 51.6226 77       | 56.0849 38 | 61.0070 70       | 66.4388 48  | 72.4354 78       |
| 31             | 54.4294 71       | 59.3283 35 | 64.7523 88       | 70.7607 90  | 77.4194 29       |
| 32             | 57.3345 02       | 62.7014 69 | 68.6662 45       | 75.2988 29  | 82.6774 98       |
| 33             | 60.3412 10       | 66.2095 27 | 72.7562 26       | 80.0637 71  | 88.2247 60       |
| 34             | 63.4531 52       | 69.8579 09 | 77.0302 56       | 85.0669 59  | 94.0771 22       |
| 35             | 66.6740 13       | 73.6522 25 | 81.4966 18       | 90.3203 07  | 100.2513 64      |
| 36             | 70.0076 03       | 77.5983 13 | 86.1639 66       | 95.8363 23  | 106.7651 89      |
| 37             | 73.4578 69       | 81.7022 46 | 91.0413 44       | 101.6281 39 | 113.6372 74      |
| 38             | 77.0288 95       | 85.9703 36 | 96.1382 05       | 107.7095 46 | 120.8873 24      |
| 39             | 80.7249 06       | 90.4091 50 | 101.4644 24      | 114.0950 23 | 128.5361 27      |
| 40             | 84.5502 78       | 95.0255 16 | 107.0303 23      | 120.7997 74 | 136.6056 14      |

**TABLE 7 (***Continued***)**

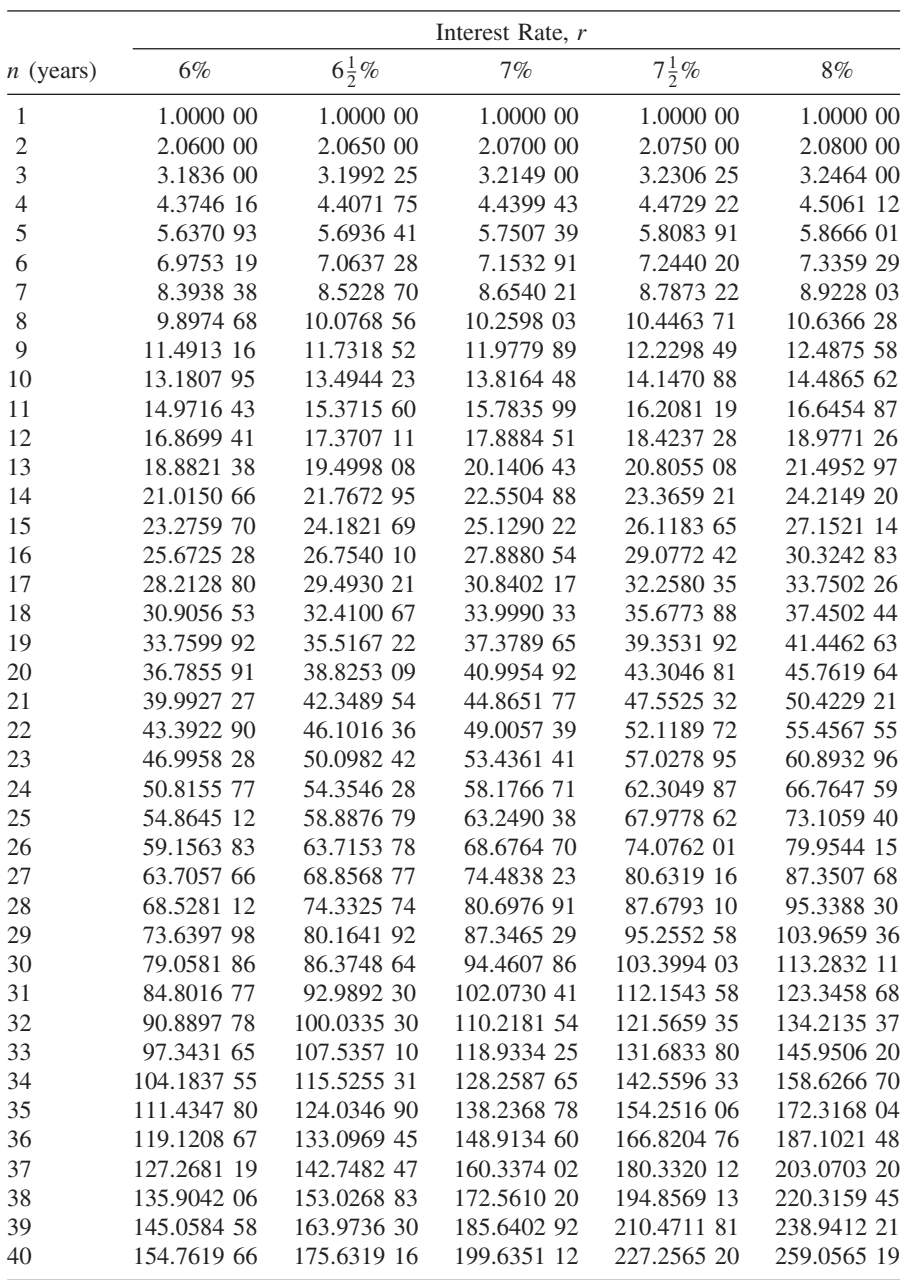

#### **TABLE 7 (***Continued***)**

|                |                  | Interest Rate, r |                  |             |  |  |  |  |
|----------------|------------------|------------------|------------------|-------------|--|--|--|--|
| $n$ (years)    | $8\frac{1}{2}\%$ | 9%               | $9\frac{1}{2}\%$ | 10%         |  |  |  |  |
| 1              | 1.0000 00        | 1.0000 00        | 1.0000 00        | 1.0000 00   |  |  |  |  |
| $\overline{c}$ | 2.0850 00        | 2.0900 00        | 2.0950 00        | 2.1000 00   |  |  |  |  |
| 3              | 3.2622 25        | 3.2781 00        | 3.2940 25        | 3.3100 00   |  |  |  |  |
| $\overline{4}$ | 4.5395 14        | 4.5731 29        | 4.6069 57        | 4.6410 00   |  |  |  |  |
| 5              | 5.9253 73        | 5.9847 11        | 6.0446 18        | 6.1051 00   |  |  |  |  |
| 6              | 7.4290 30        | 7.5233 35        | 7.6188 57        | 7.7156 10   |  |  |  |  |
| $\overline{7}$ | 9.0604 97        | 9.2004 35        | 9.3426 48        | 9.4871 71   |  |  |  |  |
| 8              | 10.8306 39       | 11.0284 74       | 11.2302 00       | 11.4358 88  |  |  |  |  |
| 9              | 12.7512 44       | 13.0210 37       | 13.2970 69       | 13.5794 77  |  |  |  |  |
| 10             | 14.8350 99       | 15.1929 30       | 15.5602 91       | 15.9374 25  |  |  |  |  |
| 11             | 17.0960 83       | 17.5602 93       | 18.0385 18       | 18.5311 67  |  |  |  |  |
| 12             | 19.5492 50       | 20.1407 20       | 20.7521 78       | 21.3842 84  |  |  |  |  |
| 13             | 22.2109 36       | 22.9533 85       | 23.7236 34       | 24.5227 12  |  |  |  |  |
| 13             | 25.0988 66       | 26.0191 89       | 26.9773 80       | 27.9749 83  |  |  |  |  |
| 15             | 28.2322 69       | 29.3609 16       | 30.5402 31       | 31.7724 82  |  |  |  |  |
| 16             | 31.6320 12       | 33.0033 99       | 34.4415 53       | 35.9497 30  |  |  |  |  |
| 17             | 35.3207 33       | 36.9737 05       | 38.7135 00       | 40.5447 03  |  |  |  |  |
| 18             | 39.3229 95       | 41.3013 38       | 43.3912 83       | 45.5991 73  |  |  |  |  |
| 19             | 43.6654 50       | 46.0184 58       | 48.5134 55       | 51.1590 90  |  |  |  |  |
| 20             | 48.3770 13       | 51.1601 20       | 54.1222 33       | 57.2749 99  |  |  |  |  |
| 21             | 53.4890 59       | 56.7645 30       | 60.2638 45       | 64.0024 99  |  |  |  |  |
| 22             | 59.0356 29       | 62.8733 38       | 66.9889 10       | 71.4027 49  |  |  |  |  |
| 23             | 65.0536 58       | 69.5319 39       | 74.3528 56       | 79.5430 24  |  |  |  |  |
| 24             | 71.5832 19       | 76.7898 13       | 82.4163 78       | 88.4973 27  |  |  |  |  |
| 25             | 78.6677 92       | 84.7008 96       | 91.2459 34       | 98.3470 59  |  |  |  |  |
| 26             | 86.3545 55       | 93.3239 77       | 100.9142 97      | 109.1817 65 |  |  |  |  |
| 27             | 94.6946 92       | 102.7231 35      | 111.5011 56      | 121.0999 42 |  |  |  |  |
| 28             | 103.7437 41      | 112.9682 17      | 123.0937 66      | 134.2099 36 |  |  |  |  |
| 29             | 113.5619 59      | 124.1353 56      | 135.7876 73      | 148.6309 30 |  |  |  |  |
| 30             | 124.2147 25      | 136.3075 39      | 149.6875 02      | 164.4940 23 |  |  |  |  |
| 31             | 135.7729 77      | 149.5752 17      | 164.9078 15      | 181.9434 25 |  |  |  |  |
| 32             | 148.3136 80      | 164.0369 87      | 181.5740 57      | 210.1377 67 |  |  |  |  |
| 33             | 161.9203 43      | 179.8003 15      | 199.8235 93      | 222.2515 44 |  |  |  |  |
| 34             | 176.6835 72      | 196.9823 44      | 219.8068 34      | 245.4766 99 |  |  |  |  |
| 35             | 192.7016 75      | 215.7107 55      | 241.6884 83      | 271.0243 68 |  |  |  |  |
| 36             | 210.0813 18      | 236.1247 23      | 265.6488 89      | 299.1268 05 |  |  |  |  |
| 37             | 228.9382 30      | 258.3759 48      | 291.8855 34      | 330.0394 86 |  |  |  |  |
| 38             | 249.3979 79      | 282.6297 83      | 320.6146 59      | 364.0434 34 |  |  |  |  |
| 39             | 271.5968 08      | 309.0664 63      | 352.0730 52      | 401.4477 78 |  |  |  |  |
| 40             | 295.6825 36      | 337.8824 45      | 386.5199 92      | 442.5925 56 |  |  |  |  |

**TABLE 7 (***Continued***)**

|                |            |                  | Interest Rate, r |                  |            |
|----------------|------------|------------------|------------------|------------------|------------|
| $n$ (years)    | 1%         | $1\frac{1}{2}\%$ | 2%               | $2\frac{1}{2}\%$ | 3%         |
| $\mathbf{1}$   | 0.9900 99  | 0.9852 22        | 0.9803 92        | 0.9756 10        | 0.9708 74  |
| $\sqrt{2}$     | 1.9703 95  | 1.9558 83        | 1.9415 61        | 1.9274 24        | 1.9134 70  |
| 3              | 2.9409 85  | 2.9122 00        | 2.8838 83        | 2.8560 24        | 2.8286 11  |
| $\overline{4}$ | 3.9019 66  | 3.8543 85        | 3.8077 29        | 3.7619 74        | 3.7170 98  |
| 5              | 4.8534 31  | 4.7826 45        | 4.7134 60        | 4.6458 29        | 4.5797 07  |
| 6              | 5.7954 76  | 5.6971 87        | 5.6014 31        | 5.5081 25        | 5.4171 91  |
| 7              | 6.7281 95  | 6.5982 14        | 6.4719 91        | 6.3493 91        | 6.2302 83  |
| 8              | 7.651678   | 7.4859 25        | 7.3254 81        | 7.1701 37        | 7.0196 92  |
| 9              | 8.5660 18  | 8.3605 17        | 8.1622 37        | 7.9708 66        | 7.7861 09  |
| 10             | 9.4713 05  | 9.222185         | 8.9825 85        | 8.7520 64        | 8.5302 03  |
| 11             | 10.3676 28 | 10.0711 18       | 9.7868 48        | 9.5142 09        | 9.2526 24  |
| 12             | 11.2550 77 | 10.9075 05       | 10.5753 41       | 10.2577 65       | 9.9540 04  |
| 13             | 12.1337 40 | 11.7315 32       | 11.3483 74       | 10.9831 85       | 10.6349 55 |
| 14             | 13.0037 03 | 12.5433 82       | 12.1062 49       | 11.6909 12       | 11.2960 73 |
| 15             | 13.8650 52 | 13.3432 33       | 12.8492 64       | 12.3813 78       | 11.9379 35 |
| 16             | 14.7178 74 | 14.1312 64       | 13.5777 09       | 13.0550 03       | 12.5611 02 |
| 17             | 15.5622 51 | 14.9076 49       | 14.2918 72       | 13.7121 98       | 13.1661 18 |
| 18             | 16.3982 69 | 15.6725 61       | 14.9920 31       | 14.3533 64       | 13.7535 13 |
| 19             | 17.2260 09 | 16.4261 68       | 15.6784 62       | 14.9788 91       | 14.3237 99 |
| 20             | 18.0455 53 | 17.1686 39       | 16.3514 33       | 15.5891 62       | 14.8774 75 |
| 21             | 18.8569 83 | 17.9001 37       | 17.0112 09       | 16.1845 49       | 15.4150 24 |
| 22             | 19.6603 79 | 18.6208 24       | 17.6580 48       | 16.7654 13       | 15.9369 17 |
| 23             | 20.4558 21 | 19.3308 61       | 18.2922 04       | 17.3321 10       | 16.4436 08 |
| 24             | 21.2433 87 | 20.0304 05       | 18.9039 26       | 17.8849 86       | 16.9355 42 |
| 25             | 22.0231 56 | 20.7196 11       | 19.5234 56       | 18.4243 76       | 17.4131 48 |
| 26             | 22.7952 04 | 21.3986 32       | 20.1210 44       | 18.9506 11       | 17.8768 42 |
| 27             | 23.5596 08 | 22.0676 17       | 20.7068 98       | 19.4640 11       | 18.3270 31 |
| 28             | 24.3164 43 | 22.7267 17       | 21.2812 72       | 19.9648 89       | 18.7641 08 |
| 29             | 25.0657 85 | 23.3760 76       | 21.8443 85       | 20.4535 50       | 19.1884 55 |
| 30             | 25.8077 08 | 24.0158 38       | 22.3964 56       | 20.9302 93       | 19.6004 41 |
| 31             | 26.5422 85 | 24.6461 46       | 22.9377 02       | 21.3954 07       | 20.0004 28 |
| 32             | 27.2695 89 | 25.2671 39       | 23.4683 35       | 21.8491 78       | 20.3887 66 |
| 33             | 27.9896 93 | 25.8789 54       | 23.9885 64       | 22.2918 81       | 20.7657 92 |
| 34             | 28.7026 66 | 26.4817 28       | 24.4985 92       | 22.7237 86       | 21.1318 37 |
| 35             | 29.4085 80 | 27.0755 95       | 24.9986 19       | 23.1451 57       | 21.4872 20 |
| 36             | 30.1075 05 | 27.6606 84       | 25.4888 42       | 23.5562 51       | 21.8322 53 |
| 37             | 30.7995 10 | 28.2371 27       | 25.9694 53       | 23.9573 18       | 22.1672.35 |
| 38             | 31.4846 63 | 28.8050 52       | 26.4406 41       | 24.3486 03       | 22.4924 62 |
| 39             | 32.1630 33 | 29.3645 83       | 26.9025 89       | 24.7303 44       | 22.8082 15 |
| 40             | 32.8346 86 | 29.9158 45       | 27.3554 79       | 25.1027 75       | 23.1147 72 |
| 41             | 33.4996 89 | 30.4589 61       | 27.7994 89       | 25.4661 22       | 23.4124 00 |
| 42             | 34.1581 08 | 30.9940 50       | 28.2347 94       | 25.8206 07       | 23.7013 59 |
| 43             | 34.8100 08 | 31.5212 32       | 28.6615 62       | 26.1664 46       | 23.9819 02 |
| 44             | 35.4554 53 | 32.0406 22       | 29.0799 63       | 26.5038 49       | 24.2542 74 |
| 45             | 36.0945 08 | 32.5523 37       | 29.4901 60       | 26.8330 24       | 25.5187 13 |
| 46             | 36.7272 36 | 33.0564 90       | 29.8923 14       | 27.1541 70       | 24.7754 49 |
| 47             | 37.3536 99 | 33.553192        | 30.2865 82       | 27.4674 83       | 25.0247 08 |
| 48             | 37.9739 59 | 34.0425 54       | 30.6731 20       | 27.7731 54       | 25.2667 07 |
| 49             | 38.5880 79 | 34.5246 83       | 31.0520 78       | 28.0713 69       | 25.5016 57 |
| 50             | 39.1961 18 | 34.9996 88       | 31.4236 06       | 28.3623 12       | 25.7297 64 |

**TABLE 8** Value of  $a_{\overline{n}|r} = \frac{a - (1+r)^{-n}}{r} = \text{PVIFA}_{r,n}$  for a Periodic Payment of \$1.00

|                |                  |            | Interest Rate, r |            |                  |
|----------------|------------------|------------|------------------|------------|------------------|
| $n$ (years)    | $3\frac{1}{2}\%$ | 4%         | $4\frac{1}{2}\%$ | 5%         | $5\frac{1}{2}\%$ |
| $\mathbf{1}$   | 0.9661 84        | 0.9615 38  | 0.9569 38        | 0.9523 81  | 0.9478 67        |
| $\mathfrak{2}$ | 1.8996 94        | 1.8860 95  | 1.8726 68        | 1.8594 10  | 1.8463 20        |
| 3              | 2.8016 37        | 2.7750 91  | 2.7489 64        | 2.7232 48  | 2.6979 33        |
| $\overline{4}$ | 3.6730 79        | 3.6298 95  | 3.5875 26        | 3.5459 51  | 3.5051 50        |
| 5              | 4.5150 52        | 4.4518 22  | 4.3899 77        | 4.3294 77  | 4.2702 84        |
| 6              | 5.3285 53        | 5.2421 37  | 5.1578 72        | 5.0756 92  | 4.9955 30        |
| $\tau$         | 6.1145 44        | 6.0020 55  | 5.8927 01        | 5.7863 73  | 5.6829 67        |
| 8              | 6.8739 56        | 6.7327 45  | 6.5958 86        | 6.4632 13  | 6.3345 66        |
| 9              | 7.6076 87        | 7.4353 32  | 7.2687 91        | 7.1078 22  | 6.9521 95        |
| 10             | 8.3166 05        | 8.1108 96  | 7.9127 18        | 7.7217 35  | 7.5376 26        |
| 11             | 9.0015 51        | 8.7604 77  | 8.5289 17        | 8.3604 14  | 8.0925 36        |
| 12             | 9.6633 34        | 9.385074   | 9.1185 81        | 8.8632 52  | 8.6185 18        |
| 13             | 10.3027 38       | 9.9856 48  | 9.6828 52        | 9.3935 73  | 9.1170 79        |
| 14             | 10.9205 20       | 10.5631 23 | 10.2228 25       | 9.8986 41  | 9.5896 48        |
| 15             | 11.5274 11       | 11.1183 87 | 10.7395 46       | 10.3796 58 | 10.0375 81       |
| 16             | 12.0941 17       | 11.6522 96 | 11.2340 15       | 10.8377 70 | 10.4621 62       |
| 17             | 12.6513 21       | 12.1656 69 | 11.7071 91       | 11.2740 66 | 10.8646 09       |
| 18             | 13.1896 82       | 12.6592 97 | 12.1599 92       | 11.6895 87 | 11.2460 74       |
| 19             | 13.7098 37       | 13.1339 39 | 12.5932 94       | 12.0853 21 | 11.6076 54       |
| 20             | 14.2124 03       | 13.5903 26 | 13.0079 36       | 12.4622 10 | 11.9503 82       |
| 21             | 14.6979 74       | 14.0291 60 | 13.4047 24       | 12.8211 53 | 12.2752 44       |
| 22             | 15.1671 25       | 14.4511 15 | 13.7844 25       | 13.1630 03 | 12.5831 70       |
| 23             | 15.6204 10       | 14.8568 42 | 14.1477 75       | 13.4885 74 | 12.8750 42       |
| 24             | 16.0583 68       | 15.2469 63 | 14.4954 78       | 13.7986 42 | 13.1516 99       |
| 25             | 16.4815 15       | 15.6220 80 | 14.8282 09       | 14.0939 45 | 13.4139 33       |
| 26             | 16.8903 52       | 15.9827 69 | 15.1466 11       | 14.3751 85 | 13.6624 95       |
| 27             | 17.2853 65       | 16.3295 86 | 15.4513 03       | 14.6430 34 | 13.8981 00       |
| 28             | 17.6670 19       | 16.6630 63 | 15.7428 74       | 14.8981 27 | 14.1214 22       |
| 29             | 18.0357 67       | 16.9837 15 | 16.0218 89       | 15.1410 74 | 14.3331 01       |
| 30             | 18.3920 45       | 17.2920 33 | 16.2888 89       | 15.3724 51 | 14.5337 45       |
| 31             | 18.7362 76       | 17.5884 94 | 16.5443 91       | 15.5928 11 | 14.7239 29       |
| 32             | 19.0688 65       | 17.8735 52 | 16.7888 91       | 15.8026 77 | 14.9041 98       |
| 33             | 19.3902 08       | 18.1476 46 | 17.0228 62       | 16.0025 49 | 15.0750 69       |
| 34             | 19.7006 84       | 18.4111 98 | 17.2467 58       | 16.1929 04 | 15.2370 33       |
| 35             | 20.0006 61       | 18.6646 13 | 17.4610 12       | 16.3741 94 | 15.3905 52       |
| 36             | 20.2904 94       | 18.9082 82 | 17.6660 41       | 16.5468 52 | 15.5360 68       |
| 37             | 20.5705 25       | 19.1425 79 | 17.8622 40       | 16.7112 87 | 15.6739 98       |
| 38             | 20.8410 87       | 19.3678 64 | 18.0499 90       | 16.8678 93 | 15.8047 38       |
| 39             | 21.1025 00       | 19.5844 85 | 18.2296 56       | 17.0170 41 | 15.9286 62       |
| 40             | 21.3550 72       | 19.7927 74 | 18.4015 84       | 17.1590 86 | 16.0461 25       |
| 41             | 21.5991 04       | 19.9930 52 | 18.5661 09       | 17.2943 68 | 16.1574 64       |
| 42             | 21.8348 83       | 20.1856 27 | 18.7235 50       | 17.4232 08 | 16.2629 99       |
| 43             | 22.0626 89       | 20.3707 95 | 18.8742 10       | 17.5459 12 | 16.3630 32       |
| 44             | 22.2827 91       | 20.5488 41 | 19.0183 83       | 17.6627 73 | 16.4578 51       |
| 45             | 22.4954 50       | 20.7200 40 | 19.1563 47       | 17.7740 70 | 16.5477 26       |
| 46             | 22.7009 18       | 20.8846 54 | 19.2883 71       | 17.8800 67 | 16.6329 15       |
| 47             | 22.8994 38       | 21.0429 36 | 19.4147 09       | 17.9810 16 | 16.7136 64       |
| 48             | 23.0912 44       | 21.1951 31 | 19.5356 07       | 18.0771 58 | 16.7902 03       |
| 49             | 23.2765 65       | 21.3414 72 | 19.6512 98       | 18.1687 22 | 16.8627 51       |
| 50             | 23.4556 18       | 21.4821 85 | 19.7620 08       | 18.2559 25 | 16.9315 18       |
|                |                  |            |                  |            |                  |

**TABLE 8 (***Continued***)**

|                |            |                  | Interest Rate, r |                  |            |
|----------------|------------|------------------|------------------|------------------|------------|
| $n$ (years)    | 6%         | $6\frac{1}{2}\%$ | 7%               | $7\frac{1}{2}\%$ | 8%         |
| $\mathbf{1}$   | 0.9433 96  | 0.9389 67        | 0.9345 79        | 0.9302 33        | 0.9259 26  |
| $\mathfrak{2}$ | 1.8333 93  | 1.8206 26        | 1.8080 18        | 1.7955 65        | 1.7832 65  |
| 3              | 2.6730 12  | 2.6484 76        | 2.6243 16        | 2.6005 26        | 2.5770 97  |
| $\overline{4}$ | 3.4651 06  | 3.4257 99        | 3.3872 11        | 3.3493 26        | 3.3121 27  |
| 5              | 4.2123 64  | 4.1556 79        | 4.1001 97        | 4.0458 85        | 3.9927 10  |
| 6              | 4.9173 24  | 4.8410 14        | 4.7665 40        | 4.6938 46        | 4.6228 80  |
| 7              | 5.5823 81  | 5.4845 20        | 5.3892 89        | 5.2966 01        | 5.2063 70  |
| 8              | 6.2097 94  | 6.0887 51        | 5.9712 99        | 5.8573 04        | 5.7466 39  |
| 9              | 6.8016 92  | 6.6561 04        | 6.5152 32        | 6.3788 87        | 6.2468 88  |
| 10             | 7.3600 87  | 7.1888 30        | 7.0235 82        | 6.8640 81        | 6.7100 81  |
| 11             | 7.8868 75  | 7.6890 42        | 7.4986 74        | 7.3154 24        | 7.1389 64  |
| 12             | 8.3838 44  | 8.1587 25        | 7.9426 86        | 7.7352 78        | 7.5360 78  |
| 13             | 8.852683   | 8.5997 42        | 8.3576 51        | 8.1258 40        | 7.9037 76  |
| 14             | 9.2949 84  | 9.0138 42        | 8.7454 68        | 8.4891 54        | 8.2442 37  |
| 15             | 9.7122 49  | 9.4026 69        | 9.1079 14        | 8.8271 20        | 8.5594 79  |
| 16             | 10.1058 95 | 9.7677 64        | 9.4466 49        | 9.1415 07        | 8.8513 69  |
| 17             | 10.4772 60 | 10.1105 77       | 9.7632 23        | 9.4339 60        | 9.1216 38  |
| 18             | 10.8276 03 | 10.4324 66       | 10.0590 87       | 9.7060 09        | 9.3718 87  |
| 19             | 11.1581 16 | 10.7347 10       | 10.3355 95       | 9.9590 78        | 9.6035 99  |
| 20             | 11.4699 21 | 11.0185 07       | 10.5940 14       | 10.1944 91       | 9.8181 47  |
| 21             | 11.7640 77 | 11.2849 83       | 10.8355 27       | 10.4134 80       | 10.0168 03 |
| 22             | 12.0415 82 | 11.5351 96       | 11.0612 41       | 10.6171 91       | 10.2007 44 |
| 23             | 12.3033 79 | 11.7701 37       | 11.2721 87       | 10.8066 89       | 10.3710 59 |
| 24             | 12.5503 58 | 11.9907 39       | 11.4693 34       | 10.9829 67       | 10.5287 58 |
| 25             | 12.7833 56 | 12.1978 77       | 11.6535 83       | 11.1469 46       | 10.6747 76 |
| 26             | 13.0031 66 | 12.3923 73       | 11.8257 79       | 11.2994 85       | 10.8099 78 |
| 27             | 13.2105 34 | 12.5749 98       | 11.9867 09       | 11.4413 81       | 10.9351 65 |
| 28             | 13.4061 64 | 12.7464 77       | 12.1371 11       | 11.5733 78       | 11.051078  |
| 29             | 13.5907 21 | 12.9074 90       | 12.2776 74       | 11.6961 65       | 11.1584 06 |
| 30             | 13.7648 31 | 13.0586 76       | 12.4090 41       | 11.8103 86       | 11.2577 83 |
| 31             | 13.9290 86 | 13.2006 35       | 12.5318 14       | 11.9166 38       | 11.3497 99 |
| 32             | 14.0840 43 | 13.3339 29       | 12.6465 55       | 12.0154 78       | 11.4349 99 |
| 33             | 14.2302 30 | 13.4590 89       | 12.7537 90       | 12.1074 21       | 11.5138 88 |
| 34             | 14.3681 41 | 13.5766 09       | 12.8540 09       | 12.1929 50       | 11.5869 34 |
| 35             | 14.4982 46 | 13.6869 57       | 12.9476 72       | 12.2725 11       | 11.6545 68 |
| 36             | 14.6209 87 | 13.7905 70       | 13.0352 08       | 12.3465 22       | 11.7171 93 |
| 37             | 14.7367 80 | 13.8878 59       | 13.1170 17       | 12.4153 70       | 11.7751 79 |
| 38             | 14.8460 19 | 13.9792 10       | 13.1934 73       | 12.4794 14       | 11.8288 69 |
| 39             | 14.9490 75 | 14.0649 86       | 13.2649 28       | 12.5389 89       | 11.8785 82 |
| 40             | 15.0462 97 | 14.1455 27       | 13.3317 09       | 12.5944 09       | 11.9246 13 |
| 41             | 15.1380 16 | 14.2211 52       | 13.3941 20       | 12.6459 62       | 11.9672 35 |
| 42             | 15.2245 43 | 14.2921 61       | 13.4524 49       | 12.6939 18       | 12.0066 99 |
| 43             | 15.3061 73 | 13.3588 37       | 13.5069 62       | 12.7385 28       | 12.0432 40 |
| 44             | 15.3831 82 | 14.4214 43       | 13.5579 08       | 12.7800 26       | 12.0700 74 |
| 45             | 15.4558 32 | 14.4802 28       | 13.6055 22       | 12.8186 29       | 12.1084 02 |
| 46             | 15.5243 70 | 14.5354 26       | 13.6500 20       | 12.8545 39       | 12.1374 09 |
| 47             | 15.5890 28 | 14.5872 54       | 13.6916 08       | 12.8879 43       | 12.1642 67 |
| 48             | 15.6500 27 | 14.6359 19       | 13.7304 74       | 12.9190 17       | 12.1891 36 |
| 49             | 15.7075 72 | 14.6816 15       | 13.7667 98       | 12.9479 22       | 12.2121 63 |
| 50             | 15.7618 61 | 14.7245 21       | 13.8007 46       | 12.9748 12       | 12.2334 85 |
|                |            |                  |                  |                  |            |

**TABLE 8 (***Continued***)**

|                |                  | Interest Rate, r |                  |           |  |  |  |  |  |
|----------------|------------------|------------------|------------------|-----------|--|--|--|--|--|
| $n$ (years)    | $8\frac{1}{2}\%$ | 9%               | $9\frac{1}{2}\%$ | 10%       |  |  |  |  |  |
| $\mathbf{1}$   | 0.9216 59        | 0.9174 31        | 0.9132 42        | 0.9090 91 |  |  |  |  |  |
| 2              | 1.7711 14        | 1.7591 11        | 1.7472 53        | 1.7355 37 |  |  |  |  |  |
| $\mathfrak{Z}$ | 2.5540 22        | 2.5312 95        | 2.5089 07        | 2.4868 52 |  |  |  |  |  |
| $\overline{4}$ | 3.2755 97        | 3.2397 20        | 3.2044 81        | 3.1698 65 |  |  |  |  |  |
| 5              | 3.9406 42        | 3.8896 51        | 3.8397 09        | 3.7907 87 |  |  |  |  |  |
| 6              | 4.5535 87        | 4.4859 19        | 4.4198 25        | 4.3552 61 |  |  |  |  |  |
| 7              | 5.1185 14        | 5.0329 53        | 4.9496 12        | 4.8684 19 |  |  |  |  |  |
| 8              | 5.6391 82        | 5.5348 19        | 5.4334 36        | 5.3349 26 |  |  |  |  |  |
| 9              | 6.1190 63        | 5.9952 47        | 5.8752 84        | 5.7590 24 |  |  |  |  |  |
| 10             | 6.5613 48        | 6.4176 58        | 6.2787 98        | 6.1445 67 |  |  |  |  |  |
| 11             | 6.9689 84        | 6.8051 91        | 6.6473 04        | 6.4950 61 |  |  |  |  |  |
| 12             | 7.3446 86        | 7.1607 25        | 6.9838 39        | 6.8136 92 |  |  |  |  |  |
| 13             | 7.6909 55        | 7.4869 04        | 7.2911 78        | 7.1033 56 |  |  |  |  |  |
| 13             | 8.0100 97        | 7.7861 50        | 7.5718 52        | 7.3666 87 |  |  |  |  |  |
| 15             | 8.3042 37        | 8.0606 88        | 7.8281 75        | 7.6060 80 |  |  |  |  |  |
| 16             | 8.5753 33        | 8.3125 58        | 8.0622 60        | 7.8237 09 |  |  |  |  |  |
| 17             | 8.8251 92        | 8.5436 31        | 8.2760 37        | 8.0215 53 |  |  |  |  |  |
| 18             | 9.0554 76        | 8.7556 25        | 8.4712 66        | 8.2014 12 |  |  |  |  |  |
| 19             | 9.2677 20        | 8.9501 15        | 8.6495 58        | 8.3649 20 |  |  |  |  |  |
| 20             | 9.4633 37        | 9.1285 46        | 8.8123 82        | 8.5135 64 |  |  |  |  |  |
| 21             | 9.6436 28        | 9.2922 44        | 8.9610 80        | 8.6486 94 |  |  |  |  |  |
| 22             | 9.8097 96        | 9.4424 25        | 9.0968 76        | 8.7715 40 |  |  |  |  |  |
| 23             | 9.9629 45        | 9.5802 07        | 9.2208 92        | 8.8832 18 |  |  |  |  |  |
| 24             | 10.1040 97       | 9.7066 12        | 9.3341 48        | 8.9847 44 |  |  |  |  |  |
| 25             |                  |                  |                  | 9.0770 40 |  |  |  |  |  |
|                | 10.2341 91       | 9.8225 80        | 9.4375 78        |           |  |  |  |  |  |
| 26             | 10.3540 93       | 9.9289 72        | 9.5320 34        | 9.1609 45 |  |  |  |  |  |
| 27             | 10.4646 02       | 10.0265 80       | 9.6182 96        | 9.2372 23 |  |  |  |  |  |
| 28             | 10.5664 53       | 10.1161 28       | 9.6970 74        | 9.3065 67 |  |  |  |  |  |
| 29             | 10.6603 26       | 10.1982 83       | 9.7690 18        | 9.3696 06 |  |  |  |  |  |
| 30             | 10.7468 44       | 10.2736 54       | 9.8347 19        | 9.4269 14 |  |  |  |  |  |
| 31             | 10.8265 84       | 10.3428 02       | 9.8947 21        | 9.4790 13 |  |  |  |  |  |
| 32             | 10.9000 78       | 10.4062 40       | 9.9495 17        | 9.5263 76 |  |  |  |  |  |
| 33             | 10.9678 13       | 10.4644 41       | 9.9995 59        | 9.5694 32 |  |  |  |  |  |
| 34             | 11.0302 43       | 10.5178 35       | 10.0452 59       | 9.6085 75 |  |  |  |  |  |
| 35             | 11.0877 91       | 10.5668 21       | 10.0869 95       | 9.6441 59 |  |  |  |  |  |
| 36             | 11.1408 12       | 10.6117 63       | 10.1251 09       | 9.6765 08 |  |  |  |  |  |
| 37             | 11.1896 89       | 10.6529 93       | 10.1599 17       | 9.7059 17 |  |  |  |  |  |
| 38             | 12.2347 36       | 10.6908 20       | 10.1917 05       | 9.7326 51 |  |  |  |  |  |
| 39             | 11.2762 55       | 10.7255 23       | 10.2207 35       | 9.7569 56 |  |  |  |  |  |
| 40             | 11.3145 20       | 10.7573 60       | 10.2472 47       | 9.7790 51 |  |  |  |  |  |
| 41             | 11.3479 88       | 10.7865 69       | 10.2714 58       | 9.7991 37 |  |  |  |  |  |
| 42             | 11.3822 93       | 10.8133 66       | 10.2935 69       | 9.8173 97 |  |  |  |  |  |
| 43             | 11.4122 52       | 10.8379 51       | 10.3137 62       | 9.8339 97 |  |  |  |  |  |
| 44             | 11.4398 64       | 10.8605 05       | 10.3322 03       | 9.8490 89 |  |  |  |  |  |
| 45             | 11.4653 12       | 10.8811 97       | 10.3490 43       | 9.8628 08 |  |  |  |  |  |
| 46             | 11.4887 67       | 10.9001 81       | 10.3644 23       | 9.8752 80 |  |  |  |  |  |
| 47             | 11.5103 84       | 10.9175 97       | 10.3784 69       | 9.8866 18 |  |  |  |  |  |
| 48             | 11.5303 08       | 10.9335 75       | 10.3912 96       | 9.8969 25 |  |  |  |  |  |
| 49             | 11.5486 71       | 10.9482 34       | 10.4030 10       | 9.9062 96 |  |  |  |  |  |
| 50             | 11.5655 95       | 10.9616 82       | 10.4137 07       | 9.9148 14 |  |  |  |  |  |

**TABLE 8 (***Continued***)**

|                  |                  |                        |                        |                        | MP/CV(SP) |                  |                  |                        |                  |
|------------------|------------------|------------------------|------------------------|------------------------|-----------|------------------|------------------|------------------------|------------------|
| $\sigma\sqrt{T}$ | .40              | .45                    | .50                    | .55                    | .60       | .65              | .70              | .75                    | .80              |
| .05              | 0.               | $.0\,$                 | $.0\,$                 | $\cdot$ <sup>0</sup> . | $.0\,$    | $.0\,$           | $\boldsymbol{0}$ | $.0\,$                 | $\boldsymbol{0}$ |
| .10              | 0.               | $.0\,$                 | $\cdot$ <sup>0</sup> . | $\overline{0}$ .       | 0.        | 0.               | $\overline{0}$ . | $.0\,$                 | $.0\,$           |
| .15              | $\overline{0}$ . | $\cdot$ <sup>0</sup> . | $\overline{0}$ .       | $\overline{0}$ .       | 0.        | $\boldsymbol{0}$ | $\cdot$          | $\cdot$ 2              | .5               |
| .20              | $\overline{0}$ . | $\cdot$ <sup>0</sup> . | $\cdot$ <sup>0</sup> . | $\overline{0}$ .       | 0.        | $\cdot$ 1        | $\cdot$ 4        | $\cdot$ <sup>8</sup> . | 1.5              |
| .25              | 0.               | 0.                     | $\cdot$ <sup>0</sup> . | $\cdot$                | $\cdot$   | $\cdot$ .5       | 1.0              | 1.8                    | 2.8              |
| .30              | $\overline{0}$ . | $\cdot 1$              | $\cdot$ 1              | .3                     | $\cdot$ 7 | 1.2              | 2.0              | 3.1                    | 4.4              |
| .35              | $\cdot$          | $\cdot$ 2              | $\mathcal{A}$          | $\cdot$ 8              | 1.4       | 2.3              | 3.3              | 4.6                    | 6.2              |
| .40              | $\cdot$ .2       | $\overline{.5}$        | .9                     | 1.6                    | 2.4       | 3.5              | 4.8              | 6.3                    | 8.0              |
| .45              | $\overline{.5}$  | 1.0                    | 1.7                    | 2.6                    | 3.7       | 5.0              | 6.5              | 8.1                    | 9.9              |
| .50              | 1.0              | 1.7                    | 2.6                    | 3.7                    | 5.1       | 6.6              | 8.2              | 10.0                   | 11.8             |
| .55              | 1.7              | 2.6                    | 3.8                    | 5.1                    | 6.6       | 8.3              | 10.0             | 11.9                   | 13.8             |
| .60              | 2.5              | 3.7                    | 5.1                    | 6.6                    | 8.3       | 10.1             | 11.9             | 13.8                   | 15.8             |
| .65              | 3.6              | 4.9                    | 6.5                    | 8.2                    | 10.0      | 11.9             | 13.8             | 15.8                   | 17.8             |
| .70              | 4.7              | 6.3                    | 8.1                    | 9.9                    | 11.9      | 13.8             | 15.8             | 17.8                   | 19.8             |
| .75              | 6.1              | 7.9                    | 9.8                    | 11.7                   | 13.7      | 15.8             | 17.8             | 19.8                   | 21.8             |
| .80              | 7.5              | 9.5                    | 11.5                   | 13.6                   | 15.7      | 17.7             | 19.8             | 21.8                   | 23.7             |
| .85              | 9.1              | 11.2                   | 13.3                   | 15.5                   | 17.6      | 19.7             | 21.8             | 23.8                   | 25.7             |
| .90              | 10.7             | 13.0                   | 15.2                   | 17.4                   | 19.6      | 21.7             | 23.8             | 25.8                   | 27.7             |
| .95              | 12.5             | 14.8                   | 17.1                   | 19.4                   | 21.6      | 23.7             | 25.7             | 27.7                   | 29.6             |
| 1.00             | 14.3             | 16.7                   | 19.1                   | 21.4                   | 23.6      | 25.7             | 27.7             | 29.7                   | 31.6             |
| 1.05             | 16.1             | 18.6                   | 21.0                   | 23.3                   | 25.6      | 27.7             | 29.7             | 31.6                   | 33.5             |
| 1.10             | 18.0             | 20.6                   | 23.0                   | 25.3                   | 27.5      | 29.6             | 31.6             | 33.5                   | 35.4             |
| 1.15             | 20.0             | 22.5                   | 25.0                   | 27.3                   | 29.5      | 31.6             | 33.6             | 35.4                   | 37.2             |
| 1.20             | 21.9             | 24.5                   | 27.0                   | 29.3                   | 31.5      | 33.6             | 35.5             | 37.3                   | 39.1             |
| 1.25             | 23.9             | 26.5                   | 29.0                   | 31.3                   | 33.5      | 35.5             | 37.4             | 39.2                   | 40.9             |
| 1.30             | 25.9             | 28.5                   | 31.0                   | 33.3                   | 35.4      | 37.4             | 39.3             | 41.0                   | 42.7             |
| 1.35             | 27.9             | 30.5                   | 33.0                   | 35.2                   | 37.3      | 39.3             | 41.1             | 42.8                   | 44.4             |
| 1.40             | 29.9             | 32.5                   | 34.9                   | 37.1                   | 39.2      | 41.1             | 42.9             | 44.6                   | 46.2             |
| 1.45             | 31.9             | 34.5                   | 36.9                   | 39.1                   | 41.1      | 43.0             | 44.7             | 46.4                   | 47.9             |
| 1.50             | 33.8             | 36.4                   | 38.8                   | 40.9                   | 42.9      | 44.8             | 46.5             | 48.1                   | 49.6             |
| 1.55             | 35.8             | 38.4                   | 40.7                   | 42.8                   | 44.8      | 46.6             | 48.2             | 49.8                   | 51.2             |
| 1.60             | 37.8             | 40.3                   | 42.6                   | 44.6                   | 46.5      | 48.3             | 49.9             | 51.4                   | 52.8             |
| 1.65             | 39.7             | 42.2                   | 44.4                   | 46.4                   | 48.3      | 50.0             | 51.6             | 53.1                   | 54.4             |
| 1.70             | 41.6             | 44.0                   | 46.2                   | 48.2                   | 50.0      | 51.7             | 53.2             | 54.7                   | 56.0             |
| 1.75             | 43.5             | 45.9                   | 48.0                   | 50.0                   | 51.7      | 53.4             | 54.8             | 56.2                   | 57.5             |
| 2.00             | 52.5             | 54.6                   | 56.5                   | 58.2                   | 59.7      | 61.1             | 62.4             | 63.6                   | 64.6             |
| 2.25             | 60.7             | 62.5                   | 64.1                   | 65.6                   | 66.8      | 68.0             | 69.1             | 70.0                   | 70.9             |
| 2.50             | 67.9             | 69.4                   | 70.8                   | 72.0                   | 73.1      | 74.0             | 74.9             | 75.7                   | 76.4             |
| 2.75             | 74.2             | 75.4                   | 76.6                   | 77.5                   | 78.4      | 79.2             | 79.9             | 80.5                   | 81.1             |
| 3.00             | 79.5             | 80.5                   | 81.4                   | 82.2                   | 82.9      | 83.5             | 84.1             | 84.6                   | 85.1             |
| 3.50             | 87.6             | 88.3                   | 88.8                   | 89.3                   | 89.7      | 90.1             | 90.5             | 90.8                   | 91.1             |
| 4.00             | 92.9             | 93.3                   | 93.6                   | 93.9                   | 94.2      | 94.4             | 94.6             | 94.8                   | 94.9             |
| 4.50             | 96.2             | 96.4                   | 96.6                   | 96.7                   | 96.9      | 97.0             | 97.1             | 97.2                   | 97.3             |
| 5.00             | 98.1             | 98.2                   | 98.3                   | 98.3                   | 98.4      | 98.5             | 98.5             | 98.6                   | 98.6             |

**TABLE 9 Call Option Values and Percentage of Share Price**

*Source:* R. A. Brealey and C. M. Stewart (1991). *Principles of Corporate Finance*. McGraw-Hill, New York.

|                  |           |                        |           |                  | MP/CV(SP) |           |      |      |      |      |
|------------------|-----------|------------------------|-----------|------------------|-----------|-----------|------|------|------|------|
| $\sigma\sqrt{T}$ | .82       | .84                    | .86       | .88              | .90       | .92       | .94  | .96  | .98  | 1.00 |
| .05              | 0.        | $\cdot$ <sup>0</sup> . | 0.        | $\overline{0}$ . | 0.        | $\cdot^1$ | .3   | .6   | 1.2  | 2.0  |
| .10              | $\cdot$   | $\cdot$ 2              | $\cdot$ 3 | .5               | .8        | 1.2       | 1.7  | 2.3  | 3.1  | 4.0  |
| .15              | $\cdot$ 7 | 1.0                    | 1.3       | 1.7              | 2.2       | 2.8       | 3.5  | 4.2  | 5.1  | 6.0  |
| .20              | 1.9       | 2.3                    | 2.8       | 3.4              | 4.0       | 4.7       | 5.4  | 6.2  | 7.1  | 8.0  |
| .25              | 3.3       | 3.9                    | 4.5       | 5.2              | 5.9       | 6.6       | 7.4  | 8.2  | 9.1  | 9.9  |
| .30              | 5.0       | 5.7                    | 6.3       | 7.0              | 7.8       | 8.6       | 9.4  | 10.2 | 11.1 | 11.9 |
| .35              | 6.8       | 7.5                    | 8.2       | 9.0              | 9.8       | 10.6      | 11.4 | 12.2 | 13.0 | 13.9 |
| .40              | 8.7       | 9.4                    | 10.2      | 11.0             | 11.7      | 12.5      | 13.4 | 14.2 | 15.0 | 15.9 |
| .45              | 10.6      | 11.4                   | 12.2      | 12.9             | 13.7      | 14.5      | 15.3 | 16.2 | 17.0 | 17.8 |
| .50              | 12.6      | 13.4                   | 14.2      | 14.9             | 15.7      | 16.5      | 17.3 | 18.1 | 18.9 | 19.7 |
| .55              | 14.6      | 15.4                   | 16.1      | 16.9             | 17.7      | 18.5      | 19.3 | 20.1 | 20.9 | 21.7 |
| .60              | 16.6      | 17.4                   | 18.1      | 18.9             | 19.7      | 20.5      | 21.3 | 22.0 | 22.8 | 23.6 |
| .65              | 18.6      | 19.3                   | 20.1      | 20.9             | 21.7      | 22.5      | 23.2 | 24.0 | 24.7 | 25.5 |
| .70              | 20.6      | 21.3                   | 22.1      | 22.9             | 23.6      | 24.4      | 25.2 | 25.9 | 26.6 | 27.4 |
| .75              | 22.5      | 23.3                   | 24.1      | 24.8             | 25.6      | 26.3      | 27.1 | 27.8 | 28.5 | 29.2 |
| .80              | 24.5      | 25.3                   | 26.0      | 26.8             | 27.5      | 28.3      | 29.0 | 29.7 | 30.4 | 31.1 |
| .85              | 26.5      | 27.2                   | 28.0      | 28.7             | 29.4      | 30.2      | 30.9 | 31.6 | 32.2 | 32.9 |
| .90              | 28.4      | 29.2                   | 29.9      | 30.6             | 31.3      | 32.0      | 32.7 | 33.4 | 34.1 | 34.7 |
| .95              | 30.4      | 31.1                   | 31.8      | 32.5             | 33.2      | 33.9      | 34.6 | 35.2 | 35.9 | 36.5 |
| 1.00             | 32.3      | 33.0                   | 33.7      | 34.4             | 35.1      | 35.7      | 36.4 | 37.0 | 37.7 | 38.3 |
| 1.05             | 34.2      | 34.9                   | 35.6      | 36.2             | 36.9      | 37.6      | 38.2 | 38.8 | 39.4 | 40.0 |
| 1.10             | 36.1      | 36.7                   | 37.4      | 38.1             | 38.7      | 39.3      | 40.0 | 40.6 | 41.2 | 41.8 |
| 1.15             | 37.9      | 38.6                   | 39.2      | 39.9             | 40.5      | 41.1      | 41.7 | 42.3 | 42.9 | 43.5 |
| 1.20             | 39.7      | 40.4                   | 41.0      | 41.7             | 42.3      | 42.9      | 43.5 | 44.0 | 44.6 | 45.1 |
| 1.25             | 41.5      | 42.2                   | 42.8      | 43.4             | 44.0      | 44.6      | 45.2 | 45.7 | 46.3 | 46.8 |
| 1.30             | 43.3      | 43.9                   | 44.5      | 45.1             | 45.7      | 46.3      | 46.8 | 47.4 | 47.9 | 48.4 |
| 1.35             | 45.1      | 45.7                   | 46.3      | 46.8             | 47.4      | 47.9      | 48.5 | 49.0 | 49.5 | 50.0 |
| 1.40             | 46.8      | 47.4                   | 47.9      | 48.5             | 49.0      | 49.6      | 50.1 | 50.6 | 51.1 | 51.6 |
| 1.45             | 48.5      | 49.0                   | 49.6      | 50.1             | 50.7      | 51.2      | 51.7 | 52.2 | 52.7 | 53.2 |
| 1.50             | 50.1      | 50.7                   | 51.2      | 51.8             | 52.3      | 52.8      | 53.3 | 53.7 | 54.2 | 54.7 |
| 1.55             | 51.8      | 52.3                   | 52.8      | 53.3             | 53.8      | 54.3      | 54.8 | 55.3 | 55.7 | 56.2 |
| 1.60             | 53.4      | 53.9                   | 54.4      | 54.9             | 55.4      | 55.9      | 56.3 | 56.8 | 57.2 | 57.6 |
| 1.65             | 54.9      | 55.4                   | 55.9      | 56.4             | 56.9      | 57.3      | 57.8 | 58.2 | 58.6 | 59.1 |
| 1.70             | 56.5      | 57.0                   | 57.5      | 57.9             | 58.4      | 58.8      | 59.2 | 59.7 | 60.1 | 60.5 |
| 1.75             | 58.0      | 58.5                   | 58.9      | 59.4             | 59.8      | 60.2      | 60.7 | 61.1 | 61.5 | 61.8 |
| 2.00             | 65.0      | 65.4                   | 65.8      | 66.2             | 66.6      | 66.9      | 67.3 | 67.6 | 67.9 | 68.3 |
| 2.25             | 71.3      | 71.6                   | 71.9      | 72.2             | 72.5      | 72.8      | 73.1 | 73.4 | 73.7 | 73.9 |
| 2.50             | 76.7      | 77.0                   | 77.2      | 77.5             | 77.7      | 78.0      | 78.2 | 78.4 | 78.7 | 78.9 |
| 2.75             | 81.4      | 81.6                   | 81.8      | 82.0             | 82.2      | 82.4      | 82.6 | 82.7 | 82.9 | 83.1 |
| 3.00             | 85.3      | 85.4                   | 85.6      | 85.8             | 85.9      | 86.1      | 86.2 | 86.4 | 86.5 | 86.6 |
| 3.50             | 91.2      | 91.3                   | 91.4      | 91.5             | 91.6      | 91.6      | 91.7 | 91.8 | 91.9 | 92.0 |
| 4.00             | 95.0      | 95.0                   | 95.1      | 95.2             | 95.2      | 95.3      | 95.3 | 95.4 | 95.4 | 95.4 |
| 4.50             | 97.3      | 97.3                   | 97.4      | 97.4             | 97.4      | 97.5      | 97.5 | 97.5 | 97.5 | 97.6 |
| 5.00             | 98.6      | 98.6                   | 98.7      | 98.7             | 98.7      | 98.7      | 98.7 | 98.7 | 98.7 | 98.8 |

**TABLE 9 (***Continued***)**

| $\sigma\sqrt{T}$<br>1.08<br>1.02<br>1.04<br>1.06<br>1.12<br>1.14<br>1.16<br>1.10<br>.05<br>3.1<br>4.5<br>6.0<br>7.5<br>9.1<br>10.7<br>12.3<br>13.8<br>5.0<br>6.1<br>7.3<br>8.6<br>10.0<br>14.1<br>.10<br>11.3<br>12.7<br>8.0<br>9.1<br>10.2<br>12.6<br>13.8<br>15.0<br>.15<br>7.0<br>11.4<br>.20<br>8.9<br>9.9<br>10.9<br>11.9<br>14.1<br>15.2<br>13.0<br>16.3<br>.25<br>10.9<br>12.8<br>13.7<br>14.7<br>15.7<br>16.7<br>11.8<br>17.7<br>15.6<br>16.5<br>.30<br>12.8<br>13.7<br>14.6<br>17.4<br>18.4<br>19.3<br>.35<br>18.3<br>14.8<br>15.6<br>16.5<br>17.4<br>19.2<br>20.1<br>21.0<br>.40<br>16.7<br>17.5<br>18.4<br>19.2<br>20.1<br>20.9<br>21.8<br>22.6<br>.45<br>19.4<br>20.3<br>21.1<br>21.9<br>22.7<br>23.5<br>24.3<br>18.6<br>21.3<br>22.1<br>22.9<br>23.7<br>24.5<br>25.3<br>26.1<br>.50<br>20.5<br>24.8<br>25.5<br>.55<br>22.4<br>23.2<br>24.0<br>26.3<br>27.0<br>27.8<br>.60<br>24.3<br>25.1<br>25.8<br>26.6<br>27.3<br>28.1<br>28.8<br>29.5<br>29.1<br>.65<br>26.2<br>27.0<br>27.7<br>28.4<br>29.8<br>30.5<br>31.2<br>31.9<br>29.5<br>30.2<br>30.9<br>.70<br>28.1<br>28.8<br>31.6<br>32.3<br>32.9<br>.75<br>29.9<br>30.6<br>31.3<br>32.0<br>32.7<br>33.3<br>34.0<br>34.6<br>.80<br>31.8<br>32.4<br>33.1<br>33.8<br>34.4<br>35.1<br>35.7<br>36.3<br>35.5<br>36.2<br>.85<br>33.6<br>34.2<br>34.9<br>36.8<br>37.4<br>38.0<br>38.5<br>.90<br>35.4<br>36.0<br>36.6<br>37.3<br>37.9<br>39.1<br>39.6<br>40.2<br>.95<br>39.0<br>37.2<br>37.8<br>38.4<br>39.6<br>40.1<br>40.7<br>41.3<br>41.8<br>1.00<br>38.9<br>39.5<br>40.7<br>41.2<br>40.1<br>41.8<br>42.4<br>42.9<br>43.4<br>1.05<br>42.4<br>42.9<br>43.5<br>44.0<br>44.5<br>40.6<br>41.2<br>41.8<br>45.0<br>1.10<br>42.3<br>42.9<br>43.5<br>44.0<br>44.5<br>45.1<br>45.6<br>46.1<br>46.6<br>46.2<br>1.15<br>44.0<br>44.6<br>45.1<br>45.6<br>46.7<br>47.2<br>47.7<br>48.2<br>48.3<br>1.20<br>45.7<br>46.2<br>46.7<br>47.3<br>47.8<br>48.7<br>49.2<br>49.7<br>1.25<br>47.8<br>48.4<br>48.8<br>49.3<br>49.8<br>47.3<br>50.3<br>50.7<br>51.2<br>1.30<br>49.4<br>49.9<br>50.4<br>50.9<br>51.3<br>51.8<br>52.7<br>48.9<br>52.2<br>1.35<br>51.0<br>52.0<br>52.4<br>50.5<br>51.5<br>52.9<br>53.3<br>53.7<br>54.1<br>1.40<br>52.1<br>52.6<br>53.0<br>53.5<br>53.9<br>54.3<br>54.8<br>55.2<br>55.6<br>1.45<br>53.6<br>54.1<br>54.5<br>55.0<br>55.4<br>55.8<br>56.2<br>56.6<br>57.0<br>55.1<br>56.4<br>56.8<br>57.2<br>58.4<br>1.50<br>55.6<br>56.0<br>57.6<br>58.0<br>1.55<br>57.0<br>57.4<br>57.8<br>58.2<br>58.6<br>59.0<br>59.4<br>59.7<br>56.6<br>58.5<br>59.2<br>59.6<br>60.4<br>1.60<br>58.0<br>58.9<br>60.0<br>60.7<br>61.1<br>59.9<br>60.6<br>1.65<br>59.5<br>60.2<br>61.0<br>61.4<br>61.7<br>62.1<br>62.4<br>1.70<br>60.9<br>61.2<br>61.6<br>62.0<br>62.3<br>62.7<br>63.0<br>63.4<br>63.7<br>1.75<br>62.2<br>63.3<br>63.6<br>64.0<br>62.6<br>62.9<br>64.3<br>64.6<br>64.9<br>2.00<br>68.6<br>68.9<br>69.5<br>69.8<br>70.0<br>69.2<br>70.3<br>70.6<br>70.8<br>2.25<br>74.2<br>74.4<br>74.7<br>74.9<br>75.2<br>75.4<br>75.6<br>75.8<br>76.0<br>2.50<br>79.3<br>79.5<br>79.9<br>80.0<br>79.1<br>79.7<br>80.2<br>80.4<br>80.6<br>2.75<br>83.7<br>83.9<br>83.3<br>83.4<br>83.6<br>84.0<br>84.2<br>84.3<br>84.4<br>3.00<br>86.9<br>87.0<br>87.1<br>87.3<br>87.4<br>87.5<br>87.6<br>97.7<br>86.8<br>3.50<br>92.1<br>92.1<br>92.2<br>92.3<br>92.4<br>92.4<br>92.5<br>92.6<br>92.6 |  |  | MP/CV(SP) |  |      |
|----------------------------------------------------------------------------------------------------|--|--|-----------|--|------|
|                                                                                                    |  |  |           |  | 1.18 |
|                                                                                                    |  |  |           |  | 15.3 |
|                                                                                                    |  |  |           |  | 15.4 |
|                                                                                                    |  |  |           |  | 16.2 |
|                                                                                                    |  |  |           |  | 17.4 |
|                                                                                                    |  |  |           |  | 18.7 |
|                                                                                                    |  |  |           |  | 20.3 |
|                                                                                                    |  |  |           |  | 21.9 |
|                                                                                                    |  |  |           |  | 23.5 |
|                                                                                                    |  |  |           |  | 25.1 |
|                                                                                                    |  |  |           |  | 26.8 |
|                                                                                                    |  |  |           |  | 28.5 |
|                                                                                                    |  |  |           |  | 30.2 |
|                                                                                                    |  |  |           |  |      |
|                                                                                                    |  |  |           |  | 33.6 |
|                                                                                                    |  |  |           |  | 35.3 |
|                                                                                                    |  |  |           |  | 36.9 |
|                                                                                                    |  |  |           |  | 38.6 |
|                                                                                                    |  |  |           |  |      |
|                                                                                                    |  |  |           |  |      |
|                                                                                                    |  |  |           |  |      |
|                                                                                                    |  |  |           |  |      |
|                                                                                                    |  |  |           |  |      |
|                                                                                                    |  |  |           |  |      |
|                                                                                                    |  |  |           |  |      |
|                                                                                                    |  |  |           |  |      |
|                                                                                                    |  |  |           |  |      |
|                                                                                                    |  |  |           |  |      |
|                                                                                                    |  |  |           |  |      |
|                                                                                                    |  |  |           |  |      |
|                                                                                                    |  |  |           |  |      |
|                                                                                                    |  |  |           |  |      |
|                                                                                                    |  |  |           |  |      |
|                                                                                                    |  |  |           |  |      |
|                                                                                                    |  |  |           |  |      |
|                                                                                                    |  |  |           |  |      |
|                                                                                                    |  |  |           |  |      |
|                                                                                                    |  |  |           |  |      |
|                                                                                                    |  |  |           |  |      |
|                                                                                                    |  |  |           |  |      |
|                                                                                                    |  |  |           |  |      |
|                                                                                                    |  |  |           |  |      |
| 4.00<br>95.5<br>95.5<br>95.6<br>95.6<br>95.7<br>95.7<br>95.7<br>95.8                                                                                                    |  |  |           |  | 95.8 |
| 4.50<br>97.6<br>97.6<br>97.6<br>97.6<br>97.7<br>97.7<br>97.7<br>97.7                                                                                                    |  |  |           |  | 97.8 |
| 5.00<br>98.8<br>98.8<br>98.8<br>98.8<br>98.8<br>98.8<br>98.8<br>98.8                                                                                                    |  |  |           |  | 98.9 |

**TABLE 9 (***Continued***)**

|                  |              |              |              |              | MP/CV(SP)    |              |              |              |              |              |
|------------------|--------------|--------------|--------------|--------------|--------------|--------------|--------------|--------------|--------------|--------------|
| $\sigma\sqrt{T}$ | 1.20         | 1.25         | 1.30         | 1.35         | 1.40         | 1.45         | 1.50         | 1.75         | 2.00         | 2.50         |
| .05              | 16.7         | 20.0         | 23.1         | 25.9         | 28.6         | 31.0         | 33.3         | 42.9         | 50.0         | 60.0         |
| .10              | 16.8         | 20.0         | 23.1         | 25.9         | 28.6         | 31.0         | 33.3         | 42.9         | 50.0         | 60.0         |
| .15              | 17.4         | 20.4         | 23.3         | 26.0         | 28.6         | 31.1         | 33.3         | 42.9         | 50.0         | 60.0         |
| .20              | 18.5         | 21.2         | 23.9         | 26.4         | 28.9         | 31.2         | 33.5         | 42.9         | 50.0         | 60.0         |
| .25              | 19.8         | 22.3         | 24.7         | 27.1         | 29.4         | 31.7         | 33.8         | 42.9         | 50.0         | 60.0         |
| .30              | 21.2         | 23.5         | 25.8         | 28.1         | 30.2         | 32.3         | 34.3         | 43.1         | 50.1         | 60.0         |
| .35              | 22.7         | 24.9         | 27.1         | 29.2         | 31.2         | 33.2         | 35.1         | 43.5         | 50.2         | 60.0         |
| .40              | 24.3         | 26.4         | 28.4         | 30.4         | 32.3         | 34.2         | 36.0         | 44.0         | 50.5         | 60.1         |
| .45              | 25.9         | 27.9         | 29.8         | 31.7         | 33.5         | 35.3         | 37.0         | 44.6         | 50.8         | 60.2         |
| .50              | 27.6         | 29.5         | 31.3         | 33.1         | 34.8         | 36.4         | 38.1         | 45.3         | 51.3         | 60.4         |
| .55              | 29.2         | 31.0         | 32.8         | 34.5         | 36.1         | 37.7         | 39.2         | 46.1         | 51.9         | 60.7         |
| .60              | 30.9         | 32.6         | 34.3         | 35.9         | 37.5         | 39.0         | 40.4         | 47.0         | 52.5         | 61.0         |
| .65              | 32.6         | 34.2         | 35.8         | 37.4         | 38.9         | 40.3         | 41.7         | 48.0         | 53.3         | 61.4         |
| .70              | 34.2         | 35.8         | 37.3         | 38.8         | 40.3         | 41.6         | 43.0         | 49.0         | 54.0         | 61.9         |
| .75              | 35.9         | 37.4         | 38.9         | 40.3         | 41.7         | 43.0         | 44.3         | 50.0         | 54.9         | 62.4         |
| .80              | 37.5         | 39.0         | 40.4         | 41.8         | 43.1         | 44.4         | 45.6         | 51.1         | 55.8         | 63.0         |
| .85              | 39.2         | 40.6         | 41.9         | 43.3         | 44.5         | 45.8         | 46.9         | 52.2         | 56.7         | 63.6         |
| .90              | 40.8         | 42.1         | 43.5         | 44.7         | 46.0         | 47.1         | 48.3         | 53.3         | 57.6         | 64.3         |
| .95              | 42.4         | 43.7         | 45.0         | 46.2         | 47.4         | 48.5         | 49.6         | 54.5         | 58.6         | 65.0         |
| 1.00             | 44.0         | 45.2         | 46.5         | 47.6         | 48.8         | 49.9         | 50.9         | 55.6         | 59.5         | 65.7         |
| 1.05             | 45.5         | 46.8         | 48.0         | 49.1         | 50.2         | 51.2         | 52.2<br>53.5 | 56.7         | 60.5         | 66.5         |
| 1.10<br>1.15     | 47.1<br>48.6 | 48.3<br>49.8 | 49.4<br>50.9 | 50.5<br>51.9 | 51.6<br>52.9 | 52.6<br>53.9 | 54.9         | 57.9<br>59.0 | 61.5<br>62.5 | 67.2<br>68.0 |
| 1.20             | 50.1         | 51.3         | 52.3         | 53.3         | 54.3         | 55.2         | 56.1         | 60.2         | 63.5         | 68.8         |
| 1.25             | 51.6         | 52.7         | 53.7         | 54.7         | 55.7         | 56.6         | 57.4         | 61.3         | 64.5         | 69.6         |
| 1.30             | 53.1         | 54.1         | 55.1         | 56.1         | 57.0         | 57.9         | 58.7         | 62.4         | 65.5         | 70.4         |
| 1.35             | 54.6         | 55.6         | 56.5         | 57.4         | 58.3         | 59.1         | 59.9         | 63.5         | 66.5         | 71.1         |
| 1.40             | 56.0         | 56.9         | 57.9         | 58.7         | 59.6         | 60.4         | 61.2         | 64.8         | 67.5         | 71.9         |
| 1.45             | 57.4         | 58.3         | 59.2         | 60.0         | 60.9         | 61.6         | 62.4         | 65.7         | 68.4         | 72.7         |
| 1.50             | 58.8         | 59.7         | 60.5         | 61.3         | 62.1         | 62.9         | 63.6         | 66.8         | 69.4         | 73.5         |
| 1.55             | 60.1         | 61.0         | 61.8         | 62.6         | 63.3         | 64.1         | 64.7         | 67.8         | 70.3         | 74.3         |
| 1.60             | 61.4         | 62.3         | 63.1         | 63.8         | 64.5         | 65.2         | 65.9         | 68.8         | 71.3         | 75.1         |
| 1.65             | 62.7         | 63.5         | 64.3         | 65.0         | 65.7         | 66.4         | 67.0         | 69.9         | 72.2         | 75.9         |
| 1.70             | 64.0         | 64.8         | 65.5         | 66.2         | 66.9         | 67.5         | 68.2         | 70.9         | 73.1         | 76.6         |
| 1.75             | 65.3         | 66.0         | 66.7         | 67.4         | 68.0         | 68.7         | 69.2         | 71.9         | 74.0         | 77.4         |
| 2.00             | 71.1         | 71.7         | 72.3         | 72.9         | 73.4         | 73.9         | 74.4         | 76.5         | 78.3         | 81.0         |
| 2.25             | 76.3         | 76.8         | 77.2         | 77.7         | 78.1         | 78.5         | 78.9         | 80.6         | 82.1         | 84.3         |
| 2.50             | 80.7         | 81.1         | 81.5         | 81.9         | 82.2         | 82.6         | 82.9         | 84.3         | 85.4         | 87.2         |
| 2.75             | 84.6         | 84.9         | 85.2         | 85.5         | 85.8         | 86.0         | 86.3         | 87.4         | 88.3         | 89.7         |
| 3.00             | 87.8         | 88.1         | 88.3         | 88.5         | 88.8         | 89.0         | 89.2         | 90.0         | 90.7         | 91.8         |
| 3.50             | 92.7         | 92.8         | 93.0         | 93.1         | 93.3         | 93.4         | 93.5         | 94.0         | 94.4         | 95.1         |
| 4.00             | 95.8         | 95.9         | 96.0         | 96.1         | 96.2         | 96.2         | 96.3         | 96.6         | 96.8         | 97.2         |
| 4.50             | 97.8         | 97.8         | 97.9         | 97.9         | 97.9         | 98.0         | 98.0         | 98.2         | 98.3         | 98.5         |
| 5.00             | 98.9         | 98.9         | 98.9         | 98.9         | 99.0         | 99.0         | 99.0         | 99.1         | 99.1         | 99.2         |

**TABLE 9 (***Continued***)**

| $\boldsymbol{\mathcal{X}}$ | $l_x$   | $d_x$ | $q_x$    | $D_x$       | $N_{x}$      | $C_x$    | $M_{\rm x}$ | L.E. |
|----------------------------|---------|-------|----------|-------------|--------------|----------|-------------|------|
| $\boldsymbol{0}$           | 100,000 | 1,260 | 0.012600 | 100,000,000 | 1,992,208.86 | 1,200.00 | 5,132.91    | 74.4 |
| $\mathbf{1}$               | 98,740  | 90    | 0.000932 | 94,038.10   | 1,892,208.86 | 83.45    | 3,932.91    | 74.3 |
| $\mathfrak{2}$             | 98,648  | 64    | 0.000649 | 89,476.64   | 1,798,170.76 | 55.29    | 3,849.46    | 73.4 |
| $\mathfrak{Z}$             | 98,584  | 49    | 0.000497 | 85,160.57   | 1,708,694.12 | 40.31    | 3,794.18    | 72.4 |
| $\overline{4}$             | 98,535  | 40    | 0.000406 | 81,064.99   | 1,623,533.55 | 31.34    | 3,753.87    | 71.5 |
| 5                          | 98,495  | 36    | 0.000366 | 77,173.41   | 1,542,468.56 | 26.86    | 3,722.53    | 70.5 |
| 6                          | 98,459  | 33    | 0.000335 | 73,471.62   | 1,465,295.15 | 23.45    | 3,695.66    | 69.5 |
| 7                          | 98,426  | 30    | 0.000305 | 69,949.52   | 1,391,823.53 | 20.31    | 3,672.21    | 68.5 |
| 8                          | 98,396  | 26    | 0.000264 | 66,598.29   | 1,321,874.01 | 16.76    | 3,652.90    | 67.6 |
| 9                          | 98,370  | 23    | 0.000234 | 63,410.18   | 1,255,275.73 | 14.12    | 3,635.14    | 66.6 |
| 10                         | 98,347  | 19    | 0.000193 | 60,376.53   | 1,191,865.55 | 11.11    | 3,621.02    | 65.6 |
| 11                         | 98,328  | 19    | 0.000193 | 57,490.35   | 1,131,489.02 | 10.58    | 3,609.92    | 64.6 |
| 12                         | 98,309  | 24    | 0.000244 | 54,742.13   | 1,073,998.67 | 12.73    | 3,599.34    | 63.6 |
| 13                         | 98,285  | 37    | 0.000376 | 52,122.63   | 1,019,256.54 | 18.69    | 3,586.61    | 62.6 |
| 14                         | 98,248  | 52    | 0.000529 | 49,621.92   | 967,133.91   | 25.01    | 3,567.92    | 61.7 |
| 15                         | 98,196  | 67    | 0.000682 | 47,233.95   | 917,511.99   | 30.69    | 3,542.91    | 60.7 |
| 16                         | 98,129  | 82    | 0.000836 | 44,954.03   | 870,278.04   | 35.78    | 3,512.21    | 59.7 |
| 17                         | 98,047  | 94    | 0.000959 | 42,777.58   | 825,324.01   | 39.06    | 3,476.44    | 58.8 |
| 18                         | 97,953  | 102   | 0.001041 | 40,701.49   | 782,546.43   | 40.36    | 3,437.38    | 57.8 |
| 19                         | 97,851  | 110   | 0.001124 | 38,722.96   | 741,844.94   | 41.46    | 3,397.01    | 56.9 |
| 20                         | 97,741  | 118   | 0.001207 | 36,837.55   | 703,121.97   | 42.36    | 3,355.56    | 56.0 |
| 21                         | 97,623  | 124   | 0.001270 | 35,041.03   | 666,284.42   | 42.39    | 3,313.20    | 55.0 |
| 22                         | 97,499  | 129   | 0.001323 | 33,330.02   | 631,243.39   | 42.00    | 3,270.81    | 54.1 |
| 23                         | 97,370  | 130   | 0.001335 | 31,700.88   | 597,913.37   | 40.31    | 3,228.81    | 53.2 |
| 24                         | 97,240  | 130   | 0.001337 | 30,151.00   | 566,212.49   | 38.39    | 3,188.50    | 52.2 |
| 25                         | 97,110  | 128   | 0.001318 | 28,676.85   | 536,061.49   | 36.00    | 3,150.11    | 51.3 |
| 26                         | 96,982  | 126   | 0.001299 | 27,275.29   | 507,384.63   | 33.75    | 3,114.12    | 50.4 |
| 27                         | 96,856  | 126   | 0.001301 | 25,942.72   | 480,109.35   | 32.14    | 3,080.37    | 49.4 |
| 28                         | 96,730  | 126   | 0.001303 | 24,675.21   | 454,166.63   | 30.61    | 3,048.23    | 48.5 |
| 29                         | 96,604  | 127   | 0.001315 | 23,469.59   | 429,491.42   | 29.38    | 3,017.61    | 47.6 |
| 30                         | 96,477  | 127   | 0.001316 | 22,322.60   | 406,021.84   | 27.99    | 2,988.23    | 46.6 |
| 31                         | 96,350  | 130   | 0.001349 | 21,231.64   | 383,699.23   | 27.28    | 2,960.24    | 45.7 |
| 32                         | 96,220  | 132   | 0.001372 | 20,193.32   | 362,467.60   | 26.38    | 2,932.96    | 44.7 |
| 33                         | 96,088  | 137   | 0.001326 | 19,205.35   | 342,274.28   | 26.08    | 2,906.58    | 43.8 |
| 34                         | 95,951  | 143   | 0.001490 | 18,264.73   | 323,068.92   | 25.92    | 2,880.50    | 42.9 |
| 35                         | 95,808  | 153   | 0.001597 | 17,369.06   | 304,804.19   | 26.42    | 2,854.57    | 41.9 |
| 36                         | 95,655  | 163   | 0.001704 | 16,515.54   | 287,435.13   | 26.80    | 2,828.16    | 41.0 |
| 37                         | 95,492  | 175   | 0.001833 | 15,702.29   | 270,919.58   | 27.41    | 2,801.35    | 40.1 |
| 38                         | 95,317  | 188   | 0.001972 | 14,927.15   | 255,217.30   | 28.04    | 2,773.95    | 39.1 |
| 39                         | 95,129  | 203   | 0.002134 | 14,188.30   | 240,290.14   | 28.84    | 2,745.91    | 38.2 |
| 40                         | 94,926  | 220   | 0.002318 | 13,483.83   | 226,101.85   | 29.76    | 2,717.07    | 37.3 |
| 41                         | 94,706  | 241   | 0.002545 | 12,811.98   | 212,618.02   | 31.05    | 2,687.31    | 36.4 |
| 42                         | 94,465  | 264   | 0.002795 | 12,170.83   | 199,806.04   | 32.39    | 2,656.26    | 35.5 |
| 43                         | 94,201  | 288   | 0.003057 | 11,558.88   | 187,635.20   | 33.66    | 2,623.87    | 34.6 |
| 44                         | 93,913  | 314   | 0.003344 | 10,974.80   | 176,076.33   | 34.95    | 2,590.21    | 33.7 |
| 45                         | 93,599  | 343   | 0.003665 | 10,417.24   | 165, 101.53  | 36.36    | 2,555.26    | 32.8 |
| 46                         | 93,256  | 374   | 0.004010 | 9,884.83    | 154,684.29   | 37.76    | 2,518.91    | 31.9 |
| 47                         | 92,882  | 410   | 0.004414 | 9,376.36    | 144,799.46   | 39.42    | 2,481.15    | 31.0 |
| 48                         | 92,472  | 451   | 0.004877 | 8,890.45    | 135,423.10   | 41.30    | 2,441.73    | 30.1 |
| 49                         | 92,021  | 495   | 0.005379 | 8,425.80    | 126,532.64   | 43.17    | 2,400.44    | 29.3 |
| 50                         | 91,526  | 540   | 0.005900 | 7,981.41    | 118,106.84   | 44.85    | 2,357.27    | 28.4 |

**TABLE 10 Commutation Table (Interest of 5%)**

| $\boldsymbol{\mathcal{X}}$ | $l_x$  | $d_x$ | $q_x$    | $D_x$    | $N_{x}$    | $C_x$ | $M_{x}$  | L.E. |
|----------------------------|--------|-------|----------|----------|------------|-------|----------|------|
| 51                         | 90,986 | 584   | 0.006419 | 7,556.49 | 110,125.43 | 46.19 | 2,312.43 | 27.6 |
| 52                         | 90,402 | 631   | 0.006980 | 7,150.47 | 102,568.94 | 47.53 | 2,266.23 | 26.8 |
| 53                         | 89,771 | 684   | 0.007619 | 6,762.44 | 95,418.47  | 49.07 | 2,218.70 | 26.0 |
| 54                         | 89,087 | 739   | 0.008295 | 6,391.34 | 88,656.03  | 50.49 | 2,169.63 | 24.1 |
| 55                         | 88,348 | 797   | 0.009021 | 6,036.50 | 82,264.69  | 51.86 | 2,119.13 | 24.4 |
| 56                         | 87,551 | 856   | 0.009777 | 5,697.19 | 76,228.19  | 53.05 | 2,067.27 | 23.6 |
| 57                         | 86,695 | 919   | 0.010600 | 5,372.84 | 70,531.00  | 54.24 | 2,014.22 | 22.8 |
| 58                         | 85,776 | 987   | 0.011507 | 5,062.75 | 65.158.16  | 55.48 | 1.959.98 | 22.0 |
| 59                         | 84,789 | 1,063 | 0.012537 | 4,766.18 | 60,095.41  | 56.91 | 1,904.50 | 21.3 |
| 60                         | 83,726 | 1,143 | 0.013676 | 4,482.32 | 55,329.23  | 58.38 | 1,847.58 | 20.5 |
| 61                         | 82,581 | 1,233 | 0.014931 | 4,210.49 | 50,846.91  | 59.87 | 1,789.21 | 19.8 |
| 62                         | 81,348 | 1,324 | 0.016276 | 3,950.12 | 46,636.42  | 61.23 | 1,729.34 | 19.1 |
| 63                         | 80,024 | 1,415 | 0.017682 | 3,700.79 | 42,686.30  | 62.32 | 1,668.11 | 18.4 |
| 64                         | 78,609 | 1,502 | 0.019107 | 3,462.24 | 38,985.51  | 63.00 | 1,605.79 | 17.7 |
| 65                         | 77,107 | 1,587 | 0.020582 | 3,234.37 | 35,523.27  | 63.40 | 1,542.78 | 17.0 |
| 66                         | 75,520 | 1,674 | 0.022166 | 3,016.95 | 32,288.90  | 63.69 | 1,479.38 | 16.3 |
| 67                         | 73,846 | 1,764 | 0.023888 | 2,809.60 | 29,271.95  | 63.92 | 1,415.69 | 15.7 |
| 68                         | 72,082 | 1,864 | 0.025859 | 2,611.89 | 26,462.35  | 64.33 | 1,351.78 | 15.1 |
| 69                         | 70,218 | 1,970 | 0.028055 | 2,423.19 | 23,850.47  | 64.75 | 1,287.45 | 14.4 |
| 70                         | 68.248 | 2.083 | 0.030521 | 2.243.05 | 21,427.28  | 65.20 | 1,222.70 | 13.8 |
| 71                         | 66,165 | 2,193 | 0.033144 | 2,071.04 | 19,184.23  | 65.37 | 1,157.50 | 13.2 |
| 72                         | 63,972 | 2,299 | 0.035938 | 1,907.04 | 17,113.19  | 65.27 | 1,092.13 | 12.6 |
| 73                         | 61,673 | 2.394 | 0.038818 | 1,750.96 | 15,206.15  | 64.73 | 1,026.86 | 12.1 |
| 74                         | 59,279 | 2,480 | 0.041836 | 1,602.85 | 13,455.19  | 63.86 | 962.13   | 11.5 |
| 75                         | 56,799 | 2,560 | 0.045071 | 1,462.66 | 11,852.34  | 62.78 | 898.26   | 11.0 |
| 76                         | 54,239 | 2,640 | 0.048673 | 1,330.22 | 10,389.68  | 61.66 | 835.48   | 10.5 |
| 77                         | 51,599 | 2,721 | 0.052734 | 1,205.22 | 9,059.46   | 60.53 | 773.81   | 9.9  |
| 78                         | 48,878 | 2,807 | 0.057429 | 1,087.30 | 7,854.24   | 59.47 | 713.29   | 9.4  |
| 79                         | 46,071 | 2,891 | 0.062751 | 976.05   | 6,766.94   | 58.33 | 653.82   | 8.9  |
| 80                         | 43,180 | 2,972 | 0.068828 | 871.24   | 5,790.89   | 57.11 | 595.49   | 8.5  |
| 81                         | 40,208 | 3,036 | 0.075507 | 772.64   | 4,919.65   | 55.56 | 538.37   | 8.0  |
| 82                         |        | 3.077 | 0.082777 | 680.29   |            |       | 482.81   |      |
|                            | 37,172 |       |          |          | 4,147.00   | 53.63 |          | 7.6  |
| 83                         | 34,095 | 3,083 | 0.090424 | 594.26   | 3,466.72   | 51.18 | 429.18   | 7.2  |
| 84                         | 31,012 | 3,052 | 0.098414 | 514.79   | 2,872.45   | 48.25 | 378.00   | 6.8  |
| 85                         | 27,960 | 2,999 | 0.107260 | 442.02   | 2,357.66   | 45.15 | 329.76   | 6.5  |
| 86                         | 24,961 | 2,923 | 0.117103 | 375.82   | 1,915.64   | 41.91 | 284.60   | 6.1  |
| 87                         | 22,038 | 2,803 | 0.127189 | 316.01   | 1,539.82   | 38.28 | 242.69   | 5.8  |
| 88                         | 19,235 | 2,637 | 0.137094 | 262.68   | 1,223.81   | 34.30 | 204.41   | 5.5  |
| 89                         | 16,598 | 2.444 | 0.147247 | 215.88   | 961.12     | 30.27 | 170.11   | 5.2  |
| 90                         | 14,154 | 2,246 | 0.158683 | 175.32   | 745.24     | 26.50 | 139.84   | 4.9  |
| 91                         | 11,908 | 2,045 | 0.171733 | 140.48   | 569.92     | 22.98 | 113.34   | 4.7  |
| 92                         | 9,863  | 1,831 | 0.185643 | 110.81   | 429.44     | 19.59 | 90.36    | 4.4  |
| 93                         | 8,032  | 1,608 | 0.200199 | 85.94    | 318.63     | 16.39 | 70.77    | 4.2  |
| 94                         | 6,424  | 1,381 | 0.214975 | 65.47    | 232.68     | 13.40 | 54.39    | 4.0  |
| 95                         | 5,043  | 1,159 | 0.229824 | 48.94    | 167.22     | 10.71 | 40.98    | 3.8  |
| 96                         | 3,884  | 945   | 0.243306 | 35.90    | 118.27     | 8.32  | 30.27    | 3.7  |
| 97                         | 2,939  | 754   | 0.256550 | 25.87    | 82.37      | 6.32  | 21.95    | 3.5  |
| 98                         | 2,185  | 587   | 0.268650 | 18.32    | 56.60      | 4.69  | 15.63    | 3.4  |
| 99                         | 1,598  | 448   | 0.280350 | 12.76    | 38.18      | 3.41  | 10.94    | 3.3  |
| 100                        | 1,150  | 335   | 0.291304 | 8.75     | 25.42      | 2.43  | 7.53     | 3.2  |

**TABLE 10 (***Continued***)**

*Source:* Based on R. Muksian (2003). *Mathematics of Interest Rates, Insurance, Social Security, and Pensions*. Prentice Hall, Upper Saddle River, NJ.

## **INDEX**

Abnormal performance alpha  $(OC_{jt})$ , systematic risk and, 339–340 Account payable (APY), 368 Account payable turnover (APT), 368 Account receivable (AR), 368, 371 Account receivable turnover (ART), 368 Accrued interest, of bonds, 321 Accumulated depreciation  $(D_k)$ , 219 in amortization method, 229–230 in fixed-proportion method, 223–224 in sinking fund method, 231–232 in straight-line method, 220–223 in sum-of-digits method, 226–229 Accumulated present value interest factor (PV/FA), of bonds, 313–314 Acid-test ratio (QA), 370 Activity ratios, 367–369 Actual annual percentage rate  $(APR_a)$ , 157 formulas for, 157–158, 199–200 Actual annuity split system, 159–160 Actual cash value (ACV) formula for, 481 insurance and, 470–471, 472, 477 Adding decimals, 7 Add-on interest, formulas for, 199–200 Add-on interest loans, 156–157 Add-on payment, formula for, 199 After-tax cost of capital  $(CC_a)$ , 357–358 formula for, 383 After-tax discount rate, 189 After-tax interest, 191 After-tax interest rate, 193 After-tax payments, present value of, 192 Age groups commutation terms and, 436–437 in mortality tables, 432, 433 Algebraic approach, to break-even point, 257–261 Aliquots, 10–11, 54. *See also* Common aliquot and equivalent values *American Experience Table of Mortality*, 431

Amortization, 148, 198 analysis of, 164–170 of bond premium, 317–319 formula and table methods for, 169–170 formulas for, 200–201 mortgage debt and, 164 sinking fund methods *vs.*, 187–188 Amortization method of depreciation, 229–230, 239 formulas for, 241 Amortization schedules, 164–170, 318 Amortized debt, 148 Amortized loan balance of, 200 maturity of, 201 monthly payment for, 200 Amortized loan using table value balance of, 200 monthly payment for, 200 Annual compounding, 102–103, 104, 125, 129 Annual compound interest, 96 Annual deductible, 474 Annual depreciation, in leasing, 197 Annual interest (AI), 155 Annual interest income (AII), in bond yield estimation, 324–325 Annual interest rate, finding, 129 Annual percentage rate (APR), 102, 124, 148, 155–156, 157, 198 Annual policy limit, 476 Annual premiums. *See also* Less than annual premiums; Premiums buying life insurance and, 465–469 for deferred whole life policy, 452–453, 453–454 for endowment life insurance policy, 457–458 for term life insurance policy, 455–456, 466 for whole life insurance policy, 449–450, 450–451, 477 Annual profit exponential function, 34 Annual simple interest rate, 75, 76

*Mathematical Finance*, First Edition. M. J. Alhabeeb.

<sup>©</sup> 2012 John Wiley & Sons, Inc. Published 2012 by John Wiley & Sons, Inc.

Annuities, 110–129. *See also* Life annuities complex, 111 contingent, 111 current and future values of annuities due, 121–123 current values of, 115 current values of deferred, 126–127, 127–128 current values of ordinary, 114–116 deferred, 110, 126–127 described, 110 future values of, 120 future values of deferred, 127–128 future values of ordinary, 111–114 general, 111 interest rates of ordinary, 120–121 payments of annuities due, 123–124, 136 payments of ordinary, 116–118 perpetuities, 128–129 simple, 111 terms of annuities due, 124–125 terms of ordinary, 118–120 types of, 110–111, 131 Annuity accounts, 116 Annuity certain, 110 Annuity due, 110, 131 current value of, 121–123 for deferred whole life policy, 452–453 formulas for, 136 future value of, 121–123 payment of, 123–124, 136 term of, 124–125 Annuity formulas, 131, 135–137 current value and, 119 present value and, 193 Annuity immediate, 110 Annuity payment formula, 117 Annuity payments, in sinking fund method of depreciation, 231–232 Antilogarithms, 17–18 Antilog function, 17–18 Application amount, 84 Approximate time method, 72–73 Arithmetic progressions, 20–23, 54 defined, 20 formulas for, 56 summations of, 20–21, 56 Asset risk premium (RAP), security market line and, 418–419 Assets capitalization and capitalized cost of, 213–216 depreciation and depletion of, 219–220 Assumable mortgage loans, 176–177 At-the-money case, 342 Average age of inventory (AAINY), 367

Average annual investment (AAI), in bond yield estimation, 324–325 Average collection period, 368 Average daily balance (ADB), 160–161 formulas for, 200 types of, 161 Average daily purchase (DP), 368 Average daily sales (DS), 368 Average due date, with simple interest, 78–79 Average method, of bond yield rate estimation, 324–325 Average payment period, 368 Average profit after taxes (APAT) in average rate of return method, 216 in payback time method, 217 Average rate of return (ARR), 216, 239 formula for, 242 in payback time method, 217 Average rate of return method, 216 Back-end loads, 332 Bailey, Francis, 94 Balanced funds, mutual funds as, 330 Balloon payment, 180 Balloon payment loans, 180–182 Bank discount, 83–92, 130 basic concepts concerning, 83–84 discount rate *vs.* interest rate, 87–88 finding discount term and discount rate, 84–85 finding future value using discount formula, 84 formulas for, 133–134 of promissory note, 88–90 simple discount *vs.*, 85–87 of Treasury bill, 90–92 Banker's rule, 90 Base amount  $(B)$ ,  $8-9$ formula for, 55 Basic combinatorics, 35–37 Beak-even point (BEP), 287–288 applications of, 267–271 Before-tax cost of capital  $(CC_b)$ , 357-358 formula for, 383 Bell-shaped curve, 52 Beneficiaries, of life insurance policies, 465 BEQ sensitivity, 272. *See also* Break-even quantity (BEQ) BER sensitivity, 272. *See also* Break-even revenue (BER) Beta (β), 410, 411–414, 422. *See also* Systematic risk calculating, 411–414 in calculating common stock issue cost, 308 CAPM equation and, 414–416, 424 formulas for, 382, 423, 424 mutual funds and, 338–339

security market line and, 416–418, 418–421 Binomial probabilities, estimating, 52 Biological trends, growth and decay curves for,  $29$ Bond price  $(B_0)$ , 312–313, 314, 315–317, 321,  $323$ Bond rate, 311 Bond redemption, sinking fund for, 186–187 Bonds, 311–329, 377 before-tax cost of capital and, 357–358 discount accumulation for, 319–320 duration of, 328–329 formulas for, 380–381 mutual funds *vs.*, 330 premium amortization of, 317–319 premium and discount prices for, 315–317 purchase price between interest days, 321–323 uses of, 311 valuation of, 311–314 yield rate estimation for, 324–328 Bond salesman's method, of bond yield rate estimation, 324–325 Book value  $(B_k)$ , 185 in amortization method, 230 depletion and, 236 in fixed-proportion method of depreciation, 223–225 in straight-line method of depreciation, 220–223 Book value method, of calculating common stock issue cost, 309 Book value per share (BVPS), 365 Book value per share method, of calculating common stock issue cost, 309 Borrowed amount  $(B)$ , 262–263 Borrowing. *See also* Credit entries; Debt; Loans; Mortgage entries break-even point when, 261–264 at risk-free rate of return, 408–409 Break-even analysis algebraic approach to break-even point in, 257–261 BEQ and BER sensitivity in, 272 BEQ and BER variables in, 251–254 break-even point and target profit in, 256–257 break-even point applications in, 267–271 of break-even point when borrowing, 261–264 cash break-even technique for, 254–255 deriving BEQ and BER for, 249–251 described, 249 dual break-even points in, 264–267 limitations of, 272–273 mathematics of, 247, 249–273 uses of, 249, 272–273

Break-even point (BEP), 247 algebraic approach to, 257–261 when borrowing, 261–264 in break-even analysis, 256–257 defined, 249 dual, 264–267 formulas for, 289–290 Break-even quantity (BEQ). *See also* BEQ sensitivity in algebraic approach to break-even point, 258, 260–261 in break-even analysis, 249–251, 251–254 in cash break-even technique, 255 formula for, 289 with target profit (BEQ $_{\text{tn}}$ ), 256–257, 289 Break-even revenue (BER). *See also* BER sensitivity in algebraic approach to break-even point, 258, 260–261 in break-even analysis, 249–251, 251–254 formula for, 289 with target profit (BER<sub>tp</sub>),  $256-257$ , 289 Break-even time (BET) in algebraic approach to break-even point, 258–261 in early retirement decision, 270–271 formulas for, 289–290 Brokerage rate, in buying and selling stocks, 298–300 Budgeting. *See* Capital budgeting Business risk, operating leverage and, 277–278 Butterfly spread, options and, 342, 355–356 Calculated rate of interest (Cr), in bond yield estimation, 327–328 Call buyers, 344 Call options, 341, 342 buying and selling, 343 delta ratio and, 349 determining values of, 350–351 intrinsic value of, 344–347 Call value. *See* Value of a call option (VC) Call writers, 344 Capital asset pricing model (CAPM), 411–421, 422 in calculating common stock issue cost, 307–308 central equation of, 414–416, 424 described, 411 financial beta and, 411–414 risk aversion and, 418–421 security market line and, 416–418, 418–421 Capital budgeting capitalization and capitalized cost in, 213–216 internal rate of return in, 210–212

Capital budgeting (*Continued*) mathematics of, 205, 207–218 methods of, 216–218 net present value in, 207–210 profitability index in, 212–213 uses of, 207 Capital expenditures, 207 net present value and, 207–210 Capital gain in buying and selling stocks, 298–300 in common stock valuation, 300 Capitalization, 213–216, 239 Capitalized cost  $(K)$ , 213–216, 239 formula for, 240 Capital structure, 358–359 Card drawing, probabilities related to, 42 Cash (C), 371 in mutual fund evaluation, 331 Cash break-even quantity (CBEQ) in cash break-even technique, 254–255 formula for, 289 Cash break-even revenue (CBER), in cash break-even technique, 255 Cash break-even technique, 254–255 Cash–current liabilities ratio (CCLR), 371 Cash flow analysis, 207 Cash flow per share (CFPS), 364 Cash flow stream, present value of, 173 Cash inflows, 207, 209 in payback time method, 217 profitability index and, 212–213 Cash outflows, 207 profitability index and, 212–213 Casualty damage, 470 Casualty insurance, 470–476, 477 Change in market price  $(\Delta MP)$ , in delta ratio, 348–349 Change in option price  $(\Delta OP)$ , in delta ratio, 348–349 Characteristic, 16–17 Charge accounts, 147–148 Chicago Board of Options Exchange (CBOE), 341 Close-ended debt, 148 Coefficient of variation (Coef<sub>v</sub>), 393-394, 422 formula for, 423 Co-insurance with health care insurance, 473–476, 477 with property and casualty insurance, 472–473, 477 Collective beta  $(\beta_p)$ , formula for, 382 Collective current price  $(P_0)$ , formula for, 379 College education funds, compounded interest on, 113

Combination (*nCr*), 40–41 formula for, 57 Combinatorial rules, 54 Combinatorics, basic, 35–37 Combined leverage, 284–286, 287–288 Combining assets, 403–405 for Markowitz's two-asset portfolio, 406–407 Commission fees, 332 Commissions break-even point and, 267–268 in buying and selling stocks, 298–300 Common aliquot and equivalent values, table of, 487 Common denominator, 5 Common difference, in arithmetic progressions, 20, 21 Common logarithmic function, 19 Common logarithms, 15 table of, 16, 488–489 Common ratio in geometric progressions, 23–26 in infinite geometric progressions, 28–29 Common stocks, 297, 379,380 book value per share of, 365 calculating cost of new issues of, 306–307 cash flow per share from, 364 dividend yield of, 364 options for, 341 price–book value ratio for, 365 price–earnings ratio for, 362–363 valuation of, 300–306, 308–309 Commutation table, 431, 512–513 Commutation terms, 436–437 formulas for, 478 pure endowments and, 438, 439 Comparative proportions, 120 Complementary relation, mortality tables and, 434, 435 Complex annuity, 111 Complex fraction, 4 Composite life  $(L_{\text{comp}})$ , 233–234 formulas for, 242 Composite life method, of depreciation, 233–235, 239 Composite rate  $(R_{\text{comp}})$ , 233 formula for, 242 Composite rate method, of depreciation, 233–235, 239 Compounded future values, 111–112 Compounding, types of, 102–103, 104. *See also* Annual compounding; Continuous compounding; Daily compounding; Monthly compounding; Quarterly compounding;

Semiannual compounding; Weekly compounding Compounding formula, 94–97, 111 discounting future value in, 97–98 Compounding frequency, 131 Compounding term, finding, 100–101 Compound interest, 66, 93–109, 130–131 annual, 96 on college education funds, 113 compounding formula for, 94–97 continuous compounding with, 104, 105–106 discount factor with, 98–100 effective interest rate with, 102–103 equated time for, 108–109 equations of value for, 106–108 finding compounding term for, 100–101 finding current value with, 97–98 finding interest rate for, 100 formulas for, 94–97, 134–135 general formula for, 96 on retirement account contributions, 113 rule of 72 and other rules for, 101–102 types of compounding with, 104 vs. simple interest, 93–94 Compound interest accumulation, 94 Compound interest rate, finding, 100 Compound interest values, tables of, 492–495, 496–499, 500–503, 504–507, 508–511 Computers, xv–xvi Constants, in exponential functions, 12 Consumer finance installment loans, 156 Consumer impatience, 65 Contingent annuity, 111 Contingent commission, 332 Contingent contract, 431 Continuous compounding, 104, 105–106 formulas for, 134–135 Continuous debt measure, 162 Contract rate, of bonds, 311 Contribution margin (CM) in break-even analysis,252–254 formula for, 289 Conversion periods, with compound interest, 102–103, 104 Copayment, with health care insurance, 474–475 Corporate tax rate  $(T)$ , 374 after-tax cost of capital and, 358 Corporations capital structure of, 358–359 stocks issued by, 297–298 Correlation, 50–52 formulas for, 58 Correlation coefficient (Corr), 50, 398, 400–401, 404

interpreting, 51 Correlation indexes, in measuring mutual fund performance, 335–336  $Cost(C)$ in algebraic approach to break-even point, 257, 259–261 in amortization method, 229–230 in average rate of return method, 216 borrowing and break-even point and, 263–264 in break-even analysis, 249–250, 272–273 break-even point and, 249 of buying on credit, 189–193 capitalization and capitalized cost and, 213–216 in composite rate/life method of depreciation, 234, 235 depletion and, 236–238 dual break-even points and, 265 in fixed-proportion method of depreciation, 223–225 operating leverage and, 276 in payback time method, 217 in sinking fund method of depreciation, 231–232 in stock purchase equation, 268–269 in straight-line method of depreciation, 220–223 in sum-of-digits method, 226–227 Cost of capital (CC), 378 defined, 357 formulas for, 383 net present value and, 207 ratio analysis and, 357–376 weighted-average, 358–359 Cost of capital for bonds  $(CC<sub>b</sub>)$ , formula for, 383 Cost of common stock in CAMP model, formula for, 379 Cost of credit, 158–160, 198 Cost of financing, present value of, 195 Cost of goods sold (COGS), 367 Cost of insurance, 449 formula for, 479 Cost of investment, in buying and selling stocks, 298–300 Cost of leasing, 193–196 present value of, 195, 196 Cost of living increases, in early retirement decision, 271 Cost of preferred stock, 310 formula for, 380 Cost-volume profit analysis, 249 Counting, mathematical rules and concepts of, 35–37 Coupon days, for bonds, 311

Coupon rate, of bonds, 311, 314 Covariance (Cov), 49–50, 400 financial beta and, 411–412, 413 formulas for, 58, 423 sign of, 50 systematic risk and, 338 Covered sales, of call options, 343 Credit, 147–163 cost of, 158–160, 198 cost of buying on, 189–193 importance of, 147 Credit cards, 147–148 Credit limit, 162, 198 debt limit *vs.*, 162–163 Credit statements, 160–161 Cross-sectional viewpoint, in ratio analysis, 359 Current age (CA), insurance and, 470–471 Current assets (CA), 369–370, 370–371 Current liabilities (CL), 369–370, 370–371 Current liabilities per day (CLPD), 371 Current price  $(P_0)$ , formulas for, 379 Current purchase price, in common stock valuation, 300, 301, 302, 303–304 Current rate, of bonds, 312 Current ratio (CR), 369–370 Current value (CV), 66, 89. *See also* Present value (PV) in amortization method, 229 of annuity due, 121–123 annuity due payment and, 123, 124, 136 of annuity formula, 119 annuity payments and, 116–118 compounding term and, 100–101 compound interest and, 93, 95–97, 97–98 compound interest multiplication rules and, 101 compound interest rate and, 100 under continuous compounding, 105–106 of deferred annuity ( $CV_{def}$ ), 126–127, 127–128 discount factor and, 98–100 equations of value and, 107, 108 focal date and, 75, 77–78, 79 formulas for, 132, 134, 135, 136, 137 of a future return/value, 207–208 of maturity amount, 87 in mortgage amortization, 166, 167, 168, 169, 170, 173–174 mortgage refinancing and, 178–179 ordinary and exact interest and, 73–74 of ordinary annuity, 114–116 of payments on credit, 190 simple discount and, 70–71 with simple interest, 68, 69–70

of Treasury bills, 91–92 Current value formula, 115, 123, 124 Current value of future payments formula, 173 Current yield (YR), formula for, 381 Current yield method, of bond yield rate estimation, 327–328  $C_x$  value, 437 Daily compounding, 103, 104 Daily purchase (DP), 368 Daily sales (DS), 368 Data analysis, 52 Days of the year, table of numbers of, 491 Debt. *See also* Borrowing; Credit entries; Loans; Mortgage entries amortization of, 164–170 assessing interest and structuring payments for, 154–158 break-even point and, 261–264 discharging, 108–109 financial leverage and, 279–284 interest-bearing, 71 interest–principal proportions in, 148–152 mathematics of, 145, 147–188 premature payoff of, 152–154 simple discount of, 70–71 types of, 147–148 Debt–asset ratio (D/A), 372, 373 Debt–equity ratio (D/E), 162, 163, 372 formula for, 200 Debt financing, 279 Debt limit, 162, 198 assessing, 162, 163 credit limit *vs.*, 162–163 formulas for, 200 Debt limit status, 162–163 Debt management, 198 in leasing, 189 Debt payment/disposable income ratio, 162 formula for, 200 Debt ratios, 372–374 Debt retirement, 182 Decay curves, 29–34 Decay functions, 34 formula for, 57 Decimal format, interest rates in, 6 Decimal percentages, 7 Decimal places, 6 Decimals, 5–6 adding and subtracting, 7 dividing, 7–8 multiplying, 7 nonterminate, 6 Declining balance method, 151–152, 198 Deductible per event, 473–474
Deductibles with health care insurance, 473–476 with property and casualty insurance, 472–473, 477 Deferment period, 126 for deferred whole life policy, 451–452 Deferred annuity, 110, 126–127, 131 current value of, 126–127, 127–128 future value of, 127–128 Deferred sales charge, 332 Deferred temporary life annuity, 446–447, 477 formula for, 479 Deferred whole life annuity, 442–444, 477 formula for, 479 Deferred whole life policy, 451–452 formula for, 480 Degree of combined leverage (DCL), 284–286 formula for, 290 Degree of financial leverage (DFL), 279–284 combined leverage and, 284–285 formula for, 290 Degree of operating leverage (DOL), 274–277 combined leverage and, 284–285 fixed cost and business risk and, 277, 278 formula for, 290 Delta ratio  $(D)$ formula for, 383 options and, 348–349 De Moivre, Abraham, 52 Denominator, 3, 4, 5 common, 5 Dependent variables in exponential functions, 12–13 in logarithmic function, 18 Depletion, 239 defined, 235 formulas for, 242 mathematics of, 205, 235–238 Depletion rate per unit of product (DP), 236 Deposit growth, 185 Depreciation  $(D, R_k)$ , 239 amortization method of, 229–230 composite life method of, 233–235 composite rate method of, 233–235 defined, 219 depletion *vs.*, 235–236 fixed-proportion method of, 223–225 formulas for, 240–242 in leasing, 195, 197 mathematics of, 205, 219–235 methods of calculating, 219–220 opportunity cost of, 193 present value of, 194 sinking fund method of, 231–232

straight-line method of, 220–223 sum-of-digits method of, 226–229 Depreciation effect, insurance and, 470 Depreciation rate, 26 Direct cost, of lease payments, 193 Discount, 83, 84 Discount accumulation, for bonds, 319–320 Discount accumulation schedule, 320 Discounted future value formula, 114 Discounted interest method, 156 Discounted proceeds, formula for, 133 Discount factor (DF) with compound interest, 98–100 current value and, 98–100 formula for 134 Discount formula, 91, 130 for finding future value, 84 Discounting, 66. *See also* Bank discount of principal, 80 of promissory note, 88–90 of Treasury bills, 90–92 Discounting rate, formulas for, 133, 134 Discounting term, formula for, 133 Discount loans, 157–158 Discount price  $(D_s)$ of bonds, 315–317, 319–320 formula for, 380 Discount rate (d), 66, 83, 84, 157 of bank discount process, 86 finding, 84–85 formula for, 85 interest rate *vs.*, 87–88 as same as interest rate, 71 of Treasury bills, 91–92 Discount term, 83, 90 finding, 84–85 formula for, 85 Discrete random variable, expected value for a function of, 45 Dispersion, defined, 390 Distributions, 44 means of, 44, 45 standard deviation of, 53 weighted averages of, 45 Diversifiable risk, 409, 410, 422 Diversification, 398, 400–402, 403–404, 409, 422 mutual fund performance and, 336–337 in mutual funds, 330 Dividend (in division), 5 Dividend growth, two-stage, 307 Dividends in buying and selling stocks, 299–300 from common stocks, 297

Dividends (*Continued*) in common stock valuation, 300, 301, 302, 303–304, 304–305, 305–306 in preferred stock valuation, 309–310 Dividends for common stockholders  $(D_c)$ , 364 Dividends from preferred stocks  $(D_{ps})$ , 297 combined leverage and, 285–286 Dividends of common stock per share (DPS), 364 Dividend yield (DY), 364 Dividing decimals, 7–8 Divisor, 5 Dollar-cost averaging, mutual funds and, 340 Dollar-weighted method, 130 finding simple interest rate by, 81–82 formula for, 133 Down payment, effect on monthly mortgage payments, 170, 172 Dual break-even points, 264–267 DuPont model, 374–376, 378 Duration  $(D)$ of bonds, 328–329 formula for, 381  $D_x$  value, 436

## e

natural exponential function and, 13–14 table of powers of, 490 Early retirement decision, break-even point in, 269–271, 290 Early retirement pension (EP), in early retirement decision, 270–271 Earning before interest and taxes (EBIT) in break-even analysis,250 combined leverage and, 284 financial leverage and, 278 operating leverage and, 274, 275 Earnings per share (EPS), 362–363, 364 combined leverage and, 284, 285, 288 in common stock valuation, 305–306 financial leverage and, 278–281, 283, 284 Economic performance, interest rates and, 66 Economic trends, growth and decay curves for, 29 Effective interest rate  $(R)$ , 131 with compound interest, 102–103 defined, 103 formulas for, 105, 134 Effective mortgage rate, 176 Efficiency ratios, 359–362 Efficient portfolio curve, 407 Elements, arranging and ordering, 37–38, 40–41 Endowment insurance policy, 448, 456–457, 477 formulas for, 480 Endowments

capitalization and capitalized cost and, 214–215 pure, 438–439, 477 Equated date, 108 with simple interest, 78–79 Equated time, 108 for compound interest, 108–109 Equating the values, 76–78 Equation of value for compound interest, 106–108 defined, 76 with simple interest, 75, 76–78 Equity  $(E)$ , 372 Equity capital, stocks as source of, 297 Equity multiplier (EM), in DuPont model, 375, 376 Equity per share (Eq), in common stock valuation, 305 Equivalent time formula for, 133 with simple interest, 78–79 Events occurrence and nonoccurrence of, 41 probabilities of, 42 relative frequency of, 42 Exact interest, 73 formula for, 133 obtaining in terms of ordinary interest, 73–75 Exact time method, 72 Examinations, professional, xvi Exercise price, for options, 341 Expected annual return, in common stock valuation, 300, 303–304 Expected cash dividend per share, in common stock valuation, 300, 301 Expected growth rate per year (EGR), 363 Expected price, in common stock valuation, 300 Expected rate (Er) in common stock valuation, 300 formula for, 379 Expected rate of return  $(k_e)$ , 389–390, 422. *See also* Portfolio expected rate of return  $(k_p)$ formula for, 423 Expected values, 44–46 for a function of a discrete random variable, 45 for linear functions, 45–46 Expense ratio (ER) formula for, 381 in measuring mutual fund performance, 332–333 Expiration date, for options, 341 Exponential functions, 12–13, 54 graphic representations of, 29–34 natural, 13–14

reverse of, 18 Exponents, 3, 11–14, 54. *See also* Logarithms growth and decay functions and, 34 laws of, 11–12, 55–56 Exposition method, xvi Extremes formula for, 55 in proportions, 10 Face value, of bonds, 311, 314 Factorial (!) function, 36 formula for, 57 Final balance, calculating, 80 Final due date, as focal date, 80 Finance computational applications in, xvi exponents in, 11 Finance charge (FC), 160–161 Financial beta (β), 410, 411–414, 422. *See also* Systematic risk calculating, 411–414 in calculating common stock issue cost, 308 CAPM equation and, 414–416, 424 formulas for, 382, 423, 424 mutual funds and, 338–339 security market line and, 416–418, 418–421 Financial calculators, xv–xvi Financial issues, problem solving of, xv Financial leverage, 278–284, 287 combined leverage and, 284, 287–288 described, 278–279 Financial loss, risk as, 389 Financial plans, financial leverage in, 282–284 Financial ratios, 9, 359–374, 376 Financial variables, calculating, 66 Firms capital structure of, 358–359 stocks issued by, 297–298 First term, of a ratio, 9 Fixed assets (FA), 368–369 Fixed asset turnover (FAT), 368–369 Fixed cost (FC) in algebraic approach to break-even point, 257, 259–261 borrowing and break-even point and, 262–263 in break-even analysis, 249–251, 251–254, 272–273 in cash break-even technique, 254–255 combined leverage and, 285–286, 287–288 defined, 251 operating leverage and, 274, 275, 276, 277–278 Fixed interest rate, in mortgage amortization, 165 Fixed-proportion method of depreciation, 223–225, 239

formulas for, 241 Flotation cost (FC), in calculating new common stock issue cost, 306 Flu-spreading-rate decay curve, 33–34 Focal date, 106, 107, 108 final due date as, 80 with simple interest, 75–78, 79 Forborne temporary life annuity, 446 formula for, 479 Forborne temporary life annuity due, 446 Formula lists basic mathematical, 55–59 for break-even analysis. 289–290 for capital budgeting, depreciation, and depletion, 240–242 for debt, mortgages, and leasing, 199–201 for insurance, 478–481 for interest, discounts, and annuities, 132–137 for investments, 379–383 for return, 423–424 Formula method, for amortization, 169 Four-place common logarithms, table of, 488–489 Fractions, 3–5, 54 defined, 3 Franklin, Benjamin, 94 Free risk of return, calculating, 415 Frequency distributions, approximating, 52 Front-end loads, 332 Frontier of risky portfolios, 407 Functions, expected values for, 45–46 Fundamental mathematical concepts, 54 Funds compounded continuously, 106 values of, 75 Funds for growth, mutual funds as, 330 Funds for income, mutual funds as, 330 Future value (FV), 66, 87, 89, 131, 184, 185–186 of annuity due, 121–123 annuity due payment and, 123, 136 annuity payments and, 116–118 bank discount and, 83–84 in composite rate/life method of depreciation,  $234$ compounding term and, 100–101 compound interest and, 93, 95–97 compound interest rate and, 100 under continuous compounding, 105–106 current value of, 207–209 of deferred annuity ( $FV_{def}$ ), 127-128 discount factor and, 98–100 discounting in compounding formula, 97–98 equations of value and, 107, 108

Future value (FV) (*Continued*) in finding ordinary annuity interest rate, 120 in finding term of ordinary annuity, 118–119 focal date and, 75, 77–78, 79 formulas for, 112, 113, 116, 123, 132, 133, 134, 135, 136, 137 of government notes, 90 internal rate of return and, 210–212 of investments, 97 multiplier of, 98 of ordinary annuity, 111–114 of proceeds, 91 simple discount and, 70–71 with simple interest, 69–70 in sinking fund method of depreciation, 231 of Treasury bills, 91–92 using the discount formula, 84 Gauss, Carl Friedrich, 52 General annuity, 111 Geometric progressions, 23–26, 54 defined, 23 formulas for, 56, 57 infinite, 28–29, 54, 57 summations of, 24, 25, 57 Global funds, mutual funds as, 330 Goals, of mutual funds, 330 Gordon, M. J., 303 Gordon formula, in common stock valuation, 303, 304, 307 Government health care programs, 473 Government notes, 90. *See also* Treasury bills Government securities, risk associated with, 389 Graduated payment formula, 174 Graduated payment mortgage, 172–175 Gross profit (GP), 359–360 Gross profit margin ratio (GPMR), 359–360 Growth curves, 29–34 Growth functions, 34 formula for, 57 Growth rates, table values for, 175 Health care insurance, 473–476, 477 formula for reimbursement via, 481 Health maintenance organization (HMO), 473 Hedging, 342, 353 Heights, calculating variance in, 47–48 Higher-term fraction, 4 High rates of return, from mutual funds, 330 Horizontal spread, options and, 342 Horizontal value, percentage of share price and, 352, 353 Hours of service  $(H)$ , in straight-line method of depreciation, 222–223

Imaginary numbers, 3, 4 Immediate whole life annuity, 440 Improper fraction, 3, 4 Income tax rate, financial leverage and, 282, 283 Indemnity principle, 470 Independent variables in exponential functions, 12–13 in logarithmic function, 18 Index of risk, 414 Infant death decay curve, 32–33 Infinite geometric progressions, 28–29, 54 formulas for, 57 Inflation, 65 security market line and, 416–418, 422 Inflation premium (IP), 417–418 Inheritances, distributing, 107 Inheritance value, discount factor and, 99–100 Initial investment  $(I_0)$ internal rate of return and, 211, 212 net present value and, 208 profitability index and, 213 Insolvency, 373 Installment debt, 148, 198 Installment loan payments, calculating, 167 Installment loans, 157 consumer finance, 156 Insurance. *See also* Life insurance mathematics of, 429–484 policy limit on, 476 Insurance premium growth curve, 31 Insurance reserve fund, 461–465, 477 Integers, 3 Interest (I), 373, 374. See also Compound interest; Simple interest in amortization method, 230 assessing, 154–158 bonds and, 311–314, 315–317, 319–320, 321–323, 324–328 borrowing and break-even point and, 262–264 combined leverage and, 285 compound, 66, 93 depletion and, 237, 238 simple, 66 in sinking fund method of depreciation, 231–232 summation of  $(S_n)$ , 22 time value of money and, 65 Interest-bearing debt, 71 Interest-bearing funds, 120 Interest-bearing future amount, simple discount of, 71 Interest days, bond purchase price between, 321–323 "Interest on interest," 93

Interest portion, fraction to determine, 199 Interest–principal proportions, 148–152 Interest progression, 22 Interest rate, 148. *See also* Effective interest rate  $(R)$ ; Mortgage interest rate; r annual simple, 75, 76 credit and, 158 in decimal format, 6 effect on monthly mortgage payments, 170–171 finding annual, 129 formulas for, 132–133, 134–135 of ordinary annuity, 120–121 as same as discount rate, 71 of simple discount process, 86 with simple interest, 67–68 table values for, 175 time value of money and, 65–66 *vs.* discount rate, 87–88 Interest streams, 128 Interest values, tables of, 492–495, 496–499, 500–503, 504–507, 508–511 Internal rate of return (IRR), 210–212, 239 formula for, 240 Interpolation, 120 Interpolation method, of bond yield rate estimation, 325–327 Interval ratio (InR), 371 In-the-money case, 342 Intrinsic value of a call to a call buyer  $(IVC_B)$ , 344, 345, 347, 353, 354–356 formula for, 382 Intrinsic value of a call to a call writer  $(IVC<sub>W</sub>)$ , 344, 345, 347 formula for, 382 Intrinsic value of an option, 344–347, 347–358 combined, 353–356 Intrinsic value of a put to a put buyer  $(IVP<sub>B</sub>)$ , 345–346, 353, 354–356 formula for, 382 Intrinsic value of a put to a put writer  $(IVP_W)$ , 345–346 formula for, 382 Inventory, 367, 370 Inventory turnover ratio (ITR), 367 Investment. *See also* Investments mathematics of, 295–386 in options, 343 Investment decision, 207, 239 Investments, future value of, 97 Irrational numbers, 4 Jensen, M., 339 Jensen's index, systematic risk and, 339–340

Keynes, John Maynard, 94 LA equations, 467, 468, 469, 481 Laplace, Marquis de, 52 Laws of exponents, 11–12. *See also* Laws of natural exponents formulas for, 55–56 Laws of logarithms, 16 formulas for, 56 Laws of natural exponents, 14 formulas for, 56 Lease payments  $(L)$ , 374 calculating, 196 direct cost of, 193 Leasing, 189–197 cost of, 193–196 defined, 189 lessee in, 189–196 lessor in, 196–197 mathematics of, 145, 189–197 present value of, 193–196 terminology of, 189 Lending, at risk-free rate of return, 408–409. *See also* Loans Lessee costs and benefits for, 189–196 defined, 189 Lessor costs and benefits for, 196–197 defined, 189 Less than annual premiums formula for, 480 for life insurance policy, 458–459, 477 Level method, 148–149, 152 Level premium, for life insurance, 459–461, 477 Leverage combined/total, 284–286 financial, 278–284 mathematics of, 247, 274–286 operating, 274–277, 277–278 from preferred stocks, 297–298 product sales variability and, 274 profit sensitivity and, 274 total, 284–286 Leverage ratios, 372–374 Liability insurance, 470 Liability risks, 470 Life annuities, 431–447, 477 commutation terms for, 436–437 life insurance *vs.*, 448 mortality table for, 431–435 pure endowment for, 438–439 types of, 439–447 Life expectancy (LE), insurance and, 470–471

Life insurance, 448–469, 477 deferred whole life policy, 451–452 endowment insurance policy, 448, 456–457, 457–458, 477 how much to buy, 465–469, 477 less than annual premiums for, 458–459, 477 life annuities *vs.*, 448 m-payment basis annual premium for, 450–451, 477, 479 m-payment basis deferred annual premium for, 453–454 natural premium *vs.* level premium for, 459–461, 477 reserve and terminal reserve funds for, 461–465 terminal reserve benefits of, 465 term life insurance policy, 448, 454–456, 477 types of, 448 whole life basis annual premium for, 449–450, 479 whole life basis deferred annual premium for, 452–453 whole life insurance policy, 448–449, 477 Life uncertainty, 65 Linear functions, expected values for, 45–46 Linear interpolation method, 120 Lines of credit, 147–148 Liquidation value per share method, of calculating common stock issue cost, 309 Liquidity ratios, 359, 369–371 Load fund, 332 Loading costs, 431 Loads, in mutual funds, 332 Loan balance calculating unpaid, 168 in mortgage amortization, 166 Loan contract, 80. *See also* Term of a loan Loan installments, 75–76 Loans, 147–163. *See also* Borrowing; Credit entries; Debt; Mortgage entries add-on interest, 156–157 assessing interest and structuring payments for, 154–158 balloon payment, 180–182 consumer finance installment, 156 discount, 157–158 discount rate and term of discount for, 85 premature payoff of, 152–154 prepayment penalty for, 154 single-payment, 154–156 twelve-month, 148–150 24-month, 150 Loan value, CV formula for, 169 Log (logarithmic) function, 16–18, 18–19

defined, 18 Logarithmic functions, 11 Logarithms, 3, 15–19, 54. *See also* Antilogarithm; Exponents common, 15 growth and decay functions and, 34 laws of, 16, 56 natural, 16 table of, 488–489 Long-run risk, 394, 395 Long-term debt, 164 Long-term frequencies, distribution of, 44 Losses assessing for insurance purposes, 470–472 dual break-even points and, 264, 265 Lower break-even point, 264, 265, 266 Lower-term fraction, 4 Maintenance costs, 193 Managed care plan (MCP), 473 Management, of mutual funds, 330 Managerial positions, probabilities related to, 43–44 Mantissas, 16–17 table of, 17 Marginal cost of capital, net present value and, 207 Marginal efficiency of investment, 210 Marketable securities (MS), 371 Market-based ratios, 362–367 Market beta  $(\beta_m)$ , formula for, 382 Market capitalization (MC), 366 Market capitalization rate (MCR) in common stock valuation, 300, 303, 307 formulas for, 379 Market price (MP) of options, 343 in option valuation, 351–353 Market price distributions, call option valuation and, 350–351 Market price of common stock (MPC), 362–363 Market price of stock (MPS), 344, 345, 346, 364, 365, 366 Market rate of return calculating, 416 formula for, 424 Market required rate of return, 414 Market return, financial beta and, 411, 412, 424 Market risk financial beta and, 411 mutual funds and, 338–339 Market risk premium (MRP), 415, 416 security market line and, 418, 419 Market value (MV) in mutual fund evaluation, 331, 338–339

of a portfolio, 396–397 of stocks, 298–300 Market value of total assets  $(TA_{mv})$ , 366 Market variance, formula for, 423 Markowitz, Harry, 405 Markowitz's two-asset portfolio, 405–408, 422 Mathematical concepts, fundamental, 54 Mathematical expectations, 44–46 formulas for, 57–58 in whole life insurance policy, 448–449 Mathematical finance, topics in, xvi *Mathematical Finance* (Alhabeeb), units in, xvii Mathematical formulas, role of, xv. *See also* Formula entries Mathematical introduction, 1–61 Mathematical methods, traditional, xv–xvi Mathematical progressions, 20–34 arithmetic, 20–23 geometric, 23–26 growth and decay functions, 34 growth curves and decay curves, 29–34 infinite geometric, 28–29 recursive, 26–28 summations of, 20–21 Mathematical textbooks, frustration with, xv Mathematics, difficulties with, xv Maturity, 66 of amortized loan, 201 with simple interest, 68, 72–73 Maturity amount current value of, 87 with simple interest, 69 Maturity date, for bonds, 311, 312, 314 Maturity formula, 101 Maturity term. *See* Term of maturity Maturity value of a loan, 83 Maturity value of a note, 88, 89, 90 Mean of a distribution, 44, 45 for normal distribution, 52–53 Means formula for, 55 in proportions, 10 Medicaid, 473 Medicare, 473 Merchant's rule, 80 Mixed number, 3, 4, 5 *mn* rule, 36–37 formula for, 57 Money price of, 416 time value of, 63–143 worth of, 66 Monthly compounding, 102–103, 104, 116, 119–120, 121, 122, 123, 125

Monthly finance charge (MFC), 161, formula for, 200 Monthly interest portion (MIP), 149, 150, 159 in mortgage amortization, 165, 166 Monthly payment (MP), 149 factors affecting, 170–172 in mortgage amortization, 166, 167 Monthly principal portion (MPP), 149, 151, 159 in mortgage amortization, 165, 166 Monthly rate (MR), 161 Mortality rate  $(q_x)$ , 432, 433–435 Mortality rate decay curve, 32–33 Mortality table, 431–435, 477 commutation terms in, 436–437 formulas for, 478 Mortgage debt, 164–188 amortization *vs.* sinking fund methods in, 187–188 analysis of amortization of, 164–170 assuming, 176–177 balloon payments in, 180–182 described, 164 effects on monthly payments, 170–172 graduated payments on, 172–175 points and effective rate of, 176 prepayment penalty on, 177–178 refinancing, 178–180 sinking funds and, 182–187 Mortgage interest rate, 166–167 Mortgage loan balance, calculating, 168 Mortgage loan payments, calculating, 170 Mortgage loan points, 176 Mortgages, 198 debt limit assessment and, 162, 163 graduated payment, 172–175 m-payment basis for deferred whole life policy, 453–454 for whole life insurance policy, 450–451, 477, 479 Multiple-earnings method, in buying life insurance, 466, 477 Multiplier, of future value, 98 Multiplying decimals, 7 Mutual funds, 330–340, 377 dollar-cost averaging and, 340 evaluation of, 331 formulas for, 381–382 loads in, 332 performance measures of, 332–337 systematic risk and, 338–340 uses of, 330  $M_r$  value, 437

n. *See also* Time of maturity finding when current and future values are known, 69–70 formula for, 133 Napierian logarithmic function, 19 Natural exponential function, 13–14 Natural exponents, laws of, 14, 56 Natural logarithm, 16 Natural logarithmic base, growth and decay functions with, 34 Natural logarithmic function, 19 Natural premium formula for, 481 for life insurance, 459–461, 477 Natural resources, depletion of, 235 Needs method in buying life insurance, 466–469, 477 formulas for, 481 Net annual income (NI), depletion and, 237 Net annual premium, 431 Net asset value (NAV) formula for, 381 in mutual fund evaluation, 331 Net investment, in buying and selling stocks, 299–300 Net present value (NPV), 207–210, 239 formula for, 240 Net price, of bonds, 321 Net proceeds  $(N_n)$ , in calculating new common stock issue cost, 306–307 Net profit (NP), 360, 361, 363 in DuPont model, 375, 376 Net profit margin (NPM), in DuPont model, 375, 376 Net profit margin ratio (NPMR), 360 Net sales (NS), 360, 368–369 in DuPont model, 375, 376 Net single premium  $(A_x)$ , 431 formula for, 479 as natural premium, 459 for whole life insurance policy, 448–449 Net working capital (NWC), 362, 370–371 Net working capital ratio (NWCR), 370–371 Net worth (MW), 365 New common stock issues, calculating cost of, 306–307 Next year's price  $(P_1)$ , formula for, 379  $n$  factorial  $(n!)$  rule, 36 formula for, 57  $N_i$  rule, 35 No-load funds, 332 Noncash charges (NC), in cash break-even technique, 254–255 Nondiversifiable risk, 409–410, 422

in calculating common stock issue cost, 307–308 Noninstallment debt, 147–148 Non-interest-bearing future amount, simple discount of, 70–71 Nonterminate decimal, 6 No risk, 389 Normal distribution, 52–53, 54 probability density function for, 52 Normal distribution function, 59 Normal random variable, 52 n-ratio formula, 158, 200 Numbers, 3–11, 54 logarithms of, 16 in scientific notation, 15 Numerator, 3, 4, 5  $N_x$  value, 436–437 Oil spill growth curves, 29–31 Open-ended debt, 147–148 Operating cash flow (OCF), 364 Operating income (OY), 360, 373, 374 combined leverage and, 284, 285 financial leverage and, 279, 280, 281, 282, 283 operating leverage and, 274, 275 Operating income–fixed payments ratio (OYFPR), 373–374 Operating leverage, 274–277, 287 combined leverage and, 284, 287–288 defined, 274 fixed cost and business risk and, 277–278 Operating profit, in break-even analysis, 250, 272–273 Operating profit margin ratio (OPMR), 360 Operational ratios, 359, 367–369 Opportunity cost of depreciation, 193 of residual value, 193 Option holders, 341 Option premium, 345 Option price (OP), 347–348 Options, 341–356, 377 combined intrinsic values of, 353–356 delta ratio and, 348–349 determinants of values of, 350–351 exercising and not exercising, 341–342 formulas for, 382–383 intrinsic value of calls and puts, 344–347, 347–348 letting expire, 342–343 profiting via, 343 time value of calls and puts, 347–348 uses of, 341–343 valuation of, 351–353 Option writers, 341

Ordering, mathematical rules and concepts of, 35–37 Ordinary annuity, 110, 131 current value of, 114–116 finding payment of, 116–118 finding term of, 118–120 formulas for, 135–136 future value formula for, 112 future value of, 111–114 Ordinary interest, 73 formula for, 133 obtaining in terms of exact interest, 73–75 Ordinary temporary life annuity, 444, 477 Ordinary whole life annuity, 440, 477. *See also* Whole life annuity formula for, 479 Original cost (OC) in composite rate/life method of depreciation, 234 depreciation and, 219 insurance and, 470–471 Other people's money (OPM), financial leverage and, 279 Out-of-the-money case, 342 Overvalued stocks, 298 price–earnings–growth ratio and, 363 Owner's equity (OE), in DuPont model, 375, 376 Owner's equity (OE), 361 Partial amortization schedule, 164–166 Partial payments, with simple interest, 80–81 Par value, of bonds, 311 Payback time method, 217–218, 239 formula for, 242 Payment days, for bonds, 311 Payment formulas, for annuities due, 123–124, 136 Payments (PYTs). *See also* Partial payments of annuities due, 123–124, 136 equated date of, 78–79 from ordinary annuities, 116–118, 135–136 perpetuity, 128, 137 present value of, 193 structuring, 154–158 proper denominator for, 199 Payout ratio (Pout, PYOR), 364 in common stock valuation, 305–306 Pearson, Karl, 52 Pearson's correlation coefficient, in measuring mutual fund performance, 335–336 P/E multiples method, of calculating common stock issue cost, 308. *See also* Price–earnings ratio (P/E) Pension money, break-even point and, 269–271, 290

Percentage amount  $(P)$ , 8–9 Percentage amount formula, 55 Percentage of share price (PSP), in option valuation, 352 Percentage rate  $(R)$ , 8–9 Percentage rate formula, 55 Percentages, 7–8, 54 Percent change in bond price ( $\%\Delta B$ ), formulas for, 381 Performance measuring mutual fund, 332–337 ratio analysis in assessing, 359 Periodic costs, for sinking fund methods, 188 Periodic payments (PYTs), 66, 148, 149, 151, 155, 156–157, 159, 198 in mortgage amortization, 166 Period of deferment, for deferred whole life policy, 451–452 Permutation (*nPr*), 37–40 defined, 37–38 Permutation formula, 39–40, 57 Perpetuity, 111, 128–129 formulas for, 137 Perpetuity payment, 128, 137 Perpetuity term, 128 Plowback ratio (Plow), in common stock valuation, 305–306 Points. *See* Mortgage loan points Policy limit, 476, 477 Population mean, 47 Population size, 47 Population variance  $(\sigma^2)$ , 47 Portfolio expected rate of return  $(k_p)$ , 397n formula for, 423 Portfolio level, return and risk at, 394–405, 422 Portfolio rate of return, 396–397 for Markowitz's two-asset portfolio, 406, 422 Portfolio return, 396–397, 422 formula for, 423 Portfolio risk, 398–405 Portfolios combining assets into, 403–405 Markowitz's two-asset, 405–408, 422 Powers of e, table of, 490. *See also* e Practical method, bond price between days via, 323 Preferred provider organization (PPO), 473 Preferred stock cost of, 310 valuation of, 309–310 Preferred stock dividends, financial leverage and, 281 Preferred stocks, 297–298, 380

Preferred-stocks-as-dividends payments  $(D_{ps})$ , 374 Premature payoff, 152–154 Premium amortization, of bonds, 317–319 Premium amortization schedule, 318 Premium price  $(P_m)$ of bonds, 315–317, 317–319 formula for, 380 Premiums. *See also* Annual premiums formula for deferred whole life, 480 formula for m payments, 480 formula for term life insurance, 480s formula for whole life, 479 formulas for endowment insurance, 480 Prepayment penalty, 154 calculating, 179 on mortgage loans, 177–178 Present value (PV), 66. *See also* Current value  $(CV)$ of after-tax payments, 192, 193 of cash flow stream, 173 of cost of financing, 195 of cost of leasing, 195, 196 of depreciation, 194 of future returns, 208–209, 209–210 internal rate of return and, 212 of leasing, 193–196 mortality tables and, 436–437 of payments on credit, 189–193 profitability index and, 212–213 of salvage, 194 of services, 194 with simple interest, 68 Present value interest factor (PVIF) of bonds, 313–314 in common stock valuation, 302 Prevailing interest rate, 66 Price appreciation (PA), in common stock valuation, 300 Price between interest dates  $(B_{bd})$ , formula for, 380 Price–book value ratio (PBVR), 365, 366 Price–earnings–growth ratio (PEGR), 363 Price–earnings ratio (P/E), 308, 362–363 Price per unit of production  $(P)$ combined leverage and, 285 operating leverage and, 276, 277 Price quoted  $(B_a)$ , formula for, 380 Price/sales ratio (P/S), 366 Principal (P), 66, 155, 373–374. *See also* Interest–principal proportions in amortization method, 230 borrowing and break-even point and, 262–264 compound interest and, 93

discounting, 80 of perpetuity, 128 years to doubling, 101 Principal balance progression, 22–23 Principal payoff time (PPT), 159 Principle of indemnity, 470 Private health insurance, 473 Probability, 41–44 as estimated by a fraction of 1, 42 expected rate of return and, 389–390 major formula of, 42, 57 mathematical properties of, 41–42 mortality tables and, 432, 433–435 standard deviation and, 391–393 whole life insurance policy and, 448–449 Probability density function, for normal distribution, 52 Probability distribution, 44 of product sales, 50 Probability distribution of returns, risk and, 390 Probability of dying, mortality tables and, 432, 433–435 Proceeds (C), 83–84, 87 future value of, 91 Production  $(O)$ in algebraic approach to break-even point, 257–259 in break-even analysis,250–251 break-even point and, 287 combined leverage and, 285–286 dual break-even points and, 265–267 operating leverage and, 275, 276, 277, 278 Productivity capitalization and capitalized cost and, 215–216 in straight-line method of depreciation, 222 Product sales, probability distribution of, 50 Professional examinations, xvi Profit (Pr). *See also* Annual profit exponential function; Average profit after taxes (APAT); Cost-volume profit analysis; Gross profit entries; Net profit (NP); Target profit (TP) borrowing and break-even point and, 263–264 in break-even analysis, 250, 272–273 break-even point and, 249, 287 dual break-even points and, 264, 265, 266–267 operating leverage and, 274, 275, 276 Profitability index (PI), 212–213, 239 formula for, 240 Profitability ratios, 359–362 Profiting, via options, 343 Profit rate, 210 Progressions. *See* Mathematical progressions Promissory notes, 130

discounting of, 88–90 maturity value of, 88, 89, 90 Proper fraction, 3 Property insurance, 470–476. 477 Property risks, 470 Proportions, 10, 54. *See also* Interest–principal proportions comparative, 120 Prospective method, in calculating terminal reserve, 461, 464–465, 477, 481 Purchase price (PP) formula for, 381 of mutual funds, 332 Pure endowment, 438–439, 477 formulas for, 478 with endowment insurance policy, 456 Pure risk, insurance and, 470 Put buyers, 345–346, 346–347 Put options, 341, 342. *See also* Value of a put option (VP) buying and selling, 343 delta ratio and, 349 intrinsic value of, 344–347 Put writers, 345–346, 346–347 Q-ratio, 366–367. *See also* Quick ratio (QR) Quarterly compounding, 102–103, 104, 116–118, 119, 120–121, 183 Quarterly interest (QI), 183 Quick ratio (QR), 370. *See also* Q-ratio Quoted price, of bonds, 321 Quotients, aliquots and, 10–11 r. *See also* Interest rate; Rate of return (r) finding when current and future values are known, 69–70 formulas for, 133, 134 Random selection, 40 Random variables squared deviation of, 46 variance of, 47 Ranges, 390 Rate of a perpetuity, formula for, 137 Rate of depreciation  $(R)$ , in straight-line method, 220–223 Rate of growth, in common stock valuation, 304–305 Rate of interest. *See* Interest rate Rate of return (r), 396–397. *See also* Expected rate of return  $(k_e)$ ; Portfolio rate of return; r in buying and selling stocks, 299–300 in common stock valuation, 300 cost of capital and, 357 formula for, 382 lending and borrowing at risk-free, 408–409

in measuring mutual fund performance, 334–335 probabilities of, 44–45 Ratio analysis, 378 cost of capital and, 357–376 ratios used in, 359–374, 376 Rational approach, to buying life insurance, 466–469, 477 Rational numbers, 3, 4 Ratios, 9–10, 54 defined, 9 Ready values (TVs), 174, 175 Real core rate  $(k<sup>0</sup>)$ , 417 Real estate property, mortgage debt and, 164 Real numbers, 3, 4 Rebate (Rb), 153, 154 formula for, 199 Rebate factor (RF), 153–154 formula for, 199 Recursive progressions, 26–28, 54 defined, 26 Redemption rate, for bonds, 311, 314 Refinance recovery time (RRT), 180 Refinancing, of mortgage loans, 178–180 Regression line, 412, 413 Regular annual premium, as level premium, 459–460 Regular compounding formula, 131 Regular pension (RP), in early retirement decision, 270–271 Reimbursement formulas for, 481 policy limit on, 476 via health care insurance, 473–476, 477 via insurance, 470–472, 472–473 Relative frequency of events, 42 probability as, 44 Remaining payments, proper denominator for, 199 Repetends, 6 Replacement cost, insurance and, 470 Replacement value (RV) formula for, 481 insurance and, 471–472, 472–473, 477 Replacement value of total assets  $(TA_{rv})$ , 366 Required rate of return calculating, 414–415 in preferred stock valuation, 310 security market line and, 416 Required return, in calculating common stock issue cost, 307, 308 Reserve funds, for life insurance, 461–465, 477 Residual value, opportunity cost of, 193

Retirement account contributions, compounded interest on, 113 Retrospective method, in calculating terminal reserve, 461–464, 477, 481 Return, 422. *See also* Expected rate of return  $(k_e)$ : Portfolio return defined, 389 dispersion and, 390 with Markowitz's two-asset portfolio, 405–408, 422 mathematics of, 387–427 measuring, 389 at the portfolio level, 394–405, 422 Return on assets (ROA), 361 Return on equity (ROE) in common stock valuation, 305–306 in DuPont model, 375, 376 Return on equity ratio (ROER), 361 Return on investment (ROI), in DuPont model, 375, 376 Return on investment ratio (ROIR), 361 Revenue (R) in algebraic approach to break-even point, 257–261 borrowing and break-even point and, 263–264 in break-even analysis, 249–251, 272–273 break-even point and, 287 dual break-even points and, 265 operating leverage and, 276, 278 in stock purchase equation, 268–269 Revenue for the last year (TR), 366 Reward-to-variability ratio (RVR) formula for, 382 in measuring mutual fund performance, 333–337 Rich, Comly, 164 Rights, as options, 341 Risk, 422. *See also* Portfolio risk break-even analysis of, 272–273 combined leverage and, 287–288 defined, 389 long-run, 394, 395 with Markowitz's two-asset portfolio, 405–408, 422 mathematics of, 387–427 measuring, 389, 390–394, 395 operating leverage and, 277–278 of options, 343 at the portfolio level, 394–405, 422 security market line and, 416–418 standard deviation and, 391–394, 395 types of, 409–410, 422 Risk aversion, 394, 422 security market line and, 416, 418–421, 422

Risk-free rate of return, 338 in calculating common stock issue cost, 308 lending and borrowing at, 408–409 Riskless (risk-free) rate of return  $(R_f)$ , 414, 415 formula for, 424 security market line and, 416–418 Risk premium, 394, 422 security market line and, 416 Rothschild, Baron, 94 Rule of 72, 101–102 formula for, 135 Rule of 78 method, 150–151, 152–154, 198, 226 formulas for, 199 Rule of 114, 101–102 formula for, 135 Rule of 167, 101–102 formula for, 135 Sales (S), 361–362 break-even point and, 287 capitalization and capitalized cost and, 213–216 combined leverage and, 284, 285 operating leverage and, 274, 275 Sales–asset ratio (SAR), 361–362 Sales to net working capital ratio (SNWCR), 362 Salvage, present value of, 194 Salvage value, in leasing, 195, 196, 197 Sample  $(s)$ , standard deviation of, 49 Sample mean, 47 Sample size, 47 Sample variance  $(s^2)$ , 47, 49 formula for, 48 Savings account payments, 116 Scientific notation, 15 characteristic and mantissa in, 16 Scrap value  $(S)$ in amortization method, 229–230 in composite rate/life method of depreciation, 234, 235 depletion and, 236–238 depreciation and, 219 in fixed-proportion method of depreciation, 223–225 in sinking fund method of depreciation, 231–232 in straight-line method of depreciation, 220–223 in sum-of-digits method, 226–227 Second term, of a ratio, 9 Securities, 377 bonds, 311–329 mutual funds, 330–340 options, 341–356 short-term, non-interest-bearing, negotiable, 90

stocks, 297–310 valuation of, 389 Security market line (SML), 416–418, 422. *See also* SML entries risk aversion and, 418–421 Selling price (SP) formula for, 381 of mutual funds, 332 Semiannual compounding, 123, 102–103, 104, 118, 129 Sentimental approach, to buying life insurance, 466, 477 Sequential ratios, 9–10 Serial numbers, 72 Serial table, 72, 89 Service costs, 193 Services, present value of, 194 Shapiro, E., 303 Shares, 297, 298 Sharpe, W. F., 333 Short-run analysis, 359 Short-term fund activities, 81–82 Short-term, non-interest-bearing, negotiable security, 90 Simple annuity, 111 Simple discount of an interest-bearing future amount, 71 of a non-interest-bearing future amount, 70–71 with simple interest, 70–71 *vs.* bank discount, 85–87 Simple interest, 66, 67–82 average due date with, 78–79 compound interest *vs.*, 93–94 current value with, 68 equation of value with, 75, 76–78 equivalent time with, 78–79 exact interest, 73–75 finding rate by dollar weighted method, 81–82 focal date with, 75–78 formulas for, 132–133 future value with, 69–70 ordinary interest, 73–75 partial payments with, 80–81 rate of, 67–68 simple discount with, 70–71 term of maturity with, 68, 72–73 total interest, 67 Simple interest accumulation, 94 Simple interest formula, 130 Simple interest rate, finding by dollar-weighted method, 81–82 Single-life annuities, 439 Single-payment debt, 147 Single-payment loans, 154–156

Sinking fund accumulated balances, 184 Sinking fund accumulation, formula for, 201 Sinking fund accumulation using table value, formula for, 201 Sinking fund methods amortization *vs.*, 187–188 in composite rate/life method of depreciation, 235 of depreciation, 231–232, 239 formulas for, 242 mortgage debt and, 182–187 periodic costs for, 188 Sinking fund process, 148 Sinking funds, 198 for bond redemption, 186–187 deposits to, 201 formulas for, 201 monthly deposit in, 185–186 Sinking fund schedule, 182–184 Sinking funds using table values, deposits to, 201 SML shift, 416–418. *See also* Security market line (SML) SML slope, 418–421 SML swing, 418–421 Solvency, 373 Solvency ratio (Sol), 373 Specific fund beta  $(\beta_i)$ , formula for, 382 Speculative risk, insurance and, 470 Spreads, options and, 342–343 Standard deviation (σ), 46, 48–49, 398, 400, 403–404, 422 calculating, 51–52 formulas for, 58 in measuring mutual fund performance, 334–337 normal distribution and, 52–53 in option valuation, 351, 352 risk and, 391–394, 395 Standardized contracts, 341 Standard normal distribution, 53 Statistical data, normal distribution of, 52 Statistical measures, 35–53 combination and, 40–41 combinatorial rules/concepts for, 35–37 correlation, 50–52 covariance and, 49–50 mathematical expectation and, 44–46 normal distribution and, 52–53 permutation and, 37–40 probability and, 41–44 standard deviation, 48–49 variance, 46–48 Stockholders, 297–298

Stock purchase equation, break-even point and, 268–269, 290 Stocks, 297–310, 377 buying and selling, 298–300 calculating cost of new issues of common, 306–307 cost of preferred, 310 formulas for, 379–380 mutual funds *vs.*, 330 types of, 297–298 undervalued and overvalued, 298 uses of, 297–298 valuation of common, 300–306, 308–309 valuation of preferred, 309–310 valuation with CAPM, 307–308 valuation with two-stage dividend growth, 307 Stock selling decision, break-even point in, 267–269 Straddle, options and, 343, 354 Straight-line method of depreciation, 220–223, 239 formulas for, 240–241 Strike price (SP) of options, 341, 342, 343, 350 in option valuation, 351–353 Subtracting decimals, 7 Summations of infinite geometric progressions, 28–29 of mathematical progressions  $(S_n)$ , 20–21, 24, 25, 56, 57 Sum-of-digits method of depreciation, 226–229, 239 formulas for, 241 Systematic risk, 409–410 mutual funds and, 338–340 Systematic undiversifiable market risk, financial beta and, 411 Table formulas in amortization method of depreciation, 229–230 in sinking fund method of depreciation, 231–232 Table method, 97, 117–118, 122–123, 183, 184, 186 for amortization, 169–170 Table of mantissas, 17 Table values (TVs), 115, 116, 118, 120–121, 174, 175 for compound interest, 97–98 formulas using, 200, 201 for obtaining future value, 113–114 Target profit (TP), in break-even analysis, 256–257

Tax adjusted depreciation (*Dt*), in leasing, 195, 197 Tax rate  $(T)$ , 374 combined leverage and, 285–286 Technological advances, xv–xvi Temporary life annuities, 439, 444–447, 477 formula for, 479 Temporary life annuity due, 445–446, 477 formula for, 479 for whole life insurance policy, 450–451 Term effect on monthly mortgage payments, 170, 171–172 of a life insurance policy, 454 Terminal reserve, 461, 477 benefits of, 465 formulas for, 481 methods for calculating, 461–465, 477 Terminal reserve funds, for life insurance, 461–465, 477 Term life insurance formula for, 480 with endowment insurance policy, 456 Term life insurance policy, 448, 454–456, 477 Term of a discount. *See* Discount term Term of a loan, 83 calculating in days, 72–73 Term of an annuity, 110, 111 Term of an annuity due, 124–125 formulas for, 136 Term of an ordinary annuity, 118–120 formula for, 136 Term of maturity, 89 compound interest and, 95 formulas for, 132, 134 of government notes, 90 with simple interest, 68, 72–73 Term of perpetuity, 128 Terms, of a progression, 20 *Theory of Investment, The* (Williams), 303 Time line diagrams, 75, 79, 131 Time of maturity, 66, 148. *See also n* borrowing and break-even point and, 263 Time series viewpoint, in ratio analysis, 359 Times–interest earned ratio (TIER), 373 Time value of a call  $(TV_c)$ , 347–348 formula for, 383 Time value of an option, 347–348 Time value of a put  $(TV_p)$ , 347–348 formula for, 383 Time value of money, 65, 130 mathematics of, 63–143 TL, in DuPont model, 376

Tobin, James, 366

Tobin's Q-ratio, 366–367 Total assets (TA), 361, 369, 370–371, 372, 373 in DuPont model, 375, 376 Total assets market value  $(TA_{mv})$ , 366 Total assets replacement value  $(TA_{rv})$ , 366 Total asset turnover (TAT), 369 in DuPont model, 375, 376 Total cost (TC) in break-even analysis,249–250 break-even point and, 249 dual break-even points and, 264 with target profit, 256–257 Total debt (TD), 372, 373 Total discount (D), 83–84, 157 Total future value, 79 Total interest, 67 formula for, 132 Total interest paid  $(S_n)$ , 22 Total investment expense (TIE) formula for, 382 in measuring mutual fund performance, 333 Total leverage, 284–286, 287–288, 290 Total payment to date, in mortgage amortization, 165–166 Total production (P), depletion and, 236 Total revenue (T) break-even point and, 249 dual break-even points and, 264 in early retirement decision, 270 Trading on equity, 279 Traditional mathematical methods, xv–xvi Transaction fees, 332 Treasury bills, 130 discounting, 90–92 discount rate *vs.* interest rate terms in, 92 finding discount rate of, 91–92 investing in, 90 Treynor, J. L., 337 Treynor's index formula for, 382 in measuring mutual fund performance, 337 Trust-fund cash-in, 115 Two-asset portfolio, 405–408, 422 Two-stage dividend growth in calculating common stock issue cost, 307 formula for, 379 Uncertainty, probability as measure of, 41. *See also* Life uncertainty Uncovered sales, of call options, 343 Underpriced stock, new common stock issues as, 306 Undervalued stocks, 298 price–earnings–growth ratio and, 363

Undiversifiable market risk, financial beta and, 411 Undiversifiable risk, 409–410 Undiversified risk, mutual funds and, 338–339 United States. *See* U.S. entries Unpaid loan balance, calculating, 168 Unsystematic risk, 409 mutual funds as minimizing, 330 Upper break-even point, 264, 265, 266 Useful life in composite rate/life method of depreciation, 233, 234 of an asset, 219 U.S. Internal Revenue Service (IRS), mortality data from, 431 U.S. rule, 80 U.S. Treasury bills. *See* Treasury bills Valuation, of securities, 389 Value of a call option (VC) determining, 350–351, 351–353 formula for, 383 Value of a put option (VP) determining, 351–352, 353 formula for, 383 Value of bond  $(B_0)$ , formula for, 380 Value of common stock by P/E multiples, formula for, 380 Value of inventory (INY), 367, 370 Value of preferred stock  $(P_p)$ , formula for, 380 Variability, risk and, 390. *See also* Coefficient of variation  $(Coef<sub>v</sub>)$ Variable cost (VC) defined, 251–252 in break-even analysis, 249–251, 251–254 Variable exponents, in exponential functions, 12–13 Variables correlation between two, 50–52 covariance between two, 49–50 Variance  $(\sigma^2)$ , 46–48, 398, 400 financial beta and, 411–412, 413 formulas for, 58, 423 square root of, 48–49 Variation, measures of, 46 Venn, John, 42 Vertical spread, options and, 342 Vertical value, percentage of share price and, 352 Volatility (VL), 329 Voting rights, stocks as conferring, 297 Warrants, as options, 341 Wearing values, in composite rate/life method of depreciation, 234 Weekly compounding, 103, 104, 121–122

Weighted average, of a distribution, 45 Weighted-average cost of capital  $(CC_{wa})$ , 358–359 formula for, 383 Weight of a portfolio, 396 Whole life annuities, 439, 440–444, 477 formula for, 479 Whole life annuity due, 441–442, 477 formula for, 479 Whole life basis for deferred whole life policy, 452–453 for whole life insurance policy, 449–450, 479 Whole life insurance policy, 448–449, 477 Whole numbers, 3, 4 Williams, J. B., 303

"Wonder of compounding," 94 Wraparound loans, 180–182  $X$  range, 390 Yearly cash inflows (YCI), in payback time method, 217 Yield on investment, in buying and selling stocks, 299–300 Yield rate (YR) of bonds, 312, 313, 315, 316 estimating for bonds, 324–328 formula for, 380 Yield to maturity (YTM), of bonds, 312 Y range, 390